JWorld@TW技术论坛版主 Java权威技术顾问与专业讲师

林信良

著

全新改版!

# **JIDK 8** ava 学习笔记

分享作者学习Java心得 涵盖OCP/JP(原SCJP)考试范围 Lambda、新时间日期等Java SE 8新功能介绍 JDK基础与IDE操作交相对应 提供Lab文档与操作教学视频

累计销量

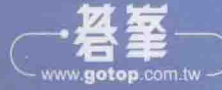

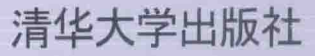

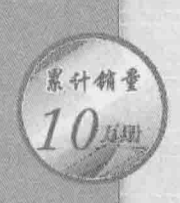

JWor Java权威

VA

学习笔记

林信良

JIDK 8

全新改版!

著

■ 分享作者学习Java心得 涵盖OCP/JP(原SCJP)考试范围 圖 Java JDK 8 新功能介绍 圖 JDK基础与IDE操作交相对应 膕 ■ 提供Lab文档与操作教学视频

清华大学出版社

北京

### 内容简介

本书是作者多年来教学实践经验的总结,汇集了学生在学习 Java 或认证考试时遇到的概 念、操作、应用等问题及解决方案。

本书针对 Java SE 8 新功能全面改版,无论是章节架构或范例程序代码,都做了重新编写与 全面翻新,并详细介绍了 JVM、JRE、Java SE API、JDK 与 IDE 之间的对照关系。必要时可从 Java SE API 的源代码分析, 了解各种语法在 Java SE API 中如何应用。对于建议练习的范例提 供了 Lab 文档, 以突出练习重点。此外, 本书还将 IDE 操作纳为教学内容之一, 计读者能与实 践相结合, 提供的教学视频可以让读者更清楚地掌握操作步骤。

本书适合 Java 的初、中级读者以及广大 Java 应用开发人员。

本书封面贴有清华大学出版社防伪标签, 无标签者不得销售。 版权所有, 侵权必究。侵权举报电话: 010-62782989 13701121933

图书在版编目(CIP)数据

Java JDK 8 学习笔记/林信良 著, 一北京: 清华大学出版社, 2015 ISBN 978-7-302-38898-2

Ⅰ. ①J… Ⅱ. ①林… Ⅲ. ①JAVA 语言--程序设计 Ⅳ. ①TP312

中国版本图书馆 CIP 数据核字(2015)第 004853 号

责任编辑: 王 定 封面设计:牛艳敏 版式设计:思创景点 责任校对: 邱晓玉 责任印制: 沈 露

出版发行:清华大学出版社

网 址: http://www.tup.com.cn, http://www.wqbook.com 地 址: 北京清华大学学研大厦 A 座 邮 编: 100084 社总机: 010-62770175 邮 购: 010-62786544 投稿与读者服务: 010-62776969, c-service@tup.tsinghua.edu.cn 质 量 反 馈: 010-62772015, zhiliang@tup.tsinghua.edu.cn 印刷者:清华大学印刷厂 装订者:三河市金元印装有限公司 经 销:全国新华书店 开  $\textbf{I}$ : 185mm $\times$ 260mm 印 张: 40.25 字 数:980千字 版 次: 2015年3月第1版 次: 2015年3月第1次印刷 印 印 数:1~5000 定 价:68.00元

产品编号: 061643-01

序

你拿起了这本书, 翻开这篇序, 我有了机会问你一个问题: "为什么想翻 开这本书?"

"当然是想学 Java 啊! 笨蛋(作者)!"

翻开一本书,无非是想从书中得到知识,只是为何你要得到书中的知识, 才是我想知道的答案,而这个答案决定了你在取得知识的过程中是否快乐!

多数人在取得知识的过程中并不快乐, 因而只能幻想着取得知识之后, 就 能拥有快乐, 我们的社会也不断塑造着这样的幻想……学会××之后就可以 "找到工作""年薪百万""进外企"……不少人在完成买书或报名课程的那一 瞬间, 就彷佛看到童话故事结尾幸福又快乐的日子, 甚至取得知识时花费越高, 就越成为一种支持这自我满足的依据。

取得知识的过程中快乐很重要,可惜的是,多数教育并不将取得知识过程 中是否快乐这件事摆在优先, 甚至强调为了能拥有幸福又快乐的结局, 你必须 忍耐学习过程中种种不快乐的事情,有的人可能从没了解到取得知识的过程中 也能够快乐这件事,也许你也早就忘了……

"不就是学个 Java, 跟快乐有什么关系!"

如果你学的过程中不快乐,很快地,你就会对学习的对象感到厌烦,无法 体验到逐步成长的喜悦, 享受不到解决问题的成就感, 失去探索更高级知识的 动力, 就算勉为其难地完成了学习过程, 开始用着似懂非懂、半生不熟的知识 闯荡江湖, 紧接而来的是害怕着你当初不懂现在也不想搞懂的知识, 也畏惧着 别人带进来的新知识,只要有你参与的东西,多半掺杂了一团浆糊,造成了伙 伴的困扰也伤害了自己,幸福与快乐的日子永远不会到来,你在学习的过程也 没有过快乐, 真的是亏大了!

只是想着学习的过程中是否快乐,结局难道不重要吗? 网络上对程序设计 这块有句名言"程序是照你写的跑,不是照你想的跑",事实上确实是如此, 不过"就人生来说的话,不会照你想的跑,也不会照你规划的进行",万一结 局不是我所想象的, 至少学习过程我乐在其中, 以后有没有用那就再说了!

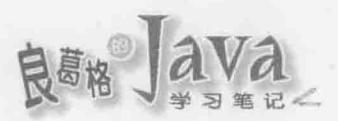

"就人生来说的话,不会照你想的跑,也不会照你规划的进行。"简而言 之就是世事难料, 现在当红的技术难保日后不会没落, 想当预言家, 幻想能够 选对一项知识, 在苦痛学习过程之后得到美满结局, 这是很没有保障的, 现在 冷门的知识也有可能咸鱼翻身,到时是不是感觉赚很大是一回事,不过届时你 也许只会想着"其实我当时只是觉得好玩"!

在 第二十一章 林信良

**PERSONAL PROPERTY AND DESCRIPTION AND ACCEPTANCE 2015年1月** 

导 证

这份导读让你可以更了解如何使用本书。

# 新旧版差异

就目录上来说, 你可以看出的差异是上一版为16个章节, 新一版为18个章节, 第 12 章 Lambda 无疑是新的章节, 也是 JDK8 最重要的新增功能。第13 章 "时间与日期", 一开始先谈了对时间与日期应有的基本知识, 然后将旧版中的 Date 与 Calendar 做了更详 细介绍,因为有许多现存 API 仍在使用它们,紧接着该章介绍了 JDK8 新时间与日期 API。

第14章 "NIO 与 NIO2"一开始谈了 NIO 的基础, 接着将旧版的 NIO2 也放进该章。 第 15 章 "通用 API"为旧版本 "通用 API", 该章删除了 Date 与 Calendar、NIO2, 并将 一些 JDK8 的新增功能放了进去。

当然, JDK8 中还有不少新增的小功能, 散落在各章节中适当的地方介绍, 如 果发现页侧有 3图标, 表示提及 JDK8 新功能, 本书亦提供有 JDK8 新功能快速查 询目录。

全书的程序代码都做了重新审视与修改, 主要着重在增加可读性, 每个方法片段尽 量控制不超过 15 行, 在 9.1.6 节简介过 Lambda 之后, 在可能且有助于可读性的情况下, 会使用 Lambda 相关语法或 API 来实作程序范例。

旧版中有个"窗口程序设计"章节,在新版中没有消失,只不过被移至附录 B,这 多半表示了 Java 在窗口程序这块的地位, 当然, Java 有 JavaFX 这项技术, 能否扩展 Java 在窗口程序的市场仍有待观察。"窗口程序设计"章节移至附录,主要是保留给对窗口程 序仍有兴趣的读者。

# 字型

本书正文中与程序代码相关的文字,都用固定字体来加以呈现,以与一般名词相区 别。例如, JDK 是一般名词, 而 String 为程序代码相关文字, 使用了固定字体以区分。

# 程序范例

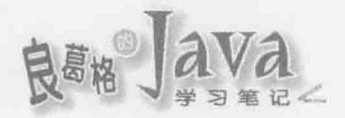

- http://www.tupwk.com.cn/downpage
- ш http://books.gotop.com.tw/download/Acl042200
- 本书许多的范例都使用完整程序操作来展现, 当看到以下程序代码示范时:

```
ClassObject Guess.java
package cc.openhome;
import java.util.Scanner; ← ●告诉编译程序接下来想偷懒
import static java.lang.System.out;
public class Guess {
   public static void main (String[] args) {
      Scanner scanner = new Scanner (System.in);
                                                       建立 Scanner 实例
      int number = (int) (Math.random() * 10);
      int quess;
      do {
         System.out.print("猜数字 (0 ~ 9):");
         guess = scanner.nextInt(); ← B取得下一个整数
      } while (quess != number);
      out.println("猜中了...XD");
\rightarrow
```
范例开始的左边名称为 ClassObject, 表示可以在范例文件的 samples 文件夹的各章 节文件夹中找到对应的 ClassObject 项目; 而右边名称为 Guess.java, 表示可以在项目 中找到 Guess.java 文件。如果程序代码中出现标号与提示文字, 表示后续的正文中, 会 有对应于标号及提示的更详细说明。

原则上,建议每个项目范例都亲手动作撰写,但如果由于教学时间或操作时 间上的考虑,本书有建议进行的练习。如果在范例开始前有个一图标,例如:

```
Game1 SwordsMan.java
package cc.openhome;
public class SwordsMan extends Role {
   public void fight() {
      System.out.println("挥剑攻击");
```
表示建议范例动手操作,而且在范例文件的 labs 文件夹中会有练习项目的基 础,可以打开项目后,完成项目中遗漏或必须补齐的程序代码或设定。

如果使用以下的程序代码呈现,表示它是一个完整的程序内容,但不是项目 的一部分, 主要用来展现一个完整文档如何撰写:

 $V \subseteq$ 

导

```
public class Hello {
    public static void main (String[] args) {
        System.out.println("Hello!World!");
\big\}
```
如果使用以下的程序代码, 则表示它是个代码段, 主要展现程序撰写时需要 特别注意的片段:

```
SwordsMan swordsMan = new SwordsMan();
System.out.printf("剑士 (%s, %d, %d)%n", swordsMan.getName(),
       swordsMan.getLevel(), swordsMan.getBlood());
Magician magician = new Magician();
```
System.out.printf("魔法师 (%s, %d, %d)%n", magician.getName(), magician.getLevel(), magician.getBlood());

# 操作步骤

本书将 IDE 进行设定的相关操作步骤也作为练习的一部分, 你会看到如下的 操作步骤说明:

(1) 选择"文件"|"新建项目"命令,在弹出的"新建项目"对话框的"类别" 列表中选择 Java, 在"项目"列表中选择"Java 应用程序", 接着单击"下一步" 按钮。

(2) 在"项目名称"文本框中输入项目名称 Hello2, 在"项目位置"文本框中 输入 C:\workspace。注意, "项目文件夹"会储存至 C:\workspace\Hello2。

(3) 在"创建主类"文本框中输入 cc.openhome.Main, 这表示会有个 Main 类 放在 cc.openhome 包, 当中会自动建立 main()程序进入点的方法, 接着单击"完成" 按钮建立项目。

如果操作步骤旁有个|||||图标, 表示范例文件的 videos 文件夹中对应的章节文 件夹有操作步骤的视频,可观看它以更了解实际操作过程。

# 提示框

在本书中会出现以下提示框:

提示>>> 针对课程中所提到的观点, 提供一些额外的资源或思考方向, 暂时忽略这些提示对课 程进行并没有影响, 但有时间的话, 针对这些提示做阅读、思考或讨论是有帮助的。

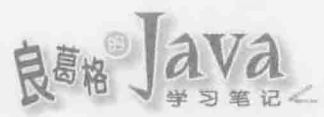

注意>> 针对课程中所提到的观点, 以提示框方式特别呈现出必须注意的一些使用方式、陷阱 或避开问题的方法,看到这个提示框时请集中精神阅读。

# 附录

范例文件包括本书中所有范例, 提供 NetBeans 范例项目, 附录 A 说明如何使 用这些范例项目, 附录 B 则收录了上一版的"窗口程序设计"一章的内容。

# 联系作者

若有本书堪误反馈等相关书籍问题,可通过网站与作者联系。网址如下: http://openhome.cc

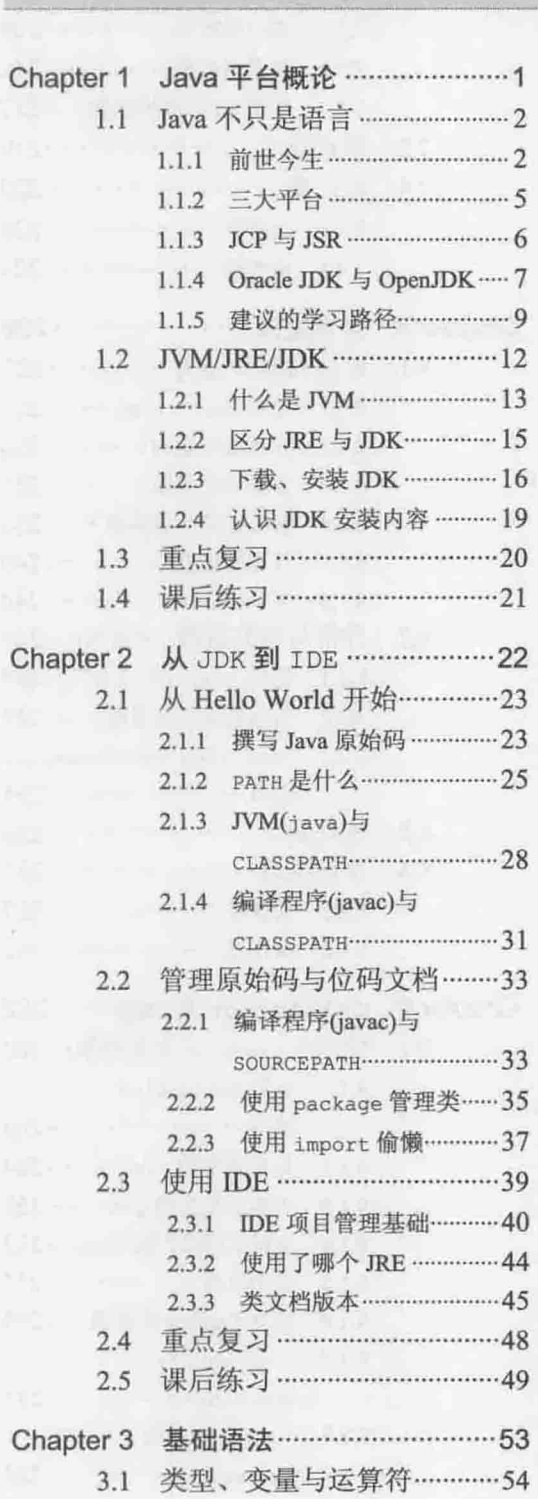

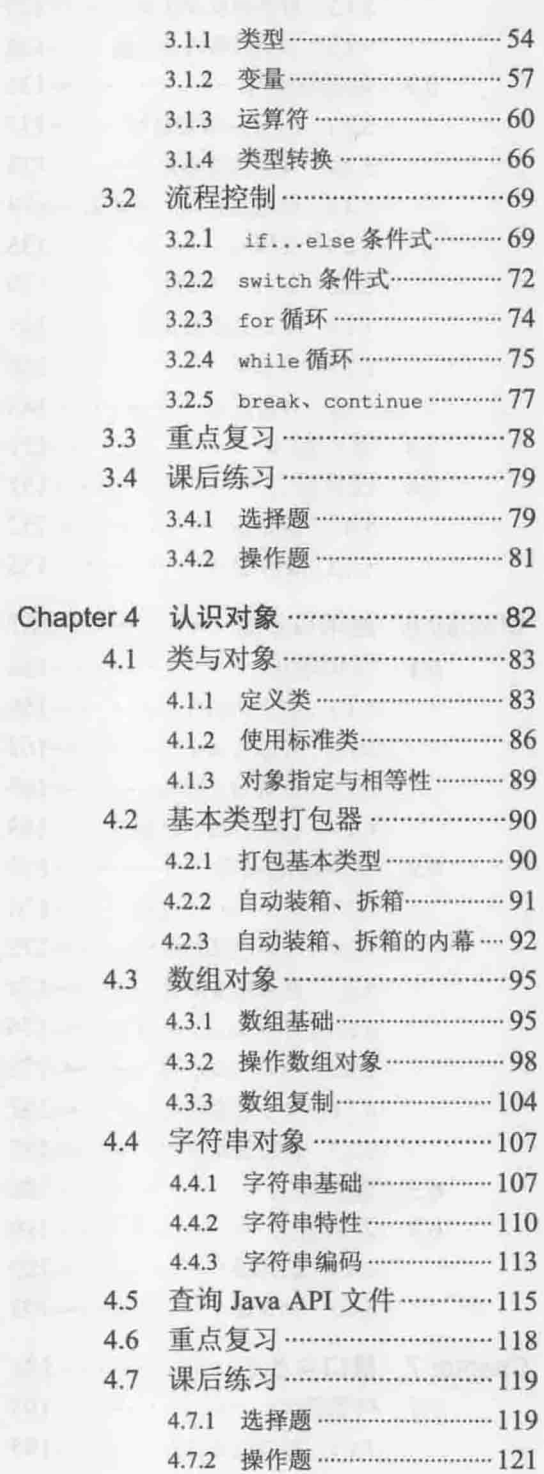

录

目

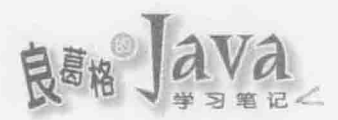

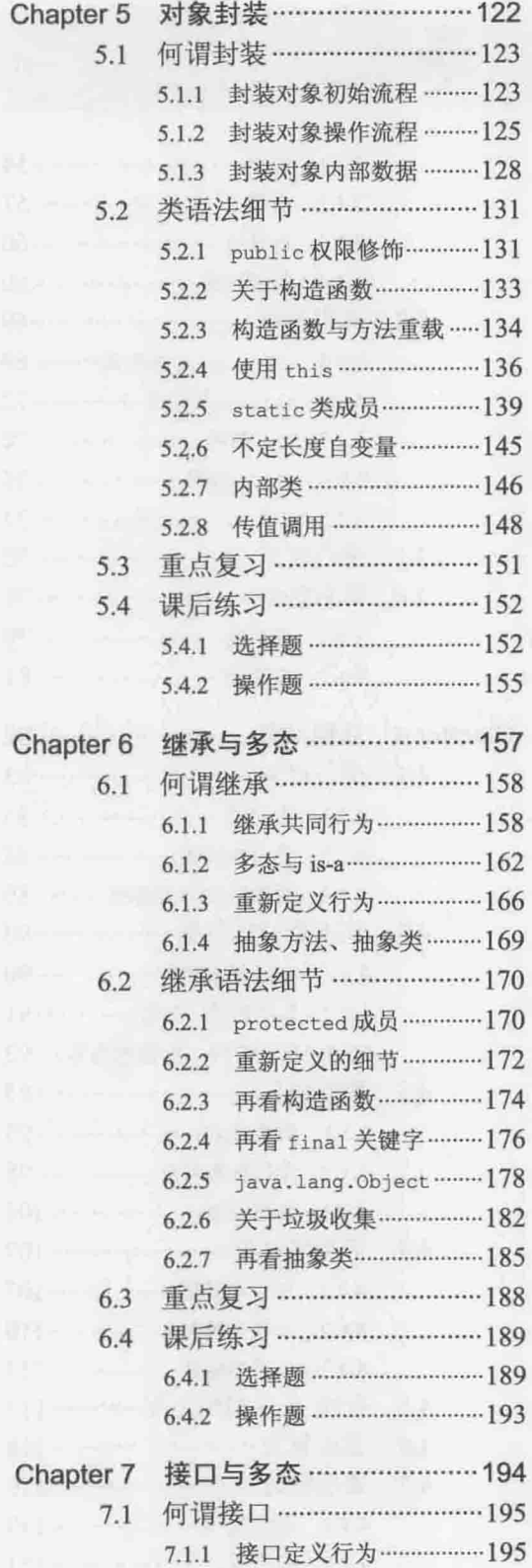

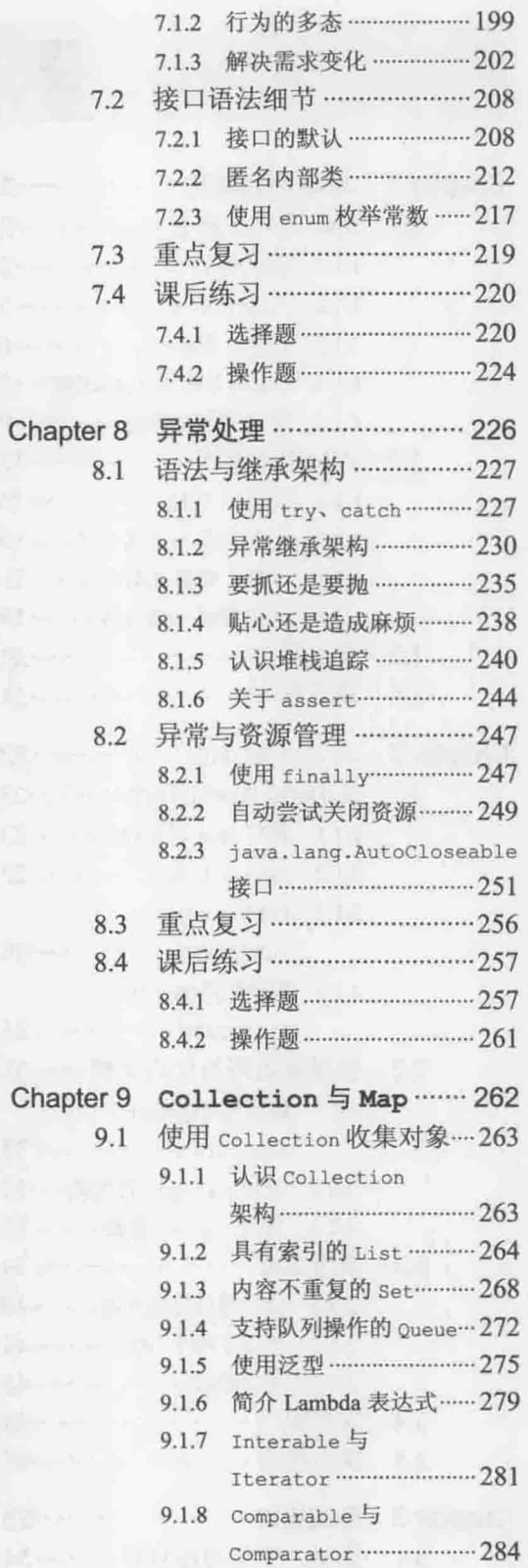

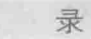

 $\boxplus$ 

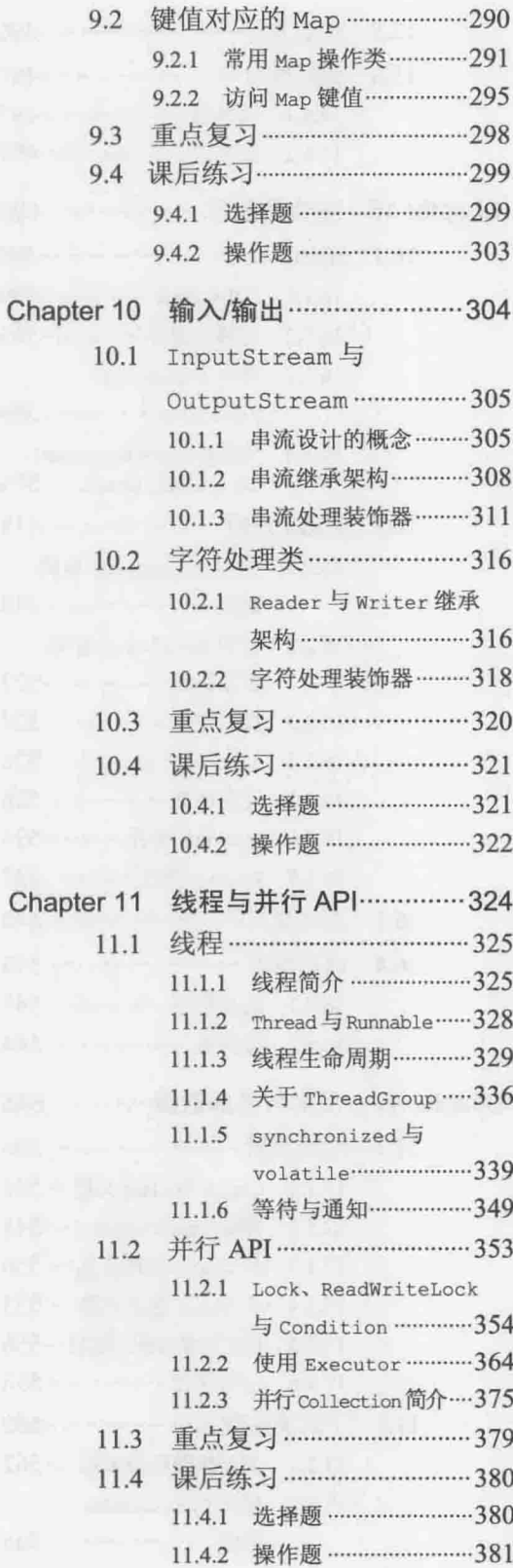

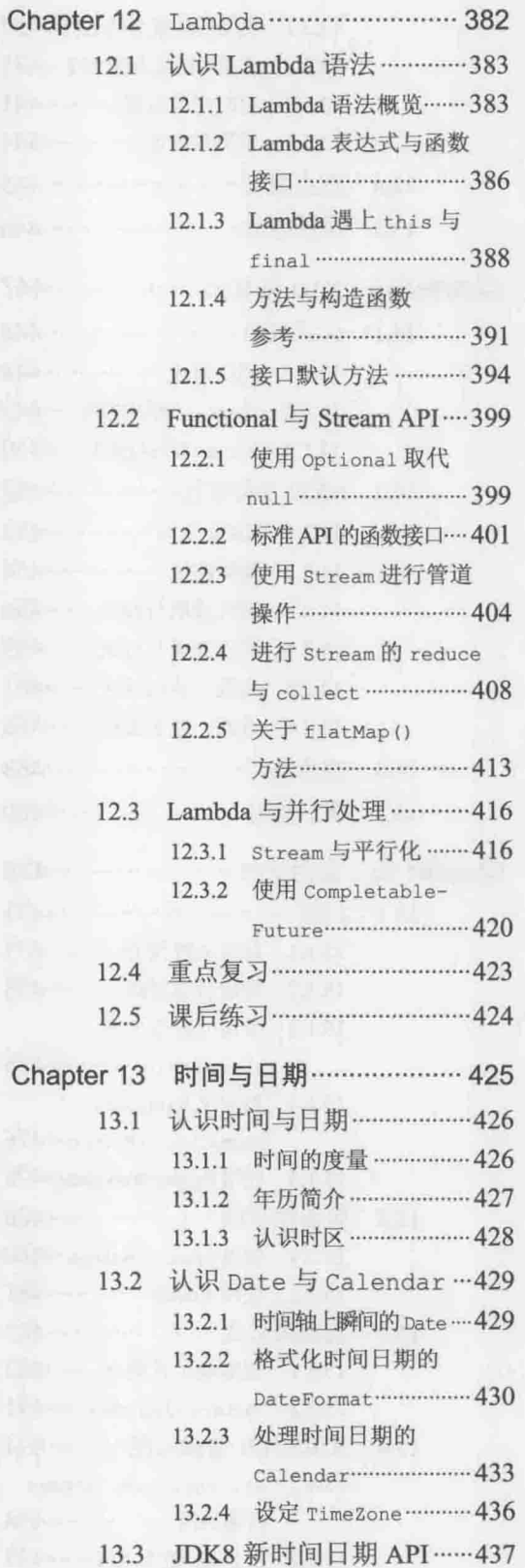

 $IX <$ 

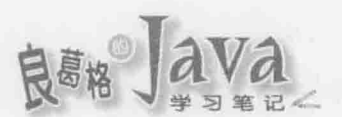

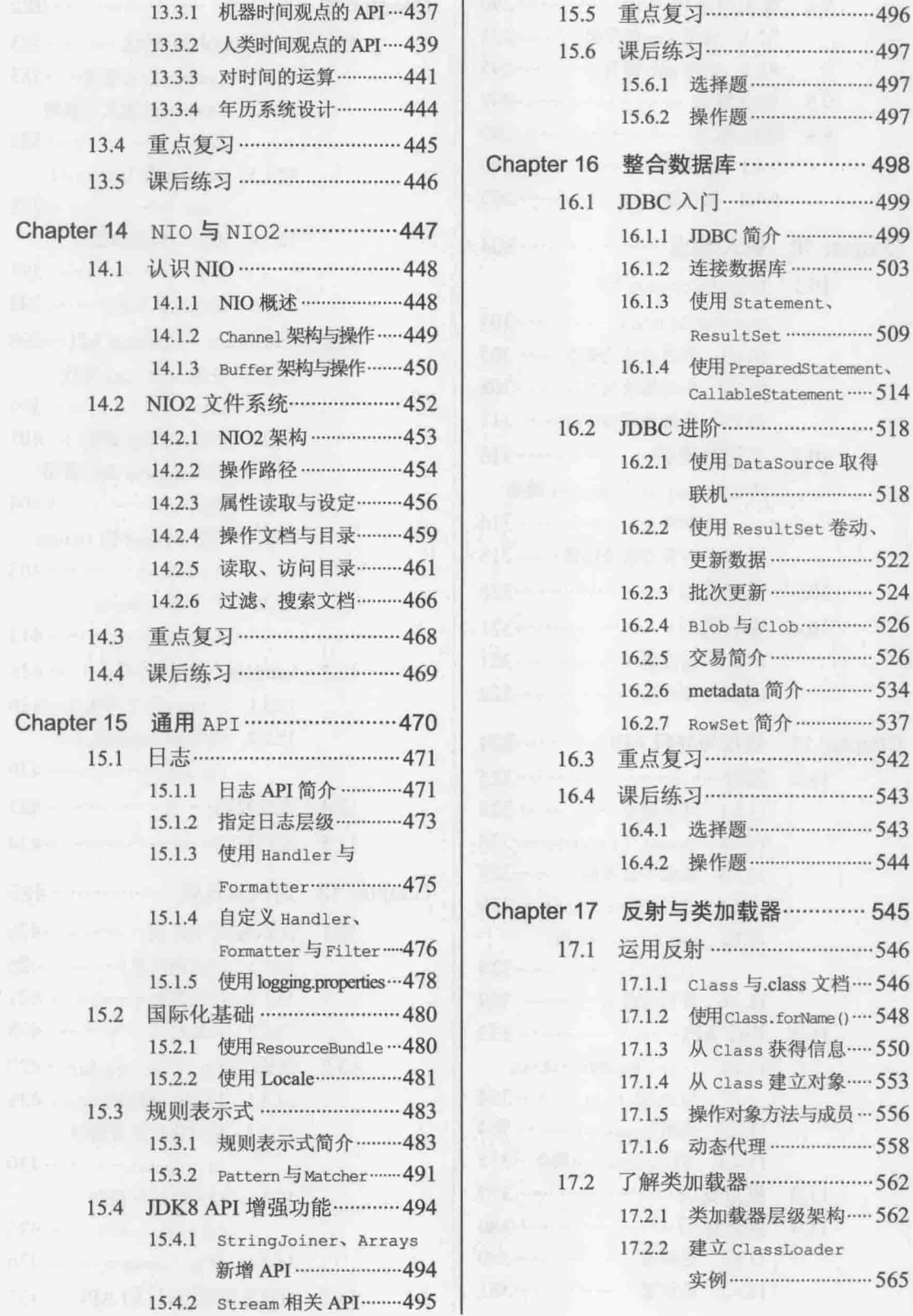

ement, aredStatement, tatement …… 514 Source 取得 iltSet卷动、 lob ··············· 526 奇介…………… 534 介…………… 537 .....................542 몸.............. 545 class 文档 … 546 forName () .... 548 获得信息 …… 550 建立对象 …… 553 方法与成员…556 层级架构 …… 562

 $> x$ 

录

 $\boxminus$ 

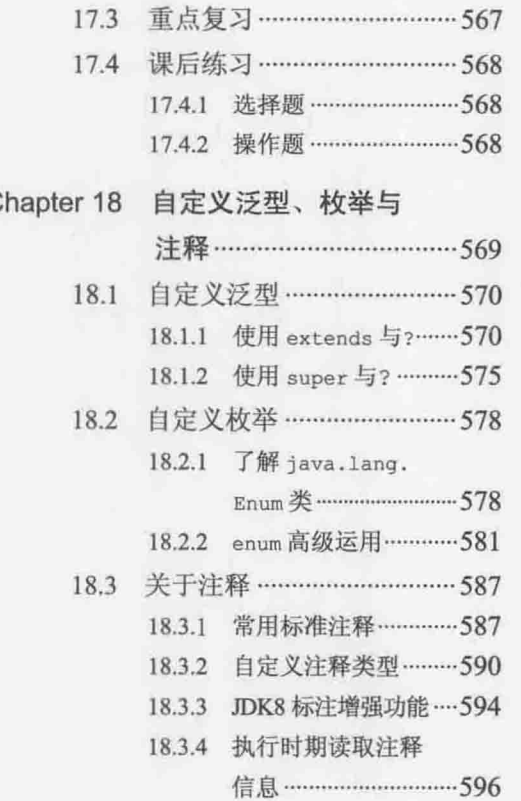

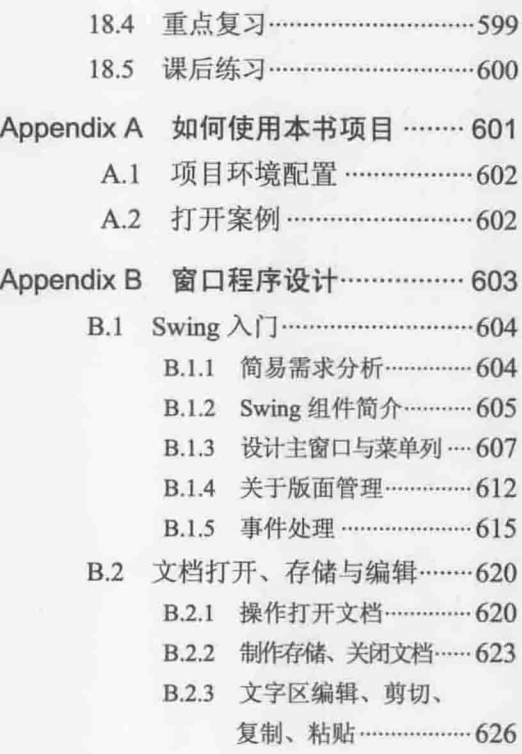

# Java SE 8 新功能

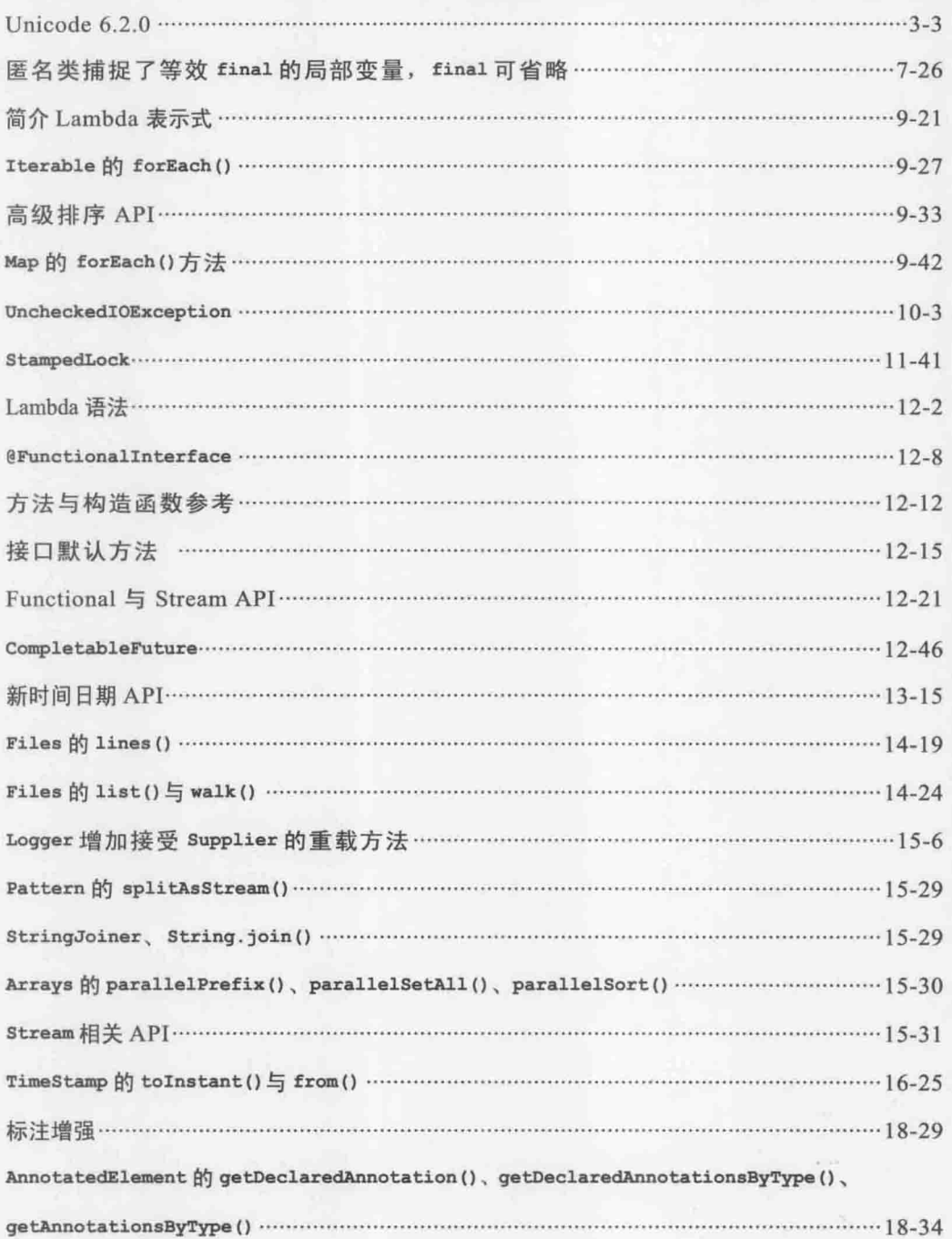

**REA** ava

# Java 平台概论

- 刘智不言:"杨 《丹王所奏·与中国·苏切,《史基孟��王》 end (《因盖云》) (4.0)

学习目标

- Java 版本迁移简介
- 认识 Java SE、Java EE、Java ME ü
- 认识 JDK 规范与操作  $\blacksquare$
- 了解 JVM、JRE 与 JDK
- 下载与安装 JDK

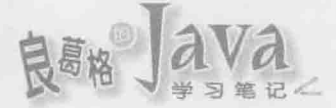

#### Java 不只是语言  $1.1 -$

从 1995年至今, Java 已经过 20个年头, 经过这些年的演进, 正如本节标题所示, Java 已不仅是个程序语言,也代表了解决问题的平台(Platform),更代表了原厂、各个厂商、社群、 开发者与用户沟通的成果。若仅以程序语言的角度来看待 Java, 正如冰山一角, 你仅看到 Java 身为程序语言的一部分,而没看到 Java 身为程序语言之外,更可贵也更为庞大的资源。

# 1.1.1 前世今生

一个语言的诞生有其目的,因为这个目的而成就了语言的主要特性。探索 Java 的历史演 进, 对于掌握 Java 特性与各式可用资源, 着实有其帮助。

# 1. Java 诞生

Java 最早是 Sun 公司绿色项目 Green Project 中撰写 Star7 应用程序的程序语言, 当时名 称不是 Java, 而是取名为 Oak。

绿色项目始于 1990年12月, 由 Patrick Naughton、Mike Sheridan 与 James Gosling(James Gosling 被尊称为 Java 之父)主持, 目的是希望构筑出下一波计算机应用趋势并加以掌握, 他 们认为下一波计算机应用趋势会集中在消费性数字产品(就像现在的 PDA、手机等消费性电 子商品)的使用上。1992年9月3日, Green Team 项目小组展示了 Star7 手持设备, 这个设备 具备无线网络连接、5inLCD 彩色屏幕、PCMCIA 接口等功能,而 Oak 在绿色项目中的目的, 是用来撰写 Star7 上应用程序的程序语言。

Oak 名称的由来, 是因为 James Gosling 的办公室窗外有一棵橡树(Oak), 就顺手取了这 个名称。但后来发现 Oak 名称已经被注册了, 工程师们边喝咖啡边讨论着新名称, 最后灵机 一动而改名为 Java。

Java 本身会见到许多为了节省资源而作的设计,像是动态加载类别文档、字符串池(String Pool)等特性, 这是因为 Java 一开始就是为了消费性数字产品而设计, 而这类小型装置通常 有着有限内存与运算资源。

全球信息网(World Wide Web)兴起, Java Applet 成为网页互动技术的代表。

1993年第一个全球信息网浏览器 Mosaic 诞生, James Gosling 认为因特网与 Java 的一些 特性不谋而合, 利用 Java Applet 在浏览器上展现互动性媒体, 在当时而言, 对视觉感官是一 种革命性的颠覆。Green Team 仿照 Mosaic 开发出以 Java 技术为基础的浏览器 WebRunner(原 名为 BladeRunner), 后来改名为 HotJava, 虽然 HotJava 只是一个展示性产品, 但它使用 Java Applet 展现的多媒体效果立即吸引了许多人的注意, 如图 1.1 所示。

1995年5月23日(这一天被公认为 Java 的诞生日), 正式将 Oak 改名为 Java, Java Development Kits(当时 JDK 全名)1.0a2 版本正式对外发表, 而在 1996年 Netscape Navigator 2.0 也正式支 持 Java, Microsoft Internet Explorer 也开始支持 Java, 从此 Java 在因特网的世界中逐渐风行 起来。虽然 Star7 产品并不被当时消费性市场接受, 绿色项目面临被裁撤的命运, 然而全球 信息网的兴起却给了 Java 新的生命与舞台。

 $-2$ 

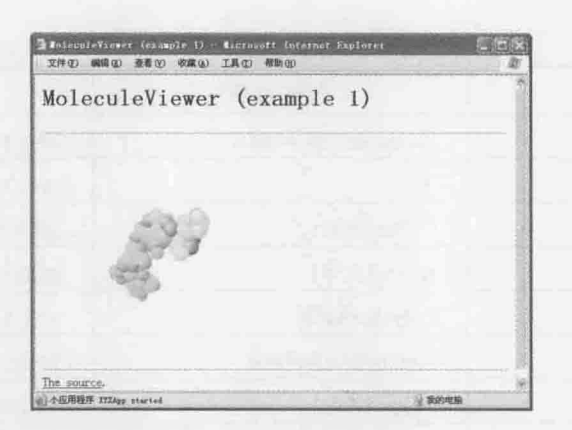

图 1.1 JDK 所附的 Java Applet 范例(JDK 文件夹\demo\applets\MoleculeViewer\example1.html)

# 2. 版本演进

随着 Java 越来越受到瞩目, Sun 在 1998 年 12 月 4 日发布 Java 2 Platform, 简称 J2SE 1.2, Java 开发者版本一开始是以 Java Development Kit 名称发表, 简称 JDK, 而 J2SE 则是平台名 称,包含了 JDK 与 Java 程序语言。

Java 平台标准版约以两年为周期推出重大版本更新, 1998年12月4日发表 J2SE 1.2, 2000年5月8日发表 J2SE 1.3, 2002年2月13日发表 J2SE 1.4, Java 2 这个名称也从 J2SE 1.2 一直沿用至之后各个版本。

2004年9月29日发表的 Java 平台标准版的版号不是 1.5, 而直接跳到 5.0, 称为 J2SE 5.0, 这是为了彰显这个版本与之前版本有极大不同, 如语法上的简化、增加泛型(Generics)、枚举 (Enum)、注释(Annotation)等重大功能。

2006年12月11日发表的 Java 平台标准版,除了版本号之外, 名称也有了变化, 称为 Java Platform, Standard Edition 6, 简称 Java SE 6, JDK6 全名则称为 Java SE Development Kit 6, 也就是不再像以前 Java 2 带有 2 这个号码, 版本号 6 或 1.6.0 都使用, 6 是产品版本(Product Version), 而 1.6.0 是开发者版本(Developer Version)。

大部分的 Java 标准版平台都会取个代码名称(Code Name), 例如 J2SE 5.0 的代码名称为 Tiger(老虎), 为了引人注目, 在发表会上还真的抱了一只小白老虎出来作为噱头, 而许多书 的封面也相应地放上老虎的图片。有关 JDK 代码名称与发布日期, 可以参考表 1.1 所示。

| 版<br>本           | 代码名称              | 发布日期      |
|------------------|-------------------|-----------|
| <b>JDK 1.1.4</b> | Sparkler(烟火)      | 1997/9/12 |
| <b>JDK 1.1.5</b> | Pumpkin(南瓜)       | 1997/12/3 |
| JDK 1.1.6        | Abigail(圣经故事人物名称) | 1998/4/24 |
| <b>JDK 1.1.7</b> | Brutus(罗马政治家名称)   | 1998/9/28 |
| <b>JDK 1.1.8</b> | Chelsea(足球俱乐部名称)  | 1999/4/8  |

表 1.1 Java 版本、代码名称与发布日期

chapter

Java 平台概论

(续表)

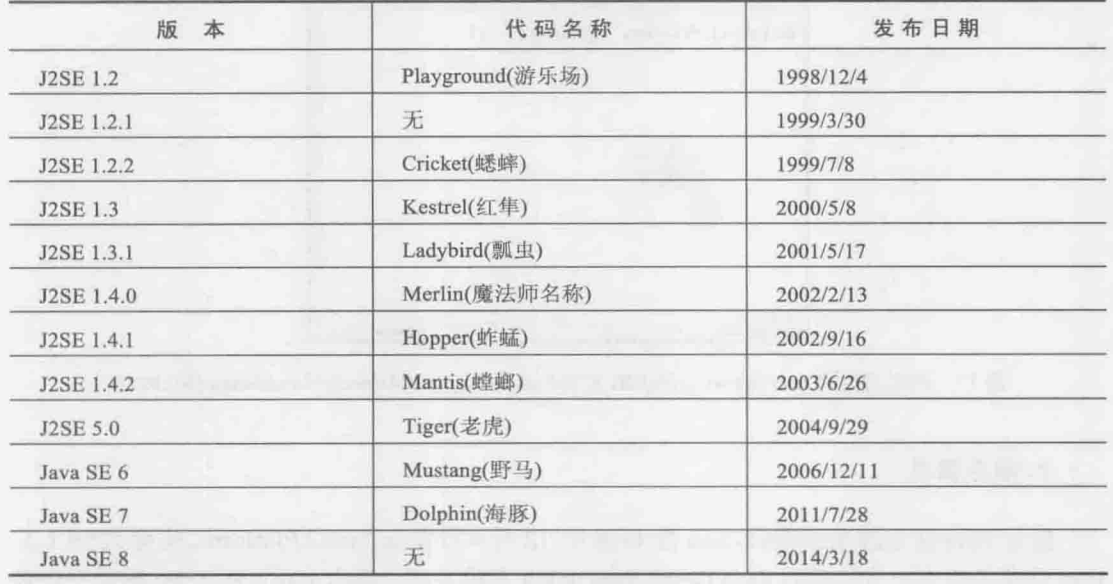

提示》》 撰写本书时, 表 1.1 参考的数据源网址如下, 其中列出至 J2SE 5.0: http://www.oracle.com/technetwork/java/javase/codenames-136090.html

# 3. 江山易主

 $-4$ 

之前谈过, Java 约以两年为周期推出重大版本更新, 正如表 1.1 所示, J2SE 1.2、J2SE 1.3、 J2SE 1.4.0、J2SE 5.0、Java SE 6 推出的时间间隔, 差不多都是两年。然而从 Java SE 6 之后, Java 开发人员足足等了四年多, 才等到新版本的推出, 不禁让人想问: Java 怎么了?

原因有许多, Java SE 7 对新版本的规划摇摆不定, 涵盖许多不易实现的新特性, 加上 Sun 一直营收低迷不振, 影响了新版本的推动, 新版本推出日期承诺不断推迟, 从 2009年推 迟至 2010年初, 又突然宣布将加入原本不愿划入 Java SE 7 的 Closure 语法, 并将推出日期 推迟至 2010年底,然后 2010年年中传出 IBM 与 Sun 密谈并购失败,没隔几日,即爆出 Oracle 宣布并购 Sun, Java 也正式成为 Oracle 所属。

并购就会带来一连串的组织重整, 导致 Java SE 7 推出日期再度推迟, 为了对停滞不前 的 Java 注入活水, 决定先将现有已实现或较易实现的特性放入 Java SE 7 中, 将未定方案或 较难实现的特性放入 Java SE 8 中(像是 Lambda), 2010 年底 JCP(Java Community Process, 稍 后即会说明这个组织是什么)终于通过了 Java SE 7 与 Java SE 8 的规划地图(Roadmap), 并预 计于 2011年7月左右推出 Java SE 7, 这次总算没有推迟, Java SE 7 正式于 2011年7月 28 日发布。

Java SE 8 实际上也是一波三折, 原定应于 2013 年发布, 却因为接二连三爆出的 Java 安 全漏洞, 迫使 Java 开发团队决定先行检查修补 Java 安全问题, 几经延后, 最后确定发布 Java SE 8 的时间为 2014年3月18日。

#### $1.1.2$ 三大平台

在 Java 发展的过程中, 由于 Java 的应用领域越来越广, 并逐渐扩及至各级应用软件的 开发, Sun 公司在 1999年6月美国旧金山的 Java One 大会上, 公布了新的 Java 体系架构, 该架构根据不同级别的应用开发区分了不同的应用版本: J2SE(Java 2 Platform, Standard Edition)、J2EE(Java 2 Platform, Enterprise Edition)与 J2ME(Java 2 Platform, Micro Edition)。

J2SE、J2EE 与 J2ME 是当时的名称, 由于 Java SE 6 后 Java 不再带有 2 这个号码, J2SE、 J2EE 与 J2ME 分别被正名为 Java SE、Java EE 与 Java ME。

提示>>> 尽管 Sun 从 2006年底,就将三大平台正名为 Java SE、Java ME 与 Java EE,但时至今日, 许多人的习惯显然还是没有改过来, J2SE、J2ME 与 J2EE 这些名词还是有很多人用。

# 1. Java SE

Java 是各应用平台的基础,想要学习其他的平台应用,必先了解 Java SE 以奠定基础, Java SE 也正是本书主要的介绍对象。

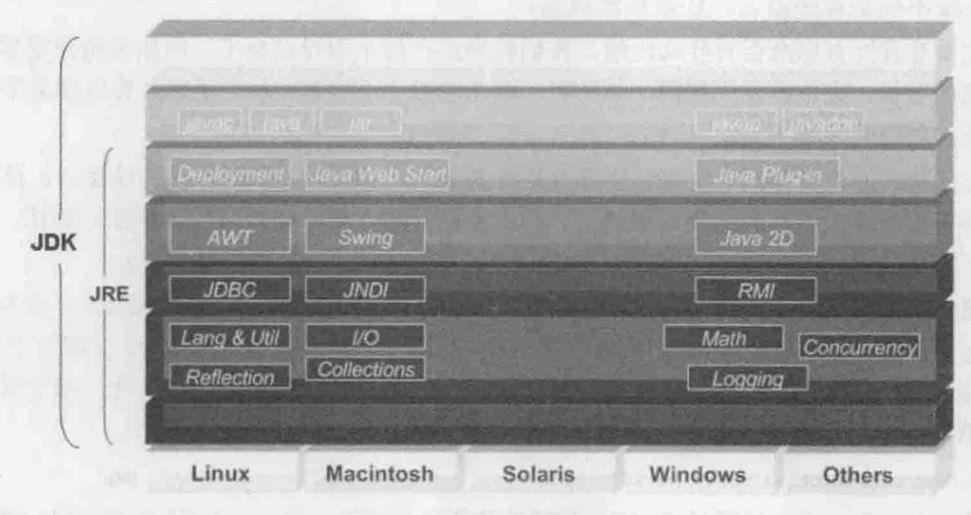

图 1.2 所示是整个 Java SE 的组成概念图。

图 1.2 Java SE 的组成概念图

Java SE 可以分为四个主要的部分: JVM、JRE、JDK 与 Java 语言。

为了能够运行 Java 撰写好的程序, 必须有 Java 虚拟机(Java Virtual Machine, JVM)。JVM 包括在 Java 执行环境(Java SE Runtime Environment, JRE)中, 所以为了要运行 Java 程序, 必 须安装 JRE. 如果要开发 Java 程序, 必须取得 JDK(Java SE Development Kits), JDK 包括 JRE 及开发过程中需要的一些工具程序,像是 javac、java、appletviewer 等工具程序(关于 JRE 及 JDK 的安装与使用, 会在第2章说明)。

Java 语言只是 Java SE 的一部分, 除了语言之外, Java 最重要的就是提供庞大且强大的 标准 API, 提供字符串处理、数据输入/输出、网络套件、用户窗口接口等功能, 可以使用这 些 API 作为基础来进行程序开发,无须重复开发功能相同的组件。事实上,在熟悉 Java 语 言之后,更多的时候,都是在学习如何使用 Java SE 提供的 API 来组成应用程序。

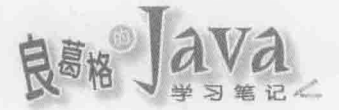

### 2. Java EE

Java EE 以 Java SE 为基础, 定义了一系列的服务、API、协议等, 适用于开发分布式、 多层次(Multi-tiered)、以组件为基础、以 Web 为基础的应用程序, 整个 Java EE 的体系是相 当庞大的,比较为人熟悉的技术像是 JSP、Servlet、JavaMail、Enterprise JavaBeans(EJB)等, 其中每个服务或技术都可以使用专书进行说明,所以并非本书说明的范围。但可以肯定的是, 必须在 Java SE 上奠定良好的基础, 再来学习 Java EE 的开发。

3. Java ME

Java ME 是 Java 平台版本中最小的一个, 目的是作为小型数字设备上开发及部署应用程 序的平台,像是消费性电子产品或嵌入式系统等,最为人熟悉的设备如手机、PDA、股票机 等。可以使用 Java ME 来开发出这些设备上的应用程序, 如 Java 游戏、股票相关程序、记事 程序、日历程序等。

#### JCP 与 JSR  $1.1.3$

Java 不仅是程序语言, 还是标准规范。

先来看看没有标准会有什么问题?我们的身边有些东西没有标准,例如手机充电器,不 同厂商的手机, 充电器就不相同, 家里面一堆充电器互不相容, 换个手机, 充电器就不能用 的情况,相信你我都有过。

有标准的好处是什么?现在许多计算机外部设备,都采用 USB 作为传输接口, 这让计 算机中不用再接上一些转接器,跟过去计算机主机后面一堆不同规格的传输接口相比,实在 方便了不少(现在有些手机的充电器,也改采用 USB 接口了,这真是件好事)。

回头来谈谈 Java 是标准规范这件事。你知道吗, 编译/执行 Java 的 JDK/JRE, 并不只有 Sun 才能实现, IBM 也可以撰写自己的 JDK/JRE, 其他厂商或组织也可以撰写自己的 JDK/JRE, 你写的 Java 程序, 可以执行在这些不同厂商或组织写出来的 JRE 上。第2章将学 到的第一个 Java 程序, 其中会有这么一段程序代码:

System.out.println("Hello World");

这行程序目的是: 请系统(System)的输出装置(out)显示一行(println)Hello World。谁决定 使用 System、out、println 这些名称的?为什么不是 Platform、Output、ShowLine 这些名称? 如果 Sun 使用 System、out、println 这些名称, 而 IBM 使用了 Platform、Output、ShowLine 这些名称,用 Sun 的 JDK 写的程序,就不能执行在 IBM 的 JRE 上,那 Java 最基本的特性之 一"跨平台", 就根本无法实现了。

Java 由 Sun 创造, 为了计对 Java 感兴趣的厂商、组织、开发者与用户参与定义 Java 未 来的功能与特性, Sun 公司于 1998年组成了 JCP(Java Community Process), 这是一个开放性 国际组织,目的是让 Java 演进由 Sun 非正式地主导, 成为全世界数以百计代表成员公开监督 的过程。

任何想要提议加入 Java 的功能或特性, 必须以 JSR(Java Specification Requests)正式文件 的方式提交, JSR 必须经过 JCP 执行委员会(Executive Committee)投票通过, 方可成为最终 标准文件,有兴趣的厂商或组织可以根据 JSR 实现产品。

 $-6$ 

若 JSR 成为最终文件后, 必须根据 JSR 成果做出免费且开发原始码的参考实现, 称为 RI(Reference Implementation), 并提供 TCK(Technology Compatibility Kit)作为技术兼容测试 工具箱,方便于其他想根据 JSR 实现产品的厂商或组织参考与测试兼容性。JCP、JSR、RI 与 TCK 的关系, 如图 1.3 所示。

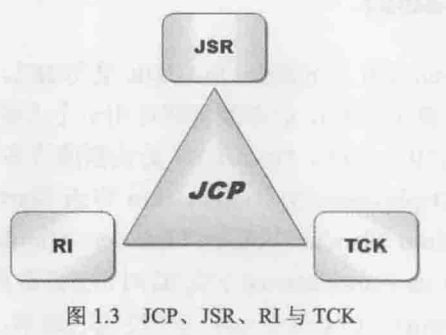

#### 提示>>> JCP 官方网站为 http://jcp.org。

现在无论 Java SE、Java EE 还是 Java ME, 都是业界共同制定的标准, 每个标准背后代 表了业界所面临的一些问题,他们期待使用 Java 来解决问题,认为应该有某些组件、特性、 应用程序编程接口等,来解决这些问题,因而制定 JSR 作为正式标准规范文件,不同的技术 解决方案标准规范会给予一个编号。

在 JSR 规范的标准之下, 各厂商可以各自操作成品, 所以同一份 JSR, 可以有不同厂商 的操作产品。以 Java SE 为例, 对于身为开发人员, 或使用 Java 开发产品的公司而言, 只要 使用兼容于标准的 JDK/JRE 开发产品, 就可以执行、兼容在标准的 JRE 上, 而不用担心跨 平台的问题。

Java SE 8 的主要规范是在 JSR 337 文件之中, 而 Java SE 8 平台中的特定技术, 则规范 于特定的 JSR 文件之中, 若对这些文件有兴趣, 可以参考以下网址:

http://jcp.org/en/jsr/detail?id=337

提示》》 想要查询 JSR 文件, 只要在 http://jcp.org/en/jsr/detail?id=之后加上文件编号就可以了, 例如 上面查询 JSR 337 文件网址就是:

http://jcp.org/en/jsr/detail?id=337

JSR 对于 Java 初学者而言过于艰涩, 但 JSR 文件规范了相关技术应用的功能, 将来有能力 时,可以试着自行阅读 JSR, 这有助于了解相关技术规范的更多细节。

#### Oracle JDK 与 OpenJDK  $1.1.4$

在过去, Sun JDK 实现, 也就是被 Oracle 收购之后的 Oracle JDK 实现, 就是 JDK 的参 考实现,有兴趣的厂商或组织也可以根据 JSR 自行实现产品, 例如 IBM 就是根据 JSR 实现 了自家的 IBM JDK。只有通过 TCK 兼容性测试的实现, 才可以使用 Java 这个商标。

提示>>> IBM JDK: http://www.ibm.com/developerworks/java/jdk/

 $7<$ 

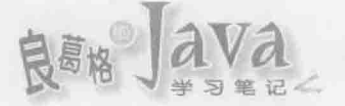

2006 年的 JavaOne 大会上, Sun 宣告对 Java 开放源代码, 从 JDK7 b10 开始有了 OpenJDK, 并于 2009年4月15日正式发布 OpenJDK。Oracle 时代发布的 JDK7 正式版本, 指定了 OpenJDK7 为官方参考实现。

# 1. Oracle JDK7 与 OpenJDK7

与同为开放源代码的 Sun JDK 不同的是, Sun JDK 采用 JRL, 而 OpenJDK7 采用 GPL(带 有 GPL linking exception 的修正版本), 前者源代码可用于个人研究使用, 但禁止任何商业用 途, 后者则允许商业上的使用, 因此, OpenJDK7 必须删掉许多在两个授权间有冲突的程序 代码, 也不包括一些部署(Deployment)工具(例如 Java Web Start 等)以及软件套件(例如 Java DB)等; 现在你在 Java Platform, Standard Edition 7 Reference Implementations(或 Java Platform, Standard Edition 8 Reference Implementations) 下载 RI 时, 也会看到有基于 GNU General Public License version 2 与 Oracle Binary Code License 两个授权的版本。

提示>>> Java Platform, Standard Edition 7 Reference Implementations:

https://jdk7.java.net/java-se-7-ri/

Java Platform, Standard Edition 8 Reference Implementations:

https://jdk8.java.net/java-se-8-ri/

由于 OpenJDK7 中有许多程序代码因授权冲突而必须删掉, 因此原始的 OpenJDK7 是不 完整的, 因此无法通过 TCK 兼容测试, 如果执行 java -version, 原始的 OpenJDK7 显示的 会是 openjdk version 字样, 而不是 java version 字样。

为了解决授权问题, 以便在 Fedora 或 Linux 分支中能自由发布 OpenJDK7, Red Hat 于 2007年发起了 IcedTea 计划, 而由于原始的 OpenJDK7 是不完整的, 后来 IcedTea 致力于修 补 OpenJDK7 使之完备,并通过了 TCK 兼容测试, 如果使用 IcedTea 修补过后的 OpenJDK7, 执行 java -version, 就会显示 java version 字样。

# 2. Open JDK7 与 OpenJDK6

 $-8$ 

在 OpenJDK 官方网站, 也可以看到 OpenJDK6 的版本, OpenJDK6 并不是 Sun JDK6 的 分支, 而是将 OpenJDK7 中 JDK7 的特性删掉, 使之符合 JDK6 的规范, 因而 OpenJDK6 实 际上是 OpenJDK7 的分支, OpenJDK6 可以通过 TCK 兼容测试。

Oracle 从 2012年7月以来, 就打算结束对 JDK6的支持, 在 2013年2月时宣布 JDK6 Update 43 时, 宣布这是最后一个免费更新版本(实际上后来还有 Update 45), 希望大家赶快升级至 JDK7。

由于 JDK6 在企业间仍广泛应用, Red Hat 于 2013 年 3 月时宣布持有 OpenJDK6 领导权, 以能持续对 OpenJDK6 发现的漏洞与安全问题进行修补。

#### 建议的学习路径  $1.1.5$

Java 不仅是程序语言, 还是标准规范, 每个标准代表着厂商面临的问题, 代表着解决问 题的方案, 也因此, 学习 Java, 就等于在面临各式问题如何解决, 然而, 这么多的问题, 衍 生出如此多的解决方案,也因此对于初学 Java 的人,如同面临满载产品的庞大货轮,不知从 何开始,也不知将来何去何从。

如果程序语言被比喻为一艘船,会是如何呢?这里有篇有趣的文章: 提示》》

http://compsci.ca/blog/if-a-programming-language-was-a-boat/

在 Java 的官方网站提供有一份 Java 技术观念地图(Java Technology Concept Map)的文件, 如图 1.4 所示。这是份 PDF 文件, 可以在以下网址下载:

http://www.oracle.com/technetwork/topics/newtojava/intro-142494.html

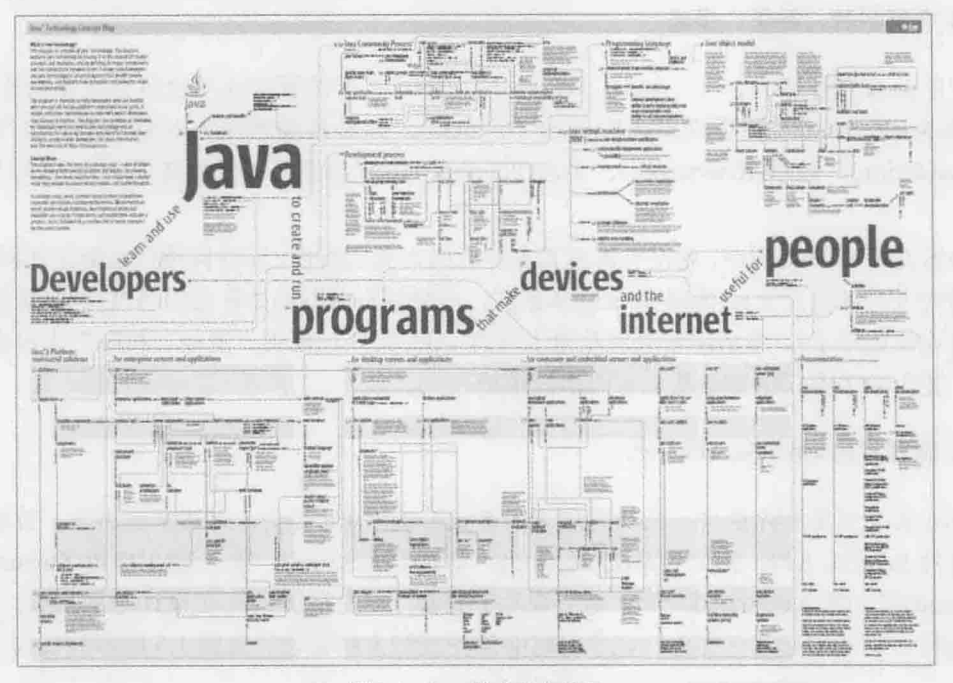

Java 技术观念地图 图 1.4

Oracle 合并 SUN 之后, Java 的官方网站是: 提示》》

http://java.oracle.com/

连接网络之后, 将会被重新链接至:

http://www.oracle.com/technetwork/java/index.html

在这份文件中,密密麻麻地列出了大部分 Java 相关地图与简要说明,也代表了 Java 技 术范畴的广泛,然而要从这么庞大的地图中找出一条适合初学 Java 的路线图绝非易事。以下 是我基于经验与教学建议的学习路径。

# 1. 深入了解 JVM/JRE/JDK

许多书籍对于 JVM/JRE/JDK 的说明, 通常以极短的篇幅介绍, 就是在短短几页中, 请 使用者依书中步骤安装与设定 PATH、CLASSPATH 后, 就开始介绍 Java 程序语言, 而许多 人到了业界后就开始使用 IDE(Integrated Development Environment)代劳所有 JDK 细节。这么 做的结果就是, 在 IDE 中遇到与 JDK 相关的问题, 就完全不知道如何解决。

JVM/JRE/JDK 并不是用短短几页就可以说明, 若没有"JVM 是 Java 程序唯一认识的操 作系统, 其可执行文件为.class 文档"的重要观念, 就无法理解 PATH 与 CLASSPATH 并非 同一层级的环境变量, JDK 中许多指令与选项, 其实都可以对应至 IDE 中某个设定与操作。 对 JVM/JRE/JDK 有足够的认识, 对 IDE 中相关选项就不会有疑问, 也不会换个 IDE 就不 知所适, 或没有 IDE 就无法撰写程序。

# 2. 理解封装、继承、多态

对于 Java 程序语言, if...else、for、while、switch 等流程语法早已是必须熟练的基础, 更重要的是, Java 支持面向对象(Object Oriented), 你必须理解面向对象中最重要的封装 (Encapsulation)、继承(Inheritance)、多态(Polymorphism)概念, 以及如何用 Java 相关语法来 实现。

许多人撰写 Java 程序, 并没有善用其支持面向对象的特性, 问到何谓封装而无法回答(甚 至回答定义类即为封装), 滥用 Java 继承语法, 不懂多态而不知如何运用 API 文件(更别说运 用多态设计程序了), 最后的结果就是沦于死背 API 文件、使用"复制、粘贴"大法来撰写 程序, 整个应用程序架构杂乱无章而难以维护。

# 3. 掌握常用 Java SE API 架构

Java 并非只是程序语言, 还带有庞大的各式链接库(Library), 对初学者而言, 首要是掌 握常用的 Java SE API, 例如异常(Exception)、集合(Collection)、输入/输出串流(Stream)、线 程(Thread)等。学习这些标准 API,绝不要沦于死背,应先掌握 API 在设计时的封装、继承、 多态架构。以 Collection 为例, 在学习时必须先理解为何要设计为图 1.5 所示的架构。

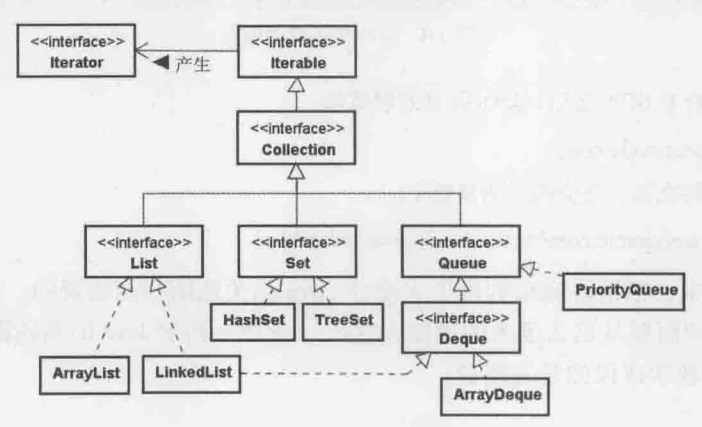

图 1.5 Collection API 架构范例

学习相关链接库或 API, 先理解主要架构绝对是必要的, 这样才不会沦于死背 API 或抄 写范例的窘境。更进一步地, 还可以从 API 中学习到良好设计的观念, 有了这样的好习惯, 以后对新的 API 或链接库就能更快掌握如何使用甚至改进。

提示》》 深入了解 JVM/JRE/JDK, 理解封装、继承、多态, 掌握常用 Java SE API 架构, 都会是本书 的说明重点。

# 4. 学习容器观念

在步入 Java EE 领域之后, 经常接触到容器(Container)的观念, 许多人完全以 API 层次 来使用 Java EE 相关组件, 这是不对的。容器就操作层面来说, 就是执行于 JVM 上的 Java 应用程序;从抽象层面来说,就是你的应用程序沟通、协调相关资源的系统。

初次接触容器的开发人员会觉得容器很抽象。以实际的例子来说, 通常初学者步入 Java EE, 会从学习 Servlet/JSP 开始, 而 Servlet/JSP 是执行于 Web 容器之中, 这是学习容器观念 时不错的开始,你必须知道"Web 容器是 Servlet/JSP 唯一认识的 HTTP 服务器, 是使用 Java 撰写的应用程序, 运行于 IVM 之上"。如果希望用 Servlet/JSP 撰写的 Web 应用程序可以正 常运作, 就必须知道 Servlet/JSP 如何与 Web 容器沟通, Web 容器如何管理 Servlet/JSP 的各 种对象等问题。

提示》》 关于 Servlet/JSP 的说明, 可参考我撰写的《JSP & Servlet 学习笔记(第2版)》(清华大学出 版社), 或是 Servlet/JSP 在线文件:

http://openhome.cc/Gossip/ServletJSP/

容器的观念无所不在, Applet 会执行于 Applet 容器中, 因此相关资源受到 Applet 容器的 管理与限制, Servlet/JSP 执行于 Web 容器中, EJB 执行于 EJB 容器中, Java 应用程序客户端 执行于应用程序客户端容器中, 如图 1.6 所示。不理解组件如何与容器互动, 就无法真正使 用或理解组件的行为。

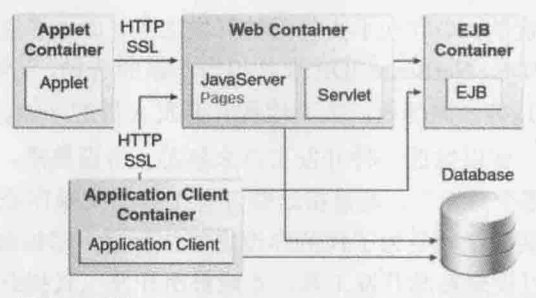

摘自 http://download.oracle.com/javaee/6/tutorial/doc/bnacj.html 图 1.6

### 5. 研究开放原始码项目

Java 不仅是程序语言, 也是个标准, 在共同标准下有不同的运行方式, 在 Java 领域的许 多操作都是以开放原始码的方式存在,只要你有兴趣,可以下载原始码了解运行方式,从中 了解甚至吸收他人设计、实现产品的技巧或理念。

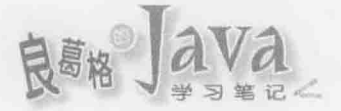

许多基于 Java 各标准平台发展出来的产品也值得研究, 如测试框架(Framework)、Web 框架、持久层(Persistance)框架、对象管理容器等, 这些产品补足标准未涵盖之处, 各有其设 计上优秀与精良之处, 有些更进而回馈至 Java 而成为标准之一, 重点是它们也多以开放原始 码的方式存在, 让开发人员可以使用、研究甚至参与改进。

提示》》 想要开始研究开放原始码项目的使用与设计, JUnit 是个不错的开始, 可以参考我的在线文件: http://openhome.cc/Gossip/JUnit/

# 6. 学习设计模式与重构

在程序设计上, "经验"是最重要的, 在经验传承上, 归纳而言, 无非就是"如何根据 需求做出好的设计""如何因应需求变化调整现有程序架构",对于前者,流传下来的设计 经验就是设计模式(Design Pattern), 对于后者, 流传下来的调整手法就是重构(Refactor)。

"如果我当初就这么设计,现在就不会发生这个问题了!"这种对话应该很熟悉, "当 初就这么设计"就是所谓设计模式。"如果我当初先这么改,再那么改,就不会把程序改到 烂了!"这种对话也经常听到,"当初先这么改,再那么改"就是所谓重构。

无论好的设计还是不好的设计,都要有经验传承。经验可以口耳相传,可以从原始码中 观摩,也可以从书籍或网络上优秀的技术文件中学得。对于初学者,从书籍或网络上优秀的 技术文件学习设计模式与重构, 是积累经验的快捷方式。

# 7. 熟悉相关开发工具

除了累积足够的实力与基础,善用工具是必要的,开发工具可以避免烦琐的指令、减少 重复性的操作、提示可用的 API、自动产生程序代码、降低错误的发生, 甚至执行各种自动 化的测试、报告产生与发送邮件等任务。有些开发人员鄙视开发工具,这是不必要的,两个 实力相同的开发人员撰写相同的应用程序, 使用良好开发工具的人必然有较好的效率。

在 Java 领域难能可贵的, 是存在不少优秀的开发工具, 而且多以开放架构、开放原始码 的方式存在,如 Eclipse IDE、NetBeans IDE 都是相当不错的选择。还可以搭配 Ant 构建工具、 Maven 或 Gradle 项目工具等一同使用, 大大地提升开发人员的产能。

建议初学 Java 的人,可以挑选一种开发工具来熟悉。所谓熟悉,不是指"下一步要按哪 个按钮、接下来要执行哪个菜单",而是指这些开发工具相关操作是为了代劳你手动执行哪 些指令,开发工具中的某些选项是为了代劳你设定哪些变量,错误提示原本是来自 JDK 的 什么信息等。以这样的过程来熟悉开发工具,才能善用开发工具提升产能,而不是受制于开 发工具, 这样就算换了另一套开发工具, 也可以在最短时间内上手。

提示>>> 本书会使用 NetBeans IDE, IDE 中的操作、设定与 JDK 指令的对照, 会是本书的重点之一。

#### **JVM/JRE/JDK**  $1.2$

本书一开始曾说,不要只从程序语言的角度来看 Java, 这只会看到"冰山一角"。这可 以用图 1.7 来印证。

 $-12$ 

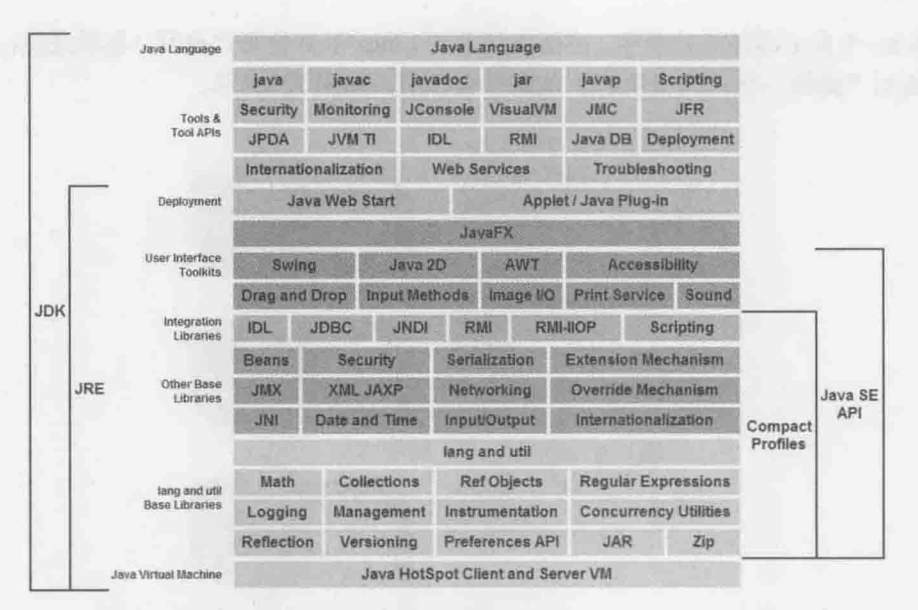

图 1.7 摘自 http://www.oracle.com/technetwork/java/javase/tech/index.html

如果安装 JDK, 就会安装这全部的东西, 而 Java Language 只是最左上角一小部分。如 果只是用短短几页告诉你如何安装 JDK、设定环境变量, 而不解释到底 JVM、JRE 与 JDK 的作用与关系, 你觉得够吗?

#### 什么是 JVM  $1.2.1$

图 1.7 中, Java Virtual Machine(JVM)会架构在 Solaris、Linux、Windows 各种操作系统 平台之上。许多 Java 的书都会告诉你, JVM 让 Java 可以跨平台, 但是跨平台是怎么一回事, 在这之前, 得先了解不能跨平台是怎么一回事。

对于计算机而言,只认识一种语言, 也就是 0、1 序列组成的机器指令。当使用 C/C++ 等高级语言撰写程序时,其实这些语言,是比较贴近人类可阅读的文法,也就是比较接近英 语文法的语言。这是为了方便人类阅读及撰写, 计算机其实看不懂 C/C++这类语言, 为了将 C/C++翻译为 0、1 序列组成的机器指令, 必须有个翻译员。担任翻译员工作的就是编译程 序(Compiler), 如图 1.8 所示。

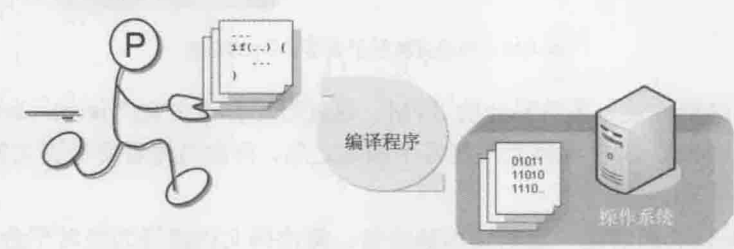

图 1.8 编译程序将程序翻译为机器码

问题在于, 每个平台认识的 0、1 序列并不一样。某个指令在 Windows 上也许是 0101, 在 Linux 下也许是 1010, 因此必须使用不同的编译程序为不同平台编译出可执行的机器码,

chapter

Java 平台概论

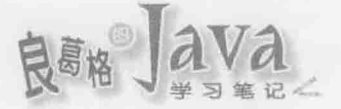

在 Windows 平台上编译好的程序, 不能直接拿到 Linux 等其他平台执行。也就是说, 应用程 序无法达到"编译一次,到处执行"的跨平台目的,如图1.9所示。

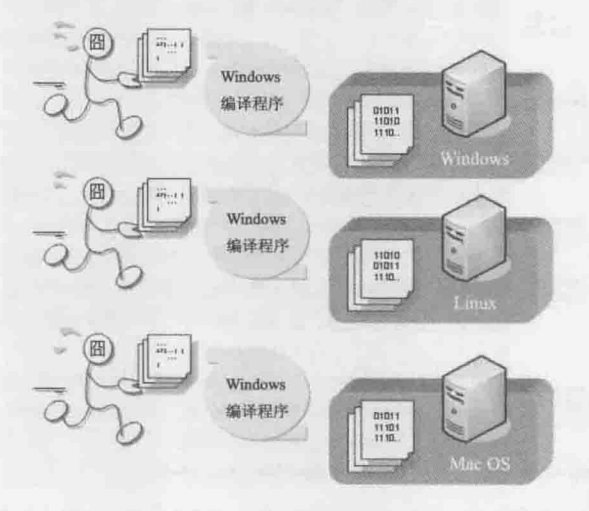

图 1.9 使用特定平台编译程序翻译出对应的机器码

Java 是个高级语言, 要让计算机执行所撰写的程序, 得通过编译程序的翻译。不过 Java 编译时,并不直接编译为相依于某平台的 0、1 序列, 而是翻译为中介格式的位码(Byte Code)。

Java 原始码扩展名为.java, 经过编译程序翻译为扩展名为.class 的位码。如果想要执行 位码文档,目标平台必须安装 JVM。JVM 会将位码翻译为相依于平台的机器码,如图 1.10 所示。

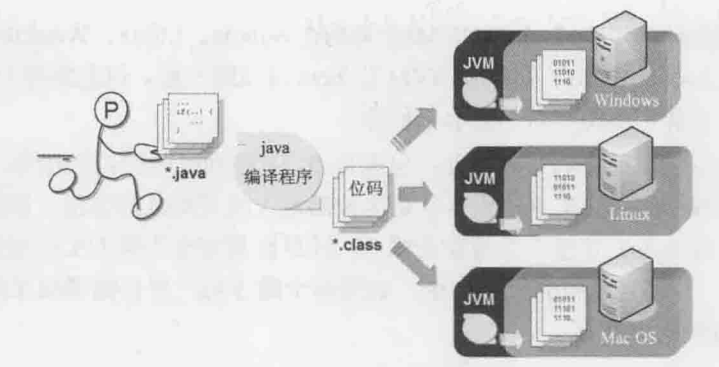

图 1.10 位码可执行于具备 JVM 的系统

不同的平台必须安装专属该平台的 JVM。这就好比你讲中文(\*.java), Java 编译程序帮 你翻译为英语(\*.class), 这份英语文件到各个国家之后, 再由当地看得懂英文的人(JVM)翻译 为当地语言(机器码)。

所以 JVM 担任的职责之一就是当地翻译员, 将位码文档翻译为当时平台看得懂的 0、1 序列, 有了 JVM, 你的 Java 程序就可以达到"编译一次, 到处执行"的跨平台目的。除了 了解 JVM 具有让 Java 程序跨平台的重要任务之外, 撰写 Java 程序时, 对 JVM 的重要认知 就是:

对 Java 程序而言,只认识一种操作系统,这个系统叫 JVM,位码文档(扩展名为.class 的文档)就是 JVM 的可执行文件。

Java 程序理想上并不用理会真正执行于哪个平台,只要知道如何执行于 JVM 就可以了。 至于 JVM 实际上如何与底层平台沟通, 则是 JVM 自己的事。由于 JVM 实际上就相当于 Java 程序的操作系统, JVM 就负责了 Java 程序的各种资源管理。

注意》》 了解"JVM 就是 Java 程序的操作系统, JVM 的可执行文件就是.class 文档"非常重要, 对 于以后理清所谓 PATH 变量与 CLASSPATH 变量之间的差别, 有非常大的帮助。

# 1.2.2 区分 JRE 与 JDK

这里再看一下第2章将学到的第一个 Java 程序, 其中会有这么一段程序代码: System.out.println("Hello World");

前面曾经谈过,Java 是个标准,System、out、println 都是标准中规范的名称。实际上必 须要有人根据标准撰写出 System.java, 编译为 System.class, 这样这些名称才能在撰写第一 个 Java 程序时, 使用 System 类(Class)上 out 对象(Object)的 println()方法(Method)。

谁来操作 System.java? 谁来编译为.class? 可能是 Oracle、IBM、Apache, 无论如何, 这 些厂商必须根据相关的 JSR 标准文件将标准链接库开发出来, 这样撰写的第一个 Java 程序, 在 Oracle、IBM、Apache 等厂商开发的 JVM 上运行时, 引用如 System 这些标准 API, 才可 能轻易地运行在不同的平台。

在图 1.7 中右边可以看到 Java SE API 涵盖了各式常用的链接库, 像是通用的集合 (Collection)、输入/输出、联机数据库的 JDBC、撰写窗口程序的 AWT 与 Swing 等,这些都 是在各个 JSR 标准文件规范之中。

Java Runtime Environment 就是 Java 执行环境, 简称 JRE, 包括 Java SE API 与 JVM。 只要使用 Java SE API 中的链接库, 在安装有 JRE 的计算机上就可以直接运行, 无须额外在 程序中再包装链接库, 而可以由 JRE 直接提供, 如图 1.11 所示。

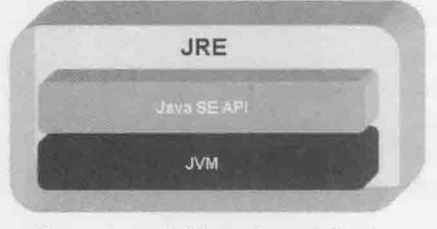

图 1.11 JRE 包括 Java SE API 与 JVM

在图 1.7 中还可以看到, 实际上 JRE 还包括了部署(Deployment)技术, 也就是如何将程序安 提示》》 装到客户端的技术,不过这不在本书介绍范围内。建议直接连接图 1.7 提示的网址, 其中会 有各种主题的文件说明,可以善加利用。

前面说过, 要在,java 中撰写 Java 程序语言, 使用编译程序编译为,class 文档, 那么像编 译程序这样的工具程序是由谁提供? 答案就是 JDK, 全名为 Java Developer Killer! 呃! 不对! 是 Java Development Kit!

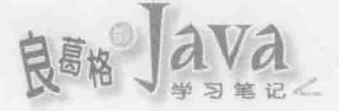

正如图 1.7 所示, JDK 包括了 javac、appletviewer、javadoc 等工具程序, 对于要开发 Java 程序的人, 必须安装的是 JDK, 这样才有这些工具程序可以使用, JDK 本身包括了 JRE, 这 样才能执行 Java 程序, 所以总结就是"JDK 包括了 Java 程序语言、工具程序与 JRE, JRE 则包括了部署技术、Java SE API 与 JVM", 这也就是图 1.2 想表达的含义。

撰写 Java 程序才需要 JDK, 如果你的程序只是想让朋友执行呢? 那他只要装 JRE 就可 以了,不用安装 JDK,因为他不需要 javac 这些工具程序,但他需要 Java SE API 与 JVM。

对初学者来说, JDK 确实很不友善, 这大概是 Java 阵营的哲学, 它会假设你懂得如何准 备相关开发环境, 因此装好 JDK 之后, 该自己设定的变量或选项就要自己设定, JDK 不会 代劳, 过去戏称 JDK 全名为 Java Developer Killer 其实是有其来源。

了解 Java SE 中 JVM、JRE 与 JDK 的关系之后,接下来应该来点实际操作了。第一步就 是下载、安装 JDK。

#### 下载、安装JDK  $1.2.3$

 $arcs$ video **COCKERD**  要下载 JDK, 请链接到(Java SE Downloads)以下网址:

http://www.oracle.com/technetwork/java/javase/downloads/index.html

你要下载的是 Java SE 8 中的 JDK, 按照以往惯例, 发布 JDK 之后, 每隔二到三个月会 针对用户反馈的 BUG 或安全问题进行修正,并发布一个修正版 JDK。如果链接以上网址时, 出现的字样是 Java SE Development 8uN, 其中 N 是 JDK 更新版本号, 如图 1.12 所示。

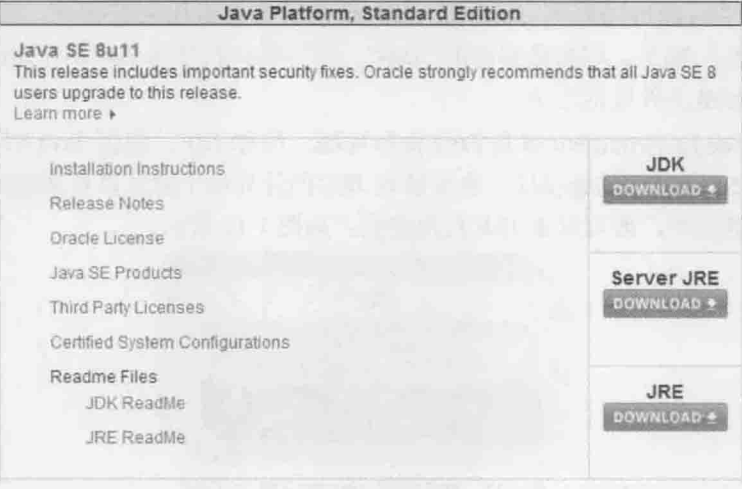

图 1.12 JDK 下载页面

提示》》 在 Java SE Development Kit 7U40 这个版本之后, 7uN 中的 N 是表示 JDK 是发布以来第 N 个修正版, 但是 Oracle 改变了这个规则, 详情可参考(Java SE Change in Version Numbering Scheme)以下网址:

http://www.oracle.com/technetwork/java/javase/overview/jdk-version-number-scheme-1918258.html

chapter

在网页中还可以看到 Server JRE 与 JRE 的下载。前面提过, 客户如果要执行 Java 程序, 只需要安装 JRE, 不需要安装 JDK, 其中客户端应用程序可以下载 JRE 版本, 如果是要运行 服务器端应用程序,可以下载 Server JRE 版本。

单击 JDK 的 Download 按钮, 会进入另一个页面。首先必须选中 Accept License Agreement(同意许可协议)单选按钮, 接着选择对应操作系统版本的 JDK。以 Windows x64 为例, 单击 jdk-8u11-windows-x64.exe 就可以进行下载, 如图 1.13 所示。

| Java SE Development Kit 8u11<br>You must accept the Oracle Binary Code License Agreement for Java SE to download this<br>software.<br><b>Accept License Agreement</b><br>Decline License Agreement<br>$\langle \bullet \rangle$ |           |                                       |  |  |
|----------------------------------------------------------------------------------------------------|-----------|---------------------------------------|--|--|
|                                                                                                    |           |                                       |  |  |
| Linux x86                                                                                                    | 133.58 MB | 훈 jdk-8u11-linux-I586.rpm             |  |  |
| Linux x86                                                                                                    | 152.55 MB | 登 jdk-8u11-linux-i586 tar.gz          |  |  |
| Linux x64                                                                                                    | 133.89 MB | $\frac{1}{2}$ idk-8u11-linux-x64 rpm  |  |  |
| Linux x64                                                                                                    | 151.65 MB | # jdk-8u11-linux-x64.far.gz           |  |  |
| Mac OS X x64                                                                                                    | 207.82 MB | ● jdk-8u11-macosx-x64.dmg             |  |  |
| Solaris SPARC 64-bit (SVR4 package)                                                                                                    | 135.66 MB | 호 jdk-8u11-solaris-sparcv9.tar.Z      |  |  |
| Solaris SPARC 64-bit                                                                                                    | 96.14 MB  | 호 jdk-8u11-solaris-sparcy9.tar.gz     |  |  |
| Solaris x64 (SVR4 package)                                                                                                    | 135.7 MB  | 품 jdic-8u11-solaris-x64.tar.Z         |  |  |
| Solaris x64                                                                                                    | 93.18 MB  | <b>全 idic-8u11-solaris-x64 tar.oz</b> |  |  |
| Windows x86                                                                                                    | 151.81 MB | 全 jdk-8u11-windows-i585 exe           |  |  |
| Windows x64                                                                                                    | 155 29 MB | didic-8u11-windows-x64 exe            |  |  |

图 1.13 开始下载 JDK

下载宗成后, 双击文档就可以看到启始安装画面, 直接单击"下一步"按钮会看到图 1.14 所示对话框。

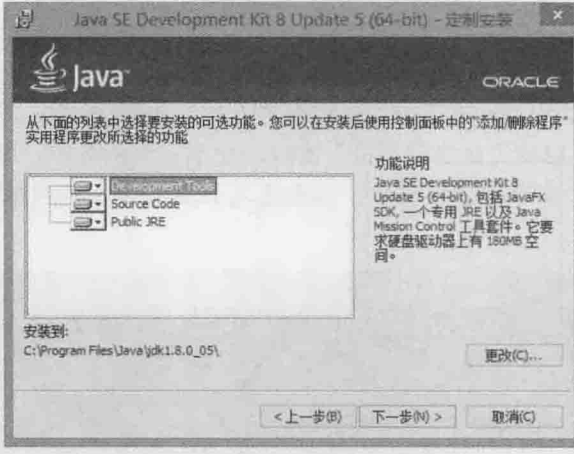

图 1.14 安装 JDK

Development Tools(开发工具)就是安装编译程序之类的工具程序, 要开发 Java 程序, 这 个自然得安装。Source Code(源代码)是 JRE 中 Java SE API 的操作程序代码, 有时候, 你会 需要查看 Java SE API 原始码, 了解一下内部运作机制。Public JRE(公共 JRE)就是刚刚在 图 1.12 中看到的 JRE, 所以下载了 JDK, 就同时下载了 JRE。

除了"开发工具"之外,另外两个选项,其实都可以不安装,这不影响后续的程序开发。 不过为了以后可以参考一些原始码、直接在"公共 JRE"上测试等, 或开发简单的数据库程

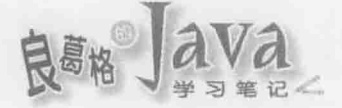

序,建议是全部安装。

不安装 Public JRE? 那怎么执行写好的 Java 程序呢? 不是说要有 JRE 才可以执行吗? 其 实 JDK 本身附有一个 JRE, 相对于 Public JRE 这个名称, JDK 自己附的 JRE 通常称为 Private JRE, 只要安装 JDK, 一定就有 Private JRE, 稍后会说明 Private JRE 的安装位置。安装 Public JRE 或自行下载 JRE 安装, 会注册 Java Plugin、Web Start 等浏览器或桌面客户端必要的元件, 方便需要 JRE 的应用程序使用。

在安装时注意图 1.14 中"安装到"的位置, 必须记住 JDK 安装位置, 之后设定 PATH 变 量时会用到这个信息。单击图 1.14 中的"下一步"按钮, 等待 JDK 安装完后, 若在图 1.14 中曾选择安装"公共 JRE", 就会再出现安装 Public JRE 的画面, 同样地, 请记下安装位置, 如图 1.15 所示。

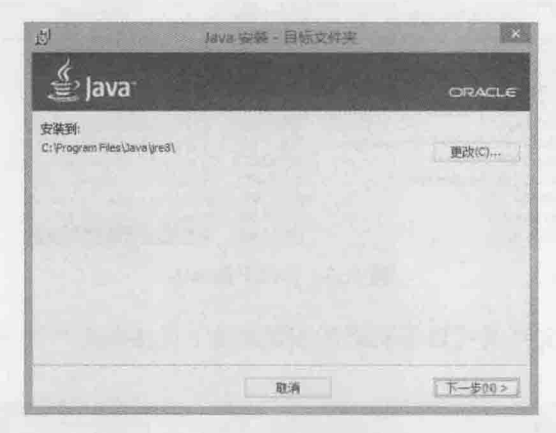

图 1.15 安装"公共 JRE"

装好 JDK 之后, 在 Windows 7 中, 可以在"开始"菜单中执行"所有程序"| "附件"| "命令提示符"命令, 启动"命令提示符"窗口。在 Windows 8 中, 可以直接在"开始"界 面输入 cmd 指令启动"命令提示字符", 接着输入 java 指令, 看到图 1.16 所示界面, 表示 JDK 初步安装完成。

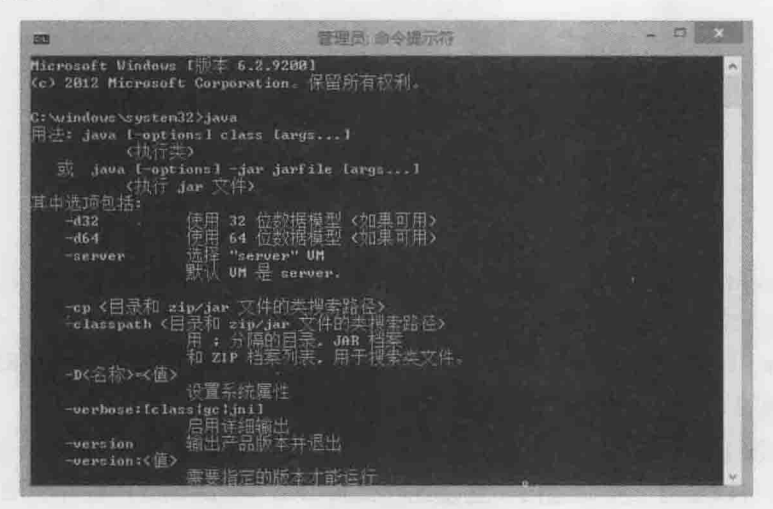

图 1.16 查看 JDK 是否安装完成

为什么说 JDK 初步安装完成?因为还要设定 PATH 环境变量, 这要在第2章中再做说明。 提示》》

#### 认识 JDK 安装内容  $1.2.4$

那么你到底安装了哪些东西呢? 假设 JDK 与 Public JRE 各安装至 C:\Program Files\Java\ jdk1.8.0 05\及 C:\Program Files\Java\jre8\(如果安装时有选择 Public JRE 选项的话)。

Public JRE 是给 Java 程序执行的平台, JDK 本身也附带 JRE, 这个 JRE 是位于 JDK 安装 文件夹的 jre 文件夹下, 也就是在 C:\Program Files\Java\jdk1.8.0 05\jre 中, 通常称为 Private JRE.

JDK 本身附带的 Private JRE, 主要是开发 Java 程序时测试之用, 就 Java SE 8 而言, 与 Public JRE 安装后的内容是相同的, 安装 Public JRE 或自行下载 JRE 安装, 会注册 Java Plugin、 Web Start 等浏览器或桌面客户端必要的组件, 方便需要 JRE 的桌面应用程序使用。

提示》》JDK下载页面中的 Server JRE, 主要是针对服务器端 Java 应用程序, 因此只会包括服务器端 部署(Deployment)时常用的工具, 不包括浏览器 plugin 等客户端桌面应用程序执行时必要的 组件, 也不会有安装向导。

图 1.17可以对照图 1.14, bin中存放的就是 Development Tools选项: ire 则是 JDK 的 Private JRE(不是安装选项中的 Public JRE); src.zip 与 javafx-src.zip 则是 Source Code 选项, 也就是 Java SE API 的实现源代码。

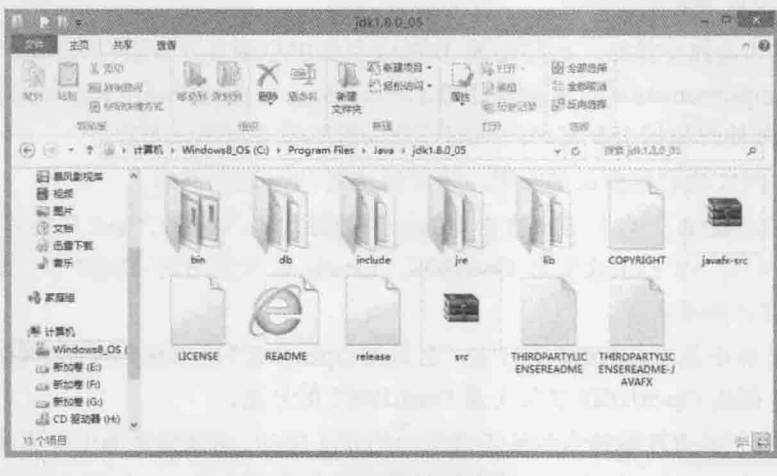

图 1.17 JDK 安装文件夹

提示>>> JavaFX 在 Java SE 7 Update 6 之后正式并入 Java SE API 之中, 从此可以直接使用 javac 与 java 来编译与执行 JavaFX 程序。

src.zip 是 Java SE API 的运行原始码, 使用解压缩软件解开, 会看到许多.java 原始码文 档, 那么 Java SE API 编译好的.class 文档放在哪儿呢? 放在 JRE 文件夹中, 无论 Private JRE 还是 Public JRE 的文件夹中,都会有个 lib 目录, 其中有个 rt.jar 文档。JAR(Java Archive)文 档是 zip 压缩格式, 使用解压缩软件打开, 就会看到许多编译好的.class 文档。

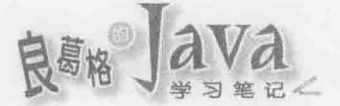

可以对照图 1.7, 问问自己, 现在是不是知道 JDK、JRE、Java SE API 与 JVM 的安装位 置了呢?

#### 重点复习  $1.3$

Java 最早是 Sun 公司"绿色项目"(Green Project)中撰写 Star7 应用程序的程序语言,当 时名称不是 Java, 而是取名为 Oak。全球信息网兴起, Java Applet 成为网页互动技术代表。 1995年5月23日, 正式将 Oak 改名为 Java, Java Development Kits(当时的 JDK 全名)1.0a2 版本正式对外发表。

Java 2 名称从 J2SE 1.2 一直沿用至之后各个版本, 直到 2006年 12 月 11 日的 Java Platform, Standard Edition 6, 改称 Java SE 6, JDK6 全名则称为 Java SE Development Kit 6, 也就是不 再像 Java 2 带有 2 这个号码。

2010年, Oracle 宣布并购 Sun, Java 正式成为 Oracle 所属。

Java 根据应用领域不同, 区分为 Java SE、Java EE 与 Java ME 三大平台。Java SE 是各应 用平台的基础,分为四个主要的部分: JVM、JRE、JDK 与 Java 语言。JDK 包括 Java 程序语 言、JRE 与开发工具, JRE 包括 Java SE API 与 JVM。

JCP 是个开放性国际组织,目的是让 Java 演进由 Sun 非正式地主导,成为全世界数以百 计代表成员公开监督的过程。任何想要提议加入 Java 的功能或特性, 必须以 JSR 正式文件 的方式提交, JSR 必须经过 JCP 执行委员会投票通过, 方可成为最终标准文件, 有兴趣的厂 商或组织可以根据 JSR 实现产品。

若 JSR 成为最终文件后, 必须根据 JSR 成果做出免费且开发原始码的参考实现, 称为 RI(Reference Implementation), 并提供 TCK(Technology Compatibility Kit)作为技术兼容测试 工具箱,方便其他想根据 JSR 实现产品的厂商或组织参考与测试兼容性。

只有通过 TCK 兼容性测试的实现, 才可以使用 Java 这个商标。

2006年的 JavaOne 大会上, Sun 宣告对 Java 开放源代码, 从 JDK7 b10 开始有了 OpenJDK, 并于 2009 年 4 月 15 日正式发布 OpenJDK。Oracle 时代发布的 JDK7 正式版本, 指定了 OpenJDK7 为官方参考实现。

OpenJDK6 并不是 Sun JDK6 的分支, 而是将 OpenJDK7 中 JDK7 的特性删掉, 使之符合 JDK6 的规范, 因而 OpenJDK6 实际上是 OpenJDK7 的分支。

Java 编译时并不直接编译为相依于某平台的 0、1 序列, 而是翻译为中介格式的位码(Byte Code)。对 Java 程序而言, 只认识一种操作系统, 这个系统叫 JVM, 位码文档(扩展名为.class 的文档)就是 JVM 的可执行文件。

Java Runtime Environment 就是 Java 执行环境, 简称 JRE, 包括 Java SE API 与 JVM。只 要使用 Java SE API 中的链接库, 在安装有 JRE 的计算机上就可以直接运行, 无须额外在程 序中再包装链接库,而可以由 JRE 直接提供。

JDK 本身附有一个 JRE, 相对于 Public JRE 这个名称, JDK 自己附的 JRE 通常称为 Private JRE, 只要安装 JDK, 一定就有 Private JRE。安装 Public JRE 或自行下载 JRE 安装, 会注册 Java Plugin、Web Start 等浏览器或桌面客户端必要的组件, 方便需要 JRE 的桌面应用程序使用。

# 1.4 课后练习

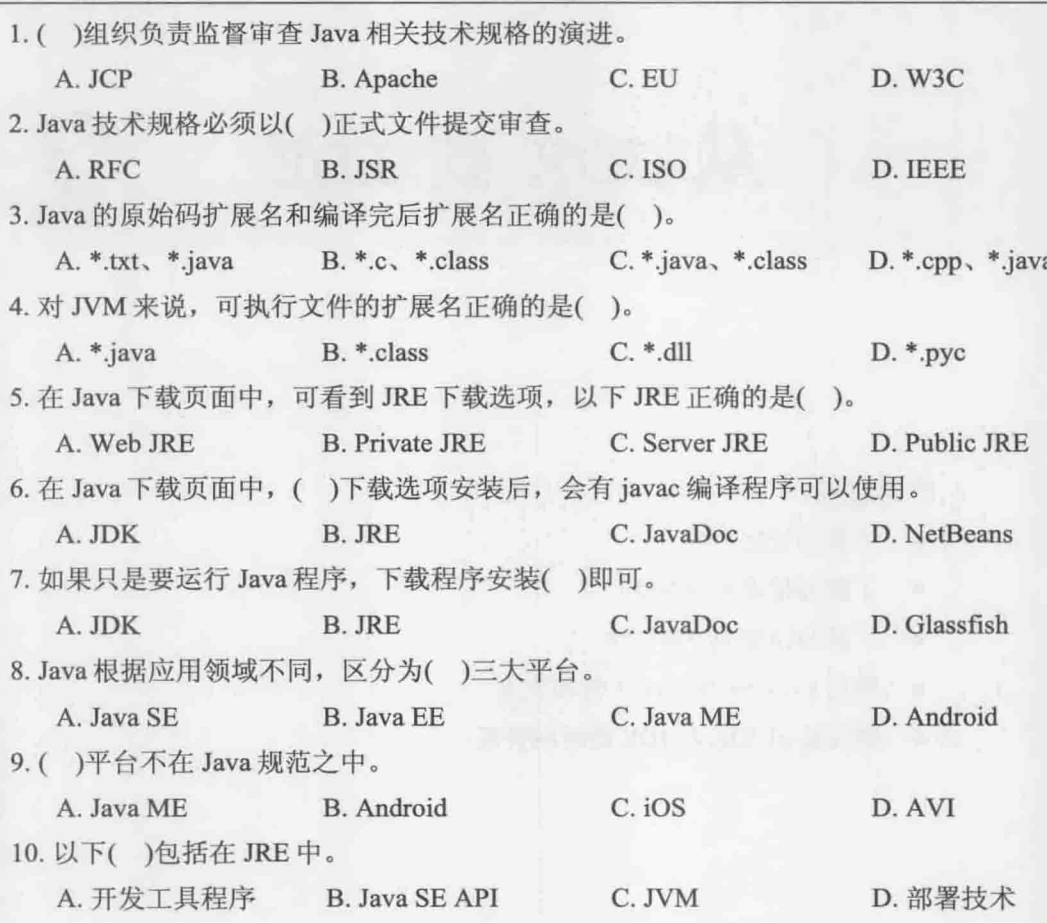

chopter 1<br>Java 平台概论
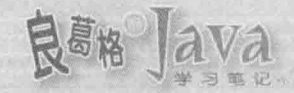

# 从JDK到IDE

## 学习目标 计数据 一个 人名英格兰人姓氏卡尔克 计数据 计

- 了解与设定 PATH
- 了解与指定 CLASSPATH
- 了解与指定 SOURCEPATH
- 使用 package 与 import 管理类别
- 初步认识 JDK 与 IDE 的对应关系

#### 从 Hello World 开始  $2.1$

第一个 Hello World 的出现是在 Brian Kernighan 写的 A Tutorial Introduction to the Language B 一书中(B 语言是 C 语言的前身), 用来将 Hello World 文字显示在计算机屏幕 上, 自此之后, 很多的程序语言教学文件或书籍上, 已经无数次地将它当作第一个范例程 序。为什么要用 Hello World 来当作第一个程序范例?因为它很简单, 初学者只要输入简 单几行程序(甚至一行), 即可以要求计算机执行指令并得到反馈: 显示 Hello World。

本书也要从显示 Hello World 开始, 然而, 在完成这个简单的程序之后, 千万要记得, 探索这个简单程序之后的种种细节。千万别过于乐观地以为, 你想从事的程序设计工作就 是如此容易驾驭。

#### 撰写 Java 原始码  $2.1.1$

**TILE** F.E. video

**ULERED** 

在正式撰写程序之前,请先确定你可以看到文档的扩展名。在 Windows 下默认不显示 扩展名,这会造成重新命名文档时的困扰,如果目前在"资源管理器"下无法看到扩展名, 在 Windows 7 下请执行"组织"| "文件夹和搜索选项"命令, 在 Windows 8 下请执行"查看"| "选项"命令,之后都是切换至"查看"选项卡,取消选择"隐藏已知文件类型的扩展名" 复选框,如图 2.1 所示。

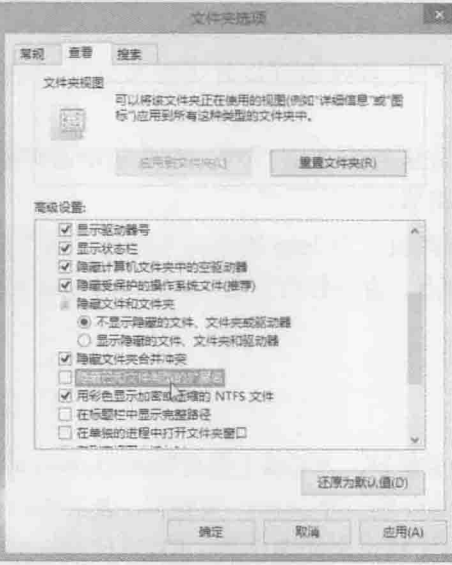

图 2.1 取消选择"隐藏已知文件类型的扩展名"复选框

接着选择一个文件夹来撰写 Java 原始码文档。本书都是在 C:\workspace 文件夹中撰写 程序,请新创建一个"文本文件"(也就是.txt 文件),并重新命名文件为 HelloWorld.java。 由于将文字文件的扩展名从.txt 改为.java, 系统会询问是否更改扩展名, 请确定更改, 接着 在 HelloWorld.java 上右击, 从弹出的快捷菜单中选择"编辑"命令, 并撰写程序, 如图 2.2 所示。

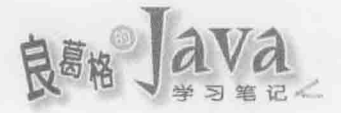

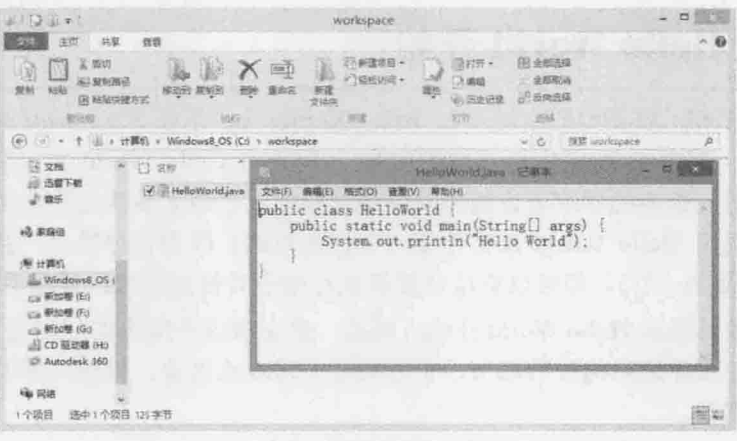

图 2.2 第一个 Java 程序

提示>>> Windows 中内建的记事本编辑器并不是很好用, 建议可以使用 NotePad++:

http://notepad-plus-plus.org/

这个文档撰写时有几点必须注意:

- 扩展名是.java。这也就是你必须让"资源管理器"显示扩展名的原因。
- 主文档名与类名称必须相同。类名称是指 class 关键词(Keyword)后的名称, 这个 范例就是 HelloWorld 这个名称, 这个名称必须与 HelloWorld.java 的主文档名 (HelloWorld)相同。
- 注意每个字母大小写。Java 程序区分字母大小写, System 与 system 对 Java 程序来 说是不同的名称。
- 空格只能是半角空格符或 Tab 字符。有些初学者可能不小心输入了全角空格符, 这很不容易检查出来。

老实说,要对新手解释第一个 Java 程序并不容易,这个简单的程序就涉及文档管理、 类(Class)定义、程序进入点、命令行自变量(Command Line Argument)等概念。以下先针对 这个范例做基本说明。

## 1. 定义类

class 是用来定义类的关键词, 之后接上类名称(HelloWorld)。Java 程序规定, 所有程序代 码都要定义在"类"中。class 前有个 public 关键词,表示 HelloWorld 类是公开类, 就目前为 止你只要知道,一个.java 文档可定义多个类,但是只能有一个公开类,而且主文档名必须 与公开类名称相同。

## 2. 定义区块(Block)

在程序中使用大括号"{"与"}"定义区块,大括号两两成对,目的在于区别程序代 码范围。例如,程序中 HelloWorld 类的区块包括了 main () 方法(Method), 而 main () 方法的 区块包括了一句显示信息的程序代码。

 $>24$ 

## 3. 定义 main () 方法

程序执行的起点就是程序进入点(Entry Point), Java 程序执行的起点是 main ()方法。规 格书中规定 main()方法的形式一定得是:

public static void main(String[] args)

提示》》 虽然说是规格书中的规定,不过其实日后你理解每个关键词的意义,还是可以就每个元素 加以解释。main()方法是 public 成员,表示可以被 JVM 公开执行: static 表示 JVM 不用生成类实例就可以调用: Java 程序执行过程的错误, 都是以例外方式处理, 所以 main()不用传回值, 声明为 void 即可; String[] args 可以在执行程序时, 取得用户指 定的命令行自变量。

## 4. 撰写描述(Statement)

来看 main()中的一行描述:

System.out.println("Hello World");

描述是程序语言中的一行指令,简单地说,就是程序语言中的"一句话"。注意每句 描述的结束要用分号(;), 这句描述的作用, 就是请系统的输出装置显示一行文字 Hello World.

提示》》 其实你使用了 java.lang 包(package)中 System 类的 public static 成员 out, out 参考至 PrintStream 实例, 你使用 PrintStream 定义的 println() 方法, 将指定的字符串(String) 输出至文本模式上。println()表示输出字符串后换行, 如果使用 print(), 输出字符串 后不会换行。

其实我真正想说的是: 一个基本的 Java 程序这么写就对了。一下子要接受如此多概念 确实不容易, 如果现阶段无法了解, 就先当这些是 Java 语法规范, 相关元素在本书之后各 章节还会详细解释,届时自然就会了解第一个 Java 程序是怎么一回事了。

#### PATH 是什么  $2.1.2$

第1章谈过, \*.java 必须编译为\*.class 才可以在 JVM 中执行, Java 的编译工具程序是 javac。 装好 JDK之后,工具程序就会放在 JDK 安装文件夹的 bin 文件夹中, 你必须按照第1章介绍 的方法打开"命令提示符"模式, 切换至 C:\workspace, 并执行 javac 指令, 如图 2.3 所示。

(Hadavs (位本 6.2.9280)<br>[日前有权利] ut.says<br>也不是可运行的程序 **ANY** 

图 2.3 喔喔! 执行失败

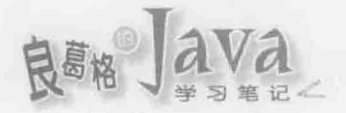

失败了?为什么?这是操作系统 Windows 在跟你抱怨, 它找不到 javac 放在哪里! 当要 执行一个工具程序, 那个指今放在哪, 系统默认是不晓得的, 除非你跟系统说工具程序存 放的位置,如图 2.4 所示。

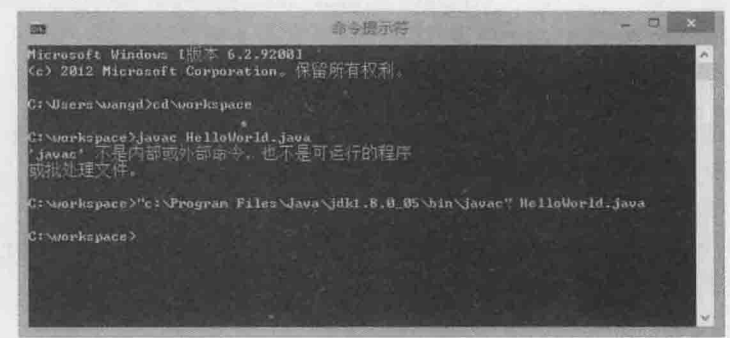

图 2.4 指定工具程序位置

javac 编译成功后会静悄悄地结束,所以没看到信息就是好消息,但是这样下指令实在太 麻烦了,而且你会有疑问:第1章安装 JDK 最后示范执行 java 指令时, 为什么不用指定位置?

当你输入一个指令而没有指定路径信息时, 操作系统会依照 PATH 环境变量中设定的路 径顺序, 依次寻找各路径下是否有这个指令。可以执行 echo %PATH%来看看目前系统 PATH 环 境变量中包括哪些路径信息,如图 2.5 所示。

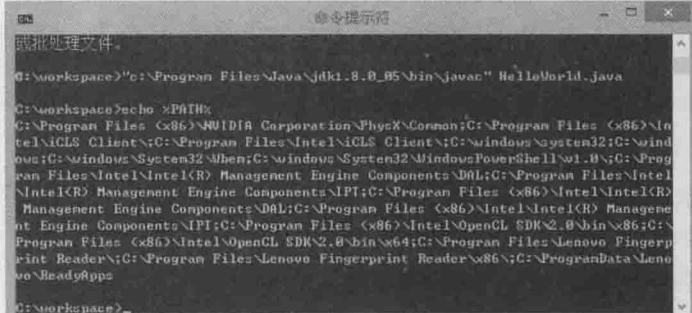

## 图 2.5 查看 PATH 信息

根据图 2.5 中的 PATH 信息, 如果输入 java 指令, 系统会从第一个路径开始找有无 java(.exe) 工具程序, 如果没有, 再找下一个路径有无 java(.exe)工具程序……找到的话就执行。若查 看 C:\Windows\system32, 会发现其中确实有 java(.exe), 这是因为安装 JDK(JRE)时, Windows 的 JDK(JRE)安装程序会自动放一份 java(.exe)到 C:\Windows\system32, 这就是为 何第1章安装 JDK(JRE)后, 就可以直接执行 java 指令的原因。

然而按照图 2.5 中的 PATH 信息, 如果输入 javac 指令, 系统找宗 PATH 中所有路径后, 都不会找到 javac(.exe)工具程序, 当所有路径都找不到指定的工具程序时, 就会出现图 2.3 所示的错误信息。

你要在 PATH 中设定工具程序的路径信息,系统才可以在 PATH 中找到你要执行的指令。 如果要设定 PATH, Windows 中可以使用 SET 指令来设定, 设定方式为 SET PATH=路径, 如 图 2.6 所示。

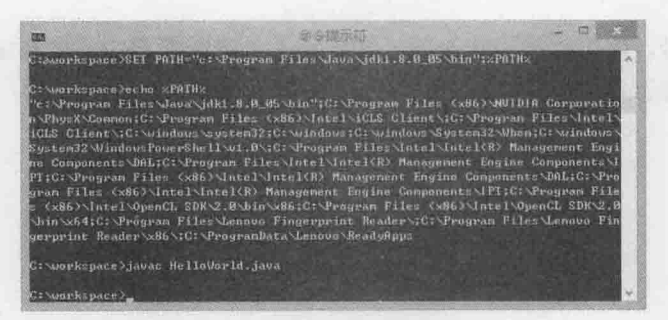

图 2.6 设定 PATH 环境变量

设定时若有多个路径, 会使用分号(;)作分隔, 通常会将原有 PATH 附加在设定值后面, 这样寻找其他指令时,才可以利用原有的 PATH 信息。设定完成之后,就可以执行 javac 而不 用额外指定路径。

不过在"命令提示符"模式中设定,关掉这个"命令提示符"模式后,下次要开启"命 令提示符"模式又要重新设定。为了方便,可以在"用户环境变量"或"系统环境变量" 中设定 PATH。在 Windows 7/8 中可以右击 "计算机"图标, 在弹出的快捷菜单中选择 "属性" 命令, 在打开的窗口中单击"高级系统设置"超链接, 进入"系统属性"对话框, 接着切 换至"高级"选项卡, 单击"环境变量"按钮, 在"环境变量"对话框的"USER 的用户 变量"或"系统变量"列表中编辑 PATH 变量, 如图 2.7 所示。

**CERVICE** video

**TEXTER** 

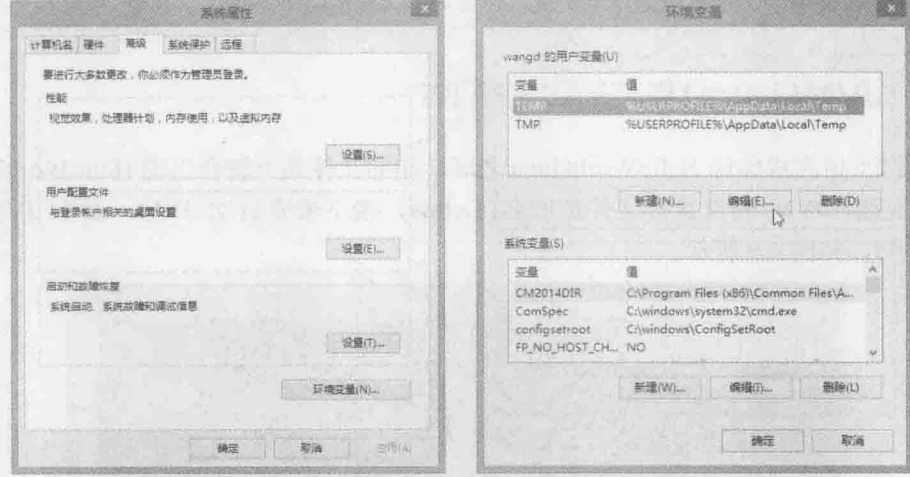

图 2.7 设定用户变量或系统变量

在一个可以允许多人共享的系统中,系统环境变量的设定,会套用至每个登录的用户, 而用户环境变量只影响个别用户。开启一个"命令提示符"模式时,获得的环境变量会是 系统环境变量再"附加"用户环境变量。如果使用 SET 指令设定环境变量, 则以 SET 设定 的结果决定。

以设定系统变量为例, 可在图 2.7 中选取 PATH 变量后, 单击"编辑"按钮, 在"变量 值"文本框的最前方输入 JDK 的 bin 目录的路径(C:\Program Files\Java\jdk1.8.0 05\bin), 然

chapter.

从 JDK 到 IDE

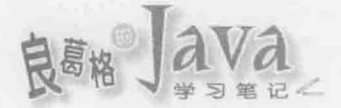

后紧跟着一个分号,作为路径设定分隔,接着单击"确定"按钮完成设定,如图 2.8 所示。 重新启动"命令提示符"之后,就会套用新的环境变量。

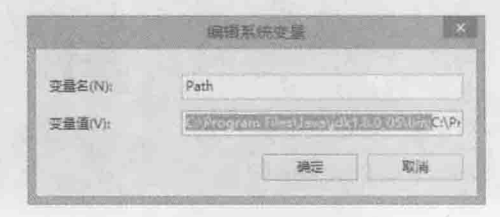

图 2.8 编辑 Path 系统变量

建议将 JDK 的 bin 路径放在 PATH 变量的最前方, 是因为系统搜索 PATH 路径时, 会从最 前方开始,如果在路径下找到指定的工具程序就会直接执行。当系统中安装两个以上 JDK 时, PATH 路径中设定的顺序, 将决定执行哪个 JDK 下的工具程序, 在安装了多个 JDK 或 JRE 的计算机中, 确定执行了哪个版本的 JDK 或 JRE 非常重要, 确定 PATH 信息是一定要 做的动作。

提示》》 由于打开"命令提示符"模式时获得的环境变量会是系统环境变量附加用户环境变量,若 系统环境变量 PATH 中已经设定好某个 JDK, 即使你在用户环境变量 PATH 中将想要的 JDK 路径设在最前头,也会执行到系统环境变量 PATH 中设定的 JDK。如果你有足够权限修改 系统环境变量, 建议修改系统环境变量 PATH。如果没有权限变更, 那就使用 SET 指令, 因为使用 SET 指令设定环境变量, 会以 SET 设定的结果决定。

#### JVM(java)与 CLASSPATH  $2.1.3$

在图 2.6 中完成编译 HelloWorld.java 之后, 相同文件夹下就会出现 HelloWorld.class。 第 1 章说过, JVM 的可执行文件扩展名是.class, 接下来要启动 JVM, 要求 JVM 执行 HelloWorld, 如图 2.9 所示。

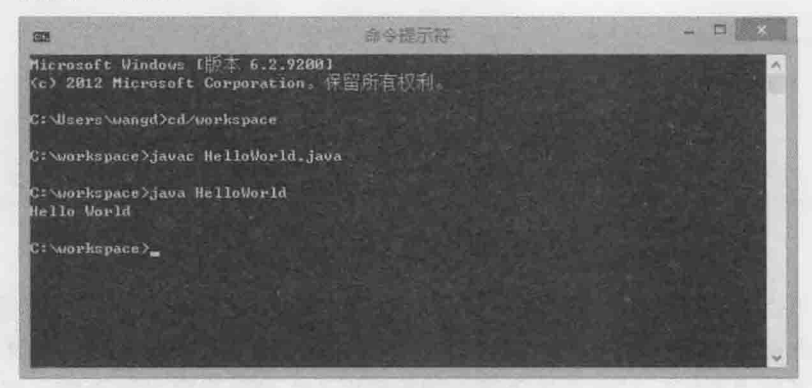

图 2.9 第一个 Hello World 出现了

在图 2.9 中, 启动 JVM 的指令是 java, 而要求 JVM 执行 HelloWorld 时, 只要指定类 名称(就像执行 javac.exe 工具程序, 只要输入 javac 就可以了), 不用附加.class 扩展名, 附 加.class 反而会有错误信息。

接下来, 请试着切换至 C:\, 想想看, 如何执行 HelloWorld? 以下几个方式都是行不 通的,如图 2.10 所示。

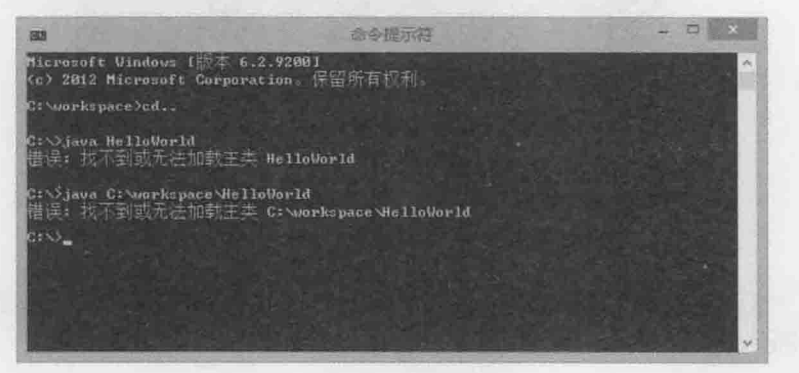

图 2.10 怎么执行 HelloWorld

你要知道 java 这个指令是做什么用的? 正如前面所讲, 执行 java 指令目的在于启动 JVM, 之后接着类名称, 表示要求 JVM 执行指定的可执行文件(.class)。

在 2.1.2 节中提过, 实体操作系统下执行某个指令时, 会根据 PATH 中的路径信息, 试 图找到可执行文件(例如对 Windows 来说, 就是.exe、.bat 扩展名的文档, 对 Linux 等就是 有执行权限的文档)。

从第1章就一直强调, JVM 是 Java 程序唯一识别的操作系统, 对 JVM 来说, 可执行 文件就是扩展名为.class 的文档。想在 JVM 中执行某个可执行文件(.class), 就要告诉 JVM 这个虚拟操作系统到哪些路径下寻找文档,方式是通过CLASSPATH指定其可执行文件(.class) 的路径信息。

用 Windows 与 JVM 做个简单的对照, 就可以很清楚地对照 PATH 与 CLASSPATH, 如 表 2.1 所示。

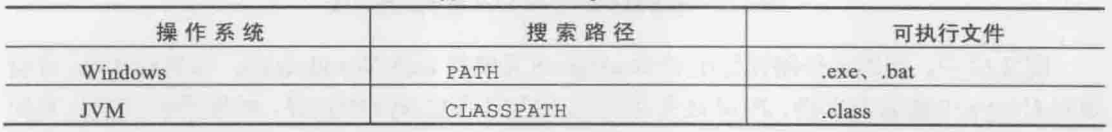

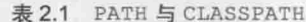

提示>>> PATH 与 CLASSPATH 根本就是不同层次的环境变量, 实际操作系统搜索可执行文件是看 PATH, JVM 搜索可执行文件(.class)只看 CLASSPATH。

如何在启动 JVM 时告知可执行文件(.class)的位置? 可以使用-classpath 自变量来指 定, 如图 2.11 所示。

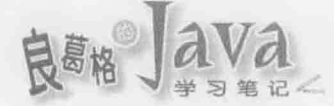

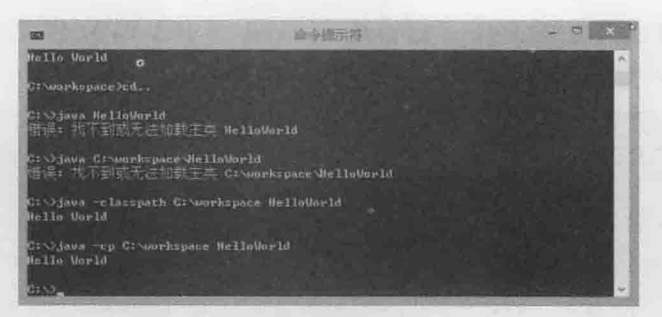

图 2.11 启动 JVM 时指定 CLASSPATH

图 2.11 中, -classpath 有个缩写形式-cp, 这比较常用。如果有多个路径信息, 则可 以用分号分隔。例如:

java -cp C:\workspace;C:\classes HelloWorld

JVM会依 CLASSPATH 路径顺序,搜索是否有对应的类文档,先找到先载入。如果在 JVM 的 CLASSPATH 路径信息中都找不到指定的类文档, JDK7 前的版本会出现 java.lang. NoClassDefFoundError 信息, 而 JDK7 之后的版本会有比较友善的中文错误信息, 如图 2.10 所示。

为什么图 2.9 不用特别指定 CLASSPATH 呢? JVM 预设的 CLASSPATH 就是读取目前文件 夹中的.class, 如果自行指定 CLASSPATH, 则以你指定的为主, 如图 2.12 所示。

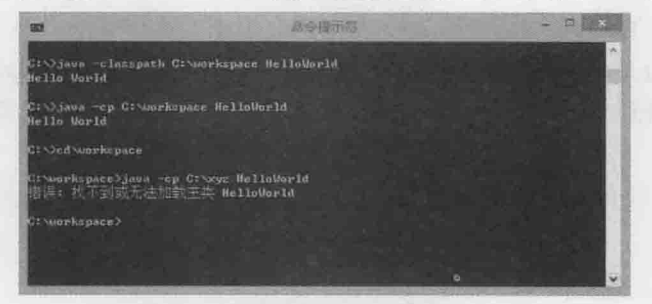

图 2.12 指定的 CLASSPATH 中找不到类文档

图 2.12 中, 虽然工作路径是在 C:\workspace(其中有 HelloWorld.class), 你启动 JVM 时指 定到 C:\xyz 中搜索类文档, JVM 还是老实地到指定的 C:\xyz 中找寻, 结果当然就是找不到 而显示错误信息。有的时候希望也从当前文件夹开始寻找类文档,则可以使用"."指定, 如图 2.13 所示。

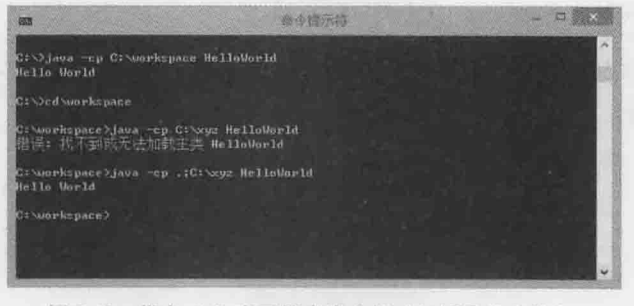

图 2.13 指定"."表示搜索类文档时包括目前文件夹

如果使用 Java 开发了链接库,这些链接库中的类文档会封装为 JAR(Java Archive)文档, 也就是扩展名为.jar 的文档。JAR 文档实际使用 ZIP 格式压缩, 当中包含一堆.class 文档。 那么,如果你有个 JAR 文档,如何在 CLASSPATH 中设定?

答案是将 JAR 文档当作特别的文件夹, 例如, 有 abc.jar 与 xyz.jar 放在 C:\lib 下, 执行 时若要使用 JAR 文档中的类文档, 可以如下:

java -cp C:\workspace;C:\lib\abc.jar;C:\lib\xyz.jar SomeApp

如果有些类路径经常使用, 其实也可以通过环境变量设定。例如:

SET CLASSPATH=C:\classes;C:\lib\abc.jar;C:\lib\xyz.jar

在启动 JVM 时, 也就是执行 java 时, 若没使用-cp 或-classpath 指定 CLASSPATH, 就 会读取 CLASSPATH 环境变量。同样地, "命令提示符"模式中的设定在关闭该模式之后就 会失效。如果希望每次开启"命令提示符"模式都可以套用某个CLASSPATH, 也可以设定在 系统变量或用户变量中。如果执行时使用了-cp 或-classpath 指定 CLASSPATH, 则以-cp 或 -classpath的指定为主。

如果某个文件夹中有许多.jar 文档, 从 Java SE 6 开始, 可以使用 "\*"表示使用文件夹 中所有.jar 文档。例如, 指定使用 C:\jars 下所有 JAR 文档:

java -cp .; C:\jars\\* cc.openhome.JNotePad

Java SE 6 中 CLASSPATH 新的指定方式也适用在系统环境变量的设定上。

提示>>> CLASSPATH 其实是给应用程序类加载器(AppClassLoader)使用的信息, 想要了解类加载方 式, 则要了解类加载器机制。这是高级议题, 本书第15章才会谈到。

#### 编译程序(iavac)与 CLASSPATH  $2.1.4$

在范例文件 labs/CH02 文件夹中有个 classes 文件夹, 请将之复制至 C:\workspace 中, 确认 C:\workspace\classes 中有个已编译的 Console.class 文件。可以在 C:\workspace 中建个 Main.java 文档, 使用 Console 类, 如图 2.14 所示。

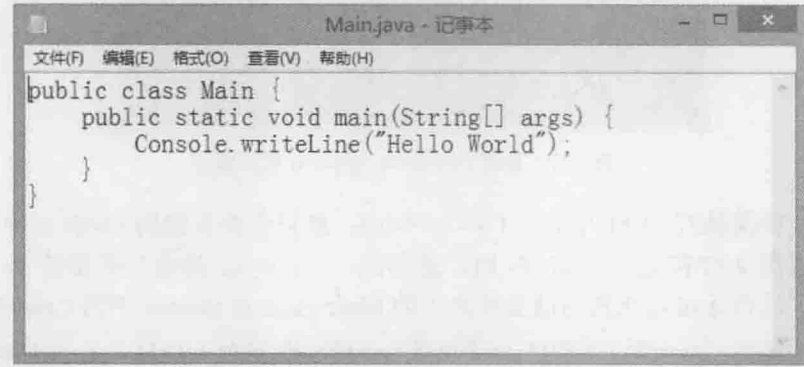

图 2.14 使用已编译好的.class 文档

如果按照图 2.15 所示编译, 将会出现错误信息。

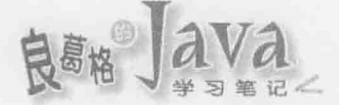

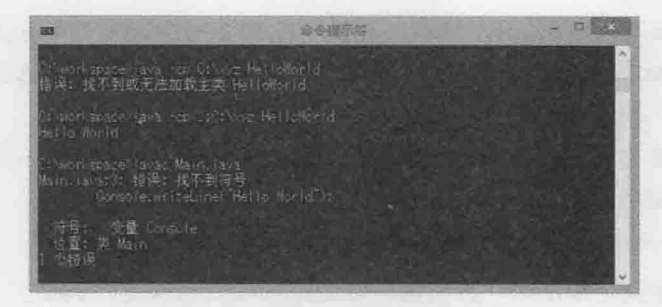

图 2.15 找不到 Console 类的编译错误

编译程序在抱怨, 它找不到 Console 类在哪里(找不到符号)。事实上, 在使用 javac 编译程 序时, 如果要使用到其他类链接库, 也必须指定 CLASSPATH, 告诉 javac 编译程序到哪里寻找.class 文档, 如图 2.16 所示。

| <b>CEN</b>                                                            | 身合視示范                                                                                                    |  |
|-----------------------------------------------------------------------|----------------------------------------------------------------------------------------------------|--|
| Stimonispace rayac non classes Marn, raya                             |                                                                                                    |  |
| Timorkspace Tava Main<br>at Main.main(Main.iavail)<br>$\ldots$ ) more | Reption in thread main thva. has NcClassibilicandError: Obosole<br>aused by: Java. larg. ClassNotFoundExcept.com: Console<br>at Java.net.UELClassLoader\$1, nunthill) assLoader.iava: 3723<br>at java.ret.iRLClassLcader11.nun(URLClassLoader.java:361)<br>at favor security, Accessfonting for duffit flood Mative Method)<br>at ravainet.URLClassLoader.findbildssfURLClassLoader.iana:860)<br>at isva. (anz.) lass coder. load lass(Otassi.oa.er. Java:424)<br>at sun misclauncher Baptiassissider, load lasst autoer, lavats (8)<br>at Java. Jara. (JassLoader, JoadClass ClassLoader, Java: 607) |  |

图 2.16 编译成功, 但执行时找不到 Console 类的错误

这一次编译成功了,但无法执行,原因是执行时找不到 Console 类。因为你执行时忘 了为 JVM 指定 CLASSPATH, 所以 JVM 找不到 Console 类。如果按照图 2.17 执行就可以了。

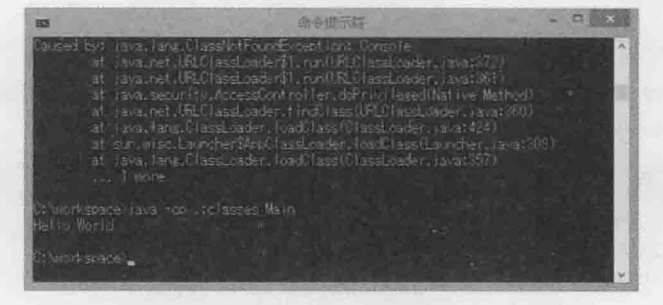

图 2.17 找到 Console 与 Main 执行成功

别忘了, 如果执行 JVM 时指定了 CLASSPATH, 就只会在指定的 CLASSPATH 中寻找使用 到的类, 所以图 2.17 指定 CLASSPATH 时, 是指定.; classes, 注意一开始的".", 这表示 当前文件夹, 这样才可以找到当前文件夹下的 Main.class 及 classes 下的 Console.class。

提示>>> 你知道吗? javac 等工具程序,大多也是 Java 撰写的, 执行于 JVM 之上, 这也就是为何 javac 需要相关.class 文档路径信息时, 也是用 CLASSPATH 指定的原因。以下网址(鸡生蛋?蛋生 鸡?)有进一步探讨:

http://openhome.cc/Gossip/JavaEssence/ChickenOrEggFirst.html

## $2.2$ 管理原始码与位码文档

来观察一下目前你的 C:\workspace, 原始码(.java)文档与位码文档(.class)都放在一起, 想象 一下, 如果程序规模稍大, 一堆.java 与.class 文档还放在一起, 会有多么混乱, 你需要有效率 地管理原始码与位码文档。

#### 编译程序(javac)与 SOURCEPATH  $2.2.1$

首先必须解决原始码文档与位码文档都放在一起的问题。请将范例文件中 labs 文件夹 的 Hello1 文件夹复制至 C:\workspace 中, Hello1 文件夹中有 src 与 classes 文件夹, src 文件 夹中有 Console.java 与 Main.java 两个文档, 其中 Console.java 就是 2.1.4 节中 Console 类的 原始码(目前你不用关心它如何撰写), 而 Main.java 的内容与图 2.14 所示相同。

简单地说, src 文件夹将用来放置原始码文档, 而编译好的位码文档, 希望能指定存放 至 classes 文件夹。可以在"命令提示符"模式下, 切换至 Hello1 文件夹, 然后进行编译, 如图 2.18 所示。

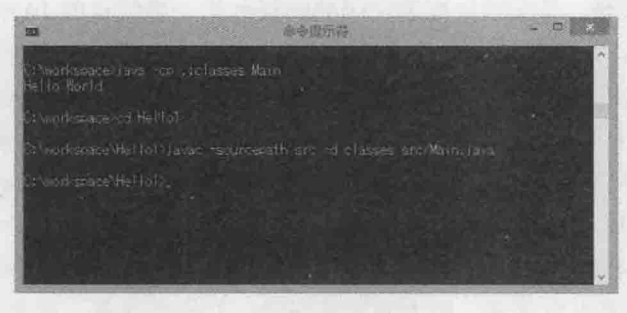

图 2.18 指定-sourcepath 与-d 进行编译

在编译 src/Main.java 时, 由于程序代码中要使用到 Console 类, 你必须告诉编译程序, Console 类的原始码文档存放位置。这里使用-sourcepath 指定从 src 文件夹中寻找原始码 文档,而-d 指定了编译完成的位码存放文件夹, 编译程序会将使用到的相关类原始码也一 并进行编译, 编译完成后, 会在 classes 文件夹中看到 Console.class 与 Main.class 文档。可 以执行图 2.19 所示的程序。

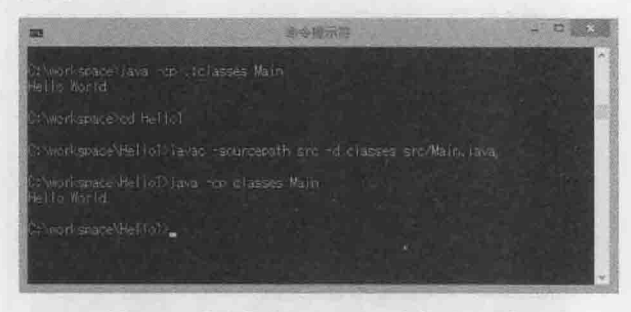

图 2.19 指定执行 classes 中的 Main 类

可以在编译时指定-verbose 自变量, 看到编译程序进行编译时的过程, 有助于了解

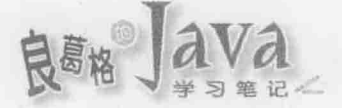

SOURCEPATH 与 CLASSPATH 的差别, 如图 2.20 所示。

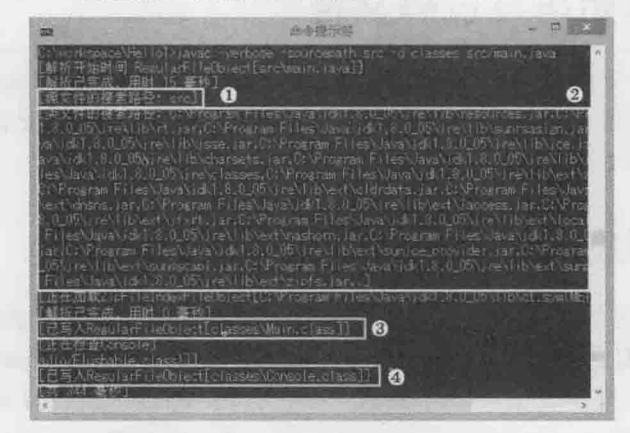

图 2.20 编译时指定-verbose

就初学者而言, 最主要看看圈住的部分。在编译时, 会先搜索-sourcepath指定的文件 夹(上例指定 src) ● 是不是有使用到的类原始码, 然后会搜索 CLASSPATE 中是否有已编译的 类位码 , 你可以发现, 其实默认搜索位码的路径包括许多默认的 JAR 文档, 像是 rt.jar 等。 留意最后那个".",由于没有指定-classpath(-cp),默认会搜索目前路径。

确认原始码与位码搜索路径之后,接着检查 CLASSPATH 中是否已经有编译完成的 Main 类。如果存在且从上次编译后, Main 类的原始码并没有改变, 则无须重新编译; 如果不存 在,则重新编译 Main 类。就上例而言,由于 CLASSPATH 并不包括 classes 文件夹,所以找不 到 Main 类位码, 因此重新编译出 Main.class 并存放至 classes 中<sup>3</sup>。

接着检查 CLASSPATH 中是否已经有编译完成的 Console 类, 如果存在且从上次编译后, Console 类的原始码并没有改变, 则无须重新编译; 如果不存在, 则重新编译 Console 类。 就上例而言, 由于 CLASSPATH 并不包括 classes 文件夹, 所以找不到 Console 类位码, 因此 重新编译出 Console.class 并存放至 classes 中●。

实际项目中会有数以万计的类, 如果每次都要重新将.java 编译为.class, 那会是非常费 时的工作, 所以编译时若类路径中已存在位码, 且上次编译后, 原始码并没有修改, 无须 重新编译会比较节省时间。因此, 就上例而言, 应该指定-cp 为 classes, 如图 2.21 所示。

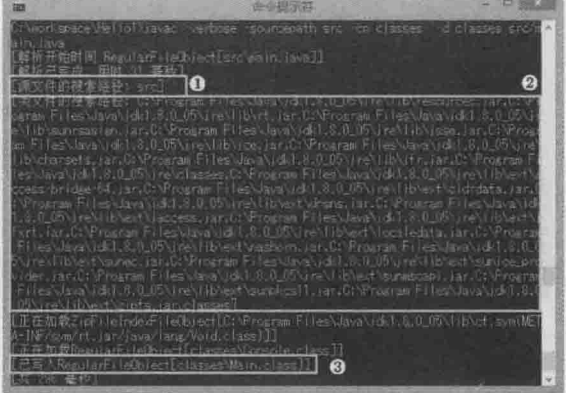

图 2.21 编译时指定-sourcepath 与-cp

注意, 这次指定了-sourcepath 为 src, 而-cp 为 classes, 所以会在 src 中搜索位原始码 文档 →, 在 classes 中搜索位码文档 → (注意最后的 classes)。由于 CLASSPATH 中包括 classes 文件夹,所以找到 Console 类位码,因此无须重新编译 Console.class,而只编译 javac 指定 的 Main.java 为 Main.class<sup>●</sup>。

提示>>> JVM 默认的类搜索路径, 也就是那些 JAR 文档的搜索路径, 其实与类加载器有关, 这是 个进阶议题, 第17章会加以讨论。

#### 使用 package 管理类 2.2.2

现在所撰写的类, java 放在 src 文件夹中, 编译出来的.class 放置在 classes 文件夹下, 就文档管理上比较好一些了, 但还不是很好, 就如同你会分不同文件夹来放置不同作用的 文档,类也应该分门别类加以放置。

举例来说, 一个应用程序中会有多个类彼此合作, 也有可能由多个团队共同分工, 完 成应用程序的某些功能块,再组合在一起。如果你的应用程序是多个团队共同合作,若不 分门别类放置.class, 那么若 A 部门写了个 Util 类并编译为 Util.class, B 部门写了个 Util 类并编译为 Util.class, 当他们要将应用程序整合时, 就会发生文档覆盖的问题, 而如果现 在要统一管理原始码,也许原始码也会发生彼此覆盖的问题。

你要有个分门别类管理类的方式, 无论实体文档上的分类管理, 还是类名称上的分类 管理, 在 Java 语法中, 有个 package 关键词, 可以协助你达到这个目的。

请用"记事本"打开 2.2.2 节中 Hello1/src 文件夹中的 Console.java, 在开头输入图 2.22 所示的反白文字。

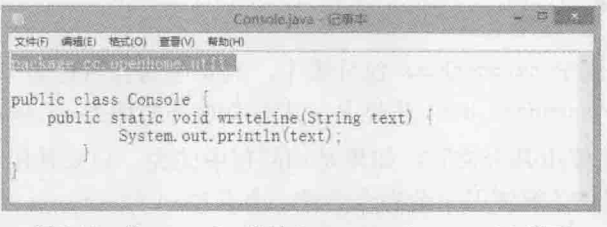

图 2.22 将 Console 类放在 cc.openhome.util 类下

这表示, Console 类将放在 cc.openhome.util 类下, 用 Java 的术语来说, Console 这个 类将放在 cc.openhome.util 包(package)。

再用"记事本"打开 2.2.2 节中 Hello1/src 文件夹中的 Main.java, 在开头输入图 2.23 所示的反白文字, 这表示 Console 类将放在 cc.openhome 包。

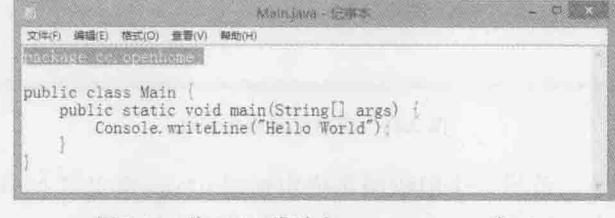

## 图 2.23 将 Main 类放在 cc.openhome 类下

 $35<$ 

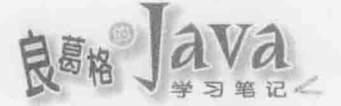

提示》》 包通常会用组织或单位的网址命名。举例来说, 我的网址是 openhome.cc, 包就会反过来 命名为 cc.openhome, 由于组织或单位的网址是独一无二的, 这样的命名方式, 比较不会 与其他组织或单位的包名称发生同名冲突。

当类原始码开始使用 package 进行分类时, 就会具有四种管理上的意义:

- 原始码文档要放置在与 package 所定义名称层级相同的文件夹层级中。
- package 所定义名称与 class 所定义名称, 会结合而成类的完全吻合名称(Fully Qualified Name).
- 位码文档要放置在与 package 所定义名称层级相同的文件夹层级中。
- 要在包间可以直接使用的类或方法(Method)必须声明为 public。

关于第四点,牵涉包间的权限管理,将在5.2.1 节介绍,本章先不予讨论,以下针对前 三点分别做说明。

## 1. 原始码文档与包管理

目前计划将所有原始码文档放在 src 文件夹中管理, 由于 Console 类使用 package 定义 在 cc.openhome.uti1 包下, 所以 Console.java 必须放在 src 文件夹中的 cc/openhome/util 文件 夹, 在没有工具辅助下, 必须手动建立文件夹。Main 类使用 package 定义在 cc.openhome 包 下, 所以 Main.java 必须放在 src 文件夹的 cc/openhome 文件夹中。

这么做的好处很明显, 日后若不同组织或单位的原始码要放置在一起管理, 就不容易 发生原始码文档彼此覆盖的问题。

## 2. 完全吻合名称

由于 Main 类是位于 cc.openhome 包分类中, 其完全吻合名称是 cc.openhome.Main, 而 Console 类是位于 cc.openhome.util 分类中, 其完全吻合名称为 cc.openhome.util.Console。

在原始码中指定使用某个类时, 如果是相同包中的类, 只要使用 class 所定义的名称 即可,而不同包的类,必须使用完全吻合名称。由于 Main 与 Console 类是位于不同的包中, 在 Main 类中要使用 Console 类, 就必须使用 cc.openhome.util.Console。也就是说, Main.java 现在必须修改,如图 2.24 所示。

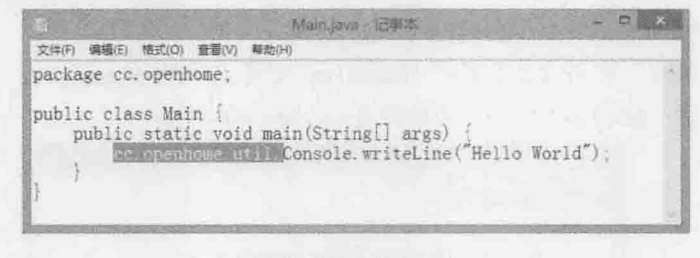

## 图 2.24 使用完全吻合名称

这么做的好处在于,若另一个组织或单位也使用 class 定义了 Console, 但其包定义为 com.abc,则其完全吻合名称为 com.abc.Console, 也就不会与你的 cc.openhome.util.Console 发生名称冲突问题。

## 3. 位码文档与包管理

目前计划将所有位码文档放在 class 文件夹中管理, 由于 Console 类使用 package 定义 在 cc.openhome.uti1 包下, 所以编译出来的 Console.class 必须放在 classes 文件夹的 cc/openhome/util 文件夹中。Main 类使用 package 定义在 cc.openhome 包下, 所以 Main.class 必须放在 classes 文件夹的 cc/openhome 文件夹中。

不用手动建立对应包层级的文件夹, 在编译时若有使用-d指定位码的存放位置, 就会 自动建立对应包层级的文件夹,并将编译出来的位码文档放置至应有的位置,如图 2.25 所示。

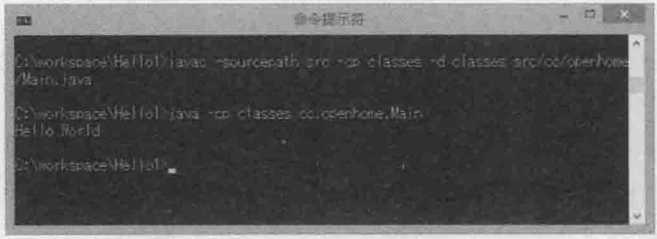

图 2.25 指定-d 自变量, 会建立对应包的文件夹层级

注意, 由于 Main 类位于 cc.openhome 包中, 所以图 2.25 使用 java 执行程序时, 必须指 定完全吻合名称, 也就是指定 cc.openhome.Main 这个名称。

#### 使用 import 偷懒  $2.2.3$

使用包管理,解决了实体文档与撰写程序时类名称冲突的问题,但若每次撰写程序时, 都得输入完全吻合名称, 却也是件麻烦的事。想想看, 有些包定义的名称很长时, 单是要 输入完全吻合名称得花多少时间。

可以用 import 偷懒一下, 如图 2.26 所示。

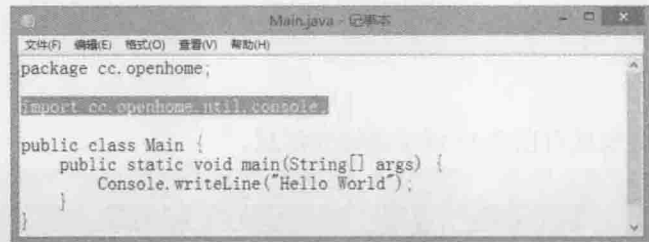

图 2.26 使用 import 减少打字麻烦

编译与执行时的指令方式与图 2.25 相同。当编译程序剖析 Main.java 看到 import 声明 时,会先记得 import 的名称,后续剖析程序时,若看到 Console 名称,原本会不知道 Console 是什么东西,但编译程序记得你用 import 告诉过它, 如果遇到不认识的名称, 可以比对一 下 import 过的名称, 编译程序试着使用 cc.openhome.util.Console, 结果可以在指定的类路

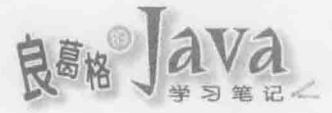

径(cc/openhome/util 文件夹)下找到 Console.class, 于是可以进行编译。

所以 import 只是告诉编译程序,遇到不认识的类名称,可以尝试使用 import 过的名称, import 让你少打一些字, 让编译程序多为你做一些事。

如果同一包下会使用到多个类, 你也许会多次使用 import:

import cc.openhome.Message;

```
import cc.openhome.User;
```
import cc.openhome.Address;

可以更偷懒一些,用以下的 import 语句:

import cc.openhome.\*;

图 2.26 也可以使用以下的 import 语句, 而编译与执行结果相同:

import cc.openhome.util.\*;

当编译程序剖析 Main.java 看到 import 的声明时, 会先记得有 cc.openhome.uti1 包名 称, 在后续剖析到 Console 名称时, 发现它不认识 Console 是什么东西, 但编译程序记得你 用 import 告诉过它。若遇到不认识的名称, 可以比对一下 import 过的名称, 编译程序试着将 cc.openhome.util 与 Console 结合为 cc.openhome.util.Console, 结果可以在指定的类路径中, cc/openhome/util 文件夹下找到 Console.class, 于是可以进行编译。

偷懒也是有个限度, 如果自己写了一个 Arrays.

```
package cc.openhome;
public class Arrays {
```
若在某个类中撰写有以下的程序代码:

```
import cc.openhome.*;
import java.util.*;
public class Some {
    public static void main (String[] args) {
       Arrays arrays;
```
那么编译时,会发现有图 2.27 所示的错误信息。

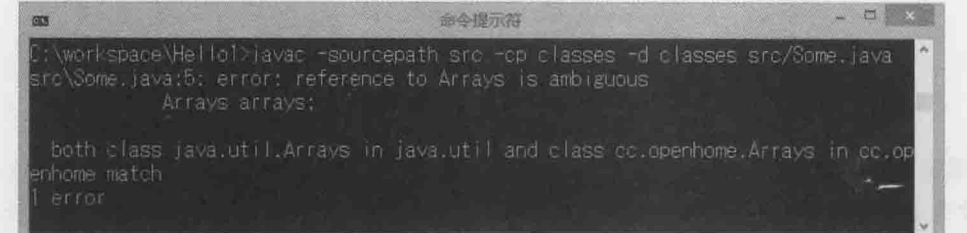

到底是用哪个 Arrays? 图 2.27

当编译程序剖析 Some.java看到 import 的声明时, 会先记得有 cc.openhome 包名称, 在 继续剖析至 Arrays 该行时, 发现它不认识 Arrays 是什么东西, 但编译程序记得你用 import 告诉过它。若遇到不认识的名称,可以比对 import 过的名称, 编译程序试着将 cc.openhome 与 Arrays 结合在一起为 cc.openhome.Arrays, 结果可以在类路径中, cc/openhome 文件夹下 找到 Arrays.class。

然而, 编译程序试着将 java.util 与 Arrays 结合在一起为 java.util.Arrays, 发现也可以 在 Java SE API 的 rt.jar 中(默认的类加载路径之一, 参考图 2.21), 对应的 java/util 文件夹中找 到 Arrays.class, 于是编译程序困惑了, 到底该使用 cc.openhome.Arrays 还是 java.util.Arrays?

遇到这种情况时, 就不能偷懒了, 要使用哪个类名称, 就得明确地逐字打出来:

```
import cc.openhome.*;
```

```
import java.util.*;
```

```
public class Some {
```

```
public static void main (String[] args) {
```

```
cc.openhome.Arrays arrays;
```

```
\mathbb{R}^n
```
这个程序就可以通过编译了。简单地说, import 是偷懒工具, 不能偷懒就回归最保守 的写法。

提示>>> 学过 C/C++的读者请注意, import 跟#include 一点都不像, 无论原始码中有无 import, 编译过后的.class 都是一样的, 不会影响执行效能。import 顶多只会让编译时的时间拉长 一些而已。

在 Java SE API 中有许多常用类, 像是写第一个 Java 程序时使用的 System 类, 其实也 有使用包管理,完整名称其实是 java.lang.System, 在 java.lang 包下的类由于很常用, 不用撰写 import 也可以直接使用 class 定义的名称, 这也就是为何不用如下撰写程序的原 因(写了当然也没关系,只是自找麻烦):

java.lang.System.out.println("Hello!World!");

如果类位于同一包,彼此使用并不需要 import, 当编译程序看到一个没有包管理的类 名称,会先在同一包中寻找类,如果找到就使用,若没找到,再试着从 import 描述进行比 对。java.lang可视为预设就有 import,没有写任何 import 描述时, 也会试着比对 java.lang 的组合,看看是否能找到对应类。

提示》》 原始码文档或位码文档都可以使用 JAR 文档封装, 在"命令提示符"模式下, 可以使用 JDK 的 jar 工具程序来制作 JAR 文档。可以参考以下文件(JAR 文档中的原始文档、类别文档): http://openhome.cc/Gossip/JavaEssence/SourceClassInJAR.html

## $2.3$ 使用 IDE

在开始使用包管理原始码文档与位码文档之后,必须建立与包对应的实体文件夹层 级,编译时必须正确指定-sourcepath、-cp 等自变量, 执行程序时必须使用完全吻合名称,

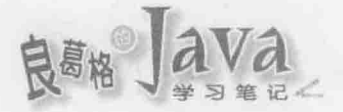

这实在是很麻烦。可以考虑开始使用 IDE(Integrated Development Environment), 由 IDE 代 劳一些原始码文档与位码文档等资源管理工作, 提升你的效率。

除了 IDE 之外, 也可以考虑使用 Ant 或 Maven 等工具提高效率, 可以参考以下文件(JUnit)中 提示》》 有关 Ant 或 Maven 的介绍: http://openhome.cc/Gossip/JUnit/ Gradle 的话可以参考一下文件(认识 Gradle)中的介绍: http://www.codedata.com.tw/java/understanding-gradle-1-ant/

#### IDE 项目管理基础  $2.3.1$

在 Java 领域中, 有为数不少的 IDE, 其中有不少是优秀的开放原始码产品, 最为人熟 知的 IDE 有 NetBeans, Eclipse, Intellij IDEA, JDeveloper 等, 不同的 IDE 会有不同的特色, 但基本概念通常相同。最重要的是,只要你了解 JDK 与相关指令操作, 就不容易被特定的 IDE给限制住。

在本书中,将选择 NetBeans IDE 进行基本介绍,选择 NetBeans 的原因在于, NetBeans 直接使用你安装的 JDK,而 IDE 上显示的编译错误信息就是 JDK 实际显示的信息, 这对初 学者了解 JDK 与 IDE 功能对应有帮助。

可以到 NetBeans IDE 下载页面获取 NetBeans IDE, 就本书范围而言, 只要下载 Java SE 版本即可:

http://netbeans.org/downloads/

执行下载后的安装档案并同意授权后, 出现如图 2.28 所示画面时, 请选择你的 JDK8 安装目录, 之后逐步按照指示进行安装即可。

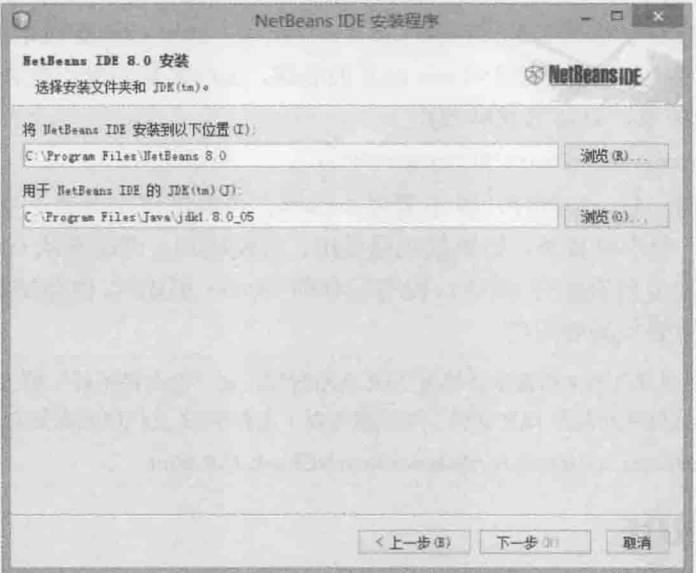

图 2.28 NetBeans IDE 直接使用你安装的 JDK

对于 Windows 用户, 可以直接使用范例文件中 tools 文件夹中的 netbeans-7.0-ml-javasewindows.exe, 双击可执行文件并同意授权后, 出现图 2.28 所示画面时, 选择 JDK7 安装目 录,之后逐步按照指示进行安装即可。

在程序规模步入必须使用包管理之后, 就等于初步开始了项目资源管理。在 IDE 中要 撰写程序, 通常也是从建立项目开始。在 NetBeans 中, 可以这样建立项目:

(1) 选择"文件"| "新建项目"命令, 在弹出的"新建项目"对话框的"类别"列表中 **CERTIFICA** video mmm 选择 Java, 在"项目"列表中选择"Java 应用程序", 接着单击"下一步"按钮, 如图 2.29 所示。

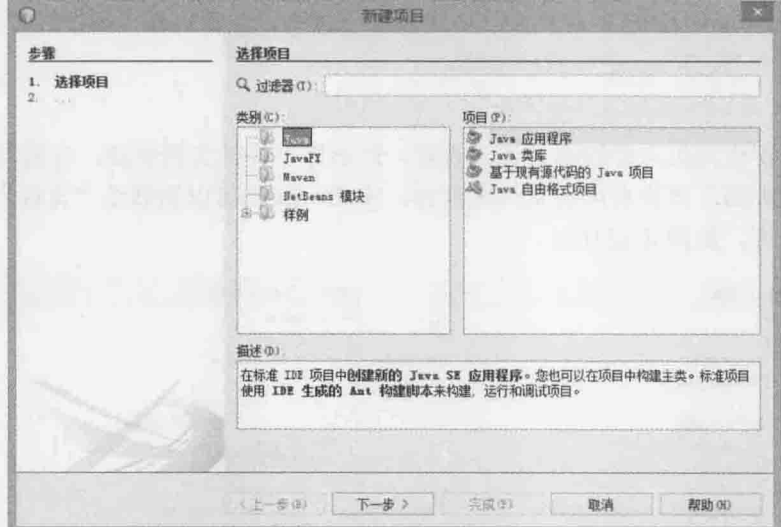

图 2.29 新建项目

(2) 在"项目名称"文本框中输入项目名称 Hello2, 在"项目位置"文本框中输入 C:\workspace, 注意, "项目文件夹"会保存至 C:\workspace\Hello2, 如图 2.30 所示。

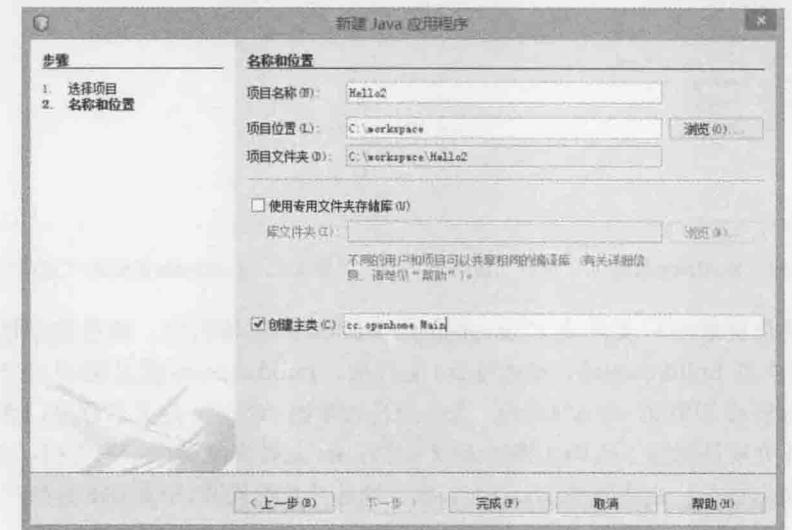

图 2.30 设置项目名称和位置

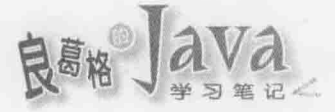

(3) 在"创建主类"文本框中输入 cc.openhome.Main, 这表示会有个 Main 类放在 cc.openhome 包, 其中会自动建立 main()程序进入点方法, 接着单击"完成"按钮建立项目。

项目建立后, IDE 通常会提供默认的项目检查窗格, 方便你检视一些项目资源。若是 NetBeans, 会提供图 2.31 所示的"项目"窗格。

在图 2.31 所示的"项目"窗格中,可以看到"源包"中包含 cc.openhome, 其中放置 了 Main.java, 这方便你以包为单位查看原始码文档, 而在"库"中可看到使用了 JDK 1.8 中的一些 JAR 文档, 你可以回顾图 2.20 中的 CLASSPATH, 就有这些 JAR 文档。"库"中出 现的 JAR 文档, 表示 IDE 管理的 CLASSPATH 会包括这些 JAR 文档。

可以在 Main.java 中的 Main() 方法中进行如下撰写, 然后执行"运行"| "生成主项目" 命令, 这会要求 NetBeans 进行程序编译:

System.out.println("Hello World");

"任务"窗格提供方便的项目资源查看, 但不等于实体文档管理, 有的 IDE 必须自行 打开"资源管理器"来杳看项目文件夹内容, NetBeans 则可以切换至"文件"窗格直接杳 看实际文档管理,如图 2.32 所示。

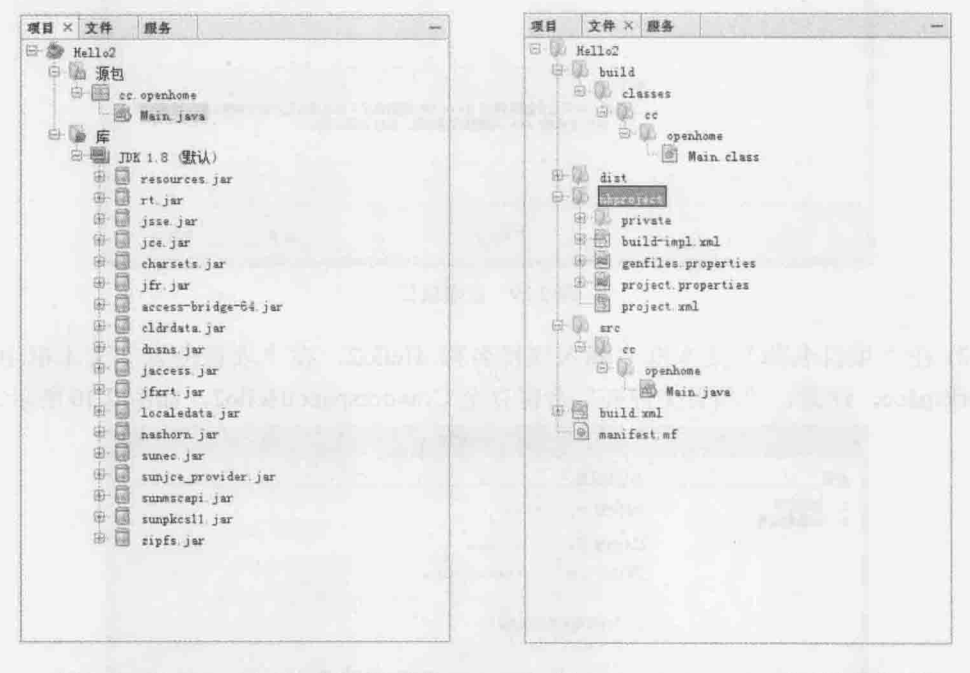

图 2.31 NetBeans IDE 的"项目"窗格

图 2.32 NetBeans IDE 的"文件"窗格

图 2.32 就是目前项目文件夹 C:\workspace\Hello2 的实体内容, 就目前来说, 可先注意 "文件"窗格中的 build/classes、dist 与 src 文件夹。build/classes 就是编译出来的位码文档 (所以也是执行时会用到的 CLASSPATH), 当中会自动根据 package 定义名称分门别类放置.class 文档; dist 文件夹就是封装了位码文档的 JAR 文档; src 文件夹就是原始码文档, 当中会自动根 据 package 定义名称分门别类放置.java 文档。这一切都是 IDE代劳, 毕竟 IDE是生产(Productivity) 工具。

如果要使用 NetBeans 执行程序进入 main () 的类, 可右击 Main.java 文件, 在弹出的快捷菜 单中选择"运行文件"命令,会有个"输出"窗格显示执行结果,如图 2.33 所示。

|                                            | ش出 - Hello2 (run) ×                     |  |  |  |  |
|--------------------------------------------|-----------------------------------------|--|--|--|--|
| $ \mathbb{D}\rangle$<br>$\frac{1}{2}$<br>腦 | Fint:<br>Hello World<br>成功构建 (总时间: 0.8) |  |  |  |  |
|                                            |                                         |  |  |  |  |

图 2.33 NetBeans IDE 的"输出"窗格

在 IDE 中编辑程序代码, 若出现红色虚线, 通常表示那是导致编译错误的语法。如果 看到红色虚线千万别发愣, 把光标移至红色虚线上, 就会显示编译错误信息, 如果是 NetBeans, 会直接显示 JDK 编译工具提供的错误信息。例如, 图 2.34 所示是 Main.java 中 public class 定义的名称不等于 Main(主文档名)而产生的编译错误与信息。

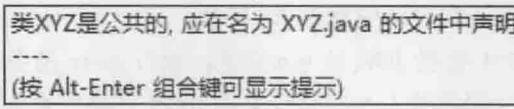

public class XYZ {

```
public static void main(String[] args) {
```
图 2.34 在 IDE 中, 红色虚线通常表示编译错误

对于一些编译错误, IDE 也许会提示一些改正方式。以 NetBeans 来说, 会出现一个小 电灯炮图示,这时可以单击图标显示改正提示,看看是否有合用的选项,如图 2.35 所示。

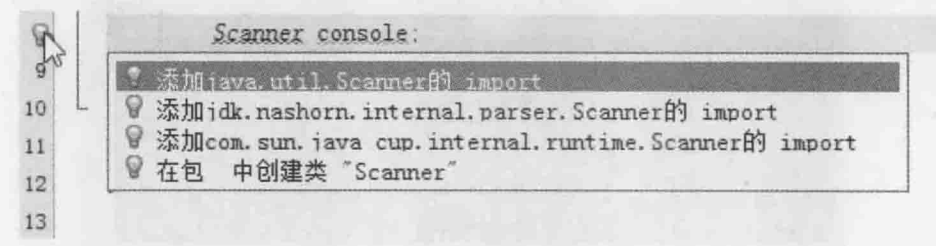

## 图 2.35 编译错误时的改正提示

以图 2.35 为例, 是因为编译程序不认得 Scanner 类而发生编译错误, 第一个提示选项 是因为, IDE 发现有个 java.util.Scanner 也许是你想要的, 看你是不是要 import。你也 可以看到, 在其他包分类中也有 Scanner, 另外还有建立类的选项。IDE 有提示是好事, 但 你还是要判断哪个选项才是你想要的,不是单击第一个选项就没事了。

以上简单解释了 CLASSPATH、JDK 工具使用、编译相关错误信息、包管理等概念, 对 应到 IDE 中哪些操作或设定, 其他的功能会在之后说明相关内容时, 一并说明在 IDE 中如 果操作或设定。

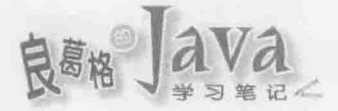

### 使用了哪个 JRE 232

因为各种原因, 你的计算机中可能不只存在一套 JRE。可以试着搜索计算机中的文档, 例如在 Windows 中搜索 java.exe, 可能会发现有多个 java.exe 文档, 某些程度上, 可以将 找到一个 java.exe 视作就是有一套 JRE。

在安装好 JDK 后, 如果选择一并安装 Public JRE, 至少会有两套 JRE 存在计算机中, 一个是 JDK 本身的 Private JRE, 一个是选择安装的 Public JRE。

既然计算机中有可能同时存在多套 JRE, 那么你到底执行了哪一套 JRE? 在文本模式 下输入 java 指令, 如果设定了 PATH, 会执行 PATH 顺序下找到的第一个 java 可执行文件, 这个可执行文件所启动的是哪套 JRE?

当找到 java 可执行文件并执行时, 会依照以下规则来寻找可用的 JRE:

- 可否在 java 可执行文件的文件夹下找到相关原生(Native)链接库。
- 可否在上一层目录中找到 ire 目录。

如果设定 PATH 包括 JDK 的 bin 目录, 执行 java 指令时, 因为在 JDK 的 bin 中找不到 相关原生链接库,因此找上一层文件夹的 jre 文件夹中有无原生链接库,于是找到的是 JDK 的 Private JRE。

如果将 PATH 设定包括 C:\Program Files\Java\jre8\bin, 则执行 java 指令时, 因为同一文 件夹下可以找到相关原生链接库, 于是就使用 C:\Program Files\Java\jre8\这个 Public JRE。

在执行 java 指令时, 可以附带一个-version 变量, 这可以显示执行的 JRE 版本, 这 是确认所执行 JRE 版本的一个方式, 如图 2.36 所示。

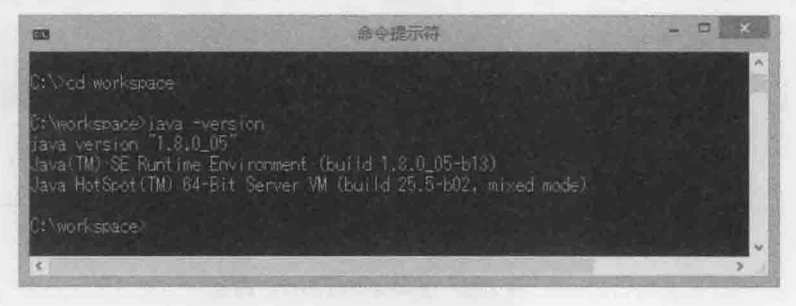

图 2.36 使用-version 确认版本

在刚到一个新开发环境时(例如到客户那边去时), 先确认版本是很重要的一件事。文 本模式下若要确认 JRE, 可先检查 PATH 路径中的顺序, 再查看 java -version 的信息, 这 些都是基本的检查动作。

如果有个需求是切换 JRE, 文本模式下必须设定 PATH 顺序中找到的第一个 JRE 之 bin 文件夹是你想要的 JRE, 而不是设定 CLASSPATH。

那么, 如果使用 IDE 新建项目, 你使用了哪个 JRE 呢? 如果是 NetBeans, 会以你安装时设 定的 JDK(参考图 2.28)中 Private JRE 为默认 JRE。在 NetBeans 中, 如果想切换所使用的 JDK(JRE), 可以先新建 Java 平台。

**COOKIEE** (1) 选择"工具"| "Java 平台"命令, 打开"Java 平台管理器"对话框, 单击"添加平 vídeo **DEED 台"按钮。** 

(2) 在打开的"添加 Java 平台"对话框中, 选择想要的 JDK 目录, 单击"下一步"按钮。 (3) 确认预设的"平台名称""平台源"和"平台 Javadoc"是你想要的设定值后, 单击"完 成"按钮完成平台添加。

(4) 在"Java 平台管理器"对话框中单击"关闭"按钮完成设定。

完成 Java 平台建立后, 接下来可根据以下操作, 改变项目想使用的 JDK(JRE)。

**CERTAIN** (1) 在"项目"窗格中选中项目(如 Hello2)并右击, 在弹出的快捷菜单中选择"属性" video 血血命令。

(2) 打开"项目属性"对话框, 选择"库"选项, 在右边的"Java平台"下拉列表框中选择 要使用的 JDK 版本后, 单击"确定"按钮完成设定。

(3) 在"项目"窗格中的"库"选项下,已设定为你想要的 JDK 版本。

## 2.3.3 类文档版本

如果使用新版本 JDK 编译出位码文档, 在旧版本 JRE 上执行, 有可能会发生图 2.37 所示 的错误信息。

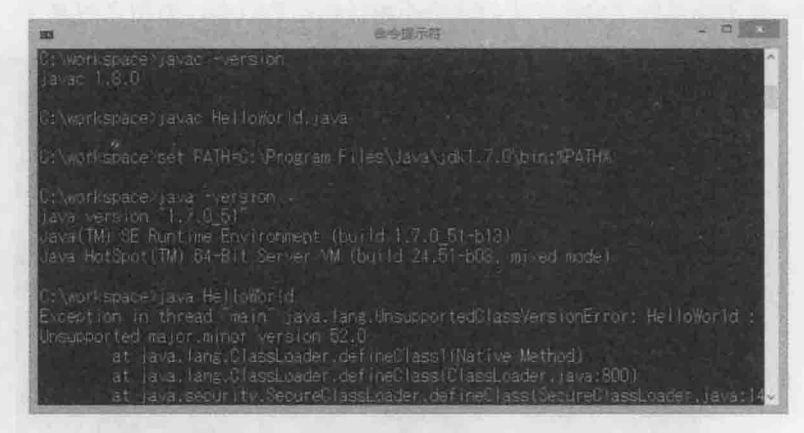

图 2.37 不支持此版本

图 2.37 所示是在 JDK8 下编译出位码,切换 PATH 至 JDK7,使用 Private JRE7 执行位码, 结果出现 UnsupportedClassVersionError, 并指出这个位码的主版本号与次版本号 (major.minor) 为 52.0。

编译程序会在位码文档中标示主版本号与次版本号, 不同的版本号, 位码文件格式可 能有所不同。JVM 在加载位码文档后, 会确认其版本号是否在可接受的范围, 否则就不会 处理该位码文档。

可以使用 JDK 工具程序 javap 加上-v 或-verbose, 确认位码文档的版本号, 如图 2.38 所示。

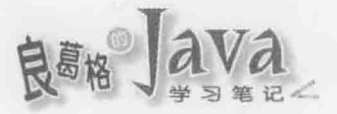

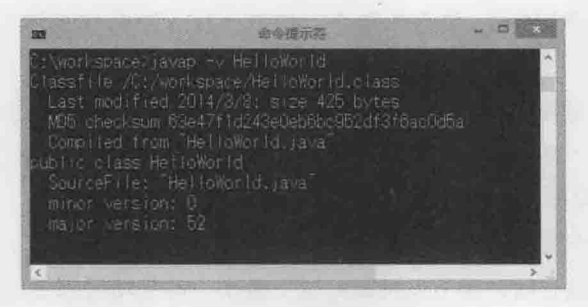

图 2.38 使用 javap 剖析位码文档

可以使 System.getProperty("java.class.version")取得 JRE 支持的位码版本号, 使用 System.getProperty("java.runtime.version")取得JRE版本信息。

在 Java SE 5.0 的 JVM 格式中〈The class File Format〉: 提示》》

> http://docs.oracle.com/javase/specs/jvms/se5.0/html/ClassFile.doc.html 文件底部的注释 1 中指出, Sun JDK 1.0.2 的 JVM 实现支持的位码文档版本号为 45.0~45.3。 1.1.X 支持 45.0~45.65535(向前兼容), Java 2 平台支持 45.0~46.0, Java SE 5 与 6 支持 49.0~50.0, Java SE 7 则支持 51.0, Java SE 8 则支持 52.0。

在编译的时候,可以使用-target 指定编译出来的位码, 必须符合指定平台允许的版本号, 使用-source 要求编译程序检查使用的语法不超过指定的版本, 如图 2.39 所示。

| 会合适示范                                                                                                    |
|----------------------------------------------------------------------------------------------------|
| St workspace (avac -source 1.7 -target 1.7 Helloworld.java<br>warring: [options] bontstrap class path not set in conjunction with source $1.7\,$<br><b>Harning</b>             |
| C:\workspace invac -bootolasspath "C:\ProgramiFiles\Java\ire7\lib\rt.iar" -sourc<br>e 1.7 -target 1.7 HelloWorld. (avai                                                        |
| thworkspace lavas -version<br>avac 1.5.0.                                                                                                    |
| Criverhissace) set PATH=C: Program Filles\Java JdFl 7.0\bins\$PATH%                                                                                                    |
| Gruppiscace) iaka -version<br>availversion 1.7.0.51<br>Java(IM) SE Runtime Environment (Du)[d 1.7.0 51-613)<br>Java Hotspot(IM) B4-Bit Server VM (build 24.51-603, mixed mode) |
| ur workspace yava HelloWorld<br>Hellio World                                                                                                    |

图 2.39 指定-source 与-target 选项

上面这个例子指定编译出来的位码文档必须是 1.7 平台可接受的版本号, 并检查使用语法 必须是1.7 语法。在不指定-target 与-source 的情况下, 编译程序会有默认的-target 值。例 如, JDK8默认的-target 与-source 都是 1.8, -target 在指定时, 值必须大于或等于-source, 所以在图 2.39 中, 若只指定-target 为 1.7, 就会无法通过编译, 因为-source 仍是默认值 1.8。

JDK8 与 JDK7 相比, 有语法上的新增, 所以-source 默认为 1.8(-target 默认为 1.8)。JDK7 提示》》 与 JDK6 相比, 有语法上的新增, 所以-source 默认为 1.7(-target 默认为 1.7)。JDK6(-target 默认为 1.6)与 JDK5(-target 默认为 1.5)则没有语法上的新增, 所以-source 都默认为 1.5。

从图 2.39 中可看到, 如果只指定-source 与-target 进行编译, 会出现警示信息, 这是因 为编译时默认的 Bootstrap 类加载器(Class loader), 第 17 章会介绍 Bootstrap 类加载器是什么。 简单来说,系统默认的类加载器仍参考至 1.8 的 rt.jar(也就是 Java SE 8 API 的 JAR 文档), 如果 引用到一些旧版 JRE 没有的新 API, 就会造成在旧版 JRE 上无法执行, 最好是编译时指定 -bootclasspath, 参考至旧版的 rt.jar, 这样在旧版 JRE 执行时比较不会发生问题。

事实上,并非一定得切换 PATH 至较低版本的 JDK 或 JRE,才能测试具较低版本号的类 文档。如果已经安装有旧版 JDK 或 JRE, 可以在执行时使用-version 自变量并指定版本, 如 图 2.40 所示。

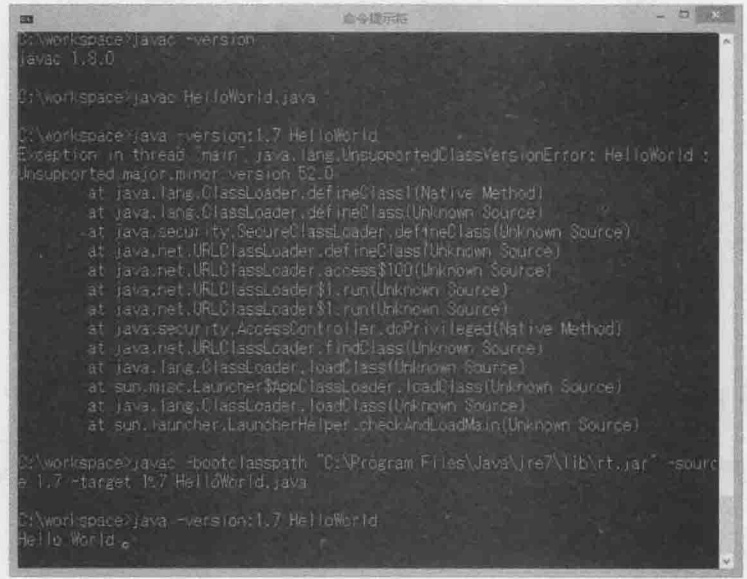

图 2.40 使用-version 指定执行版本

图 2.40 中第一次编译时没有指定版本, 也就是使用默认的 1.8 位码文档版本号, 执行 时指定1.7版本就出现了 UnsupportedClassVersionError。第二次编译时指定编译为1.7位 码版本号,执行时指定1.7版本就没有问题。

如果使用-version 指定的版本, 实际上无法在系统上找到已安装的 JRE, 则会出现图 2.41 所示的错误。

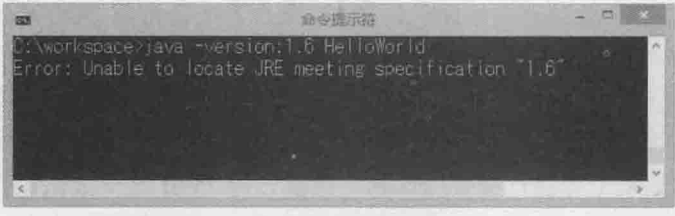

图 2.41 使用-version 指定时无法找到对应版本

那么在 IDE 中如何设定-source 与-target 对应的选项呢? 不同版本 IDE 中建立的项 目,默认的-source 与-target 选项并不相同。以 NetBeans 8.0 为例, 如果默认使用 JDK7 的-source 与-target, 要想改变为 JDK8, 可以在项目上右击, 在弹出的快捷菜单中选择

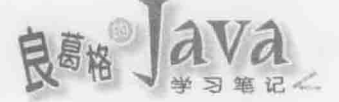

"属性"命令,打开"项目属性"对话框,在"类别"列表中选择"源",在"源/二进制 格式"列表框中选择 JDK8, 如图 2.42 所示。

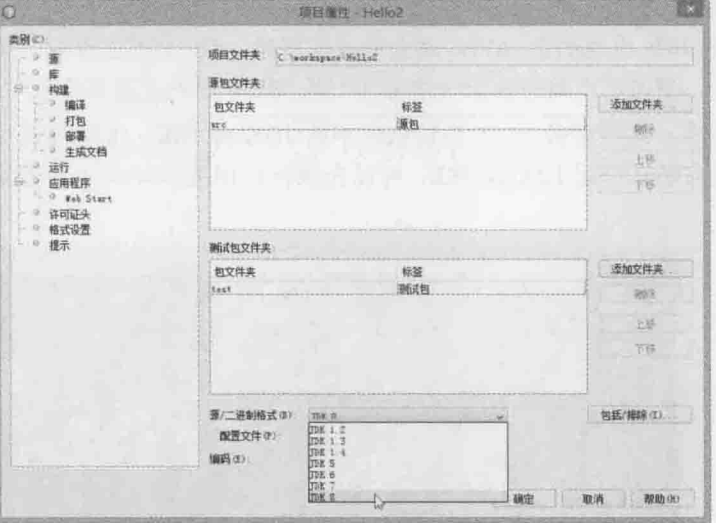

图 2.42 NetBeans 中设定 JDK 的-source 与-target

# 2.4 重点复习

在正式撰写程序之前,请先确定你可以看到文档的扩展名。撰写 Java 程序时有几点必 须注意:

- 扩展名是.java。
- $\blacksquare$ 主文档名与类名称必须相同。
- 注意每个字母大小写。
- 空格只能是半角空格符或 Tab 字符。

一个.java 文档可定义多个类, 但是只能有一个公开(public)类, 而且主文档名必须与 公开类名称相同。规格书中规定 main()方法的形式一定得是:

public static void main (String[] args)

当你输入一个指令而没有指定路径信息时, 操作系统会依照 PATH 环境变量中设定的路 径顺序, 依序寻找各路径下是否有这个指令。若系统中安装两个以上 JDK, Path 路径中设 定的顺序将决定执行哪个 JDK 下的工具程序。在安装了多个 JDK 或 JRE 的计算机中, 确 定执行了哪个版本的 JDK 或 JRE 非常重要, 确定 PATH 信息是一定要做的动作。

在 JVM 中执行某个可执行文件(.class), 就要告诉 JVM 这个虚拟操作系统到哪些路径 下寻找文档,方式是通过 CLASSPATH 指定可执行文件(.class)的路径信息。在启动 JVM 时要 告知可执行文件(.class)的位置,可以使用-classpath或-cp 自变量来指定。有的时候,希望 也从目前文件夹开始寻找类文档,则可以使用"."指定。

JAR 文档实际使用 ZIP 格式压缩, 当中包含一堆.class 文档, 设定 CLASSPATH 时可将 JAR 文档当作特别的文件夹。如果某个文件夹中有许多.jar 文档, 从 Java SE 6 开始, 可以使用

"\*"表示使用文件夹中所有.jar 文档。

在使用 javac 编译程序时, 如果要使用到其他类链接库时, 也必须使用-cp 指定 CLASSPATH, 使用-sourcepath 指定寻找原始码文档的文件夹, 使用-d 指定编译完成的位码 存放文件夹, 指定-verbose 自变量可看到编译程序进行编译时的过程。

当类原始码开始使用 package 进行分类时, 就会具有以下管理上的意义:

- 原始码文档要放置在与 package 所定义名称层级相同的文件夹层级。
- package所定义名称与class所定义名称,会结合而成类的完全吻合名称(Fully Oualified Name).
- 位码文档要放置在与 package 所定义名称层级相同的文件夹层级。 ш
- 要在包间可以直接使用的类或方法(Method)必须声明为 public。
- import 只是偷懒工具, 让你在原始码中不用使用完全吻合名称。

当找到 java 可执行文件并执行时, 会依照以下规则来寻找可用的 JRE:

- 可否在 java 可执行文件文件夹下找到相关原生(Native)链接库。
- 可否在上一层目录中找到 ire 目录。

在执行 java 指令时, 可以附带一个-version 自变量显示执行的 JRE 版本。在编译的 时候,可以使用-target 指定编译出来的位码, 必须符合指定平台所允许的版本号, 使用 -source 要求编译程序检查使用的语法,不超过指定的版本。JDK8默认的-target 与-source 都是 1.8, -target 在指定时, 值必须大于或等于-source。

## 课后练习  $2.5$

```
1. 如果在 hello.java 中撰写以下程序代码:
```

```
public class Hello {
    public static void main (String[] args) {
```

```
System.out.println("Hello World");
```
以下描述正确的是()。

A. 执行时显示 Hello World

C. 执行时出现找不到主要方法的错误

B. 执行时出现 NoClassDefFoundError D. 编译失败

2. 如果在 Main.java 中撰写以下程序代码:

public class Main {

```
public static main (String[] args) {
```

```
System.out.println("Hello World");
```

```
以下描述正确的是()。
```
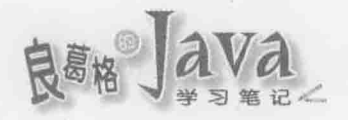

A. 执行时显示 Hello World

C. 执行时出现找不到主要方法的错误

```
3. 如果在 Main.java 中撰写以下程序代码:
  public class Main {
     public static void main () {
        System.out.println("Hello World");
以下描述正确的是()。
  A. 执行时显示 Hello World
                                    B. 执行时出现 NoClassDefFoundError
  C. 执行时出现找不到主要方法的错误
                                   D. 编译失败
4. 如果在 Main.java 中撰写以下程序代码:
  public class Main {
     public static void main (string[] args)
        System.out.println("Hello World");
以下描述正确的是()。
  A. 执行时显示 Hello World
                                    B. 执行时出现 NoClassDefFoundError
  C. 执行时出现找不到主要方法的错误
                                   D. 编译失败
5. 如果 C:\workspace\Hello\classes 中有以下原始码编译而成的 Main.class:
  public class Main {
     public static void main (String[] args) {
        System.out.println("Hello World");
"命令行提示符"模式下你的工作路径是 C:\workspace, 那么执行 Main 类正确的是()。
  A. java C: \workspace\Hello\classes\Main
  B java Hello\classes Main
  C. java -cp Hello\classes Main
  D. 以上皆非
6. 如果 C:\workspace\Hello\classes 中有以下原始码编译而成的 Main.class:
  package cc.openhome;
  public class Main {
     public static void main (String[] args) {
        System.out.println("Hello World");
"命令行提示符"模式下你的工作路径是 C:\workspace, 那么执行 Main 类正确的是()。
```
B. 执行时出现 NoClassDefFoundError

D. 编译失败

```
A. java C:\workspace\Hello\classes\Main
```
B. java Hello\classes Main

C. java -cp Hello\classes Main

D. 以上皆非

7. 如果有个 Console 类的原始码开头定义如下: The Console 类的原始码开头定义如下:

package cc.openhome;

public class Console {

其完全吻合名称的是()。

A. cc.openhome.Console

B. package.cc.openhome.Console

chapter

从 JDK 到 ID

C. cc.openhome.class.Console D. 以上皆非

||Web||Milesの2010年12月10日 1000年 1000 || 1.9 miles || collect participate (2000)|| 1.0 miles

## 8. 如果 C:\workspace\Hello\src 中有 Main.java 如下:

package cc.openhome;

public class Main {

```
public static void main (String[] args) {
```

```
System.out.println("Hello World");
```

```
\mathcal{F}
```
"命令行提示符"模式下你的工作路径是 C:\workspace\Hello, 那么编译与执行 Main 类正 确的是()。

```
A. javac src\Main. java
```
java C:\workspace\Hello\classes\Main

```
B. javac -d classes src\Main.java
```
java -cp classes Main

```
C. javac -d classes src\Main.java
  java -cp classes cc.openhome. Main
```

```
D. javac -d classes src\Main. java
```
java -cp classes/cc/openhome Main

9. 如果有个 Console 类的原始码开头定义如下:

package cc.openhome;

public class Console {

```
\overline{\mathbf{1}}
```
在另一个类中撰写 import 正确的是()。

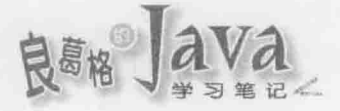

A, import cc.openhome.Console;

B. import cc.openhome;

C. import cc. openhome.\*;

D import Console:

10. 关于包以下描述正确的是()。

- A. 要使用 Java SE API 的 System 类必须 import java.lang.System;
- B. 在程序中撰写 import java.lang. System;会发生编译错误, 因为 java.lang 中的类不 用 import
- C. import 并不影响执行效能
- D. 程序中撰写了 import cc.openhome.Main, 执行 java 指令时只要写下 java Main 就 可以了

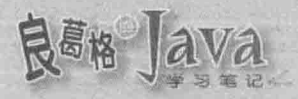

# 基础语法

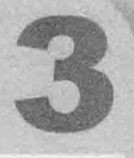

## 学习目标

- 认识类型与变量
- 学习运算符的基本使用的工作的方法。
- 了解类型转换细节
- 运用基本流程语法

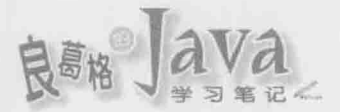

#### 类型、变量与运算符  $3.1$

Java 是个支持面向对象的程序语言, 但在正式进入面向对象支持语法的探讨前, 对于类 型、变量、运算符、流程控制等,这些各种程序语言都会有的基本语法元素,还是要有一定 的基础。虽然各种程序语言都有这些基本语法元素,但别因此而轻忽它们,因为各种程序语 言都有其诞生的宗旨与演化过程, 对这些基本语法元素, 也就会有其独有的特性。

我们先从类型开始探讨。

#### $3.1.1$ 类型

在 Java 的世界中, 并非每个东西都抽象化为对象, 你还是要面对系统的一些特性。例如, 你还是要意会到内存长度有限的问题,所以程序执行时遇到123这个整数时,还是要想一下, 用多少长度的内存来储存它会比较经济。基本上, Java 可区分为基本类型(Primitive Type)和类 类型(Class Type)两大类型系统, 其中, 类类型也称为参考类型(Reference Type)。

本章先介绍基本类型, 第4章介绍类类型。

所谓基本类型, 就是在使用时, 得考虑一下数据用多少内存长度来存比较经济, 利用程 序语法告诉 JVM, 然后由 JVM 自动为你在内存中配置与管理。在 Java 中的基本类型主要可 区分为整数、字节、浮点数、字符与布尔。

- 整数: 可细分为 short 整数(占2字节)、int 整数(占4字节)与 long 整数(占8字节)。不 同长度的整数,可储存的整数范围也不同。long 整数占的内存长度比 int 整数来得多, 可表示的整数范围也就比 int 整数大。同样的, int 整数可表示的整数范围也比短整 数来得大。
- 字节: byte 类型顾名思义, 长度就是1字节, 在需要逐字节处理数据时(如图像处理、 m 编码处理等), 就会使用 byte 类型, 若用于表示整数, byte 可表示-128~127 的整数。
- 浮点数: 主要用来储存小数数值, 可分为 float 浮点数(占 4 字节)与 double 浮点数(占 8字节)。double 浮点数使用的内存空间比 float 浮点数来得多, 可表示的精确度也 比较大。
- 字符: char 类型用来储存'A'、'B'、'林'等字符符号。在 JDK8 中, Java 的字符采用 Unicode 6.2.0 编码, JVM 结果采用 UTF-16 Big Endian, 所以每个字符类型占 2 字节, 汉字字 符与英文字符在 Java 中同样都是用双字节储存。
- 编码? Unicode? UTF? 建议先看看以下文件(《哪来的纯文本档?》和《Unicode 与 提示》》 UTF》):

http://openhome.cc/Gossip/Encoding/TextFile.html http://openhome.cc/Gossip/Encoding/UnicodeUTF.html

■ 布尔: boolean 类型可表示 true 与 false, 分别代表逻辑的"真"与"假"。在 Java 中 不用在意 boolean 类型的长度, 因为你也无法将 boolean 类型与其他类型做运算。

每种类型占有的内存长度不同,可储存的数值范围也就不同。例如, int 类型的内存空间 是 4字节, 所以可储存的整数范围为-2 147 483 648~2 147 483 647, 如果储存值超出类型范围,

 $3<sup>14V/</sup>$ 

称为溢值(Overflow), 会造成程序不可预期的结果。不用记忆各种类型可储存的数值范围, 可 以通过 API 来得知。例如:

Basic Range.java

package cc.openhome;

public class Range {

public static void main (String[] args) {

// byte, short, int, long 范围

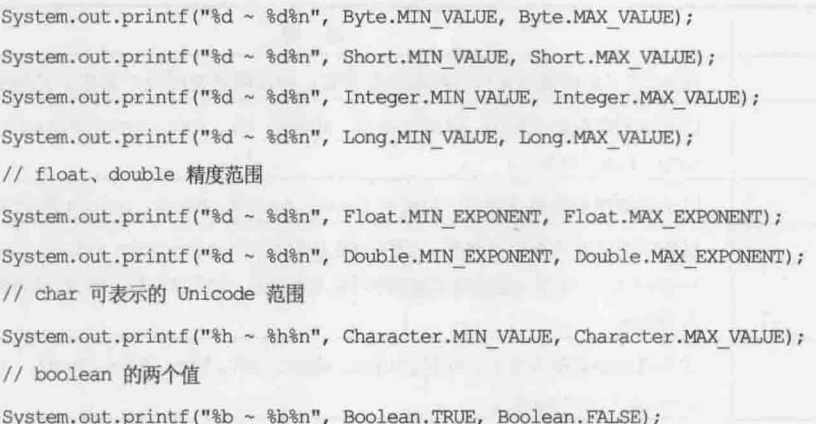

对于初学 Java 者, 会看到一些新的语法与 API 在里面, 以下逐一介绍。

你在程序中看到"//"符号,这是 Java 程序中的单行批注。批注是用来说明或记录程序中 一些注意事项, 编译程序会忽略该行"//"符号之后的文字, 对编译出来的程序不会有任何影 响,另一个批注符号是"/\*"与"\*/"包括的多行批注。例如:

/\* 作者: 良葛格

```
功能: 示范 printf () 方法
```

```
日期: 2011/7/23
```
 $*$ /

 $\}$ 

public class Demo {

 $/$ \*

 $*$  /

 $\star$  /

编译程序会忽略"/\*"与"\*/"间的文字,不过以下使用多行批注的方式是不对的: /\* 批注文字 1…bla…bla

批注文字 2…bla…bla

编译程序会以为倒数第二个"\*/"就是批注结束的时候,因而对最后· "\*/" 就会认 为是错误的语法,这时就会出现编译错误的信息。

chapter 基础语法

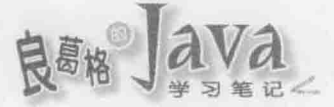

System.out.printf()是标准 API, 在第一个 Java 程序显示 Hello World 时, 使用了 System.out.println(), 这会在标准输出中显示文字后换行, 如果使用 System.out.print(), 则输出文字后不会换行。那么, System.out.printf()是什么?

printf()是 JDK5 之后才有 API, f 就是 format 的意思, 也就是格式化, 用在 System.out 上, 就是对输出文字做格式化后再显示在文本模式中。printf()的第一个自变量(Argument) 是字符串, 其中%d、%h、%b 等是格式控制符号。表 3.1 列出了一些常用的格式控制符号。

| 符 号           | 说明                                                                                                    |  |  |  |
|---------------|----------------------------------------------------------------------------------------------------|--|--|--|
| 88            | 因为%符号已经被用来作为控制符号前置, 所以规定使用%%才能在字符串中表示%                                                                               |  |  |  |
| ad            | 以十进制整数格式输出,可用于 byte、short、int、long、Byte、Short、Integer、<br>Long, BigInteger                                           |  |  |  |
| E             | 以十进制浮点数格式输出,可用于 float、double、Float、Double 或 BigDecimal                                                               |  |  |  |
| $e$ , $E$     | 以科学记号浮点数格式输出,提供的数必须是 float、double、Float、 Double 或<br>BigDecimal。 &e 表示输出格式遇到字母以小写表示, 如 2.13 e+12, %E 表示遇到字母以<br>大写表示 |  |  |  |
| 80            | 以八进制整数格式输出,可用于 byte、short、int、long、Byte、Short、Integer、<br>Long of BigInteger                                         |  |  |  |
| x, 8X         | 以十六进制整数格式输出, 可用于 byte、short、int、long、Byte、Short、Integer、<br>Long 或 BigInteger。 *x 表示字母输出以小写表示, *X 则以大写表示             |  |  |  |
| 8s, 8S        | 字符串格式符号                                                                                                    |  |  |  |
| $c, \$ $c$    | 以字符符号输出,提供的数必须是 byte、short、char、Byte、Short、Character<br>或 Integer。%c 表示字母输出以小写表示,%C 则以大写表示                           |  |  |  |
| $b, \theta$   | 输出 boolean 值, &b 表示输出结果会是 true 或 false, &B 表示输出结果会是 TRUE<br>或 FALSE。非 null 值输出是 true 或 TRUE,null 值输出是 false 或 FALSE  |  |  |  |
| $h, \theta$ H | 使用 Integer.toHexString(arg.hashCode())来得到输出结果, 如果 arg 是 null,<br>则输出 null, 也常用于想得到十六进制格式输出                           |  |  |  |
| 8n            | 输出平台特定的换行符号, 如果 Windows 下会置换为"\r\n", 如果是 Linux 下则会<br>置换为'\n', Mac OS 下会置换为'\r'                                      |  |  |  |

表 3.1 常用格式控制符号

提示》》 如果想知道更多格式控制符号, 可以参考:

http://download.oracle.com/javase/8/docs/api/java/util/Formatter.html

从 printf () 方法的第二个自变量开始, 会依次置换掉第一个自变量的格式控制符号。Byte、 Short、Integer、Long、Float、Double、Character、Boolean 都是 java.lang 包下的类, 下一章就会 谈到, 这些类都是基本类型的包裹器(Wrapper), 至于 MAX\_VALUE、MIN\_VALUE、MIN\_EXPONENT、 MAX EXPONENT、TRUE、FALSE 等, 都是这些类上的静态(static)成员(其实 System 中的 out 也是)。别 担心, 之后还会介绍何谓静态成员, 就目前来说, 直接使用就对了。

这个范例的输出结果如下:

 $-128 \sim 127$  $-32768 - 32767$  $-2147483648 - 2147483647$ -9223372036854775808 ~ 9223372036854775807  $-126 - 127$  $-1022 - 1023$  $0 - f f f f$  $true$  ~ false

可以在输出浮点数时指定精度。例如, 以下这行的执行结果会输出"example:19.23": System.out.printf("example:%.2f%n", 19.234);

也可以指定输出时,至少要预留的字符宽度。例如:

System.out.printf("example:%6.2f%n", 19.234);

由于预留了6个字符宽度,不足的部分要由空格符补上,所以执行结果会输出"example: 19.23" (19.23 只占5个字符, 所以补了一个空格在前端)。

#### $3.1.2$ 变量

如果想使用基本类型数据,只要在程序中写下10、3.14这类数值即可。例如:

System.out.println(10);

System.out.println(3.14);

System.out.println(10);

想象一下程序中输出 10 的部分很多,如果想要一次把它改为 20,那也要改很多地方, 如果要求 JVM 有个位置可以暂存 10 这个值, 每次都取出这个暂存位置的值来输出, 如果将 暂存位置的值改为 20, 那所有输出不就都改为 20 了吗? 对! 这个暂存位置在程序语言中称 为变量(Variable)。可以声明(Declare)变量, 也就是告诉 JVM, 我要有个位置, 这个位置叫作 ×××名称,可以放什么类型的数据。例如:

```
int number = 10;
double PI = 3.14;
System.out.println(number);
System.out.println(PI);
```
System.out.println(number);

这个程序片段的第一行在告诉 JVM, 我要有个位置, 这个位置叫作 number 名称, 可以放 int 类型的数据, "="表示指定 number 名称的位置会存放 10, 用程序术语来说的话, 你声明 了 number 变量, 类型为 int, 使用"="赋值运算符指定 number 变量的值为 10。

如果之后所有输出10的部分改为20,那就只要修改 number 变量的指定值为20 就可以了, 这就是程序语言中变量的作用: 用来暂存资料。

## 1. 基本规则

对基本类型来说, 想要声明何种类型的变量, 就使用 byte、short、int、long、float、double、 char、boolean 等关键词来声明。变量在命名时有一些规则,它不可以使用数字作为开头,也

chapter 基础语法
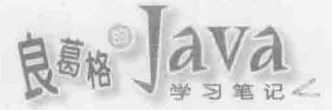

不可以使用一些特殊字符,像是\*、&、^、%之类的字符,而变量名称不可以与 Java 的关键词 (Kevword)同名。例如, int、float、class 等就不能用来作为变量, 变量名称也不可以与 Java 保留字(Reversed word)同名, 例如 goto 就不能用来作为变量名称。

变量命名的风格主要以清楚易懂为主。初学者为了方便,常使用一些简单字母来作为变 量名称, 这会造成日后程序维护的困难, 命名变量时发生同名的情况也会增加。在 Java 领域 中的命名习惯(Naming Convention), 通常会以小写字母开始, 并在每个单字开始时第一个字 母使用大写。例如:

int ageOfStudent;

int ageOfTeacher;

这种命名方式有个有趣的名称, 称为驼峰式(Camel Case)命名法, 可让人一眼就看出这个 变量的作用。

目前为止, 我们的程序范例都是撰写在 main () 方法(Method)中, 在方法中声明的变量称 为局部变量(Local Variable)。在 Java 中声明一个局部变量, 就会为变量配置一块内存空间, 但不会给这块空间默认值,这块空间中原先可能就有无法预期的值。Java 对于安全性的要求 极高, 不可以声明局部变量后未指定任何值给它之前就使用变量, 编译程序遇到这种情况也 会编译错误, 如图 3.1 所示。

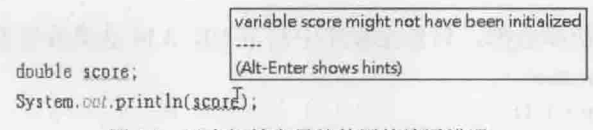

图 3.1 没有初始变量就使用的编译错误

这个程序片段声明变量 score 却没有指定值给它, 第二行立即就要显示值, 这样会出现 如图 3.1 所示的编译错误信息。

如果在指定变量值之后, 就不想再改变变量值, 可以在声明变量时加上 final 限定, 如 果后续撰写程序时, 自己或别人不经意想修改 final 变量, 就会出现编译错误, 如图 3.2 所示。

final double  $PI = 3.141596$ :

cannot assign a value to final variable PI (Alt-Enter shows hints)

 $PI = 3.14$ 

图 3.2 重新指定 final 变量的编译错误

## 2. 字面常量

在 Java 中写下一个值, 该值称为字面常数(Literal Constant)。在整数字面常量表示上, 除 了123这样的十进制表示法之外,还可以表示为八进制或十六进制。例如,10这个值可以分 别以十进制、十六进制与八进制如下表示:

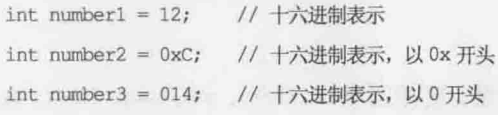

浮点数除了使用小数方式直接表示外, 也可以直接使用科学记号表示。例如, 以下两个 变量,都是表示 0.00123 的值:

double number1 =  $0.00123$ ;

double number2 =  $1.23e-3$ ;

要表示字符的话,必须使用"'"符号括住字符。例如:

char size =  $'S':$ 

```
char lastName = "\hslash\ddag";
```
像""这个符号在语法上已用来表示字符,若就是想表示""这个字符呢?必须使用忽 略(Escape)符号"\", 编译程序看到"\"就会忽略下一个字符, 而不是将下一个字符作为程 序语法的一部分。例如,要表示""就要用"\":

char symbol =  $'$ \'';

表 3.2 所示是常用的一些忽略符号。

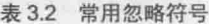

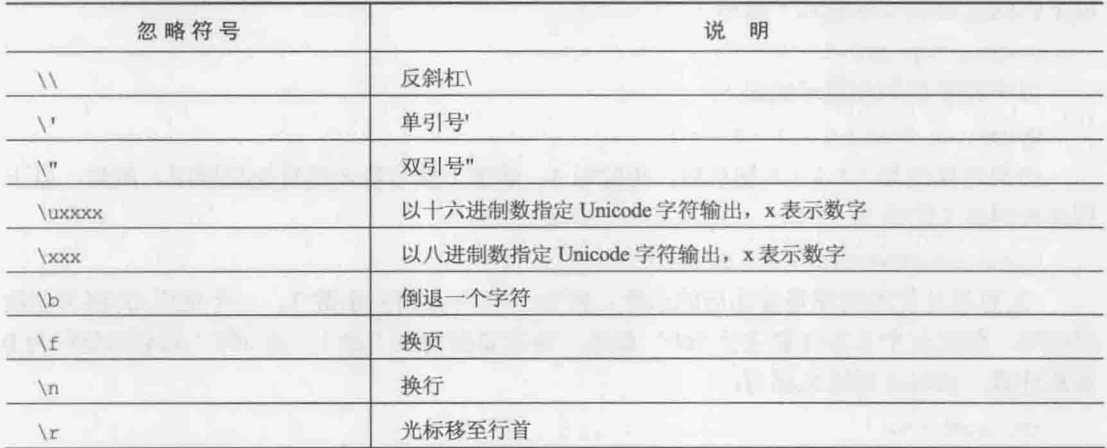

例如, 要使用 Unicode 字符编码(Code Point)来输出"Hello"这段文字, 代码如下: System.out.println("\u0048\u0065\u006C\u006C\u006F");

提示》》 \uxxxx 表示法, 可用在想使用的字符无法以打字方式输入的情况。事实上, 如果在程序中输 入了汉字字符, 编译时也会展开为\uxxxx 表示法, 这些细节留到第4章谈到字符串时会一起 探讨。

boolean 类型可指定的值只有 true 与 false。例如:

boolean flag = true; boolean condition = false;

## 3. 数字常量表示法

在 Java SE7之后,撰写整数或浮点数常量时可以使用下划线更清楚地表示某些数字。例如:  $int number1 = 1234 5678;$ double number2 =  $3.141$  592 653;

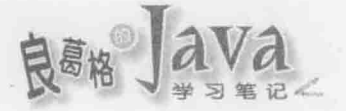

有时候, 想要以二进制方式表示某个值, 则可以用 0b 作为开头。例如: int mask = 0b101010101010; // 用二讲制表示十讲制整数 2730 上面的程序片段也可以结合下划线, 这样就更清楚了: int mask = 0b1010 1010 1010; // 用二进制表示十进制整数 2730

#### 运算符  $3.1.3$

程序的目的简单地说就是运算, 除了运算还是运算, 程序语言中提供运算功能的就是运 算符(Operator)。

## 1. 算术运算

与算术相关的运算符+、-、\*、/, 也就是加、减、乘、除这类运算符, 另外%称为模数运 算符或余除运算符。算术运算符使用上与学过的加减乘除一样, 也是先乘除后加减。例如, 以下代码段会在文本模式下显示 7:

System.out.println(1 + 2 \* 3);

以下程序代码会显示的是 6:

System.out.println(2 + 2 + 8 / 4);

如果想要的是2 + 2 + 8 加总后, 再除以 4, 请加上括号表示运算先后顺序。例如, 以下 程序代码显示的是 3:

System.out.println( $(2 + 2 + 8) / 4$ );

<sup>8</sup>运算符计算的结果是除法后的余数,例如 10 % 3 会得到余数 1。一个使用8的例子是数 字循环, 假设有个立方体要进行 360°旋转, 每次要在角度上加 1, 而 360°后必须复归为 0 重新计数,这时可以这么撰写:

int count =  $0$ ;

 $\sim$ 

 $count = (count + 1) % 360;$ 

提示》》 可在运算符的两边各留一个空格,这样比较容易阅读。

## 2. 比较、条件运算

数学上有大于、等于、小于的比较运算, Java 中也提供了这些运算符, 这些运算符称为 比较运算符(Comparison Operator), 它们有大于(>)、不小于(>=)、小于(<)、不大于(<=)、等于(==) 以及不等于(!=),比较条件成立时以 boolean 类型 true 表示, 比较条件不成立时以 false 表示。 以下程序片段示范了几个比较运算的使用:

Basic Comparison.java

package cc.openhome;

```
public class Comparison {
```

```
public static void main (String[] args) {
   System.out.printf("10 > 5 结果 %b%n", 10 > 5);
```
System.out.printf("10 >= 5 结果 %b%n", 10 >= 5); System.out.printf(" $10 < 5$  sift %) & Sp\", 10 < 5); System.out.printf("10 <= 5 结果 %b%n", 10 <= 5); System.out.printf(" $10 = 5$  结果 %b%n",  $10 = 5$ ); System.out.printf("10 != 5 结果 %b%n", 10 != 5);

 $\mathbf{r}$ 

程序的执行结果如下所示:

10 > 5 结果 true 10 >= 5 结果 true  $10 < 5$  结果 false  $10 \leq 5$  结果 false  $10 = 5$  结果 false 10 != 5 结果 true

注意》》 ==是由两个连续的=组成, 而不是一个=, 一个=是指定运算, 这一点必须特别注意。例如, 若变量 x 与 y 要比较是否相等, 应该是写成 x = y, 而不是写成 x = y, 后者作用是将 y 的 值指定给 x, 而不是比较 x 与 y 是否相等。

> 对于类类型声明的参考名称来说, 两个参考名称使用一比较时, 是比较两个名称是否参考至 同一对象, 在第4章介绍对象时会再详细介绍。

Java 有个条件运算符(Conditional Operator), 使用方式如下:

条件式 ? 成立返回值 : 失败返回值

条件运算符返回值依条件式结果而定, 如果条件式结果为 true, 则返回":"前的值, 若 为 false, 则返回":"后的值。例如, 若 score 是 int 声明, 储存了使用者输入的学生成绩, 以下程序片段可用来判断学生是否及格:

System.out.printf("该生是否及格?%c%n", score >= 60 ? '是' : '否');

条件运算符使用适当的话可以少写几句程序代码。例如,若 number 是 int 声明, 储存用 户输入的数字, 则以下程序片段可判断奇数或偶数:

System.out.printf("是否为偶数?%c%n", (number % 2 = 0) ? '是' : '否');

同样的程序片段,若改用本章稍后要介绍的 if...else 语法, 则要如下撰写:

if(number  $2 = 0$ ) {

System.out.println("是否为偶数?是");

```
\mathcal{V}
```
 $A = 5$ 

System.out.println("是否为偶数?否");

chapter 基础语法

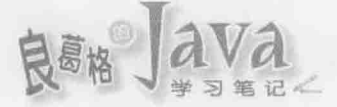

## 3. 逻辑运算

在逻辑上有所谓的"且"(AND)、"或"(OR)与"反相"(NOT), 在 Java 中也提供对应 的逻辑运算符(Logical Operator), 分别为 66(AND)、11(OR)及!(NOT)。看看以下的程序片段会 输出什么结果?

```
int number = 75:System.out.println(number > 70 && number < 80);
System.out.println(number > 80 || number < 75);
```
System.out.println(!(number > 80 || number < 75));

三段描述句分别会输出 true、false 与 true 三种结果, 分别表示 number 大于 70 且小于 80 为真、number 大于 80 或小于 75 为假、number 大于 80 或小于 75 的反相为真。

66与口有所谓快捷方式运算(Short-Circuit Evaluation)。因为 AND 只要其中一个为假, 就 可以判定结果为假,所以对&&来说,只要左操作数(Operand)评估为 false, 就会直接返回 false, 不会再去运算右操作数。因为 OR 只要其中一个为真, 就可以判定结果为真, 所以对11来说, 只要左操作数评估为 true, 就会直接返回 true, 就不会再去运算右操作数。

来举个运用快捷方式运算的例子。在 Java 中两个整数相除, 若除数为 。会发生 ArithmeticException, 代表除 0 的错误。以下运用&&快捷方式运算避免了这个问题:

if (b != 0 && a / b > 5) {

// 做一些事...

在这个程序片段中, 变量 a 与 b 都是 int 类型, 如果 b 为 0, &&左边操作数结果就是 false, 直接判断整个&&的结果应是 false, 不用再去评估右操作数, 从而避免了 a / b 而 b 等于 0 时 的除零错误。

## 4. 位运算

**Racio Ribuico igua** 

在数字设计上有 AND、OR、NOT、XOR 与补码运算, 在 Java 中提供对应的位运算符 (Bitwise Operator), 分别是<sup>6</sup>(AND)、1(OR)、^(XOR)与~(补码)。如果不会基本位运算, 可以从以下 范例了解各个位运算结果:

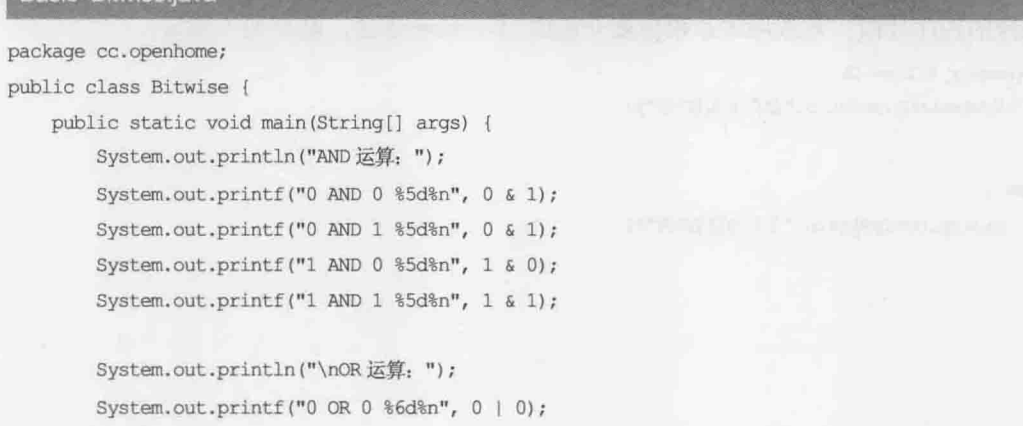

```
System.out.printf("0 OR 1 %6d%n", 0 | 1);
System.out.printf("1 OR 0 %6d%n", 1 | 0);
System.out.printf("1 OR 1 %6d%n", 1 | 1);
System.out.println("\nXOR运算: ");
System.out.printf("0 XOR 0 %5d%n", 0 ^ 0);
System.out.printf("0 XOR 1 %5d%n", 0 ^ 1);
System.out.printf("1 XOR 0 %5d%n", 1 ^ 0);
System.out.printf("1 XOR 1 %5d%n", 1 ^ 1);
```

```
\mathbf{1}
```
## 执行结果就是各个位运算的结果:

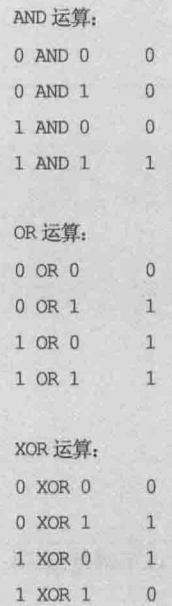

位运算是逐位运算。例如, 10010001 与 01000001 做 AND 运算, 是一个一个位对应运算, 答案就是 00000001。补码运算是将所有位 0 变 1, 1 变 0。例如, 00000001 经补码运算就会变 为 11111110。例如:

```
byte number = 0;
```
System.out.println(~number);

上面的程序片段会显示-1, 因为 byte 占内存 1 字节, number 储存的 0 在内存中是位 00000000, 经补码运算就变成 11111111, 这个数在计算机中用整数表示则是-1。

注意》》 逻辑运算符与位运算符也是经常被混淆的,像是&&与&、11与1,初学时可得多注意。

在位运算上, Java 还有左移(<<)与右移(>>)两个运算符。左移运算符会将所有位往左移指 定位数,左边被挤出去的位会被丢弃,而右边补上 0;右移运算符则相反,会将所有位往右 移指定位数,右边被挤出去的位会被丢弃,至于最左边补上原来的位,如果左边原来是0就 补0, 是1就补1。还有个>>>运算符, 这个运算符在右移后, 最左边一定是补0。

chapter 基础语法

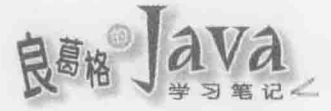

使用左移运算来做简单的2次方运算示范:

Basic Shift.java

package cc.openhome;

```
public class Shift {
```
public static void main (String[] args) {

```
int number = 1;
System.out.printf( "2 的 0 次方: %d%n", number);
System.out.printf( "2 的 1 次方: %d%n", number = number << 1);
System.out.printf( "2 的 2 次方: %d%n", number = number << 2);
System.out.printf( "2 的 3 次方: %d%n", number = number << 3);
```
 $\rightarrow$  $\lambda$ 

## 执行结果:

2 的 0 次方: 1

2 的 1 次方: 2

2 的 2 次方: 4

2 的 3 次方: 8

实际来左移看看就知道为何可以这样做次方运算了:

 $00000001 \rightarrow 1$ 

- 00000010  $\rightarrow$  2
- $00000100 \rightarrow 4$
- $00001000 \rightarrow 8$

提示>>> 位运算你可能不常用, 通常应用于图像处理、文字编码等场合。例如, 以下网址(乱码 1/2) 就有一些位运算的例子:

http://openhome.cc/Gossip/Encoding/

## 5. 递增、递减运算

在程序中对变量递增1或递减1是很常见的运算。例如:

int  $i = 0$ ;

 $i = 1 + 1$ 

```
System.out.println(i);
```
 $i = i - 1;$ 

System.out.println(i);

这个程序片段会分别显示出1与0两个数,可以使用递增、递减运算符来撰写程序: int  $i = 0$ ;

 $i++i$ 

System.out.println(i);

 $i \rightarrow j$ 

System.out.println(i);

那么哪个写法比较好呢?就简洁度而言,使用++、--的写法比较好,就效率而言,其实 没差,因为如果你写 i = i + 1, 编译程序会自动帮你改成 i++, 同样地, 如果你写 i = i - 1, 编 译程序会自动帮你改为 :--。

上面的程序片段还可以再简洁一些:

```
int i = 0;
```

```
System.out.println(++i);
```

```
System.out.println(--i);
```
可以将++或--运算符撰写在变量的前或后,不过两种写法有差别,将++或--运算符写在 变量前,表示先将变量值加或减1,然后再返回变量值;将++或--运算符写在变量后,表示先 返回变量值, 然后再对变量加或减1。例如:

```
int i = 0;
```

```
int number = 0;
```
number = ++i; // 结果相当于 i = i + 1; number = i;

```
System.out.println(number);
```

```
number = -i; // 结果相当于 i = i - 1; number = i;
```

```
System.out.println(number);
```
在这个程序片段中, number 的值会前后分别显示为1与0。再来看个例子:

int  $i = 0$ ;

```
int number = 0;
```
// 相当于 number = i; i = i + 1;  $number = i++;$ 

System.out.println(number);

```
// 相当于 number = i; i = i - 1;
number = i--;
```
System.out.println(number);

在这个程序片段中, number 的值会前后分别显示为 0 与 1。

6. 指定运算

到目前为止只看过一个指定运算符, 也就是=这个运算符。事实上, 指定运算符还有 表 3.3 所示的一些。

| and the property of the control of the control of the con- |                                    |                            |
|------------------------------------------------------------|------------------------------------|----------------------------|
| 指定运算符                                                      | 例<br>范                             | 结<br>果                     |
| $+ =$                                                      | $a \neq b$                         | $a = a + b$                |
| $- =$<br>the country of the country                        | $a = b$                            | $a = a - b$<br><b>Read</b> |
| $* =$                                                      | $a^* = b$                          | $a = a * b$                |
| $/ =$                                                      | $a$ /= b                           | $a = a / b$<br>la et       |
| $\frac{9}{6}$                                              | $a$ $s = b$                        | $a = a * b$                |
| $\delta =$                                                 | $a = b$<br>the company and company | $a = a \& b$               |

表 3.3 指定运算符

chapter 基础语法

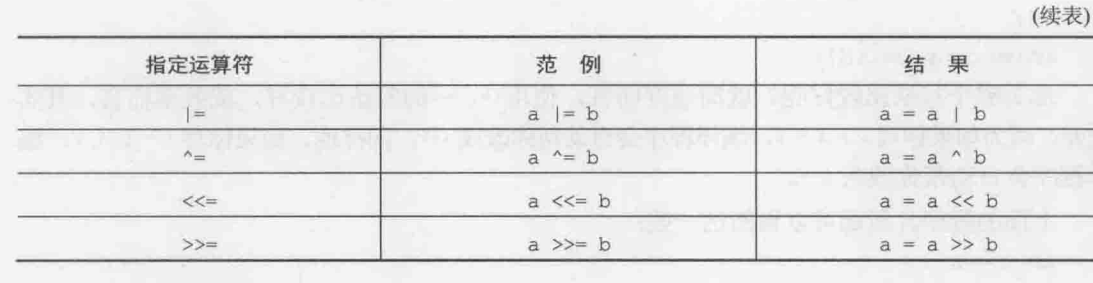

#### $3.14$ 类型转换

类型与变量看似简单,但每种程序语言可能都有其不同的细节。接下来要介绍的类型转 换概念,看似只是认证题目中很常考,然而实务上,确实也有些情况,因为忽略了类型转换 而误踏地雷的例子, 因此还是要有所了解。

首先,如果写了以下程序片段:

double  $PI = 3.14$ ;

这个片段编译时没有问题,但如果你写了图 3.3 所示的程序片段。为什么得到了 possible loss of precision 的编译错误? 这是因为在程序中写下一个浮点数时, 编译程序默认会使用 double 类型。就图 3.3 来说, 你想要将 double 长度的数据指定给 float 类型变量, 编译程序就 会很贴心地告诉你 double 类型放到 float 变量, 会因为 8 字节数据要放到 4 字节空间, 而遗 失4字节的数据。

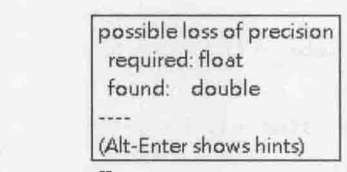

float  $PI = 3.14$ 

## 图 3.3 遗失精度

有两种方式可以避免这个错误。第一种方式是在 3.14 后面加上 F, 这会告诉编译程序, 请用 float 来储存 3.14 这个值。例如:

float  $PI = 3.14F$ ;

另一种方式是明确告诉编译程序, 你就是要将 double 类型的 3.14 丢(Cast)到 float 变量中, 请编译程序住嘴:

float  $PI = (float) 3.14;$ 

编译程序看到 double 类型的 3.14 要指定给 float 变量, 本来啰唆地告诉你会遗失精度, 但你使用(float)语法告诉编译程序, 你就是要将 double 类型的 3.14 指定给 float 变量, 别再 啰唆了,于是编译程序就住嘴不讲话了,于是编译通过。既然你不要编译程序啰唆了,那执 行时候出错,后果请自负,也就是如果真的因为遗失精度而发生程序错误了,那绝不是编译 程序的问题。

再来看整数的部分。如果写下:

int number =  $10$ ;

这没有问题。如果写下图 3.4 所示代码, 编译时会得到 integer number too large 的错误。

integer number too large: 2147483648 (Alt-Enter shows hints)

int number =  $[2147483648]$ ;

图 3.4 整数太大

也许你以为原因是 int 变量 number 装不下 2147483648, 因为 int 类型最大值是 2147483647, 认为这样可以解决问题, 如图 3.5 所示。

> integer number too large: 2147483648 (Alt-Enter shows hints)

 $long_number = 2147483648$ ;

图 3.5 还是整数太大

事实上,并非是 number 装不下 2 147 483 648(如果是的话, 编译错误信息应该是 possible loss of precision), 而是程序中写下一个整数时, 默认是使用不超过 int 类型长度。2 147 483 648 超出了 int 类型的长度, 你要直接告诉编译程序, 用 long 来配置整数的长度, 也就是在数字 后加上个 L:

long number =  $2147483648L$ ;

这样就可以通过编译了,刚才谈到,程序中写下一个整数时,默认是使用不超过 int 类 型的长度, 所以下面的程序可以通过编译:

byte number =  $10$ ;

因为 10 是在 byte 可储存的范围中, 不过这样不行:

byte number =  $128$ ;

128 超过 byte 可存储的范围, 于是会使用 int 存储 128, 你要将 int 类型存储至 byte 变量, 就会出现 possible loss of precision 的编译错误。

再来看运算, 如果表达式中包括不同类型数值, 则运算时以长度最长的类型为主, 其他 数值自动提升(Promote)类型。例如:

int  $a = 10$ ;

double  $b = a * 3.14$ ;

在这个程序片段中, a 是 int 类型, 而写下的 3.14 默认是 double, 所以 a 的值被提至 double 空间进行运算。

如果操作数都是不大于 int 的整数, 则自动全部提升为 int 类型进行运算。图 3.6 所示代 码片段通不过编译。

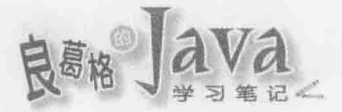

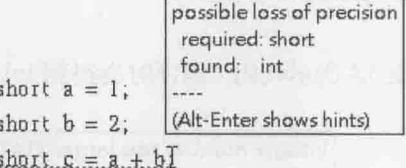

图 3.6 又遗失精度了

虽然 a 与 b 都是 short 类型, 但 Java 在运算整数时, 如果全部的操作数都是不大于 int, 那么一律在 int 的空间中运算, int 的运算结果要放到 short, 编译程序就又会啰唆遗失精度 的问题。所以你要告诉编译程序, 就是要将 int 的运算结果丢到 short, 请它住嘴:

short  $a = 1$ ; short  $b = 2$ ;

```
short c = (short) (a + b);
```
类似地, 图 3.7 所示的程序片段通不过编译。

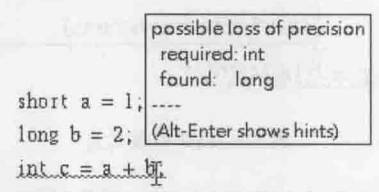

图 3.7 这次怎么又遗失精度?

记得之前说过吗?如果表达式中包括不同类型,则运算时会以最长的类型为主。以图3.7 来说, b是 long 类型, 于是 a 也被提至 long 空间中做运算, long 的运算结果要放到 int 变量 c, 自然就会被编译程序啰唆精度遗失了。如果这真的是你想要的,那就叫编译程序住嘴吧!

short  $a = 1$ ; long  $b = 2$ ;

```
int c = (int) (a + b);
```
那么以下你觉得会显示多少?

```
System.out.println(10 / 3);
```
答案是 3, 而不是 3.333333…, 因为 10 与 3 会在 int 长度的空间中做运算, 因此不会做 浮点数表示, 如果想得到3.333333…的结果, 那么必须有一个操作数是浮点数。例如:

System.out.println(10.0 / 3);

很无聊对吧!好像只是在玩弄语法似的。那么,看看下面的程序片段有没有问题:

int count =  $0$ ;

while(someCondition) {

```
if (count +1 > Integer. MAX_VALUE) {
```
 $count = 0$ :

```
\mathbb{P}[\mathbb{Z} \times \mathbb{R} \to \mathbb{R}]else {
```
 $count++$ 

 $\mathbf{1}$ 

这个程序片段想做的是, 在某些情况下不断递增 count 的值, 如果 count 超过上限就归零, 在这里以 int 类型的最大值为上限。程序逻辑看似没错, 但 count + 1 > Integer.MAX VALUE 永远 不会是 true, 如果 count 已经到了 2147 483 647, 也就是 int 的最大值, 此时内存中的字节会是:

01111111 11111111 11111111 11111111

count + 1 则会变为:

 $\mathbf{1}$ 

11111111 11111111 11111111 11111111

字节第一个位是1, 在 Java 中表示一个负数, 上例也就是表示-2 147 483 648, 简单来讲, 最后 count + 1 会因为超出了 int 可储存范围而溢值, count + 1 > Integer.MAX VALUE 永远不会 成立。

提示》》 以下网址(Promotion 与 Cast)还有两个例子, 你可以想想看问题是什么:

http://openhome.cc/Gossip/JavaEssence/PromotionCast.html

有个跟类型转换无关,但却是很重要的概念:不要对浮点数做相等性运算。你可以先试试 1.0 - 0.8 的结果是什么,详细内容留待第4章再介绍。

### $3.2$ 流程控制

现实生活中待解决的事千奇百怪, 在计算机发明之后, 想要使用计算机解决的需求也是 各式各样: "如果"发生了……, 就要……: "对于"……, 就一直执行……: "如果"……, 就"中断"……。为了告诉计算机特定条件下该执行的动作,要使用各种条件式来定义程序 执行的流程。

## 3.2.1 if...else 条件式

为了应付"如果×××成立"就要……, "否则"就要……的需求, Java 提供了 if...else 条件式。语法如下:

```
if(条件式) {
    描述句;
\rightarrowelse {
```
描述句;

条件式运算结果为 true 会执行 if 的(与)中的描述句,否则执行 else 的(与)中的描述句。 如果条件式不成立并不想做任何事, 则 else 可以省略。

下面是运用 if...else 判断数字为奇数或偶数的范例:

## Basic Odd.java

package cc.openhome;

public class Odd {

chapter 基础语法

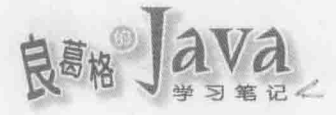

```
public static void main (String[] args) {
         int input = 10;
       int remain = input \frac{1}{2} : \frac{1}{2} in the state of the state of the state of the state of the state of the state of the state of the state of the state of the state of the state of the state of the state of the stat
if (remain == 1) { // 余数为 1 就是奇数
system.out.printf("%d 为奇数%n", input);
         ¥.
         else {
```
,后生的信息的 机联合子式

in all the street and

 $\mathcal{F}$ 

System.out.printf("%d 为偶数%n", input);

提示>>> 范例中的 input 变量, 实际上可从使用者输入取得值, 如何取得使用者输入, 第4章会说明。

如果 if 或 else 中只有一行描述句, 则(与)可以省略, 不过为了可读性与可维护性而言, 现在建议是就算只有一行描述句,也要撰写(与)明确定义范围。

提示>>> Apple 曾经提交一个 iOS 上的安全更新: http://support.apple.com/kb/HT6147。原因是在某个函式 中有两个连续的缩排:

A. Martin A. M. (A. M. M. M. W. A. A. M. M. M. M. M. A. A. A. A. A. M. M. M. M. M. M.

```
if ((err = SSLHashSHAI.update(\&hashctx, & signedParameters)) := 0)Excessive Contract of Second Second Second Second Second Second Second Second Second Second Second Second Second Second Second Second Second Second Second Second Second Second Second Second Second Second Second Second Sec
                         goto fail;
             if ((err = SSLHashSHA1.final(&hashCtx, &hashOut)) != 0)
                          goto fail:
```
因为缩排在同一层,阅读程序代码时大概也就没注意到,又没有{与}定义区块,结果就是 goto fail 无论如何都会被执行到的错误。

```
某些人会撰写所谓的 if...else if 语法:
if(条件式一) {
    \mathbb{R}\mathcal{V}else if (条件式二) {
\mathbf{1}else {
```
其实 Java 中并没有真的 if...else if 语法, 这是省略(与)加上程序代码排版后的结果, 如果不省略(与),原本的程序应该是:

 $\overline{1}$ 

```
if(条件式一) {
        \sim \sim\mathbf{1}else {
       if (条件式二) {
               \cdots\mathbf{I}else (
               \sim \sim \sim\mathcal{P}\rightarrow
```
如果条件式一不满足, 就执行 else 中的语句, 而在这里进行条件式二测试, 如果满足就 执行条件式二(与)中的语句, 如果省略了第一个 else 的(与):

```
if(条件式一) {
   \sim\ddot{\ }else
   if (条件式二) {
      \bar{r} , \bar{r}\mathbf{1}else {
     \cdots
```
由于 Java 是个自由格式语言, 可以适当地排列程序代码段, 就会变成刚才看到的 if...else if 写法, 这样可读性反而好一些。例如, 应用在处理学生的成绩等级问题:

```
Basic Level.java
```

```
package cc.openhome;
public class Level {
    public static void main (String[] args) {
        int score = 88;
        char level;
        if(score \succ = 90) {
             level = 'A';\ddot{\phantom{1}}else if(score \succ 80 && score < 90) {
            level = 'B';\mathcal{Y}else if(score >= 70 && score < 80) {
             level = 'C';
```
chapter 基础语法

```
\mathbf{1}else if(score >= 60 && score < 70) {
          level = 'D';\mathcal{F}else {
          level = 'E';\mathbf{1}System.out.printf("得分等级: %c%n", level);
\mathbf{\hat{F}}
```
不过就这个例子而言,效率并不好,在最差的情况下,也就是成绩小于60分的情况下, 总共要从 score 变量中取出 7 次的值。就这个例子而言, 改用接下来要说明的 switch 会比 较好。

提示>>> 如果 isOpened 是 boolean 类型, 想在 if 中做判断, 请别这么写:

```
if(isOpend = true) {
  \cdots这样程序也可以正确执行,只不过很逊色。你只要这么写就好了:
if(isOpened) {
```
# 3.2.2 switch 条件式

在 JDK7 前, switch 可用于比较整数、字符、Enum, 从 JDK7 开始, 增加了对字符串的比 较。Enum 与 switch 后面会再详细说明。switch 的语法架构如下:

switch(变量或表达式){

case 整数、字符、字符串或 Enum:

```
描述句;
```
break;

case 整数、字符、字符串或 Enum:

```
描述句;
```
break:

```
\sim 2.5default:
```
描述句;

首先看看 switch 的括号, 当中放置要取得值的变量或表达式, 值必须是整数、字符、字 符串或 Enum, 取得值后会开始与 case 中设定的整数、字符、字符串或 Enum 比较,如果符合就 执行之后的描述句, 直到遇到 break 离开 switch 区块, 如果没有符合的整数、字符、字符串

 $\frac{1}{2}$ 

或 Enum, 则会执行 default 后的描述句。default 不一定需要, 如果没有默认要处理的动作, 可以省略 default。

来看看前面范例的 Level 类, 如何改用 switch 运行。

Basic Level2.java

```
package cc.openhome;
```

```
public class Level2 {
   public static void main (String[] args) {
     int score = 88;int quotient = score / 10;
       char level;
       switch (quotient) {
           case 10:
           case 9:
              level = 'A';break;
           case 8:
              level = 'B':
              break;
           case 7:
              level = 'C';break;
           case 6:
               level = 'D';break;
           default:
               level = 'E';System.out.printf("得分等级: %c%n", level);
   \mathbf{r}
```
 $\mathcal Y$ 

在这个程序中, 使用除法并取得运算后的商数, 如果大于 90, 除以 10 的商数一定是 9 或 10(100 分时), 在 case 10 中没有任何的描述, 也没有使用 break, 所以继续往下执行, 直到 遇到 break 离开 switch 为止, 所以学生成绩 100 分的话, 也会显示 A 的成绩等级: 如果比较 条件不是 10 到 6 这些值, 则会执行 default 下的描述, 这表示商数小于 6, 所以学生成绩等 级就显示为E了。

这个程序与前一个范例使用 if...else 来判断成绩等级有何不同? 这个程序只会在一开 始的 switch 括号中取出 quotient 变量的值一次, 然后将这个值与之后 case 比较, 所以效率上 比较好。

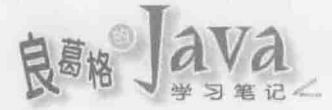

# 3.2.3 for 循环

在 Java 中如果要进行重复性指令执行, 可以使用 for 循环。基本语法之一如下: for (初始式; 执行结果必须是 boolean 的重复式; 重复式) {

描述句;

for 循环语法的圆括号中, 初始式只执行一次, 所以通常用来声明或初始变量, 如果是 声明变量, 结束 for 循环后变量就会消失。第一个分号后, 则是每次执行循环体前会执行一 次,且必须是 true 或 false 的结果, true 就会执行循环体, false 就会结束循环。第二个分号 后,则是每次执行完循环体后会执行一次。

实际来看 for 循环范例, 在文本模式下从 1显示到 10:

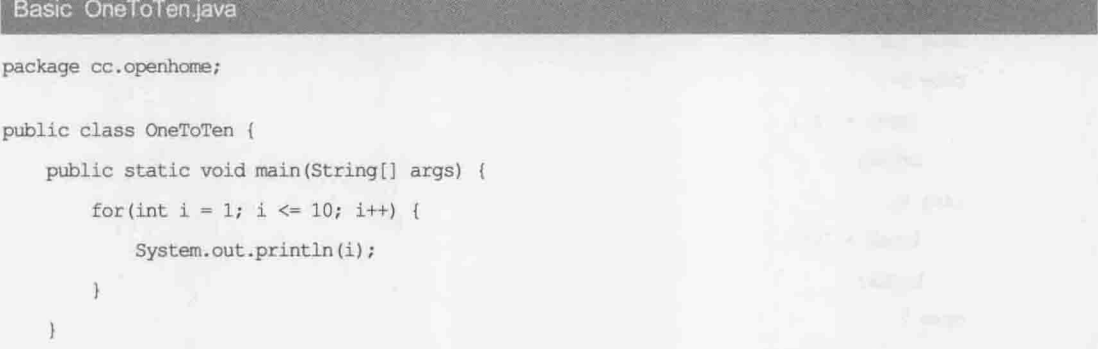

这个程序直接读来, 就是从 i 等于 1, 只要 i 小于等于 10 就执行循环体(显示 i), 然后递 增i, 这是 for 循环常见的应用方式。如果 for 本体只有一行描述句, 则(与)可以省略, 不过 为了可读性与可维护性而言,现在建议是就算只有一行描述句,也要撰写(与)明确定义范围。

在介绍 for 循环时, 许多书籍或文件很喜欢用的范例就是显示九九表。这里就用这个例 子来示范:

## Basic NineNineTable.java

package cc.openhome;

```
public class NineNineTable {
```

```
public static void main (String[] args) {
    for (int j = 1; j < 10; j++) {
       for(int i = 2; i < 10; i++) {
           System.out.printf("%d*%d=%2d",i, j, i * j);
       System.out.println();
```
执行结果如下: 我们的人们是不是不是的人的人

 $2*1=2$   $3*1=3$   $4*1=4$   $5*1=5$   $6*1=6$   $7*1=7$   $8*1=8$   $9*1=9$  $2*2=4$  3\*2= 6 4\*2= 8 5\*2=10 6\*2=12 7\*2=14 8\*2=16 9\*2=18  $2*3= 6$   $3*3= 9$   $4*3=12$   $5*3=15$   $6*3=18$   $7*3=21$   $8*3=24$   $9*3=27$  $2*4=8$  3\*4=12 4\*4=16 5\*4=20 6\*4=24 7\*4=28 8\*4=32 9\*4=36 2\*5=10 3\*5=15 4\*5=20 5\*5=25 6\*5=30 7\*5=35 8\*5=40 9\*5=45 2\*6=12 3\*6=18 4\*6=24 5\*6=30 6\*6=36 7\*6=42 8\*6=48 9\*6=54 2\*7=14 3\*7=21 4\*7=28 5\*7=35 6\*7=42 7\*7=49 8\*7=56 9\*7=63  $2*8=16$   $3*8=24$   $4*8=32$   $5*8=40$   $6*8=48$   $7*8=56$   $8*8=64$   $9*8=72$ 2\*9=18 3\*9=27 4\*9=36 5\*9=45 6\*9=54 7\*9=63 8\*9=72 9\*9=81

事实上, for 循环语法只是将 3 个复合描述区块写在圆括号中而已, 第一个描述区块只 会执行一次,第二个描述区块专门判断是否继续下一个循环,而第三个描述区块只是一般的 描述句。

for 圆括号中的每个描述区块是以分号";"作分隔, 而在一个描述区块中若想写两个以 上的描述句,则使用逗号","作分隔。有兴趣的话,研究一下下面九九表的写法,只使用了 一个 for 循环就可以完成九九表打印, 执行结果与上一个范例相同, 就可读性而言, 并不建 议这么写:

Basic NineNineTable2.java

package cc.openhome;

 $\mathcal{V}$ 

public class NineNineTable2 {

```
public static void main (String[] args) {
   for (int i = 2, j = 1; j < 10; i = (i=9)?((++j/j)+1):(i+1)) {
       System.out.printf("%d*%d=%2d%c", i, j, i * j, (i=9 ? '\n' : ' '));
```
 $\mathbf{r}$ 

 $\overline{1}$ 

提示>>> for 循环圆括号中第二个复合描述区块若没有撰写, 默认就是 true。所以偶尔你看到有人如 下撰写的话,表示无穷循环:

> for $(i; i)$  {  $\cdots$

# 3.2.4 while 循环

Java 提供 while 循环, 可根据指定条件式来判断是否执行循环体。语法如下所示: while(条件式) { 描述句:

chapter. 基础语法

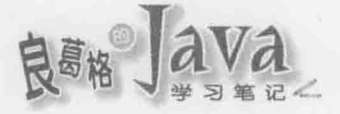

如果循环体只有一个描述句, 则 while 的(与)可以省略不写, 但为了可读性, 建议还是 撰写。while 主要用于停止条件必须在执行时期判断的重复性动作。例如,在一个用户输入接 口,用户可能输入的学生名称个数未知,只知道要结束时会输入 quit, 就可以使用 while 循环。 下面是个很无聊的游戏,看谁可以最久不撞到这个数字 5:

```
Basic RandomStop.java
```
package cc.openhome;

```
public class RandomStop {
   public static void main (String[] args) {
      int number = (int) (Math.random() * 10); <
                                               @ 随机产生 0~9 的数
         System.out.println(number);
         if(number = 5) {
          System.out.println("I hit 5... Orz");
        break; < 图如果遇到5就离开循环
```
这个范例的 while 判断式直接设为 true 0, 表示每次 while 重来就直接执行循环体, Math.random()会随机产生 0.0 到小于 1.0 的值, 乘上 10 再裁掉小数部分, 表示产生 0~9 的数 ●, 在 while 循环中如果执行到 break, 会离开循环体。

一个参考的执行结果如下:

```
\overline{Q}\overline{h}I hit 5...Orz
```
while 循环有时称为前测试循环, 因为会在循环执行前就进行条件判断。如果想先执行一 些动作,再判断要不要重复,则可以使用 do...while, 又称为后测试循环。do...while 的语法 如下所示:

 $do f$ 

描述句;

} while(条件式);

注意, while 后面是以分号";"作为结束,这个经常被忽略。将上一个范例改为 do...while, 可以少写一个 boolean 判断:

Basic RandomStop2.java

package cc.openhome;

public class RandomStop2 {

```
public static void main (String[] args) {
  int number:
  do fSystem.out.println(number);
  } while(number != 5); <-- 图 再判断要不要重复执行
  System.out.println("I hit 5...Orz");
```
RandomStop 有 while 与 if 两个需要 boolean 判断的地方, 这主要是因为一开始 number 的值并 没有产生, 所以只好先进入 while 循环。使用 do...while, 先产生 number❶, 再判断要不要执行 循环<sup>2</sup>, 刚好可以解决这个问题。

#### 3.2.5 break, continue

 $\mathcal{F}$ 

break可以离开当前 switch、for、while、do...while 的区块, 并执行区块后下一个描述句, 在 switch 中主要用来中断下一个 case 比较, 在 for、while 与 do...while 中, 主要用于中断当前 循环。

Continue 的作用与 break 类似, 不过使用于循环, break 会结束区块执行, 而 continue 只会 略过之后描述句, 并回到循环区块开头进行下一次循环, 而不是离开循环。例如:

```
for (int i = 1; i < 10; i++) {
    if(i = 5) {
        break;
```

```
System.out.printf("i = %d*n", i);
```
这段程序会显示i=1到i=4,因为在i等于5时就会执行 break 而离开循环。再看下面 这个程序:

```
for (int i = 1; i < 10; i++) {
 if(i = 5) {
```
continue;

```
Little Start
```

```
System.out.printf("i = 6dln", i);
```
这段程序会显示 i=1 到 4, 以及 6 到 9。当 i=5 时, 会执行 continue 直接略过之后描述句, 也就是该次的 System.out.printf()行并没有被执行, 直接从区块开头执行下一次循环, 所以 i=5 没有被显示。

break 与 continue 还可以配合标签使用。例如, 本来 break 只会离开 for 循环, 设定标签 与区块,则可以离开整个区块。

back: {

chapter 基础语法

```
for (int i = 0; i < 10; i++) {
   if (i == 9)System.out.println("break");
       break back;
System.out.println("test");
```
程序执行结果会显示 break。back 是个标签, 当 break back;时, 返回至 back 标签处, 之 后整个 back 区块不执行而跳过, 所以 System.out.println("test")行不会被执行。

continue 也有类似的用法,只不过标签只能设定在 for 之前。例如:

```
back1:
for (int i = 0; i < 10; i++) {
    back2:
    for (int j = 0; j < 10; j++) {
        if (j = 9) {
            continue backl;
```

```
System.out.println("test");
```
continue配合标签,可以自由地跳至任何一层 for 循环,可以试试 continue back1 与 continue back2 的不同, 设定 back1 时, System.out.println("test")不会被执行。

### 重点复习 3.3

在 Java 中的基本类型主要可区分为整数、字节、浮点数、字符与布尔。整数可细分为 short 整数(占2字节)、int 整数(占4字节)与1ong 整数(占8字节)。byte 类型顾名思义, 长度就是1 字节。浮点数可分为 float 浮点数(占4字节)与 double 浮点数(占8字节)。char 类型用来存储'A'、 'B'、'林'等字符符号。在 JDK8 中, Java 的字符采用 Unicode 6.2.0 编码, JVM 成果采用 UTF-16 Big Endian, 所以每个字符数据类型占2字节。boolean 类型可表示 true 与 false。如果储存值 超出类型范围, 称为溢值, 会造成程序不可预期的结果。

在程序中看到//符号, 这是 Java 程序中的单行批注, 另一个批注符号是/\*与\*/包括的多 行批注。

数据暂存位置在程序语言中称为变量。对基本类型来说,想要声明何种类型的变量,就 使用 byte、short、int、long、float、double、char、boolean 等关键词来声明。变量在命名时 有一些规则, 它不可以使用数字作为开头, 也不可以使用一些特殊字符, 像是\*、&、^、%之 类的字符,而变量名称不可以与 Java 关键词同名, 也不可以与 Java 保留字同名。

在 Java 领域中的命名惯例, 通常会以小写字母开始, 并在每个单字开始时第一个字母使 用大写, 称为驼峰式命名法。

在方法中声明的变量称为局部变量,不可以声明局部变量后未指定任何值给它之前就使

用变量, 编译程序遇到这种情况也会编译错误。在声明变量时加上 final 限定, 如果后续撰 写程序时, 自己或别人不经意想修改 final 变量, 就会出现编译错误。

在 Java SE 7 之后, 撰写整数或浮点数字面常量时可以使用下划线更清楚地表示某些数字。

一是由两个连续的=组成,而不是一个=,一个=是指定运算,这一点必须特别注意。例如, 若变量 x 与 y 要比较是否相等, 应该是写成 x = y, 而不是写成 x = y, 后者作用是将 y 的值 指定给 x, 而不是比较 x 与 y 是否相等。

66与11有所谓快捷方式运算。因为 AND 只要其中一个为假, 就可以判定结果为假, 所以 对ss来说,只要左操作数评估为 false, 就会直接返回 false, 不会再去运算右操作数。因为 OR 只要其中一个为真, 就可以判定结果为真, 所以对11来说, 只要左操作数评估为 true, 就 会直接返回 true, 就不会再去运算右操作数。

将++或--运算符写在变量前,表示先将变量值加或减1,然后再返回变量值,将++或--运 算符写在变量后,表示先返回变量值,然后再对变量加或减1。

在程序中写下一个浮点数时, 编译程序默认会使用 double 类型。程序中写下一个整数时, 默认是使用不超过 int 类型长度。如果表达式中包括不同类型数值, 则运算时以长度最长的 类型为主, 其他数值自动提升类型。如果操作数都是不大于 int 的整数, 则自动全部提升为 int 类型进行运算。

在 JDK7之后, switch 可用于比较整数、字符、字符串与 Enum。

for 循环语法的圆括号中, 初始式只执行一次, 所以通常用来声明或初始变量, 如果是声 明变量, 结束 for 循环后变量就会消失。第一个分号后, 则是每次执行循环体前会执行一次, 且必须是 true 或 false 的结果, true 就会执行循环体, false 就会结束循环。第二个分号后, 则是每次执行完循环体后会执行一次。for 圆括号中的每个描述区块是以分号";"作分隔, 而在一个描述区块中若想写两个以上的描述句, 则使用逗号","作分隔。

### 课后练习  $3.4$

#### $3.4.1$ 洗择题

1. 如果有以下的程序代码:

int number:

System.out.println(number);

- 以下描述正确的是()。
	- A. 执行时显示 0
	- C. 执行时出现错误
- 2. 如果有以下的程序代码:

System.out.println(10 / 3);

- 以下描述正确的是()。
	- A. 执行时显示3
	- C. 执行时出现错误

B. 执行时显示随机数字 D. 编译失败

B. 执行时显示 3.33333… D. 编译失败

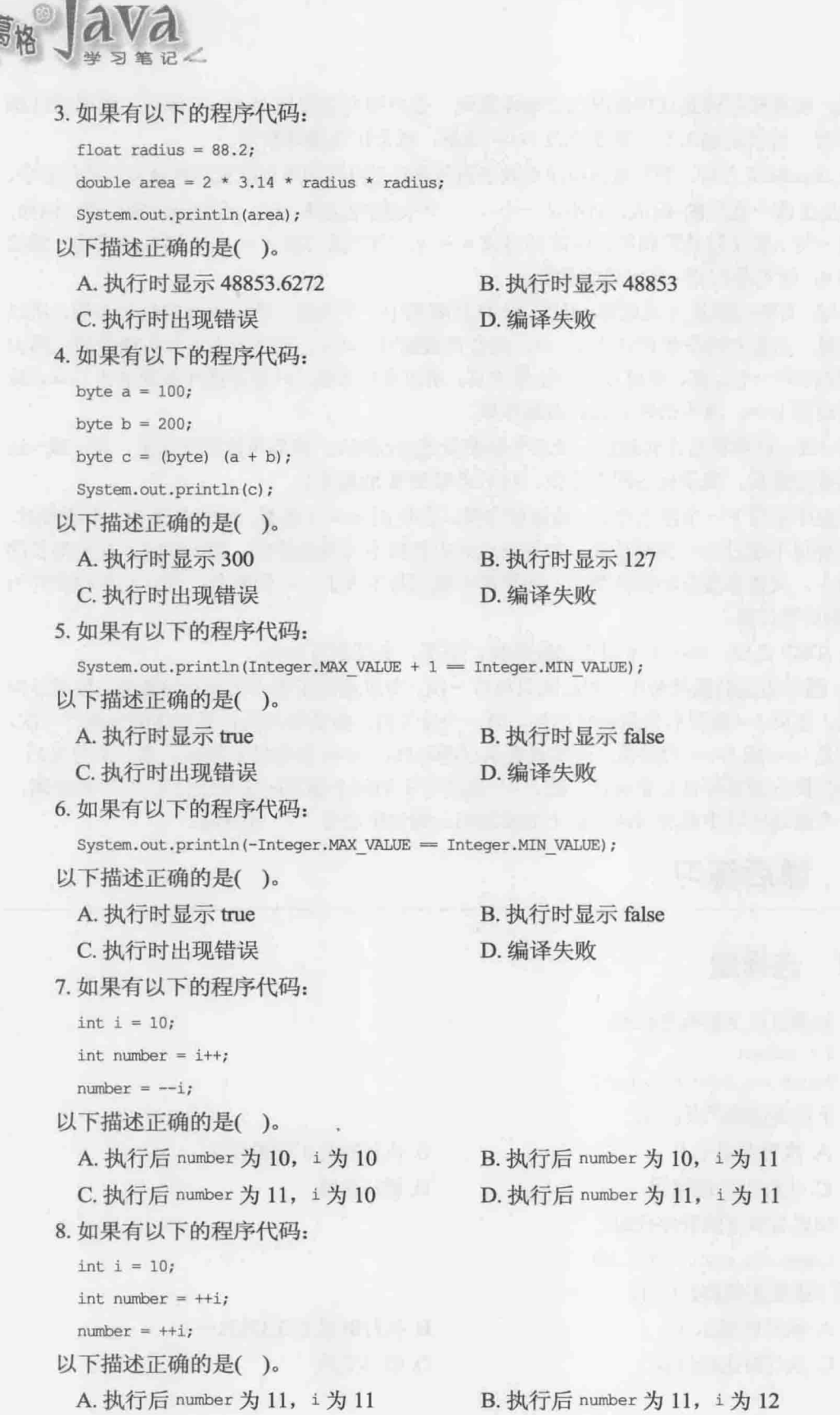

THE .

C. 执行后 number 为 12, i 为 11 D. 执行后 number 为 12, i 为 12 9. 如果有以下的程序代码: for(int i = 1; i < 10; i++) {  $if(i = 5)$  { continue; System.out.printf("i =  $d n$ ", i); 以下描述正确的是()。 A. 显示 i=1 到 4, 以及 6 到 9 B. 显示 i=1 到 9 C. 显示 i=1 到 4 D. 显示 i=6到9 10. 如果有以下的程序代码: for (int number = 0; number != 5; number = (int) (Math.random() \* 10)) { System.out.println(number);

以下描述正确的是()。

A. 执行时显示数字永不停止 C. 执行时显示数字 5 后停止 B. 执行时显示数字 0 后停止

D. 执行时显示数字直到 number 为 5 后停止

chapter 基础语法

#### $3.4.2$ 操作题

1. 如果有 m 与 n 两个 int 变量, 分别储存 1000 与 495 两个值, 请使用程序算出最大公因子。

2. 在三位的整数中, 例如 153 可以满足  $1^3 + 5^3 + 3^3 = 153$ , 这样的数称为阿姆斯特朗 (Armstrong)数, 试以程序找出所有三位数的阿姆斯特朗数。

良**島格**』ava

认识对象

· 我们在高度的时候, HOULD CHELL STOOD !!

学习目标

- 区分基本类型与类类型 ü
- 了解对象与参考的关系 画
- 从打包器认识对象
- 以对象观点看待数组  $\blacksquare$
- 认识字符串的特性

# 4.1 类与对象

Java 中有基本类型与类类型两个类型系统, 第3章谈过基本类型, 本章要来谈类类型。 使用 Java 撰写程序几乎都在使用对象(Object), 要产生对象必须先定义类(Class), 类是对象 的设计图, 对象是类的实例(Instance)。

不卖弄术语了, 让我们开始吧!

# 4.1.1 定义类

正式开始说明如何使用 Java 定义类之前, 先来看看, 如果要设计衣服是如何进行的。你 会有个衣服的设计图,上头定义了衣服的款式与颜色、尺寸,你会根据设计图制作出实际的 衣服,每件衣服都是同一款式,但会拥有自己的颜色与尺寸,你会为每个衣服别上一个名牌, 这个名牌只能别在同款式的衣服上,如图 4.1 所示。

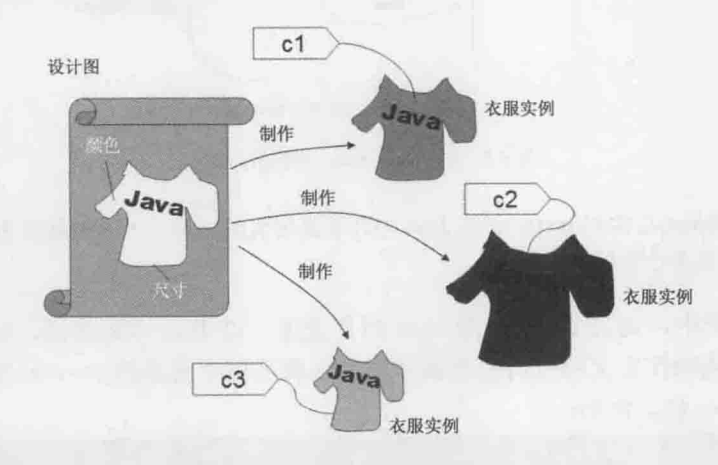

图 4.1 设计图、制作、实例与款式名牌

如果今天你要设计的就是有关服饰设计的软件, 那如何使用 Java 撰写呢? 你会先在程 序中定义类,这相当于图 4.1 中衣服的设计图:

```
class Clothes {
   String color;
    char size;
```
类定义时使用 class 关键词, 名称使用 Clothes, 相当于为衣服设计图取名为 Clothes, 衣服的颜色用字符串表示, 也就是 color 变量, 可储存"red"、"black"、"blue"等值, 衣服 的尺寸会是'S'、'M'、'L',所以用 char 类型声明变量。如果要在程序中,利用 Clothes 类 作为设计图, 建立衣服实例, 要使用 new 关键词。例如:

new Clothes();

在对象术语中, 这叫作新建一个对象。如果要有个名牌, 专门绑到这个对象上, 可以 这样声明:

chapter 认识对象

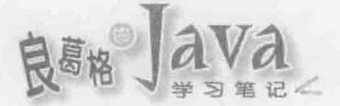

Clothes cl;

在 Java 的术语中, 这叫声明参考名称(Reference Name)、参考变量(Reference Variable) 或直接叫参考(Reference)。如果要将 c1 绑到新建的对象上, 可以使用"="指定, 以 Java 的术语来说, 称为将 c1 名称参考(Refer)至新建对象。例如:

Clothes  $cl = new Clothers()$ ;

将程序语法(如图 4.2 所示)直接对应图 4.1, 就可以了解类与对象的区别, 以及 class、 new、=等语法的使用。

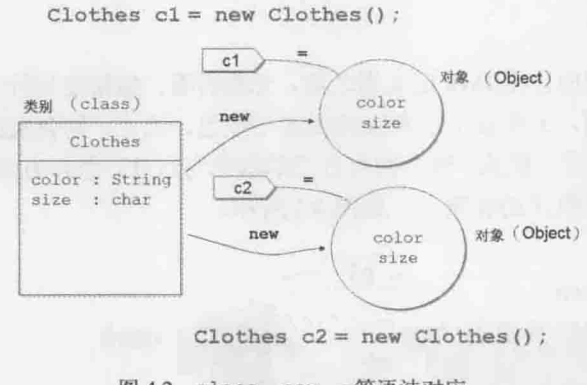

图 4.2 class、new、=等语法对应

提示》》 对象(Object)与实例(Instance)在 Java 中几乎是等义的名词, 本书中就视为相同意义, 会交 相使用这两个名词。

在 Clothes 类中, 定义了 color 与 size 两个变量, 以 Java 术语来说, 叫作定义两个值 域(Field)成员, 或叫作定义两个对象数据成员, 这表示每个新建的 Clothes 实例, 可以拥有 个别 color 与 size 值。例如:

```
ClassObject Field.java
```

```
package cc.openhome;
```
class Clothes ( + 定义 Clothes 类 String color; char size;

```
\lambda
```

```
public class Field {
    public static void main (String[] args) {
```
Clothes sun = new Clothes (); **@** 建立 Clothes 实例 Clothes spring = new Clothes();

 $sun.color = "red";$  $sun.size = 'S';$ ❸ 为个别对象的数据成员指定值  $spring.color = "green";$ spring.size =  $'M$ ;

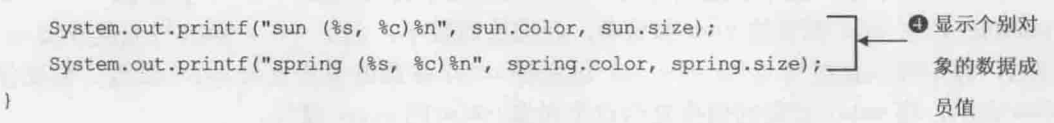

在这个 Field.java 中, 定义了两个类, 一个是公开(public)的 Field 类, 所以文档主文档 名必须是 Field, 另一个是非公开的 Clothes 。回忆一下第 2 章, 一个原始码中可以有多 个类定义, 但只能有一个是公开类, 且文档中的主文档名必须与公开类名称相同。

提示》》 只要有一个类定义, 编译程序就会产生一个.class 文档。上例中, 实际上会产生 Field.class 与 Clothes.class 两个文档。

程序中建立了两个 Clothes 实例, 并分别声明了 sun 与 spring 两个名称来参考 ?, 接着 要求 JVM, 将 sun 绑定对象上的 color 与 size 分别指定为"red"与'S', 将 spring 的 color 与 size 分别指定为"green"与'M' , 最后分别显示 sun、spring 的数据成员值 。

执行结果如下, 可以看到 sun 与 spring 各自拥有自己的数据成员:

sun (red, S) spring (green, M)

可以观察这个范例中,为个别对象指定数据成员值的程序代码 , 你会发现是类似的, 如果想在建立对象时, 一并进行某个初始流程, 像是指定数据成员值, 则可以定义构造函 数(Constructor)。构造函数是与类名称同名的方法(Method),直接来看范例比较清楚:

ClassObject Field2.java

package cc.openhome;

```
class Clothes2 {
   String color;
   char size;
   Clothes2(String color, char size) {
                                      ← ❶定义构造函数
       this.color = color; ← @ color 参数的值指定给这个对象的 color 成员
       this.size = size;
public class Field2 {
   public static void main (String[] args) {
       Clothes2 sun = new Clothes2("red", 'S'); → 图使用指定构造函数建立对象
       Clothes2 spring = new Clothes2("green", [M'];
       System.out.printf("sun (%s, %c)%n", sun.color, sun.size);
       System.out.printf("spring (%s, %c)%n", spring.color, spring.size);
```
chapter 认识对象

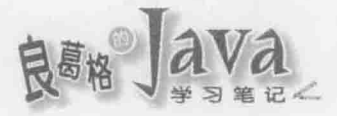

在这个例子中, 定义新建对象时, 必须传入两个自变量给 string 类型的 color 参数 (Parameter)与 char 类型的 size 参数 0, 而构造函数中, 由于 color 参数与数据成员 color 同名, 你不可以直接写 color = color, 这是将 color 参数的值指定给 color 参数, 而要使用 this 表示, 将 color 参数的值指定给这个对象(this)的 color 成员。

在实际使用 new 创建对象时, 就可以直接传入字符串与字符, 分别代表 Clothes 实例的 color 与 size 值, 执行结果与上个范例是相同的。

提示>>> 面向对象中有所谓封装(Encapsulation), 不过这里只是定义类, 离封装的内涵还有很大的 距离, 第5章会详细谈到如何用 Java 来实现更完整的封装。

#### 使用标准类  $4.1.2$

在之前介绍的内容中,了解了定义类之后,就可以建立对象进行操作。第1章谈过, Java SE 提供了标准 API, 这些 API 就是由许多类所组成的, 你可以直接取用这些标准类, 省去撰写程序时重新打造基础的需求。下面来举两个基本的标准类: java.util.Scanner 与 java.math.BigDecimal.

## 1. 使用 java.util. Scanner

目前为止的程序范例都很无聊, 变量值都是写死的, 没有办法接受用户的输入。如果 要在"命令提示符"模式下取得用户输入,基本上可以使用 System.in 对象上的 read()方法, 不过这个方法是以 int 类型返回读入的字符编码。想想, 如果你输入了一个字符'9', 使用 System.in.read()的话, 就还得自己将字符'9'转换为整数 9, 真的是不方便。

可以使用 java.util.Scanner 来代劳, 下面直接以实际范例来说明。

```
ClassObject Guess.java
```

```
package cc.openhome;
import java.util.Scanner;
                              ❶告诉编译程序接下来想偷懒
public class Guess {
   public static void main (String[] args) {
       Scanner scanner = new Scanner (System.in);
                                                     ❷建立 Scanner 实例
       int number = (int) (Math.random() * 10);
       int quess;
       do {
          System.out.print("猜数字(0 ~ 9):");
          quess = scanner.nextInt(); <= 图取得下一个整数
       } while(guess != number);
       System.out.println("猪中了...XD");
```
chapter

由于你不想每次都输入 java.util.Scanner, 所以一开始就使用 import 告诉编译程序, 这样之后就只要输入 scanner 就可以了❶。在建立 scanner 实例时, 必须传入 java.io.InputStream 的实例, 第 10 章介绍到输入/输出串流时会知道, System.in 就是一种 InputStream, 所以这里可以在创建 Scanner 实例时使用 .

接下来你想要什么数据, 就跟 Scanner 对象要就可以了。正如其名, 范例中的 Scanner 实例会帮你扫描标准输入,看看用户有无输入字符,怎么扫描你就不用管了,反正一定 是有个 Scanner.java 定义了程序代码做这些事, 编译为 Scanner.class 并放在 rt.jar 中供大家 使用。

Scanner 的 nextInt () 方法会看看标准输入中, 有没有输入下一个字符串(以空格或换行 分隔), 有的话会尝试将之剖析为 int 类型 。Scanner 对每个基本类型, 都会有个对应的 nextxxx()方法, 如 nextByte()、nextShort()、nextLong()、nextFloat()、nextDouble()、 nextBoolean()等, 如果直接取得上一个字符串(以空格或换行分隔), 则使用 next(), 如果想 取得用户输入的整行文字, 则使用 nextLine()(以换行分隔)。

提示》》 习惯上, 包名称为 java 开头的类, 表示标准 API 提供的类。

## 2. 使用 java.math.BigDecimal

第2章介绍基本类型时留了一个问题给你: 1.0 - 0.8 的结果是? 答案不是 0.2, 而是 0.19999999999999996。为什么?这是 Java 的漏洞(Bug)吗? 不, 不是的。你使用别的程序 语言(如 JavaScript、Python 等)也有可能显示这个结果。

简单来说, Java(包括其他程序语言)遵守 IEEE 754浮点数运算(Floating-Point Arithmetic) 规范, 使用分数与指数来表示浮点数。例如, 0.5 会使用 1/2 来表示, 0.75 会使用 1/2 + 1/4 来表示, 0.875 会使用 1/2 + 1/4 + 1/8 来表示, 而 0.1 会使用 1/16 + 1/32 + 1/256 + 1/512 +1/4096 + 1/8192+…无限循环下去,无法精确表示,因而造成运算上的误差。

再来举个例子, 你觉得以下程序片段会显示什么结果?

```
double a = 0.1;
double b = 0.1;
double c = 0.1;
if((a + b + c) = 0.3) {
    System.out.println("等于 0.3");
\frac{1}{2}else {
    System.out.println("不等于 0.3");
```
由于浮点数误差的关系,结果是显示"不等于0.3"。类似的例子还很多,结论就是, 如果要求精确度, 那就要小心使用浮点数, 而且别用==直接比较浮点数运算结果。

那么要怎么办能得到更好的精确度?可以使用java.math.BigDecimal类。以刚才的1.0 -0.8 为例, 如果得到 0.2 的结果, 直接使用程序来示范:

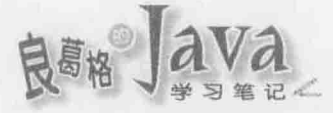

## ClassObject DecimalDemo.java

package cc.openhome;

import java.math.BigDecimal;

```
public class DecimalDemo {
```
public static void main (String[] args) {

```
BigDecimal operand1 = new BigDecimal ("1.0");
BigDecimal operand2 = new BigDecimal("0.8");
BigDecimal result = operandl.subtract(operand2);
```
System.out.println(result);

创建 BigDecimal 的方法之一是使用字符串, BigDecimal 在创建时会剖析传入字符串, 以 默认精度讲行接下来的运算。BigDecimal 提供有 plus()、substract()、multiply()、divide() 等方法,可以进行加、减、乘、除等运算,这些方法都会返回代表运算结果的 BigDecimal。

上面这个范例可以显示出 0.2 的结果, 再来看利用 BigDecimal 比较相等的例子。

```
ClassObject DecimalDemo2.java
```
package cc.openhome;

 $\lambda$ 

```
import java.math.BigDecimal;
```

```
public class DecimalDemo2 {
    public static void main (String[] args) {
        BigDecimal op1 = new BigDecimal ("0.1");
        BigDecimal op2 = new BigDecimal ("0.1");
        BigDecimal op3 = new BigDecimal ("0.1");
        BigDecimal result = new BigDecimal ("0.3");
        if (op1.add(op2).add(op3).equals(result)) {
            System.out.println("等于 0.3");
        \ddot{\ }else {
            System.out.println("不等于 0.3");
```
 $\overline{\mathbf{1}}$ 

由于 BigDecimal 的 add () 等方法都会返回代表运算结果的 BigDecimal, 所以就直接利用 返回的 BigDecimal 再调用 add () 方法, 最后再调用 equals () 比较两个 BigDecimal 实质上是否 相同, 所以有了 a.add(b).add(c).equals(result)的写法。

提示>>> JWorld@TW 的〈[FAQ] 为何 1.0 - 0.8 不是 0.2?〉讨论中,可以看到更多浮点数误差的例子: http://www.javaworld.com.tw/jute/post/view?bid=29&id=19197&tpg=1&ppg=1&sty=1&  $a\alpha = 0$ 

### 对象指定与相等性 4.1.3

在上一个范例中, 比较两个 BigDecimal 是否相等, 是使用 equals()方法而非使用==运 算符,为什么? 前面提过, Java 并非完全的面向对象程序语言, 在 Java 中有两大类型系统, 即基本类型与类类型,这很令人困扰,若不讨论底层内存实际运作,初学者就必须区分= 与一运算用于基本类型与类类型的不同。

当=用于基本类型时, 是将值复制给变量, 当==用于基本类型时, 是比较两个变量储存 的值是否相同, 这对初学者来说没有问题。所以下面的程序片段会显示两个 true, 因为 a 与 b 储存的值都是 10, 而 a 与 c 储存的值也都是 10。

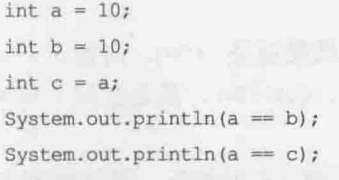

如果你在操作对象, =是用在指定参考名称参考某个对象, 而==是用在比较两个参考名 称是否参考同一对象。对初学者来说, 通常看不懂这句话是什么意思。通俗地说, =是用在 将某个名牌绑到某个对象,而==是用在比较两个名牌是否绑到同一对象。来看个范例:

```
BigDecimal a = new BiqDecimal("0.1");
BigDecimal b = new BigDecimal("0.1");
System.out.println(a = b); // \frac{1}{2} / k \frac{1}{2} false
System.out.println(aequals(b)); // 显示true
```
上面的程序片段,建议初学者以绘图方式表示。以第一行为例,看到 new 关键词,就 是建立对象, 那就画个圆圈表示对象, 这个对象内含"0.1", 并建立一个名牌 a 绑到这个新 建立的对象, 所以第一行与第二行执行后, 可用图 4.3 来表示。

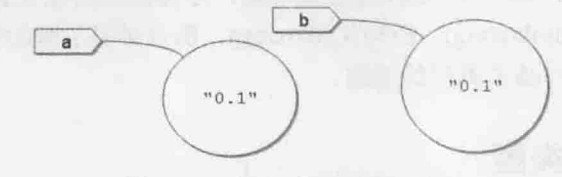

图 4.3 =用于对象指定的示意图

程序中使用 a == b, 就是在问, a 名牌绑的对象是否就是 b 名牌绑的对象? 答案"不是", 也就是 false 的结果。程序中使用 a.equals (b), 就是在问, a 名牌绑的对象与 b 名牌绑的对

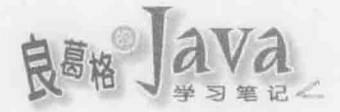

象,实际上内含值是否相同?因为a与b绑的对象,内含值都是"0.1"代表的数值,答案"是", 也就是 true 的结果。

再来看一个例子:

```
BigDecimal a = new BigDecimal("0.1");
```

```
BigDecimal b = new BigDecimal("0.1");
```
BigDecimal  $c = a$ ;

```
System.out.println(a == b);
```
System.out.println(a ==  $c$ );

// 显示 true

System.out.println(a.equals(b));

这个程序片段若执行至第三行 c = a, 表示将 a 牌子绑的对象也给 c 牌子来绑, 可用 图 4.4 所示。

// 显示 false // 显示 true

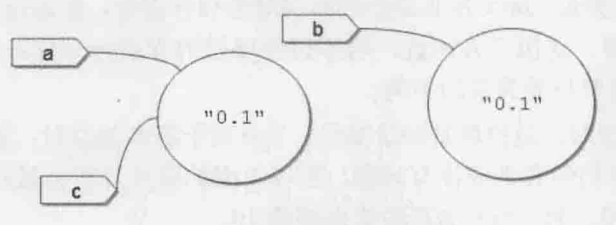

图 4.4 =用于对象指定的示意图

所以问到 a == b, 就是在问 a 与 b 是否绑在同一对象? 结果就是 false。问到 a == c, 就是在问 a 与 c 是否绑在同一对象? 结果就是 true。问到 a, equals (b), 就是在问 a 与 b 绑 的对象实际上内含值是否相同?结果就是 true。

==用在对象类型, 是比较两个名称是否参考同一对象, 而!=正好相反, 是比较两个名 称是否没参考同一对象。实际上, equals()可以自行定义如何比较两对象的内含值, 这将 在第6章再做说明。

提示>>> 其实从内存的实际运作来看, =与==并没有用在基本类型与对象类型的不同, 有兴趣的话, 可以参考下面这篇文章(我们没什么不同):

http://openhome.cc/Gossip/JavaEssence/EqualOperator.html

### 基本类型打包器  $4.2$

基本类型 long、int、double、float、boolean 等, 在 J2SE 5.0 之前必须亲自使用 Long、 Integer、Double、Float、Boolean 等类打包为对象,才能当作对象来操作。即使 J2SE 5.0 开始支持了自动装箱(Autoboxing)、拆箱(Unboxing), 仍有必要了解如何打包基本类型, 这 有助于进一步了解对象与基本类型的差别。

#### 打包基本类型  $4.2.1$

从第3章就一直谈到, Java 中有两个类型系统, 即基本类型与类类型, 使用基本类型 目的在于效率, 然而更多时候, 会使用类建立实例, 因为对象本身可以携带更多信息。如 果要让基本类型像对象一样操作,可以使用 Long、Integer、Double、Float、Boolean、Byte 等类来打包(Wrap)基本类型。

Long、Integer、Double、Float、Boolean 等类是所谓的打包器(Wrapper), 正如此名称所 示,这些类主要目的就是提供对象实例作为"壳",将基本类型打包在对象之中,这样就 可以操作这个对象, 就像是将基本类型当作对象操作。来看个简单的例子:

```
Wrapper IntegerDemo.java
package cc.openhome;
public class IntegerDemo {
   public static void main (String[] args) {
       int datal = 10;
       int data2 = 20;
       Integer wrapper1 = new Integer(datal);
                                             ← 11包基本类型
       Integer wrapper2 = new Integer (data2);
       System.out.println(datal / 3); ← 图基本类型运算
       System.out.println(wrapperl.doubleValue() / 3);
                                                           B 操作打包器方法
       System.out.println(wrapperl.compareTo(wrapper2));
```
基本类型打包器都是归类于 java.lang 包中, 如果要使用 Integer 打包 int 类型数据, 方法之一是用 new 创建 Integer 实例时, 传入 int 类型数据 . 在第3章中提到过, 如果表 达式中都是 int, 就只会在 int 空间中做运算, 结果会是 int 整数, 因此 datal / 3 就会显 示 3 的结果 3。你可以操作 Integer 的 doubleValue()将打包值以 double 类型返回, 这样就 会在 double 空间中做相除, 结果就会显示 3.333333333333… <sup>●</sup>。

Integer 提供 compareTo () 方法, 可与另一个 Integer 对象进行比较, 如果打包值相同就 返回 0, 小于 compareTo () 传入对象打包值就返回-1。否则就是 1。与==或!=只能比较是否相 等或不相等, compareTo()方法返回更多信息。

#### 自动装箱、拆箱  $4.2.2$

除了使用 new 创建基本类型打包器之外,从 J2SE 5.0 之后提供了自动装箱(Autoboxing) 功能。可以这样打包基本类型:

Integer wrapper =  $10$ ;

编译程序会自动判断是否能进行自动装箱,在上例中你的 wrapper 会参考 Integer 实例: 同样的动作可适用于 boolean、byte、short、char、long、float、double 等基本类型, 分别 会使用对应的 Boolean、Byte、Short、Character、Long、Float 或 Double 打包基本类型。若 使用自动装箱功能来改写一下 IntegerDemo 中的程序代码:

Integer datal =  $10$ ; Integer data $2 = 20$ ;

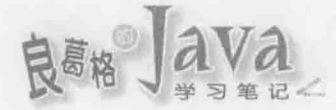

```
System.out.println(datal.doubleValue() / 3);
   System.out.println(datal.compareTo(data2));
```
程序看来简洁许多, datal 与 data2 在运行时会参考 Integer 实例, 可以直接进行对象 操作。自动装箱运用的方法还可以如下:

```
int i = 10;
```

```
Integer wrapper = i;
```
也可以使用更一般化的 Number 类来自动装箱。例如:

Number number =  $3.14f$ ;

3.14f 会先被自动装箱为 Float, 然后指定给 number。

J2SE 5.0 后可以自动装箱, 也可以自动拆箱(Auto Unboxing), 也就是自动取出打包器 中的基本形态信息。例如:

Integer wrapper = 10; // 自动装箱  $int foo = wrapper;$ // 自动拆箱

wrapper 会参考至 Integer, 若被指定给 int 型的变量 foo, 则会自动取得打包的 int 类 型再指定给 foo。

```
在运算时, 也可以进行自动装箱与拆箱。例如:
```
Integer  $i = 10$ ;

```
System.out.println(i + 10);
```
System.out.println(i++);

上例中会显示 20 与 10, 编译程序会自动装箱与自动拆箱, 也就是 10 会先装箱, 然后 在 1 + 10 时会先对 i 拆箱, 再进行加法运算; 1++该行也是先对 i 拆箱再进行递增运算。再 来看一个例子:

```
Boolean foo = true;
```
System.out.println(foo && false);

同样地, foo 会参考至 Boolean 实例, 在进行&&运算时, 会先将 foo 拆箱, 再与 false 进行&&运算, 结果会显示 false。

#### 自动装箱、拆箱的内幕 4.2.3

自动装箱与拆箱的功能事实上是编译程序蜜糖(Compiler Sugar), 也就是编译程序让你 撰写程序时吃点甜头, 编译时期根据所撰写的语法, 决定是否进行装箱或拆箱动作。例如:

```
Integer number = 100;
```
在 Oracle/Sun 的 JDK 上, 编译程序会自动将程序代码展开为:

Integer localInteger = Integer.valueOf(100);

提示》》 Java 的位码格式也是公开标准, 有位码文档, 就可以尝试使用反编译程序转译为 Java 语 法。本书使用的反编译程序有 JD(http://jd.benow.ca/)与 JAD(http://varaneckas.com/jad/), 后 者虽然没有在维护了, 不过反编译后的程序代码可看到较多语法密糖的实际细节。

使用 Integer.value0f()也是为基本类型建立打包器的方式之一。了解编译程序会如何 装箱与拆箱是必要的, 例如下面的程序是可以通过编译的:

Integer  $i = null;$ 

int  $j = i$ ;

但是在执行时期会有错误,因为编译程序会将之展开为:

Object localObject =  $null;$ 

 $int i = localObject.intValue()$ ;

在 Java 程序代码中, nu11 代表一个特殊对象, 任何类声明的参考名称都可以参考至 nu11, 表示该名称没有参考至任何对象实体, 这相当于有个名牌没有任何人佩戴。在上例 中, 由于 i 并没有参考至任何对象, 所以就不可能操作 intValue () 方法, 就相当于有个名 牌没有人佩戴, 你却要求戴名牌的人举手, 这是一种错误, 在 Java 中会出现 NullPointerException 的错误信息。

编译程序密糖通常提供了方便性, 但也因此隐藏了一些细节, 所以别只顾着吃糖而忽 略了该知道的概念。来看看,如果你这样撰写,结果会如何?

```
Integer i1 = 100;
Integer i2 = 100;
if (i1 == i2) {
    System.out.println("i1 == i2");
\mathbf{F}else fSystem.out.println("il != i2");
```
如果只看 Integer i1 = 100, 就好像在看 int i1 = 100, 直接使用==进行比较, 有的人 会理所当然回答显示 i1 == i2, 那么下面这个呢?

```
Integer i1 = 200;
    Integer i2 = 200;
if (i1 == i2)System.out.println("il == i2");
    \ddot{\phantom{1}}
```

```
else {
```

```
System.out.println("il != i2");
```
注意, 程序代码只不过将100改为200, 但执行结果会显示 11 != i2, 这是为何? 前面 提过, 自动装箱是编译程序蜜糖。以上例来说, 实际上会使用 Integer.valueOf()来建立 Integer 实例, 所以你要知道 Integer.value0f ()到底如何建立 Integer 实例。杳杳 JDK 文件 夹 src.zip 中的 java/lang 文件夹中的 Integer.java, 你会看到 value0f () 的操作内容:

public static Integer valueOf(int i) {

```
if (i >= IntegerCache.low && i <= IntegerCache.high)
```
return IntegerCache.cache[i + (-IntegerCache.low)];

return new Integer(i);
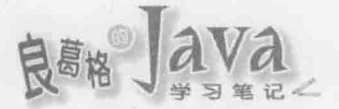

这段程序代码简单来说, 就是如果传入的 int 在 IntegerCache.low 与 IntegerCache.high 之间,那就尝试看看前面缓存(Cache)中有没有打包过相同的值,如果有就直接返回,否则 就使用 new 创建新的 Integer 实例。IntegerCache.low 默认值是-128, IntegerCache.high 默 认值是 127。

提示>>> IntegerCache 是 Integer 类别内部实作中的一个类, 缓存会在首次使用到 IntegerCache 类 时建立。

所以如果是这个程序代码:

Integer  $i1 = 100$ ;

Integer  $i2 = 100$ ;

第一行程序代码由于 100 在-128~127 之间, 会从缓存中传回 Integer 实例, 第二行程 序代码执行时, 要打包的同样是 100, 也是从缓存中返回同一 Integer 实例, 所以 i1 与 i2 会参考到同一个 Integer 实例, 使用==比较就会是 true。

如果是这个程序代码:

Integer il = 200;

Integer  $i2 = 200$ ;

第一行程序代码由于 200 不在-128~127 之间,所以直接建立 Integer 实例,第二行程 序代码执行时, 也是直接建立新的 Integer 实例, 所以 i1 与 i2 不会参考到同一个 Integer 实例, 使用==比较就会是 false。

IntegerCache.low 默认值是-128, 执行时期无法更改, IntegerCache.high 默认值是 127, 可以在启动 JVM 时, 使用系统属性 java.lang.Integer.IntegerCache.high 来指定。例如:

> java -Djava.lang.Integer.IntegerCache.high=300 cc.openhome.Demo

像上面那样指定之后, Integer.value0f () 就会针对-128~300 范围中建立的打包器进行 快速存取,而针对前面 i1 与 i2 打包 200 时, 使用 == 比较的结果, 就又显示 i1 == i2 了。

在 IDE 中, 也可以指定 JVM 启动时可用的一些自变量。例如在 NetBeans 中, 可以这 样操作进行设定:

(1) 在项目上右击, 在弹出的快捷菜单中选择"属性"命令, 打开"项目属性"对话框, 在"类别"列表中选择"运行"节点。

(2) 单击"配置"列表框后面的"新建"按钮,打开"创建新的配置"对话框,在"配 置名称"文本框中输入配置文件名称,然后单击"确定"按钮。

(3) 在"主类"文本框中输入与程序进入点的类完全吻合名称。

(4) 在 "VM 选项"文本框中输入-Djava.lang.Integer.IntegerCache.high=300, 单击 "确 定"按钮完成设定。

这样设定之后, 每次在菜单中选择"运行"| "运行主项目"命令时, 就会套用"VM 选项"中的设定。

所以结论还是 4.1 节谈过的, 别使用 == 或! = 来比较两个对象实质内容值是否相同(因为 ==与!=是比较对象参考), 而要使用 equals ()。例如以下的程序代码:

**CERE**S vídeo

**CERTIFICO** 

```
Integer il = 200;
Integer i2 = 200;
  if (i1.equals(i2)) {
      System.out.println("il == i2");
  \mathcal{L}else (
      System.out.println("il != i2");
```
实际上, 无论 i1 与 i2 打包的值位于哪个范围, 只要 i1 与 i2 打包的值相同, equals () 比较的结果就会是 true。

#### 数组对象  $4.3$

不管在其他语言中是什么, 数组在 Java 中就是对象, 所以前面介绍过的对象基本性质, 在操作数组时也都要注意, 如参考名称声明、=指定的作用、==与!=的比较等。掌握这些对 象本质,才是灵活操作对象的不二法则。

#### 数组基础  $4.3.1$

若要用程序记录 Java 小考成绩, 若有10名学生, 只使用变量的话, 必须有10个变量 储存学生成绩:

```
int scorel = 88;int score2 = 81;
int score3 = 74;
```

```
int score10 = 93;
```
实际上不可能这么做, 数组基本上是用来收集数据, 是具有索引(Index)的数据结构, 在 Java 中要声明数组并初始值, 可以如下:

int[] scores =  $\{88, 81, 74, 68, 78, 76, 77, 85, 95, 93\};$ 

这个程序片段建立了一个数组, 因为使用 int [] 声明, 所以会在内存中分配长度为 10 的 int 连续空间, 各个空间储存了 88、81、74、68、78、76、77、85、95、93。各个空间 都给予索引编号, 索引由 0 开始, 由于长度是 10, 所以最后一个索引为 9, 如果存取超出 索引范围, 就会抛出 ArrayIndexOutOfBoundsException 错误。

提示>>> 声明数组时, 就 Java 开发人员的撰写习惯来说, 建议将11放在类型关键词之后。11也可 以放在声明的名称之后, 这是为了让 C/C++开发人员看来比较友好, 目前来说已不建议: int scores[] =  $\{88, 81, 74, 68, 78, 76, 77, 85, 95, 93\};$ 有关 Java 程序写作的一些惯例, 可以参考(Google Java Style): http://google-styleguide.googlecode.com/svn/trunk/javaguide.html

如果想要依次取出数组中每个值,方法之一是使用 for 循环:

chapter 认识对象

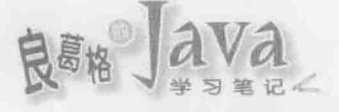

# Array Score.java

package cc.openhome;

```
public class Score {
   public static void main (String[] args) {
        int[] scores = \{88, 81, 74, 68, 78, 76, 77, 85, 95, 93\};for(int i = 0; i < scores.length; i++) {
            System.out.printf("学生分数: %d %n", scores[i]);
```
 $\rightarrow$ 

在声明的参考名称旁加上口并指定索引, 就可以取得对应值, 上例从 i 为 0~9, 逐一取 得值并显示出来。执行结果如下:

学生分数: 88 学生分数: 81 学生分数: 74 学生分数: 68 学生分数: 78 学生分数: 76 学生分数: 77 学生分数: 85 学生分数: 95 学生分数: 93

在 Java 中数组是对象, 而不是单纯的数据集合, 数组的 length 属性可以取得数组长度, 也就是数组的元素个数。

在上面这个范例中, 实际上并没有真正需要索引值, 索引只是从头递增到尾。如果需 求是循序地从头至尾取出数组值,从JDK5之后,有了更方便的增强式 for 循环(Enhanced for Loop)语法:

```
for(int score : scores) {
  System.out.printf("学生分数: %d %n", score);
```
这个程序片段会取得 scores 数组第一个元素, 指定给 score 变量后执行循环体, 接着 取得 scores 中第二个元素, 指定给 score 变量后执行循环体。依此类椎, 直到 scores 数组 中所有元素都访问完为止。将这段 for 循环片段取代 Score 类中的 for 循环, 执行结果相同。 实际上, 增强式 for 循环是编译程序蜜糖, 将位码反编译后可以看到, 还是使用索引方式 来访问数组:

```
int ai[] = \{88, 81, 74, 68, 78, 76, 77, 85, 95, 93\};int ail[] = ai;int i = a i 1.length;for (int j = 0; j < i; j++) {
```

```
int k = \text{ail}[j];
```
La

 $\sim$ 

如果要设定值给数组中某个元素, 也是通过索引。例如:

 $scores[3] = 86;$ 

System.out.println(scores[3]);

上面这个程序片段将数组中第4个元素(因为索引从0开始,索引3就是第4个元素) 指定为 86, 所以会显示 86 的结果。

一维数组使用一个索引存取数组元素,你也可以声明二维数组,二维数组使用两个索 引存取数组元素。例如,声明数组来储存 XY 坐标位置要放的值:

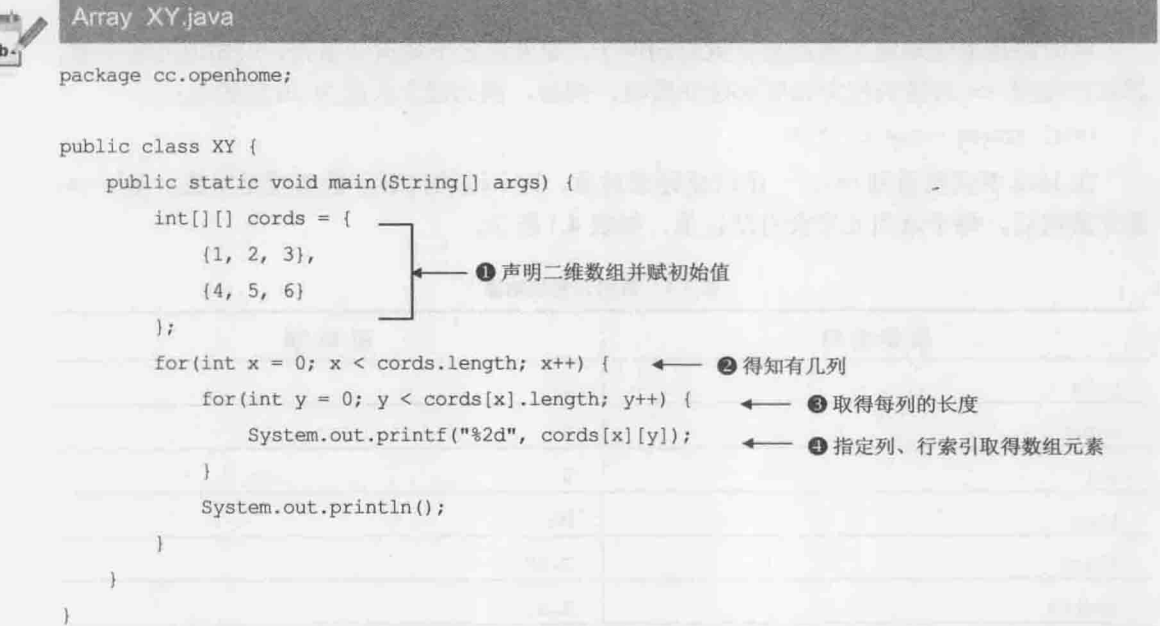

要声明二维数组, 就是在类型关键词旁加上[1[10]。初学者暂时将二维数组看作矩阵 会比较容易理解, 由于有两个维度, 必须先通过 cords.length 得知有几列(Row) . 对于每 一列, 再利用 cords[x].length 得知每列有几个元素<sup>6</sup>。由于在这个范例中, 是用二维数组 来记录 x、y 坐标的储存值, x、y 就相当于列、行(Column)索引, 因此可使用 cords[x] [y] 来取得 x、y 坐标的储存值。执行结果如下:

 $123$ 

456

其实这个范例也是循序地走访二维数组,并没有真正要用索引做什么事。用增强式 for 循环来改写会比较简洁:

```
for (int[] row : cords) {
    for(int value : row) {
        System.out.printf("%2d", value);
```
 $97<$ 

chapter 认识对象

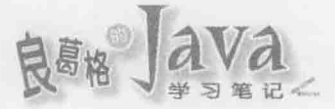

 $\tilde{\lambda}$ 

System.out.println();

将这个程序片段取代 XY 类中的 for 循环, 执行结果相同, 但第一个 for 中的 int[] row : cords 是怎么回事?如果你想知道答案, 就得认真了解数组是对象这件事, 而不仅仅将它当 作连续内存空间。

提示>>> 如果要声明三维数组, 就是在类型关键词旁使用[][][], 四维就是[][][][], 依此类推。 不过不建议以三维数组以上方式记录数据,因为不容易撰写、阅读与理解,自定义类来解 决这类需求会是较好的方式。

#### 操作数组对象 4.3.2

前面都是事先知道元素值建立数组的例子, 如果事先不知道元素值, 只知道元素个数, 那可以使用 new 关键词指定长度来建立数组。例如, 预先建立长度为 10 的数组:

 $int[]$  scores = new  $int[10]$ ;

在 Java 中只要看到 new, 一定就是建立对象, 这个语法代表了数组就是对象。使用 new 建立数组后, 每个索引元素会有默认值, 如表 4.1 所示。

| 数据类型                    | 初始值                                                       |  |
|-------------------------|-----------------------------------------------------------|--|
| byte<br>diamonia        | $\theta$<br>and the country<br><b>State</b>               |  |
| short<br><b>COLLEGE</b> | $\theta$<br><b>CALL AND</b><br><b><i>COLLEGE AREA</i></b> |  |
| int                     | $\theta$                                                  |  |
| long                    | and a lot of the product of the<br>0L                     |  |
| float                   | 0.0F                                                      |  |
| double                  | 0.0D                                                      |  |
| char                    | \u0000                                                    |  |
| boolean                 | <b>Contract Contract Contract</b><br>false                |  |
| <b>ALCOHOL:</b><br>类    | <b>TO A THE</b><br>null                                   |  |

表 4.1 数组元素初始值

如果默认初始值不符合你的需求,则可以使用 java.util.Arrays 的 fill () 方法来设定新 建数组的元素值。例如,将每个学生的成绩默认为60分起:

Array Score2.java

```
package cc.openhome;
import java.util.Arrays;
public class Score2 {
    public static void main (String[] args) {
        int[] scores = new int[10];
```

```
for(int score: scores) {
      System.out.printf("%2d", score);
  System.out.println();
  Arrays.fill(scores, 60);
  for(int score : scores) {
      System.out.printf("%3d", score);
```
执行结果如下:

 $00000000000$ 60 60 60 60 60 60 60 60 60 60

如果想在 new 数组中一并指定初始值, 可以这样撰写, 注意不必指定数组长度:

int[] scores = new int[]  $(88, 81, 74, 68, 78, 76, 77, 85, 95, 93)$ ;

数组既然是对象, 在本章一开始你也知道, 对象是根据类而建立的实例, 代表建立数 组对象的类定义在哪儿? 答案是由 JVM 动态产生。 某种程度上, 可以将 int [] 这样的写法, 看作类名称,这么看待之后,根据 int [] 而声明的变量就是参考名称了。来看看以下这个片 段会显示什么?

```
int[] scores1 = \{88, 81, 74, 68, 78, 76, 77, 85, 95, 93\};int[] scores2 = scores1;
scores2[0] = 99;System.out.println(scores1[0]);
```
因为数组是对象,而 scores1 与 scores2 是参考名称, 你将 scores1 指定给 scores2, 意 思就是将 scores1 参考的对象也给 scores2 参考, 第二行执行后, 可以用图 4.5 来表示。

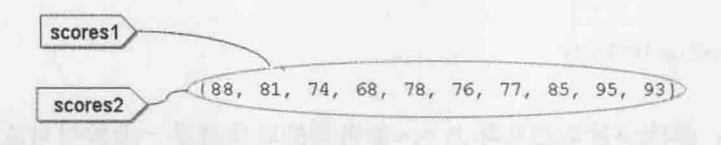

图 4.5 一维数组对象与参考名称

scores2[0] = 99 的意思是, 将 scores2 参考的数组对象索引 0 指定为 99, 而显示时使 用 scores1[0] 的意思是, 取得 scores1 参考的数组对象索引 0 的值, 结果就是 99。

了解数组是对象,以及 int []之类声明的变量就是参考名称之后,来讲一步看二维数组。 如果想用 new 建立二维数组, 则可以如下:

 $int[]$  cords = new  $int[2][3]$ ;

如果按照一些书籍常用的说法,这建立了2×3的数组,每个索引的默认值如表 4.1 所 示,但是这只是简化的说法。这个语法实际上建立了一个 int [1] []类型的对象, 里面有 2 个

chapter 认识对象

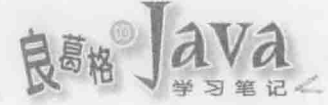

int []类型的索引, 分别是参考长度为 3 的一维数组对象, 初始值都是 0, 用图 4.6 来表示 会更清楚。

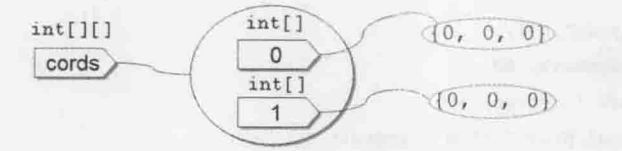

图 4.6 二维数组对象与参考名称

如果将 int[][] cords 看成是 int[][] cords, int[]就相当于一个类 x, 实际上你就是在 声明 × 的一维数组, 也就是 × [], 也就是说, 实际上, Java 中的多维数组基本上都是由一维 数组组成。

使用 cords.length 取得长度, 取得的 cords 参考的对象会有几个索引呢? 答案是2个。 如果问的是 cords[0].length 的值呢?这是在问 cords 的参考对象索引 0 的参考对象(图 4.6 右上的对象)长度是什么?答案就是 3。同理, 如果问 cords [1]. length 值是什么? 这是在问 cords 参考的对象索引 1 的参考对象(图 4.6 右下的对象)长度是什么? 答案也是 3。回顾一 下前面的 xx 类范例, 你应该可以知道为何要这样访问二维数组了:

```
for(int x = 0; x < cords.length; x++) {
for (int y = 0; y < const[x].length; y++)System.out.printf("%2d", cords[x][y]);
       \mathbf{L}
```

```
System.out.println();
```
那么这段增强式 for 语法是怎么回事呢?

```
for(int[] row : cords)
```

```
for(int value : row) {
   System.out.printf("%2d", value);
System.out.println();
```
根据图 4.6, 你应该就知道实际上 row 参考到的对象就是一维数组对象, 外层 for 循环 就是循序取得 cords 参考对象的每个索引, 将参考到的对象指定给 int []类型的 row 名称。

如果使用 new 配置二维数组后想要一并指定初始值, 则可以这样撰写:

 $int[]$  cords = new int[][] {

 $\{1, 2, 3\},\$  $\{4, 5, 6\}$ 

 $\mathcal{V}$ 

再试着用图 4.7 表示这段程序代码执行后的结果:

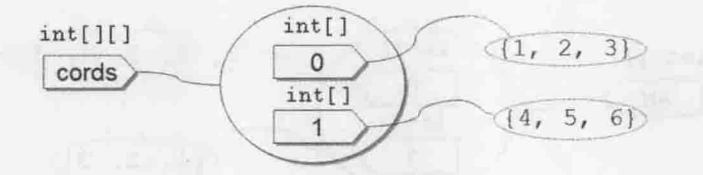

图 4.7 声明二维数组对象与初始值

没有人规定二维数组一定得是矩阵, 你也可以建立不规则数组。例如:

```
Array IrregularArray.java
```
package cc.openhome;

```
public class IrregularArray {
   public static void main (String[] args) {
       int[][] arr = new int[2][]; ← ● 声明 arr 参考的对象会有两个索引
       arr[0] = new int[] {1, 2, 3, 4, 5}; ← ● arr[0]是长度为5的一维数组
       arr[1] = new int[] {1, 2, 3}; ← ● arr[1]是长度为3的一维数组
       for (int[] row : arr) {
         for(int value : row) {
              System.out.printf("%2d", value);
          \mathbf{R}System.out.println();
```
范例中 new int [2] [] 仅提供第一个[]数值, 这表示 arr 参考的对象会有两个索引, 但暂 时参考至 nul1<sup>0</sup>, 如图 4.8 所示。

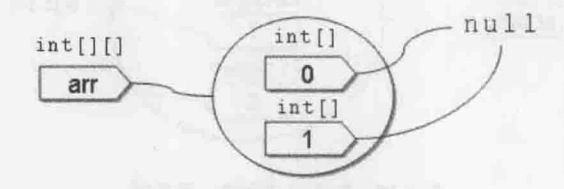

图 4.8 不规则数组示意图之一

接着分别让 arr[0]参考至长度为 5 而元素值为 1、2、3、4、5 的数组, 以及 arr[0]参 考至长度为3而元素值为1、2、3的数组,如图4.9所示。

chapter 认识对

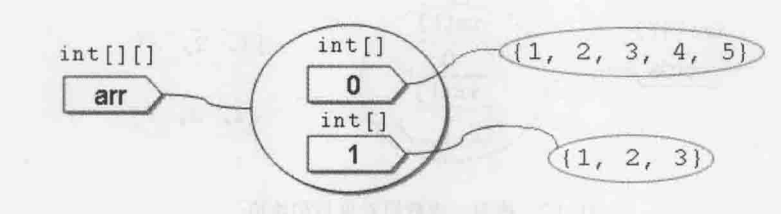

#### 图 4.9 不规则数组示意图之二

这个范例的执行结果如下:

1 2 3 4 5

 $123$ 

所以, 这么建立数组也是合法的:

```
int[1] arr = {
     \{1, 2, 3, 4, 5\},\{1, 2, 3\}\frac{1}{r}
```
以上都是示范基本类型建立的数组,接下来介绍类类型建立的数组。首先看看如何用 new 关键词建立 Integer 数组:

```
Integer[] scores = new Integer[3];
```
看来没什么,只不过类型关键词从 int、double 等换为类名称罢了。那么请问,上面这 个程序片段建立了几个 Integer 对象呢? 注意, 不是 3 个, 是 0 个。回头看一下表 4.1, 如 果是类类型,这个片段的写法建立的数组,每个索引都是参考至 null,可以用图 4.10 来表示。

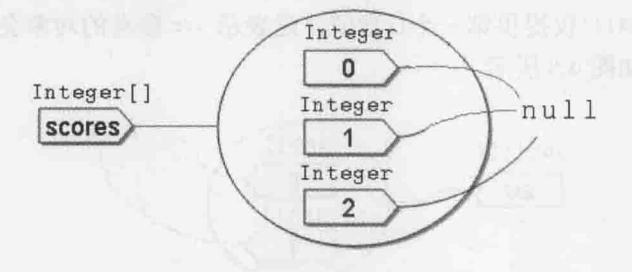

图 4.10 类类型建立的一维数组

每个索引其实都是 Integer 类型, 可以让你参考至 Integer 实例。例如:

Array IntegerArray.java

```
package cc.openhome;
public class IntegerArray {
    public static void main (String[] args) {
        Integer[] scores = new Integer[3];for (Integer score: scores) {
            System.out.println(score);
```

```
\mathcal{F}scores[0] = new Integer(99);
\text{scores}[1] = \text{new Integer}(87);\text{scores}[2] = \text{new Integer}(66);for (Integer score: scores) {
     System.out.println(score);
```

```
\bigg\rbrace
```
执行结果如下所示:

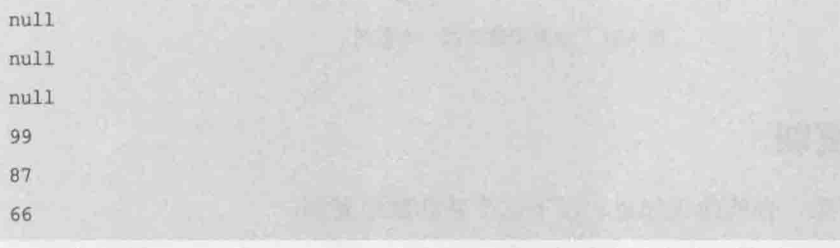

范例中使用 new 来建立 Integer 实例, 是为了清楚表示每个索引可参考至 Integer 实例。 其实上面这个范例结合自动装箱语法,会更简洁:

 $scores [0] = 99;$  $scores [1] = 87;$  $\text{scores} [2] = 66;$ 

将这个片段取代范例中指定索引的部分, 执行结果是不变的。如果事先知道 Integer 数组每个元素要放什么,可以如下:

```
Integer[] scores = {new Integer(99), new Integer(87), new Integer(66)};
```
如果是 JDK5 以上, 不结合自动装箱来简化程序撰写, 就有点可惜了, 因为可以少打 很多字:

 $Integer[] scores = {99, 87, 66};$ 

那么再来问最后一个问题, 以下 Integer 二维数组, 建立了几个 Integer 实例?  $Integer[][] codes = new Integer[3][2];$ 

应该不会回答6个吧! ? 对初学者来说, 建议试着画图来表示, 如图 4.11 所示。

new Integer[3][2]代表着一个 Integer[][]类型的对象, 其中有3个 Integer[]类型的索 引, 分别参考至长度为2的 Integer 一维数组对象, 而每个 Integer 一维数组的索引都参考 至 null, 所以答案还是 0个 Integer 实例。

chapter 认识对象

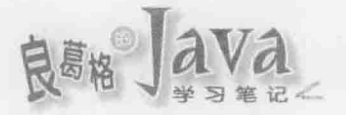

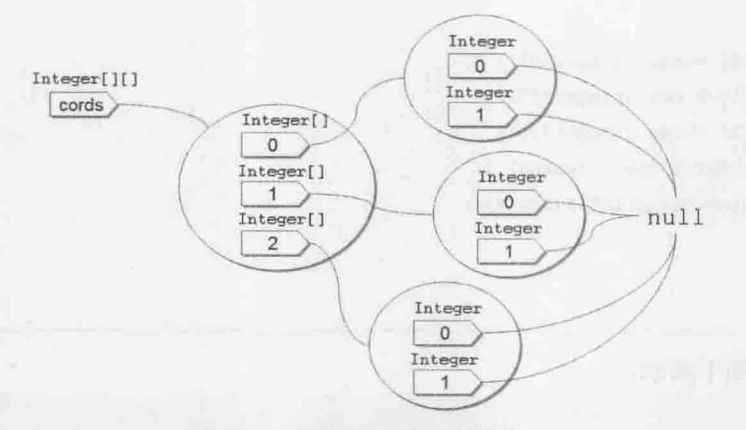

图 4.11 类类型建立的二维数组

# 4.3.3 数组复制

了解数组是对象, 你就应该知道, 以下这个并非数组复制:

```
int[] scores1 = \{88, 81, 74, 68, 78, 76, 77, 85, 95, 93\};
```

```
int[] scores2 = scores1;
```
正如图 4.6 所示, 这个程序片段只不过是将 scores1 参考的数组对象, 也给 scores2 参 考。如果你要做数组复制,基本做法是另行建立新数组。例如:

```
int[] scores1 = (88, 81, 74, 68, 78, 76, 77, 85, 95, 93);
int[] scores2 = new int[scores1.length];for (int i = 0; i < scores1.length; i++) {
    \text{scores2[i]} = \text{scores1[i]};
```

```
在这个程序片段中, 建立一个长度与 scores1 相同的新数组, 再逐一访问 scores1 每个
索引元素, 并指定给 scores2 对应的索引位置。事实上, 不用自行使用循环做值的复制,
而可以使用 System.arraycopy()方法, 这个方法会使用原生方式复制每个索引元素, 比自行
使用循环来得快:
```

```
int[] scores1 = \{88, 81, 74, 68, 78, 76, 77, 85, 95, 93\};
```

```
int[] scores2 = new int[scores1.length];
```
System.arraycopy(scores1, 0, scores2, 0, scores1.length);

System.arraycopy()的五个参数分别是来源数组、来源起始索引、目的数组、目的起始 索引、复制长度。如果使用 JDK6 以上, 还有个更方便的 Arrays.copyof () 方法, 你不用另 行建立新数组, Arrays.copyOf ()会帮你建立。例如:

```
Array CopyArray.java
```

```
package cc.openhome;
import java.util.Arrays;
```
public class CopyArray {

```
public static void main (String[] args) {
    int[] scores1 = \{88, 81, 74, 68, 78, 76, 77, 85, 95, 93\};int[] scores2 = Arrays.copyOf(scores1, scores1.length);for(int score : scores2) {
        System.out.printf("%3d", score);
    \mathcal{F}System.out.println();
    scores2[0] = 99;// 不影响 score1 参考的数组对象
    for(int score : scores1) {
        System.out.printf("%3d", score);
```

```
执行结果如下所示:
```

```
88 81 74 68 78 76 77 85 95 93
88 81 74 68 78 76 77 85 95 93
```
在 Java 中, 数组一旦建立, 长度就固定了。如果事先建立的数组长度不够怎么办? 那就 只好建立新数组, 将原数组内容复制至新数组。例如:

```
int[] scores1 = \{88, 81, 74, 68, 78, 76, 77, 85, 95, 93\};
int[] scores2 = Arrays.copyOf(scores1, scores1.length * 2);
for(int score : scores2) {
   System.out.printf("%3d", score);
\}
```
Arrays.copy0f () 的第二个参数, 实际上就是指定建立的新数组长度。上面这个程序片 段建立的新数组是 20, 执行结果显示原 scores1 复制过去的 88 到 93 的元素, 而后显示 10 个默认值 0。

以上都是示范基本类型数组, 对于类类型声明的数组则要注意参考的行为。直接来看 个范例:

### Array ShallowCopy.java

```
package cc.openhome;
```

```
class Clothes {
```

```
String color;
char size;
Clothes (String color, char size) {
    this.color = colorthis.size = size;
```
٦

chapter, 认识对象

```
public class ShallowCopy {
    public static void main (String[] args) {
        Clothes[] c1 = \{new Clothers("red", 'L'); new Clothers("blue", 'M')\};Clothes [] c2 = new Clothers [c1.length];①复制元素?
        for(int i = 0; i < c1.1ength; i++) {
            c2[i] = c1[i];\mathbf{1}- 2 通过 c1 修改索引 0 对象
        cl[0].color = "yellow";\leftarrowSystem.out.println(c2[0].color);
                                                  - 3 通过 c2 取得索引 0 对象的颜色
                                              \leftarrow\mathcal{F}\uparrow
```
这个程序的执行结果会是 yellow, 这是怎么回事? 原因在于循环执行完毕后❶, 可用 图 4.12 来表示。

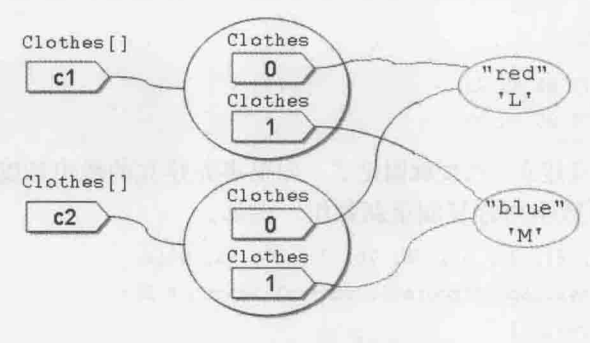

图 4.12 浅层复制

实际上循环中仅将 c1 每个索引处所参考的对象, 也给 c2 每个索引来参考, 并没有实 际复制出 Clothes 对象, 术语上来说, 这叫作复制参考, 或称这个行为是浅层复制(Shallow Copy)。无论 System.arraycopy()还是 Arrays.copyOf(), 用在类类型声明的数组时, 都是执 行浅层复制。如果真的要连同对象一同复制,你得自行操作,因为基本上只有自己才知道, 每个对象复制时,有哪些属性必须复制。例如:

# Array DeepCopy.java

```
package cc.openhome;
```

```
class Clothes2 {
    String color;
    char size;
    Clothes2 (String color, char size) {
        this.color = colorthis.size = size;
    \mathcal{F}7
```

```
public class DeepCopy {
```

```
public static void main (String[] args) {
     Clothes2[] cl = {new Clothes2("red", 'L'), new Clothes2("blue", 'M')};
       Clothes2[] c2 = new Clothes2[c1.length];for(int i = 0; i < cl.length; i++) {
           Clothes2 c = new Clothes2(cl[i].color, cl[i].size);自行复制元素
           c2[i] = c;cl[0].color = "yellow";System.out.println(c2[0].color);
\mathbf{1}
```
这个范例执行所谓深层复制(Deep Copy)行为, 也就是实际上 c1 每个索引参考的对象会 被复制, 分别指定给 c2 每个索引, 结果就是显示 red。在循环执行完毕后, 可用图 4.13 来 表示参考与对象之间的关系。

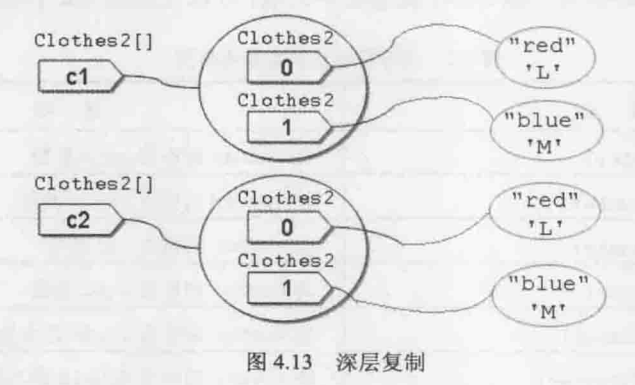

#### 字符串对象  $4.4$

在 Java 中, 字符串本质是打包字符数组的对象, 是 java.lang.String 类的实例。同样 地,前面讨论过的对象操作特性,字符串也都拥有,不过在 Java 中基于效能考虑,给予字 符串某些特别且必须注意的性质。

#### 字符串基础  $4.4.1$

由字符组成的文字符号称为字符串。例如, "Hello"字符串是由'H'、'e'、'l'、'o'五个 字符组成, 在某些程序语言中, 字符串是以字符数组的方式存在, 然而在 Java 中, 字符串 是 java.lang.String 实例, 用来打包字符数组。可以用""包括一串字符来建立字符串:

String name =  $"justin"$ ; System.out.println(name); System.out.println(name.length()); System.out.println(name.charAt(0)); System.out.println(name.toUpperCase());

- // 建立 String 实例
- // 显示 justin
	- // 显示长度为 6
	- // 显示第一个字符 j
	- // 显示 JUSTIN

chapter. 认识对象

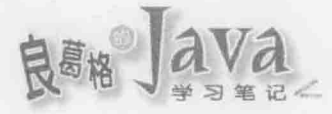

由于字符串在 Java 中是对象, 所以自然也就拥有一些可操作的方法, 像是这个程序片 段中所示范的, 可以使用 length()取得字符串长度, 使用 charAt()指定取得字符串中某个 字符,索引从0开始,使用 toUpperCase()将原本小写的字符串内容转为大写的字符串内容。

如果已经有一个 char[]数组, 也可以使用 new 来创建 String 实例。例如:

```
char[] cs = ('j', 'u', 's', 't', 'i', 'n');
```
String name = new String(cs);

如果必要, 也可以使用 String 的 toCharArray() 方法, 以将字符串以 char[]数组返回:  $char[] cs2 = name.toCharArray()$ ;

在 Java 中可以使用+运算来连接字符串。例如, 在 JDK5 之前并没有 System.out.printf ()方 法, 所以常常看到文字示范简单的输出时会这么撰写:

```
String name = "Justin";
```
System.out.println("你的名字是: " + name);

如果要将字符串转换为整数、浮点数等基本类型,可以使用表 4.2 中类提供的剖析方法。

| 法                          | 明<br>说                  |  |
|----------------------------|-------------------------|--|
| Byte.parseByte(number)     | 将 number 剖析为 byte 整数    |  |
| Short.parseShort(number)   | 将 number 剖析为 short 整数   |  |
| Integer.parseInt(number)   | 将 number 剖析为 int 整数     |  |
| Long.parseLong(number)     | 将 number 剖析为 long 整数    |  |
| Float.parseFloat(number)   | 将 number 剖析为 float 浮点数  |  |
| Double.parseDouble(number) | 将 number 剖析为 double 浮点数 |  |

表 4.2 将字符串剖析为基本类型

在表 4.2 中, 假设 number 参考至 String 实例, 而该字符串实际上是代表数字, 如"123"、 "3.14"这样的数字。如果无法剖析传入的 String 实例,则会抛出 NumberFormatException 的错误。

来个综合练习,下面这个范例可以让用户输入整数,输入0后会计算所有整数总和并 显示:

package cc.openhome;

String Sum.java

import java.util.Scanner;

```
public class Sum {
```

```
public static void main (String[] args) {
    Scanner scanner = new Scanner (System.in);
   long sum = 0;
   long number = 0;
   do {
        System.out.print("输入数字: ");
```

```
number = Long.parseLong(scanner.nextLine());
    sum += number;\} while (number != 0);
System.out.println("总和: " + sum);
```

```
一个执行结果如下:
```
输入数字: 10 输入数字: 20 输入数字: 30 输入数字: 0 总和: 60

为了认识数组与字符串,可以来看看程序进入点 main()中的 String[] args, 在启动 JVM 并指定执行类时, 可以一并指定命令行自变量(Command Line Arguments)。例如:

```
> java cc.openhome.Average 1 2 3 4
```
上面这个指令代表启动 JVM 并执行 cc.openhome.Average 类, 而 Average 类会接受 1、2、 3、4 这四个自变量,这四个自变量会收集为 String 数组, 由 main () 中的 args 参考。实际来 看个应用,下面这个范例可让用户命令行自变量提供整数,计算出所有整数平均:

```
String Average.java
```
package cc.openhome;

```
public class Average {
   public static void main (String [] args) {
       long sum = 0;
       for (String arg : args) {
          sum += Long.parseLong(arg);
        \mathcal{F}System.out.println("平均: " + (float) sum / args.length);
```
在 NetBeans 中如果要提供命令行自变量, 可以这样进行操作。在 IDE 中, 也可以指定 JVM 启动时可用的一些自变量。例如在 NetBeans 中, 可以讲行设定:

**CERTIFICA** (1) 在项目上右击, 在弹出的快捷菜单中选择"属性"命令, 打开"项目属性"对话框, video **THEFT** 在"类别"列表中选择"运行"节点。

(2) 单击"配置"列表框后面的"新建"按钮, 打开"创建新的配置"对话框, 在"配 置名称"文本框中输入配置文件名称,然后单击"确定"按钮。

(3) 在"主类"文本框中输入与程序进入点的类完全吻合名称。

(4) 在"参数"文本框中输入命令行自变量, 单击"确定"按钮完成设定。

这样设定之后,每次在菜单中选择"运行"|"运行主项目"命令时,就会套用"参数" 中的设定。

chapter 认识对象

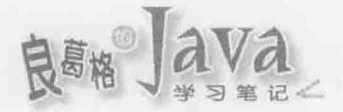

# 4.4.2 字符串特性

不同的程序语言,会有一些相类似的语法或元素,例如程序语言都会有 if、for、while 之类的语法,也大都有字符、数值、字符串之类的元素,然而各种程序语言解决的问题不 同,也因此在这些类似语法或元素中,各程序语言会有细微、重要且不容忽视的特性。在 学习程序语言时, 不得不慎。

以 Java 的字符串来说, 就有一些必须注意的特性:

- 字符串常量与字符串池。
- 不可变动(Immutable)字符串。

## 1. 字符串常量与字符串池

来看个程序片段, 你觉得以下会显示 true 还是 false?

char[] name =  $('J', 'u', 's', 't', 'i', 'n');$ 

```
String namel = new String (name);
```

```
String name2 = new String (name) ;
```

```
System.out.println(namel == name2);
```
希望现在的你有足够能力与自信回答出 false 的答案, 因为 namel 与 name2 分别参考至 创建出来的 string 对象。那么下面这个程序代码呢?

```
String namel = "Justin";
String name2 = "Justin";
System.out.println(name1 == name2);
```
如果你是第一次接触 Java 的话, 很意外地, 答案会是 true。这代表了 name1 与 name2 是 参考到同一对象啰?答案是对的。在 Java 中为了效率考虑, 以""包括的字符串, 只要内容 相同(序列、大小写相同),无论在程序代码中出现几次, JVM 都只会建立一个 String 实例, 并在字符串池(String Pool)中维护。在上面这个程序片段的第一行, JVM 会建立一个 String 实例放在字符串池中, 并给 name1 参考, 而第二行则是让 name2 直接参考至字符串池中的 String 实例, 如图 4.14 所示。

用""写下的字符串称为字符串常量(String Literal), 既然你用"Justin"写死了字符串内 容,基于节省内存考虑,自然就不用为这些字符串常量分别建立 String 实例。来看个应用 上不会这样撰写,但认证上经常考的问题:

```
String namel = "Justin";
String name2 = "Justin";
String name3 = new String ("Justin");
String name 4 = new String ("Justin");
System.out.println(name1 == name2):System.out.println(namel == name3);
System.out.println(name3 == name4);
```
这个程序片段会分别显示 true、false、false 的结果, 因为"Justin"会建立 String 实例 并在字符串池中维护,所以 name1 与 name2 参考的是同一个对象, 而 new 一定是建立新对象, 所以 name3 与 name4 分别参考至新建的 String 实例。以图 4.15 来表示的话就可以知道为何 会显示 true、false、false 的结果。

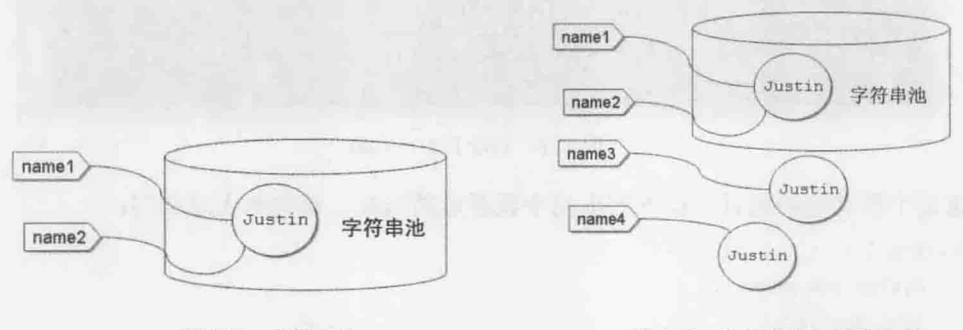

图 4.14 字符串池

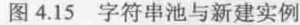

chapter 认识对象

前面一直强调, 如果想比较对象实质内容是否相同, 不要使用==, 要使用 equals()。 同样地,如果想比较字符串实际字符内容是否相同,不要使用==,要使用 equals()。以下 程序片段执行结果都是显示 true:

```
String namel = "Justin";
String name2 = "Justin";
String name3 = new String ("Justin");
String name4 = new String ("Justin");
System.out.println(name1.equals(name2));
System.out.println(namel.equals(name3));
System.out.println(name3.equals(name4));
```
## 2. 不可变动字符串

在 Java 中, 字符串对象一旦建立, 就无法更改对象中任何内容, 对象上没有任何方法 可以更改字符串内容。那么使用+连接字符串是怎么达到的?例如:

```
String namel = "Java";String name2 = name1 + "World";System.out.println(name2);
```
上面这个程序片段会显示 JavaWorld, 由于无法更改字符串对象内容, 所以绝不是在 name1 参考的字符串对象之后附加 World 内容。可以试着反编译这段程序, 结果会发现:

```
String s = "Java";String sl = (new StringBuilder()).append(s).append("World").toString();
System.out.println(s1);
```
如果使用+连接字符串, 会变成建立 java.lang.StringBuilder 对象, 使用其 append()方 法来进行+左右两边字符串附加, 最后再转换为 toString()返回。

简单地说, 使用+连接字符串会产生新的 string 实例, 这并不是告诉你, 不要使用+连

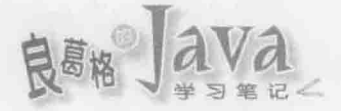

 $L$ ab

接字符串, 毕竟+连接字符串很方便, 这只是在告诉你, 不要将+用在重复性的连接场合, 像是循环中或递归时使用+连接字符串,这会因为频繁产生新对象,造成效能上的负担。 举个例子来说, 如果使用程序显示图 4.16 所示的结果, 你会怎么写呢?

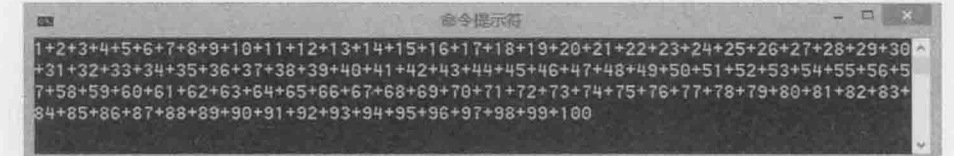

#### 图 4.16 显示 1+2+…+100

这是个很有趣的题目,以下列出几个我看过的写法。首先有人这么写:

```
for (int i = 1; i < 101; i++) {
```

```
System.out.print(i);
if (i != 100) {
    System.out.print('+');
```
这可以达到题目要求,不过有没有效能上可以改进的空间?其实可以改成这样: for (int i = 1; i < 100; i++) {

```
System.out.printf("%d+", i);
```

```
System.out.println(100);
```
程序变简洁了, 而且可以少一个 if 判断, 不过就这个小程序而言, 少个 if 判断节省 不了多少时间。事实上, 你可以减少输出次数, 因为在 for 循环中调用了 99 次 System.out.printf(),相较于内存中的运算,标准输出速度是慢得多了。有的人知道可以使 用+连接字符串, 所以会这么写:

```
String text = nm;
for (int i = 1; i < 100; i++) {
     text = text + i + '+';
```
System.out.println(text + 100);

这个程序片段中, 在 for 循环中没有进行输出, 这确实提高了效率, 不过在 Java 中使 用+连接会产生新字符串对象, 这个程序片段 for 循环中有频繁产生新对象的问题, 正如前 面对+连接片段反编译中所看到的,可以改用 StringBuilder 来改善:

```
String OneTo100.java
```
package cc.openhome;

```
public class OneTo100 {
   public static void main (String [] args) {
      StringBuilder builder = new StringBuilder();
      for (int i = 1; i < 100; i++) {
```
builder.append(i).append('+');

```
System.out.println(builder.append(100).toString());
```
 $\cdot$ 

 $\overline{1}$ 

StringBuilder 每次 append()调用过后, 都会返回原有的 StringBuilder 对象, 方便你进 行下一次的操作。这个程序片段只产生了一个 StringBuilder 对象, 只讲行一次输出, 效果 上对比最初看到的程序片段好得多。

java.lang.StringBuilder 是 JDK5 之后新增的类, 在该版本之前, 是使用 java.lang. 提示》》 StringBuffer 类, StringBuilder 与 StringBuffer 具有相同操作接口。在单机非多线程 (Multithread)情况下, 使用 StringBuilder 会有较好的效率, 因为 StringBuilder 不处理 同步(Synchronized)问题; StringBuffer 则会处理同步问题, 在多线程环境下建议改用 StringBuffer, 让对象自行管理同步问题。第11章还会介绍何为多线程。

再来看个很无聊但认证会考的题目,请问以下会显示 true 还是 false? String text1 = "Ja" + "va"; String text2 = "Java"; System.out.println(text1 == text2);

有的人会这么说: 因为用了+连接字符串, 所以产生新字符串, 所以 text1 == text2 应 该是 false 吧。如果你这么认为,那就上当了。答案是 true。反编译之后就知道为什么了:

```
String s = "Java";String s1 = "Java";System.out.println(s == s1);
```
编译程序是这么认为的: 既然你写死了"Ja" + "va", 那你要的不就是"Java"吗? 根据以 上反编译之后的程序代码, 显示 true 的结果就不足为奇了。

#### 字符串编码 443

前面字符串都用英文示范, OK! 相信现在或未来的日子, 在 Java 中你不会只处理英 文,所以你要了解 Java 中如何处理中文。在正式介绍 Java 如何处理字符串编码前, 容我问 一句: 你写的.java 原始码文档是什么编码?

这其实是个简单但蛮重要的问题, 但事实上有许多人答不出来。如果是简体中文 Windows, 建立纯文本文档重新命名为.java, 使用 Windows 默认的纯文本编辑器, 那么应 该是 GB 2312 编码。如果在 NetBeans 中建立.java 原始码, 默认应该是 UTF-8 编码。如果 是在 Eclipse 中建立.java 原始码, 而 Eclipse 运行在简体中文 Windows 中, 默认应该是 GB 2312 编码。

知道这个问题的答案后,再继续想想,之前章节谈过 Java 支持 Unicode, 所以写下一 个英文字符或写下一个汉字字符,都是双字节。那么你是否想过,明明你的 Windows 纯文

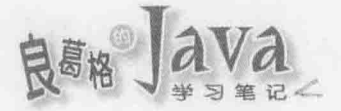

 $\mathbf{1}$  ,  $\mathbf{1}$  $\ddot{\phantom{1}}$ 

本编辑器是 GB 2312 编码, 为什么写下的字符串在 JVM 中会是 Unicode? 如果你在一个 Main.java中写下以下的程序代码并编译:

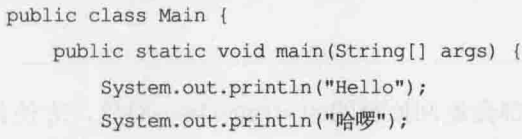

如果你的操作系统默认编码是 GB 2312, 而你的文本编辑器是使用 GB 2312 编码, 那 么你这样执行编译:

> javac Main.java

产生的.class 文档, 使用反汇编程序还原的程序代码中, 会看到以下内容:

public class Main { public static void main (String args[]) { System.out.println("Hello"); System.out.println("\u54C8\u56C9");  $\mathcal{F}$ 

还记得表 3.2 吗? 字符可以用\uxxxx 来表示, 其中 xxxx 是字符的 Unicode 编码。上面 反编译的程序中, "\u54C8\u56C9"就是"哈啰"的 Unicode 编码表示。JVM 在加载.class 之后, 就是读取 Unicode 编码并产生对应的字符串对象, 而不是最初你在原始码中写下的"哈啰"。

那么编译程序怎么知道要将汉字字符转为哪个 Unicode 编码? 当你使用 javac 指令没 有指定-encoding 选项时, 会使用操作系统默认编码, 如果你的文字编译程序是使用 UTF-8 编码,那么编译时就要指定-encoding 为 UTF-8, 这样编译程序才会知道用何种编译读取.java 的内容。例如:

> javac -encoding UTF-8 Main.java

提示>>> 在 Windows 中不要使用纯文本编辑器转存的 UTF-8 文件来撰写 Java 程序, Windows 的纯 文本编辑器会在文档头加上 BOM, 虽然允许为 UTF-8 文档标识 BOM, 但其实不需要。 简单地说, javac 看到 BOM 会无法编译。正如第2章提示过的, 建议可以使用 NotePad++, 它可以让你很方便地选择文字编码:

http://notepad-plus-plus.org/

IDE 通常可以让你自定义原始码编码, 如果是 NetBeans, 可以在项目上右击, 在弹出 的快捷菜单中选择"属性"命令,打开"项目属性"对话框,在"类别"列表中选择"源" 节点, 在右侧"编码"列表框中可以选择原始码编码, 如图 4.17 所示。

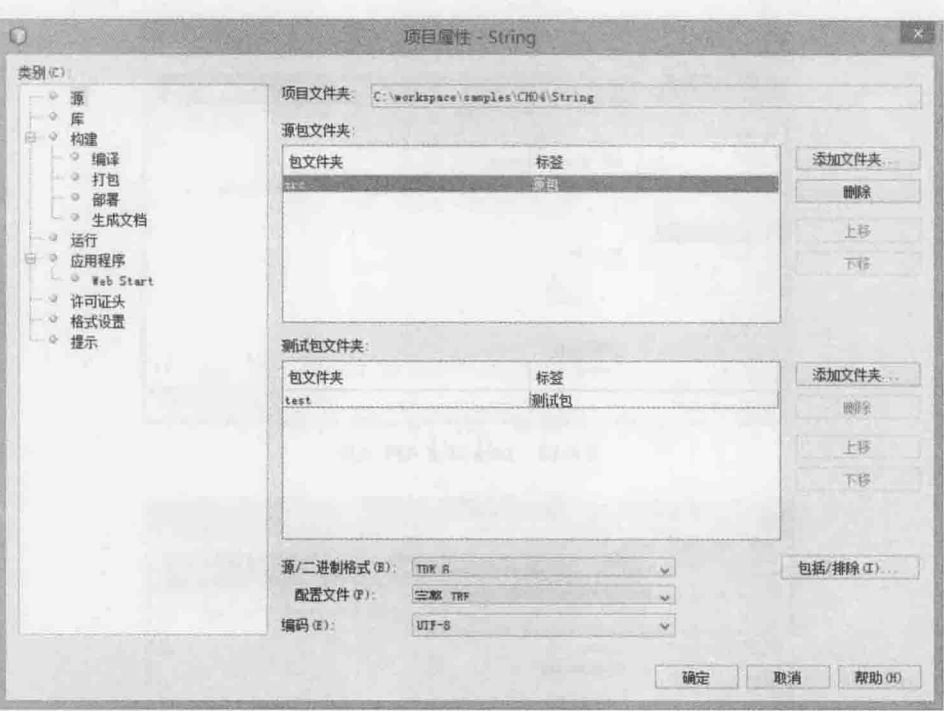

图 4.17 设定原始码编码

#### $4.5$ 查询 Java API 文件

本章谈到了许多的类, 如 java.util.Scanner、java.math.BigDecimal、各种基本类型打句 器、java.util.Arrays、java.lang.String、java.lang.StringBuilder等,也使用了一些类上定义 的方法。那么,如果书上没示范过的方法,你怎么知道如何使用? 查询 Java API 文件。

这很重要, 所以在这里单独用一个小节来说明。我的写作习惯一向是不爱列出一大堆 表格来说明,某某类上有某某方法,因为这应该是你知道如何在网络上查询 API 文件来得 知,在书上列出过多表格只是沦为翻译,而且也没意义,因为未来你会遇到难以计数的类 与方法, 就算是 Java SE 书也不可能列齐所有类与方法说明。

如何查询 Java API 文件? 以本书范围来说, 将以查询 Java SE API 文件为例。首先打 开 Java 官方网站:

http://www.oracle.com/technetwork/java/

 $rac{1}{2}$ vídeo

**URRER** 

接着在 Top Downloads 列表中单击 Java SE 超链接, 在下个页面中单击 Documentation 选项卡, 单击 Java SE Technical Documentation 超链接, 在打开的页面中单击 Java SE API Documentation 超链接, 就可以看到如图 4.18 所示页面。

这个界面有点像是文档管理器,左上窗格是包分类,单击你想查询的包,如 java.lang, 左下默认显示全部类的窗格, 就会只显示 java.lang 包中的类。如果你单击其中的 String, 右边窗格就会显示 java.lang.String 的说明, 如图 4.19 所示。

就初学者而言,目前可以先了解构造函数的部分,如图 4.20 所示。

115

chapter, 认识对象

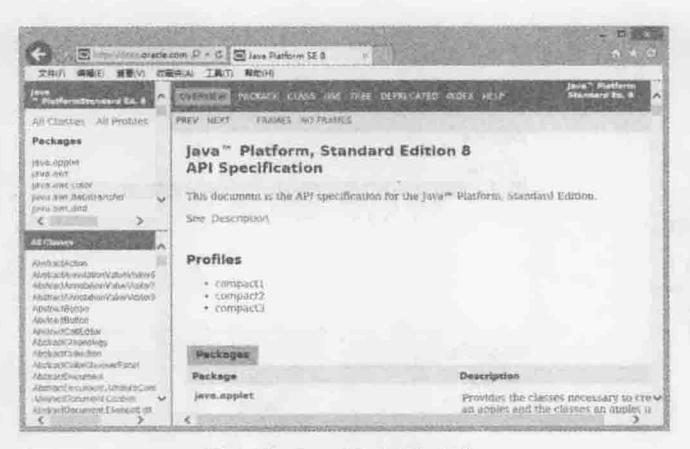

图 4.18 Java SE 8 API 文件

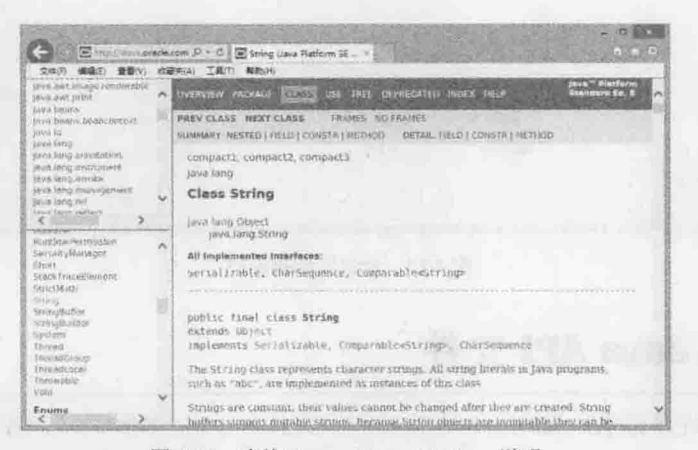

图 4.19 查询 java.lang. String 说明

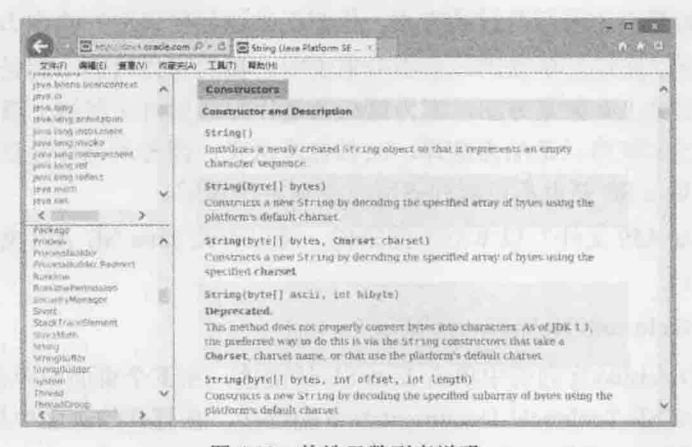

图 4.20 构造函数列表说明

这显示出创建 String 实例时可给予的数据,另一个就是方法说明, 如图 4.21 所示。 这显示了可用的方法名称、参数类型与返回类型,单击任一方法链接,还可以看到详 细说明, 如单击 charAt () 方法, 如图 4.22 所示。

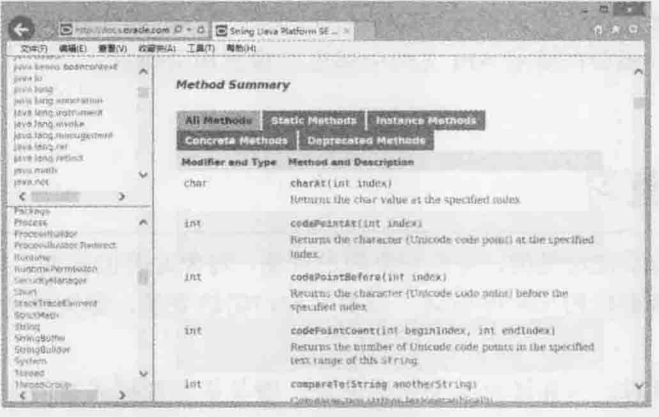

## 图 4.21 方法列表说明

|                                                                                                    |   | E == ///uccoracle.com / - G B String Days Platform \$E . -<br>调编中 查看:V) 收藏电(A) 工具(T) 解剖(H)                                                                                                    |
|----------------------------------------------------------------------------------------------------|---|----------------------------------------------------------------------------------------------------|
| <b>José Jacomo Benjucies Bay</b><br>1894-10<br>lava lang<br>\$3 us Joing infriguration.                                              | A | charge                                                                                                    |
| President piece in<br>agrain Statest providers<br>seve.htmg.muringonv.org<br>(byg.fotig.nef)<br>Lave litres reflect:<br>Sewii Hiddly |   | public char charAl(int index)<br>Returns the char value at the specified moex. An index ranges from 0 to length<br>() - 1. The first char value of the sequence is at index is the next at index 1.<br>and to on, as for array indentity. |
| 2016 RMS<br>$\epsilon$ and<br><b>Pas Inspe</b>                                                                                       |   | if the char value specified by the miles is a surrogate, the surrogate value is<br>returned                                                                                                    |
| Precess<br>Processibilidas<br><b>FracertSullaw Ilednett</b>                                                                          | n | Specified by:<br>charat in interface Charsequence                                                                                                    |
| <b><i><u>Austana</u></i></b><br>RutennoPortmacoon<br>Security/Namigur                                                                |   | Parameters:<br>index - the index of the char walor.                                                                                                    |
| <b>Short</b><br>STACKTIBE Mc MOTWORD<br><b>SERVICIANTS</b><br>Strings                                                                |   | <b>Returns:</b><br>the char-value at the specified index of this string. The first char<br>value is at index 0.                                                                                                    |
| <b>Stringfortfar</b><br>String@Lillown<br>System<br>Tirend, in                                                                       |   | Trendeuro!<br>IndexNutDfRoundSEacration - if the index argument is negative or not<br>less than the length of fhis string.                                                                                                    |
| Thimselfshirlip                                                                                                    |   |                                                                                                    |

图 4.22 方法详细说明

好吧! 我承认自己很少为了要查询 API 文件而直接连上 Java 官方网站, 再按照以上步 骤进行查询。现在搜索引擎很方便,只要你知道类的完全吻合名称,以及想查询的版本, 例如查询 Java SE 8 的 java.lang.String, 我会在搜索引擎中进行查询, 单击之后, 就可以 看到文件说明了,如图 4.23 所示。

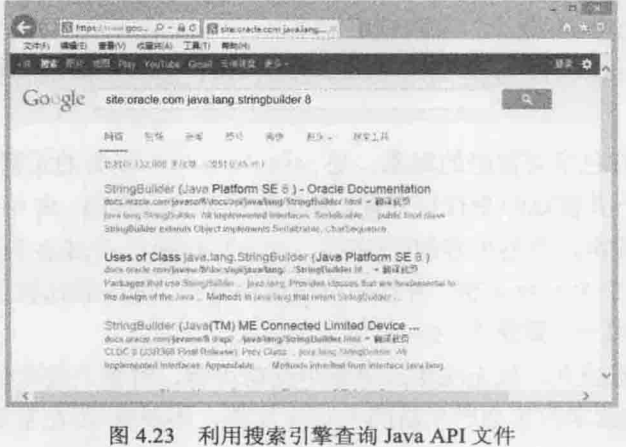

chapter 认识对象

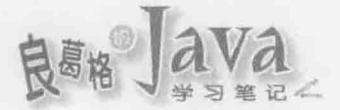

随着你对 Java 语法认识的增多, 对 Java API 文件中各个部分的说明也会更加有所认识, 后面章节若必要, 还会再提示 API 文件中哪里记载着相关信息。

#### 重点复习 4.6

要产生对象必须先定义类,类是对象的设计图,对象是类的实例。类定义时使用 class 关键词, 建立实例要使用 new 关键词。以类名称声明的变量, 称为参考名称、参考变量或 直接叫参考。

想在建立对象时, 一并进行某个初始流程, 像是指定数据成员值, 则可以定义构造函 数, 构造函数是与类名称同名的方法。参数名称与对象数据成员同名时, 可以在数据成员 前使用 this 区别。

java.util.Scanner 的 nextInt() 方法会看看标准输入中, 有没有输入下一个字符串(以空 格或换行分隔), 有的话会尝试将之剖析为 int 类型, 其他还有 nextByte ()、nextShort ()、 nextLong()、nextFloat()、nextDouble()、nextBoolean()等。如果直接取得上一个字符串(以 空格或换行分隔),则使用 next (), 如果想取得用户输入的整行文字, 则使用 nextLine ()(以 换行分隔)。

Java(包括其他程序语言)遵守 IEEE 754 浮点数运算规范, 使用分数与指数来表示浮点 数。如果要求精确度,那就要小心使用浮点数,而且别用--直接比较浮点数运算结果。可 以使用 java.math.BigDecimal 类得到想要的精确度。

-是用在指定参考名称参考某个对象,而一是用在比较两个参考名称是否参考同一对象。

要让基本类型像对象一样操作,可以使用 Long、Integer、Double、Float、Boolean、Byte 等类来打包基本类型, 这些类就是所谓的打包器。 除了使用 new 创建基本类型打包器之外, 从 J2SE 5.0 之后提供了自动装箱功能。自动装箱与拆箱的功能事实上是编译程序蜜糖。

数组在 Java 中就是对象, 索引由 0 开始, 存取超出索引范围, 就会抛出 ArrayIndexOutOfBoundsException 错误。从 JDK5 之后, 有了更方便的增强式 for 循环语法, 可用于循序取得数组元素。使用 new 建立数组后, 每个索引元素会有默认值, 如表 4.1 所 示。在 Java 中, 数组一旦建立, 长度就固定了。

无论 System.arraycopy () 还是 Arrays.copyOf (), 用在类类型声明的数组时, 都是执行浅 层复制。

字符串本质是打包字符数组的对象, 是 java.lang.String 类的实例。在启动 IVM 并指 定执行类时, 可以一并指定命令行自变量, 会收集为 String 数组, 由 main () 中的 args 参考。

以""包括的字符串,只要内容相同(序列、大小写相同),无论在程序代码中出现几次, JVM 都只会建立一个 String 实例, 并在字符串池中维护。如果想比较字符串实际字符内容 是否相同, 不要使用==, 要使用 equals()。

字符串对象一旦建立, 就无法更改对象中任何内容, 对象上没有任何方法可以更改字 符串内容。使用+连接字符串会产生新的 String 实例,不要将+用在重复性的连接场合。

使用 javac 指令没有指定-encoding 洗项时, 会使用操作系统默认编码。

# 4.7 课后练习

#### $4.7.1$ 洗择题

1. 如果有以下的程序代码:

```
int x = 100;
int y = 100;
Integer wx = x;Integer wy = y;System.out.println(x == y);
System.out.println(wx == wy);
```
在 JDK5 以上的环境编译与执行, 则显示结果是()。

B. true, false A true, true

2. 如果有以下的程序代码:

```
int x = 200;
int y = 200;
Integer wx = x;Integer wy = y;System.out.println(x = wx);
System.out.println(y == wy);
```
在 JDK5 以上的环境编译与执行, 则显示结果是()。

B. true、false A. true、true C. false, true D. 编译失败

C. false, true

3. 如果有以下的程序代码:

```
int x = 300;
int y = 300;
Integer wx = x;Integer wy = y;System.out.println(wx.equals(x));
System.out.println(wy.equals(y));
```
以下描述正确的是()。

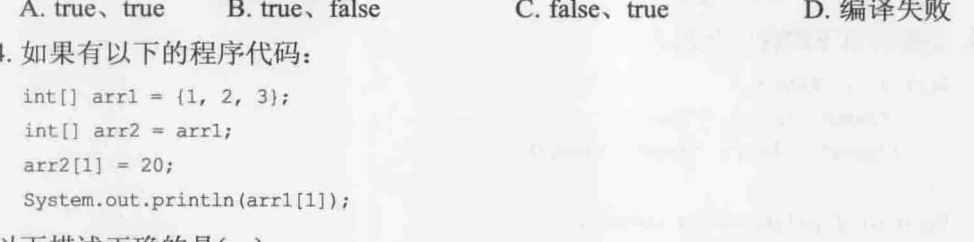

- 以下描述正确的是( )。
	- A. 执行时显示 2
	- B. 执行时显示 20

chapter 认识对象

D. 编译失败

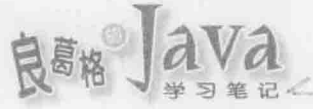

```
C. 执行时出现 ArrayIndexOutOfBoundException 错误
 D. 编译失败
5. 如果有以下的程序代码:
  int[] arr1 = \{1, 2, 3\};int[] arr2 = new int[arr1.length];arr2 = arr1;
  for (int value : arr2) {
     System.out.printf("%d", value);
以下描述正确的是()。
  A. 执行时显示 123
  B. 执行时显示 12300
  C. 执行时出现 ArrayIndexOutOfBoundException 错误
  D. 编译失败
6. 如果有以下的程序代码:
  String[] strs = new String[5];
以下描述正确的是()。
  A. 产生5个 String 实例
  C. 产生 0个 String 实例
7. 如果有以下的程序代码:
  String[] strs = {"Java", "Java", "Java", "Java", "Java"};
以下描述正确的是()。
  A. 产生5个 String 实例
  C. 产生 0个 string 实例
8. 如果有以下的程序代码:
  String[][] strs = new String[2][5];
以下描述正确的是()。
  A. 产生 10个 String 实例
  C. 产生 0个 String 实例
9. 如果有以下的程序代码:
  String[] [] strs = {
     {"Java", "Java", "Java"},
     ("Java", "Java", "Java", "Java")
  \frac{1}{2}System.out.println(strs.length);
  System.out.println(strs[0].length);
  System.out.println(strs[1].length);
```
以下描述正确的是()。

B. 产牛 1个 String 实例 D. 编译失败

B. 产生1个 String 实例 D. 编译失败

B. 产生2个 String 实例 D. 编译失败

chapter 认识对象

A. 显示 2、3、4 B. 显示 2、0、1 C. 显示 1、2、3 D. 编译失败 10. 如果有以下的程序代码: String[][] strs = { {"Java", "Java", "Java"}, {"Java", "Java", "Java", "Java"}  $\vert \cdot \vert$ for( row : strs) { for( str : row) {  $\mathbf{v}$  $\mathcal{F}$ 空白处应该分别填上()。 A. String, String B. String, String[] C. String[], String D. String[], String[]

#### 操作题  $4.7.2$

1. Fibonacci 为 13 世纪欧洲数学家, 在他的著作中提过, 若一只兔子每月生一只小兔 子, 一个月后小兔子也开始生产。起初只有一只兔子, 一个月后有两只兔子, 两个月后有 三只兔子,三个月后有五只兔子…,也就是每个月兔子总数会是1、1、2、3、5、8、13、 21、34、55、89…, 这就是费氏数列, 可用公式定义如下:

 $f_n = f_{n-1} + f_{n-2}$ if  $n > 1$ if  $n = 0, 1$  $f_n = n$ 

请撰写程序,可让用户输入想计算的费式数个数,由程序全部显示出来。例如:

求几个费式数? 10 0 1 1 2 3 5 8 13 21 34

2. 请撰写一个简单的洗牌程序, 可在文本模式下显示洗牌结果。例如:

桃 6 砖 9 砖 6 梅 5 梅10 心 5 梅 K 梅 6 心 J 心 1 心 6 梅 3 梅 7 砖4砖1心7砖2砖J梅Q桃2心2梅2心10桃7桃1桃8 心9砖Q砖7心3梅9梅1心4桃Q桃10桃3砖K桃K桃9 砖10 梅 8 砖 3 梅 4 砖 8 砖 5 桃 5 心 8 梅 J 心 Q 桃 J 桃 4 心 K

3. 下面是一个数组, 请使用程序使其中元素排序为由小到大:

int[] number =  $\{70, 80, 31, 37, 10, 1, 48, 60, 33, 80\};$ 

4. 下面是一个排序后的数组,请撰写程序可让用户在数组中寻找指定数字,找到就显 示索引值, 找不到就显示-1:

int[] number =  $\{1, 10, 31, 33, 37, 48, 60, 70, 80\};$ 

**REAR JAVA** 

 $\overline{\mathbf{a}}$ 

# 对象封装

学习目标

- ä 了解封装的概念与实现
- 定义类、构造函数与方法 ü
- 使用方法重载与不定长度自变量 ( )
- 了解 static 成员 【 K.E. 【 H.E. 】 " H.R. N.P. N.T. N.R. N.R.

#### 何谓封装  $5.1$

在第4章简要介绍了如何定义类,有个概念必须先理清,定义类并不等于做好了面向 对象中封装(Encapsulation)的概念, 那么到底什么才有封装的含义? 你必须以对象的角度来 思考问题。

本节着重在封装的概念, 且一并说明如何以 Java 语法来操作, 有一些内容会略为与第 4 章重复, 这是为了介绍上的完整性。在了解封装基本概念之后, 下一节会进入 Java 的语 法细节。

#### $5.1.1$ 封装对象初始流程

假设要写个可以管理储值卡的应用程序, 首先得定义储值卡会记录哪些数据, 像是储 值卡号码、余额、红利点数, 在 Java 中可使用 class 关键字进行定义:

```
package cc.openhome;
class CashCard {
    String number;
    int balance;
    int bonus;
```
 $\sim$ 

 $-1$ 

假设将这个类定义在 cc.openhome 包, 使用 CashCard.java 储存, 编译为 CashCard.class, 并将这个位码给朋友使用,你的朋友要建立5张储值卡的数据:

```
CashCard card = new CashCard():
card1.number = "A001";
card1.balance = 500;
card1.bonus = 0;
```

```
CashCard \ card2 = new \ CashCard();
card2_number = "A002";card2.balance = 300;
card2, bonus = 0;
```

```
CashCard card3 = new CashCard();
card3. number = "A003";card3.balance = 1000;card3.bonus = 1; // 单次储值 1000 元可获得红利一点
```
在这里可以看到,如果想存取对象的数据成员,可以通过"."运算符加上数据成员名称。 你发现到每次他在建立储值卡对象时, 都会做相同的初始动作, 也就是指定卡号、余 额与红利点数,这个流程是重复的,更多的 CashCard 对象建立会带来更多的程序代码重复。

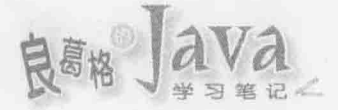

 $\}$  .

在程序中出现重复的流程,往往意味着有改进的空间,在 4.1.1 节中谈过, Java 中可以定义 构造函数(Constructor)来改进这个问题:

Encapsulation1 CashCard.java

```
package cc.openhome;
class CashCard {
String number;
int balance;
   int bonus;
   CashCard(String number, int balance, int bonus) {
        this.number = number;
        this. balance = balance:
        this bonus = bonus\mathbf{1}
```
正如 4.1.1 节谈过的,构造函数是与类名称同名的方法(Method),不用声明返回类型。 在这个例子中, 构造函数上的 number、balance 与 bonus 参数, 与类的 number、balance、bonus 数据成员同名了, 为了区别, 在对象数据成员前加上 this 关键字, 表示将 number、balance 与 bonus 参数的值, 指定给这个对象(this)的 number、balance、bonus 数据成员。

在重新编译 CashCard.java 为 CashCard.class 之后, 交给你的朋友, 同样是建立 5 个 CashCard 对象,现在他只要这么写:

```
CashCard cardl = new CashCard("A001", 500, 0);
CashCard card2 = new CashCard("A002", 300, 0);
CashCard card3 = new CashCard("A003", 1000, 1);
a ana
```
比较看看,他应该会想写这个程序片段,还是刚刚那个程序片段?那么你封装了什么? 你用了 Java 的构造函数语法, 实现对象初始化流程的封装。封装对象初始化流程有什么好 处? 拿到 CashCard 类的用户, 不用重复撰写对象初始化流程, 事实上, 他也不用知道对象如 何初始化, 就算你修改了构造函数的内容, 重新编译并给予位码文档之后, CashCard 类的用 户也无须修改程序。

实际上,如果你的类用户想建立5个 CashCard 对象,并将数据显示出来,可以用数组, 而无须个别声明参考名称。例如:

```
Encapsulation1 CashApp.java
```

```
package cc.openhome;
```

```
public class CardApp {
   public static void main (String[] args) {
      CashCard[] cards = {new CashCard ("A001", 500, 0),
          new CashCard("A002", 300, 0),
```

```
new CashCard("A003", 1000, 1),
        new CashCard ("A004", 2000, 2),
        new CashCard("A005", 3000, 3)
    \};
    for (CashCard card : cards) {
        System.out.printf("(%s, %d, %d)%n",card.number, card.balance, card.bonus);
    4
\mathcal{F}
```
执行结果如下所示:

 $(A001, 500, 0)$  $(A002, 300, 0)$  $(A003, 1000, 1)$  $(A004, 2000, 2)$  $(A005, 3000, 3)$ 

提示》》 接下来说明范例时,都会假设有两个以上的开发者。记住,如果面向对象或设计上的议题 对你来说太抽象,请从两人或多人共同开发的角度来想想看,这样的概念与设计对大家合 作有没有好处。

#### 5.1.2 封装对象操作流程

假设现在你的朋友使用 CashCard 建立 3 个对象, 并要再对所有对象进行储值的动作:

```
Scanner scanner = new Scanner (System.in);
CashCard cardl = new CashCard ("A001", 500, 0);
int money = scanner.nextInt();
if(money > 0) {
    card1.balance += money;
    if (money >= 1000) {
        card1.bonus++;
    \mathbf{1}\mathbf{1}elseSystem.out.println("储值是负的?你是来乱的吗?");
\mathbf{1}CashCard card2 = new CashCard("A002", 300, 0);
money = scanner.nextInt();
if (money > 0) {
    card2.balance += money;
    if (money \geq 1000) {
```
chapter

象封装

对

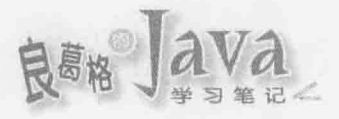

```
card2.bonus++;
```

```
\mathcal{P}
```

```
else {
```
 $\mathbf{1}$ 

System.out.println("储值是负的?你是来乱的吗?");

 $\mathbf{1}$ 

```
CashCard card3 = new CashCard("A003", 1000, 1);// 还是那些 if...else 的重复流程
\sim
```
你的朋友做了简单的检查, 就是储值不能是负的, 而储值大于1000 的话, 就给予红利 一点, 很容易就可以发现, 那些储值的流程重复了。你想了一下, 储值这个动作应该是 CashCard 对象自己处理! 在 Java 中, 你可以定义方法(Method)来解决这个问题:

```
Encapsulation2 CashCard.java
package cc.openhome;
class CashCard {
    String number;
   int balance;
int bonus: and the state of the state of the state of the state of the state of the state of the state of the
  CashCard(String number, int balance, int bonus) {
        this.number = number;this.balance = balance;
        this.bonus = bonus;
    \mathcal{F}void store(int money) { // 储值时调用的方法 ← ● 不会返回值
        if (money > 0) {
            this.balance += money;
            if (money >= 1000) {
                this.bonus++;
                                                                      2封装储值流程
            \rightarrow\mathcal{F}else {
            System.out.println("储值是负的?你是来乱的吗?");
        \mathbf{1}\mathbf{F}void charge(int money) { // 扣款时调用的方法
        if (money > 0) {
            if (money \le this.balance) {
                 this.balance -= money;
            7
            else (
                 System.out.println("钱不够啦!");
```

```
else {
           System.out.println("扣负数?这不是叫我储值吗?");
   int exchange (int bonus) { // 兑换红利点数时调用的方法
                                                                6 会返回 int 型态
        if (bonus > 0) {
            this.bonus -= bonus;
        return this.bonus;
    \mathcal{F}\mathcal{F}
```
在 CashCard 类中, 除了定义储值用的 store()方法之外, 你还考虑到扣款用的 charge() 方法, 以及兑换红利点数的 exchange()方法。在类中定义方法, 如果不用返回值, 方法名 称前可以声明 void .

前面看到的储值重复流程, 现在都封装到 store()方法中 , 这么做的好处是使用 CashCard 的用户, 现在可以这么撰写了:

```
Scanner scanner = new Scanner (System.in);
CashCard cardl = new CashCard("A001", 500, 0);
cardl.store(scanner.nextInt());
```
CashCard card2 = new CashCard("A002", 300, 0); card2.store(scanner.nextInt());

CashCard card3 = new CashCard("A003", 1000, 1); card3.store(scanner.nextInt());

好处是什么显而易见,相比前面的撰写重复流程, CashCard 用户应该会比较想写这个 吧!你封装了什么呢?你封装了储值的流程。哪天你也许考虑每加值1000元就增加一点红 利,而不像现在就算加值 5000 元也只有一点红利, 就算改变了 store()的流程, CashCard 用户也无须修改程序。

同样地, charge()与 exchange()方法也分别封装了扣款以及兑换红利点数的流程。为了 知道兑换红利点数后, 剩余的点数还有多少, exchange () 必须返回剩余的点数值, 方法若会 返回值,必须在方法前声明返回值的类型®。

提示》》 在 Java 命名习惯中, 方法名称首字母是小写。

其实如果是直接建立三个 CashCard 对象, 而后进行储值并显示明细, 可以这样使用数 组,让程序更简洁:

chaoter

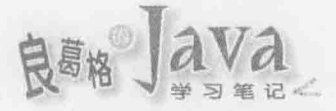

# Encapsulation2 CashApp.java

```
package cc.openhome;
```

```
import java.util.Scanner;
```

```
public class CardApp {
   public static void main (String[] args) {
       CashCard[] cards = {new CashCard("A001", 500, 0),
          new CashCard("A002", 300, 0),
          new CashCard("A003", 1000, 1)
```

```
\frac{1}{2}
```

```
Scanner scanner = new Scanner (System.in);
```
for (CashCard card: cards) {

```
System.out.printf("为 (%s, %d, %d) 储值: ",card.number, card.balance, card.bonus);
card.store(scanner.nextInt());
```
System.out.printf("明细 (%s, %d, %d)%n",card.number, card.balance, card.bonus);

```
\mathcal{L}
```
 $\mathbf{I}$ 

执行结果如下所示:

为 (A001, 500, 0) 储值: 1000 明细 (A001, 1500, 1) 为 (A002, 300, 0) 储值: 2000 明细 (A002, 2300, 1) 为 (A003, 1000, 1) 储值: 3000 明细 (A003, 4000, 2)

# 5.1.3 封装对象内部数据

在前一个范例中, 你在 CashCard 类上定义了 store()等方法, 你"希望"用户这样撰写 程序, 这样才可以执行 store()等方法中的相关条件检查流程:

```
CashCard cardl = new CashCard("A001", 500, 0);
cardl.store(scanner.nextInt());
```
老实说, 你的希望完全就是一厢情愿, 因为 CashCard 用户还是可以像下面这样撰写程 序,跳过你的相关条件检查:

```
CashCard card = new CashCard("A001", 500, 0);cardl.balance += scanner.nextInt();
   card1.bonus += 100;
```
Lab-

问题在哪儿?因为你没有封装 CashCard 中不想让用户直接存取的私有数据,用户撰写 程序时, 就有了自由存取类私有数据的选择, 如果有些数据是类所私有, 在 Java 中可以使 用 private 关键字定义:

Encapsulation3 CashCard.java

```
package cc.openhome;
class CashCard {
     private String number;
                                               1使用 private 定义私有成员
     private int balance;
     private int bonus;
     ...略
     void store(int money) {
                                               2 要修改 balance, 得通过 store() 定义的流程
          if (money > 0) {
               this.balance += money;
               if (money >= 1000) {
                     this.bonus++;
          \mathcal{F}_{\mathcal{F}}^{(n)}(\mathcal{F}_{\mathcal{F}}^{(n)})=\mathcal{F}_{\mathcal{F}}^{(n)}(\mathcal{F}_{\mathcal{F}}^{(n)})else {
               System.out.println("储值是负的?你是来乱的吗?
     \mathbf{I}int getBalance()
          return balance;
     int getBonus() {
                                                ❸ 提供取值方法成员
          return bonus;
     \rightarrowString getNumber() {
          return number;
```
在这个例子, 你不想让用户直接存取 number、balance 与 bonus, 所以使用 private 声明❶, 这样一来, 编译程序会让用户在直接存取 number、balance 与 bonus 时编译失败, 如图 5.1 所示。

> balance has private access in CashCard Scanner user-CashCard can (Alt-Enter shows hints) cardl.balance += userInput.nextInt(); card1.henus  $+$  100; 图 5.1 不能存取 private 成员

如果没有提供方法存取 private 成员, 那用户就不能存取。在 CashCard 的例子中, 如 果想修改 balance 或 bonus, 就一定得通过 store()、charge()、exchange()等方法, 也就一定 得经过你定义的流程2。

chapter 对象封装
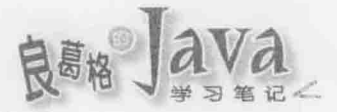

如果没办法直接取得 number、balance 与 bonus, 那这段程序代码怎么办? 如图 5.2 所示。

number has private access in CashCard System.cut.prin (Alt-Enter shows hints) cardl.mumber, cardl.balance, cardl.bonus); System.out.printf("明细 (%s. %d. %d)%n". card2.number, card2.halance, card2.honus); System.out.printf("明細 (%s, %d, %d)%n', card3.number, card3.balance, card3.bomus);

图 5.2 不能存取 private 成员怎么办?

除非你愿意提供取值方法(Getter), 让用户可以取得 number、balance 与 bonus 的值, 否 则用户一定无法取得。基于你的意愿, CashCard 类上定义了 getNumber ()、getBalance ()与 getBonus () 等取值方法 , 所以可以这样修改程序:

System.out.printf("明细 (%s, %d, %d)%n",

```
cardl.getNumber(), cardl.getBalance(), cardl.getBonus());
System.out.printf("明细 (%s, %d, %d)%n",
```

```
card2.getNumber(), card2.getBalance(), card2.getBonus());
System.out.printf("明细 (%s, %d, %d)%n",
```

```
card3.getNumber(), card3.getBalance(), card3.getBonus());
```
在 Java 命名规范中, 取值方法的名称形式是固定的, 也就是以 get 开头, 之后接上首 字母大写的单词。在 IDE 中, 可以使用程序代码自动产生功能来生成取值方法, 以 NetBeans 为例,可以在类原始码中右击,在弹出的快捷菜单中选择"插入代码"|"构造函数"命令, 打开"生成构造函数"对话框,可以选择想产生哪些数据成员的取值方法,单击"生成" 按钮就可以自动生成取值方法的程序代码,如图 5.3 所示。

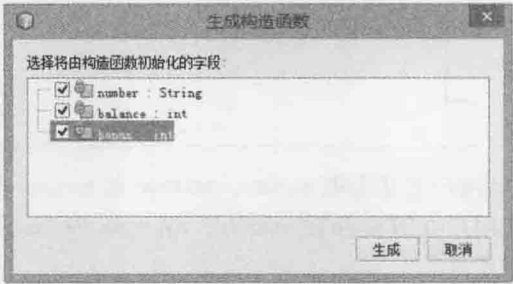

图 5.3 自动牛成取值方法

所以你封装了什么?封装了类私有数据, 让用户无法直接存取, 而必须通过你提供的 操作方法, 经过你定义的流程才有可能存取私有数据。事实上, 用户也无从得知你的类中 有哪些私有数据,用户不会知道对象的内部细节。

在这里对封装做个小小总结, 封装目的主要就是隐藏对象细节, 将对象当作黑箱进行 操作。就如前面的范例,用户会调用构造函数,但不知道构造函数的细节,用户会调用方 法, 但不知道方法的流程, 用户也不会知道有哪些私有数据, 要操作对象, 一律得通过你 提供的方法调用。

private 也可以用在方法或构造函数声明上, 私有方法或构造函数通常是类内部某个共 享的演算流程, 外界不用知道私有方法的存在。private 也可以用在内部类声明, 内部类会 在稍后说明。

提示》》 私有构造函数的使用比较高级,有兴趣的话可以参考(Singleton 模式): http://openhome.cc/Gossip/DesignPattern/SingletonPattern.htm

### 类语法细节  $5.2$

面向对象概念是抽象的, 不同程序语言会用不同语法来支持概念的实现。前一节讨论 过面向对象中封装的通用概念,以及如何用 Java 语法实现,接下来则要讨论 Java 的特定语 法细节。

### public 权限修饰  $5.2.1$

前一节的 CashCard 类是定义在 cc.openhome 包中,假设现在为了管理上的需求,要将 CashCard 类定义至 cc.openhome.virtual 包中, 除了原始码与位码的文件夹需求必须符合包 层级之外, 原始码内容也得做些修改:

package cc.openhome.virtual; class CashCard {

修改过后,你会发现使用到CashCard的CardApp出错了,根据第2章有关package与import 的介绍,因为 CashCard 与 CardApp 不同包,应该在 CardApp 加上 import 描述,可是加上后还 是显示图 5.4 所示错误?

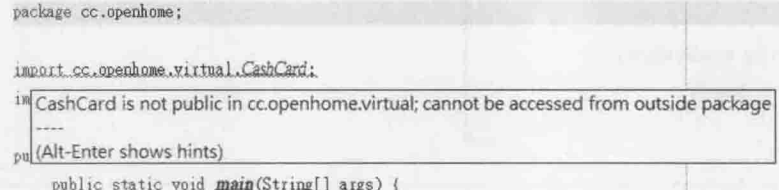

图 5.4 CashCard 不是公开的?

前一节看到 private 权限修饰, 声明为 private 的成员表示为类私有, 用户无法在其他 类的程序代码中直接存取。如果没有声明权限修饰的成员,只有在相同包的类程序代码中, 才可以直接存取, 也就是"包范围权限"。如果不同包的类程序代码中, 想要直接存取, 就会出现图 5.4 所示的错误信息。

如果想在其他包的类程序代码中存取某包的类或对象成员, 则该类或对象成员必须是 公开成员, 在 Java 中要使用 public 加以声明。例如:

Public CashCard.java

 $Lab-$ 

package cc.openhome.virtual;

chapter 对象封装

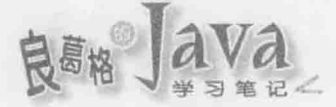

...略

```
public class CashCard (<= 10这是个公开类
   .....
   public CashCard(String number, int balance, int bonus) {
```
2这是个公用构造函数

```
public void store(int money)
"…略
\sim 1.4 \sim \simpublic void charge (int money) {
       ...略
   public int exchange (int bonus) {
       ...略
```

```
public int getBalance() {
    return balance:
```

```
public int getBonus() {
    return bonus;
```
public String getNumber() { return number;

可以声明类为 public, 这表示它是个公开类, 可以在其他包的类中使用 。可以在构 造函数上声明 public, 这表示其他包中的类可以直接调用这个构造函数❷。可以在方法上 声明 public, 这表示其他包的方法中可以直接调用这个方法●。如果愿意, 也可以在对象 数据成员上声明 public。

❸这些是公开方法

回忆一下 2.2.2 节提过, 包管理其实还有权限管理上的概念, 没有定义任何权限关键字 时, 就是包权限。在 Java 中其实有 private、protected 与 public 三个权限修饰, 你已经认 识 private 与 public 的使用了, protected 则会在第6章说明。

提示》》 如果类上没有声明 public 权限关键字,类中的方法声明就算是 public,也等于是包权限 了,因为类本身是包权限,其他包根本就无法使用类,更别说当中定义的方法。

 $\mathbf{I}$ 

## 5.2.2 关于构造函数

在定义类时, 可以使用构造函数定义对象建立的初始流程。构造函数是与类名称同名, 无须声明返回类型的方法。例如:

```
public class Some {
   private int a = 10; // 指定初始值
   private String text; // 默认值 null
   public Some(int a, String text) {
       this.a = a;
       this.text = text;
```
 $\cdots$ 

如果这样建立 Some 对象, 成员 a 与 text 会初始两次:

```
Some some = new Some (10, "some text");
```
创建对象时, 数据成员就会初始化, 如果没有指定初始值, 则会使用默认值初始化。 默认值如表 5.1 所示。

| 数据类型    | 初始值<br><b>Transport</b>                                                                                                    |
|---------|----------------------------------------------------------------------------------------------------|
| byte    | Reported<br>$\overline{0}$                                                                                                    |
| short   | de la concentrativa<br>$\mathcal{L} = \{ \mathcal{L} \in \mathcal{L} \mid \mathcal{L} \in \mathcal{L} \}$<br>$\begin{array}{c} 0 \end{array}$ |
| int     | $\circ$<br>an Santa Librarian                                                                                                    |
| long    | OL<br>Service ONLY CONT                                                                                                    |
| float   | 0.0F                                                                                                    |
| double  | 0.0D                                                                                                    |
| char    | $-100$<br>\u0000                                                                                                    |
| boolean | false                                                                                                    |
| 类       | null                                                                                                    |

表 5.1 数据成员初始值

所以使用 new 创建 Some 对象时, a 与 text 分别先初始为 0 与 null, 之后会再通过构 造函数流程, 设定为构造函数参数的值。如果定义类时, 没有撰写任何构造函数, 编译程 序会自动加入一个无参数、内容为空的构造函数。

正因为编译程序会在你没有撰写任何构造函数时, 自动加入默认构造函数(Default Constructor), 所以在没有撰写任何构造函数时, 也可以这样以无自变量方式调用构造函数:

Some some =  $new Some()$ ;

提示》》 只有编译程序自动加入的构造函数,才称为默认构造函数,如果自行撰写无参数、没有内 容的构造函数, 就不称为默认构造函数了。虽然只是名词定义, 不过认证考试时要区别一 下两者的不同。

chapter 对象封装

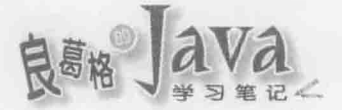

Ï

如果自行撰写了构造函数, 编译程序就不会自动建立默认构造函数。如果这么写: public class Some { public Some(int a) {

那就只有一个具 int 参数的构造函数, 所以就不可以用 new Some () 来创建对象, 而必须 使用 new Some (1) 的形式来创建对象。

#### 构造函数与方法重载 5.2.3

视使用情境或条件的不同, 创建对象时也许希望有对应的初始流程。可以定义多个构 造函数, 只要参数类型或个数不同, 这称为重载(Overload)构造函数。例如:

```
public class Some {
    private int a = 10;
    private String text = "n.a."public Some(int a) {
        if (a > 0) {
            this.a = a;
```

```
3
```
public Some(int a, String text) {

```
if (a > 0) {
     this.a = a;
\rightarrowif(text != null) {
     this.text = text;\mathcal{F}
```
在这个代码段中, 创建时有两种选择: 一是使用 new Some(100)的方式, 二是使用 new Some(100, "some text")的方式。

提示》》有些场合建议,如果定义了有参数的构造函数,也可以加入无参数的构造函数,即使内容 为空也无所谓,这是为了日后使用上的弹性。例如,运用反射(Reflection)机制生成对象的 需求, 或者继承时调用父类构造函数时的方便。

定义方法时也可以进行重载,可为类似功能的方法提供统一名称, 但根据参数类型或 个数的不同调用对应的方法。以 String 类为例, 其 value0f () 方法就提供了多个版本:

```
public static String valueOf (boolean b)
public static String valueOf(char c)
public static String valueOf(char[] data)
public static String valueOf(char[] data, int offset, int count)
public static String valueOf (double d)
```

```
public static String valueOf(float f)
public static String valueOf(int i)
public static String valueOf(long 1)
public static String valueOf (Object obj)
```
虽然调用的方法名称都是 valueOf (), 但根据传递的自变量类型不同, 会调用对应的方 法。例如, 调用 String.valueOf(10), 因为 10 是 int 类型, 所以会执行 valueOf(int i) 的版 本,若是 String.valueOf (10.12), 因为 10.12 是 double 类型, 会执行 valueOf (double d) 的版 本(片段中看到的 static 稍后就会说明)。

方法重载让程序设计人员不用苦恼方法名称的设计,可用一致的名称来调用类似功能 的方法, 方法重载可根据传递自变量的类型不同, 也可根据参数列个数的不同来设计方法 重载。例如:

```
public class SomeClass {
    public void someMethod() {
    public void someMethod(int i) {
    public void someMethod(float f) {
    public void someMethod(int i, float f) {
```

```
1
```
注意》》远回值类型不可作为方法重载依据, 例如以下方法重载并不正确, 编译程序会将两个 someMethod()视为重复定义而编译失败:

```
public class Some {
```

```
public int someMethod(int i) {
  return 0;
public double someMethod(int i) {
     return 0.0;
```
在 JDK5 之后使用方法重载时, 要注意自动装箱、拆箱问题, 来看看以下程序的结果 会是什么。

Class OverloadBoxing.java

package cc.openhome;

```
class Some {
   void someMethod(int i) {
       System.out.println("int 版本被调用");
```

```
V.
```
chapter 对象封

```
void someMethod(Integer integer) {
        System.out.println("Integer版本被调用");
    \mathcal{F}public class OverloadBoxing {
    public static void main (String[] args)
        Some s = new Some();
        s.someMethod(1);
```
结果是显示"int版本被调用",如果想调用参数为 Integer 版本的方法,要明确指定。 例如:

s.someMethod(new Integer(1));

编译程序在处理重载方法时,会依以下顺序来处理:

(1) 还没有装箱动作前可符合自变量个数与类型的方法。

(2) 装箱动作后可符合自变量个数与类型的方法。

(3) 尝试有不定长度自变量(稍后说明)并可符合自变量类型的方法。

(4) 找不到合适的方法, 编译错误。

#### 524 使用 this

V.

除了被声明为 static 的地方外, this 关键字可以出现在类中任何地方, 在对象建立后 为"这个对象"的参考名称。目前你看到的应用,就是在构造函数参数与对象数据成员同 名时,可用 this 加以区别。

```
public class CashCard {
   private String number;
   private int balance;
   private int bonus;
   public CashCard(String number, int balance, int bonus) {
       this.number = number; // 参数 number 指定给这个对象的 number
       this.balance = balance; // 参数 balance 指定给这个对象的 balance
       this.bonus = bonus; // 参数 bonus 指定给这个对象的 bonus
```

```
在 5.2.3 节看到过这个程序片段:
public class Some {
```
private int  $a = 10$ ;

an Sun

```
private String text = "n.a."public Some(int a) {
    if (a > 0) {
        this.a = a;
    \mathbf{F}public Some(int a, String text) {
    if(a > 0) {
        this.a = a;
    \mathbf{F}if(text != null) {
        this.text = text;
```
在构造函数部分你发现了什么?粗体字部分流程是重复的,重复在程序设计中是个不 好的味道(Bad Smell), 你可以在构造函数中调用另一个已定义的构造函数。例如:

```
public class Some {
   private int a = 10;
   private String text = "n.a."public Some(int a) {
    if(a > 0) {
    this.a = a;
       \lambdapublic Some(int a, String text) {
      this(a);
       if(text != null) {
          this.text = text;
   3
```
 $\sim$ 

在 Java 中, this ()代表了调用另一个构造函数, 至于调用哪个构造函数, 则视调用 this () 时给的自变量类型与个数而定。在上例中, this(a)会调用 public Some(int a)版本的构造函 数, 再执行 if (text != null)之后的程序代码。

注意>>> this () 调用只能出现在构造函数的第一行。

在创建对象之后、调用构造函数之前,若有想执行的流程,可以使用0定义。直接来 看个范例比较清楚:

Class ObjectInitialBlock.java

```
package cc.openhome;
```
chapter 对象封装

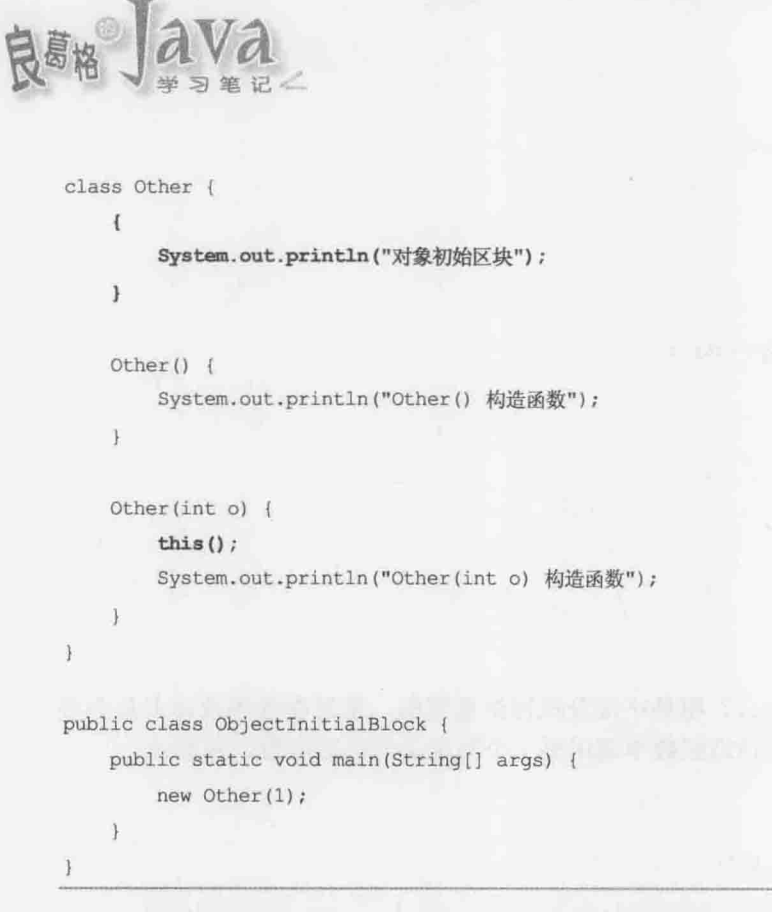

在这个范例中,调用了 Other (int o)版本的构造函数,而其中使用 this ()调用了 Other () 版本的构造函数。如果撰写了对象初始区块, 对象建立之后会先执行对象初始区块, 接着 才调用指定的构造函数, 所以结果就是:

```
对象初始区块
Other () 构造函数
Other (int o) 构造函数
```
在 3.1.2 节介绍过 final 关键字, 如果局部变量声明了 final, 表示设值后就不能再变 动, 对象数据成员上也可以声明 final。如果是以下程序片段:

```
class Something {
   final int x = 10;
```
同样地,程序中其他地方不能再有对 × 设值的动作, 否则会编译错误。那以下的程序 片段呢?

```
public class Something {
   final int x;
    ana sa
```
将 × 设为默认初始值 0, 而其他地方不能再对 × 设值? 不对, 如果对象数据成员被声明 为 final, 但没有明确使用-指定值, 那表示延迟对象成员值的指定, 在构造函数执行流程 中,一定要有对该数据成员指定值的动作,否则编译错误,如图 5.5 所示。

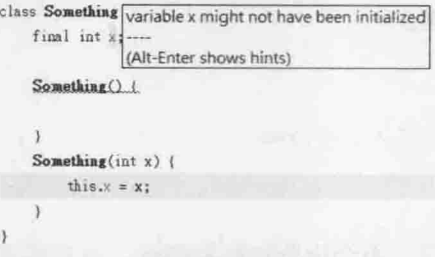

图 5.5 x 有可能没有初始值的编译错误

在图 5.5 中, 虽然 Something (int x) 版本的构造函数对 final 对象成员 x 设值, 但如果 用户调用了 Something ()版本的构造函数, 那 × 就不会被设值, 因而编译错误。如果改为以 下代码就可以通过编译:

```
class Something {
    final int x;
    Something () {
         this(10);
    \rightarrowSomething (int x) {
         this.x = x;
```
### 5.2.5 static 类成员

```
来看看一个程序片段:
class Ball {
   double radius;
   final double PI = 3.14159;
   - - -
```
 $\vert$ 

如果建立了多个 Ball 对象, 那每个 Ball 对象都会有自己的 radius 与 PI 成员, 如图 5.6 所示。

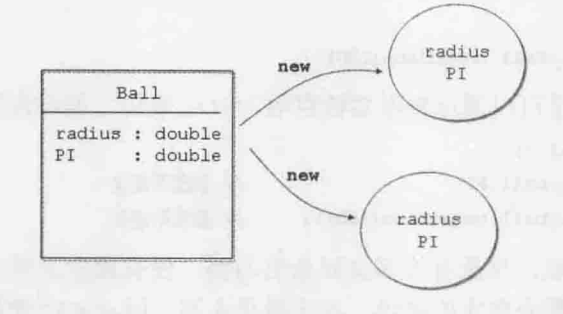

图 5.6 每个 Ball 拥有自己的 radius 与 PI 数据成员

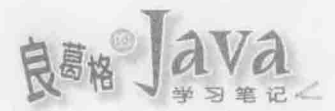

不过我们都知道, 圆周率其实是个固定的常数, 不用每个对象各自拥有, 可以在 PI 上 声明 static, 表示它属于类:

```
class Ball (
    double radius;
    static final double PI = 3.141596;
```
被声明为 static 的成员, 不会让个别对象拥有, 而是属于类。如上定义后, 如果建立 多个 Ball 对象, 每个 Ball 对象只会各自拥有 radius, 如图 5.7 所示。

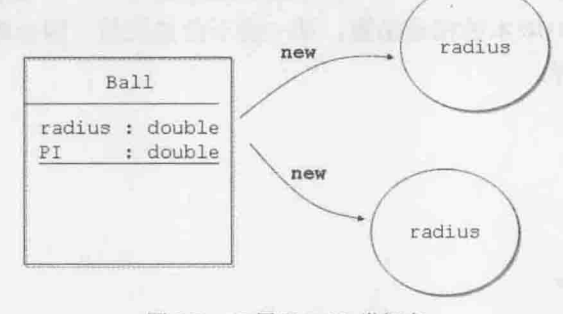

图 5.7 PI 属于 Ball 类拥有

被声明为 static 的成员, 是将类名称作为名称空间。也就是说, 可以这样取得圆周率: System.out.println(Ball.PI);

也就是通过类名称与"."运算符, 就可以取得 static 成员。也可以声明方法为 static 成员。例如:

```
class Ball {
   double radius;
   static final double PI = 3.141596;
   static double toRadians(double angdeg) { // 角度转径度
       return angdeg * (Ball.PI / 180);
```
 $\sim -1$ 

被声明为 static 的方法, 也是将类名称作为名称空间, 可以通过类名称与"."运算符 来调用 static 方法:

System.out.println(Ball.toRadians(100));

虽然语法上, 也是可以通过参考名称存取 static 成员, 但非常不建议这样撰写:

```
Ball ball = new Ball();
System.out.println(ball.PI);
                                          // 极度不建议
System.out.println(ball.toRadians(100));
                                        // 极度不建议
```
Java 程序设计领域, 早就有许多良好命名习惯, 没有遵守习惯并不是错, 但会造成沟 通与维护的麻烦。以类命名实例来说, 首字母是大写, 以 static 使用习惯来说, 是通过类 名称与"."运算符来存取。在大家都遵守命名习惯的情况下,看到首字母大写就知道它是

类, 通过类名称与"."运算符来存取, 就会知道它是 static 成员。所以, 你一直在用的 System.out, System.in呢? 没错! out 就是 System 拥有的 static 成员, in 也是 System 拥有 的 static 成员, 这可以查看 API 文件得知, 如图 5.8 所示。

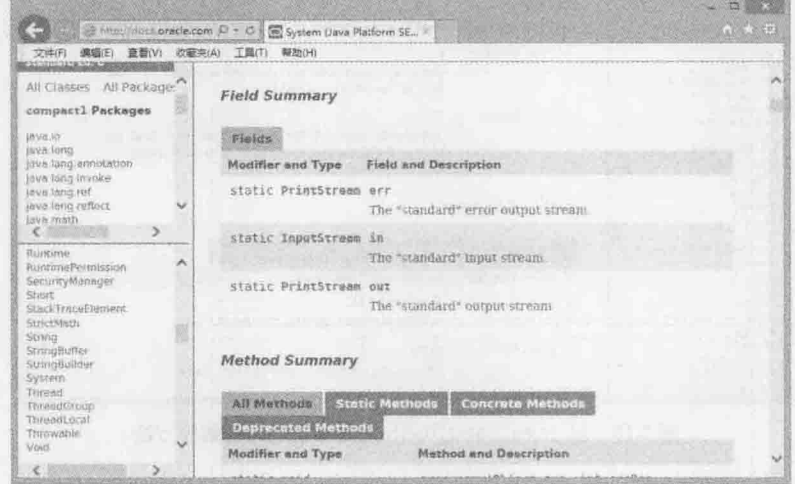

图 5.8 System.err、System.in、System.out 都是 static

继续单击 out链接就会看到完整声明(有兴趣也可以看 src.zip 中的 System.java), 如图 5.9 所示。

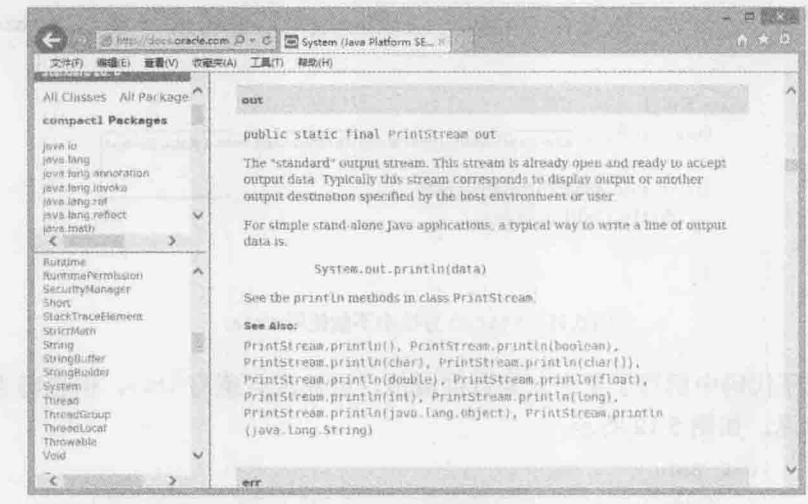

图 5.9 out 的完整声明

所以 out 实际上是 java.io.PrintStream 类型, 被声明为 static, 属于 System 类拥有。 前面遇到过的例子还有 Integer.parseInt()、Long.parseLong()等剖析方法,根据命名习惯, 首字母大写就是类, 类名称加上"."运算符直接调用的就是 static 成员。可以自行查询 API 文件来确认这件事。

正如前面 Ball 类所示范的, static 成员属于类所拥有, 将类名称当作名称空间是其最 常使用的方式。例如, 在 Java SE API 中, 只要想到与数学相关的功能, 就会想到

chapter 对象封装

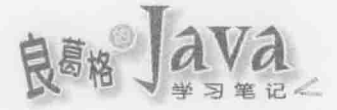

java.lang.Math, 因为有许多以 Math 类为名称空间的常数与公用方法, 如图 5.10 所示。

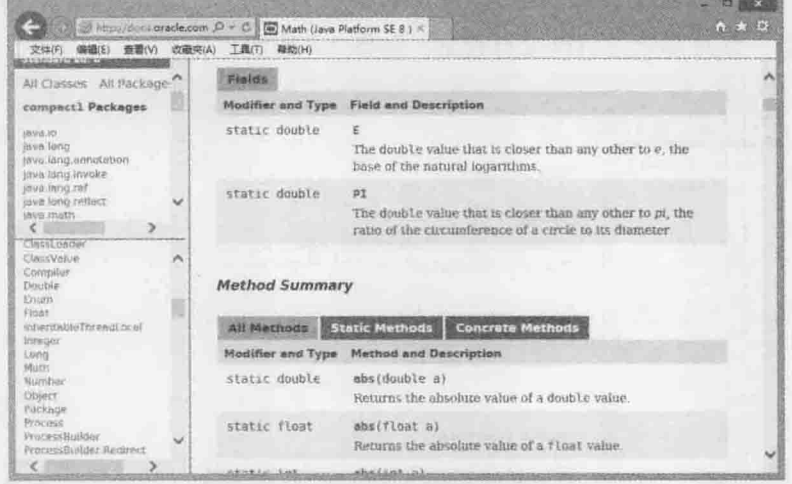

图 5.10 以 java.lang.Math 为名称空间的常数与方法

因为都是 static 成员, 所以就可以这么使用:

System.out.println(Math.PI);

System.out.println(Math.toRadians(100));

由于 static 成员是属于类, 而非个别对象, 所以在 static 成员中使用 this, 会是一种 语意上的错误。具体来说, 就是在 static 方法或区块(稍后说明)中不能出现 this 关键字, 如图 5.11 所示。

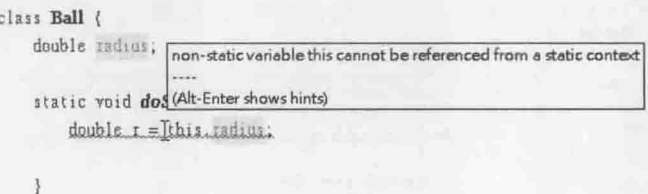

图 5.11 static 方法中不能使用 this

如果在程序代码中撰写了某个对象数据成员, 虽然没有撰写 this, 但也隐含了这个对 象某成员的意思,如图 5.12 所示。

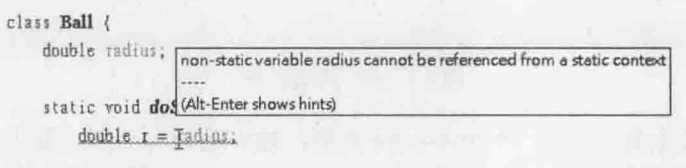

图 5.12 static 方法中不能用非 static 数据成员

在图 5.12 中, 虽然撰写 radius, 但隐含了 this.radius 的意义, 因此会编译错误。static 方法或区块中, 也不能调用非 static 方法或区块, 如图 5.13 所示。

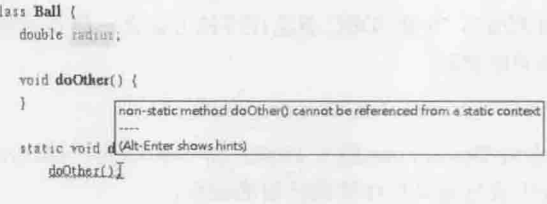

图 5.13 static 方法中不能用非 static 方法成员

在图 5.13 中, 虽然撰写 doOther (), 但实际隐含了 this.doOther (), 因此会编译错误。 static 方法或区块中, 可以使用 static 数据成员或方法成员。例如:

```
class Ball {
       static final double PI = 3.141596;
       static void doOther() {
          double o = 2 * PI;
       static void doSome() {
          doOther();
   \overline{\mathbf{1}}提示》》
        我个人的习惯是,即使在同一类中,也明确使用类名称加上"."运算符来调用 static 成
        员。例如:
        class Ball {
            static final double PI = 3.141596;
            static void doOther() {
                double o = 2 * Ball.PI;
             T
            static void doSome() {
                Ball.doOther();
```
如果有些动作想在位码加载后执行, 则可以定义 static 区块。例如: class Ball {

static { System.out.println("位码加载后就会被执行");

在这个例子中, Ball.class 加载 JVM 后, 默认就会执行 static 区块。

chapter 对象封装

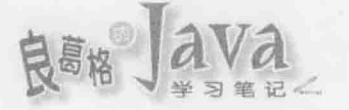

提示》》 第16章会谈到 JDBC, 加载 JDBC 驱动程序的方式之一就是运用 Class.forName () 动态加 载 Driver 操作类的位码:

```
Class.forName("com.mysql.jdbc.Driver");
```
这个代码段, 会将 Driver.class 载入 JVM, 而 com.mysql.jdbc.Driver 的原始码中, 就是 在 static 区块中进行驱动程序实例注册的动作:

public class Driver extends NonRegisteringDriver

```
implements java.sql.Driver {
static {
   try {
        java.sql.DriverManager.registerDriver(new Driver());
    } catch (SQLException E) {
        throw new RuntimeException("Can't register driver!");
\rightarrow
```
在 IDK5 之后, 新增了 import static 语法, 可以在使用静态成员时少打几个字。例如:

Class ImportStatic.java

package cc.openhome;

```
import java.util.Scanner;
import static java.lang.System.in;
import static java.lang.System.out;
public class ImportStatic {
    public static void main (String[] args) {
         Scanner scanner = new Scanner (in) ;
         out.print("请输入姓名: ");
         out.printf("%s 你好! %n", scanner.nextLine());
    \left\vert \cdot \right\rangle\ddot{\phantom{1}}
```
原本编译程序看到 in 时,并不知道 in 是什么,但想起你用 import static 告诉过它, 想针对 java.lang.System.in 这个 static 成员偷懒, 所以就试着用 java.lang.System.in 编译 看看,结果就成功了,out也是同样的道理。

如果一个类中有多个 static 成员想偷懒, 也可以使用"\*"。例如将上例中 import static 的两行改为如下一行,也可以编译成功:

import static java.lang.System.\*;

提示》》后面的程序片段或范例, 会适时使用 import static 来简化 static 成员或方法的使用, 以 增加可读性。

chapter

与 import 一样, import static 语法是为了偷懒, 但别偷懒过头, 要注意名称冲突问题。 有些名称冲突, 编译程序可通过以下顺序来解析。

- 局部变量覆盖: 选用方法中的同名变量、参数、方法名称。  $\blacksquare$
- 成员覆盖: 选用类中定义的同名数据成员、方法名称。  $\blacksquare$
- 重载方法比较: 使用 import static 的各个静态成员, 若有同名冲突, 尝试通过重 载判断。

如果编译程序无法判断,则会回报错误。例如,若 cc.openhome.Util 定义有 static 的 sort()方法, 而 java.util.Arrays 也定义有 static 的 sort()方法, 以下情况编译就会出错, 如图 5.14 所示。

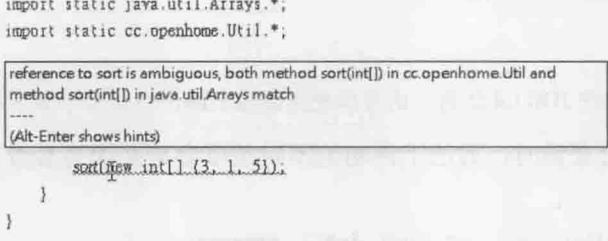

图 5.14 到底是要哪个 sort () ?

## 5.2.6 不定长度自变量

在调用方法时,若方法的自变量个数事先无法决定该如何处理,例如 System.out.printf()方法就无法事先决定自变量个数:

```
System.out.printf("%d", 10);
System.out.printf("%d %d", 10, 20);
System.out.printf("%d %d %d", 10, 20, 30);
```
在 JDK5 之后支持不定长度自变量(Variable-Length Argument), 可以轻松地解决这个问 题。直接来看示范:

Class MathTool.java

```
package cc.openhome;
public class MathTool {
    public static int sum(int... numbers) {
        int sum = 0;
    for(int number : numbers) {
            sum += number;\mathbf{H}return sum;
```
 $\big\}$ 

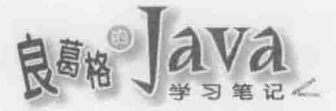

要使用不定长度自变量, 声明参数列时要在类型关键字后加上..., 在 sum () 方法通过 用增强式 for 循环来取得不定长度白变量中的每个元素, 可以这样使用:

```
System.out.println(MathTool.sum(1, 2));
System.out.println(MathTool.sum(1, 2, 3));
System.out.println(MathTool.sum(1, 2, 3, 4));
```
实际上不定长度自变量是编译程序蜜糖,反编译后就可以一窥究竟: int...声明的变 量实际上展开为数组,而调用不定长度自变量的客户端,例如 out.println(MathTool.sum(1, 2, 3)), 展开后也是变为数组当作自变量传递。这可以从反编译后的程序代码得知:

```
out.println(
   MathTool.sum(new int[] {1, 2, 3})
);
```
提示>>> 因此, 就算在 JDK1.4 之前, 也可以使用数组来解决自变量个数无法确认的方法调用。

使用不定长度自变量时,方法上声明的不定长度参数必须是参数列最后一个。例如以 下是合法声明:

```
public void some(int arg1, int arg2, int... varargs) {
```
**SIMPS** 

以下方式是不合法声明:

```
public void some(int... varargs, int argl, int arg2) {
```
使用两个以上不定长度自变量也是不合法的:

public void some(int... varargs1, int... varargs2) {

如果使用对象的不定长度自变量, 声明的方法相同。例如:

public void some (Other... others) {

### 内部类 5.2.7

可以在类中再定义类, 这称为内部类(Inner Class)。初学者暂时不会使用到内部类, 在 这里先简单介绍语法,虽然会无聊一些,不过之后章节就会看到相关应用。

内部类可以定义在类区块之中。例如, 以下程序片段建立了非静态的内部类:

class Some {

 $\mathbf{1}$ 

class Other {

提示>>> 虽然实际应用上很少看到接下来的写法,不过要使用 Some 中的 Other 类,必须先建立 Some 实例。例如:

```
Some s = new Some();
```

```
Some. Other o = s.new Other();
```
内部类也可以使用 public、protected 或 private 声明。例如:

class Some {

private class Other {

内部类本身可以存取外部类的成员, 通常非静态内部类会声明为 private, 这类内部类 是辅助类中某些操作而设计, 外部不用知道内部类的存在。

内部类也可以声明为 static。例如:

class Some {

static class Other {

一个被声明为 static 的内部类, 通常是将外部类当作名称空间。可以这样建立类实例: Some. Other  $o = new Some. Other()$ ;

被声明为 static 的内部类, 虽然将外部类当作名称空间, 但算是个独立类, 它可以存 取外部类 static 成员, 但不可存取外部类非 static 成员, 如图 5.15 所示。

```
class Some {
    static int x;
     int w:
     static class Other {
                             non-static variable y cannot be referenced from a static context
         void doOther() {
              out.println(x)(Alt-Enter shows hints)
              out.println(y);
          3
     \mathcal{Y}
```
图 5.15 static 内部类不可存取外部类非 static 成员

方法中也可以声明类, 这通常是辅助方法中演算之用, 方法外无法使用。例如: class Some {

```
public void doSome() {
     class Other {
     \mathbf{1}1
```
 $\mathbf{1}$ 

chapter

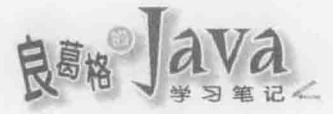

实际上比较少看到在方法中定义具名的内部类, 倒很常看到方法中定义匿名内部类 (Anonymous Inner Class)并直接实例化, 这与类继承或接口操作有关。以下先看一下语法, 细节留到第6章再做讨论:

```
Object o = new Object() {
   public String toString() {
       return "无聊的语法示范而已";
```
 $\mathbf{E}$ 

如果要稍微解释一下,这个语法定义了一个没有名称的类,它继承 Object 类,并重新 定义(Override)了 toString()方法, new 表示实例化这个没有名称的类。匿名类语法本身, 在某些场合有时有些啰嗦, JDK8 提出了 Lambda, 有一部份目的就是用来解决匿名类语法 啰嗦的问题, 第9章与第12章会再讨论。

## 5.2.8 传值调用

在一些程序语言,像是C++之类,调用方法传递自变量给参数时,可以有传值调用(Call by Value)或传参考调用(Call by Reference)的方式。Java 当中只有传值调用。

提示>>> 传值调用也简称传值(Pass by Value), 传参考调用也简称传参考(Pass by Reference)。

如果没有接触过具有传值调用与传参考调用选项的程序语言,了解传值调用这个名词, 对学习 Java 并没有太大意义。如果接触过 C++这类可传值与传参考的语言, 注意, C++这 类语言中"参考"的意义,跟 Java 中的"参考"并不相同。

在 Java 中, 调用方法传递对象时要注意的事项, 只不过是第4章概念的延伸。举例来 说, 你觉得以下程序执行的显示结果是什么?

```
Class CallByValue.java
```

```
package cc.openhome;
```

```
public class CallByValue {
   public static void main (String[] args) {
       Customer c1 = new Customer ("Justin");
       some (c1); → Q c1 参考的对象会被改变吗?
       System.out.println(c1.name);
       Customer c2 = new Customer ("Justin");
       other (c2); → 图c2 参考的对象不会被改变吗?
       System.out.println(c2.name);
   static void some (Customer c) {
       c.name = "John"; <= ©改变了哪个对象?
```

```
static void other (Customer c) {
       c = new Customer("Bill");Dc 参考了哪个对象?
3
class Customer {
   String name;
   Customer (String name) {
       this.name = name;
```
 $\mathcal{F}$ 

 $\mathcal{X}$ 

先来看执行结果:

John Justin

在调用 some () 方法时传入了 c1❶,这表示 c1 参考的对象也让 some () 方法的参数 c 参考, 可用图 5.16 所示。

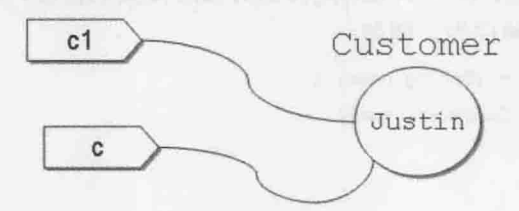

图 5.16 c1 与参数 c 参考同一对象

在 some () 方法中 c.name = "John"<sup>®</sup>, 就是要求将 c 参考对象的 name 成员指定为"John", 结果如图 5.17 所示。

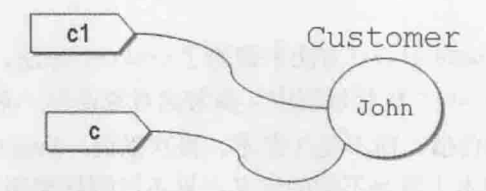

图 5.17 将 c 参考对象的 name 指定为"John"

some () 方法执行结束后, c 变量不存在了。下一行取得 c1.name 并显示, 依图 5.17 来看, 当然就是显示 John。

接着看 other () 方法调用时传入了 c2@, 这表示 c2 参考的对象也让 other () 方法的参数 c 参考, 可用图 5.18 所示。

chapter 对象封装

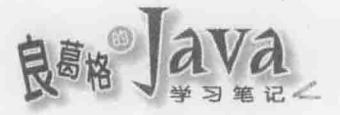

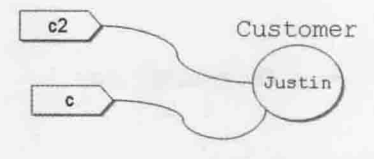

图 5.18 c2 与参数 c 参考同一对象

在 other () 方法中 c = new Customer("Bill") , 就是要求建立新对象, 并指定给 c 参考, 结果如图 5.19 所示。

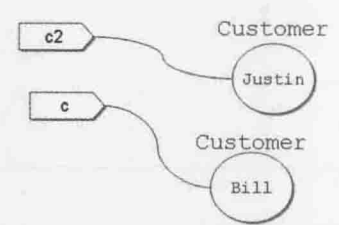

图 5.19 c 参考至新建的对象

some () 方法执行结束后, c 变量不存在了, 下一章会谈到, 原本 c 参考的对象会被 JVM 清除。下一行取得 c2.name 并显示, 从图 5.19 来看, 当然就是显示 Justin。

这样的行为就是传值,以上示范的是传递对象给参数的情况,如果由方法中返回对象, 并指定给变量, 也是这种行为。例如:

```
public Customer create (String name) {
    Customer c = new Customer(name);\simreturn c:
\mathbf{I}public void doService() {
```

```
Customer customer = \text{create("Tree");}
```
 $2.21$ 

在这个程序片段中, doService()方法中调用了 create()方法, 在 create()方法结束后, customer 参考的对象与 create()执行过程中 c 参考的对象是同一对象。

这样的行为确实就是传值,而不是传参考。再次强调, Java 中的"参考"与 C++之类 语言中的"参考",在根本上就是不同的定义,只不过刚好都叫作"参考"罢了。

提示>>> 偶尔遇到一些学过 C++的学员, 总会争辩 Java 中这种行为就是传参考, 我会建议先搞清 楚 C++中到底何谓传值与传参考:

http://openhome.cc/Gossip/CppGossip/PassBy.html

http://openhome.cc/Gossip/CppGossip/returnBy.html

然后再看看有关 Java 对象在底层内存的做法:

http://openhome.cc/Gossip/JavaEssence/CallByValue.html

构造函数实现对象初始化流程的封装。方法封装了操作对象的流程。Java 中还可以使 用 private 封装对象私有数据成员。封装的目的主要就是隐藏对象细节, 将对象当作黑箱 进行操作。

在 Java 命名规范中, 取值方法的名称形式是固定的, 也就是以 get 开头, 之后接上首 字母大写的单词。

如果没有声明权限修饰的成员, 只有在相同包的类程序代码中才可以直接存取, 也就 是"包范围权限"。如果想在其他包的类程序代码中存取某包的类或对象成员, 则该类或 对象成员必须是公开成员, 在 Java 中要使用 public 加以声明。

创建对象时, 数据成员就会初始化, 如果没有指定初始值, 则会使用默认值初始化。

如果定义类时, 没有撰写任何构造函数, 编译程序会自动加入一个无参数、内容为空 的构造函数, 称为默认构造函数。可以定义多个构造函数, 只要参数类型或个数不同, 这 称为重载构造函数。

定义方法时也可以进行重载,可为类似功能的方法提供统一名称,但根据参数类型或 个数的不同调用对应的方法。

编译程序在处理重载方法时, 会依以下顺序来处理:

(1) 还没有装箱动作前可符合自变量个数与类型的方法。

(2) 装箱动作后可符合自变量个数与类型的方法。

(3) 尝试有不定长度自变量并可符合自变量类型的方法。

(4) 找不到合适的方法, 编译错误。

除了被声明为 static 的地方外, this 关键字可以出现在类中任何地方, 在对象建立后 为"这个对象"的参考名称。this()代表了调用另一个构造函数,至于调用哪个构造函数, 则视调用 this ()时给的自变量类型与个数而定。

如果对象数据成员被声明为 final, 但没有明确使用-指定值, 那表示延迟对象成员值 的指定, 在构造函数执行流程中, 一定要有对该数据成员指定值的动作, 否则编译错误。

被声明为 static 的成员, 不会让个别对象拥有, 而是属于类。

Java 程序设计领域, 早就有许多良好命名习惯, 没有遵守习惯并不是错, 但会造成沟 通与维护的麻烦。以类命名实例来说,首字母是大写,以 static 使用习惯来说,是通过类 名称与"."运算符来存取。在大家都遵守命名习惯的情况下,看到首字母大写就知道它是 类,通过类名称与"."运算符来存取,就会知道它是 static 成员。

在 static 方法或区块中不能出现 this 关键字。static 方法中不能用非 static 数据或方 法成员。

import static 语法是为了偷懒, 但别偷懒过头, 要注意名称冲突问题, 有些名称冲突 编译程序可通过以下顺序来解析。

- 局部变量覆盖: 选用方法中的同名变量、参数、方法名称。
- 成员覆盖: 选用类中定义的同名数据成员、方法名称。

chapter

对象封装

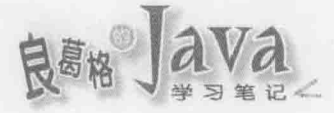

重载方法比较: 使用 import static 的各个静态成员, 若有同名冲突, 尝试通过重 载判断。

在 JDK5 之后支持不定长度自变量, 为编译程序蜜糖, 展开后变为数组。使用不定长 度自变量时,方法上声明的不定长度参数必须是参数列最后一个, 使用两个以上不定长度 自变量也是不合法的。

课后练习  $5.4$ 

#### $5.4.1$ 洗择题

```
1. 如果有以下程序片段:
```

```
public class Some {
   private Some some;
   private Some() {}
   public static Some create() {
       if(some == null) {
```

```
some = new Some();
```

```
return some;
```

```
\mathcal{F}
```

```
以下描述正确的是()。
```
A. 编译失败

 $\overline{\mathbf{1}}$ 

```
B. 客户端必须 new Some () 产生 Some 实例
```
C. 客户端必须 new Some().create()产生 Some 实例

D. 客户端必须 Some.create()产生 Some 实例

2. 如果有以下程序片段:

```
int[] scores1 = \{88, 81, 74, 68, 78, 76, 77, 85, 95, 93\};
```
int[] scores2 = Arrays.copyOf(scores1, scores1.length);

其中 Arrays 完全吻合名称为 java.util.Arrays, 以下描述正确的是(  $\mathcal{L}$ 

A. Arrays.copyOf () 应该改为 new Arrays ().copyOf ()

- B. copyOf () 是 static 成员
- C. copyOf () 是 public 成员
- D. Arrays 被声明为 public

```
3. 如果有以下程序片段:
```

```
public class Some {
    public int x;
```

```
public Some(int x) {
   this.x = x;
```
 $\bar{\nu}$ 

 $\mathcal{F}$ 

以下描述正确的是()。

A. 创建 Some 时, 可使用 new Some ()或 new Some (10) 形式

B. 创建 Some 时, 只能使用 new Some ()形式

C. 创建 Some 时, 只能使用 new Some (10) 形式

D. 无自变量构造函数, 所以编译失败

4. 如果有以下程序片段:

```
public class Some {
    public int x;
    public Some(int x) {
        x = x\lambda
```
 $\ddot{\ }$ 

以下描述正确的是()。

A. new Some (10) 创建对象后, 对象成员 x 值为 10

B. new Some (10) 创建对象后, 对象成员 x 值为 0

C. Some s = new Some(10)后, 可使用 s.x 取得

D. 编译失败

5. 如果有以下程序片段:

```
public class Some {
    private int x;
    public Some(int x) {
        this.x = x;
```
以下描述正确的是()。

```
A. new Some (10) 创建对象后, 对象成员 x 值为 10
B. new Some (10)创建对象后, 对象成员 x 值为 0
C. Some s = new Some(10)后, 可使用 s.x 取得值
D. 编译失败
```
6. 如果有以下程序片段:

```
package cc.openhome.util;
class Some {
    public int x;
    public Some(int x) {
        this.x = x;
```
chapter

象封

对

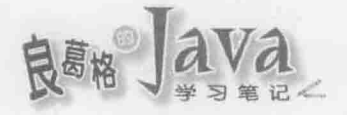

```
以下描述正确的是()。
```
- A. cc.openhome.util 包中其他程序代码可以 new Some (10)
- B. cc.openhome.util 包外其他程序代码可以 new Some (10)
- C. 可以在其他包 import cc.openhome.util.Some;
- D. 编译失败
- 7. 如果有以下程序片段:

```
public class Some {
    private final int x;
    public Some() {}
    public Some(int x) {
        this.x = x;
```
- 
- 以下描述正确的是()。

```
A. new Some (10) 创建对象后, 对象成员 x 值为 10
B. new Some (10) 创建对象后, 对象成员 x 值为 0
C. Some s = new Some(10)后, 可使用 s.x 取得值
```
- D. 编译失败
- 8. 如果有以下程序片段:

```
public class Some {
    public static int sum (int... numbers) {
        int sum = 0;
        for(int i = 10; i < numbers.length; i++) {
             sum += numbers [i];
        return sum;
    \mathbf{R}
```
以下描述正确的是()。

```
A. 可使用 Some.sum(1, 2, 3)加总 1、2、3
```

```
B. 可使用 new Some().sum(1, 2, 3)加总 1、2、3
```

```
C. 可使用 Some.sum(new int[1, 2, 3])加总 1、2、3
```
D. 编译失败, 因为不定长度白变量只能用增强式 for 循环语法

9. 如果有以下程序片段:

```
public class Some {
    public static void someMethod(int i) {
        System.out.println("int 版本被调用");
    public static void someMethod (Integer integer) {
        System.out.println("Integer 版本被调用");
```
## 以下描述正确的是()。

A. Some.someMethod(1)显示"int版本被调用"

B. Some.someMethod(1)显示"Integer版本被调用"

C. Some.someMethod(new Integer(1))显示"int版本被调用"

D. 编译失败

10. 如果有以下程序片段:

```
public class Main {
    public int some(int... numbers) {
       int sum = 0;
        for(int number : numbers) {
            sum + number;
        \ddot{r}return sum;
    public static void main (String[] args) {
        System.out.println(sum(1, 2, 3));
```
以下描述正确的是()。

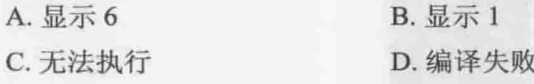

#### 操作题 542

1. 据说古代有座波罗教塔由 3 支钻石棒支撑, 神在第一根棒上放置 64 个由小到大排列 的金盘, 命令僧侣将所有金盘从第一根棒移至第三根棒, 搬运过程遵守大盘在小盘下的原 则, 若每日仅搬一盘, 在盘子全数搬至第三根棒, 此塔将毁损。请撰写程序, 可输入任意 盘数, 根据以上搬运原则显示搬运过程。

2. 如果有个二维数组代表迷宫如下, 0表示道路, 2表示墙壁:

```
int[] maze = {
   \{2, 2, 2, 2, 2, 2, 2\}\{0, 0, 0, 0, 0, 0, 2\},\{2, 0, 2, 0, 2, 0, 2\}\{2, 0, 0, 2, 0, 2, 2\},\{2, 2, 0, 2, 0, 2, 2\}\{2, 0, 0, 0, 0, 0, 2\},\{2, 2, 2, 2, 2, 0, 2\}
```
 $\}$  ;

假设老鼠会从索引(1,0)开始, 请使用程序找出老鼠如何跑至索引(6,5)位置, 并以■代 表墙, ◇代表老鼠, 显示出走迷宫路径, 如图 5.20 所示。

chooter 对象封装

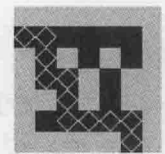

图 5.20 老鼠走迷宫

3. 有个 8 乘 8 棋盘, 骑士走法为西洋棋走法, 请撰写程序, 可指定骑士从棋盘任一位 置出发,以标号显示走完所有位置。例如其中一个走法:

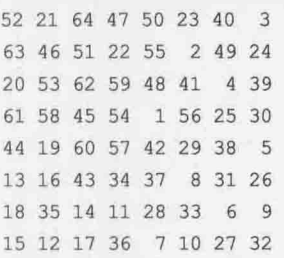

4. 国际象棋中皇后可直线前进, 吃掉遇到的棋子, 如果棋盘上有8个皇后, 请撰写程 序,显示8个皇后相安无事地放置在棋盘上的所有方式。例如,其中一个放法如图 5.21 所示。

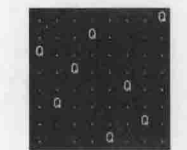

图 5.21 8个皇后问题

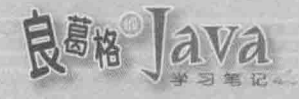

 $\mathcal{L}$ 

继承与多态

## 学习目标

- 了解继承的目的  $\blacksquare$
- 了解继承与多态的关系  $\blacksquare$
- 知道如何重新定义方法  $\blacksquare$
- 认识 java.lang.Object ٠
- 简介垃圾收集机制  $\blacksquare$

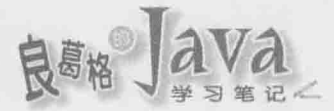

# 6.1 何谓继承

面向对象中,子类继承(Inherit)父类,避免重复的行为定义,不过并非为了避免重复定 义行为就使用继承,滥用继承而导致程序维护上的问题时有所闻。如何正确判断使用继承 的时机,以及继承之后如何活用多态,才是学习继承时的重点。

### 继承共同行为 611

继承基本上就是避免多个类间重复定义共同行为。以实际的例子来说明比较清楚, 假 设你正在开发一款 RPG(Role-Playing Game)游戏,一开始设定的角色有剑士与魔法师。首 先你定义了剑士类:

```
public class SwordsMan {
    private String name; // 角色名称
    private int level;
                          // 角色等级
    private int blood; // 角色血量
    public void fight () {
        System.out.println("挥剑攻击");
    \mathbf{1}public int getBlood() {
        return blood:
    public void setBlood(int blood) {
        this.blood = blood;
    \mathcal{X}public int getLevel() {
       return level;
    public void setLevel(int level) {
        this. level = level;\ddot{r}public String getName() {
        return name:
    \ddot{\mathbf{r}}public void setName (String name) {
        this.name = name;
```
接着你为魔法师定义类:

```
public class Magician {
    private String name;
                               // 角色名称
    private int level;
                               // 角色等级
    private int blood;
                               // 角色血量
    public void fight () {
         System.out.println("魔法攻击");
     \frac{1}{2}public void cure() {
         System.out.println("魔法治疗");
     \mathbf{1}public int getBlood() {
         return blood;
     \mathbf{1}public void setBlood(int blood) {
         this. blood = blood:
         \mathbf{r}public int getLevel() {
             return level;
         \mathbf{1}public void setLevel (int level) {
             this. level = level\mathbf{1}public String getName() {
             return name;
         \mathbf{1}public void setName (String name) {
             this.name = name;
         \mathbf{1}
```
你注意到什么呢?因为只要是游戏中的角色,都会具有角色名称、等级与血量,类中 也都为名称、等级与血量定义了取值方法与设值方法, Magician 中粗体字部分与 SwordsMan 中相对应的程序代码重复了。重复在程序设计上,就是不好的信号。举个例子来说,如果 要将 name、level、blood 改为其他名称, 那就要修改 SwordsMan 与 Magician 两个类, 如果有 更多类具有重复的程序代码, 那就要修改更多类, 造成维护上的不便。

如果要改进, 就可以把相同的程序代码提升(Pull Up)为父类:

## Game1 Role.java

Lab

chaoter 继承与多杰

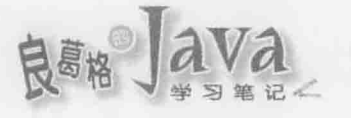

```
public class Role {
    private String name;
    private int level;
    private int blood;
    public int getBlood() {
         return blood;
    \ddot{\ }public void setBlood(int blood) {
         this.blood = blood;
    \ddot{\phantom{1}}public int getLevel() {
         return level;
    \ddot{\ }public void setLevel(int level) {
         this.level = level;\mathbf{1}public String getName() {
         return name;
    1
    public void setName (String name) {
         this.name = name;3
\mathcal{Y}
```
这个类在定义上没什么特别的新语法,只不过是将 SwordsMan 与 Magician 中重复的程序 代码复制过来。接着 SwordsMan 可以如下继承 Role:

### Game1 SwordsMan.java

```
package cc.openhome;
```

```
public class SwordsMan extends Role {
   public void fight() {
       System.out.println("挥剑攻击");
```
1

Lab

在这里看到了新的关键字 extends, 这表示 SwordsMan 会扩充 Role 的行为, 也就是继承 Role 的行为, 再扩充 Role 原本没有的 fight () 行为。从程序面上来说, Role 中有定义的程 序代码, SwordsMan 中都继承而拥有了, 并定义了 fight () 方法的程序代码。类似地, Magician 也可以如下定义继承 Role 类:

## Game1 Magician.java

```
package cc.openhome;
public class Magician extends Role {
    public void fight () {
         System.out.println("魔法攻击");
    \overline{\phantom{a}}public void cure() {
         System.out.println("魔法治疗");
    \mathbf{1}
```
Magician 继承 Role 的行为, 再扩充了 Role 原本没有的 fight ()与 cure ()行为。

提示》》 在图 6.1 所示的这个类图中, 第一格中 Role 表示类名称: 第二格中 name、level、blood 表示数据成员;:号之后为各成员类型,-号表示 private; 第三格表示方法名称,+号表示 public, :号之后表示返回类型, 继承则以空心箭头表示。

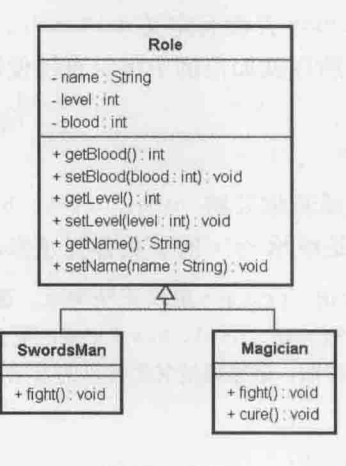

图 6.1 类图

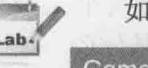

如何看出确实有继承了呢?从以下简单的程序可以看出:

Game1 RPG.java

```
package cc.openhome;
```

```
public class RPG {
```
public static void main (String[] args) { demoSwordsMan();

```
demoMagician () ;
```
chapter 继承与多态

```
static void demoSwordsMan() {
       SwordsMan swordsMan = new SwordsMan();
       swordsMan.setName("Justin");
       swordsMan.setLevel(1);
       swordsMan.setBlood(200);
       System.out.printf("剑士: (%s, %d, %d)%n", swordsMan.getName(),
               swordsMan.getLevel(), swordsMan.getBlood());
   static void demoMagician () {
       Magician magician = new Magician();
       magician.setName("Monica");
       magician.setLevel(1);
       magician.setBlood(100);
```
System.out.printf("魔法师: (%s, %d, %d)%n", magician.getName(),

magician.getLevel(), magician.getBlood());

虽然 SwordsMan 与 Magician 并没有定义 getName()、getLevel()与 getBlood()等方法, 但 从 Role 继承了这些方法, 所以就如范例中可以直接使用。执行的结果如下:

剑士: (Justin, 1, 200) 魔法师: (Monica, 1, 100)

继承的好处之一, 就是若你要将 name、level、blood 改为其他名称, 那就只要修改 Role.java 就可以了, 只要是继承 Role 的子类都无须修改。

注意》》 有的书籍或文件会说, private 成员无法继承, 那是错的。如果 private 成员无法继承, 那为什么上面的范例 name、level、blood 记录的值会显示出来呢? private 成员会被继承,只 不过子类无法直接存取, 必须通过父类提供的方法来存取(如果父类愿意提供访问方法的话)。

## 6.1.2 多杰与 is-a

在 Java 中, 子类只能继承一个父类, 继承除了可避免类间重复的行为定义外, 还有个 重要的关系, 那就是子类与父类间会有 is-a 的关系, 中文称为"是一种"的关系, 这是什么 意思? 以前面范例来说, SwordsMan 继承了 Role, 所以 SwordsMan 是一种 Role(SwordsMan is a Role), Magician 继承了 Role, 所以 Magician 是一种 Role(Magician is a Role)。

为何要知道继承时, 父类与子类间会有"是一种"的关系?因为要开始理解多态 (Polymorphism), 必须先知道你操作的对象是"哪一种"东西。

来看实际的例子, 以下的代码段, 相信你现在可以没有问题地看懂, 而且知道可以通 讨编译:

```
SwordsMan swordsMan = new SwordsMan();
Magician magician = new Magician ();
```
那你知道以下的程序片段也可以通过编译吗?

Role rolel = new SwordsMan();

Role role2 = new Magician();

那你知道以下的程序片段为何无法通过编译呢?

```
SwordsMan swordsMan = new Role();
```
Magician magician = new Role();

编译程序就是语法检查器, 要知道以上程序片段为何可以通过编译, 为何无法通过编 译, 就是将自己当作编译程序, 检查语法的逻辑是否正确, 方式是从=号右边往左读: 右边 是不是一种左边呢(右边类是不是左边类的子类)?如图 6.2 所示。

Role role1 = new SwordsMan();

is a

Role role2 = new Magician(); 图 6.2 运用 is a 关系判断语法正确性

从右往左读, SwordsMan 是不是一种 Role 呢? 是的, 所以编译通过。Magician 是不是一 种 Role 呢? 是的, 所以编译通过。同样的判断方式, 可以知道为何以下编译失败:

SwordsMan swordsMan = new Role(); // Role 是不是一种 SwordsMan?

Magician magician = new Role(); // Role 是不是一种 Magician?

编译程序认为第一行 Role 不一定是一种 SwordsMan, 所以编译失败; 对于第二行, 编译 程序认为 Role 不一定是一种 Magician, 所以编译失败。继续把自己当成编译程序, 再来看 看以下的程序片段是否可以通过编译:

```
Role role1 = new SwordsMan();
SwordsMan swordsMan = role1;
```
这个程序片段最后会编译失败,先从第一行看, SwordsMan 是一种 Role, 所以这行可以 通过编译。编译程序检查这类语法,一次只看一行,就第二行而言,编译程序看到 role1 为 Role 声明的名称, 于是检查 Role 是不是一种 SwordsMan, 答案是不一定, 所以编译失败 在第二行。

编译程序会检查父子类间的"是一种"关系,如果你不想要编译程序啰唆,可以叫它 住嘴:

```
Role rolel = new SwordsMan();
SwordsMan swordsMan = (SwordsMan) role1;
```
对于第二行, 原本编译程序想啰唆地告诉你, Role 不一定是一种 SwordsMan, 但你加上 了(SwordsMan)让它住嘴了,因为这表示,你就是要让 Role 扮演(Cast)SwordsMan, 既然你都 明确要求编译程序别啰唆了,编译程序就让这段程序代码通过编译了,不过后果得自行负责。

hapter

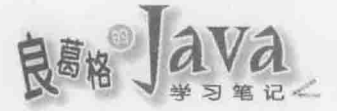

以上面这个程序片段来说, role1 确实参考至 SwordsMan 实例, 所以在第二行让 SwordsMan 实例扮演 SwordsMan 并没有什么问题, 所以执行时期并不会出错, 如图 6.3 所示。

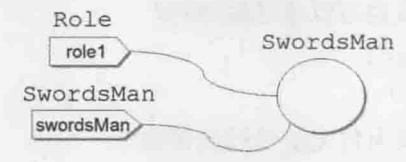

图 6.3 判断是否可扮演(Cast)成功

以下的程序片段, 编译可以成功, 但执行时期会出错:

Role role2 = new Magician();

SwordsMan swordsMan = (SwordsMan) role2;

对于第一行, Magician 是一种 Role, 可以通过编译, 对于第二行, role2 为 Role 类型, 编译程序原本认定 Role 不一定是一种 SwordsMan 而想要啰唆,但是你明确告诉编译程序, 就是要让 Role 扮演为 SwordsMan, 所以编译程序就让你通过编译了, 不过后果自负。实际 上, role2 参考的是 Magician, 你要让魔法师假扮为剑士, 这在执行上会是个错误, JVM 会 抛出 java.lang.ClassCastException, 如图 6.4 所示。

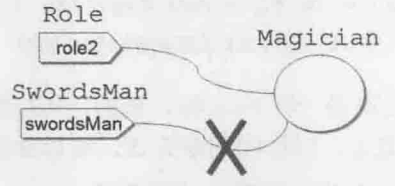

ClassCastException

图 6.4 扮演(Cast)失败, 执行时抛出 ClassCastException

使用是一种(is-a)原则, 就可以判断何时编译成功, 何时编译失败, 以及将扮演(Cast) 看作叫编译程序住嘴语法,并留意参考的对象实际类型,就可以判断何时扮演成功,何时 会抛出 ClassCastException。例如以下程序编译成功, 执行也没问题:

SwordsMan swordsMan = new SwordsMan(); Role role = swordsMan; // SwordsMan 是一种 Role

以下程序片段会编译失败:

SwordsMan swordsMan = new SwordsMan(); // SwordsMan 是一种 Role, 这行通过编译 Role role = swordsMan; // Role 不一定是一种 SwordsMan, 编译失败 SwordsMan swordsMan2 = role;

以下程序片段编译成功, 执行时也没问题:

SwordsMan swordsMan = new SwordsMan(); // SwordsMan 是一种 Role, 这行通过编译 Role role = swordsMan; // 你告诉编译程序要让 Role 扮演 SwordsMan, 以下这行通过编译 SwordsMan swordsMan2 = (SwordsMan) role; // role 参考 SwordsMan 实例, 执行成功 以下程序片段编译成功, 但执行时抛出 ClassCastException:

SwordsMan swordsMan = new SwordsMan();

```
Role role = swordsMan; // SwordsMan 是一种 Role, 这行通过编译
```
// 你告诉编译程序要让 Role 扮演 Magician, 以下这行通过编译

Magician magician = (Magician) role; // role 参考 Magician 实例, 执行失败

经过以上这一连串的语法测试,好像只是在玩弄语法,不! 你懂不懂以上这些东西, 将牵涉写出来的东西有没有弹性、好不好维护的问题。

有这么严重吗?来出个题目给你吧。请设计 static 方法, 显示所有角色的血量。OK! 上一章刚学过如何定义方法, 有的人会撰写以下的方法定义:

public static void showBlood(SwordsMan swordsMan) {

System.out.printf("%s 血量 %d%n", swordsMan.getName(), swordsMan.getBlood());

```
\mathbf{1}public static void showBlood (Magician magician) {
```

```
System.out.printf("%s 血量 %d%n",magician.getName(), magician.getBlood());
```
分别为 SwordsMan 与 Magician 设计 showBlood()同名方法, 这是重载方法的运用, 如此 就可以如下调用:

showBlood(swordsMan); // swordsMan 是 SwordsMan 类型 showBlood(magician); // magician 是 Magician 类型

现在的问题是,目前你的游戏中是只有 SwordsMan 与 Magician 两个角色, 如果有 100 个角色呢? 重载出 100个方法? 这种方式显然不可能。如果所有角色都是继承自 Role, 而 日你知道这些角色都是一种 Role, 你就可以如下设计方法并调用:

## Game2 RPG.java

```
package cc.openhome;
public class RPG {
   public static void main (String[] args) {
        SwordsMan swordsMan = new SwordsMan();
        swordsMan.setName("Justin");
        swordsMan.setLevel(1);
        swordsMan.setBlood(200);
        Magician magician = new Magician();
        magician.setName("Monica");
        magician.setLevel(1);
        magician.setBlood(100);
        showBlood(swordsMan);
                                      1 SwordsMan 是一种 Role
        showBlood(magician);
                                      @ magician 是一种 Role
    3
   static void showBlood(Role role) {← +→ ●声明为 Role 类型
        System.out.printf("%s 血量 %d%n", role.getName(), role.getBlood());
```
hapter 继承与多态
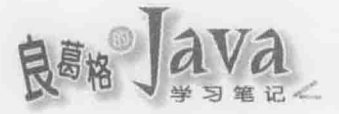

在这里仅定义了一个 showBlood () 方法, 参数声明为 Role 类型 3.第一次调用 showBlood () 时传入了 SwordsMan 实例, 这是合法的语法, 因为 SwordsMan 是一种 Role❶。第一次调用 showBlood()时传入了 Magician 实例也是可行, 因为 Magician 是一种 Role 。执行的结果如下:

Justin 血量 200 Monica 血量 100

这样的写法好处为何? 就算有 100 种角色, 只要它们都是继承 Role, 都可以使用这个 方法显示角色的血量,而不需要像前面重载的方式,为不同角色写100个方法,多态的写 法显然具有更高的可维护性。

什么叫多态?以抽象讲法解释,就是使用单一接口操作多种类型的对象。若用以上的 范例来理解, 在 showBlood() 方法中, 既可以通过 Role 类型操作 SwordsMan 对象, 也可以通 过 Role 类型操作 Magician 对象。

提示》》 Java 以继承及界面来实现多态, 是次态(Subtype)多态的一种实现, 有兴趣的话, 可以进一步参考 〈思考行为外观的次态多态〉:

http://openhome.cc/Gossip/Programmer/SubTypePolymorphism.html

注意》》 稍后会学到 Java 中 interface 的使用, 在多态定义中, 使用单一接口操作多种类型的对 象, 这里的接口并不是专指 Java 中的 interface, 而是指对象上可操作的方法。

#### 重新定义行为 6.1.3

现在有个需求, 请设计 static()方法, 可以播放角色攻击动画。你也许会这么想, 学 刚刚学过的多态的写法, 设计个 drawFight () 方法如何? 如图 6.5 所示。

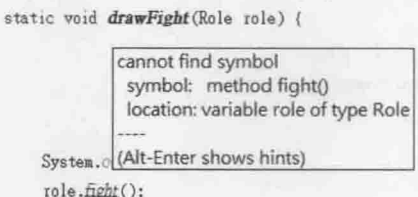

图 6.5 Role 没有定义 fight () 方法

对 drawFight () 方法而言, 只知道传进来的会是一种 Role 对象, 所以编译程序也只能检 查你调用的方法, Role 是不是有定义。显然地, Role 目前并没有定义 fight () 方法, 因此编 译错误。

然而仔细观察一下 SwordsMan 与 Magician 的 fight () 方法, 它们的方法签署(Method Signature) 都是:

```
public void fight()
```
也就是说,操作接口是相同的,只是方法操作内容不同。可以将 fight ()方法提升至 Role 类中定义:

```
Game3 Role.java
```

```
package cc.openhome;
public class Role {
    \cdotspublic void fight() {
        // 子类要重新定义 fight()的实际行为
    \mathbf{1}
```
在 Role 类中定义了 fight ()方法, 由于实际上角色如何攻击, 只有子类才知道, 所以 这里的 fight () 方法内容是空的, 没有任何程序代码执行。SwordsMan 继承 Role 之后, 再对 fight ()的行为进行定义:

Game3 SwordsMan.java

package cc.openhome;

 $\mathbf{I}$ 

```
public class SwordsMan extends Role {
    public void fight() {
        System.out.println("挥剑攻击");
    \mathbf{1}
```
在继承父类之后, 定义与父类中相同的方法部署, 但执行内容不同, 这称为重新定义 (Override)。因为对父类中已定义的方法执行不满意,所以在子类中重新定义执行。Magician 继承 Role 之后, 也重新定义了 fight ()的行为:

```
Game3 Magician.java
package cc.openhome;
```

```
public class Magician extends Role {
    public void fight() {
        System.out.println("魔法攻击");
    \mathbf{1}\mathbf{r}
```
由于 Role 现在定义了 fight () 方法(虽然方法区块中没有程序代码运行), 所以编译程序 不会找不到 Role 的 fight (), 因此可以如下撰写:

### Game3 RPG.java

 $\mathcal{F}$ 

package cc.openhome;

public class RPG {

chooter 继承与多态

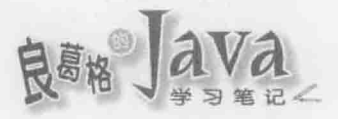

```
public static void main (String[] args) {
    SwordsMan swordsMan = new SwordsMan();
    swordsMan.setName("Justin");
    swordsMan.setLevel(1);
    swordsMan.setBlood(200);
```

```
Magician magician = new Magician ();
magician.setName("Monica");
magician.setLevel(1);
magician.setBlood(100);
```
drawFight (swordsMan); ← O实际操作的是 SwordsMan 实例 drawFight (magician) ; ← 图实际操作的是 Magician 实例

```
System.out.print(role.getName());
  role.findht();
\lambda
```
在 drawFight () 方法中声明了 Role 类型的参数●, 那方法中调用的, 到底是 Role 中定义 的 fight (), 还是个别子类中定义的 fight ()呢? 如果传入 drawFight ()的是 SwordsMan, role 参数参考的就是 SwordsMan 实例, 操作的就是 SwordsMan 上的方法定义, 如图 6.6 所示。

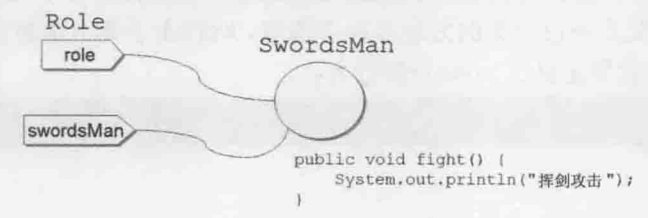

图 6.6 role 牌子挂在 SwordsMan 实例

这就好比 role 牌子挂在 SwordsMan 实例身上, 你要求有 role 牌子的对象攻击, 发动攻 击的对象就是 SwordsMan 实例。同样地, 如果传入 fight ()的是 Magician, role 参数参考的 就是 Magician 实例, 操作的就是 Magician 上的方法定义, 如图 6.7 所示。

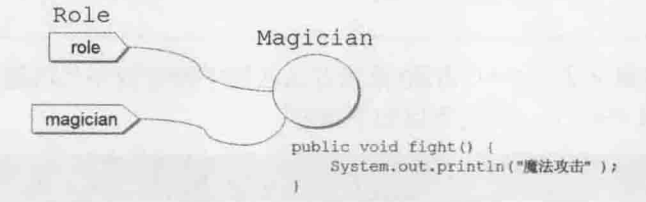

图 6.7 role 牌子挂在 Magician 实例

所以范例最后的执行结果是:

Justin 挥剑攻击 Monica 魔法攻击

在重新定义父类中某个方法时, 子类必须撰写与父类方法中相同的签署, 然而如果疏 忽打错字了:

```
public class SwordsMan extends Role {
   public void Fight () {
```

```
System.out.println("挥剑攻击");
```
以这里的例子来说,父类中定义的是 fight (), 但子类中定义了 Fight (), 这就不是重 新定义 fight () 了, 而是子类新定义了一个 Fight () 方法。这是合法的方法定义, 编译程序 并不会发出任何错误信息, 你只会在运行范例时, 发现为什么 SwordsMan 完全没有攻击。

在 JDK5 之后支持标注(Annotation), 其中一个内建的标准标注就是@Override。如果在 子类中某个方法前标注@override, 表示要求编译程序检查, 该方法是不是真的重新定义了 父类中某个方法,如果不是的话,就会引发编译错误,如图 6.8 所示。

public class SwordsMan extends Role {

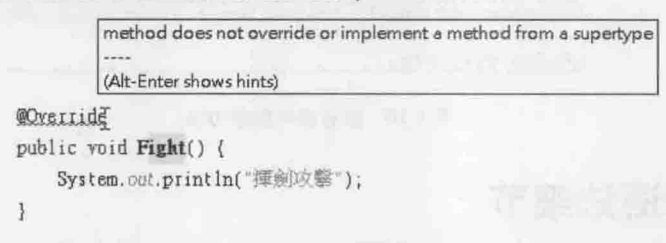

图 6.8 编译程序检查是否真的重新定义父类某方法

如果要重新定义某方法, 加上@override, 就不用担心打错字的问题了。关于标注详细 语法, 会在第18章说明。

#### 抽象方法、抽象类 6.1.4

上一个范例中 Role 类的定义中, fight () 方法区块中实际上没有撰写任何程序代码, 虽 然满足了多态需求,但会引发的问题是,你没有任何方式强迫或提示子类一定要操作 fight () 方法,只能口头或在文件上告知,不过如果有人没有传达到、没有看文件或文件看漏了呢?

如果某方法区块中真的没有任何程序代码操作,可以使用 abstract 标示该方法为抽象 方法(Abstract Method), 该方法不用撰写()区块, 直接";"结束即可。例如:

### Game4 Role.java

Lah

package cc.openhome;

public abstract class Role {

chapter 继承与多态

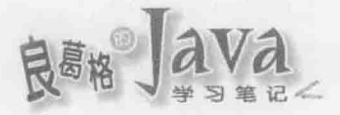

...略 public abstract void fight();

类中若有方法没有操作,并且标示为 abstract, 表示这个类定义不完整, 定义不完整 的类就不能用来生成实例,这就好比设计图不完整,不能用来生产成品一样。Java 中规定 内含抽象方法的类, 一定要在 class 前标示 abstract, 如上例所示, 它表示这是一个定 义不完整的抽象类(Abstract Class)。如果尝试用抽象类创建实例, 就会引发编译错误, 如图 6.9 所示。

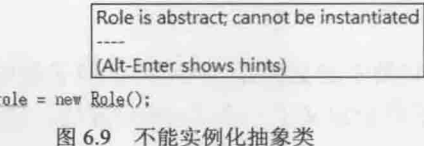

子类如果继承抽象类, 对于抽象方法有两种做法, 一种做法是继续标示该方法为 abstract(该子类因此也是个抽象类, 必须在 class 前标示 abstract): 另一种做法就是操作 抽象方法。如果两种做法都没有实施, 就会引发编译错误, 如图 6.10 所示。

public class SwordsMan extends Role {

Role 1

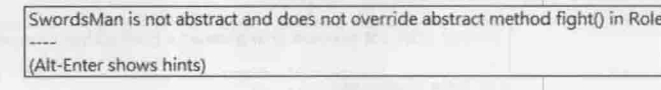

图 6.10 没有操作抽象方法

#### $6.2$ 继承语法细节

上一节介绍了继承的基础概念与语法,然而结合 Java 的特性,继承还有许多细节必须 明了, 像是哪些成员可以限定在子类中使用、哪些方法签署算重新定义、Java中所有对象 都是一种 java.lang. Object 等细节, 这将在本节中详细说明。

#### protected 成员  $6.2.1$

就上一节的 RPG 游戏来说, 如果建立了一个角色, 想显示角色的细节, 则必须这样撰写: SwordsMan swordsMan = new SwordsMan();

System.out.printf("剑士 (%s, %d, %d)%n", swordsMan.getName(),

swordsMan.getLevel(), swordsMan.getBlood());

Magician magician = new Magician();

System.out.printf("魔法师 (%s, %d, %d)%n", magician.getName(), magician.getLevel(), magician.getBlood());

这对使用 SwordsMan 或 Magician 的客户端有点不方便,如果可以在 SwordsMan 或 Magician 上定义 toString()方法, 返回角色的字符串描述:

```
public class SwordsMan extends Role {
    \overline{a}public String toString() {
        return String.format("剑士 (%s, %d, %d)", this.getName(),
             this.getLevel(), this.getBlood());
public class Magician extends Role {
    public String toString() {
        return String.format("魔法师 (%s, %d, %d)", this.getName(),
               this.getLevel(), this.getBlood());
客户端就可以这样撰写:
SwordsMan swordsMan = new SwordsMan();
```

```
System.out.println(swordsMan.toString());
```

```
Magician magician = new Magician ();
```
System.out.printf(magician.toString());

看来客户端简洁许多。不过你定义的 toString()在取得名称、等级与血量时不是很方 便, 因为 Role 中的 name、level 与 blood 被定义为 private, 所以无法直接在子类中存取, 只能通过 getName ()、getLevel()、getBlood()来取得。

将 Role 中的 name、level 与 blood 定义为 public, 这又会完全开放 name、level 与 blood 访问权限, 你并不想这么做。只想让子类可以直接存取 name、level 与 blood 的话, 可以定 义它们为 protected:

### Game5 Role.java

```
package cc.openhome;
```

```
public abstract class Role {
   protected String name;
 protected int level;
   protected int blood;
    ...略
```
被声明为 protected 的成员, 相同包中的类可以直接存取, 不同包中的类可以在继承后 的子类直接存取。现在你的 SwordsMan 可以这样定义 toString():

Game5 SwordsMan.java

```
package cc.openhome;
```
 $\mathcal{F}$ 

chapter

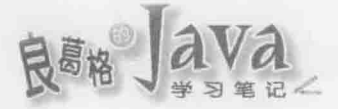

```
public class SwordsMan extends Role {
    STATE
    public String toString() {
        return String.format("剑士 (%s, %d, %d)", this.name, this.level, this.blood);
```
### Magician 也可以这样撰写:

### Game5 Magician.java

```
package cc.openhome;
```

```
public class Magician extends Role {
    \cdotspublic String toString() {
        return String.format("魔法师 (%s, %d, %d)", this.name, this.level, this.blood);
\ddot{\phantom{1}}
```
提示》》 如果方法中没有同名参数, this 可以省略, 不过基于程序可读性, 多打个 this 会比较清楚。

到这里为止, Java中3个权限关键字你都看到了,也就是 public、protected 与 private。 虽然只有3个权限关键字,但实际上有4个权限范围,因为没有定义权限关键字,默认就 是包范围。权限关键字与权限范围的关系,如表 6.1 所示。

表 6.1 权限关键字与范围

| 关键字       | 类内部 | 相同包类 | 不同包类  |
|-----------|-----|------|-------|
| public    | 可存取 | 可存取  | 可存取   |
| protected | 可存取 | 可存取  | 子类可存取 |
| 无         | 可存取 | 可存取  | 不可存取  |
| private   | 可存取 | 不可存取 | 不可存取  |

提示>>> 简单来说, 依权限小至大来区分, 就是 private、无关键字、protected 与 public, 设计 时要使用哪个权限, 是依经验或团队讨论而定, 如果一开始不知道使用哪个权限, 就先使 用 private, 以后视需求再放开权限。

#### 重新定义的细节 6.2.2

在 6.1.3 节已看过何谓重新定义方法与实例, 有时候重新定义方法时, 并非完全不满意 父类中的方法,只是希望在执行父类中方法的前、后做点加工。例如,也许 Role 类中原本 就定义了 toString()方法:

```
Game6 Role.java
package cc.openhome;
public abstract class Role {
    public String toString() {
        return String.format("(%s, %d, %d)", this.name, this.level, this.blood);
    \mathbf{r}\mathcal{F}
```
Lab

如果在 SwordsMan 子类中重新定义 toString()的内容时, 可以执行 Role 中的 toString() 方法取得字符串结果,再连接"剑士"字样,不就是你想要的描述了吗?在 Java 中,如果 想取得父类中的方法定义,可以在调用方法前,加上 super 关键字。例如:

```
Game6 SwordsMan.java
```

```
package cc.openhome;
```
e e a

```
@Override
public String toString() {
    return "\frac{1}{2}" + super.toString();
\mathcal{A}
```
 $\mathcal{E}$ 

类似地, Magician 在重新定义 toString()时, 也可以如法炮制:

```
Game6 Magician.java
```
package cc.openhome; and a state of the state of the state of the state of the state of the state of the state of the state of the state of the state of the state of the state of the state of the state of the state of the

```
public class Magician extends Role {
```

```
计外科管理 医鼻的 计图象 计标准 医脱发动脉管
    Coverride Apple and the second state of the state of the state of the state of the state of the state of the state of the state of the state of the state of the state of the state of the state of the state of the state of 
    public String toString() {
           return "魔法师 " + super.toString();
     \ddot{\phantom{1}}
```

```
\mathcal{F}
```
可以使用 super 关键字调用的父类方法, 不能定义为 private(因为这就限定只能在类内 使用)。

重新定义方法要注意, 对于父类中的方法权限, 只能扩大但不能缩小。若原来成员 public, 子类中重新定义时不可为 private 或 protected, 如图 6.11 所示。

chapter 继承与多杰

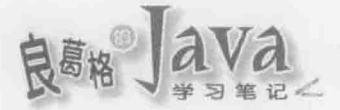

public class SwordsMan extends Role { @Override\_protected\_void\_fight() { Syst fight() in SwordsMan cannot override fight() in Role attempting to assign weaker access privileges; was public (Alt-Enter shows hints)

图 6.11 重新定义时不能缩小方法权限

在 JDK5 之前, 重新定义方法时除了可以定义权限较大的关键字外, 其他部分必须与 父类中方法签署完全一致。例如, 原先设计了一个 Bird 类:

```
public class Bird {
    protected String name;
    public Bird (String name) {
        this.name = name;public Bird copy() {
```
return new Bird (name);

原先 copy() 返回了 Bird 类型, 如果 Chicken 继承 Bird, 打算让 copy() 方法返回 Chicken, 那么在 JDK5 之前会发生编译错误, 如图 6.12 所示。

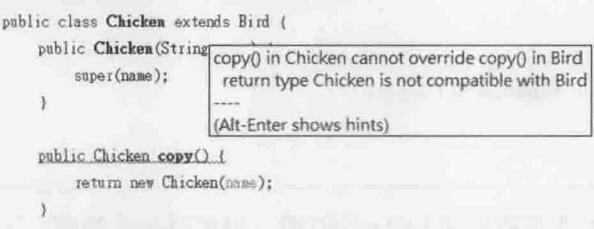

图 6.12 JDK5 之前重新定义方法时, 返回类型也必须一致

在 JDK5 之后, 重新定义方法时, 如果返回类型是父类中方法返回类型的子类, 也是可 以通过编译的。图 6.12 所示的例子, 在 JDK5 中并不会出现编译错误。

提示》》 static 方法属于类拥有, 如果子类中定义了相同签署的 static 成员, 该成员属于子类所 有,而非重新定义, static 方法也没有多态, 因为对象不会个别拥有 static 成员。

#### 再看构造函数 6.2.3

如果类有继承关系, 在创建子类实例后, 会先进行父类定义的初始流程, 再进行子类 中定义的初始流程, 也就是创建子类实例后, 会先执行父类构造函数定义的流程, 再执行 子类构造函数定义的流程。

构造函数可以重载, 父类中可重载多个构造函数, 如果子类构造函数中没有指定执行 父类中哪个构造函数, 默认会调用父类中无参数构造函数。如果这样撰写程序:

```
class Some {
    Some () {
         System.out.println("调用 Some()");
     \rightarrow3
class Other extends Some {
    Other() \left\{System.out.println("调用 Other()");
\mathbf{1}
```
如果尝试 new Other (), 看来好像是先执行 Some ()中的流程, 再执行 Other ()中的流程, 也就是先显示"调用 Some ()", 再显示"调用 Other ()"。很奇怪是吧! 先继续往下看, 就知道 为什么了。如果想执行父类中某构造函数,可以使用 super () 指定。例如:

```
class Some {
    Some () {
        System.out.println("调用 Some()");
    Some(int i) {
        System.out.println("调用 Some(int i)");
class Other extends Some {
    Other() {
        super(10);System.out.println("调用Other()");
    \overline{\phantom{a}}
```
在这个例子中, new Other()时, 先调用了 Other()版本的构造函数, super(10)表示调用 父类构造函数时传入 int 数值 10, 因此就是调用了父类中 Some (int i) 版本的构造函数, 而 后再继续 Other () 中 super (10) 之后的流程。其实当你这么撰写时:

```
class Some {
    Some () {
         System.out.println("调用 Some()");
\overline{\mathbf{1}}class Other extends Some {
    Other() {
         System.out.println("调用Other()");
```
前面谈过, 如果子类构造函数中没有指定执行父类中哪个构造函数, 默认会调用父类 中无参数构造函数, 也就是等于你这么撰写:

chapter 继承与多杰

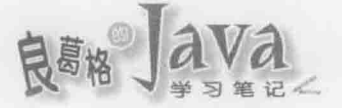

```
class Some {
    Some() {
        System.out.println("调用 Some()");
1
class Other extends Some {
    Other() (super();
        System.out.println("调用 Other()");
```
所以执行 new Other()时, 是先执行 Other()中的流程, 而 Other()中指定调用父类无参 数构造函数,而后再执行 super ()之后的流程。

注意>>> this ()与 super ()只能择一调用,而且一定要在构造函数第一行执行。

那么你知道图 6.13 为什么会编译错误吗?

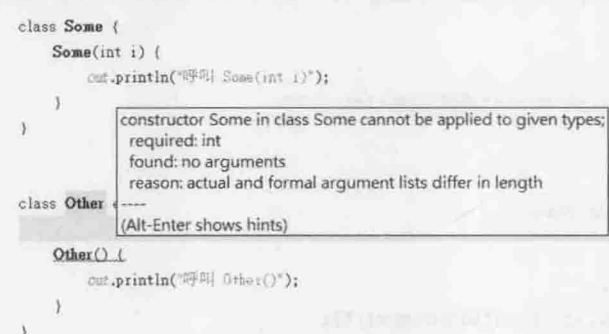

图 6.13 找不到构造函数?

5.2.2 节谈过, 编译程序会在你没有撰写任何构造函数时, 自动加入没有参数的默认构 造函数(Default Constructor), 如果自行定义了构造函数, 就不会自动加入任何构造函数了。 在图 6.13 中, Some 定义了有参数的构造函数, 所以编译程序不会再加入默认构造函数, Other 的构造函数中没有指定调用父类中哪个构造函数,那就是默认调用父类中无参数构造函数, 但父类中现在哪来的无参数构造函数呢? 因此编译失败了。

提示》》 因此 5.2.3 节提示过一次, 有些场合建议, 如果定义了有参数的构造函数, 也可以加入无 参数构造函数, 即使内容为空也无所谓, 这是为了日后使用上的弹性。例如, 运用反射 (Reflection)机制生成对象的需求, 或者继承时调用父类构造函数时的方便。

#### 再看 final 关键字 6.2.4

在 3.1.2 节中谈过, 如果在指定变量值之后, 就不想再改变变量值, 可以在声明变量时 加上 final 限定, 如果后续撰写程序时, 自己或别人不经意想修改 final 变量, 就会出现编 译错误。

在 5.2.4 节中也谈过, 如果对象数据成员被声明为 final, 但没有明确使用=指定值, 那

表示延迟对象成员值的指定, 在构造函数执行流程中, 一定要有对该数据成员指定值的动 作,否则编译错误。

class 前也可以加上 final 关键字, 如果 class 前使用了 final 关键字定义, 那么表示这 个类是最后一个了,不会再有子类,也就是不能被继承。有没有实际的例子呢?有的, String 在定义时就限定为 final 了, 这可以在 API 文件上得以验证, 如图 6.14 所示。

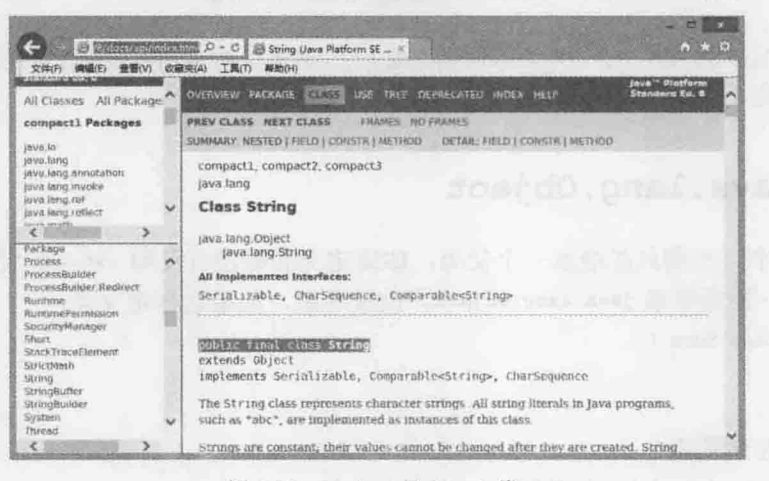

图 6.14 String 是 final 类

如果打算继承 final 类, 则会发生编译错误, 如图 6.15 所示。

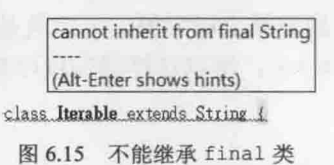

定义方法时, 也可以限定该方法为 final, 这表示最后一次定义方法了, 也就是子类不 可以重新定义 final 方法。有没有实际的例子呢? 有的, java.lang.Object 上有几个 final 方法,如图 6.16 所示。

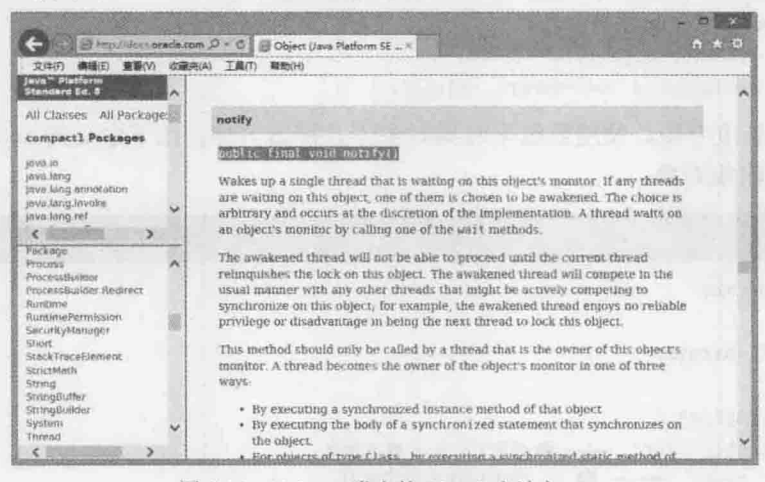

图 6.16 Object 类上的 final 方法之一

chapter 继承与多态

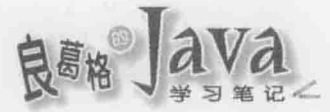

如果尝试在继承父类后, 重新定义 final 方法, 则会发生编译错误, 如图 6.17 所示。

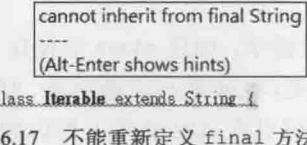

提示》》 在 Java SE API 中会声明为 final 的类或方法, 通常与 JVM 对象或操作系统资源管理有密切 相关, 因此不希望 API 用户继承或重新定义。

图

#### java.lang.Object 6.2.5

在 Java 中, 子类只能继承一个父类, 如果定义类时没有使用 extends 关键字指定继承 任何类, 那一定是继承 java.lang.Object。也就是说, 如果这样定义类:

```
public class Some {
   x + 1
```
那就相当于撰写:

```
public class Some extends Object {
```
 $\mathbf{1}$ 

因此在 Java 中, 任何类追溯至最上层父类, 一定就是 java.lang.Object, 也就是 Java 中所有对象, 一定"是一种"Object, 所以这样撰写程序是合法的:

```
Object o1 = "Justin";Object o2 = new Date();
```
String 是一种 Object, Date 是一种 Object, 任何类型的对象, 都可以使用 Object 声明 的名称来参考。这有什么好处?如果有个需求是使用数组收集各种对象, 那该声明为什么 类型呢? 答案是 Object[]。例如:

```
Object[] objs = {"Monica", new Date(), new SwordsMan()};
String name = (String) objs[0];
Date date = (Date) objs[1];
SwordsMan swordsMan = (SwordsMan) objs[2];
```
因为数组长度有限,使用数组来收集对象不是那么方便,以下定义的 ArrayList 类,可 以不限长度地收集对象:

```
Inheritance ArrayList.java
```
package cc.openhome;

```
import java.util.Arrays;
```

```
public class ArrayList {
   private Object[] list; < 10 使用 Object 数组收集
   private int next; ← 图下一个可储存对象的索引
```
Lab

```
list = new Object[capacity];public ArrayList() {
   \mathcal{V}public void add(Object o) { ← 图收集对象方法
   if (next = list.length) { ← © 自动增长 Object 数组长度
      list = Arrays.copyOf(list, list.length * 2);
   list[next++] = 0;public Object get(int index) { <
                            ●依索引取得收集的对象
   return list[index];
٦
public int size() { ← © 已收集的对象个数
   return next;
```
自定义的 ArrayList 类, 内部使用 Object 数组来收集对象 0, 每一次收集的对象会放在 next 指定的索引处 , 在创建 ArrayList 实例时, 可以指定内部数组初始容量 , 如果使用 无参数构造函数, 则默认容量为16●。

如果要收集对象,可通过 add () 方法, 注意参数的类型为 Object, 可以接收任何对象 6。 如果内部数组原长度不够, 就使用 Arrays.copyof () 方法自动建立原长度两倍的数组并复制 元素 <sup>6</sup>。如果想取得收集的对象,可以使用 get()指定索引取得 ●。如果想知道已收集的对 象个数,则通过 size()方法得知3。

以下使用自定义的 ArrayList 类,可收集访客名称,并将名单转为大写后显示:

### Inheritance Guest.java

 $\ddot{\ }$ 

```
package cc.openhome;
import java.util.Scanner;
import static java.lang.System.out;
public class Guest {
    public static void main (String[] args) {
        ArrayList names = new ArrayList();
        collectNameTo(names);
        out.println("访客名单: ");
        printUpperCase(names);
    \overline{\phantom{a}3}
```
hapter

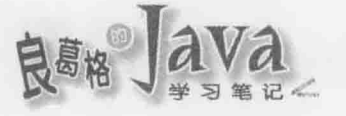

```
static void collectNameTo (ArrayList names) {
    Scanner console = new Scanner (System.in);
    while (true) {
        out.print("访客名称: ");
         String name = \text{console}.\text{nextLine}();
         if(name.equals("quit")) {
             break;
         \mathbf{H}names.add(name);
    \Big)\mathcal{Y}static void printUpperCase(ArrayList names) {
    for(int i = 0; i < names.size(); i++) {
        String name = (String) names.get(i);out.println(name.toUpperCase());
    \mathcal{F}
```

```
\ddot{1}
```
 $\mathbf{1}$ 

# 一个执行结果如下所示:

访客名称: Justin 访客名称: Monica 访客名称: Irene 访客名称: quit 访客名单: **JUSTIN** MONICA IRENE

java.lang.Object 是所有类的顶层父类, 这代表了 Object 上定义的方法, 所有对象都继 承下来了,只要不是被定义为 final 方法,都可以重新定义, 如图 6.18 所示。

| Http://tfors.oracle.com D = C                                                                                                    |                                                                          | Object (Java Platform SE  X<br><b>CHILE</b>                                                                                                    | 啦 |  |
|----------------------------------------------------------------------------------------------------|--------------------------------------------------------------------------|----------------------------------------------------------------------------------------------------|---|--|
| <b>编辑(E)</b><br>(V)程值<br>文件值<br>改聚夹(A)                                                                                                    | 工具(T)<br>帮助(H)                                                           |                                                                                                    |   |  |
| ave Pletform<br><b>Standard Ed. 8</b><br>Ä<br>All Package<br>All Classes                                                                                                    | <b>Method Summary</b>                                                    |                                                                                                    |   |  |
| compact1 Packages<br>Di musi<br>inva lang<br>ricita Romis simo level<br>Java Jang invoke<br>tave lang not<br>compact1 -  Ava.lang<br><i><u><u>Interfaces</u></u></i><br>Appendable<br>AutoCloseable<br>ChinSequence<br>Changustules<br>Comparable<br>Iterative<br>Remsebla<br>Runnable<br>Thread UncaughtExcepponH<br>Classes | <b>All Methods</b><br><b>Instance Methods</b><br><b>Concrete Methods</b> |                                                                                                    |   |  |
|                                                                                                    | <b>Modifier and Type</b><br>Method and Description                       |                                                                                                    |   |  |
|                                                                                                    | protected Object                                                         | clone()<br>Creates and returns a copy of this object.                                                                                                |   |  |
|                                                                                                    | boolean                                                                  | equals (Object obj)<br>Indicates whether some other object is "equal to" this one.                                                                   |   |  |
|                                                                                                    | protected void                                                           | finalize()<br>Called by the garbage collector on an object when garbage<br>collection determines that there are no more references to<br>the object. |   |  |
|                                                                                                    | $\text{Class}$                                                           | getClass()<br>Returns the runtime class of this Object.                                                                                              |   |  |
|                                                                                                    | int                                                                      | hashCode()<br>Returns a bash code value for the object.                                                                                              |   |  |
| ×.                                                                                                    | void                                                                     | notify()                                                                                                    |   |  |

图 6.18 java.lang. Object 定义的方法

# 1. 重新定义 toString()

举例来说,在6.2.1 节的范例中, SwordsMan 等类曾定义过 toString () 方法, 其实 toString () 是 Object 上定义的方法。Object 的 toString()默认定义为:

```
public String toString() {
        return getClass().getName() + "@" + Integer.toHexString(hashCode());
```
目前你不用特别知道这段程序代码详细内容, 总之返回的字符串包括了类名称以及十 六进制哈希码, 通常这并没有什么阅读上的意义。实际上 6.2.1 节的范例中, SwordsMan 等 类, 是重新定义了 toString(), 许多方法若传入对象, 默认都会调用 toString(), 例如 System.out.print()等方法就会调用 toString()以取得字符串描述来显示, 所以 6.2.1 节的这 个程序片段:

```
SwordsMan swordsMan = new SwordsMan();
System.out.println(swordsMan.toString());
Magician magician = new Magician ();
```
 $\cdot$   $\cdot$ 

```
System.out.printf(magician.toString());
```
实际上只要这么撰写就可以了:

SwordsMan swordsMan = new SwordsMan();

System.out.println(swordsMan);

Magician magician = new Magician ();

```
System.out.printf(magician);
```
2. 重新定义 equals ()

在 4.1.3 节谈过, 在 Java 中要比较两个对象的实质相等性, 并不是使用==, 而是通过 equals()方法,在后续你看过 Integer 等打包器,以及字符串相等性比较时,都是使用 equals() 方法。

```
实际上 equals () 方法是 Object 类有定义的方法, 其程序代码是:
```

```
public boolean equals (Object obj) {
```

```
return (this = obj);
```
如果没有重新定义 equals (), 使用 equals () 方法时, 作用等同于==, 所以要比较实质相 等性,必须自行重新定义。一个简单的例子,是比较两个 Cat 对象是否实际上代表同一只 Cat 的数据:

```
public class Cat {
```
public boolean equals (Object other) {

chapter 继承与多杰

```
// other 参考的就是这个对象, 当然是同一对象
   if (this == other) {
       return true;
   /* other 参考的对象是不是 Cat 创建出来的
       例如若是 Dog 创建出来的当然就不用比了 */
   if (!(other instance of Cat)) {
       return false:
   Cat cat = (Cat) other;
   // 定义如果名称与生日, 表示两个对象实质上相等
   if (!getName().equals(cat.getName())) {
       return false;
   if (!getBirthday().equals(cat.getBirthday())) {
       return false;
   return true;
Y.
```
这个程序片段示范了 equals ()操作的基本概念, 相关说明都以批注方式呈现了。这里 也看到了 instanceof 运算符, 它可以用来判断对象是否由某个类创建, 左操作数是对象, 右操作数是类, 在使用 instanceof 时, 编译程序还会来帮点忙, 会检查左操作数类型是否 在右操作数类型的继承架构中(或界面操作架构中, 第7章会说明接口), 如图 6.19 所示。

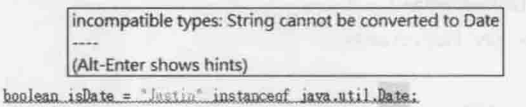

图 6.19 String 与 Date 在继承架构上一点关系也没有

执行时期, 并非只有左操作数对象为右操作数类直接实例化才返回 true, 只要左操作 数类型是右操作数类型的子类型, instanceof 也是返回 true。

这里仅示范了 equals()操作的基本概念, 实际上操作 equals()并非这么简单。操作 equals()时通常也会操作 hashCode(), 原因是等到第9章学习 Collection 时再说明。如果现 在就想知道 equals () 与 hashCode () 操作时要注意的一些事项, 可以先参考以下文件:

http://caterpillar.onlyfun.net/Gossip/JavaEssence/ObjectEquality.html

提示》》 2007年研究文献 Declarative Object Identity Using Relation Types 中指出, 在考察大量 Java 程序代码之后, 作者发现大部分 equals () 方法都操作错误。

#### 6.2.6 关于垃圾收集

创建对象会占据内存, 如果程序执行流程中已无法再使用某个对象, 该对象就只是徒 耗内存的垃圾。

对于不再有用的对象, JVM 有垃圾收集(Garbage Collection, GC)机制, 收集到的垃圾 对象所占据的内存空间,会被垃圾收集器释放。那么,哪些会被 JVM 认定为垃圾对象?简 单地说,执行流程中,无法通过变量参考的对象,就是 GC 认定的垃圾对象。

执行流程?具体来说就是线程(Thread)(第11章才会说明线程),目前你唯一接触到的线 程就是 main()程序进入点开始之后的主线程(也就是主流程)。事实上, 关于垃圾收集本身 就很复杂,不同的需求也会有不同垃圾收集算法,你只需要知道基本概念即可,细节就交 给 JVM 处理。

```
假设有一个类:
```

```
public class Some {
```

```
Some next;
```
T.

若是从程序进入点开始,有段程序代码如下撰写:

```
Some some1 = new Some();
Some some2 = new Some();
Some some1 =some2;
```
执行到第二行时, 主线程可以通过参考名称所参考到的对象, 如图 6.20 所示。

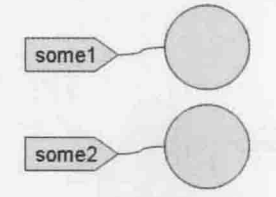

图 6.20 两个对象都有牌子

执行到第三行时, 是将 some2 参考的对象给 some1 参考, 如图 6.21 所示。

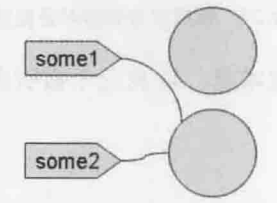

图 6.21 没有牌子的就是垃圾

原先 some1 参考的对象不再被任何名称参考, 通过主线程也不再能参考到该对象, 这 个对象就是内存中的垃圾了, GC会自动找出这些垃圾并予以回收。

GC 的基本概念就是这样, 但可以加以变化。如果有段程序是这样:

```
Some some = new Some();
some.next = new Some();
```
some =  $null;$ 

在执行到第二行时,情况如图 6.22 所示,此时还没有对象是垃圾。

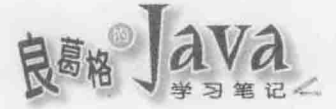

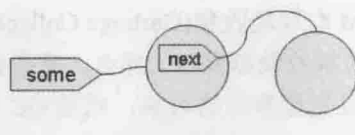

图 6.22 链状参考

由于从主流程开始, 可以通过 some 参考至中间的对象, 而 some.next 可以参考至最右 边的对象,目前没有必要回收任何对象。执行完成第三行后,情况变成如图 6.23 所示。

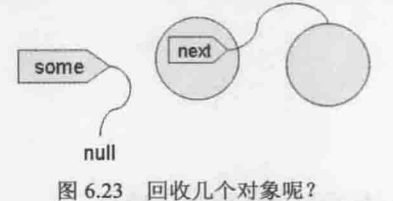

由于从主流程开始, 无法通过 some 参考至中间对象, 也就无法再通过中间对象的 next 参考至右边对象, 所以两个对象都是垃圾。同样的道理, 下面程序代码中, 数组参考到的 对象全部都会被回收,如图 6.24 所示。

Some[] somes =  ${new Some(); new Some(); new Some};$  $somes = null;$ 

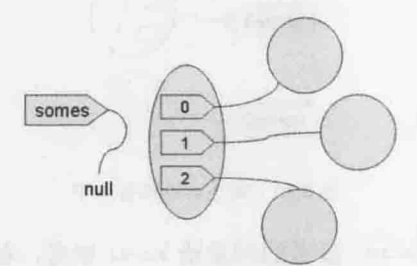

图 6.24 数组参考到的对象被回收

被回收的对象包括了数组对象本身,以及三个索引所参考的三个对象。如果是形同孤 岛的对象,例如:

```
Some some = new Some();
some.next = new Some();
some.next.next = new Some();
some.next.next.next = some;
some = null;
```
执行到第四行时,情况如图 6.25 所示。

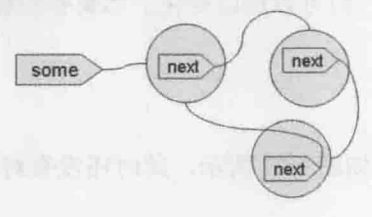

图 6.25 循环参考

执行完第五行后,情况变为如图 6.26 所示。

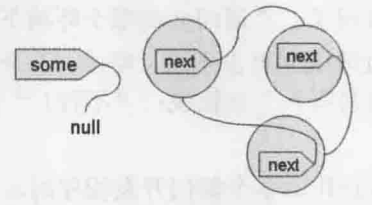

图 6.26 形成孤岛

这个时候形成孤岛的右边三个对象, 将全部被 GC 给处理掉。

提示》》 GC 在进行回收对象前, 会调用对象的 finalize() 方法, 这是 Object 上就定义的方法。 如果在对象被回收前,有些事情想做,可以重新定义 finalize ()方法,不过要注意的是, 何时启动 GC, 要视所采用的 GC 算法而定, 也就是 finalize()被调用的时机是无法确定 的。在 Effective Java 书中也建议,避免使用 finalize () 方法。如果对 finalize () 方法有 兴趣,可以参考(对象终结者):

http://openhome.cc/Gossip/JavaEssence/Finalize.html

JWorld 上的(避免使用 finalizers)讨论也可以参考一下:

http://www.javaworld.com.tw/jute/post/view?bid=44&id=17264&sty=1&tpg=1&age=0

#### 再看抽象类 6.2.7

撰写程序常有些看似不合理但又非得完成的需求。举个例子来说, 现在老板叫你开发 一个猜数字游戏, 会随机产生 0~9 的数字, 用户输入的数字与随机产生的数字相比, 如果 相同就显示"猜中了", 如果不同就继续让用户输入数字, 直到猜中为止。

这程序有什么难的?相信现在的你也可以写出来:

package cc.openhome;

import java.util.Scanner;

```
public class Guess {
```

```
public static void main (String[] args) {
    Scanner scanner = new Scanner (System.in);
    int number = (int) (Math.random() * 10);
    int quess;
    do {
        System.out.print("输入数字: ");
        quess = scanner.nextInt();
    } while(quess != number);
    System.out.println("猜中了");
```
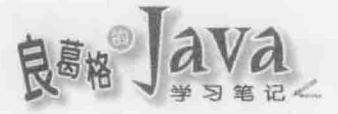

圆满完成任务是吧。当你将程序交给老板后,老板皱着眉头说: "我有说要在文本模 式下执行这个游戏吗?"你就问了: "请问会在哪个环境下执行呢?"老板说: "还没决 定, 也许会用窗口程序, 不过改成网页也不错, 唔……下个星期开会讨论一下。"你问: "那可以下星期讨论完我再来写吗?"老板说: "不行!"你(内心 OS): "当我是哆啦 A 梦喔! 我又没有时光机……"

这个例子可笑吗? 在团队合作、多个部门开发程序时,有许多时候,你不能只是等另 一个部门将程序操作出来, 也许另一个部门要 3 个月后才能完成程序操作, 难道你们这个 部门要空转3个月?有些需求无法决定,却要撰写出程序的例子太多了。

有些不合理的需求,本身确实不合理,但有些看似不合理的需求,其实可以通过设计 (Design)来解决。以上面的例子来说,取得用户输入、显示结果的环境未定,但你负责的 这部分还是可以先操作。例如:

### Inheritance GuessGame.java

```
package cc.openhome;
```

```
public abstract class GuessGame {
   public void go() {
       int number = (int) (Math.random() * 10);
       int guess;
       do fprint("输入数字: ");
                                         1003년, 세계 개 대도 도움 화
           quess = nextInt();
      } while(guess != number);
       println("猜中了");
   \rightarrow
```
public void println (String text) {  $print(text + "n");$ 

```
public abstract void print (String text);
public abstract int nextInt();
```
 $\mathbf{1}$ 

这个类的定义不完整, print()、println()与 nextInt()都是抽象方法, 因为老板还没决 定在哪个环境执行猜数字游戏,所以如何显示输出、取得用户输入就不能操作。可以先操 作的是猜数字的流程, 虽然是抽象方法, 但在 90(1)方法中, 还是可以调用。

等到下星期开会决定,终于还是在文本模式下执行猜数字游戏,你就再撰写 ConsoleGame 类, 继承抽象类 GuessGame, 操作当中的抽象方法即可:

Inheritance ConsoleGame.java

package cc.openhome;

```
import java.util.Scanner;
public class ConsoleGame extends GuessGame {
    private Scanner scanner = new Scanner (System.in);
Coverride
    public void print (String text) {
        System.out.print(text);
 \frac{1}{2}@Override
public void println (String text)
        System.out.println(text);
    @Override
   public int nextInt() {
        return scanner.nextInt();
```

```
实际上只要创建出 ConsoleGame 实例, 执行 go()方法过程中调用到 print()、nextInt()
或 println()等方法时, 都是执行 ConsoleGame 中定义的流程, 完整的猜数字游戏就操作出
来了。例如:
```

```
Inheritance Guess.java
```
package cc.openhome;

 $\mathcal{F}$ 

public class Guess {

 $\mathbb{F}$ 

7

```
public static void main (String[] args) {
    GuessGame game = new ConsoleGame();
    game.go();
```

```
一个执行的结果如下:
```

```
输入数字: 5
输入数字: 4
输入数字: 3
猜中了
```
提示》》 设计上的经验, 称为设计模式(Design Pattern), 上面的例子是 Template Method 模式的实 例。如果对其他设计模式有兴趣,可以先从这里(设计模式)开始:

http://openhome.cc/Gossip/DesignPattern/DesignPattern.htm

chapter 继承与多态

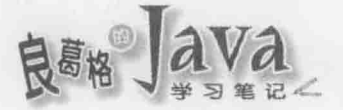

# 6.3 重点复习

面向对象中,子类继承父类,避免重复的行为定义,不过并非为了避免重复定义行为 就使用继承。如何正确判断使用继承的时机, 以及继承之后如何活用多态, 才是学习继承 时的重点。

程序代码重复在程序设计上就是不好的信号,多个类间出现重复的程序代码时,设计 上可考虑的改进方式之一, 就是把相同的程序代码提升为父类。

在 Java 中, 继承时使用 extends 关键字, private 成员也会被继承, 只不过子类无法直 接存取, 必须通过父类提供的方法来存取(如果父类愿意提供访问方法的话)。

在 Java 中, 子类只能继承一个父类, 继承有个重要的关系, 就是子类与父类间会有 is-a 的关系。要开始理解多态,必须先知道你操作的对象是"哪一种"东西。

检查多态语法逻辑是否正确,方式是从=号右边往左读:右边是不是一种左边呢(右边 类型是不是左边类型的子类)? 如果不是就会编译失败, 如果加上扮演(Cast)语法, 编译程 序就让程序代码通过编译,不过后果得自行负责,也就是扮演失败,执行时会抛出 ClassCastException.

什么叫多态?以抽象讲法解释, 就是使用单一接口操作多种类型的对象。若用 6.1.2 节 的范例来理解, 在 showBlood()方法中, 既可以通过 Role 类型操作 SwordsMan 对象, 也可以 通过 Role 类型操作 Magician 对象。

如果某方法区块中真的没有任何程序代码操作,可以使用 abstract 标示该方法为抽象 方法,该方法不用撰写()区块,直接";"结束即可。类中若有方法没有操作,并且标示为 abstract, 表示这个类定义不完整, 定义不完整的类就不能用来生成实例。Java 中规定内 含抽象方法的类,一定要在 class 前标示 abstract, 表示这是一个定义不完整的抽象类。

被声明为 protected 的成员, 相同包中的类可以直接存取, 不同包中的类可以在继承后 的子类直接存取。

Java 中有 public、protected 与 private 三个权限关键字, 但实际上有四个权限范围。

如果想取得父类中的方法定义,可以在调用方法前,加上 super 关键字。重新定义方 法要注意, 对于父类中的方法权限, 只能扩大但不能缩小。在 JDK5 之后, 重新定义方法 时, 如果返回类型是父类中方法返回类型的子类, 也是可以通过编译的。

如果子类构造函数中没有指定执行父类中哪个构造函数,默认会调用父类中无参数构 造函数。如果想执行父类中某构造函数,可以使用 super()指定。this()与 super()只能择一 调用,而且一定要在构造函数第一行执行。

如果 class 前使用了 final 关键字定义, 那么表示这个类是最后一个了, 不会再有子类, 也就是不能被继承。定义方法时,也可以限定该方法为 final, 这表示最后一次定义方法了, 也就是子类不可以重新定义 final 方法。

如果定义类时没有使用 extends 关键字指定继承任何类, 那一定是继承 java.lang.Object。在 Java中, 任何类追溯至最上层父类, 一定就是 java.lang.Object。

对于不再有用的对象, JVM 有垃圾收集机制, 收集到的垃圾对象所占据的内存空间, 会被垃圾收集器释放。执行流程中,无法通过变量参考的对象,就是 GC 认定的垃圾对象。

#### 课后练习  $6.4$

#### 6.4.1 洗择题

```
1. 如果有以下程序片段:
  class Some {
     void doService() {
         System.out.println("some service");
  class Other extends Some {
     @Override
      void doService() {
         System.out.println("other service");
      \mathbf{1}public class Main {
     public static void main (String[] args) {
         Other other = new Other();
         other.doService();
      \mathcal{F}以下描述正确的是()。
  A. 编译失败
                                 B. 显示 some service
  C. 显示 other service
                                 D. 先显示 some service、后显示 other service
2. 承上题, 如果 main () 中改为:
  Some some = new Other();
  some.doService();
以下描述正确的是()。
  A. 编译失败
                                 B. 显示 some service
  C. 显示 other service
                                 D. 先显示 some service、后显示 other service
3. 如果有以下程序片段:
  class Some {
     String ToString() {
         return "Some instance";
      \mathbf{1}public class Main {
     public static void main (String[] args) {
```
chapter 继承与多态

```
Some some = new Some()System.out.println(some);
以下描述正确的是()。
  A. 显示 Some instance
  C. 发生 ClassCastException
4. 如果有以下程序片段:
  class Some {
     int hashCode() {
         return 99;
  public class Main {
     public static void main (String[] args) {
         Some some = new Some ();
         System.out.println(some.hashCode());
      \overline{\mathcal{L}}\ddagger以下描述正确的是()。
  A. 显示 99
                                B. 显示 0
  C. 发生 ClassNotFoundException
                                D. 编译失败
5. 如果有以下程序片段:
  class Some {
     @Override
     String ToString() {
  return "Some instance";
      \mathbf{1}\overline{\phantom{a}}public class Main {
     public static void main (String[] args) {
         Some some = new Some();
         System.out.println(some);
以下描述正确的是()。
  A. 显示 Some instance
                                B. 显示 Some@XXXX, XXXX 为十六进制数字
  C. 发生 ClassCastException
                                D. 编译失败
6. 如果有以下程序片段:
```

```
B. 显示 Some@XXXX, XXXX 为十六进制数字
D. 编译失败
```
190

class Some {

abstract void doService();

class Other extends Some {

```
@Override
     void doService() {
        System.out.println("other service");
public class Main {
    public static void main (String[] args) {
        Some some = new Other();
        some.doService();
```
以下描述正确的是()。

A. 编译失败

C. 执行时发生 ClassCastException

```
7. 如果有以下程序片段:
```

```
class Some {
    protected int x;
     Some(int x) {
         this.x = x;\mathbf{1}٦
class Other extends Some {
    Other (int x) {
          this.x = x;3
\mathbf{I}
```
B. 显示 other service

D. 移除@override 可编译成功

继承与多杰

以下描述正确的是()。

A. new Other(10)后, 对象成员 x 值为 10 B. new Other (10)后, 对象成员 x 值为 10

C. Other 中无法存取 x 的编译失败

D. other 中无法调用父类构造函数的编译失败

```
8. 如果有以下程序片段:
```

```
public class IterableString extends String {
    public IterableString(String original) {
         super(original);
     \mathcal{V}public void iterate() {
          11...\mathbf{a}
```
以下描述正确的是()。

A. String s = new IterableString("J")可通过编译

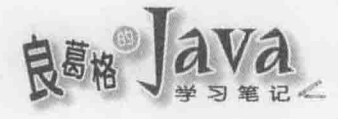

```
B. IterableString s = new IterableString("J")可通过编译
  C. 因无法调用 super ()的编译失败
  D. 因无法继承 String 的编译失败
9. 如果有以下程序片段:
  class Some {
     Some () (this(10);
         System.out.println("Some()");
      \mathcal{V}Some(int x) {
         System.out.println("Some(int x)");
  class Other extends Some {
     Other() {
         super(10);System.out.println("Other()");
      \mathcal{F}Other(int y) {
         System.out.println("Other(int y)");
      \mathcal{V}\mathcal{Y}以下描述正确的是()。
  A. new Other() 显示 "Some(int x)"、 "Other()"
  B. new Other (10) 显示 "Other(int y)"
  C. new Some()显示 "Some(int x)"、 "Some()"
  D. 编译失败
10. 如果有以下程序片段:
   class Some {
       Some () {
           System.out.println("Some()");
           this(10);
       \mathcal{F}Some(int x) {
           System.out.println("Some(int x)");
       \mathbf{I}\mathcal{V}class Other extends Some {
       Other () {
          super(10);System.out.println("Other()");
```
 $\mathcal{F}$ 

```
Other(int y) {
   System.out.println("Other(int y)");
```
以下描述正确的是()。

```
A. new Other () \overline{\mathbb{R}}\overline{\mathbb{R}} "Some(int x)", "Other()"
```
B. new Other (10)  $\overline{\mathbb{R}}\overline{\mathbb{R}}$  "Some()", "Some(int x)", "Other(int y)"

C. new Some ()  $\frac{1}{2}$   $\frac{1}{\sqrt{N}}$  "Some(int x)", "Some()"

D. 编译失败

# 6.4.2 操作题

1. 如果使用 6.2.5 节设计的 ArrayList 类收集对象, 想显示所收集对象的字符串描述时, 必须如下:

```
ArrayList list = new ArrayList();
//...收集对象
for(int i = 0; i < list.size(); i++) {
    System.out.println(list.get(i));
```
请重新定义 ArrayList 的 toString() 方法, 让客户端想显示所收集对象的字符串描述时, 可以如下:

```
ArrayList list = new ArrayList();
//...收集对象
System.out.println(list);
```
2. 承上题, 若想比较两个 ArrayList 实例是否相等, 希望可以如下比较:

```
ArrayList list1 = new ArrayList();
//...用 list1 收集对象
ArrayList list2 = new ArrayList();
//...用 list2 收集对象
System.out.println(listl.equals(list2));
```
请重新定义 ArrayList 的 equals () 方法, 先比较收集的对象个数, 再比较各索引的对象 实质上是否相等(使用各对象的 equals ()比较)。

chapter 继承与多态

Bang Java

接口与多态

# 学习目标

- 使用接口定义行为 ٠
- 了解接口的多态操作 в
- 利用接口枚举常数 i.
- 利用 enum 枚举常数 in,

#### 何谓接口  $7.1$

第6章谈过继承,但你也许在一些书或文件中看过"别滥用继承",或者"优先考虑 接口而不是用继承"的说法。什么情况叫滥用继承?接口代表的又是什么?这一节将实际 来看个海洋乐园游戏,探讨看看如何设计与改进,了解继承、接口与多态的用与不用之处。

#### $7.1.1$ 接口定义行为

老板今天想开发一个海洋乐园游戏, 当中所有东西都会游泳。你想了一下, 谈到会游 的东西, 第一个想到的就是鱼, 上一章刚学过继承, 也知道继承可以运用多态, 你也许会 定义 Fish 类中有个 swim() 的行为:

```
public abstract class Fish {
    protected String name;
    public Fish (String name) {
    this.name = name;
```

```
public String getName() {
    return name;
public abstract void swim();
```
由于实际上每种鱼游泳方式不同, 所以将 swim()定义为 abstract, 因此 Fish 也是 abstract。接着定义小丑鱼继承鱼:

```
public class Anemonefish extends Fish {
   public Anemonefish (String name) {
       super (name) ;
```

```
@Override
public void swim() {
```

```
System.out.printf("小丑鱼 %s 游泳%n", name);
```
Anemonefish 继承了 Fish, 并操作 swim() 方法, 也许你还定义了鲨鱼 Shark 类继承 Fish、 食人鱼 Piranha 继承 Fish:

```
public class Shark extends Fish {
   public Shark (String name) {
```
super (name);

```
\mathbf{r}@Override
```

```
public void swim() {
```

```
System.out.printf("鲨鱼 %s 游泳%n", name);
```
chapter 接口与多态

```
public class Piranha extends Fish {
   public Piranha (String name) {
      super(name);
```
 $\mathbf{y}$ 

```
@Override
public void swim() {
    System.out.printf("食人鱼 %s 游泳%n", name);
```
老板说话了,为什么都是鱼?人也会游泳啊! 怎么没写? 于是你就再定义 Human 类继 承 Fish, 等一下, Human 继承 Fish? 不会觉得很奇怪吗? 你会说程序没错啊! 编译程序也没 抱怨什么。

对! 编译程序是不会抱怨什么, 就目前为止, 程序也可以执行, 但是请回想上一章曾 谈过,继承会有是一种(is-a)的关系,所以 Anemonefish 是一种 Fish, Shark 是一种 Fish, Piranha 是一种 Fish, 如果你让 Human 继承 Fish, 那 Human 是一种 Fish? 你会说 "美人鱼啊!", 如 图 7.1 所示。

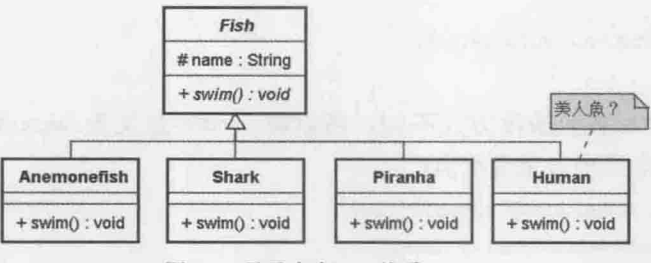

图 7.1 继承会有 is-a 关系

提示》》 图 7.1 中 Fish 是斜体字, 表示是抽象类, 而 swim()是斜体字, 表示是抽象方法。name 旁 边有个#, 表示为 protected。

程序上可以通过编译也可以执行,但逻辑上或设计上有不合理的地方,你可以继续硬 掰下去,如果现在老板说加个潜水艇呢?写个 Submarine 继承 Fish 吗?Submarine 是一种 Fish 吗?继续这样的想法设计下去,你的程序架构会越来越不合理,越来越没有弹性。

记得吗? Java 中只能继承一个父类, 所以更强化了"是一种"关系的限制性。如果今 天老板突发奇想,想把海洋乐园变为海空乐园,有的东西会游泳,有的东西会飞,有的东 西会游也会飞,如果用继承方式来解决,写个 Fish 让会游的东西继承,写个 Bird 让会飞的 东西继承,那会游也会飞的怎么办? 有办法定义个飞鱼 FlyingFish 同时继承 Fish 与 Bird 吗?

重新想一下需求吧!老板今天想开发一个海洋乐园游戏,当中所有东西都会游泳。"所 有东西"都会"游泳",而不是"某种东西"都会"游泳",前面的设计方式只解决了"所 有鱼"都会"游泳",只要它是一种鱼(也就是继承 Fish)。

"所有东西"都会"游泳",代表了"游泳"这个"行为"可以被所有东西拥有,而 不是"某种"东西专属。对于"定义行为", 在 Java 中可以使用 interface 关键字定义:

### OceanWorld1 Swimmer.java

```
package cc.openhome;
```
 $\mathcal{V}$ 

```
public interface Swimmer {
   public abstract void swim();
```
以下程序代码定义了 Swimmer 接口, 接口可以用于定义行为但不定义操作, 在这里 Swimmer 中的 swim()方法没有操作, 直接标示为 abstract, 而且一定是 public。对象若想拥 有 Swimmer 定义的行为, 就必须操作 Swimmer 接口。例如, Fish 拥有 Swimmer 行为:

## OceanWorld1 Fish.java

```
package cc.openhome;
public abstract class Fish implements Swimmer {
    protected String name;
    public Fish (String name) {
        this.name = name;public String getName() {
        return name;
    @Override
    public abstract void swim();
\mathbf{1}
```
类要操作接口, 必须使用 implements 关键字。操作某接口时, 对接口中定义的方法有 两种处理方式, 一是操作接口中定义的方法, 二是再度将该方法标示为 abstract。在这个 范例中, 由于 Fish 并不知道每条鱼怎么游, 所以使用第二种处理方式。

目前 Anemonefish、Shark 与 Piranha 继承 Fish 后的程序代码如同前面示范的片段,无须 修改。那么,如果 Human 要能游泳呢?

```
OceanWorld1 Human.java
```
package cc.openhome;

```
public class Human implements Swimmer {
   private String name;
   public Human (String name) {
        this.name = name;
```
public String getName() {

chapter 接口与多杰

```
return name;
```

```
@Override
public void swim() {
    System.out.printf("人类 %s 游泳%n", name);
```
Lab-

Human 操作了 Swimmer, 不过这次 Human 可没有继承 Fish, 所以 Human 不是一种 Fish。类 似地, Submarine 也有 Swimmer 的行为:

# OceanWorld1 Submarine.java

```
package cc.openhome;
```

```
public class Submarine implements Swimmer {
   private String name;
    public Submarine (String name) {
        this.name = name;public String getName() {
        return name;
    @Override
    public void swim() {
        System.out.printf("潜水艇 %s 潜行%n", name);
    \mathbf{1}\mathbf{1}
```
Submarine 操作了 Swimmer, 不过 Submarine 没有继承 Fish, 所以 Submarine 不是一种 Fish。 目前程序的架构如图 7.2 所示。

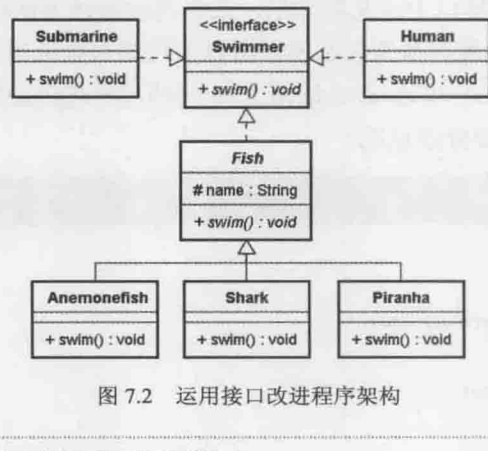

提示》》 图 7.2 中的虚线空心箭头表示运用接口。

以 Java 的语意来说, 继承会有"是一种"关系, 操作接口则表示"拥有行为", 但不 会有"是一种"的关系。Human 与 Submarine 操作了 Swimmer, 所以都拥有 Swimmer 定义的行 为, 但它们没有继承 Fish, 所以它们不是一种鱼, 这样的架构比较合理也较有弹性, 可以 应付一定程度的需求变化。

提示>>> 有些书或文件会说, Human 与 Submarine 是一种 Swimmer。会有这种说法的作者, 应该是 有 C++程序语言的背景,因为 C++中可以多重继承,也就是子类可以拥有两个以上的父类, 若其中一个父类用来定义抽象行为, 该父类的作用就类似 Java 中的接口, 因为也是用继 承语意来操作,所以才会有"是一种"的说法。 多重继承容易因为设计上考虑不周而引来不少麻烦,因而 Java 对多重继承做了限制,就 类别的语意来说, Java 中限制只能继承一个父类别, 所以"是一种"的语意更为强烈。建 议将"是一种"的语意保留给继承,对于接口操作则使用"拥有行为"的语意,这样就不 会搞不清楚类继承与接口操作的差别,对于何时用继承,何时用接口也比较容易判断。 广义来说, Java 的接口确实是支持多重继承的一种方式, 不过在 JDK8 出现前, Java 的接 口只能定义抽象方法,不能有任何方法实现,这也是 Java 对多重继承做限制以避免复杂

> 度的表现,但也引来设计上的一些不便之处。为了支持 Lambda 新特性的引入, 从 JDK8 开始, Java 的接口也放宽了一些限制, 接口中也可以有条件地进行方法实现, 这在第 12 章介绍 Lambda 时会再讨论。

# 7.1.2 行为的多态

在 6.1.2 节曾试着当编译程序, 判断哪些继承多态语法可以通过编译, 加入扮演(Cast) 语法的目的又是为何, 以及哪些情况下, 执行时期会扮演失败, 哪些又可扮演成功。会使 用接口定义行为之后, 也要再来当编译程序, 看看哪些是合法的多态语法。例如:

Swimmer swimmer1 = new Shark(); Swimmer swimmer2 = new Human(); Swimmer swimmer3 = new Submarine();

这三行程序代码都可以通过编译,判断方式是"右边是不是拥有左边的行为",或者 "右边对象是不是操作了左边接口",如图 7.3 所示。

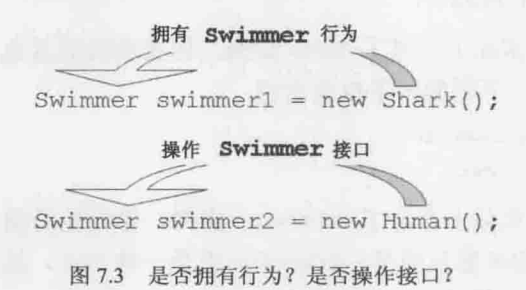

Shark 拥有 Swimmer 行为吗? 有的, 因为 Fish 操作了 Swimmer 接口, 也就是 Fish 拥有 Swimmer 行为, Shark 继承 Fish, 当然也拥有 Swimmer 行为, 所以通过编译, Human 与 Submarine 也都操作了 Swimmer 接口, 所以通过编译。

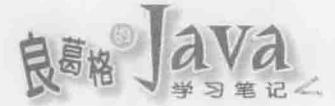

更进一步地,来看看下面的程序代码是否可通过编译?

Swimmer swimmer = new Shark(); Shark shark =  $swimmer;$ 

第一行要判断 Shark 是否拥有 Swimmer 行为? 是的, 可通过编译, 但第二行呢? swimmer 是 Swimmer 类型, 编译程序看到该行会想到, 有 Swimmer 行为的对象是不是 Shark 呢? 这可 不一定, 也许实际上是 Human 实例。因为有 Swimmer 行为的对象不一定是 Shark, 所以第二 行编译失败。

就上面的代码段而言, 实际上 swimmer 是参考至 Shark 实例。可以加上扮演(Cast)语法:

Swimmer swimmer = new Shark();

Shark shark =  $(Shark)$  swimmer;

对第二行的语意而言,就是在告诉编译程序,对! 你知道有 Swimmer 行为的对象,不一 定是 Shark, 不过你就是要它扮演 Shark, 所以编译程序就别再啰唆了。可以通过编译, 执 行时期 swimmer 确实也是参考 Shark 实例, 所以也没有错误。

下面的程序片段会在第二行编译失败:

```
Swimmer swimmer = new Shark();
```
Fish fish =  $swimmer$ ;

第二行 swimmer 是 Swimmer 类型, 所以编译程序会问, 操作 Swimmer 接口的对象是不是 继承 Fish? 不一定, 也许是 Submarine。因为会操作 Swimmer 接口的并不一定继承 Fish, 所 以编译失败了。如果加上扮演语法:

Swimmer swimmer = new Shark(); Fish fish =  $(Fish)$  swimmer;

第二行告诉编译程序, 你知道有 Swimmer 行为的对象, 不一定继承 Fish, 不过你就是 要它扮演 Fish, 所以编译程序就别再啰唆了。可以通过编译, 执行时期 swimmer 确实也是 参考 Shark 实例, 它是一种 Fish, 所以也没有错误。

下面这个例子就会抛出 ClassCastException 错误:

Swimmer swimmer = new Human () ;

Shark shark =  $(Shark)$  swimmer;

在第二行, swimmer 实际上参考了 Human 实例, 你要他扮演鲨鱼? 这太荒谬了, 所以执 行时就出错了。类似地,下面的例子也会出错:

```
Swimmer swimmer = new Submarine () :
Fish fish = (Fish) swimmer;
```
在第二行, swimmer 实际上参考了 Submarine 实例, 你要他扮演鱼? 又不是在演哆啦 A 梦中海底鬼岩城,哪来的机器鱼情节。Submarine 不是一种 Fish, 执行时期会因为扮演失败 而抛出 ClassCastException 错误。

知道以下的语法,哪些可以通过编译,哪些可以扮演成功做什么。来考虑一个需求, 写个 static 的 swim()方法, 让会游的东西都游起来, 在不会使用接口多态语法时, 也许你 会写下:

```
public static void doSwim (Fish fish) {
    fish.swim();
public static void doSwim (Human human) {
  human.swim();
public static void doSwim (Submarine submarine) {
    submarine.swim();
```
老实说, 如果已经会写接收 Fish 的 doSwim()版本, 程序还算是不错的, 因为至少你知 道, 只要有继承 Fish, 无论 Anemonefish、Shark 还是 Piranha, 都可以使用 Fish 的 doSwim() 版本,至少你会使用继承时的多态。至于 Human 与 Submarine 各使用其接收 Human 及 Submarine 的 doSwim()版本。

问题是, 如果"种类"很多怎么办? 多了水母、海蛇、虫等种类呢? 每个种类重载一 个方法出来吗? 其实在你的设计中, 会游泳的东西, 都拥有 Swimmer 的行为, 都操作了 Swimmer 接口, 所以你只要这么设计就可以了:

## OceanWorld2 Ocean.java

package cc.openhome;

```
public class Ocean {
   public static void main (String[] args) {
       doSwim(new Anemonefish("尼莫"));
       doSwim(new Shark("兰尼"));
       doSwim(new Human("贾斯汀"));
       doSwim(new Submarine("黄色一号"));
    Y.
```
static void doSwim(Swimmer swimmer) { ← ●参数是 Swimmer 型态 swimmer.swim();

3

执行结果如下:

小丑鱼 尼莫 游泳 鲨鱼 兰尼 游泳 人类 贾斯汀 游泳 潜水艇 黄色一号 潜行

只要是操作 Swimmer 接口的对象, 都可以使用范例中的 doSwim()方法, Anemonefish、 Shark、Human、Submarine 等, 都操作了 Swimmer 接口。再多种类, 只要对象拥有 Swimmer 行 为, 你都不用撰写新的方法, 可维护性显然提高许多。

chapter 接口与多杰
#### 解决需求变化  $7.1.3$

相信你一定常听人家说,写程序要有弹性,要有可维护性。那什么叫有弹性?何谓 可维护?老实说,这是有点抽象的问题。这里从最简单的定义开始:如果增加新的需求, 原有的程序无须修改,只需针对新需求撰写程序,那就是有弹性、具可维护性的程序。

以 7.1.1 节提到的需求为例, 如果今天老板突发奇想, 想把海洋乐园变为海空乐园, 有的东西会游泳, 有的东西会飞, 有的东西会游也会飞, 那么现有的程序可以应付这个需 求吗?

仔细想想,有的东西会飞,但不限于某种东西才有"飞"这个行为。有了前面的经验, 你使用 interface 定义了 Flyer 接口:

```
OceanWorld3 Flyer.java
```

```
package cc.openhome;
```

```
public interface Flyer {
    public abstract void fly();
```
Lab

Flyer 接口定义了 fly()方法, 程序中想要飞的东西, 可以操作 Flyer 接口。假设有台海 上飞机具有飞行的行为,也可以在海面上航行,可以定义 Seaplane 操作 Swimmer 与 Flyer 接口:

```
OceanWorld3 Airplane.java
```

```
package cc.openhome;
public class Seaplane implements Swimmer, Flyer {
```

```
private String name;
```

```
public Seaplane (String name) {
    this. name = name;
```

```
\mathcal{F}^{\mathcal{E}}_{\mathcal{E}}(\mathcal{E}) = \mathcal{E}^{\mathcal{E}}_{\mathcal{E}}(\mathcal{E})
```

```
@Override
```

```
public void fly() {
```

```
System.out.printf("海上飞机 %s 在飞%n", name);
```

```
@Override
public void swim() {
    System.out.printf("海上飞机 %s 航行海面%n", name);
```
在 Java 中, 类可以操作两个以上的类, 也就是拥有两种以上的行为。例如, Seaplane 就同时拥有 Swimmer 与 Flyer 的行为。

如果是会游也会飞的飞鱼呢?飞鱼是一种鱼,可以继承 Fish 类, 飞鱼会飞, 可以操作 Flyer 接口:

## OceanWorld3 FlyingFish.java

```
package cc.openhome;
```

```
public class FlyingFish extends Fish implements Flyer {
    public FlyingFish (String name) {
        super (name);
```
 $\mathbf{1}$ 

```
@Override
public void swim() {
    System.out.println("飞鱼游泳");
```

```
@Override
public void fly() {
   System.out.println("飞鱼会飞");
```
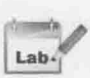

Lab-

正如范例所示, 在 Java 中, 类可以同时继承某个类, 并操作某些接口。例如, FlyingFish 是一种鱼, 也拥有 Flyer 的行为。如果现在要让所有会游的东西游泳, 那么 7.1.1 节中的 doSwim()方法就可以满足需求了, 因为 Seaplane 拥有 Swimmer 的行为, 而 FlyingFish 也拥有 Swimmer 的行为:

### OceanWorld3 Ocean.java

```
package cc.openhome;
public class Ocean {
   public static void main (String[] args) {
        略 ……
       doSwim(new Seaplane("空军零号"));
       doSwim(new FlyingFish("甚平"));
    static void doSwim(Swimmer swimmer) {
        swimmer.swim();
```
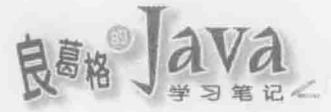

就满足目前需求来说, 你所做的就是新增程序代码来满足需求, 但没有修改旧有既存 的程序代码, 你的程序确实拥有某种程度的弹性与可维护性, 如图 7.4 所示。

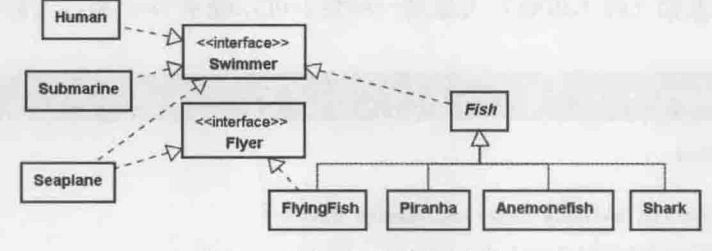

图 7.4 海空乐园目前设计架构

当然需求是无止境的, 原有程序架构也许确实可满足某些需求, 但有些需求也可能超 过了原有架构预留的弹性,一开始要如何设计才会有弹性,是必须靠经验与分析判断,不 用为了保有程序弹性的弹性而过度设计。因为过大的弹性表示过度预测需求, 有的设计也 许从不会遇上事先假设的需求。

例如, 也许你预先假设会遇上某些需求而设计了一个接口, 但从程序开发至生命周期 结束, 该接口从未被操作过, 或者仅有一个类操作过该接口, 那么该接口也许就不必存在, 你事先的假设也许就是过度预测需求。

事先的设计也有可能因为需求不断增加,而超出原本预留的弹性。例如,老板又开口 了: 不是所有的人都会游泳啊! 有的飞机只会飞, 不能停在海上啊!

好吧! 并非所有的人都会游泳, 所以不再让 Human 操作 Swimmer:

## OceanWorld4 Human.java

```
package cc.openhome;
public class Human {
    protected String name;
    public Human (String name) {
        this.name = name;
    public String getName() {
        return name;
    \mathbf{R}
```
 $\ddot{\ }$ 

Lab

假设只有游泳选手会游泳,游泳选手是一种人,并拥有 Swimmer 的行为:

#### OceanWorld4 Human.java

package cc.openhome;

public class SwimPlayer extends Human implements Swimmer {

```
public SwimPlayer (String name) {
    super(name);
\frac{1}{2}@Override
public void swim() {
    System.out.printf("游泳选手 %s 游泳%n", name);
```
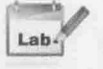

有的飞机只会飞,所以设计一个 Airplane 类作为 Seaplane 的父类, Airplane 操作 Flyer 接口:

### OceanWorld4 Airplane.java

```
package cc.openhome;
```

```
public class Airplane implements Flyer {
    protected String name;
```

```
public Airplane (String name) {
    this.name = name;
```

```
@Override
```

```
public void fly() {
```

```
System.out.printf("飞机 %s 在飞%n", name);
```
 $\mathcal{E}$ 

Lab

Seaplane 会在海上航行, 所以在继承 Airplane 之后, 必须操作 Swimmer 接口:

### OceanWorld4 Seaplane.java

```
package cc.openhome;
```
public class Seaplane extends Airplane implements Swimmer {

```
public Seaplane (String name) {
```
super(name);

```
@Override
public void fly() {
   System.out.print("海上");
   super.fly();
```

```
\left\{ \right.
```
接口与多

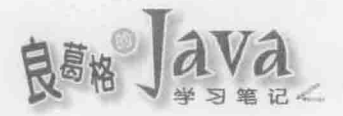

```
@Override
public void swim() {
    System.out.printf("海上飞机 %s 航行海面%n", name);
\mathbf{I}
```
Lab.

## 不过程序中的直升机就只会飞:

OceanWorld4 Seaplane.java

package cc.openhome;

```
public class Helicopter extends Airplane {
    public Helicopter (String name) {
        super(name);
    \rightarrow@Override
    public void fly() {
        System.out.printf("飞机 %s 在飞%n", name);
```

```
\mathbf{1}
```
 $\mathcal{F}$ 

这一连串的修改,都是为了调整程序架构, 这只是个简单的示范。想象一下, 在更大 规模的程序中调整程序架构会有多么麻烦,而且不只是修改程序很麻烦,没有被修改到的 地方, 也有可能因此出错, 如图 7.5 所示。

```
public stati incompatible types: Human cannot be converted to Swimmer
    doSwim(---
    doSwim( (Alt-Enter shows hints)
    doSwim(new Human(" 赞斯丁"));
    doSwim(new Submarine(' 荷色一号"));
    doSwim(new Seaplane(" 空军掌号 "));
    doSwim(new FlyingFish("甚平"));
```
图 7.5 没有动到这里啊! 怎么出错了?

程序架构很重要。这里就是个例子, 因为 Human 不再操作 Swimmer 接口了, 因此不能再 套用 doSwim()方法, 应该改用 SwimPlayer。

不好的架构下要修改程序,很容易牵一发而动全身,想象一下,在更复杂的程序中修改 程序之后到处出错的窘境,也有不少人维护到架构不好的程序,抓狂到想砍掉重练的情况。

提示》》 对于一些人来说, 软件看不到, 摸不着, 改程序似乎也不需成本, 也因此架构这东西经常 被漠视。曾经听过一个比喻是这样的: 没人敢在盖十几层高楼之后, 要求修改地下室架构, 但软件业界常常在做这种事。

也许老板又想到了: 水里的话, 将浅海游泳与深海潜行分开好了。就算心里有千百个 不愿意, 你还是摸摸鼻子改了:

```
OceanWorld4 Diver.java
```
package cc.openhome;

```
public interface Diver extends Swimmer {
    public abstract void dive();
```
J,

 $ab$ 

在 Java 中, 接口可以继承自另一个接口, 也就是继承父接口行为, 再在子接口中额外 定义行为。假设一般的船可以在浅海航行:

```
OceanWorld4 Boat.java
```
package cc.openhome;

```
public class Boat implements Swimmer {
    protected String name;
```

```
public Boat (String name) {
    this.name = name;\mathcal{F}
```

```
GOverride
public void swim() {
System.out.printf("船在水面 %s 航行%n", name);
```
 $ab$ 

 $\mathbf{V}$ 

 $\mathbf{1}$ 

潜水艇是一种船,可以在浅海游泳,也可以在深海潜行:

OceanWorld4 Submarine.java

```
package cc.openhome;
```

```
public class Submarine extends Boat implements Diver {
    public Submarine (String name) {
        super(name);
    \mathcal{Y}@Override
    public void dive () {
        System.out.printf("潜水艇 %s 潜行%n", name);
```
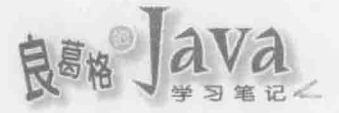

需求不断变化, 架构也有可能因此而修改。好的架构在修改时, 其实也不会全部的程 序代码都被牵动,这就是设计的重要性,不过像这位老板无止境地在扩张需求(如图 7.6 所 示),他说一个你改一个,也不是办法,找个时间,好好跟老板谈谈这个程序的需求边界到 底在哪儿吧。

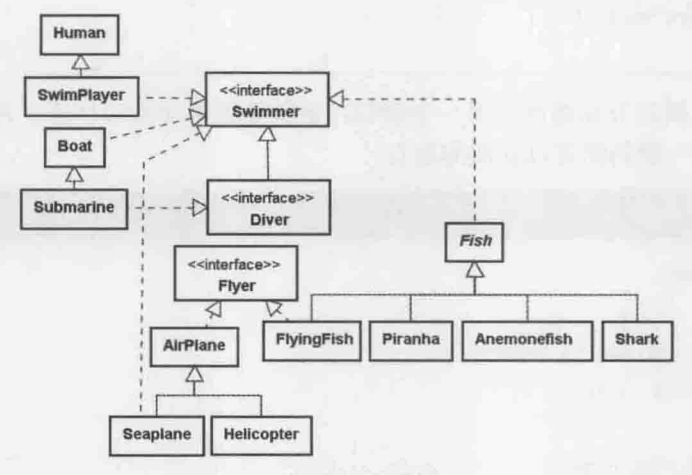

图 7.6 你的程序有弹性吗?

#### 接口语法细节  $7.2$

上一节介绍了接口的基础概念与语法,然而结合 Java 的特性,接口还有一些细节必须 明了,像是接口中的默认语法、接口中定义常数的运用、匿名内部类的撰写等,这都将在 本节中详细说明。

#### 接口的默认  $7.2.1$

在 Java中,可使用 interface 来定义抽象的行为与外观, 如接口中的方法可声明为 public abstract。例如:

```
public interface Swimmer {
    public abstract void swim();
```
接口中的方法没有操作时, 一定得是公开且抽象, 为了方便, 你也可以省略 public abstract.

```
public interface Swimmer {
   void swim(); // 默认就是 public abstract
```
编译程序会自动帮你加上 public abstract。由于默认一定是 public, 因此认证考试上 经常会出这个题目:

```
interface Action {
    void execute();
```

```
3
class Some implements Action {
   void execute() {
        System.out.println("做一些服务");
public class Main {
   public static void main (String[] args) {
       Action action = new Some();
        action.execute();
```
"请问执行结果为何?"这个问题本身就是个陷阱,根本无法编译成功,因为 Action 中定义的 execute()其实默认为 public abstract, 而 Some 类在操作 execute()方法时, 没有 撰写 public, 因此就是默认为包权限, 这等于是将 Action 中 public 的方法缩小为包权限, 所以编译失败了。必须将 Some 类的 execute () 设为 public 才可通过编译。

从 JDK8 开始, interface 中的方法可以有限制地操作, 这是为了支持 Lambda 而扩充 的新特性, 第12章在谈 Lambda 时会再介绍。

在 interface 中, 可以定义常数。例如:

## Interface Action.java

package cc.openhome;

```
public interface Action {
   public static final int STOP = 0;
   public static final int RIGHT = 1;
   public static final int LEFT = 2;
   public static final int UP = 3;
   public static final int DOWN = 4;
```
 $\mathcal{F}$ 

Java 中经常见到在接口中定义这类常数, 称为枚举常数, 这让程序撰写清晰一些。例如:

Interface Game.java

package cc.openhome;

import static java.lang.System.out;

```
public class Game {
    public static void main (String[] args) {
        play(Action.RIGHT);
        play(Action.UP);
```
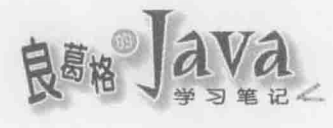

 $\mathbf{I}$ 

```
public static void play(int action) {
   switch (action) {
       case Action. STOP:
           out.println("播放停止动画");
           break;
       case Action.RIGHT:
           out.println("播放向右动画");
           break:
       case Action. LEFT:
           out.println("播放向左动画");
           break;
       case Action.UP:
           out.println("播放向上动画");
           break;
       case Action. DOWN:
           out.println("播放向下动画");
           break;
       default:
```
out.println("不支持此动作");

```
想想看,如果将上面这个程序改为以下,哪个在维护程序时比较清楚呢?
```

```
public static void play(int action) {
   switch (action) {
       case 0: // 数字比较清楚? 还是枚举常数比较清楚?
          out.println("播放停止动画");
          break;
       case 1:
          out.println("播放向右动画");
          break;
       case 2:
          out.println("播放向左动画");
          break:
       略...
public static void main (String[] args) {
               // 数字比较清楚? 还是枚举常数比较清楚?
   play(1);play(3);
```
 $\overline{\mathbf{1}}$ 

事实上, 在 interface 中, 也只能定义 public static final 的枚举常数。为了方便, 也 可以如下撰写:

```
public interface Action {
    int STOP = 0;
    int RIGHT = 1;
    int LEFT = 2;
    int UP = 3;
 int DOWN = 4;
```
编译程序会帮你展开为 public static final, 所以在接口中枚举常数, 定要使用=指 定值,否则就会编译错误,如图 7.7 所示。

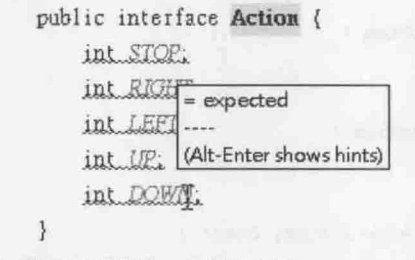

图 7.7 接口枚举常数一定是 public static final

提示》》 要在类中定义枚举常数也是可以的,不过一定要明确写出 public static final。

类可以操作两个以上的接口, 如果有两个接口都定义了某方法, 而操作两个接口的类 会怎样吗?程序面上来说,并不会有错误,照样通过编译:

```
interface Some {
    void execute();
    void doSome();
interface Other {
    void execute();
    void doOther();
public class Service implements Some, Other {
    @Override
    public void execute() {
        System.out.println("execute()");
    \mathbf{1}@Override
    public void doSome() {
        System.out.println("doSome()");
    @Override
```
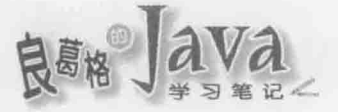

```
public void doOther() {
    System.out.println("doOther()");
```
但在设计上, 你要思考一下: Some 与 Other 定义的 execute()是否表示不同的行为?

如果表示不同的行为, 那么 Service 在操作时, 应该有不同的方法操作, 那么 Some 与 other 的 execute()方法就得在名称上有所不同, Service 在操作时才可以有两个不同的方法 操作。

如果表示相同的行为, 那可以定义一个父接口, 在当中定义 execute()方法, 而 Some 与 Other 继承该接口, 各自定义自己的 doSome () 与 doOther () 方法:

```
interface Action {
    void execute();
\mathbf{r}interface Some extends Action {
    void doSome();
interface Other extends Action {
    void doOther();
public class Service implements Some, Other {
    AOverride
    public void execute() {
        System.out.println("execute()");
    @Override
    public void doSome() {
        System.out.println("doSome()");
    @Override
    public void doOther() {
        System.out.println("doOther()");
```
接口可以继承别的接口, 也可以同时继承两个以上的接口, 同样也是使用 extends 关键 字, 这代表了继承父接口的行为。在 JDK8 之后, 如果父接口中定义的方法有操作, 也代 表了继承父接口的操作。

#### 匿名内部类  $7.2.2$

在撰写 Java 程序时, 经常会有临时继承某个类或操作某个接口并建立实例的需求。由 于这类子类或接口操作类只使用一次,不需要为这些类定义名称,这时可以使用匿名内部 类(Anonymous Inner Class)来解决这个需求。匿名内部类的语法为:

```
new 父类() |接口() {
   // 类本体操作
```
 $\mathbf{E}$ 

在 5.2.7 节谈内部类时略谈过匿名内部类, 那时以继承 Object 重新定义 toString () 方法 为例:

```
Object o = new Object() { // 继承 Object 重新定义 toString() 并直接产生实例
   @Override
   public String toString() {
       return "无聊的语法示范而已";
   3
\mathbf{E}
```
如果是操作某个接口, 例如若 Some 接口定义了 doService () 方法, 要建立匿名类实例, 可以如下:

```
Some some = new Some() { // 操作 Some 接口并直接产生实例
```
public void doService() {

System.out.println("做一些事");

 $\mathbf{1}$ 

```
\mathcal{F}
```
提示>>> 实际上, 从 JDK8 开始, 若接口仅定义一个抽象方法, 可以使用 Lambda 表示式来简化这 个程序的撰写。例如:

```
Some some = () -> {
```
out.println("做一些事");

 $\}$ ;

有关 Lambda 语法的细节, 第9章与第12章还会说明。

来举个接口应用的例子。假设你打算开发多人联机程序, 对每个联机客户端, 都会建 立 Client 对象封装相关信息:

Interface Client.java

```
package cc.openhome;
```

```
public class Client {
    public final String ip;
    public final String name;
    public Client (String ip, String name) {
         this.ip = ip;this. name = name;
    \rightarrow
```
 $\ddot{\phantom{1}}$ 

程序中建立的 Client 对象,都会加入 ClientQueue 集中管理,若程序中其他部分希望在 ClientQueue 的 Client 加入或移除时可以收到通知, 以便做一些处理(例如进行日志记录), 那么可以将 Client 加入或移除的信息包装为 ClientEvent:

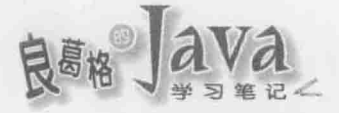

## Interface ClientEvent.java

```
package cc.openhome;
```

```
public class ClientEvent {
    private Client client;
    public ClientEvent (Client client) {
        this.client = client;
```

```
public String getName() {
return client.name;
4
```

```
public String getIp() {
     return client.ip;
\rightarrow
```
 $\mathbf{I}$ 

可以定义 ClientListener 接口, 如果有对象对 Client 加入 ClientQueue 有兴趣, 可以操 作这个接口:

#### Interface ClientListener.java

package cc.openhome;

```
public interface ClientListener {
void clientAdded(ClientEvent event); // 新增 Client 会调用这个方法
   void clientRemoved(ClientEvent event); // 移除 Client 会调用这个方法
```
 $\mathcal{F}$ 

如何在 ClientQueue 新增或移除 Client 时予以通知呢?直接来看程序代码:

#### Interface ClientQueue.java

package cc.openhome;

```
import java.util.ArrayList;
public class ClientQueue {
   private ArrayList clients = new ArrayList(); ← 1 业收集联机的 Client
   private ArrayList listeners = new ArrayList(); ← ●收集对 ClientQueue 有兴趣的
                                                      ClientListener
public void addClientListener (ClientListener listener) { ← ● 注册ClientListener
       listeners.add(listener);
```

```
public void add(Client client) {
    clients.add(client); ← ● 新增 Client
    ClientEvent event = new ClientEvent(client); ← ●通知信息包装为 ClientEvent
    for(int i = 0; i < listeners.size(); i++) {
        ClientListener listener = (ClientListener) listeners.get(i);
        listener.clientAdded(event); <- O逐一取出 ClientListener 通知
    \mathbf{r}public void remove (Client client) {
    clients.remove(client);
    ClientEvent event = new ClientEvent(client);
    for(int i = 0; i < listeners.size(); i++) {
        ClientListener listener = (ClientListener) listeners.get(i);
        listener.clientRemoved(event);
    \mathbf{I}\rightarrow
```
ClientQueue 会收集联机后的 Client 对象, 在 6.2.5 节曾经自己定义过 ArrayList 类。事 实上在第9章就会学到, Java SE API 就提供了 java.util.ArrayList, 可以让你进行对象收 集, 范例中就使用了 java.util.ArrayList 来收集 Client❶, 以及对 ClientQueue 感兴趣的  $ClientListener$ .

如果有对象对 Client 加入 ClientQueue 有兴趣, 可以操作 ClientListener, 并通过 addClientListener()注册●。当每个 Client 通过 ClientQueue 的 add()收集时, 会用 ArrayList 收集 Client <sup>O</sup>, 接着使用 ClientEvent 封装 Client 相关信息 , 再使用 for 循环将注册的 ClientListener 逐一取出,并调用 clientAdded() 方法进行通知 O。如果有对象被移除, 流程 也是类似,这可以在 ClientQueue 的 remove ()方法中看到相关程序代码。

作为测试,可以使用以下的程序代码,其中使用匿名内部类,直接建立操作 ClientListener 的对象:

#### Interface MultiChat.java

```
package cc.openhome;
```
 $\lambda$ 

```
public class MultiChat {
```

```
public static void main (String [] args) {
   Client cl = new Client("127.0.0.1", "Caterpillar");Client c2 = new Client("192.168.0.2", "Justin");
```

```
ClientQueue queue = new ClientQueue();
queue.addClientListener(new ClientListener() {
```

```
@Override
```
public void clientAdded(ClientEvent event) {

接口与名

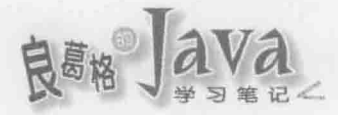

```
System.out.printf("%s 从 %s 联机%n",
       event.getName(), event.getIp());
```

```
@Override
```
 $\mathbf{1}$ 

```
public void clientRemoved(ClientEvent event) {
    System.out.printf("%s 从 %s 脱机%n",
            event.getName(), event.getIp());
```
 $\mathbf{1}$  $H$ ;

```
queue.add(c1);
queue.add(c2);
queue.remove(c1);
queue.remove(c2);
```
 $\lambda$ 

## 执行的结果如下所示:

```
caterpillar 从 127.0.0.1 联机
justin 从 192.168.0.2 联机
caterpillar 从 127.0.0.1 脱机
justin 从 192.168.0.2 脱机
```
JDK8 出现前, 如果要在匿名内部类中存取局部变量, 则该局部变量必须是 final, 否 则会发生编译错误, 如图 7.8 所示。

```
int[] numbers = (10, 20);local variable numbers is accessed from within inner class; needs to be declared final
Object obj = new Object() {
    public String toString() (Alt-Enter shows hints)
         return "example: " + numbers[0];
```
图 7.8 内部类只能取得 final 局部变量

必须声明 arrs 为 final 才可以通过编译:

```
final int[] numbers = \{10, 20\};Object obj = new Object() {
   public String toString() {
       return "example: " + numbers[0];
```
 $\mathcal{F}$ 

 $\mathcal{V}$ 

提示》》 要了解为什么, 必须涉及一些底层机制。局部变量的生命周期往往比对象短, 像是方法调 用后返回对象,局部变量生命周期就结束了,此时再通过对象尝试存取局部变量会发生错 误, Java 的做法是采用传值。以上例而言, 实际上会在匿名内部类的实例中, 建立新的变 量参考原来的对象。例如, 尝试使用 JAD 反编译之后, 可以看到:

```
int ai[] = \{10, 20\};Object obj = new Object(ai) {
   public String toString() {
       return (new StringBuilder()).append("example: ").append(x[0]).toString();
   \mathbf{I}final int x[];
    \overline{A}x = ai\} ;
所以实际上也不能改变 x 的参考, 为此, 编译程序才会强制你在局部变量加上 final。
```
## 7.2.3 使用 enum 枚举常数

在 7.2.1 节谈过使用接口定义枚举常数的应用, 当时定义了 play () 方法做示范:

```
public static void play(int action) {
   switch (action) {
       case Action. STOP:
        System.out.println("播放停止动画");
          break;
       default:
          System.out.println("不支持此动作");
```

```
play()对于枚举常数的应用方式, 问题在于参数接受的是 int 类型, 这表示可以传入任
何的 int 值, 因此不得已地使用 default, 以处理执行时期传入非定义范围的 int 值。
```
从 JDK5 之后新增了 enum 语法, 可用于定义枚举常数, 直接来看范例:

```
Enum Action.java
```
a Tan

```
package cc.openhome;
public enum Action {
```
STOP, RIGHT, LEFT, UP, DOWN

 $\mathcal{F}$ 

使用 enum 定义枚举常数, 这是最简单的例子。实际上, enum 定义了特殊的类, 继承自 java.lang.Enum, 不过这是由编译程序处理, 直接撰写程序继承 Enum 类会被编译程序拒绝。 在编译过后, 会产生 Action.class 文件, 尝试反编译观察程序代码, 可以了解 enum 枚举常 数的部分细节:

public final class Action extends Enum {

```
private Action (String s, int i) {
    super(s, i);\mathbf{1}public static final Action STOP;
public static final Action RIGHT;
public static final Action LEFT;
public static final Action UP:
public static final Action DOWN:
\cdotsstatic {
    STOP = new Action("STOP", 0);RIGHT = new Action("RIGHT", 1);LEFT = new Action ("LEFT", 2);
    UP = new Action("UP", 3);DOMN = new Action("DOWN", 4);\ddotsc\hat{0}
```
可以看到, 范例的 enum 定义的 Action 实际上是个类, 而 enum 中列举的 STOP、RIGHT、 LEFT、UP、DOWN 常数, 实际上是 public static final, 且为 Action 实例, 你无法撰写程序 直接实例化 Action, 因为构造函数权限设定为 private, 只有 Action 类中才可以实例化。

```
那么如何使用这个 Action 呢?可以用它来声明类型。例如:
```
Enum Game.java

```
package cc.openhome;
import static java.lang.System.out;
public class Game {
   public static void main (String[] args) {
       play (Action. RIGHT) ;
                                ● B 只能传入 Action 实例
       play(Action.UP);
   public static void play(Action action) (4 图声明为 Action 类型
       switch (action) {
                                              - 3列举 Action 实例
           case STOP: // 也就是 Action. STOP ←
              out.println("播放停止动画");
          break;
           case RIGHT: // 也就是 Action.RIGHT
               out.println("播放向右动画");
               break;
           case LEFT: // 也就是 Action. LEFT
```

```
out.println("播放向左动画");
            hreak:
                   // 也就是 Action.UP
         case UP:
            out.println("播放向上动画");
            break:
         case DOWN: // 也就是 Action. DOWN
            out.println("播放向下动画");
            break;
```
在这个范例中, play()方法中的 action 参数声明为 Action 类型 , 所以只接受 Action 的实例, 也就是只有 Action.STOP、Action.RIGHT、Action.LEFT、Action.UP、Action.DOWN 可 以传入❶。不像 7.2.1 节中的 play()方法,可以传入任何 int 值, case 比较也只能列举 Action 实例 3。所以不用像前面范例, 必须使用 default 在执行时期检查, 编译程序在编译时期会 讲行类型检查。

初学者只要先知道以上对 enum 的使用,更多 enum 细节会在第18 章再做说明。

#### 重点复习 7.3

 $\mathbb{R}$ 

对于"定义行为",可以使用 interface 关键字定义,接口中的方法不能操作, 直接标 示为 abstract, 而且一定是 public。类要操作接口, 必须使用 implements 关键字。操作某 接口时, 对接口中定义的方法有两种处理方式, 一是操作接口中定义的方法, 二是再度将 该方法标示为 abstract。

以 Java 的语意来说, 继承会有"是一种"关系, 操作接口则表示"拥有行为", 但不 会有"是一种"的关系。对于接口多态语法的判断,方式是"右边是不是拥有左边的行为", 或者"右边对象是不是操作了左边接口"。

类可以操作两个以上的类, 也就是拥有两种以上的行为。类可以同时继承某个类, 并 操作某些接口。接口可以继承自另一个接口, 也就是继承父接口行为, 再在子接口中额外 定义行为。

使用 interface 来定义抽象的行为外观, 方法要声明为 public abstract, 无须且不能有 操作。为了方便, 也可以省略 public abstract, 编译程序会协助补齐。

可以使用接口枚举常数,只能定义为 public static final。为了方便, public static final 可以省略, 编译程序会协助补齐。

如果有两个接口都定义了某方法, 操作两个接口的类并不会有错误, 照样通过编译, 但在设计上要思考一下: 两个接口都有定义的方法是否表示不同的行为?

接口可以继承别的接口,也可以同时继承两个以上的接口,同样也是使用 extends 关键 字, 这代表了继承父接口的行为。

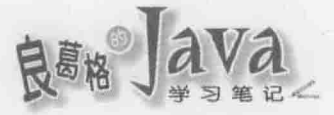

如果有临时继承某个类或操作某个接口并建立实例的需求,而这类子类或接口操作类 只使用一次,不需要为这些类定义名称,这时可以使用匿名内部类来解决这个需求。匿名 内部类的语法为:

```
new 父类() |接口() {
```

```
// 类本体操作
```

```
\mathbf{E}
```
从 JDK5 之后新增了 enum 语法, 可用于定义枚举常数。enum 定义了特殊的类, 继承自 java.lang.Enum, 不过这是由编译程序处理, 直接撰写程序继承 Enum 类会被编译程序拒绝。

enum 实际上定义了类, 而 enum 中列举的常数, 实际上是 public static final, 且为枚 举类型实例, 无法撰写程序直接实例化枚举类型, 因为构造函数权限设定为 private, 只有 类中才可以实例化。

#### 课后练习  $7.4$

#### $7.4.1$ 洗择题

```
1. 如果有以下程序片段:
```

```
interface Some {
    protected void doSome();
class SomeImpl implements Some {
```

```
public void doSome() {
```

```
System.out.println("做一些事");
```

```
public class Main {
```

```
public static void main (String[] args) {
```

```
Some s = new SomeImpl();
s.doSome();
```

```
以下描述正确的是(
               \lambda
```
A. 编译失败

```
C. 发生 ClassCastException
```
B. 显示"做一些事" D. 执行时不显示任何信息

2. 如果有以下程序片段:

```
interface Some {
```

```
int x = 10;
```
public class Main {

public static void main (String[] args) {

```
System.out.println(Some.x);
      \overline{\mathbf{a}}以下描述正确的是()。
  A. 编译失败
                                       B. 显示 10
  C. 必须创建 some 实例才能存取 x
                                       D. 显示 0
3. 如果有以下程序片段:
  interface Some {
     void doSome();
  \lambdaclass SomeImpl implements Some {
      void doSome() {
         System.out.println("做一些事");
  public class Main {
      public static void main (String[] args) {
        Some s = new SomeImpl();
         s.doSome();
      \overline{\phantom{a}}以下描述正确的是()。
                                       B. 显示"做一些事"
  A. 编译失败
  C. 发生 ClassCastException
                                       D. 执行时不显示任何信息
4. 如果有以下程序片段:
  interface Some {
     void doSome();
  class SomeImpl implements Some {
     public void doSome() {
         System.out.println("做一些事");
  \mathbf{1}public class Main {
     public static void main (String[] args) {
        Some s = new SomeImpl();
         s.doSome();
以下描述正确的是()。
                                       B. 显示"做一些事"
  A. 编译失败
  C. 发生 ClassCastException
                                       D. 执行时不显示任何信息
5. 如果有以下程序片段:
  interface Some {
      void doSome();
```
 $221 -$ 

```
\rightarrowinterface Other {
      void doOther();
  \mathcal{F}class SomeOtherImpl implements Some, Other {
      public void doSome() {
          System.out.println("做一些事");
      \mathbf{1}public void doOther() {
          System.out.println("做其他事");
      \rightarrow1
  public class Main {
      public static void main (String[] args) {
          Some s = new SomeOtherImpl();
          s.doSome();
          Other o = (Other) s;
          o.doOther();
      \lambda\mathbf{r}以下描述正确的是()。
  A. 编译失败
                                           B. 显示"做一些事"、"做其他事"
  C. 发生 ClassCastException
                                           D. 执行时不显示任何信息
6. 如果有以下程序片段:
  interface Some {
      void doSome();
  \mathbf{1}abstract class AbstractSome implements Some {
     public abstract void doSome();
      public void doService() {
          System.out.println("做一些服务");
      \overline{1}j
  public class Main {
      public static void main (String[] args) {
          AbstractSome s = new AbstractSome();
          s.doService();
      \mathbf{I}\mathcal{F}以下描述正确的是()。
  A. 编译失败
                                           B. 显示"做一些服务"
                                           D. 执行时不显示任何信息
  C. 发生 ClassCastException
```

```
7. 如果有以下程序片段:
```

```
interface Some {
      void doSome();
  \ddot{\ }abstract class AbstractSome implements Some {
      public abstract void doSome();
      public void doService() {
          System.out.println("做一些服务");
      \mathbf{1}\mathcal{F}public class Main {
      public static void main (String[] args) {
          AbstractSome s = new AbstractSome() {
               public void doSome() {
                   System.out.println("做一些事");
               public void doService() {
               \mathbf{I}\mathcal{L}s.doService();
以下描述正确的是()。
  A. 编译失败
  C. 发生 ClassCastException
8. 如果有以下程序片段:
  interface Some {
      void doSome();
  public class Main {
      public static void main (String[] args) {
          Some s = new Some() {
              public void doSome() {
                   System.out.println("做一些事");
               public void doService() {
                   System.out.println("做一些服务");
           \frac{1}{2}s.doService();
以下描述正确的是(
                     \partial
```
## B. 显示"做一些服务"

## D. 执行时不显示任何信息

chapter 接口与多态

THE SAFEK

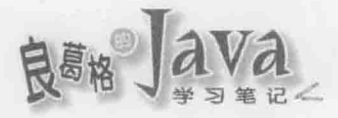

A. 编译失败 B. 显示"做一些服务" C. 发生 ClassCastException D. 执行时不显示任何信息 9. 如果有以下程序片段: interface Some { protected static final int  $x = 10$ ; public class Main { public static void main (String[] args) { System.out.println(Some.x); 以下描述正确的是()。 A. 编译失败 B. 显示 10 C. 必须创建 Some 实例才能存取 × D. 显示 0 10. 如果有以下程序片段: interface Some { void doSome(); void doService() { System.out.println("做一些服务");  $\overline{\mathbf{1}}$  $\overline{\phantom{a}}$ class SomeImpl implements Some { public void doSome() { System.out.println("做一些事"); public class Main { public static void main (String[] args) { Some  $s = new SomeImpl()$ ; s.doSome(); s.doService(); 1 以下描述正确的是()。 B. 显示"做一些事"、"做一些服务" A. 编译失败 C. 发生 ClassCastException D. 执行时不显示任何信息

#### $7.4.2$ 操作题

1. 针对 5.1 节设计的 CashCard 类, 老板要你写个 CashCardService 类, 其中有个 save() 方法, 可以把每个 CashCard 实例的 number、balance 与 bonus 储存下来, 有个 load () 方法,

可以指定卡号加载已储存的 CashCard:

public void save(CashCard cashCard)

public CashCard load(String number)

可是老板也还没决定要存为文件,存到数据库,或存到另一台计算机?你怎么写 CashCardService 呢?

提示>>> 搜索关键字 DAO。

2. 假设今天要开发一个动画编辑程序, 每个画面为影格(Frame), 数个影格可组合为动 画列表(Play List), 动画列表可由其他已完成动画清单组成, 也可在动画列表与列表间加入 个别影格, 如何设计程序解决这个需求?

提示》》 搜索关键字 "Composite模式"。

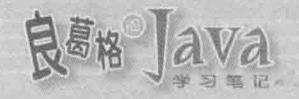

# 异常处理

学习目标

- 使用 try、catch 处理异常 i.
- 认识异常继承架构 g)
- 认识 throw、throws 的使用时机 m
- 运用 finally 关闭资源 in,
- 使用自动关闭资源语法 π
- 认识 AutoCloseable 接口 m

#### 8.1 语法与继承架构

程序中总有些意想不到的状况所引发的错误, Java 中的错误也以对象方式呈现为 java.lang.Throwable 的各种子类实例。只要你能捕捉包装错误的对象, 就可以针对该错误 做一些处理, 例如, 试恢复正常流程、进行日志(Logging)记录、以某种形式提醒用户等。

## 8.1.1 使用 try、catch

来看一个简单的程序, 用户可以连续输入整数, 最后输入 0 结束后会显示输入数的平 均值:

TryCatch Average.java

```
package cc.openhome;
import java.util.Scanner;
public class Average {
    public static void main (String[] args) {
        Scanner console = new Scanner (System.in);
        double sum = 0;
        int count = 0;
        while (true) {
             int number = console.nextInt();
             if(number == 0) {
                 break;
             \mathbf{1}sum += number;count++;System.out.printf("平均 %.2f%n", sum / count);
    \mathcal{Y}\overline{1}
```
如果用户正确地输入每个整数,程序会如预期地显示平均:

10 20 30 40 0 平均 25.00

如果用户不小心输入错误, 那就会出现奇怪的信息, 例如第三个数输入为3o, 而不是 30了:

```
10 20 30 40 0
Exception in thread "main" java.util.InputMismatchException
     at java.util.Scanner.throwFor(Scanner.java:909)
```
- at java.util.Scanner.next(Scanner.java:1530)
	-

chopter. 常外理

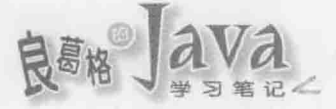

at java.util.Scanner.nextInt(Scanner.java:2160)

at java.util.Scanner.nextInt(Scanner.java:2119)

at cc.openhome.Average.main(Average.java:11)

Java Result: 1

这段错误信息对除错是很有价值的,不过先看到错误信息的第一行: Exception in thread "main" java.util. InputMismatchException

Scanner 对象的 nextInt () 方法, 可以将用户输入的下一个字符串剖析为 int 值, 如果出 现 InputMismatchException 错误信息, 表示不符合 Scanner 对象预期, 因为 Scanner 对象预期 下一个字符串本身要代表数字。

Java 中所有错误都会被打包为对象, 如果愿意, 可以尝试(try)捕捉(catch)代表错误的 对象后做一些处理。例如:

TryCatch Average2.java

```
package cc.openhome;
```

```
import java.util.*;
```

```
public class Average2 {
```

```
public static void main (String[] args) {
```

```
try fScanner console = new Scanner (System.in);
    double sum = 0;
    int count = 0;
    while (true) {
        int number = console.nextInt();
        if (number = 0) {
            break;
        sum += number;count++;System.out.printf("平均 %.2f%n", sum / count);
} catch (InputMismatchException ex) {
    System.out.println("必须输入整数");
\mathbf{I}
```
这里使用了 try、catch 语法, JVM 会尝试执行 try 区块中的程序代码。如果发生错误, 执行流程会跳离错误发生点, 然后比较 catch 括号中声明的类型, 是否符合被抛出的错误 对象类型,如果是的话,就执行 catch 区块中的程序代码。

一个执行无误的范例如下所示:

10 20 30 40 0 平均 25.00

范例中如果 nextInt() 发生 InputMismatchException 错误, 流程就会跳到类型声明为 InputMismatchException 的 catch 区块, 执行完 catch 区块后, 没有其他程序代码了, 所以程 序就结束了。一个执行时输入有误的范例如下所示:

10 20 30 40 0 必须输入整数

这个范例示范了如何运用 try、catch, 在错误发生时显示更友好的错误信息。有时错 误可以在捕捉处理之后, 尝试恢复程序正常执行流程。例如:

TryCatch Average3.java

```
package cc.openhome;
```

```
import java.util.*;
```

```
public class Average3 {
```

```
public static void main (String[] args) {
```

```
Scanner console = new Scanner (System.in);
```

```
double sum = 0;
```

```
int count = 0;
```

```
while (true) {
```

```
try {
       int number = console.nextInt();
       if (number == 0) {
           break;
       sum += number;count++;} catch (InputMismatchException ex) {
       System.out.printf("略过非整数输入: %s%n", console.next());
System.out.printf("平均 %.2f%n", sum / count);
```
如果 nextInt()发生了 InputMismatchException 错误, 执行流程就会跳到 catch 区块, 执 行完 catch 区块之后, 由于还在 while 循环中, 所以还可继续下一个循环流程。

一个输入错误时的结果示范如下, 对于正确的整数输入予以加总, 对于错误的输入则 显示略过, 最后显示平均值:

10 20 30 40 0

 $\mathcal{F}$ 

chooter 堂外班

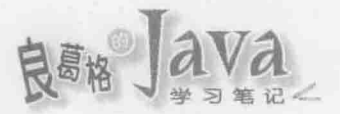

略过非整数输入: 3o 平均 23.33

不过就 Java 在异常处理的设计上,并不鼓励捕捉 InputMismatchException, 原因在介绍 异常继承架构时会进行说明。

#### 异常继承架构 8.1.2

在先前的 Average 范例中, 虽然没有撰写 try、catch 语句, 照样可以编译执行。初学 者往往不理解的是,如果像图 8.1 所示撰写,编译却会错误?

要解决这个错误信息有两种方式, 一是使用 try、catch 打包 System.in.read(), 是在 main()方法旁声明 throws java.io.IOException。简单来说,编译程序认为调用 System.in.read() 时有可能发生错误, 要求你一定要在程序中明确处理错误。例如, 若这样撰写就可以通 过编译:

```
try {
    int ch = System.in.read();
} catch(java.io.IOException ex) {
    ex.printStackTrace() ;
```
Average 范例与这里的例子, 程序都有可能发生错误, 为什么编译程序单单就只要求这 里的范例,一定要处理错误呢?要了解这个问题,得先了解那些错误对象的继承架构,如 图 8.2 所示。

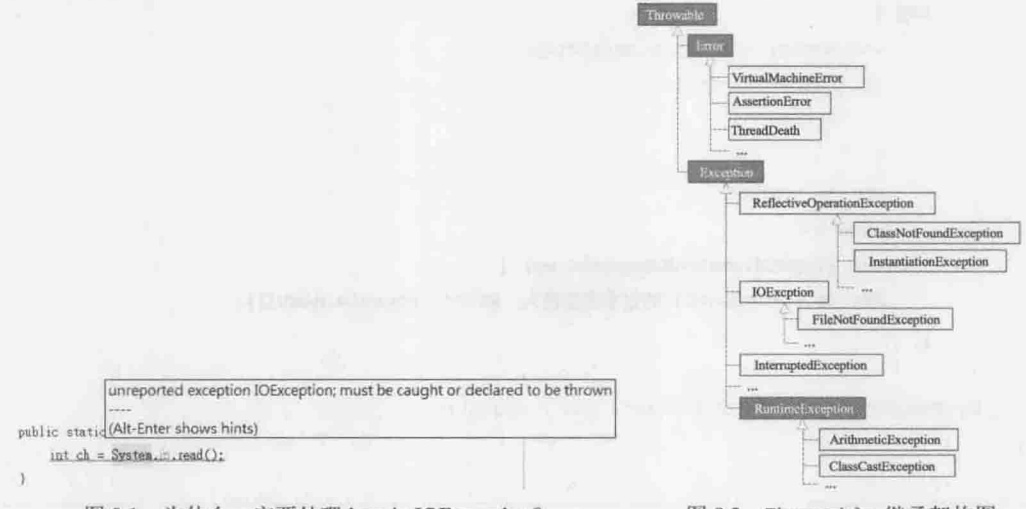

图 8.1 为什么一定要处理 java.io.IOException?

图 8.2 Throwable 继承架构图

首先要了解错误会被包装为对象,这些对象都是可抛出的(稍后介绍 throw 语法, 就会 了解如何抛出错误对象), 因此设计错误对象都继承自 java.lang.Throwable 类, Throwable 定义了取得错误信息、堆栈追踪(Stack Trace)等方法, 它有两个子类: java.lang.Error 与 java.lang.Exception

Error 与其子类实例代表严重系统错误, 如硬件层面错误、JVM 错误或内存不足等问 题。虽然也可以使用 try、catch 来处理 Error 对象, 但并不建议, 发生严重系统错误时, Java 应用程序本身是无力回复的。举例来说,若 JVM 所需内存不足, 如何撰写程序要求操 作系统给予 JVM 更多内存呢? Error 对象抛出时, 基本上不用处理, 任其传播至 JVM 为止, 或者是最多留下日志信息。

如果抛出了 Throwable 对象, 而程序中没有任何 catch 捕捉到错误对象, 最后由 JVM 捕 提示》》 捉到的话, 那 JVM 基本处理就是显示错误对象打包的信息并中断程序。

程序设计本身的错误, 建议使用 Exception 或其子类实例来表现, 所以通常称错误处理 为异常处理(Exception Handling)。

单就语法与继承架构上来说, 如果某个方法声明会抛出 Throwable 或子类实例, 只要不 是属于 Error、java.lang.RuntimeException 或其子类实例, 你就必须明确使用 try、catch 语 法加以处理, 或者用 throws 声明这个方法会抛出异常, 否则会编译失败。

例如, 先前调用 System.in.read()时, in 其实是 System 的静态成员, 其类型为 java.io.InputStream, 如果查询 API 文件, 可以看到 InputStream 的 read()方法声明如图 8.3 所示。

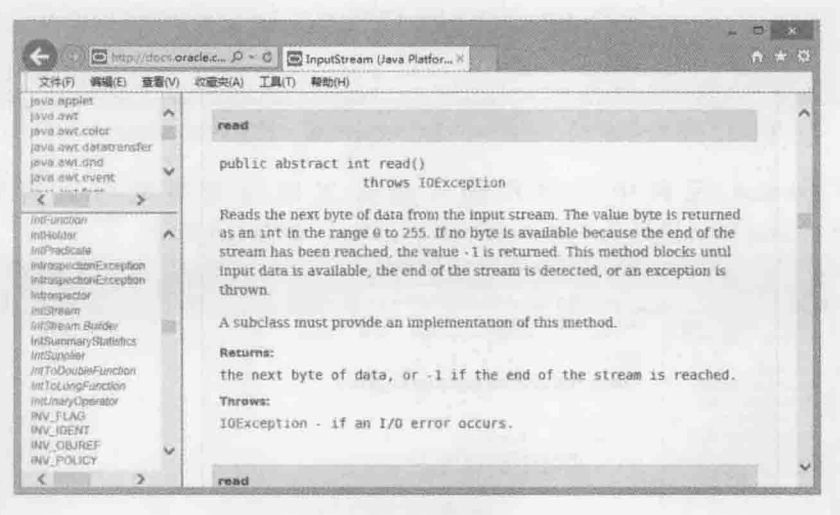

图 8.3 read() 声明会抛出 IOException

从图 8.3 可看到, IOException 是 Exception 的直接子类, 所以编译程序要求你明确使用 语法加以处理。Exception 或其子对象, 但非属于 RuntimeException 或其子对象, 称为受检 异常(Checked Exception)。受谁检查? 受编译程序检查。受检异常存在之目的, 在于 API 设计者实现某方法时,某些条件成立时会引发错误,而且认为调用方法的客户端有能力处 理错误, 要求编译程序提醒客户端必须明确处理错误, 不然不可通过编译, API 客户端无 权选择要不要处理。

提示》》 图 8.2 中的 ReflectiveOperationException 是 JDK7 之后新增的类, JDK6 之前 ClassNotFoundException 等类是直接继承自 Exception 类。

属于 RuntimeException 衍生出来的类实例, 代表 API 设计者实现某方法时, 某些条件

chapter

异常处理

8

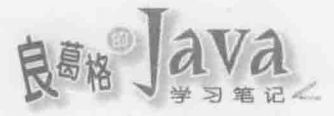

成立时会引发错误,而且认为 API 客户端应该在调用方法前做好检查, 以避免引发错误, 之所以命名为执行时期异常, 是因为编译程序不会强迫一定得在语法上加以处理, 亦称为 非受检异常(Unchecked Exception)。

例如使用数组时,若存取超出索引就会抛出 ArrayIndexOutOfBoundsException, 但编译程 序并没有强迫你在语法上加以处理。这是因为 ArrayIndexOutOfBoundsException 是一种 RuntimeException, 可以在 API 文件的开头找到继承架构图, 如图 8.4 所示。

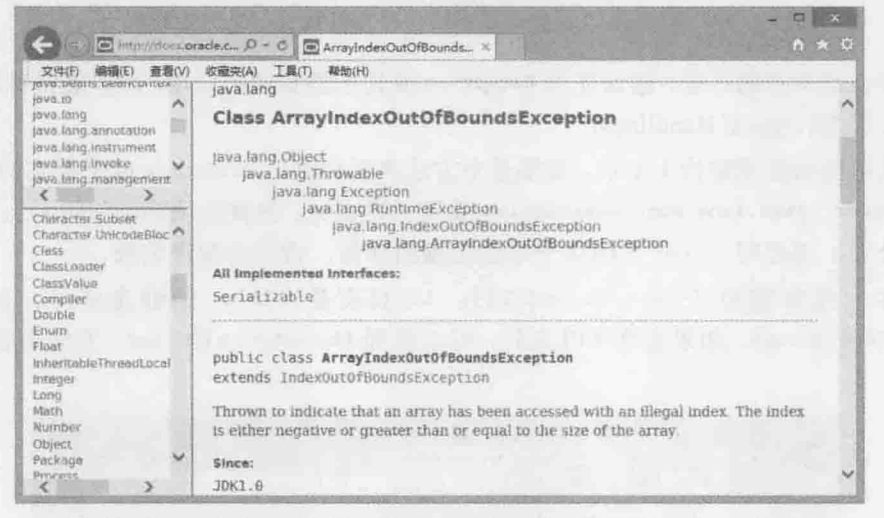

图 8.4 ArrayIndexOutOfBoundsException 是一种 RuntimeException

例如 Average 范例中, 用户输入是否正确并非事先可以得知, 因此 InputMismatchException 设计为一种 RuntimeException, 如图 8.5 所示。

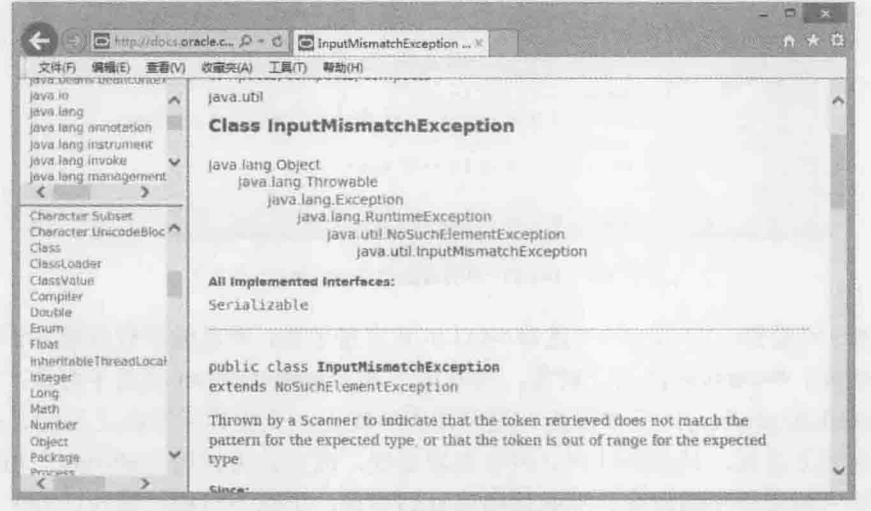

InputMismatchException 是一种 RuntimeException 图 8.5

Java 对于 RuntimeException 的态度是, 这是因漏洞而引发, 也就是 API 客户端调用方 法前没有做好前置检查才会引发, 客户端应该修改程序, 使得调用方法时不会发生错误, 如果真要以 try、catch 处理, 建议是日志或呈现友好信息, 例如之前的 Average2 范例的作 法就是个例子。

TryCatch Average4.java

package cc.openhome;

 $\mathcal{Y}$ 

虽然有些小题大作,不过前面的 Average3 范例若要避免出现 InputMismatchException, 应 该是取得用户的字符串输入之后, 检查是否为数字格式, 若是再转换为 int 整数, 若格式 不对就提醒用户做正确格式输入, 例如:

```
import java.util.Scanner;
public class Average4 {
    public static void main (String[] args) {
        double sum = 0;
        int count = 0;
        while(true) {
             int number = nextInt();
             if(number == 0) {
                 break;
             sum + = number;
             count++;System.out.printf("平均 %.2f%n", sum / count);
    \mathcal{F}static Scanner console = new Scanner (System.in);
    static int nextInt() {
        String input = \text{console.next}();
        while('input.matches("\\d*")) {
             System.out.println("请输入数字");
            input = console.next();
        \mathbf{1}return Integer.parseInt(input);
    \mathbf{1}
```
上例的 nextInt () 方法中, 使用了 Scanner 的 next () 方法来取得用户输入的下个字符串, 如果字符串不是数字格式, 就会提示用户输入数字, String 的 matches()方法中设定了 "\\d\*", 这是规则表示式(Regular Expression), 表示检查字符串中的字符是不是数字, 若是 则 matches () 会返回 true, 规则表示式在第15章还会说明。

除了了解 Error 与 Exception 的区别, 以及 Exception 与 RuntimeException 的分别之外, 使用 try、catch 捕捉异常对象时也要注意, 如果父类异常对象在子类异常对象前被捕捉,

chapter 堂处理

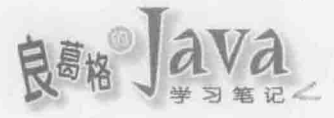

则 catch 子类异常对象的区块将永远不会被执行, 编译程序会检查出这个错误, 如图 8.6 所示。

```
try fSystem.in.read() exception IOException has already been caught
} catch(Exception ex -
    ex.printStackTra(Alt-Enter shows hints)
} catch(IOException ex) {
    ex.printStackTrace():
\mathcal{F}
```
图 8.6 了解异常继承架构是必要的

要完成这个程序的编译,必须更改异常对象捕捉的顺序。例如:  $try f$ 

```
System.in.read();
} catch(IOException ex) {
   ex.printStackTrace();
} catch (Exception ex) {
   ex.printStackTrace();
```
 $\mathcal{Y}$ 

经常地, 你会发现到数个类型的 catch 区块在做相同的事情, 这种情况常发生在某些 异常都要进行日志记录的情况。例如:

```
try {
    做一些事...
} catch(IOException e) {
    e.printStackTrace();
} catch(InterruptedException e) {
    e.printStackTrace();
} catch(ClassCastException e) {
    e.printStackTrace();
```

```
\mathbf{1}
```
 $\mathbf{1}$ 

然而 catch 异常后的区块内容重复了, 撰写时不仅无趣且对维护并没有帮助。从 JDK7 开始,可以使用多重捕捉(Multi-catch)语法:

```
try {
    做一些事...
} catch (IOException | InterruptedException | ClassCastException e) {
e.printStackTrace();
```
这样的撰写方式简洁许多, catch 区块会在发生 IOException、InterruptedException 或 ClassCastException 时执行, 不过仍得注意异常的继承。catch 括号中列出的异常不得有继 承关系,否则会发生编译错误,如图 8.7 所示。

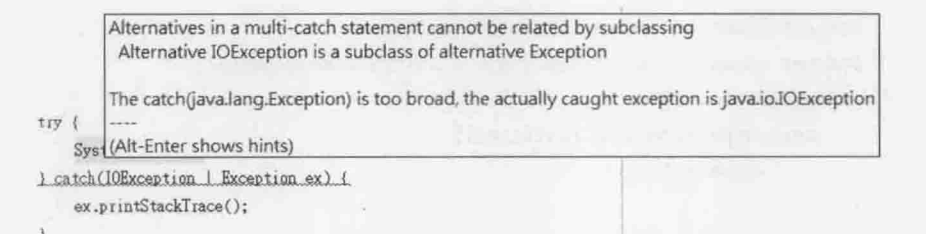

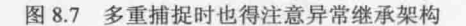

## 8.1.3 要抓还是要抛

假设今天你受命开发一个链接库, 其中有个功能是读取纯文本文档, 并以字符 文档中所有文字, 你也许会这么撰写:

public class FileUtil {

```
public static String readFile(String name)
```

```
StringBuilder text = new StringBuilder();
```
try {

```
Scanner console = new Scanner (new FileInputStream (name));
while(console.hasNext()) {
   text.append(console.nextLine())
```
.append( $'\n\ln'\right);$ 

} catch (FileNotFoundException ex)

ex.printStackTrace();

return text.toString();

虽然还没正式介绍到 Java 中如何存取文档, 不过 4.1.2 节曾经谈过, Scanner 创建时可 以给予 InputStream 实例, 而 FileInputStream 可指定档名来开启与读取文档内容, 是 InputStream 的子类, 因此可作为 Scanner 创建之用。由于创建 FileInputStream 时会抛出 FileNotFoundException, 根据目前学到的异常处理语法, 于是你捕捉 FileNotFoundException 并在控制台中显示错误信息。

控制台? 等一下! 老板有说这个链接库会用在文本模式中吗? 如果这个链接库是用在 Web 网站上, 发生错误时显示在控制台上, Web 用户怎么会看得到? 你开发的是链接库, 异常发生时如何处理, 是链接库用户才知道, 直接在 catch 中写死处理异常或输出错误信 息的方式,并不符合需求。

如果方法设计流程中发生异常,而你设计时并没有充足的信息知道该如何处理(例如不 知道链接库会用在什么环境), 那么可以抛出异常, 让调用方法的客户端来处理。例如:

```
public class FileUtil {
    public static String readFile(String name)
```
chaoter 外理

 $\overline{1}$ 

ĵ.

```
StringBuilder text = new StringBuilder();
Scanner console = new Scanner (new FileInputStream (name));
while(console.hasNext()) {
    text.append(console.nextLine())
        .append('\n\langle n'\rangle;
return text.toString();
```
操作对象的过程中如果会抛出受检异常,但目前环境信息不足以处理异常,无法使用 try、catch 处理时, 可由方法的客户端依据当时调用的环境信息进行处理。为了告诉编译 程序这个事实,必须使用 throws 声明此方法会抛出的异常类型或父类型, 编译程序才会让 你通过编译。

抛出受检异常, 表示你认为调用方法的客户端有能力且应该处理异常, throws 声明部 份会是 API 操作接口的一部份, 客户端不用察看原始码, 从 API 文件上就能直接得知, 该 方法可能抛出哪些异常。

如果你认为客户端调用方法的时机不当引发了某个错误,希望客户端准备好前置条 件,再来调用方法,这时可以抛出非受检异常让客户端得知此情况,如果是非受检异常, 编译程序不会要求明确使用 try、catch 或在方法上使用 throws 声明, 因为 Java 的设计上认 为, 非受检异常是程序设计不当引发的漏洞, 异常应自动往外传播, 不应使用 try、catch 来尝试处理,而应改善程序逻辑来避免引发错误。

实际上在异常发生时,可使用 try、catch 处理当时环境可进行的异常处理, 当时环境 下无法决定如何处理的部分,可以抛出由调用方法的客户端处理。如果想先处理部分事项 再抛出,可以如下:

TryCatch FileUtil.java

```
package cc.openhome;
import java.io.*;
import java.util.Scanner;
                                                             ❶ 声明方法中会抛出异常
public class FileUtil {
 public static String readFile (String name) throws FileNotFoundException {
 StringBuilder text = new StringBuilder();
try (
            Scanner console = new Scanner (new FileInputStream (name));
            while(console.hasNext()) {
                text.append(console.nextLine())
                    .append('\n\langle n'\rangle;
        } catch (FileNotFoundException ex) {
            ex.printStackTrace();
```

```
throw ex;
            2 执行时抛出异常
```

```
return text.toString();
```
在 catch 区块进行完部份错误处理之后, 可以使用 throw(注意不是 throws)将异常再抛 出2, 实际上, 你可以在任何流程中抛出异常, 不一定要在 catch 区块中, 在流程中抛出 异常, 就直接跳离原有的流程, 可以抛出受检或非受检异常, 记住! 如果抛出的是受检异 常, 表示你认为客户端有能力且应处理异常, 此时必须在方法上使用 throws 声明❶; 如果 抛出的异常是非受检异常, 表示你认为客户端调用方法的时机出错了, 抛出异常是要求客 户端修正这个漏洞再来调用方法, 此时也就不使用 throws 声明。

如果原先有个方法操作是这样的:

```
public static void doSome (String arg) throws FileNotFoundException, EOFException {
    try {
        if("one".equals(arg)) {
            throw new FileNotFoundException ();
        } else {
            throw new EOFException ();
    ) catch (FileNotFoundException ex)
        ex.printStackTrace();
        throw ex;
    ) catch (EOFException ex) {
        ex.printStackTrace();
        throw ex;
```
 $\mathbf{1}$ 

你发现到 FileNotFoundException 与 EOFException 都是一种 IOException, 而且 catch 后 都做相同的事,于是想要使用 IOException 来 catch 这两种类型的异常, 以下的写法在 JDK6 之前都会出错,如图 8.8 所示。

```
static void doSome(String arg)
         throws FileNotFoundException, EOFException (
    trvif ("one".equals(arg)) {
             throw new FileNotFoundException();
         l else {
             throw new EOFException();
                 unreported exception IOException; must be caught or declared to be thrown
    } catch (IOE)
        ex.print(Alt-Enter shows hints)
        throw.ex:
```
#### 图 8.8 多重捕捉时也得注意异常继承架构
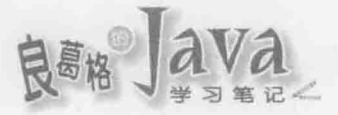

在这个程序片段中,虽然实际上捕捉到的一定是 FileNotFoundException 与 EOFException 实例,方法上也使用 throws 予以声明了, 但 JDK7 出现之前的编译程序没那么聪明, 因而 出现编译错误。在 JDK7 之后, 编译程序对于重新抛出的异常类型可以更精准判断 (More-Precise-Rethrow), 因此上面的程序片段, 在 JDK7 之后不会再出现编译错误。

如果使用继承时, 父类某个方法声明 throws 某些异常, 子类重新定义该方法时可以:

不声明 throws 任何异常。 ш.

throws 父类该方法中声明的某些异常。

throws 父类该方法中声明异常的子类。 但是不可以:

throws 父类方法中未声明的其他异常。

throws 父类方法中声明异常的父类。

### 贴心还是造成麻烦 8.1.4

异常处理的本意是, 在程序错误发生时, 能够有明确的方式通知 API 客户端, 计客户 端采取进一步的动作修正错误, 就撰写本书的时间点来说, Java 是唯一采用受检异常 (Checked Exception)的语言, 这有两个目的: 一是文件化, 受检异常声明会是 API 操作接 口的一部份, 客户端只要查阅文件, 就可以知道方法可能会引发哪些异常, 并事先加以处 理,而这是 API 设计者决定是否抛出受检异常时的考虑之一: 二是提供编译程序信息, 让 编译程序能够在编译时期就检查出 API 客户端没有处理异常。

问题是有些错误发生而引发异常时, 你根本无力处理, 例如使用 JDBC 撰写数据库联 机程序时, 经常要处理的 java.sql.SQLException 是受检异常, 如果异常的发生原因是数据库 联机异常,而联机异常的原因是由于实体线路问题,那么无论如何你都不可能使用 try、catch 处理这种情况。

8.1.3 节中提到, 错误发生时, 如果当时情境并没有足够的信息让你处理异常, 你可以 就现有信息处理完异常后, 重新抛出异常。你也许会这么写:

public Customer getCustomer (String id) throws SQLException {

看起来似乎没有问题, 但假设这个方法是在整个应用程序非常底层被调用, 在某个 SQLException 发生时, 最好的方法是将异常浮现至用户画面呈现, 例如网页技术, 将错误信 息在网页上显示出来给管理人员。

为了让异常往上浮现, 你也许会选择在每个方法调用上都声明 throws SQLException, 但 前面假设, 这个方法的调用是在整个应用程序的底层, 这样的做法也许会造成许多程序代 码的修改(更别说要重新编译了),另一个问题是,如果你根本无权修改应用程序的其他部 份, 这样的做法显然行不通。

受检异常本意良好, 有助于程序设计人员注意到异常的可能性并加以处理, 但在应用 程序规模增大时, 会逐渐对维护造成困难, 上述情况不一定是你自定义 API 时发生, 也可

я

能是在底层引入了一个会抛出受检异常的 API 而发生类似情况。

重新抛出异常时, 除了将捕捉到的异常直接抛出, 也可以考虑为应用程序自定义专属 异常类别, 让异常更能表现应用程序特有的错误信息。自定义异常类别时, 可以继承 Throwable、Error 或 Exception 的相关子类, 通常建议继承自 Exception 或其子类, 如果不是继 承自 Error 或 RuntimeException, 那么就会是受检异常。

public class CustomizedException extends Exception { // 自定义受检异常

错误发生时, 如果当时情境没有足够的信息让你处理异常, 你可以就现有信息处理完 异常后, 重新抛出异常。既然你已经针对错误做了某些处理, 那么也就可以考虑自定义异 常,用以更精确地表示出未处理的错误,如果认为调用 API 的客户端应当有能力处理未处 理的错误, 那就自定义受检异常、填入适当错误信息并重新抛出, 并在方法上使用 throws 加以声明: 如果认为调用 API 的客户端没有准备好就调用了方法, 才会造成还有未处理的 错误, 那就自定义非受检异常、填入适当错误信息并重新抛出。

public class CustomizedException extends RuntimeException { // 自定义非受检异常

```
一个基本的例子是这样的:
try {
} catch (SomeException ex) {
   // 做些可行的处理
   // 也许是 Logging 之类的
   throw new CustomizedException ("error message..."); // Checked 或 Unchecked?
```
类似地,如果流程中要抛出异常,也要思考一下,这是客户端可以处理的异常吗?还 是客户端没有准备好前置条件就调用方法,才引发的异常?

```
if(someCondition) {
   throw new CustomizedException ("error message"); // Checked 或 Unchecked?
```
无论如何, Java 采用了受检异常的做法, Java 的标准 API 似乎也打算一直这么区分下 去, 只是受检异常让开发人员无从选择, 会由编译程序强制性要求处理, 确实会在设计上 造成麻烦, 因而有些开发者在设计链接库时, 干脆就选择完全使用非受检异常, 一 些会封 装应用程序底层行为的框架, 如 Spring 或 Hibernate, 就选择了让异常体系是非受检异常, 例如 Spring 中的 DataAccessException, 或者是 Hibernate 3 中的 HibernateException, 它们选择 给予开发人员较大的弹性来面对异常(也许也需要开发人员更多的经验)。

随着应用程序的演化, 异常也可以考虑演化, 也许一开始是设计为受检异常, 然而随 着应用程序堆栈的加深, 受检异常老是一层一层往外声明抛出造成麻烦时, 这也许代表了 原先认为客户端可处理的异常, 每一层客户端实际上都无力处理了, 每层客户端都无力处

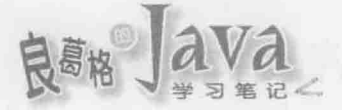

理的异常, 也许该视为一种漏洞, 也许客户端在呼叫时都该准备好前置条件再行调用, 以 避免引发错误。这时将受检异常演化为非受检异常、也许就有其必要。

实际上确实有这类例子, Hibernate 2 中的 HibernateException 是受检异常, 然而 Hibernate 3 中的 HibernateException 变成了非受检异常。

然而,即使不用面对受检异常与非受检异常的区别,开发者仍然必须思考,这是客户 端可以处理的异常吗?还是客户端没有准备好前置条件就调用方法,才引发的异常?

## 认识堆栈追踪 8.1.5

在多重方法调用下, 异常发生点可能是在某个方法之中, 若想得知异常发生的根源, 以及多重方法调用下异常的堆栈传播,可以利用异常对象自动收集的堆栈追踪(Stack Trace) 来取得相关信息。

查看堆栈追踪最简单的方法,就是直接调用异常对象的 printStackTrace()。例如:

```
TryCatch StackTraceDemo.java
```

```
package cc.openhome;
```

```
public class StackTraceDemo {
    public static void main (String[] args) {
         try {
             C();
         } catch (NullPointerException ex) {
             ex.printStackTrace();
         \mathbf{I}\mathcal{F}static void c() {
        b();
    \ddot{\ }static void b() {
         a();
    static String a() {
        String text = null;
```

```
return text.toUpperCase();
```
 $\mathbf{F}$ 

这个范例程序中, c0方法调用 b0方法, b0方法调用 a0方法, 而 a0方法中会因 text 参考至 null, 而后试图调用 toUpperCase()引发 NullPointerException。假设事先并不知道这 个调用的顺序(也许你是在使用一个链接库),当异常发生而被捕捉后,可以调用 printStackTrace()在控制台显示堆栈追踪,如图 8.9 所示。

java.lang.NullPointerException

at cc.openhome.StackTraceDemo.a(StackTraceDemo.java:22) at cc.openhome.StackTraceDemo.b(StackTraceDemo.java:17) at cc.openhome.StackTraceDemo.c(StackTraceDemo.java:13) at cc.openhome.StackTraceDemo.main(StackTraceDemo.java:6) 图 8.9 异常堆栈追踪

堆栈追踪信息中显示了异常类型, 最顶层是异常的根源, 以下是调用方法的顺序, 程 序代码行数是对应于当初的程序原始码, 如果使用 IDE, 单击行数就会直接开启原始码并 跳至对应行数(如果原始码存在的话)。printStackTrace()还有接受 PrintStream、PrintWriter 的版本,可以将堆栈追踪信息以指定方式至输出目的地(例如文档)。

提示>>> 编译位码文档时, 默认会记录原始码行数信息等除错信息, 在使用 javac 编译时指定 -g:none 自变量就不会记录除错信息, 编译出来的位码文档容量会比较小。

如果想要取得个别的堆栈追踪元素进行处理, 则可以使用 getStackTrace (), 这会返回 StackTraceElement 数组, 数组中索引 0 为异常根源的相关信息, 之后为各方法调用中的信 息, 可以使用 StackTraceElement 的 getClassName()、getFileName()、getLineNumber()、 getMethodName () 等方法取得对应的信息。

要善用堆栈追踪, 前提是程序代码中不可有私吞异常的行为, 例如在捕捉异常后什么 都不做:

 $try f$ 

 $\sim$   $\sim$   $\sim$ 

catch (SomeException ex) {

// 什么也没有, 绝对不要这么做!

 $\rightarrow$ 

这样的程序代码会对应用程序维护造成严重伤害, 因为异常信息会完全中止, 之后调 用此片段程序代码的客户端, 完全不知道发生了什么事, 造成除错异常困难, 甚至找不出 错误根源。

另一种对应用程序维护会有伤害的方式, 就是对异常做了不适当的处理, 或显示了不 正确的信息。例如,有时由于某个异常层级下引发的异常类型很多:

try {

 $\cdots$ 

```
} catch (FileNotFoundException ex) {
   做一些处理
} catch (EOFException ex) {
   做一些处理
```
有些程序设计人员为了省麻烦, 或因为经常处理找不到文档的错误, 因而写成这样:  $try$  {

} catch(IOException ex) {

chapter 堂外理

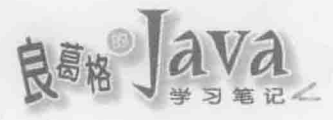

¥

```
System.out.println("找不到文档");
```
这类的程序代码在项目中还蛮常见的, 假以时日或者是别人使用程序时, 真的发生了 EOFException(或其他原因导致了 IOException 或其子类型异常), 但错误信息却会一直显示找 不到文档, 因而误导了除错的方向。

在使用 throw 重抛异常时, 异常的追踪堆栈起点, 仍是异常的发生根源, 而不是重抛 异常的地方。例如:

## TryCatch StackTraceDemo2.java

```
ppackage cc.openhome;
```

```
public class StackTraceDemo2 {
```

```
public static void main (String[] args) {
```

```
try {
```
 $C()$ 

```
} catch (NullPointerException ex)
```

```
ex.printStackTrace();
```

```
\frac{1}{2}
```

```
static void c() {
    try fb();
    } catch (NullPointerException ex) {
        ex.printStackTrace();
        throw ex;
```

```
static void b() {
```

```
a()
```

```
Ŧ
```

```
static String a() {
    String text = null;return text.toUpperCase();
\mathbf{1}
```
 $\mathcal{F}$ 

执行这个程序,会发生以下的异常堆栈信息,可看到两次都是显示相同的堆栈信息:

java.lang.NullPointerException

```
java.lang.NullPointerException
```
at cc.openhome.StackTraceDemo2.a(StackTraceDemo2.java:28)

at cc.openhome.StackTraceDemo2.b(StackTraceDemo2.java:23)

at cc.openhome.StackTraceDemo2.c(StackTraceDemo2.java:14)

at cc.openhome.StackTraceDemo2.main(StackTraceDemo2.java:6)

java.lang.NullPointerException

at cc.openhome.StackTraceDemo2.a(StackTraceDemo2.java:28)

at cc.openhome.StackTraceDemo2.b(StackTraceDemo2.java:23)

at cc.openhome.StackTraceDemo2.c(StackTraceDemo2.java:14)

at cc.openhome.StackTraceDemo2.main(StackTraceDemo2.java:6)

如果想要让异常堆栈起点为重抛异常的地方,可以使用 fillInStackTrace()方法, 这个 方法会重新装填异常堆栈,将起点设为重抛异常的地方,并返回 Throwable 对象。例如:

## TryCatch StackTraceDemo3.java

```
package cc.openhome;
```

```
public class StackTraceDemo3 {
    public static void main (String[] args) {
        try fC()} catch (NullPointerException ex) {
            ex.printStackTrace();
 \frac{1}{2}static void c() {
      try {
            b();
        } catch (NullPointerException ex) {
            ex.printStackTrace();
            Throwable t = ex. fillInStackTrace();
            throw (NullPointerException) t;
        \lambda\overline{\ }static void b() {
```

```
a();
static String a() {
    String text = null;return text.toUpperCase();
\mathcal{V}
```
 $\mathbf{I}$ 

执行这个程序, 会发生以下信息, 可看到第二次显示堆栈追踪的起点, 就是重抛异常 的起点:

java.lang.NullPointerException

- at cc.openhome.StackTraceDemo3.a(StackTraceDemo3.java:28)
- at cc.openhome.StackTraceDemo3.b(StackTraceDemo3.java:23)

chapter 学 小 珊

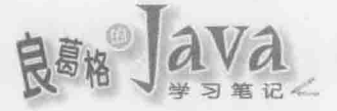

```
at cc.openhome.StackTraceDemo3.c(StackTraceDemo3.java:14)
   at cc.openhome.StackTraceDemo3.main(StackTraceDemo3.java:6)
java.lang.NullPointerException
   at cc.openhome.StackTraceDemo3.c(StackTraceDemo3.java:17)
```
at cc.openhome.StackTraceDemo3.main(StackTraceDemo3.java:6)

# 8.1.6 关于 assert

有时候,需求或设计时就可确认,程序执行的某个时间点或某个情况下,一定是处于 或不处于何种状态, 若不是, 则是个严重错误, 开发过程中发现这种严重错误, 必须立即 停止程序确认需求与设计。

程序执行的某个时间点或某个情况下, 必然处于或不处于何种状态, 这是一种断言 (Assertion), 例如某个时间点程序某个变量值一定是多少。断言的结果一定是成立或不成 立, 预期结果与实际程序状态相同时, 断言成立, 否则断言不成立。

Java 在 JDK 1.4 之后提供 assert 语法, 有两种使用的语法:

assert boolean expression;

assert boolean expression : detail expression;

boolean expression 若为 true, 则什么事都不会发生, 如果为 false, 则会发生 java.lang.AssertionError, 此时若采取的是第二个语法, 则会将 detail expression 的结果 显示出来, 如果当中是个对象, 则调用 toString()显示文字描述结果。

断言功能是在 JDK 1.4 之后提供, 由于使用 assert 作为关键字, 为了避免 JDK 1.3 或 更早版本程序使用 assert 作为变量导致名称冲突问题, 默认执行时不启动断言检查。如果 要在执行时启动断言检查, 可以在执行 java 指令时, 指定-enableassertions 或是-ea 自变量。

那么何时该使用断言呢?一般有几个建议:

- 断言客户端调用方法前,已经准备好某些前置条件(通常在 private 方法之中)。  $\mathbf{R}$
- 断言客户端调用方法后, 具有方法承诺的结果。  $\blacksquare$
- 断言对象某个时间点下的状态。  $\blacksquare$
- 使用断言取代批注。
- 断言程序流程中绝对不会执行到的程序代码部份。

以第5章的 CashCard 对象为例,来看看它的 charge () 方法原先设计如下:

```
public void charge (int money) {
   if(money > 0) {
        if (money \leq this.balance) {
           this.balance -= money;
        else {
           out.println("钱不够啦!");
```

```
else {
     out.println("扣负数?这不是叫我储值吗?");
```

```
原先的设计在错误发生时, 直接在控制台中显示错误信息, 透过适当地将 charge()方
法中的子流程封装为方法调用,并将错误信息以例外抛出,原程序可修改如下:
```

```
public void charge (int money) throws InsufficientException {
    checkGreaterThanZero(money);
    checkBalance(money);
    this.balance == money;
    // this.balance 不能是负数
private void checkGreaterThanZero(int money) {
    if (money < 0) {
        throw new IllegalArgumentException("扣负数?这不是叫我储值吗?");
    \mathbf{1}private void checkBalance(int money) throws InsufficientException {
    if (money > this.balance) {
        throw new InsufficientException("钱不够啦!", this.balance);
```
提示>>> CashCard 完整的程序修改, 是本章的课后练习!

这里假设余额不足是种商务流程上可处理的错误, 因此让 InsufficientException 继承自 Exception 成为受检例外, 要求客户端呼叫时必须处理, 而调用 charge()方法时, 本来就不 该传入负数,因此 checkGraterThanZero ()会抛出非受检的 IllegalArgumentException, 这是 种让错的程序看得出错, 藉由防御式程序设计(Defensive Programming)来实现速错(Fail Fast)概念。

```
提示>>> 防御式程序设计有些不好的名声, 不过并不是做了防御式程序设计就不好, 可以参考(避免
    隐藏错误的防御性设计):
```
http://openhome.cc/Gossip/Programmer/DefensiveProgramming.html

实际上, checkGreaterThanZero()是一种前置条件检查, 如果程序上线后就不再需要这种 检查的话,可以将之以 assert 取代, 并在开发阶段使用-ea 选项, 而程序上线后取消该选项。

chapter

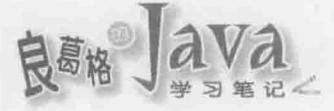

而 charge()方法中使用了批注来提示方法调用后的对象状态必定不可以为负,这不如使用 assert 取代, 会更有实质的效益:

public void charge (int money) throws InsufficientException { assert money >= 0: "扣负数? 这不是叫我储值吗? ";

```
checkBalance(money);
this.balance == money;
```
assert this.balance >= 0 : " this.balance 不能是负数";

```
private void checkBalance(int money) throws InsufficientException {
    if (money > this.balance) {
```
throw new InsufficientException("钱不够啦!", this.balance);

另一个使用断言的时机,像是7.2.1 节的 Game 类中,一定不能有 default 的状况, 也可 以使用 assert 来取代:

```
public static void play(int action) {
   switch(action) {
       case Action.STOP:
           out.println("播放停止动画");
           break;
       case Action.RIGHT:
           out.println("播放向右动画");
           break;
       case Action. LEFT:
           out.println("播放向左动画");
           break;
       case Action.UP:
           out.println("播放向上动画");
           break:
       case Action. DOWN:
           out.println("播放向下动画");
           break;
       default:
           assert false : "非定义的常数";
```
开发人员使用 play () 时, 一定要使用 Action 定义的枚举常数, 如果不是, 就有可能执 行到 default, 若此情况发生视为开发时期的严重错误, 所以直接 assert false, 必然断言 失败。

注意》》 断言是判定程序中的某个执行点必然是或不是某个状态, 所以不能当作像 if 之类的判断 式来使用, assert 不应当作程序执行流程的一部分。

## 异常与资源管理  $8.2$

程序中因错误而抛出异常时, 原本的执行流程就会中断, 抛出异常处之后的程序代码 就不会被执行, 如果程序开启了相关资源, 使用完毕后你是否考虑到关闭资源呢? 若因错 误而抛出异常, 你的设计是否还能正确地关闭资源呢?

#### 使用 finally  $8.2.1$

老实说, 8.1.3 节撰写的 FileUtil 范例并不是很正确, 之后在学习输入输出时会谈到, 如果创建 FileInputStream 实例就会开启文档, 不使用时, 应该调用 close()关闭文档。 FileUtil中是通过 Scanner 搭配 FileInputStream 来读取文档, 实际上 Scanner 对象有个 close () 方法, 可以关闭 Scanner 相关资源与搭配的 FileInputStream。

那么要何时关闭资源呢? 如下撰写并不是很正确:

```
public static String readFile (String name) throws FileNotFoundException {
    StringBuilder text = new StringBuilder();
    Scanner console = new Scanner (new FileInputStream (name));
    while (console.hasNext()) {
        text.append(console.nextLine())
             .append('n');console.close();
    return text.toString();
```
如果 scanner.close() 前发生了任何异常, 执行流程就会中断, 因此 scanner.close() 就 可能不会执行,因此 Scanner 及搭配的 FileInputStream 就不会被关闭。

你想要的是无论如何, 最后一定要执行关闭资源的动作, try、catch 语法还可以搭配 finally, 无论 try 区块中有无发生异常, 若撰写有 finally 区块, 则 finally 区块一定会被 执行。例如:

TryCatchFinally FileUtil.java

package cc.openhome;

```
import java.io.*;
import java.util.Scanner;
```
chapter. 异常处理

```
public class FileUtil { 4 minutes and 1 minutes and 1 minutes and 1 minutes and 1 minutes and 1 minutes and 1 minutes and 1 minutes and 1 minutes and 1 minutes and 1 minutes and 1 minutes and 1 minutes and 1 minutes and 1 
     public static String readFile(String name) throws FileNotFoundException {
          StringBuilder text = new StringBuilder();
          Scanner console = null;try fconsole = new Scanner (new FileInputStream (name));
                while (console.hasNext()) {
                     text.append(console.nextLine())
                       .append('\n');
       TELORING WAS ARRESTED
 } finally {
                if(console != null) {
                     console.close();
                \ddot{\ }\mathbf{1}return text.toString();
  STRACTOR COLLEGE IN THE
```

```
由于 finally 区块一定会被执行, 这个范例中 scanner 原先是 null, 若 FileInputStream
创建失败,则 scanner 就有可能还是 null, 因此在 finally 区块中必须先检查 scanner 是否
有参考对象,有的话才进一步调用 close () 方法, 否则 scanner 参考至 null 又打算调用 close ()
方法, 反而会抛出 NullPointerException。
```
如果程序撰写的流程中先 return 了, 而且也有 finally 区块, 那 finally 区块会先执行 完后, 再将值返回。例如, 下面这个范例会先显示 finally...再显示 1:

```
TryCatchFinally FinallyDemo.java
```

```
package cc.openhome;
public class FinallyDemo {
   public static void main (String[] args) {
      System.out.println(test(true));
   try fif(flag) {
            return 1;
       and the second
      } finally {
        System.out.println("finally...");
      return 0;
   \lambda\frac{1}{2}
```
# 8.2.2 自动尝试关闭资源

经常地, 在使用 try、finally 尝试关闭资源时, 会发现程序撰写的流程是类似的, 就 如先前 FileUtil示范的,你会先检查 scanner 是否为 null, 再调用 close () 方法关闭 Scanner。 在 JDK7 之后, 新增了尝试关闭资源(Try-With-Resources)语法, 直接来看如何使用:

TryCatchFinally FileUtil2.java

package cc.openhome;

```
import java.io.FileInputStream;
import java.io.FileNotFoundException;
import java.util.Scanner;
```
public class FileUtil2 {

 $\mathbf{1}$ 

```
public static String readFile (String name) throws FileNotFoundException {
    StringBuilder text = new StringBuilder();
    try (Scanner console = new Scanner (new FileInputStream (name))) {
        while (console.hasNext()) {
            text.append(console.nextLine())
             .append('n');\mathbf{r}return text.toString();
```
正如程序示范的, 想要尝试自动关闭资源的对象, 是撰写在 try 之后的括号中, 如果 无须 catch 处理任何异常, 可以不用撰写, 也不用撰写 finally 自行尝试关闭资源。

JDK7 的尝试关闭资源语法也是个编译程序蜜糖, 尝试反编译观察看看, 有助于了解 这个语法是否符合你的需求:

```
public static String readFile (String name) throws FileNotFoundException {
    StringBuilder text = new StringBuilder();
    Scanner console = new Scanner (new FileInputStream(name));
    Throwable localThrowable2 = null;
    try fwhile (console.hasNext()) {
            text.append(console.nextLine())
                .append('\n\ln');
    } catch (Throwable localThrowable1) {
                                               // 尝试捕捉所有错误
        localThroughrowable2 = localThroughrowable1;throw localThrowable1:
```
chaoter 处理

```
finally {
   if (console != null) { // 如果 console 参考至 Scanner 实例
       if (localThrowable2 != null) {
                                       // 若前面有 catch 到其他异常
           try {
               console.close(); // 尝试关闭 Scanner 实例
                                       // 万一关闭时发生错误
           } catch (Throwable x2) {
               localThrowable2.addSuppressed(x2); // 在原异常对象中记录
           \mathbf{1}\} else {
           console.close(); // 若前面没有发生任何异常, 就直接关闭 Scanner
       \mathbf{1}\overline{ }J.
return text.toString();
```
重要的部分, 直接在程序代码中以批注方式说明了。若一个异常被 catch 后的处理过 程引发另一个异常, 通常会抛出第一个异常作为响应, addSuppressed() 方法是 JDK7 在 java.lang.Throwable中新增的方法,可将第二个异常记录在第一个异常之中, JDK7中与之 相对应的是 getSuppressed()方法, 可返回 Throwable[], 代表先前被 addSuppressed()记录的 各个异常对象。

使用自动尝试关闭资源语法时, 也可以搭配 catch。例如, 也许你想在发生 FileNotFoundException 时显示堆栈追踪信息:

```
public static String readFile (String name) throws FileNotFoundException {
    StringBuilder text = new StringBuilder();
    try(Scanner console = new Scanner(new FileInputStream(name)))while (console.hasNext()) {
            text.append(console.nextLine());
            text.append('\n');
    } catch (FileNotFoundException ex) {
        ex.printStackTrace();
        throw ex;
    \mathbf{1}return text.toString();
f,
```
使用 JAD 反编译后可以看到, 实际上前一个反编译程序片段中粗体字部分, 是产生在 另一个 try、catch 区块中:

public static String readFile (String name) throws FileNotFoundException {

 $1 - 1$ 

```
StringBuilder text = new StringBuilder();
try(
    //这个区块中是自动尝试关闭资源语法展开后的程序代码
    Scanner console = new Scanner (new FileInputStream (name));
    Throwable localThrowable2 = null;try {
        while (console.hasNext()) {
            text.append(console.nextLine())
                 .append('\n\langle n'\rangle;
        J.
    } catch (Throwable localThrowablel) {
        localThrowable2 = localThrowable1;
        throw localThrowable1;
    4
    finally {
        if (console != null) {
            if (localThrowable2 != null) {
                try {
                     console.close();
                 } catch (Throwable x2) {
                     localThrowable2.addSuppressed(x2);
            } else {
                console.close();
} catch (FileNotFoundException ex) {
    ex.printStackTrace();
    throw ex;
\mathbf{1}return text.toString();
```
使用自动尝试关闭资源语法时,并不影响你对特定异常的处理。实际上,自动尝试关 闭资源语法也仅协助你关闭资源,而非用于处理异常。从反编译的程序代码中也可以看到, 使用尝试关闭资源语法时, 不要试图自行撰写程序代码关闭资源, 这样会造成重复调用 close()方法, 实际上语意也是如此, 既然要自动关闭资源了, 又何必自行撰写程序代码来 关闭呢?

#### 8.2.3 java.lang.AutoCloseable 接口

JDK7 的尝试关闭资源语法可套用的对象, 必须操作 java.lang.AutoCloseable 接口, 这

chapter 异常处理

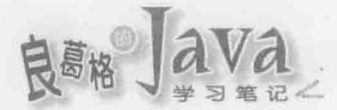

## 可以在 API 文件上得知, 如图 8.10 所示。

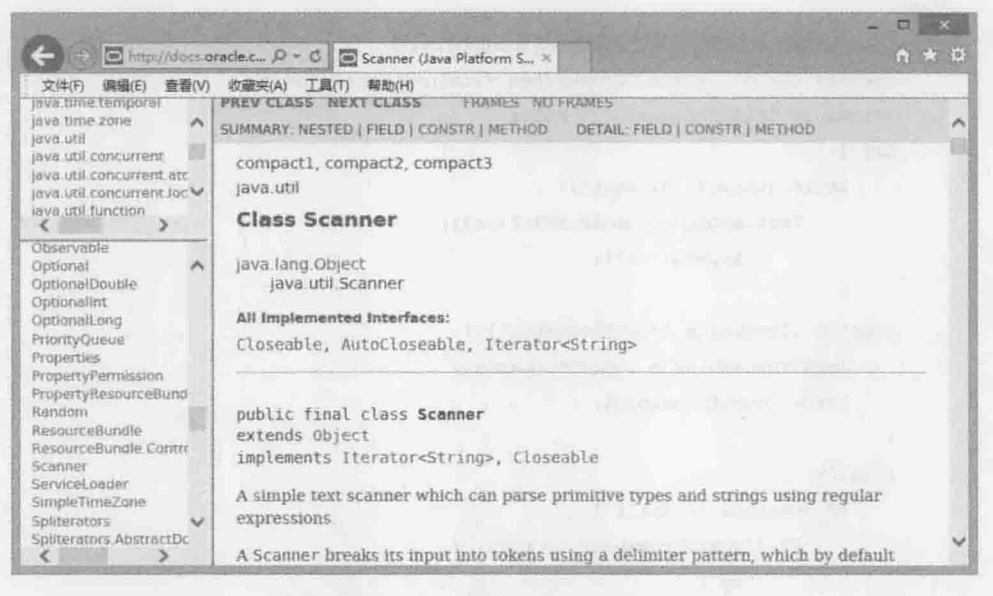

图 8.10 Scanner 操作了 AutoCloseable

AutoCloseable 是 JDK7 新增的接口, 仅定义了 close () 方法:

package java.lang;

```
public interface AutoCloseable {
```

```
void close() throws Exception;
```
所有继承 AutoCloseable 的子接口, 或操作 AutoCloseable 的类, 可在 AutoCloseable 的 API 文件上查询得知, 如图 8.11 所示。

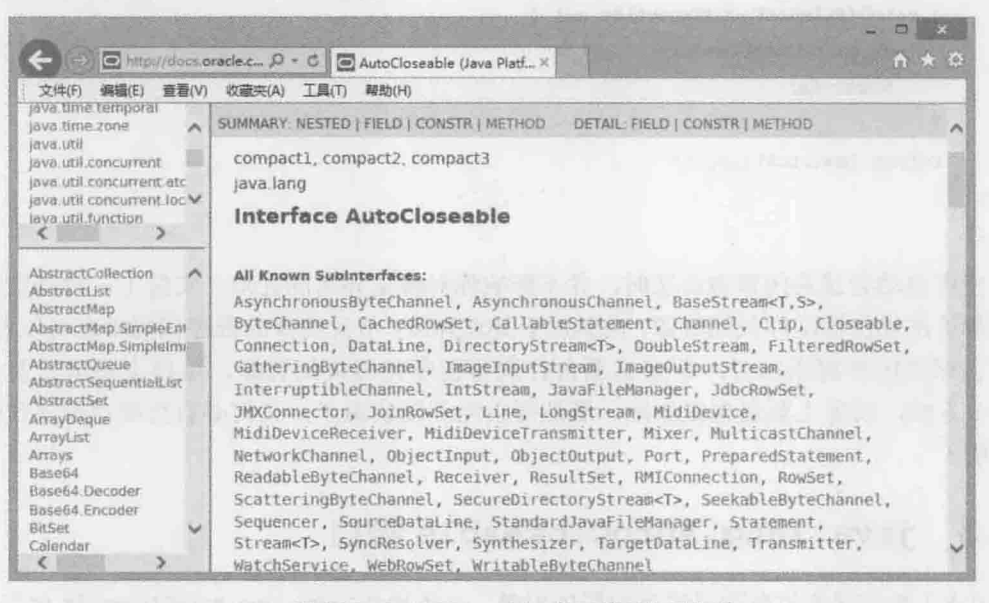

图 8.11 AutoCloseable 的子接口与操作类

只要操作 AutoCloseable 接口, 就可以套用至尝试关闭资源语法。以下是个简单示范:

TryCatchFinally AutoClosableDemo.java

```
package cc.openhome;
```

```
public class AutoClosableDemo {
   public static void main (String[] args) {
        try(Resource res = new Resource()) {
            res.doSome();
        } catch (Exception ex) {
            ex.printStackTrace();
        j.
3
class Resource implements AutoCloseable {
    void doSome() {
        System.out.println("做一些事");
    @Override
    public void close() throws Exception {
        System.out.println("资源被关闭");
```

```
\mathbf{1}
```
执行结果如下:

做一些事

资源被关闭

尝试关闭资源语法也可以同时关闭两个以上的对象资源,只要中间以分号分隔。来看 看以下的范例, 哪个对象资源会先被关闭呢?

```
TryCatchFinally AutoClosableDemo2.java
```
package cc.openhome;

import static java.lang.System.out;

```
public class AutoClosableDemo2 {
```

```
public static void main (String[] args) {
```

```
try (ResourceSome some = new ResourceSome () ;
```

```
ResourceOther other = new ResourceOther()) {
```
chapter

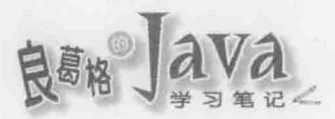

```
some.doSome();
   other.doOther();
} catch (Exception ex) {
   ex.printStackTrace();
```

```
class ResourceSome implements AutoCloseable {
    void doSome() {
        out.println("做一些事");
    @Override
    public void close () throws Exception {
        out.println("资源 Some 被关闭");
٦
class ResourceOther implements AutoCloseable {
    void doOther() {
        out.println("做其他事");
    \ddot{\phantom{a}}@Override
    public void close() throws Exception {
        out.println("资源 Other 被关闭");
    \overline{1}
```
在 try 的括号中, 越后面撰写的对象资源会越早被关闭。执行结果如下, ResourceOther 实例会先被关闭, 然后再关闭 ResourceSome 实例:

```
做一些事
做其他事
资源 Other 被关闭
资源 Some 被关闭
```
可以实际观察反编译之后的程序代码, 会发现每个 AutoCloseable 对象, 都独立使用 一个 try、catch、finally, try 括号中越后面撰写的对象,会是在越内层的 try、catch、 finally  $\#$ :

 $\cdots$ try {

 $\overline{\phantom{a}}$ 

```
ResourceSome some = new ResourceSome();
Throwable localThrowable3 = null;
try {
   ResourceOther other = new ResourceOther();
    Throwable localThrowable4 = null;
    try {
        some.doSome();
        other.doOther();
    } catch (Throwable localThrowable1) {
       localThroughed = localThroughrowable1;ResourceOther
        throw localThrowablel;
                                               的 try, catch,
    } finally { // 处理 ResourceOther 的关闭
                                                finally 部分
        if (localThrowable4 != null) {
```
 $try$  {

other.close();

} catch (Throwable x2) {

localThrowable4.addSuppressed(x2);

```
ResourceSome 的
try, catch,
 finally 部分
```
chapter 异常处理

```
\mathbf{1}\} else {
```
other.close();

```
} catch (Throwable localThrowable2) {
  localThrowable3 = localThrowable2;
   throw localThrowable2;
```
} finally { // 处理 ResourceSome 的关闭

```
if (localThrowable3 != null) {
```
try {

```
some.close();
```
} catch (Throwable x2) {

```
localThrowable3.addSuppressed(x2);
```

```
\mathbf{1}\} else {
```
some.close();

} catch (Exception ex) { ex.printStackTrace();

 $\lambda$ 

 $\mathbf{1}$ 

 $\mathbf{L}$ 

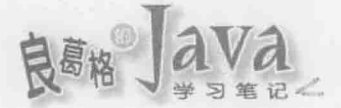

# 8.3 重点复习

Java 中所有错误都会被包装为对象, 如果你愿意, 可以尝试(try)执行程序并捕捉(catch) 代表错误的对象后做一些处理。使用了 try、catch 语法, JVM 会尝试执行 try 区块中的程 序代码, 如果发生错误, 执行流程会跳离错误发生点, 然后比对 catch 括号中声明的类型, 是否符合被抛出的错误对象类型, 如果是的话, 就执行 catch 区块中的程序代码。

错误会被包装为对象,这些对象都是可抛出的,因此设计错误对象都继承自 java.lang.Throwable 类, Throwable 定义了取得错误信息、堆栈追踪(Stack Trace)等方法, 它 有两个子类: java.lang.Error 与 java.lang.Exception。

Error 与其子类实例代表严重系统错误, 例如硬件层面错误、JVM 错误或内存不足等 问题。虽然也可以使用 try、catch 来处理 Error 对象, 但并不建议, 发生严重系统错误时, Java 应用程序本身是无力处理的。

如果抛出了 Throwable 对象, 而程序中没有任何 catch 捕捉到错误对象, 最后由 JVM 捕捉到的话,那 JVM 基本处理就是显示错误对象包装的信息并中断程序。

程序设计本身的错误,建议使用 Exception 或其子类实例来表现, 所以通常称错误处理 为异常处理(Exception Handling)。

单就语法与继承架构上来说, 如果某个方法声明会抛出 Throwable 或子类实例, 只要不 是属于 Error 或 java.lang.RuntimeException 或其子类实例, 你就必须明确使用 try、catch 语法加以处理, 或者在方法中用 throws 声明这个方法会抛出异常, 否则会编译失败。

Exception 或其子对象,但非属于 RuntimeException 或其子对象, 称为受检异常(Checked Exception), 受谁检查? 受编译程序检查! 受检异常存在的目的, 在于 API 设计者实现某方 法时,某些条件成立时会引发错误,而且认为调用方法的客户端有能力处理错误,要求编 译程序提醒客户端必须明确处理错误,不然不可通过编译,API 客户端无权选择要不要处理。

属于 RuntimeException 衍生出来的类实例, 代表 API 设计者实现某方法时, 某些条件 成立时会引发错误,而且认为 API 客户端应该在调用方法前做好检查, 以避免引发错误, 之所以命名为执行时期异常, 是因为编译程序不会强迫一定得在语法上加以处理, 亦称为 非受检异常(Unchecked Exception)。

如果父类异常对象在子类异常对象前被捕捉, 则 catch 子类异常对象的区块将永远不 会被执行, 编译程序会检查出这个错误。从 JDK7 开始, 可以使用多重捕捉(Multi-catch)语 法,不过仍得注意异常的继承, catch 括号中列出的异常不得有继承关系, 否则会发生编译 错误。

操作对象的过程中如果会抛出受检异常, 但目前环境信息不足以处理异常, 所以无法 使用 try、catch 处理时,可由方法的客户端依据当时调用的环境信息进行处理。为了告诉 编译程序这个事实, 必须使用 throws 声明此方法会抛出的异常类型或父类型, 编译程序才 会让你通过编译。

如果是非受检异常, 原本就可以自行选择是否处理异常, 因此不使用 try、catch 处理 时也不用特别在方法上使用 throws 声明, 不处理非受检异常时, 异常会自动往外传播。

在 catch区块进行完部分错误处理之后,可以使用 throw(注意不是 throws)将异常再抛出。 在 JDK7中, 编译程序对于重新抛出的异常类型可以更精准判断。

若想得知异常发生的根源, 以及多重方法调用下异常的堆栈传播, 可以利用异常对象 自动收集的堆栈追踪来取得相关信息,例如调用异常对象的 printStackTrace()、 getStackTrace()等方法。

要善用堆栈追踪, 前提是程序代码中不可有私吞异常的行为、对异常做了不适当的处 理, 或显示了不正确的信息。

在使用 throw 重抛异常时, 异常的追踪堆栈起点, 仍是异常的发生根源, 而不是重抛 异常的地方。如果想要让异常堆栈起点为重抛异常的地方,可以使用 fillInStackTrace(), 这个方法会重新装填异常堆栈,将起点设为重抛异常的地方,并返回 Throwable 对象。

无论 try 区块中有无发生异常, 若撰写有 finally 区块, 则 finally 区块一定会被执行。 如果程序撰写的流程中先 return 了, 而且也有 finally 区块, finally 区块会先执行完后, 再将值返回。

在 JDK7 之后, 新增了尝试关闭资源(Try-With-Resources)语法, 想要尝试自动关闭资 源的对象, 是撰写在 try 之后的括号中。

若一个异常被 catch 后的处理过程引发另一个异常, 通常会抛出第一个异常作为响应, addSuppressed()方法是 JDK7在 java.lang.Throwable 中新增的方法, 可将第二个异常记录在 第一个异常之中, JDK7 中与之相对应的是 getSuppressed() 方法, 可返回 Throwable[], 代 表先前被 addSuppressed ()记录的各个异常对象。

JDK7 的尝试关闭资源语法可套用的对象, 必须操作 java.lang.AutoCloseable 接口, 这 是 JDK7 新增的接口。尝试关闭资源语法也可以同时关闭两个以上的对象资源, 只要中间 以分号分隔。在 try 的括号中, 越后面撰写的对象资源会越早被关闭。

## 课后练习 8.4

#### 8.4.1 洗择题

## 1. 如果有以下程序片段:

```
public class Main {
```
 $try f$ 

```
public static void main (String[] args) {
```

```
int number = Integer.parseInt(args[0]);
```

```
System.out.println(number++);
```

```
} catch (NumberFormatException ex) {
```

```
System.out.println("必须输入数字");
```
执行时若没有指定命令行自变量, 以下描述正确的是()。

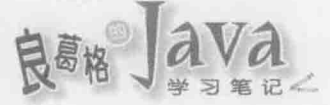

A. 编译错误

B. 显示"必须输入数字"

C. 显示 ArrayIndexOutOfBoundException 堆栈追踪

D. 不显示任何信息

2. 如果有以下程序片段:

public class Main {

```
public static void main (String[] args) {
    Object[] objs = {\texttt{"Java"}}, {\texttt{"7"}};Integer number = (Integer) objs[1];
    System.out.println(number);
```
以下描述正确的是()。

A. 编译错误

B. 显示 7

D. 不显示任何信息

C. 显示 ClassCastException 堆栈追踪

3. 如果有以下程序片段:

public class Main {

```
public static void main (String[] args) {
```
 $try$  {

```
int number = Integer.parseInt(args[0]);
```
System.out.println(number++);

} catch (NumberFormatException ex) { System.out.println("必须输入数字");

执行时若指定命令行自变量 one, 以下描述正确的是()。

A. 编译错误

B. 显示"必须输入数字"

C. 显示 ArrayIndexOutOfBoundException 堆栈追踪

D. 不显示任何信息

4. FileInputStream 的构造函数使用 throws 声明了 FileNotFoundException, 如果有以下 程序片段:

public class FileUtil {

 $\cdots$ 

```
public static String readFile(String name) throws
    FileInputStream input = new FileInputStream(name);
```
请问空格处填入以下()选项可以通过编译。

```
A. Throwable
                                           B. Error
```
C. IOException D. FileNotFoundException

5. FileInputStream 的构造函数使用 throws 声明了 FileNotFoundException, 如果有以下 程序片段:

```
public class FileUtil {
      public static String readFile (String name) {
          FileInputStream input = null;try {
              input = new FileInputStream(name);
              \sim} catch(
                                       ex) {
              and 2
         \rightarrow\mathbf{F}请问空格处填入以下()选项可以通过编译。
  A. Throwable
                                          B. Error
  C. IOException
                                          D. FileNotFoundException
6. 如果有以下程序片段:
  class Resource {
      void doService() throws IOException {
      \ddot{\ }class Some extends Resource {
      GOverride
      void doService() throws
          \cdots÷.
   \mathcal{F}请问空格处填入以下()选项可以通过编译。
  A. Throwable
                                          B. Error
  C. IOException
                                          D. FileNotFoundException
7. 如果有以下程序片段:
  public class Main {
      public static void main (String[] args) {
          try {
              int number = Integer.parseInt(args[0]);
```

```
System.out.println(number++);
```
} catch (ArrayIndexOutOfBoundException | NumberFormatException ex) {

System.out.println("必须输入数字");

```
执行时若没有指定命令行自变量, 以下描述正确的是()。
```
A. 编译错误

B. 显示"必须输入数字"

C. 显示 ArrayIndexOutOfBoundException 堆栈追踪

D. 不显示任何信息

8. 如果有以下程序片段:

```
public class Main {
```

```
public static void main (String[] args) {
```
try {

```
int number = Integer.parseInt(args[0]);
```
System.out.println(number++);

```
} catch (RuntimeException | NumberFormatException ex)
   System.out.println("必须输入数字");
```
执行时若没有指定命令行自变量, 以下描述正确的是(

A. 编译错误

```
B. 显示"必须输入数字"
```
C. 显示 ArrayIndexOutOfBoundException 堆栈追踪

D. 不显示任何信息

9. FileInputStream 的构造函数使用 throws 声明了 FileNotFoundException, 如果有以下 程序片段:

```
public class FileUtil {
```

```
public static String readFile (String name) {
```
try(FileInputStream input = new FileInputStream(name)) {

以下描述正确的是()。

A. 编译失败

B. 编译成功

C. 调用 readFile()时必须处理 FileNotFoundException

D. 调用 readFile()时不一定要处理 FileNotFoundException

10. 如果 ResourceSome 与 ResourceOther 都操作了 AutoCloseable 接口:

public class Main {

```
public static void main (String[] args) {
```
try (ResourceSome some = new ResourceSome ();

ResourceOther other = new ResourceOther()) {

以下描述正确的是()。

A. 执行完 try 后会先关闭 ResourceSome

B. 执行完 try 后会先关闭 ResourceOther

C. 执行完 main()后才关闭 ResourceSome 与 ResourceOther

D. 编译失败

#### 8.4.2 操作题

1. 针对 5.2 节设计的 CashCard 类, store() 与 charge() 方法传入负数时, 错误信息只显 示在文本模式下,这当然不是正确的方式,请修改 store()与 charge()方法传入负数时, 抛 Hi IllegalArgumentException.

2. 续上题, 修改 CashCard 类, 在点数或余额不足时, 请抛出以下异常, 其中 number 表 示剩余点数或余额:

```
package cc.openhome.virtual;
public class InsufficientException extends Exception {
    private int number;
    public InsufficientException(String message, int remain) {
        super(message);
        this.number = remain;public int getNumber() {
       return number;
```
3. 续上题, 修改 CashCard 类的 store() 与 charge() 方法, 改以 assert 来断言不能传入负数。

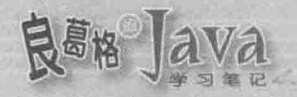

# Collection 与 Map

## 学习目标

- 认识 Collection 与 Map 架构
- 使用 Collection 与 Map 操作对象
- 对收集的对象进行排序 m
- 简介 Lambda 表达式
- 

## 使用 Collection 收集对象  $9.1$

程序中常有收集对象的需求, 就目前为止, 你学过可以收集对象的方式就是使用 Object 数组,而 6.2.5 节曾自行开发过 ArrayList 类,封装了自动增长 Object 数组长度等行为。在 Java SE 中, 其实就提供了数个收集对象的类, 你可以直接取用这些类, 而不用重新打造类 似的 API。

#### 认识 Collection 架构  $9.1.1$

Java SE 提供了满足各种需求的 API, 在使用这些 API 前, 建议先了解其继承与接口操 作架构, 才能了解何时该采用哪个类, 以及类之间如何彼此合作, 而不会沦于死背 API 或 抄写范例的窘境。

针对收集对象的需求, Java SE 提供了 Collection API, 其接口继承架构设计如图 9.1 所示。

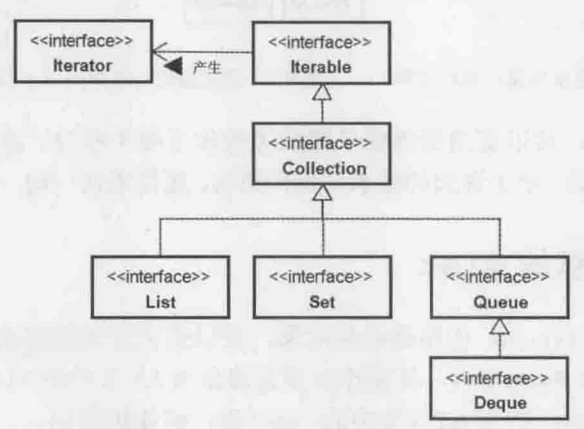

图 9.1 Collection API 接口继承架构

收集对象的行为,像是新增对象的 add ()方法、移除对象的 remove ()方法等, 都是定义 在 java.util.collection 中。既然可以收集对象, 也要能逐一取得对象, 这就是 java.lang.Iterable定义的行为,它定义了iterator()方法返回java.util.Iterator操作对象, 可以让你逐一取得收集的对象,详细操作方式,稍后再做说明。

收集对象的共同行为定义在 Collection 中, 然而收集对象会有不同的需求。如果希望 收集时记录每个对象的索引顺序,并可依索引取回对象,这样的行为定义在 java.util.List 接口中。如果希望收集的对象不重复,具有集合的行为,则由 java.util.set 定义。如果希 望收集对象时以队列方式, 收集的对象加入至尾端, 取得对象时从前端, 则可以使用 java.util.Queue。如果希望对 Queue 的两端进行加入、移除等操作, 则可以使用 java.util.Deque

收集对象时, 会依需求使用不同的接口操作对象。举例来说, 如果想要收集时具有索 引顺序,操作方式之一就是使用数组,而以数组操作 List 的就是 java.util.ArrayList。如 果杳看 API 文件, 会发现有以下继承与接口操作架构, 如图 9.2 所示。

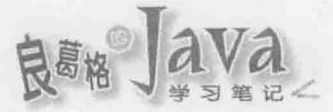

Java SE API 不仅提供许多已操作类, 也考虑到你自行扩充 API 的需求, 以收集对象的 基本行为来说, 其提供 java.util.AbstractCollection 操作了 Collection 基本行为, java.util.AbstractList 操作了 List 基本行为, 必要时, 可以继承 AbstractCollection 操作 自己的 Collection, 继承 AbstractList 操作自己的 List, 这会比直接操作 Collection 或 List 接口方便许多。

有时为了只表示感兴趣的界面或类, 会简化继承与接口操作架构图, 如图 9.3 所示。

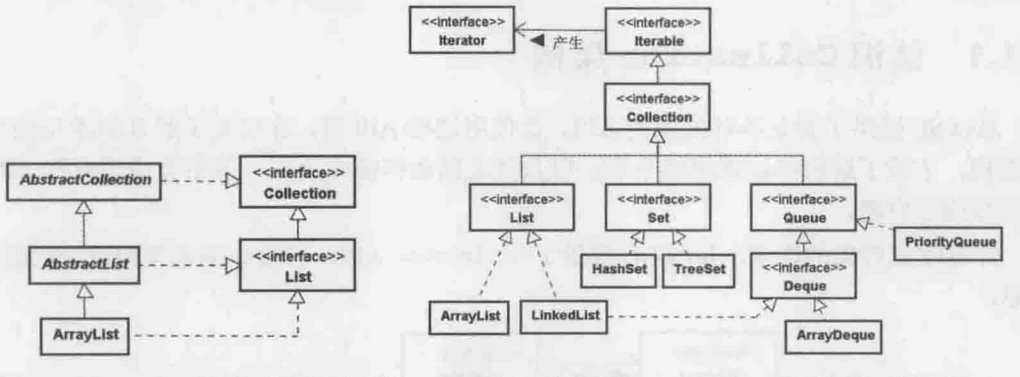

图 9.2 ArrayList 继承与接口操作架构

图 9.3 简化后的 Collection 继承与接口操作架构

这样的表示方式,可以更清楚地明了哪些类操作了哪个接口、继承了哪个类, 或哪些 接口又继承自哪个接口。至于详细的继承与操作架构,还是老话一句,可在 API 文件上杳询。

### 具有索引的 List 9.1.2

List 是一种 Collection, 作用是收集对象, 并以索引方式保留收集的对象顺序, 其操 作类之一是 java.util.ArrayList, 其操作原理大致如 6.2.5 节中的 ArrayList 范例。例如, 可用 java.util.ArrayList 改写 6.2.5 节中的 Guest 类, 而作用相同。

```
Collection Guest.java
```

```
package cc.openhome;
```

```
import java.util.*;
import static java.lang.System.out;
```

```
public class Guest {
```

```
public static void main (String[] args) {
```
List names = new ArrayList();  $\leftarrow$   $\leftarrow$ 

collectNameTo(names);

out.println("访客名单: ");

printUpperCase(names);

```
static void collectNameTo (List names)
    Scanner console = new Scanner (System.in);
```

```
while (true) {
       out.print("访客名称: ");
       String name = console.nextLine();
       if(name.equals("quit")) {
           break;
       names.add(name);
    3
static void printUpperCase(List names) {
   for(int i = 0; i < names.size(); i++) {
       String name = (String) names.get(i);- 使用 qet () 依索引取得收集的对象
       out.println(name.toUpperCase());
```
查看 API 文件, 可发现 List 接口定义了 add()、remove()、set()等许多依索引操作的方 法。根据图 9.3, java.util.LinkedList 也操作了 List 接口。可以将上面的范例中 ArrayList 换为 LinkedList, 而结果不变, 那么什么时候该用 ArrayList? 何时该用 LinkedList 呢?

## 1. ArrayList 特性

 $\mathcal{F}$ 

正如 6.2.5 节自行开发的 ArrayList、java.util.ArrayList 操作时, 内部就是使用 Object 数组来保存收集的对象, 也因此考虑是否使用 ArrayList, 就等于考虑是否要使用到数组的 特性。

数组在内存中会是连续的线性空间,根据索引随机存取时速度快,如果操作上有这类 需求时, 像是排序, 就可使用 ArrayList, 可得到较好的速度表现。

数组在内存中会是连续的线性空间,如果需要调整索引顺序时,会有较差的表现。例 如若在已收集100对象的 ArrayList 中, 使用可指定索引的 add () 方法, 将对象新增到索引 0位置, 那么原先索引 0 的对象必须调整至索引 1, 索引 1 的对象必须调整至索引 2, 索引 2 的对象必须调整至索引 3。依此类推, 使用 ArrayList 做这类操作并不经济。

数组的长度固定也是要考虑的问题,在 ArrayList 内部数组长度不够时,会建立新数组, 并将旧数组的参考指定给新数组,这也是必须耗费时间与内存的操作。为此, ArrayList 有 个可指定容量(Capacity)的构造函数, 如果大致知道将收集的对象范围, 事先建立足够长度 的内部数组,可以节省以上所描述的成本。

## 2. LinkedList 特性

LinkedList 在操作 List 接口时, 采用了链接(Link)结构。若不是很了解何谓链接, 可参 考下面的 SimpleLinkedList 范例:

chapter

Collection 与 Map

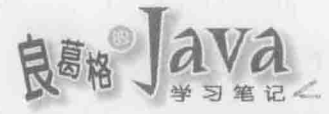

## Collection SimpleLinkedList.java

```
package cc.openhome;
```

```
public class SimpleLinkedList {
   private class Node {
       Node (Object o) {
                                  1将收集的对象用 Node 封装
          this.o = o;
       \mathbf{F}Object o;
       Node next;
    3
   private Node first; ← ● 第一个节点
   public void add (Object elem) { ← ● 新增 Node 封装对象, 并由上一个 Node 的 next 参考
       Node node = new Node(elem);if(first == null) {
  first = node;
   the contract of the contract of
   else {
          append (node);
       \mathcal{F}private void append (Node node) {
       Node last = first:while(last.next != null) {
           last = last.next;last.next = node;\rightarrowpublic int size() { ← O 访问所有 Node 并计数以取得长度
       int count = 0;
       Node last = first;
     while(last != null) {
       last = last.next;count++;\mathcal{F}return count;
   public Object get (int index) {
       checkSize(index);
```

```
return findElemOf(index);
3
private void checkSize(int index) throws IndexOutOfBoundsException {
    int size = size();
    if(index >= size) {
        throw new IndexOutOfBoundsException (
                String.format("Index: %d, Size: %d", index, size));
\ddot{\phantom{1}}private Object findElemOf(int index) {
                                        ← 6 访问所有 Node 并计数以取得对应索引对象
    int count = 0:
    Node last = first;
    while(count \langle index) {
        last = last.next;count++return last.elem;
3.7-
```
在 SimpleLinkedList 内部使用 Node 封装新增的对象 0, 每次 add () 新增对象之后, 将会 形成链状结构 3, 如图 9.4 所示。

 $\frac{1}{2}$ 

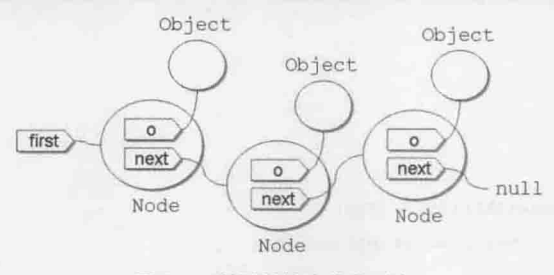

图 9.4 利用链接来收集对象

所以每次 add()对象时, 才会建立新的 Node 来保存对象, 不会事先耗费内存, 若调用 size() (), 则从第一个对象 (), 逐一参考下一个对象并计数, 则可取得收集的对象长度。若 想调用 get () 指定索引取得对象, 则从第一个对象, 逐一参考下一个对象并计数, 则可取得 指定索引的对象❺。

可以看出, 想要指定索引随机存取对象时, 链接方式都得使用从第一个元素开始查找下 一个元素的方式, 会比较没有效率, 像排序就不适合使用链接操作的 List。想象一下, 如 果排序时, 刚好必须将索引 0 与索引 10000 的元素调换, 效率会不会好呢?

链接的每个元素会参考下一个元素,这有利于调整索引顺序。例如,若在已收集100对象 的 SimpleLinkedList 中, 操作可指定索引的 add () 方法, 将对象新增到索引 0 位置, 则概念 上如图 9.5 所示。

chapter

Collection 与 Map

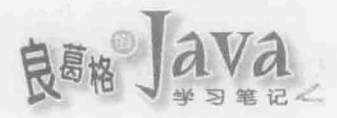

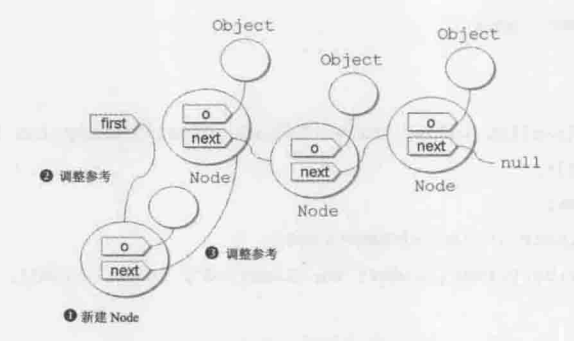

图 9.5 调整索引顺序所需动作较少

新增的对象将建立 Node 实例封装O, 而 first(或上一节点的 next)重新参考至新建的 Node 对象2, 新建 Node 的 next 则参考至下一 Node 对象2。因此, 若收集的对象经常会有变 动索引的情况,也许考虑链接方式操作的 List 会比较好,像是随时会有客户端登录或注销的 客户端 List, 使用 LinkedList 会有比较好的效率。

### 内容不重复的 Set 9.1.3

同样是收集对象, 在收集过程中若有相同对象, 则不再重复收集, 若有这类需求, 可 以使用 set 接口的操作对象。例如, 若有一个字符串, 当中有许多的英文单词, 你希望知 道不重复的单词有几个,那么可以撰写如下程序:

Collection WordCount.java

```
package cc.openhome;
import java.util.*;
public class WordCount {
   public static void main (String[] args) {
       Scanner console = new Scanner (System.in);
       System.out.print("请输入英文: ");
                                                          ● 显示收集的个数与字符串
       Set words = tokenSet(console.nextLine());
       System.out.printf("不重复单字有 %d 个: %s%n", words.size(), words);
   static Set tokenSet (String line) {
  String[] tokens = line.split(" "); ← ●根据空白切割出字符串
       return new HashSet (Arrays.asList (tokens)); ← 图使用 HashSet 实现收集字符串
3
```
String 的 split()方法, 可以指定切割字符串的方式, 在这里指定以空格切割, split() 会返回 String[], 包括切割的每个字符串❷, 接着将 String[]中的每个字符串加入 Set 的操 作 HashSet 中❸。由于 Arrays.asList()方法返回 List, 而 List 是一种 Collection, 因而可传 给 HashSet 接受 Collection 实例的构造函数, 由于 Set 的特性是不重复, 因此若有相同单词, 则不会再重复加入,最后只要调用 Set 的 size () 方法, 就可以知道收集的字符串个数, HashSet 的 tostring () 操作, 则会包括收集的字符串O。一个执行的范例如下:

请输入英文: This is a dog that is a cat where is the student 不重复单词有 9 个: [that, cat, is, student, a, the, where, dog, This]

再来看以下范例:

Collection Students.java

```
package cc.openhome;
```
import java.util.\*;

```
class Student {
```

```
private String name;
private String number;
Student (String name, String number) {
    this.name = name;this.number = number:
```

```
GOverride
```

```
public String toString()
```

```
return String.format("(%s, %s)", name, number);
```

```
public class Students {
```

```
public static void main (String[] args) {
   Set students = new HashSet();
 students.add(new Student("Justin", "B835031"));
   students.add(new Student("Monica", "B835032"));
   students.add(new Student("Justin", "B835031"));
   System.out.println(set);
```
程序中使用 Set 收集了 Student 对象, 其中故意重复加入了相同的学生数据, 然而在执 行结果中看到, Set 并没有将重复的学生数据排除:

[(Monica, B835032), (Justin, B835031), (Justin, B835031)]

这是理所当然的结果,因为你并没有告诉 Set, 什么样的 Student 实例才算是重复, 以 HashSet 为例, 会使用对象的 hashCode () 与 equals () 来判断对象是否相同。HashSet 的操作概 念是,在内存中开设空间,每个空间会有个哈希编码(Hash Code),如图 9.6 所示。

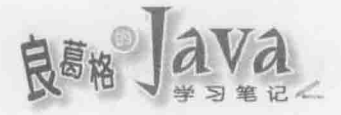

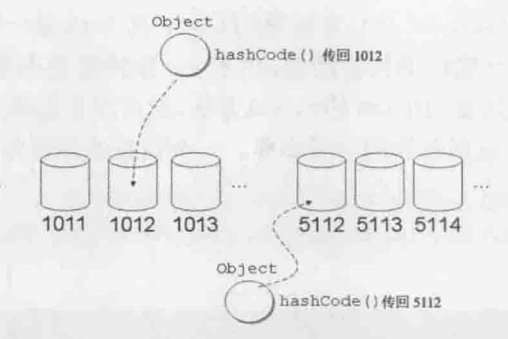

图 9.6 HashSet 操作概念

这些空间称为哈希桶(Hash Bucket), 如果对象要加入 HashSet, 则会调用对象的 hashCode()取得哈希码,并尝试放入对应号码的哈希桶中,如果哈希桶中没对象,则直接放 入, 如图 9.6 所示; 如果哈希桶中有对象呢? 会再调用对象的 equals ()进行比较, 如图 9.7 所示。

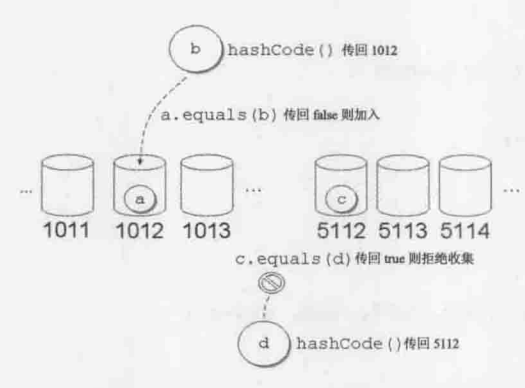

图 9.7 根据 equals () 与 hashCode () 判断要不要收集

如果同一个哈希桶中已有对象,调用该对象 equals ()与要加入的对象比较结果为 false, 则 表示两个对象非重复对象,可以收集,如果是 true,表示两个对象是重复对象,则不予收集。

事实上不只有 HashSet, Java 中许多要判断对象是否重复时, 都会调用 hashCode () 与 equals () 方法,因此规格书中建议,两个方法必须同时操作。以前面范例而言,若操作了hashCode() 与 equals () 方法, 则重复的 Student 将不会被收集。

Collection Students2.java package cc.openhome; import java.util.\*; class Student2 { private String name; private String number; Student2 (String name, String number)  $this.name = name;$  $this_number = number;$ 

```
// NetBeans 自动生成的 equals () 与 hashCode ()
    // 就示范而言已经足够了
    @Override
   public int hashCode() {
        // Objects 有 hash() 方法可以使用
        // 以下可以简化为 return Objects.hash(name, number);
        int hash = 7;
        hash = 47 * hash + Objects. hashCode (this. name);
        hash = 47 * hash + Objects.hashCode(this.number);
        return hash;
    @Override
    public boolean equals (Object obj) {
        if (obj = null) {
            return false;
        \big\}if (qetClass() := obj.getClass()) {
            return false;
        \mathbf{1}final Student2 other = (Student2) obj;
        if (!Objects.equals(this.name, other.name)) {
            return false;
        \mathbf{1}if (!Objects.equals(this.number, other.number)) {
            return false;
        \mathbf{1}return true;
    \mathbf{1}@Override
    public String toString() {
        return String.format("(%s, %s)", name, number);
public class Students2 {
    public static void main (String[] args) {
        Set students = new HashSet();
        students.add(new Student2("Justin", "B835031"));
        students.add(new Student2("Monica", "B835032"));
        students.add(new Student2("Justin", "B835031"));
        System.out.println(students);
    \lambda
```
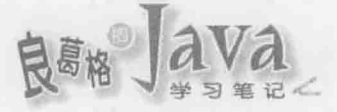

在这里定义学生的姓名与学号相同,表示为相同 Student 对象, hashCode()则直接利用 String 的 hashCode()再做运算(为 NetBeans 自动程序代码产生的结果)。执行结果如下, 可 看出不再收集重复的 Students 对象:

[(Justin, B835031), (Monica, B835032)]

## 支持队列操作的 Queue  $9.1.4$

如果希望收集对象时以队列方式,收集的对象加入至尾端,取得对象时从前端,则可 以使用 Queue 接口的操作对象。Queue 继承自 Collection, 所以也具有 Collection 的 add ()、 remove()、element()等方法, 然而 Queue 定义了自己的 offer()、poll()与 peek()等方法, 最 主要的差别之一在于,add()、remove()、element()等方法操作失败时会抛出异常,而 offer()、 po11()与 peek()等方法操作失败时会返回特定值。

如果对象有操作 Queue, 并打算以队列方式使用, 且队列长度受限, 通常建议使用 offer()、pol1()与peek()等方法。offer()方法用来在队列后端加入对象,成功会返回 true, 失败则返回 false。poll()方法用来取出队列前端对象,若队列为空则返回 null。peek()用 来取得(但不取出)队列前端对象, 若队列为空则返回 null。

前面提过 LinkedList, 它不仅操作了 List 接口, 也操作了 Queue 的行为, 所以可将 LinkedList 当作队列来使用。例如:

```
Collection RequestQueue.java
package cc.openhome;
import java.util.*;
interface Request {
   void execute();
public class RequestQueue {
    public static void main (String[] args) {
        Queue requests = new LinkedList();
        offerRequestTo(requests);
        process (requests);
    static void offerRequestTo (Queue requests) {
        // 仿真将请求加入队列
        for (int i = 1; i < 6; i++) {
            Request request = new Request () {
               public void execute() {
                    System.out.printf("处理数据 %f%n", Math.random());
            \mathcal{V}
```

```
requests.offer(request);
    \mathbf{I}\rightarrow// 处理队列中的请求
static void process (Queue requests) {
    while (requests. peek () != null) {
         Request request = (Request) requests.poll();
         request.execute();
\mathbf{1}
```
一个执行结果如下: 处理数据 0.302919 处理数据 0.616828 处理数据 0.589967 处理数据 0.475854

处理数据 0.274380

经常地, 你也会想对队列的前端与尾端进行操作, 在前端加入对象与取出对象, 在尾 端加入对象与取出对象, Queue 的子接口 Deque 就定义了这类行为。Deque 中定义 addFirst ()、 removeFirst()、getFirst()、addLast()、removeLast()、getLast()等方法, 操作失败时会抛 出异常, 而 offerFirst()、pollFirst()、peekFirst()、offerLast()、pollLast()、peekLast() 等方法, 操作失败时会返回特定值。

Queue 的行为与 Deque 的行为有所重复, 有几个操作是等义的, 如表 9.1 所示。

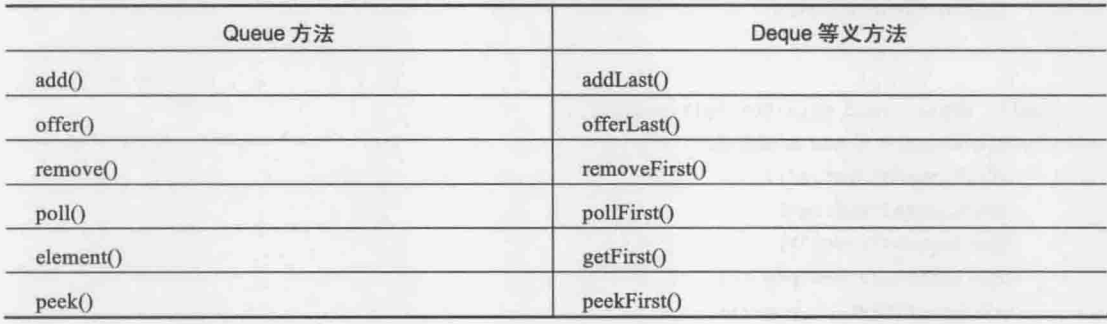

表 9.1 Queue 与 Deque 等义方法

java.util.ArrayDeque 操作了 Deque 接口, 以下范例是使用 ArrayDeque 来操作容量有限 的堆栈:

Collection Stack.java

package cc.openhome;

```
import java.util.*;
import static java.lang.System.out;
```
chapter

Collection 与 Map
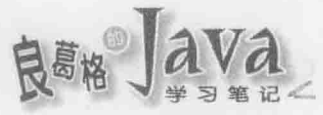

```
public class Stack {
    private Deque elems = new ArrayDeque();
    private int capacity;
    public Stack(int capacity) {
        this.capacity = capacity;
    \mathcal{F}public boolean push (Object elem) {
        if(isFull()) {
            return false;
       return elems. offerLast(elem);
    \mathcal{F}private boolean isFull() {
       return elems.size() + 1 > capacity;
    \mathcal{F}public Object pop() {
      return elems.pollLast();
    public Object peek() {
       return elems.peekLast();
    \mathbf{I}public int size() {
   return elems.size();
    \mathcal{F}public static void main (String[] args) {
        Stack stack = new Stack(5);
        stack.push("Justin");
        stack.push("Monica");
        stack.push("Irene");
      out.println(stack.pop());
      out.println(stack.pop());
       out.println(stack.pop());
```

```
\rightarrow
```
堆栈结构是先进后出, 所以执行结果最后才显示 Justin:

Irene Monica Justin

#### 使用泛型 9.1.5

在使用 Collection 收集对象时, 由于事先不知道被收集对象的形态, 因此内部操作时, 都是使用 Object 来参考被收集的对象, 取回对象时也是以 Object 类型返回, 原理可参考 6.2.5 节自行操作的 ArrayList, 或 9.1.2 节操作的 SimpleLinkedList。

由于取回对象时会以 Object 类型返回, 若想针对某类定义的行为操作时, 必须告诉编 译程序, 让对象重新扮演该类型。例如:

```
List names = Arrays.asList("Justin", "Monica", "Irene") ;
String name = (Suring) words.get(0);
```
Collection 收集对象时, 考虑到收集各种对象的需求, 因而内部操作采用 Object 参考 收集的对象, 所以执行时期被收集的对象会失去形态信息, 也因此取回对象之后, 必须自行 记得对象的真正类型,并在语法上告诉编译程序让对象重新扮演为自己的类型。

Collection 虽然可以收集各种对象,但实际上通常 Collection 中会收集同一种类型的对 象, 例如都是收集字符串对象。因此从 JDK5 之后, 新增了泛型(Generics)语法, 让你在设 计 API 时可以指定类或方法支持泛型, 而使用 API 的客户端在语法上会更为简洁, 并得到 编译时期检查。

以 6.2.5 节自行操作的 ArrayList 为例, 可加入泛型语法:

Collection ArrayList.java

```
package cc.openhome;
```

```
import java.util.Arrays;
```

```
public class ArrayList<E>{← ●此类支持泛型
   private Object[] elems;
   private int next;
```

```
public ArrayList(int capacity) {
    elems = new Object[capacity];
```

```
public ArrayList() {
    this(16);
```

```
public void add(E e) { ← 图加入的对象必须是客户端声明的 E 类型
   if (next = elems.length) {
       elems = Arrays.copyOf(elems, elems.length * 2);
```
 $275 <$ 

chapter

Collection 与 Map

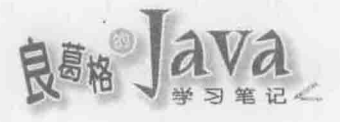

 $1 - 1$ 

 $\mathbf{1}$ 

 $\rightarrow$ 

elems[next++] =  $e$ ;

public E get (int index) { ← 图取回对象以客户端声明的 E 型态返回  $return (E) elements[index];$ 

```
public int size() {
  return next;
```
注意到范例中粗体字部分,首先类名称旁出现了角括号<E>,这表示此类支持泛型 0。 实际加入 ArrayList 的对象会是客户端声明的 E 类型。E 只是一个类型代号(表示 Element), 高兴的话,可以用T、K、V等代号。

由于使用<E>定义类型, 在需要编译程序检查类型的地方, 都可以使用 E, 像是 add() 方法必须检查传入的对象类型是E®, get()方法必须转换为E类型®。

使用泛型语法, 会对设计 API 造成一些语法上的麻烦, 但对客户端会多一些友好。例如:

```
ArrayList<String> names = new ArrayList<String>();
names.add("Justin");
names.add("Monica");
String namel = names.get(0);
String name2 = names.get(1);
\ddotsc
```
声明与建立对象时, 可使用角括号告知编译程序, 这个对象收集的都会是 String, 而 取回之后也会是 String, 不用再使用括号转换类型。如果实际上加入了不是 String 的东西 会如何呢?如图 9.8 所示。

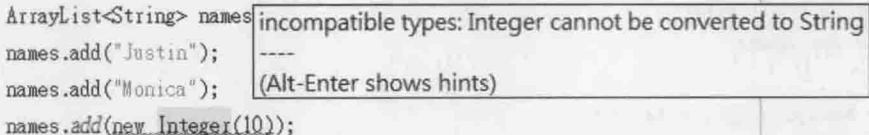

图 9.8 编译程序会检查加入的类型

由于你告诉编译程序, 这个 ArrayList 收集的对象都会是 String, 若收集非 String 的对 象, 编译程序就会检查出这个错误。

Java 的 Collection API 都支持泛型语法, 若在 API 文件上看到角括号, 表示支持泛型 语法,如图 9.9 所示。

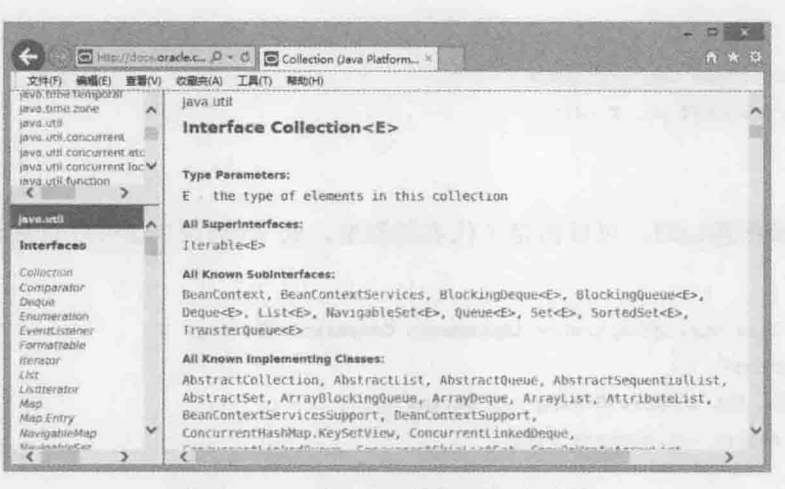

图 9.9 API 文件上的角括号代表支持泛型

这类 API 若在运用时, 没有指定类型参数实际类型, 程序代码中出现类型参数的地方, 就会回归为使用 Object 类型。

以使用 java.util.List 为例, 若要指定类型参数, 可以这样声明:

```
List<String> words = new LinkedList<String>();
words.add("one");
String word = words.get(0);
1.11
```
实际上, 泛型语法有一部分是编译程序蜜糖(一部分是记录在位码中的信息)。若反编 译以上程序片段,可以看到还是展开为 JDK1.4 之前的写法:

```
LinkedList linkedlist = new LinkedList();
linkedlist.add("one");
```

```
String s = (String) linkedlist.get(0);
```

```
\cdots
```
 $\sim$   $\sim$   $\sim$ 

 $\sim$ 

正因为展开后会有粗体字部分的语法,因而以下会编译错误:

```
List<String> words = new LinkedList<String>();
words.add("one");
```
Integer number = words.get(0); // 编译错误

编译程序展开程序代码后, 实际上会如下:

List words = new LinkedList();

words.add("one");

```
Integer number = (String) words.get(0); // 编译错误
```
若接口支持泛型, 在操作时也会比较方便。例如有个接口声明若是如下:

chapter.

Collection 与 Map

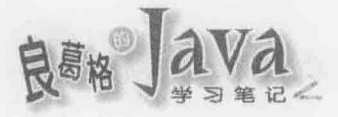

```
public interface Comparator<T> {
    int compare (T 01, T 02);
```
 $\mathbf{1}$ 

and a

 $\sim$   $\sim$ 

这表示操作接口时,可以指定 T代表的类型,而 compare ()就可以直接套用 T 类型。 例如:

```
public class StringComparator implements Comparator<String> {
   @Override
   public int compare (String s1, String s2) {
       return -sl.compareTo(s2);
```
如果不指定 T 的实际类型, 那么 T 出现的位置就回归为使用 Object, 就上例来说, 实 作上就会啰嗦一些,例如:

```
public class StringComparator implements Comparator {
```

```
@Override
public int compare (Object ol, Object o2) {
    String s1 = (String) ol;
   String s2 = (String) o2;
    return -sl.compareTo(s2);
```

```
\sim \sim \sim \sim \sim
```
再来看一下以下程序片段:

```
List<String> words = new LinkedList<String>();
```
你会不会觉得有点啰唆呢? 明明声明 words 已经使用 List<String>告诉编译程序, words 参考的对象中,都会是 String了, 为什么创建 LinkedList 时, 还要用 LinkedList<String>再 告知呢?这个问题从 JDK7之后有了点改善, 你这样撰写就可以了:

```
List \leq String words = new LinkedList<>();
```
只要声明参考时有指定类型, 那么创建对象时就不用再写类型了, 就语法简洁度上不 无小补啦!

泛型也可以仅定义在方法上, 最常见的是在静态方法上定义泛型, 例如, 若原本有个 elemOf()方法如下:

```
public static Object elemOf(Object[] objs, int index) {
```
return objs[index];

如果有个 String[]的 args 要传给 elemOf () 方法, 取回索引 i 的 String 对象, 那么你得 这么做:

```
String arg = (String) element(args, i);
```
若能将 elemOf () 设计为泛型方法, 例如:

```
public static <T> T elemOf(T[] objs, int index) {
    return objs[index];
```
如果包括这个 elemOf ()方法的类是 Util, 那么你就可以使用 Util.<String>elemOf ()的方 式, 指定 T 的实际类型, 事实上, 如果编译程序可以自动从你的程序代码中, 推断出 T 的 实际类型, 那么, 你就可以不用自行指定 T 的类型。例如:

String  $arg = element(args, i);$ 

泛型语法还有许多细节, 就初学者而言, 只要先知道以上的应用即可。更多泛型语法 细节, 将会在第18章介绍。

```
提示》》 适当地使用泛型语法,语法上可以简洁一些,编译程序也可以事先做类型检查,但泛型语
    法也可以用到很复杂(有人称为魔幻,这是个贴切的新形容词),使用时以不影响可读性与
    维护性为主要考虑。
```
#### 简介 Lambda 表达式 9.1.6

回顾一下 9.1.4 节中的 RequestQueue 范例, 其中使用了匿名类语法来实现 Request 接口 的实例:

```
Request request = new Request() {
   public void execute() {
      out.printf("处理数据 %f%n", Math.random());
```
 $\mathcal{E}$ 

你会看到信息重复了,声明 request 变量时已经告知是 Request 类型,而建立 Request 实 例的匿名类语法又写了一次, 实际上 Request 接口只有一个方法必须实现, 当这种情况发生 时, 在 JDK8 中可以使用 Lambda 表达式(Expression)如下撰写:

```
Request request = () -> out.printf("处理数据 %f%n", Math.random());
```
相对于匿名类语法来说, Lambda 表达式的语法省略了接口类型与方法名称, ->左边是 参数列, 而右边是方法本体, 编译程序可以由 Request request 的声明中得知语法上被省略 的信息。

来看另一个例子,如果有个接口声明如下:

```
public interface IntegerFunction {
   Integer apply(Integer i);
```
类似地, 你可以使用匿名类来实现 IntegerFunction 的实例:

```
IntegerFunction doubleFunction = new IntegerFunction() {
   public Integer apply(Integer i) {
        return i * 2;
```
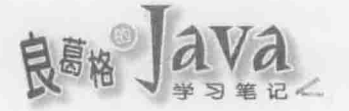

然而语法上又会出现重复信息的问题,若改用 JDK8 的 Lambda 表达式, 可以改写为以 下较简洁的写法:

IntegerFunction doubleFunction = (Integer i)  $\rightarrow$  i \* 2;

实际上, 编译程序可以从 IntegerFunction doubleFunction 中得知, 你实现了 IntegerFunction 的实例, 既然如此, 编译程序应该也可以得知, 参数 i 的类型是 Integer 吧! 没错,以下写法也是可行的:

IntegerFunction doubleFunction = (i)  $\rightarrow$  i \* 2;

由于编译程序具备类型推断(Type Inference)的能力, 让 Lambda 表达式可以更简洁地撰 写, 实际上, 如果是单参数又无须写出参数类型的时候, O也可以省略, 因此上式还可以 写为:

```
IntegerFunction doubleFunction = i -> i * 2;
```
在使用 Lambda 表达式, 编译程序在推断类型时, 还可以用泛型声明的类型作为信息来源。 例如若有个接口声明如下:

```
public interface Comparator<T> {
```

```
int compare (T 01, T 02);
```
若以匿名类语法来实现这个接口的话,会是这样:

```
Comparator<String> byLength = new Comparator<String>() {
    public int compare(String name1, String name2) {
        return namel.length() - name2.length();
```

```
\vert;
```
重复的信息更多了, Comparator、String 与 compare 等都是重复的信息,如果改用 Lambda 语法来实现, 加上编译程序的类型推断能力辅助, 上例可以改写为:

Comparator<String> byLength = (name1, name2) -> name1.length() - name2.length();

结合到目前已介绍的泛型与 Lambda 表达式, 来改写一下 9.1.4 节中的 RequestQueue 范 例,看看会不会简洁一些:

```
Collection RequestQueue2.java
```

```
package cc.openhome;
import java.util.*;
interface Request2 {
    void execute();
public class RequestQueue2 {
    public static void main (String[] args) {
        Queue<Request2> requests = new LinkedList\diamond();
        offerRequestTo(requests);
```

```
process (requests);
                                          this complete
static void offerRequestTo (Queue<Request2> requests) {
    // 仿真将请求加入队列
    for (int i = 1; i < 6; i++) {
        requests.offer(
            () -> System.out.printf("处理数据 %f%n", Math.random())
       Y:// 处理队列中的请求
static void process (Queue<Request2> requests) {
  while(requests.peek() != null) {
        Request2 request = requests.poll();
        request.execute();
\overline{1}
```
虽然不鼓励使用 Lambda 表达式来写复杂的演算, 不过若流程较为复杂, 无法在一行 的 Lambda 表达式中写完时, 可以使用区块()符号包括演算流程。例如:

```
Request request = () -> {
       out.printf("处理数据 %f%n", Math.random());
\rightarrow
```
在 Lambda 表达式中使用区块时, 如果方法必须返回值, 在区块中就必须使用 return。 例如:

```
IntegerFunction doubleFunction = i \rightarrow {
         return i * 2;
```
 $\exists$ 

这里对于 Lambda 表达式只是简介, 只是 JDK8 的 Lambda 特性中的一小部份, 第 12 章还会完整介绍 Lambda, 即使如此, 运用目前已学会的 Lambda 表达式, 就可以让你在撰 写 Collection 相关功能时, 让程序代码本身更有表达能力, 更容易理解。

#### Interable 与 Iterator 9.1.7

```
如果要写个 forEach()方法,可以显示 List 收集的所有对象, 也许你会这么写:
```

```
static void forEach (List list) {
    \text{int size} = \text{list.size}();
    for (int i = 0; i < size; i++) {
         out.println(list.get(i));
```
chapter

Collection 与 Map

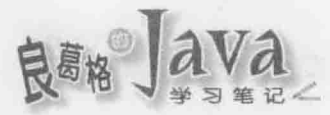

这个方法适用于所有操作 List 接口的对象,如 ArrayList、LinkedList 等。如果要让你 写个 forEach()方法显示 Set 收集的所有对象, 你该怎么写呢? 在查看过 Set 的 API 文件后, 你发现有个 toArray () 方法, 可以将 Set 收集的对象转为 Object [] 返回, 所以你会这么撰写:

```
static void forEach (Set set) {
    for (Object o : set.toString()) {
       out.println(o);
```
这个方法适用于所有操作 Set 接口的对象, 如 HashSet、TreeSet 等。如果现在要让你再 操作一个 forEach () 方法, 可以显示 Queue 收集的所有对象, 也许你会这么写:

```
static void forEach (Queue queue) {
    while (queue.peek() != null) {
        out.println(queue.poll());
```

```
表面上看来好像正确,不过 Queue 的 po11()方法会取出对象, 当你显示完 Queue 中所有
对象, Queue 也空了, 这并不是你想要的结果, 怎么办呢?
```
事实上, 无论 List、Set 还是 Queue, 都会有个 iterator () 方法, 这个方法在 JDK5 出现 之前, 是定义在 Collection 接口中, 而 List、Set、Queue 继承自 Collection, 所以也都拥有 iterator()的行为。

iterator()方法会返回 java.util.Iterator 接口的操作对象,这个对象包括了 Collection 收集的所有对象, 你可以使用 Iterator 的 hasNext()看看有无下一个对象, 若有的话, 再使 用 next()取得下一个对象。因此, 无论 List、Set、Queue 还是任何 Collection, 都可以使用 以下的 forEach()来显示所收集的对象:

```
static void forEach(Collection collection) {
   Iteration iterator = collection.iterator();
   while(iterator.hasNext()) {
       out.println(iterator.next());
```
在 JDK5 之后, 原先定义在 Collection 中的 iterator() 方法, 提升至新的 java.util.Iterable 父接口, 因此在 JDK5 之后, 可以使用以下的 forEach () 方法显示收集的 所有对象:

```
static void forEach (Iterable iterable) {
    Iterator iterator = iterable.iterator();
    while(iterator.hasNext()) {
        out.println(iterator.next());
```
提示>>> 任何操作 Iterable 的对象,都可以使用这个 forEach () 方法,而不一定要是 Collection, 本章课后练习的操作题中,将要求你写个 IterableString 类, 可以运用这个 forEach() 方法逐一显示字符串中的字符。

在 JDK5 之后有了增强式 for 循环, 前面看到它运用在数组上, 实际上, 增强式 for 循 环还可运用在操作 Iterable 接口的对象上。因此前面的 forEach () 方法, 用增强式 for 循环更 加简化:

Collection ForEach.java

```
package cc.openhome;
```

```
import java.util.*;
```
 $\mathbf{F}$ 

 $\ddot{\phantom{1}}$ 

```
public class ForEach {
    public static void main (String[] args) {
        List names = Arrays.asList("Justin", "Monica", "Irene"); 0
        forEach(names); @
        forEach(new HashSet(names)); 6
        forEach (new ArrayDeque (names)); ©
    3
  static void forEach (Iterable iterable)
      for (Object o : iterable) {
            System.out.println(o);
```
这里使用了 java.util.Arrays 的 static 方法 asList(), 这个方法接受不定长度自变量, 可将指定的自变量收集为 List❶。List 是一种 Iterable, 所以可以使用 forEach()方法❷。 HashSet 具有接受 Collection 的构造函数, List 是一种 Collection, 所以可用来创建 HashSet, 而 Set 是一种 Iterable, 所以可使用 forEach()方法●。同理, ArrayDeque 具有接受 Collection 的构造函数, List 是一种 Collection, 所以可用来创建 ArrayDeque, Deque 是一种 Iterable, 所以可使用 forEach ()方法O。

实际上增强式 for 循环是编译程序蜜糖, 当运用在 Iterable 对象时, 会展开为: private static void forEach (Iterable iterable) { Object o;

chapter

Collection 与 Map

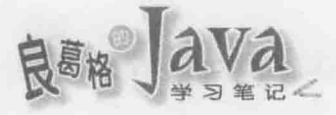

```
for (Iterator i$ = iterable.iterator();
             i$.hasNext();
              System.out.println(o)) {
    o = i$.next();
```
可以看到, 实际上还是调用了 iterator()方法, 运用返回的 Iterator 对象来迭代取得 收集的对象。

如果使用 JDK8, 想要迭代对象还有新的选择, Iterable 新增了 forEach()方法, 可以 让你迭代对象进行指定处理:

List<String> names = Arrays.asList("Justin", "Monica", "Irene");

names.forEach(name -> out.println(name));

new HashSet(names).forEach(name -> out.println(name));

new ArrayDeque(names).forEach(name -> out.println(name));

Iterable 的 forEach()方法接受 java.util.function.Consumer<T>接口的实例, 这个接口 只有一个 accept (T t) 方法必须实现, 与其使用匿名类来实现, 不如使用 Lambda 表示式来 得更清楚,程序代码本身也更有表达能力。

提示>>> 实际上, JDK8 的 Lambda 特性中还可以进行方法参考(Method Reference), 可让上面的程序 代码更简洁地撰写如下:

```
List<String> names = Arrays.asList("Justin", "Monica", "Irene");
```
names.forEach(out::println);

new HashSet(names).forEach(out::println);

```
new ArrayDeque(names).forEach(out::println);
```
如果你了解 JDK8 之前的接口, 应该也知道, 接口一但新增了方法, 所有实现接口的类都 得操作该方法,现存各种 API 中实现 Iterable 接口的类太多了,这样不会造成这些类因为 没有操作 forEach () 而在 JDK8 上编译错误吗? 不会的! 因为 JDK8 演进了 interface 语法, 允许接口定义默认方法(Default Method), 方法参考与预设方法都会在第12章详细介绍。

#### Comparable 与 Comparator 9.1.8

在收集对象之后, 对对象进行排序是常用的动作, 你不用亲自操作排序算法, java.util.Collections 提供有 sort()方法。由于必须有索引才能进行排序, 因此 Collections 的 sort ()方法接受 List 操作对象。例如:

Collection Sort.java

package cc.openhome;

```
import java.util.*;
```
public class Sort {

```
chapter
Collection 与 Map
```

```
public static void main (String[] args) {
    List numbers = Arrays.asList(10, 2, 3, 1, 9, 15, 4);
    Collections.sort(numbers);
    System.out.println(numbers);
\rightarrow
```
1

 $\mathcal{E}$ 

执行结果是显示由小到大的号码:

 $[1, 2, 3, 4, 9, 10, 15]$ 

如果是以下的范例呢?

Collection Sort2.java

```
package cc.openhome;
import java.util.*;
class Account {
    private String name;
    private String number;
    private int balance;
    Account (String name, String number, int balance) {
        this.name = name;
        this_number = number;this.balance = balance;
    \mathcal{I}@Override
    public String toString() {
        return String.format("Account(%s, %s, %d)", name, number, balance);
    \rightarrow\mathcal{F}public class Sort2 {
    public static void main (String[] args) {
        List accounts = Arrays.asList(
                 new Account ("Justin", "X1234", 1000),
                 new Account ("Monica", "X5678", 500),
                 new Account ("Irene", "X2468", 200)
         );
        Collections.sort(accounts);
        System.out.println(accounts);
    \lambda
```
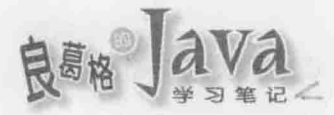

## 执行结果将会很奇怪地抛出 ClassCastException?

Exception in thread "main" java.lang.ClassCastException: cc.openhome.Account cannot be cast to java.lang.Comparable

1. 操作 Comparable

要说原因,是因为你根本没告诉 Collections 的 sort () 方法, 到底要根据 Account 的 name、 number 或 balance 进行排序, 那它要怎么排? Collections 的 sort () 方法要求被排序的对象, 必须操作 java.lang.Comparable 接口, 这个接口有个 compareTo () 方法必须返回大于 0、等于 0或小于0的数,作用为何? 直接来看如何针对账户余额进行排序就可以了解:

```
Collection Sort3.java
```
package cc.openhome;

```
import java.util.*;
```

```
class Account2 implements Comparable<Account2> {
```
private String name; private String number; private int balance;

```
Account2 (String name, String number, int balance) {
    this.name = name;
    this.number = number;
    this.balance = balance;
```

```
@Override
public String toString() {
    return String.format("Account2(%s, %s, %d)", name, number, balance);
3
```

```
@Override
public int compareTo (Account2 other) {
    return this.balance - other.balance;
\mathcal{F}
```

```
3
```

```
public class Sort3 {
    public static void main (String[] args) {
        List accounts = Arrays.asList(
                new Account2 ("Justin", "X1234", 1000),
                new Account2("Monica", "X5678", 500),
                new Account2 ("Irene", "X2468", 200)
```

```
);
```
Collections.sort(accounts); System.out.println(accounts);

Collections 的 sort () 方法在取得 a 对象与 b 对象进行比较时, 会先将 a 对象扮演(Cast)为 Comparable(也因此若对象没操作 Comparable, 将会抛出 ClassCastException), 然后调用 a.compareTo(b), 如果 a 对象顺序上小于 b 对象则返回小于 0 的值, 若顺序上相等则返回 0, 若 顺序上a大于 b 则返回大于 0 的值。因此, 上面的范例, 将会依余额从小到大排列账户对象:

[Account2 (Irene, X2468, 200), Account2 (Monica, X5678, 500), Account2 (Justin, X1234, 1000)] 为何前面的 Sort 类中, 可以直接对 Integer 进行排序呢?若查看 API 文件, 将可以发 现 Integer 就有操作 Comparable 接口, 如图 9.10 所示。

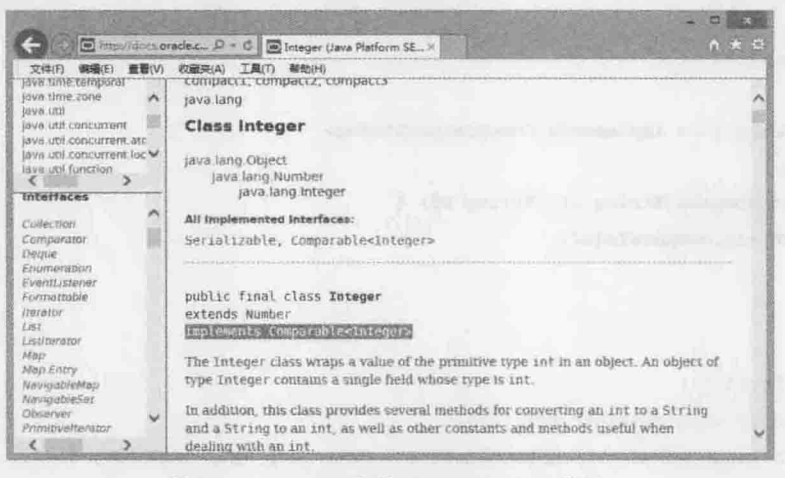

图 9.10 Integer 操作了 Comparable 接口

## 2. 操作 Comparator

实际开发总是不断有意外, 如果你的对象无法操作 comparable 呢? 也许你拿不到原始 码, 也许你不能修改原始码。举个例子来说, String 本身有操作 Comparable, 所以可以如 下排序:

## Collection Sort4.java

package cc.openhome; import java.util.\*; public class Sort4 { public static void main (String[] args) { List words = Arrays.asList("B", "X", "A", "M", "F", "W", "O"); Collections.sort(words); System.out.println(words);  $\lambda$ 

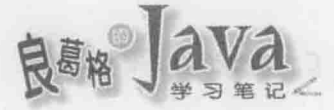

依 String 操作的 Comparable, 将会有以下的执行结果:

 $[A, B, F, M, 0, W, X]$ 

如果今天你想要让排序结果反过来呢?修改 String.java?这个方法不可行吧。就算你 修改后重新编译为 String.class 放回 rt.jar 中, 也只有你的 JRE 可以用, 这已经不是标准 API 了。继承 String 后再重新定义 compareTo()方法? 也不可能, 因为 String 声明为 final, 不 能被继承。

Collections 的 sort()方法有另一个重载版本, 可接受 java.util.Comparator 接口的操作 对象, 如果使用这个版本, 排序方式将根据 Comparator 的 compare () 定义来决定。例如:

Collection Sort5.java

package cc.openhome;

import java.util.\*;

```
class StringComparator implements Comparator<String> {
```

```
@Override
   public int compare(String s1, String s2) {
        return -s1.compareTo(s2);
public class Sort5 {
    public static void main (String[] args) {
        List<String> words = Arrays.asList("B", "X", "A", "M", "F", "W", "O");
        Collections.sort(words, new StringComparator());
        System.out.println(words);
```
Comparator 的 compare()会传入两个对象, 如果 o1 顺序上小于 o2 则返回小于 0 的值, 顺 序相等则返回 0, 顺序上 o1 大于 o2 则返回大于 0 的值。在这个范例中, 由于 String 本身 就是 Comparable, 所以将 compareTo()返回的值乘上-1, 就可以调换排列顺序。执行结果 如下:

 $[X, W, O, M, F, B, A]$ 

在 Java 的规范中, 与顺序有关的行为, 通常要不对象本身是 Comparable, 要不就是另行指 定 Comparator 对象告知如何排序。

例如, 如果想针对数组进行排序, 可以使用 java.util.Arrays 的 sort() 方法, 如果杳询 API 文件, 会发现该方法针对对象排序时有两个版本: 一个版本是你收集在数组中的对象 必须是 Comparable(否则会抛出 ClassCastException), 另一个版本则可以传入 Comparator 指 定排序方式。

Set 的操作类之一 java.util.TreeSet, 不仅拥有收集不重复对象的能力, 还可用红黑树 方式排序收集的对象,条件就是收集的对象必须是 Comparable(否则会抛出 ClassCastException), 或者是在创建 TreeSet 时指定 Comparator 对象。

Queue 的操作类之一 java.util.PriorityQueue 也是, 收集至 PriorityQueue 的对象, 会根 据你指定的优先权来决定对象在队列中的顺序, 优先权的告知, 要不就是对象必须是 Comparable(否则会抛出 ClassCastException), 或者是创建 PriorityQueue 时指定 Comparator 对象。

对了! 现在使用的是 JDK8! 刚刚才简介过 Lambda 语法, comparator 接口需要操作的 只有一个 compare () 方法, 因此上面的范例可以使用 Lambda 语法来让它更简洁一些:

```
List<String> words = Arrays.asList("B", "X", "A", "M", "F", "W", "O");
```
Collections.sort(words, (sl, s2) -> -sl.compareTo(s2));

实际上, JDK8 在 List 上增加了 sort () 方法, 可接受 Comparator 实例来指定排序方式, 因此你还可以写成:

```
List<String> words = Arrays.asList("B", "X", "A", "M", "F", "W", "O");
words.sort((s1, s2) -> -sl.compareTo(s2));
```

```
提示>>>如果只是想使用 String 的 compareTo()方法, 通过 JDK8 的方法参考特性, 实际上还可以写
     得更简洁:
```

```
List<String> words = Arrays.asList("B", "X", "A", "M", "F", "W", "O");
words.sort(String::compareTo);
```
来考虑一个更复杂的情况, 如果有个 List 中某些索引处包括 null, 现在你打算让那些 nu11 排在最前头, 之后依字符串的长度由大到小排序, 那会怎么写? 这样吗?

```
public class StrLengthInverseNullFirstComparator implements Comparator<String> {
    @Override
    public int compare(String s1, String s2) {
        if(s1 == s2) {
            return 0;
        if(s1 == null) {
     return -1;
     \left| \cdot \right|if(s2 == null) {
            return 1;
        \rightarrowif(s1.length() == s2.length()) {
            return 0;
      if(s1.length() > s2.length())return -1;
```
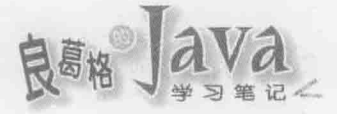

 $A \cup \cdots \cup A$  . In the

----不怎么好读,对吧!更别说为了表示这个比较器的目的,必须取个又臭又长的类别名 称! 其实排序会有各式各样的组合需求, JDK8 考虑到这点, 为排序加入了一些高级语义 API, 例如 Comparator 上新增了一些静态方法, 结合这些方法, 可以让程序代码写来具有 较高的可读性。

以刚才的需求为例, 在 JDK8 中要建立对应的 Comparator 实例, 可以如下撰写:

```
Collection Sort6.java
```
package cc.openhome;

import java.util.\*; import static java.util.Comparator.\*;

return 1;

```
public class Sort6 {
```

```
public static void main (String[] args) {
```

```
List words = Arrays.asList("B", "X", "A", "M", null ,"F", "W", "O", null);
  words.sort(nullsFirst(reverseOrder()));
  System.out.println(words);
```
 $\mathcal{X}$ 

reverseOrder()返回的 Comparator 会是 Comparable 对象上定义顺序的反序, nullsFirst() 接受 Comparator, 在其定义的顺序上加上让 null 排在最前面的规则后, 返回新的 Comparator。 程序的执行结果如下:

[null, null, X, W, O, M, F, B, A]

在这里你也可以看到 import static 适当的运用,可以让程序码表达出本身操作的意图, 相比以下程序代码来说, 应该是清楚许多:

words.sort(Comparator.nullsFirst(Comparator.reverseOrder()));

提示>>> Comparator 上还有很多方法可以使用, 例如 comparing()与 thenComparing()等方法, 只不过 要运用这些方法, 你得了解更多 JDK8 的 Lambda 特性, 例如位于 java.util.function 套件 中的 Function 等接口的意义, 这会在第12章详细介绍。

#### 键值对应的 Map  $9.2$

就如同网络搜索, 根据关键字可找到对应的数据, 程序设计中也常有这类需求, 根据 某个键(Key)来取得对应的值(Value)。可以事先利用 java.util.Map 接口的操作对象来建立键 值对应数据, 之后若要取得值, 只要用对应的键就可以迅速取得。

#### 常用 Map 操作类  $9.2.1$

同样地, 在使用 Map 相关 API 前, 先了解 Map 设计架构, 对正确使用 API 会有帮助, 如图 9.11 所示。

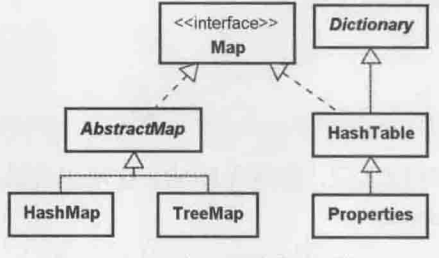

图 9.11 Map 接口操作与继承架构

常用的 Map 操作类为 java.util.HashMap 与 java.util.TreeMap, 其继承白抽象类 java.util.AbstractMap。至于 java.util.Dictionary 与 java.util.HashTable 是从 JDK1.0 就溃留 下来的 API, 不建议使用。HashTable 从 JDK1.2 开始操作了 Map 接口, 以与 Map API 结合, 虽然不建议再使用 HashTable, 但子类 java.util.Properties 倒是还蛮常使用, 因此这里一 并介绍。

## 1. 使用 HashMap

Map 也支持泛型语法, 使用上很简单, 直接来看个使用 HashMap 的范例, 可以根据指定 的用户名称取得对应的信息:

```
Map Messages.java
package cc.openhome;
import java.util.*;
import static java.lang.System.out;
public class Messages {
   public static void main (String[] args) {
       Map<String, String> messages = new HashMap<>();
                                                             ❶ 以泛型语法指定键值类型
       messages.put("Justin", "Hello! Justin 的信息!");
       messages.put ("Monica", "给 Monica 的悄悄话!");
                                                              2建立键值对应
       messages.put("Irene", "Irene 的可爱猫喵喵叫!");
       Scanner console = new Scanner (System.in);
       out.print("取得谁的信息: ");
       String message = messages.get(console.nextLine()); ← ●指定键返回值
       out.println(message);
       out.println(messages);
```
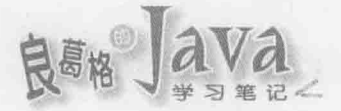

建立 Map 操作对象时, 可以使用泛型语法指定键与值的类型。在这里键使用 String, 值也使用 String 类型 : 要建立键值对应, 可以使用 put()方法, 第一个白变量是键, 第 二个自变量是值❷。对于 Map 而言,键不会重复,判断键是否重复是根据 hashCode()与 equals(), 所以作为键的对象必须操作 hashCode()与 equals()。若要指定键取回对应的值, 则使用 get()方法B。一个执行结果如下:

取得谁的信息: Monica

给 Monica 的悄悄话!

[Monica=给 Monica 的悄悄话!, Justin=Hello! Justin 的信息!, Irene=Irene 的可爱猫喵喵叫! }

在 HashMap 中建立键值对应之后, 键是无序的, 这可以在执行结果中看到。如果想让键 是有序的, 则可以使用 TreeMap。

## 2. 使用 TreeMap

如果使用 TreeMap 建立键值对应, 则键的部分将会排序, 条件是作为键的对象必须操作 Comparable 接口, 或者是在创建 TreeMap 时指定操作 Comparator 接口的对象。例如:

Map Messages2.java

package cc.openhome;

import java.util.\*;

```
public class Messages2 {
```

```
public static void main (String[] args) {
   Map<String, String> messages = new TreeMap<>();
   messages.put("Justin", "Hello! Justin 的信息!");
   messages.put ("Monica", "给 Monica 的悄悄话!");
    messages.put ("Irene", "Irene 的可爱猫喵喵叫!");
    System.out.println(messages);
```
 $\overline{\phantom{a}1}$ 

由于 String 有操作 Comparable 接口, 因此可看到结果会是根据键来排序:

{Irene=Irene 的可爱猫喵喵叫!, Justin=Hello! Justin 的信息!, Monica=给 Monica 的悄悄话! }

假设想看到相反的排序结果, 那么可以这样操作 Comparator:

Map Messages3.java

package cc.openhome;

import java.util.\*;

```
public class Messages3 {
```
public static void main (String[] args) {

```
Map<String, String> messages =
        new TreeMap\left(\left(s1, s2\right) \rightarrow -s1.compareTo(s2));
messages.put("Justin", "Hello! Justin 的信息!");
messages.put("Monica", "给 Monica 的悄悄话!");
messages.put("Irene", "Irene 的可爱猫喵喵叫!");
System.out.println(messages);
```
创建 TreeMap 时指定了 StringComparator 实例, 所以执行结果如下:

{Monica=给 Monica 的悄悄话!, Justin=Hello! Justin 的信息!, Irene=Irene 的可爱猫喵喵叫!}

## 3. 使用 Properties

Properties 类继承自 HashTable, HashTable 操作了 Map 接口, Properties 自然也有 Map 的行为。虽然也可以使用 put()设定键值对应、get()方法指定键取回值,不过一般常用 Properties 的 setProperty()指定字符串类型的键值, getProperty()指定字符串类型的键, 取回字符串类型的值,通常称为属性名称与属性值。例如:

```
Properties props = new Properties();
props.setProperty("username", "justin");
props.setProperty("password", "123456");
out.println(props.getProperty("username"));
out.println(props.getProperty("password"));
```
Properties 也可以从文档中读取属性, 例如若有个.properties 文档如下:

Map person.properties

### # 用户名称与密码

```
cc.openhome.username=justin
cc.openhome.password=123456
```
.properties 的=左边设定属性名称, 右边设定属性值。可以使用 Properties 的 load()方 法指定 InputStream 的实例, 如 FileInputStream, 从文档中加载属性。例如:

Map LoadProperties.java

package cc.openhome;

```
import java.io.*;
import java.util.Properties;
```

```
public class LoadProperties {
```
public static void main(String[] args) throws IOException { Properties props = new Properties(); props.load(new FileInputStream(args[0]));

 $293<$ 

chapte

Collection 与 Map

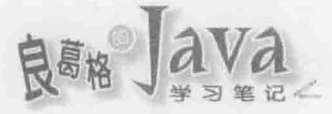

System.out.println(props.getProperty("cc.openhome.username")); System.out.println(props.getProperty("cc.openhome.password"));

J.

load()方法结束后, 会自动关闭 InputStream 实例。就上例而言, 如果命令行自变量指 定了 person.properties 的位置, 则执行结果如下:

justin

123456

除了可载入.properties 文档外, 也可以使用 loadFromXML() 方法加载.xml 文档。文件格式 必须是:

<?xml version="1.0" encoding="UTF-8"?>

<! DOCTYPE properties SYSTEM "http://java.sun.com/dtd/properties.dtd">

<properties>

<comment></comment>

<entry key="cc.openhome.username">justin</entry>

<entry key="cc.openhome.username">123456</entry>

</properties>

在使用 java 指令启动 JVM 时, 可以使用-D 指定系统属性。例如:

> java -Dusername=justin -Dpassword=123456 LoadSystemProps

可以使用 System 的 static 方法 getProperties () 取得 Properties 实例, 该实例包括了系 统属性。例如:

Map LoadSystemProps.java

```
package cc.openhome;
```

```
import java.util.Properties;
```
public class LoadSystemProps { public static void main (String[] args) { Properties props = System.getProperties();

```
System.out.println(props.getProperty("username"));
```

```
System.out.println(props.getProperty("password"));
```
 $\mathcal{F}$ 

System.getProperties()返回的 Properties 实例中, 也包括了许多默认属性, 例如 java.version 可取得 JRE 版本, java.class.path 可取得类路径等。详细属性可查阅 System.getProperties()的API文件说明,如图 9.12 所示。

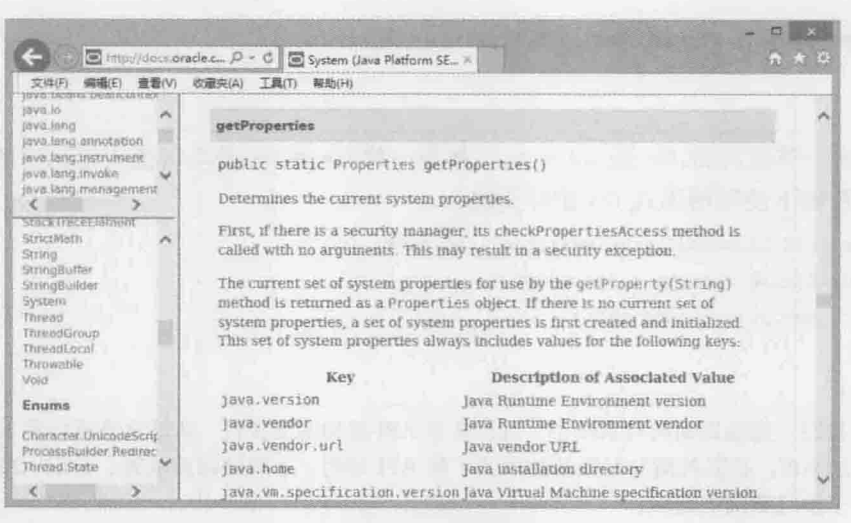

图 9.12 默认的系统属性

#### 访问 Map 键值 9.2.2

如果想取得 Map 中所有的键, 或是想取得 Map 中所有的值该怎么做? Map 虽然与 Collection 没有继承上的关系, 然而却是彼此搭配的 API。

如果想取得 Map 中所有的键,可以调用 Map 的 keySet() 返回 Set 对象。由于键是不重复 的,所以用 Set 操作返回是理所当然的做法,如果想取得 Map 中所有的值,则可以使用 values () 返回 Collection 对象。例如:

```
Map MapKeyValue.java
```

```
package cc.openhome;
import java.util.*;
import static java.lang.System.out;
public class MapKeyValue {
    public static void main (String[] args) {
        Map<String, String> map = new HashMap<>();
        map.put("one", "-");
        map.put("two", "\sqsup");
        map.put("three", "\equiv");
       out.println("显示键");
        // keySet()返回 Set
       map.keySet().forEach(key -> out.println(key));
        out.println("显示值");
        // values()返回 Collection
```
chapter.

Collection 与 Map

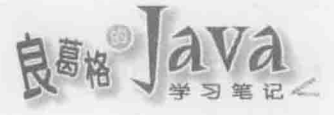

map. values (). forEach (key -> out. println (key) ) ;

 $\mathbf{1}$ 

j,

记得前一节谈到的, Set 或 Collection 都是一种 Iterable, 所以可使用范例中的 foreach () 方法, 或者如下使用增强式 for 循环语法。

```
static void foreach (Iterable<String> iterable) {
    for (String element : iterable) {
       out.println(element);
```

```
3
```
我们一直强调面向对象基础,以及认识 API 架构的重要性, 从这里就可以看出, 面对庞大 提示》》 的 API, 稳固的面向对象基础以及了解 API 架构, 才能够以简驭繁、活用 API, 而不是沦 于抄写范例的窘境。

上面这个范例采用 HashMap 操作, 所以执行结果会是无序的:

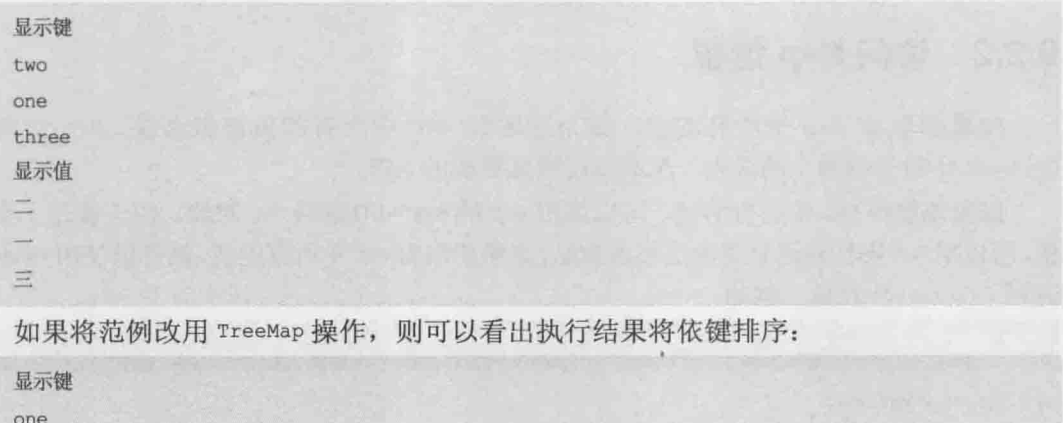

three two 显示值 -三  $\overline{\mathbb{Z}}$ 

如果想同时取得 Map 的键与值,可以使用 entrySet()方法,这会返回一个 Set 对象,每 个元素都是 Map.Entry 实例, 可以调用 getKey ()取得键, 调用 getValue ()取得值。例如:

Map MapKeyValue2.java

```
package cc.openhome;
```

```
import java.util.*;
```

```
public class MapKeyValue2 {
   public static void main (String[] args) {
       Map<String, String> map = new TreeMap<>();
       map.put("one", "-");
```

```
map.put("two", "\sqsupset");
       map.put("three", "\equiv");
       foreach (map.entrySet());
   static void foreach (Iterable<Map.Entry<String, String>> iterable) {
       for (Map.Entry<String, String> entry: iterable) {
           System.out.printf("(键 %s, 值 %s)%n",entry.getKey(), entry.getValue());
-1
```
这个范例采用了一些较精简的语法,不过初学者可能看不太懂泛型语法的一部分,泛 型语法用到某个程度时, 老实说可读性并不好, 撰写程序还是得兼顾可读性。以下范例执 行结果相同, 但看来会比较容易懂些:

## Map MapKeyValue3.java

```
package cc.openhome;
```

```
import java.util.*;
```

```
public class MapKeyValue3 {
    public static void main (String [] args)
        Map map = new TreeMap();
        map.put("one", "-");
        map.put("two", "\equiv");
        map.put("three", "\equiv");
        map.forEach(
          (key, value) -> System.out.printf("(键 %s, 值 %s)%n", key, value)
        );
```
 $\mathbf{I}$ 

Map 没有继承 Iterable, 范例中看到的 forEach()方法是定义在 Map 接口上, 其接受 java.util.function.BiConsumer<T, U>接口实例, 这个接口上只有一个抽象方法 void accept (T t, U u)必须操作, 两个参数分别接受每次迭代 Map 而得的键与值, 结合 Lambda 表达式可 获得不错的可读性。两个范例的执行结果都相同,如下所示:

```
(键 one, 值 一)
(键 three, 值 三)
(键 two, 值 二)
```
提示》》 有些人喜欢泛型, 因为多了编译时期检查: 有些人不爱用泛型, 因为有时写来太魔幻。无 论你是前者还是后者,都应该知道执行时期你使用的对象是哪种类型。

提示》》 除了 forEach ()之外, Map 上还有一些好用的方法, 可以进一步查看(Map 便利的预设方法):

http://www.codedata.com.tw/java/jdk8-map-default-methods/

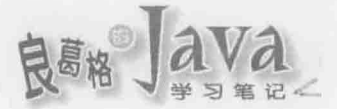

#### $9.3$ 重点复习

收集对象的行为, 像是新增对象的 add () 方法、移除对象的 remove () 方法等, 都是定义 在 java.uti1.collection 中。既然可以收集对象, 也要能逐一取得对象, 这就是 java.lang.Iterable定义的行为,它定义了iterator()方法返回java.util.Iterator操作对象, 可以让你逐一取得收集的对象。

如果希望收集时记录每个对象的索引顺序,并可依索引取回对象,这样的行为定义在 java.util.List 接口中。如果希望收集的对象不重复,具有集合的行为,则由 java.util.Set 定义。如果希望收集对象时以队列方式, 收集的对象加入至尾端, 取得对象时从前端, 则 可以使用 java.util.Queue。如果希望对 Queue 的两端进行加入、移除等操作, 则可以使用 java.util.Deque.

数组在内存中会是连续的线性空间,根据索引随机存取时速度快,如果操作上有这类 需求时,像是排序,就可使用 ArrayList,可得到较好的速度表现。

数组在内存中会是连续的线性空间,如果需要调整索引顺序时,会有较差的表现。数 组的长度固定也是要考虑的问题, 在 ArrayList 内部数组长度不够时, 会建立新数组, 并将 旧数组的参考指定给新数组,这也是必须耗费时间与内存的操作, ArrayList 有个可指定容 量的构造函数。如果大致知道将收集的对象范围, 事先建立足够长度的内部数组, 可以节 省以上所描述的成本。

LinkedList 在操作 List 接口时, 采用了链接结构, 不会事先耗费内存, 想要指定索引 随机存取对象时, 会比较没有效率, 链接的每个元素会参考下一个元素, 这有利于调整索 引顺序。若收集的对象经常会有变动索引的情况,也许考虑链接方式操作的 List 会比较好。

Java 中许多要判断对象是否重复时, 都会调用 hashCode () 与 equals () 方法, 因此规格书 中建议, 两个方法必须同时操作。

如果对象有操作 Queue, 并打算以队列方式使用, 且队列长度受限, 通常建议使用 offer()、poll()与 peek()等方法。想对队列的前端与尾端进行操作, 在前端加入对象与取 出对象, 在尾端加入对象与取出对象, Queue 的子接口 Deque 就定义了这类行为。

无论 List、Set 还是 Queue, 都会有个 iterator () 方法, 这个方法在 JDK1.4 之前, 是定 义在 Collection 接口中, 而 List、Set、Queue 继承自 Collection, 所以也都拥有 iterator() 的行为。在 JDK5 之后, 原先定义在 Collection 中的 iterator()方法, 提升至新的 java.util.Iterable 父接口, 增强式 for 循环可运用在数组上, 还可运用在操作 Iterable 接 口的对象上。增强式 for 循环是编译程序蜜糖。

在 Java 的规范中, 跟顺序有关的行为, 通常要不对象本身是 Comparable, 要不就是另 行指定 Comparator 对象告知如何排序。

从 JDK5 之后, 新增了泛型语法, 让你在设计 API 时可以指定类或方法支持泛型, 而 使用 API 的客户端在语法上会更为简洁,并得到编译时期检查。

接口只有一个方法必须操作时, 在 JDK8 中可以使用 Lambda 表达式取代匿名类语法。 无论是 List、Set 或 Queue,都会有个 iterator () 方法, 这个方法在 JDK5 出现前, 是定 义在 Collection 接口中, 而 List、Set、Queue 继承自 Collection, 所以也都拥有 iterator () 的行为。在 JDK5 之后, 原先定义在 Collection 中的 iterator()方法, 提升至新的 java.util.Iterable 父接口, 增强式 for 循环可运用在数组上, 还可运用在操作 Iterable 接 口的对象上。增强式 for 循环是编译程序蜜糖。

如果使用 JDK8, 想要迭代对象还有新的选择, Iterable 上新增了 forEach()方法, 可 以让你迭代对象进行指定处理。

在 Java 的规范中, 跟顺序有关的行为, 通常要不对象本身是 Comparable, 要不就是另 行指定 Comparator 对象告知如何排序。JDK8 在 List 上增加了 sort () 方法, 可接受 Comparator 实例来指定排序方式。JDK8 为排序加入了一些高级语义 API, 例如 Comparator 上新增了一 些静态方法,结合这些方法,可以让程序代码写来具有较高的可读性。

可以事先利用 java.util.Map 接口的操作对象来建立键值对应数据, 之后若要取得值, 只要用对应的键就可以迅速取得。判断键是否重复是根据 hashCode()与 equals(), 所以作 为键的对象必须操作 hashCode()与 equals()。

一般常用 Properties 的 setProperty()指定字符串类型的键值, getProperty()指定字符 串类型的键,取回字符串类型的值,通常称为属性名称与属性值。

如果想取得 Map 中所有键, 可以调用 Map 的 keySet () 返回 Set 对象, 如果想取得 Map 中 所有的值, 则可以使用 values() 返回 Collection 对象。如果想同时取得 Map 的键与值, 可 以使用 entrySet ()方法, 这会返回一个 Set 对象, 每个元素都是 Map.Entry 实例, 可以调用 getKey()取得键, 调用 getValue()取得值。

Map 没有继承 Iterable, 有个 forEach()方法是定义在 Map 接口上, 可使用这个方法结合 Lambda 表达式, 在迭代键与值时获得不错的可读性。

#### 课后练习  $9.4$

#### 9.4.1 洗择题

1. 如果有以下程序片段:

```
import java.util.*;
public class Main {
    public static void main (String [] args) {
        foreach (new HashSet ());
        foreach(new ArrayList());
    private static void foreach (
                                              elements)
        for (Object o : elements) {
             \ddotsc
```
空白部分指定()类型可以通过编译。

```
A HashSet
```
B. ArrayList C. Collection D. Iterable

```
2. 如果有以下程序片段:
     import java.util.*;
     public class Main {
         public static void main (String[] args) {
             foreach (new
                                   () ) ;
         private static void foreach (Iterable iterable) {
             for (Object o : iterable) {
 空白部分指定()类型可以通过编译。
     A. HashSet B. ArrayList C. Collection
   3. 如果有以下程序片段:
import java.util.*;
     public class Main {
         public static void main (String[] args) {
             foreach (new HashSet());
   private static void foreach (Collection collection) {
                     elements = collection.iterator();
             while(elements.hasNext()) {
                System.out.println(elements.next());
   空白部分指定()类型可以通过编译。
     A. List
                    B. Set
                                     C. Iterator
                                                       D. Iterable
   4. 如果有以下程序片段:
     import java.util.*;
     class Student {
         String number;
         String name;
         int score;
         Student (String number, String name, int score) {
             this.number = number;
             this.name = name;
```
D. Iterable

```
this.score = score:
```

```
public class Main {
```
 $\mathbf{I}$ 

```
public static void main (String[] args) {
    Set \leq Student> students = new TreeSet \leq \{);
```
students.add(new Student("B1234", "Justin", 90));

```
chapter
Collection 与 Map
```

```
students.add(new Student("B5678", "Monica", 100));
    foreach(students);
\mathcal{F}private static void foreach (Collection<Student> students)
    for (Student student : students) {
        System.out.println(student.score);
```
以下描述正确的是()。

A. 依 score 从小到大显示结果

B. 依 toString()自然排序由小到大显示结果

C. 依 hashCode () 自然排序由小到大显示结果

D. 抛出 ClassCastException

5. 如果有以下程序片段:

```
import java.util.*;
  class Student {
      String number;
      String name;
      int score:
      Student (String number, String name, int score) {
          this_number = number;this. name = name;this.score = score;public class Main {
      public static void main (String [] args) {
          Set<Student> students = new HashSet <> < ();
          students.add(new Student("B1234", "Justin", 90));
          students.add(new Student("B5678", "Monica", 100));
          students.add(new Student("B1234", "Justin", 100));
          students.add(new Student("B5678", "Monica", 98));
          students.add(new Student("B5678", "Monica", 100));
          System.out.println(students.size());
以下描述正确的是()。
  A. 显示 2
                     B. 显示3
                                        C. 显示 4
                                                           D. 显示 5
```
6. 如果有以下程序片段:

```
import java.util.*;
```

```
public class Main {
```

```
public static void main (String[] args) {
```

```
Set<Inter>integer> numbers = new TreeSet<();
         numbers.add(1);
         numbers.add(2);
         numbers.add(1);
         numbers.add(3);
         foreach (numbers);
      private static void foreach (Collection<Integer> numbers) {
         for (Integer number : numbers) {
           System.out.println(number);
  \overline{3}以下描述正确的是()。
  A. 从小到大显示数字结果
                                    B. 从大到小显示数字结果
                                    D. 抛出 ClassCastException
  C. 编译失败
7. 关于增强式 for 循环语法, 可适用于以下()类型。
  A. 数组
                   B List
                                    C. Set
                                                     D. Map
8. 如果有以下程序片段:
  import java.util.*;
  public class Main {
      public static void main (String[] args) {
         Set numbers = new TreeSet();
         numbers.add(1);
         numbers.add(2);
         numbers.add(1);
         numbers.add(3);
         for(Integer number : numbers) {
             System.out.println(number);
以下描述正确的是()。
  A. 从小到大显示数字结果
                                    B. 从大到小显示数字结果
  C. 编译失败
                                    D. 抛出 ClassCastException
9. 如果有以下程序片段:
  import java.util.*;
  public class Main {
      public static void main (String[] args) {
         Set \leftarrow > numbers = new TreeSet <> ();
         numbers.add(1):
         numbers.add(2);
```

```
numbers.add(1);
          numbers.add(3);
          for(Integer number : numbers) {
              System.out.println(number);
空白部分指定()类型可以通过编译。
   A. Object B. Long
                              C. Integer
                                                     D. Short
10. 如果有以下程序片段:
   import java.util.*;
    public class Main {
       public static void main (String[] args) {
           Map<String, String> messages = new HashMap<>();
           messages.put("Justin", "Hello");
           messages.put("Monica", "HiHi");
            foreach (messages.values());
        \mathbf{F}private static void foreach (
                                                values) {
            for (String value : values) {
               System.out.println(value);
        \mathbf{I}
```
空白部分指定()类型可以通过编译。

A. Set

B. Collection C. Collection<String>

D. Iterable<String>

# 9.4.2 操作题

1. 尝试写个 IterableString 类, 可指定字符串创建 IterableString 实例, 让该实例可使 用增强式 for 循环, 或者是本身的 forEach() 方法, 逐一取出字符串中的字符。

2. 如果有个字符串数组如下:

String[] words = {"RADAR", "WARTER START", "MILK KLIM", "RESERVERED", "IWI"};

请撰写程序, 判断字符串数组中有哪些字符串, 从前面看的字符顺序, 与从后面看的 字符顺序是相同的。

提示》》可使用 Deque。

良島格 Java

输入输出 1

service and statement

## 学习目标

- 了解串流与输入/输出的关系
- 认识 InputStream、OutputStream 继承架构
- 认识 Reader、Writer 继承架构
- 使用输入/输出装饰器类

#### $10.1$ InputStream 与 OutputStream

想活用输入/输出 API, 一定要先了解 Java 中如何以串流(Stream)抽象化输入/输出概念, 以及 InputStream、OutputStream 继承架构。如此一来, 无论标准输入/输出、文档输入/输出、 网络输入/输出、数据库输入/输出等都可用一致的操作进行处理。

#### 串流设计的概念  $10.1.1$

Java 将输入/输出抽象化为串流, 数据有来源及目的地, 衔接两者的是串流对象。比喻 来说, 数据就好比水, 串流好比水管, 通过水管的衔接, 水由一端流向另一端, 如图 10.1 所示。

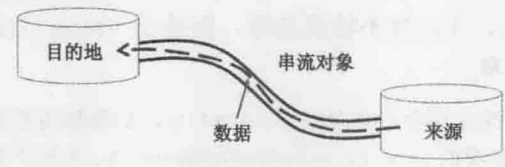

图 10.1 串流衔接来源与目的地

从应用程序角度来看, 如果要将数据从来源取出, 可以使用输入串流, 如果要将数据 写入目的地,可以使用输出串流。在 Java 中, 输入串流代表对象为 java.io. InputStream 实 例,输出串流代表对象为 java.io.OutputStream 实例。无论数据源或目的地为何,只要设法 取得 InputStream 或 OutputStream 的实例, 接下来操作输入/输出的方式都是一致的, 无须理 会来源或目的地的真正形式,如图 10.2 所示。

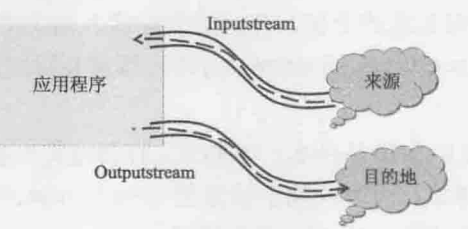

图 10.2 从应用程序看 InputStream 与 OutputStream

来源与目的地都不知道的情况下, 如何撰写程序? 听来不可思议, 但实际上就是会有 这类需求。举个例子来说,可以设计一个通用的 dump () 方法:

Stream IO.java package cc.openhome; import java.io.\*; public class IO { public static void dump (InputStream src, OutputStream dest) 数据来源与目的地

chooter

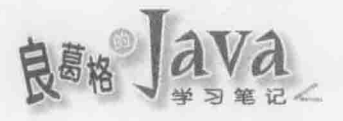

 $\ddot{\ }$ 

throws IOException { ← 图客户端要处理异常 try (InputStream input = src; OutputStream output = dest) { ← 3尝试自动关闭资源 byte[] data = new byte[1024]; ← ●尝试每次从来源读取 1024字节 int length; while ((length = input.read(data))  $!= -1$ ) {  $\leftarrow$ - 6 读取数据 output.write(data, 0, length); <= ©写出数据 ١

dump ()方法接受 InputStream 与 OutputStream 实例, 分别代表读取数据的来源, 以及输 出数据的目的地❶。在进行 InputStream 与 OutputStream 的相关操作时若发生错误, 会抛出 java.io.IOException 异常, 在这里不特别处理, 而是在 dump()方法上声明 throws, 由调用 dump()方法的客户端处理2。

提示>>> IDK 中许多 I/O 操作都会声明抛出 IOException, 如果想考虑捕捉后转为执行时期异常, 可以使用 JDK8 新增的 java.io.UncheckedIOException,这个异常继承自 RuntimeException。

在不使用 InputStream 与 OutputStream 时, 必须使用 close() 方法关闭串流。由于 InputStream 与 OutputStream 操作了 java.io.Closeable 接口, 其父接口为 java.lang.AutoCloseable 接口, 因 此可使用 JDK7 尝试自动关闭资源语法<sup>3</sup>。

提示>>> 思考一下, 如果不能使用 JDK7 尝试自动关闭资源语法, 那使用 try、catch、finally 该 怎么写?可以参考一下8.2.2 节的内容。

每次从 InputStream 读入的数据,都会先置入 byte 数组中 O。InputStream 的 read() 方法, 每次会尝试读入 byte 数组长度的数据, 并返回实际读入的字节, 只要不是-1, 就表示读取 到数据❺。可以使用 OutputStream 的 write() 方法, 指定要写出的 byte 数组、初始索引与数 据长度 。

那么这个 dump()方法的来源是什么?不知道。目的地呢?也不知道。dump()方法并没有 限定来源或目的地真实形式,而是依赖于抽象的 InputStream、OutputStream。如果要将某个 文档读入并另存为另一个文档, 则可以这么使用:

## Stream Copy.java

```
package cc.openhome;
import java.io.*;
public class Copy {
    public static void main (String [] args) throws IOException {
        IO.dimp(new FileInputStream(args[0]),
              new FileOutputStream(args[1])
```
 $\sum_{i=1}^{n}$ 

 $\mathbf{I}$ 

 $\mathcal{F}$ 

这个程序可以由命令行自变量指定读取的文档来源与写出的目的地,例如:

> java cc.openhome.Copy c:\workspace\Main.java C:\workspace\Main.txt

稍后就会介绍串流继承架构, FileInputStream 是 InputStream 的子类, 用于衔接文档以 读入数据, FileOutputStream 是 OutputStream 的子类, 用于衔接文档以写出数据。

如果要从 HTTP 服务器读取某个网页,并另存为文档,也可以使用这里设计的 dump() 方法。例如:

Stream Download.java

package cc.openhome;

```
import java.io.*;
import java.net.URL;
```
public class Download {

public static void main (String[] args) throws IOException

```
URL ur1 = new URL(args[0]);
```

```
InputStream src = url.openStream();
OutputStream dest = new FileOutputStream(args[1]);
IO.dump(src, dest);
```
虽然没有正式介绍到网络程序设计,不过 java.net.URL 的使用很简单,只要指定网址, URL 实例会自动进行 HTTP 协议。可以使用 openStream() 方法取得 InputStream 实例, 代表与 网站连接的数据串流。可以这样指定网址下载文档:

> java cc.openhome.Download http://openhome.cc c:\workspace\index.txt

无论来源或目的地实体形式为何, 只要想办法取得 InputStream 或 OutputStream, 接下 来都是调用 InputStream 或 OutputStream 的相关方法。例如, 使用 java.net.ServerSocket 接 受客户端联机的例子:

```
ServerSocket server = null;
Socket client = null;try {
    server = new ServerSocket (port);
    while (true) \{client = server<u>cdot();</u>
        InputStream input = client.getInputStream();
        OutputStream output = client.getOutputStream();
        // 接下来就是操作 InputStream、OutputStream 实例了
```

```
catch (IOException ex) {
```

```
如果将来学到 Servlet, 想将文档输出至浏览器, 也会有类似的操作:
response.setContentType("application/pdf");
InputStream in = this.getServletContext()
                   .getResourceAsStream("/WEB-INF/jdbc.pdf");
OutputStream out = response.getOutputStream();
byte[] data = new byte[1024];
int length;
while ((length = in. read(data)) != -1) {
   out.write(data, 0, length);
```
# 10.1.2 串流继承架构

在了解串流抽象化数据源与目的地的概念后, 接下来要搞清楚 Java 中 InputStream、 OutputStream 的继承架构。首先看到 InputStream 的常用类继承架构, 如图 10.3 所示。

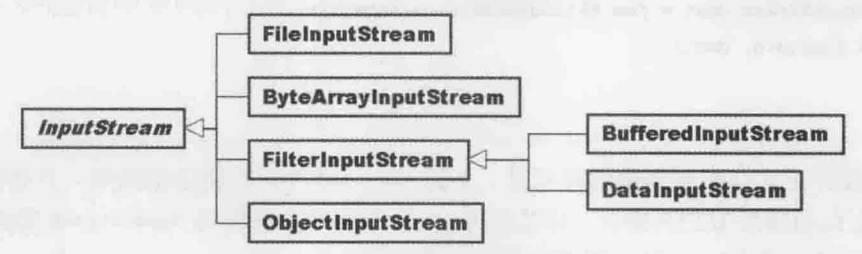

图 10.3 InputStream 常用类继承架构

再来看 OutputStream 的常用类继承架构, 如图 10.4 所示。

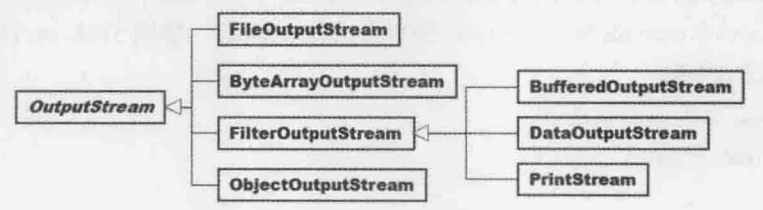

图 10.4 OutputStream 常用类继承架构

了解 InputStream 与 OutputStream 类继承架构之后, 再来逐步说明相关类的使用方式。

## 1. 标准输入/输出

还记得 System.in 与 System.out 吗? 查看 API 文件的话,会发现它们分别是 InputStream 与 PrintStream 的实例, 分别代表标准输入(Standard Input)与标准输出(Standard Output), 以个

chapter

人计算机而言, 通常对应至文本模式中的输入与输出。

以 System.in 而言, 因为文本模式下通常是取得整行用户输入, 因此较少直接操作 InputStream 相关方法, 而是如前面章节使用 java.util.Scanner 打句 System.in, 你操作 Scanner 相关方法, 而 Scanner 会代你操控 System.in 取得数据, 并转换为取得你想要的数据 类型。

可以使用 System 的 setIn()方法指定 InputStream 实例, 重新指定标准输入来源。例如 下面范例故意将标准输入指定为 FileInputStream, 可以读取指定文档并显示在文本模式:

Stream StandardIn.java

package cc.openhome;

```
import java.io.*;
import java.util.*;
```
 $\vert \vert$ 3

public class StandardIn {

public static void main (String[] args) throws IOException { System.setIn(new FileInputStream(args[0]));

```
try (Scanner scanner = new Scanner (System.in)) {
```
while (scanner.hasNextLine()) {

System.out.println(scanner.nextLine());

System.out 为 PrintStream 实例, 从图 10.4 来看, 它是一种 OutputStream, 所以若要将 10.1.1 节的 Download 范例改为输出至标准输出, 也可以这么写:

```
URL url = new URL(args[0]);InputStream src = url.openStream();
IO.dump(src, System.out);
```
标准输出可以重新导向至文档,只要执行程序时使用>将输出结果导向至指定的文档。 例如, 若 Hello类执行了 System.out.println("HelloWorld"):

> java Hello > Hello.txt

那么上面的指令执行方式,将会将 HelloWorld 导向至 Hello.txt 文档,而不会显示在文 本模式中,如果使用>>则是附加信息。可以使用 System 的 setout()方法指定 PrintStream 实例,将结果输出至指定的目的地。例如,故意将标准输出指定至文档:

Stream StandardOut.java

package cc.openhome;
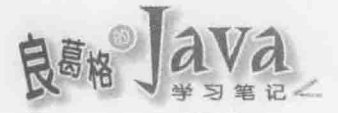

import java.io.\*;

 $\mathcal{F}$ 

public class StandardOut {

public static void main(String[] args) throws IOException { try (PrintStream printStream = new PrintStream) new FileOutputStream(args[0]))) { System.setOut(printStream); System.out.println("HelloWorld");

PrintStream接受 InputStream 实例,在这个范例中用 PrintStream 打包 FileOutputStream, 你操作 PrintStream 相关方法, PrintStream 会代你操作 FileOutputStream。

除了 System.in 与 System.out 之外, 还有个 System.err 为 PrintSteam 实例, 称为标准错 误输出串流, 它是用来立即显示错误信息。例如, 在文本模式下, System.out 输出的信息 可以使用>或>>重新导向至文档, 但 System.err 输出的信息一定会显示在文本模式中, 无 法重新导向。也可以使用 System.setErr()指定 PrintStream, 重新指定标准错误输出串流。

## 2. FileInputStream 与 FileOutputStream

FileInputStream 是 InputStream 的子类, 可以指定文件名创建实例, 一旦创建文档就开 启, 接着就可用来读取数据。FileOutputStream 是 OutputStream 的子类, 可以指定文件名创 建实例,一旦创建文档就开启,接着就可以用来写出数据。无论 FileInputStream 还是 FileOutputStream, 不使用时都要使用 close()关闭文档。

FileInputStream 主要操作了 InputStream 的 read() 抽象方法, 伸之可从文档中读取数据, FileOutputStream 主要操作了 OutputStream 的 write()抽象方法, 使之可写出数据至文档, 前面的 IO.dump()方法中已示范过 read()与 write()方法。

FileInputStream、FileOutputStream 在读取、写入文档时, 是以字节为单位, 通常会使 用一些高阶类加以打包, 进行一些高阶操作, 像是前面示范过的 Scanner 与 PrintStream 类 等。之后还会看到更多打包 InputStream、OutpuStream 的类,它们也可以用来打包 FileInputStream, FileOutputStream。

## 3. ByteArrayInputStream 与 ByteArrayOutputStream

ByteArrayInputStream 是 InputStream 的子类, 可以指定 byte 数组创建实例, 一旦创建 就可将 byte 数组当作数据源进行读取。ByteArrayOutputStream 是 OutputStream 的子类, 可 以指定 byte 数组创建实例,一旦创建将 byte 数组当作目的地写出数据。

ByteArrayInputStream 主要操作了 InputStream 的 read()抽象方法, 使之可从 byte 数组 中读取数据。ByteArrayOutputStream 主要操作了 OutputStream 的 write()抽象方法, 使之可 写出数据至 byte 数组。前面的 IO.dump()方法中示范过的 read()与 write()方法, 就是

ByteArrayInputStream、ByteArrayOutputStream 的操作范例, 毕竟它们都是 InputStream、 OutputStream 的子类。

#### 串流处理装饰器  $10.13$

InputStream、OutputStream 提供串流基本操作, 如果想要为输入/输出的数据做加工处 理, 则可以使用打包器类。前面示范过的 Scanner 类就是作为打包器, 其接受 InputStream 实例, 你操作 Scanner 打包器相关方法, Scanner 会实际操作打包的 InputStream 取得数据, 并转换为你想要的数据类型。

InputStream、OutputStream 的一些子类也具有打包器的作用,这些子类创建时,可以接 受 InputStream、OutputStream实例。前面介绍的 PrintStream 就是实际例子, 你操作 PrintStream 的 print()、println()等方法, PrintStream 会自动转换为 byte 数组数据, 利用打包的 OutputStream 讲行输出。

常用的打包器有具各缓冲区作用的 BufferedInputStream、BufferedOutputStream, 具备数 据转换处理作用的 DataInputStream、DataOutputStream, 具备对象串行化能力的 ObjectInputStream、ObjectOutputStream等。

由于这些类本身并没有改变 InputStream、OutputStream 的行为, 只不过在 InputStream 取得数据之后,再做一些加工处理,或者是要输出时做一些加工处理,再交由 OutputStream 真正进行输出, 因此又称它们为装饰器(Decorator)。就像照片本身装上华丽外框, 就可以 让照片感觉更为华丽, 或有点像小水管衔接大水管, 如小水管(InputStream)读入数据, 再由 大水管(如 BufferedInputStream)增加缓冲功能,如图 10.5 所示。

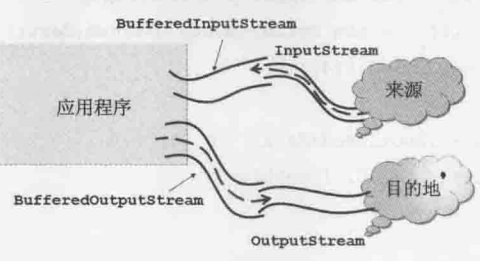

图 10.5 装饰器提供高阶操作

下面介绍几个常用的串流装饰器类。

## 1. BufferedInputStream 与 BufferedOutputStream

在前面 IO.dump()方法中, 每次调用 InputStream 的 read()方法, 都会直接向来源要求数 据, 每次调用 OutputStream 的 write() 方法时, 都会直接将数据写到目的地, 这并不是个有 效率的方式。

以文档存取为例, 如果传入 IO.dump()的是 FileInputStream、FileOutputStream 实例, 每 次 read() 时都会要求读取硬盘, 每次 write() 时都会要求写入硬盘, 这会花费许多时间在硬 盘定位上。

chapter /输出

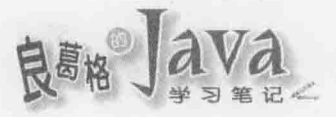

如果 InputStream 第一次 read() 时可以尽量读取足够的数据至内存的缓冲区, 后续调用 read()时先看看缓冲区是不是还有数据, 如果有就从缓冲区读取, 没有再从来源读取数据 至缓冲区,这样减少从来源直接读取数据的次数,对读取效率将会有帮助(毕竟内存的访问 速度较快)。

如果 OutputStream 每次 write()时可将数据写入内存中的缓冲区, 缓冲区满了再将缓冲 区的数据写入目的地,这样可减少对目的地的写入次数,对写入效率将会有帮助。

BufferedInputStream与 BufferedOutputStream 提供的就是前面描述的缓冲区功能, 创建 BufferedInputStream, BufferedOutputStream 必须提供 InputStream, OutputStream 进行打包, 可以使用默认或自定义缓冲区大小。

BufferedInputStream 与 BufferedOutputStream 主要在内部提供缓冲区功能, 操作上与 InputStream、OutputStream 并没有太大差别。例如,改写前面的 IO.dump()为 BufferedIO.dump() 方法:

## Stream BufferedIO.java

```
package cc.openhome;
```
import java.io.\*;

 $\mathbf{I}$ 

 $\}$ 

```
public class BufferedIO {
```

```
public static void dump (InputStream src, OutputStream dest)
                          throws IOException {
    try(InputStream input = new BufferedInputStream(src);
         OutputStream output = new BufferedOutputStream(dest)) {
        byte[] data = new byte[1024];
        int length;
        while ((length = input.read(data)) != -1) {
            output.write(data, 0, length);
```
## 2. DataInputStream 与 DataOutputStream

DataInputStream、DataOutputStream用来装饰 InputStream、OutputStream,DataInputStream、 DataOutputStream提供读取、写入 Java基本数据类型的方法,像是读写 int、double、boolean 等的方法。这些方法会自动在指定的类型与字节间转换,不用你亲自做字节与类型转换的 动作。

来看个实际使用 DataInputStream、DataOutputStream 的例子。下面的 Member 类可以调用 save()储存 Member 实例本身的数据, 文件名为 Member 的会员号码, 调用 Member.load()指定会 员号码, 则可以读取文档中的会员数据, 封装为 Member 实例并返回:

```
Stream Member.java
```

```
package cc.openhome;
import java.io.*;
public class Member {
   private String number;
   private String name;
   private int age;
   public Member (String number, String name, int age) {
      this_number = number;this.name = name;this.age = age;
   \mathbf{1}// 部份程序代码省略...因为只是一些 Getter、Setter...
   @Override
   public String toString() {
      return String.format("(%s, %s, %d)", number, name, age);
   \mathbf{I}public void save() throws IOException {
      new DataOutputStream(new FileOutputStream(number))) {
          output.writeUTF(number);
          output.writeUTF(name);
                                       ❷根据不同的类型调用 writeXXX()方法
          output.writeInt(age);
   public static Member load(String number) throws IOException {
      Member member;
      new DataInputStream(new FileInputStream(number))) {
          member = new Member (input.readUTF(), input.readUTF(), input.readInt()); <
\sim \sim \sim \sim❹ 根据不同的类型调用
return member;
                                                           readXXX()方法
```
在 save()方法中, 使用 DataOutputStream 打包 FileOutputStream <sup>0</sup>, 储存 Member 实例时, 会使用 writeUTF()、writeInt()方法分别储存字符串与 int 类型❷。在 load()方法中, 则使

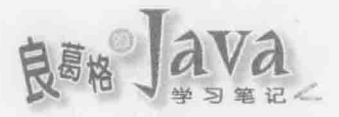

用 DataInputStream 打包 FileInputStream®, 并调用 readUTF()、readInt()分别读入字符串、 int 类型 . 下面是个使用 Member 类的例子:

## Stream MemberDemo.java

```
package cc.openhome;
import java.io.IOException;
import static java.lang.System.out;
public class MemberDemo {
    public static void main (String[] args) throws IOException {
        Member [] members = {
                     new Member ("B1234", "Justin", 90),
                     new Member ("B5678", "Monica", 95),
                     new Member ("B9876", "Irene", 88)
        \}for (Member member : members) {
            member.save();
        \mathcal{F}out.println(Member.load("B1234"));
        out.println(Member.load("B5678"));
        out.println(Member.load("B9876"));
```
范例中准备了三个 Member 实例, 分别储存为文档之后再读取回来。执行结果如下:

(B1234, Justin, 90) (B5678, Monica, 95) (B9876, Irene, 88)

## 3. ObjectInputStream 与 ObjectOutputStream

前面的范例是取得 Member 的 number、name、age 数据进行储存,读回时也是先取得 number、 name、age 数据再用来创建 Member 实例。实际上,也可以将内存中的对象整个储存下来,之 后再读入还原为对象。可以使用 ObjectInputStream、ObjectOutputStream 装饰 InputStream、 OutputStream 来完成这项工作。

ObjectInputStream 提供 readObject() 方法将数据读入为对象, 而 ObjectOutputStream 提 供 writeobject() 方法将对象写至目的地, 可以被这两个方法处理的对象, 必须操作 java.io.Serializable 接口, 这个接口并没有定义任何方法, 只是作为标示之用, 表示这个 对象是可以串行化的(Serializable)。

下面这个范例改写前一个范例, 使用 ObjectInputStream、ObjectOutputStream 来储存、 读入数据:

```
Stream Member2.java
```

```
package cc.openhome;
import java.io.*;
public class Member2 implements Serializable { <
                                                ❶操作 Serializable
   private String number;
   private String name;
   private int age;
   public Member2 (String number, String name, int age) {
       this.number = number;
       this.name = name;
       this.age = age;
   \mathcal{F}// 部份程序代码省略...因为只是一些 Getter、Setter...
   @Override
   public String toString() {
       return String.format("(%s, %s, %d)", number, name, age);
   public void save() throws IOException {
       try(ObjectOutputStream output = 4 - 2 建立Object OutputStream 打包 FileOutputStream
              new ObjectOutputStream(new FileOutputStream(number))) {
          output.writeObject(this); ← + 同调用 writeObject()方法写出对象
       \mathbf{1}public static Member2 load(String number)
                    throws IOException, ClassNotFoundException {
   Member2 member;
       new ObjectInputStream(new FileInputStream(number))) {
          member = (Member2) input.readObject(); ← 图调用 readObject()方法读入对象
return member;
```
为了能够直接将对象写出或读入, Member2 操作了 Serializable 0, 在储存对象时, 使 用 ObjectOutputStream 打包 FileOutputStream ?, ObjectOutputStream 的 writeObject() 处理内 存中的对象数据, 再交给 FileOutputStream 写至文档 3。在读入对象时, 使用

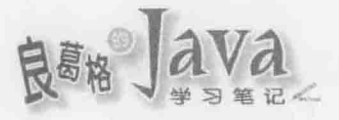

ObjectInputStream 打包 FileInputStream 0, 在 readObject()时, 会用 FileInputStream 读入字 节数据, 再交给 ObjectInputStream 处理, 还原为 Member2 实例●。

下面的程序用来测试 Member2 类是否可正确写出与读入对象, 执行结果与 MemberDemo 是相同的:

Stream Member2Demo.java

```
package cc.openhome;
```

```
import static java.lang.System.out;
```

```
public class Member2Demo {
```

```
public static void main (String[] args) throws Exception {
        Member2[] members = {new Member2("B1234", "Justin", 90),
                             new Member2("B5678", "Monica", 95),
                             new Member2("B9876", "Irene", 88) };
        for (Member2 member : members) {
            member.save();
        \bar{1}out.println(Member2.load("B1234"));
        out.println(Member2.load("B5678"));
        out.println(Member2.load("B9876"));
J
```
如果在做对象串行化时, 对象中某些数据成员不希望被写出, 则可以标上 transient 关键字。

#### 字符处理类 10.2

InputStream、OutputStream 是用来读入与写出字节数据, 若实际上处理的是字符数据, 使用 InputStream, OutputStream 就得对照编码表, 在字符与字节之间进行转换。所幸 Java SE API已提供相关输入/输出字符处理类,让你不用亲自进行字节与字符编码转换的枯燥工作。

#### Reader 与 Writer 继承架构  $10.2.1$

针对字符数据的读取, Java SE 提供了 java.io.Reader 类, 其抽象化了字符数据读入的 来源。针对字符数据的写入, 则提供了 java.io.Writer 类, 其抽象化了数据写出的目的地。

举个例子来说, 如果想从来源读入字符数据, 或将字符数据写至目的地, 都可以使用 下面的 CharUtil.dump()方法:

## Stream CharUtil.java

package cc.openhome;

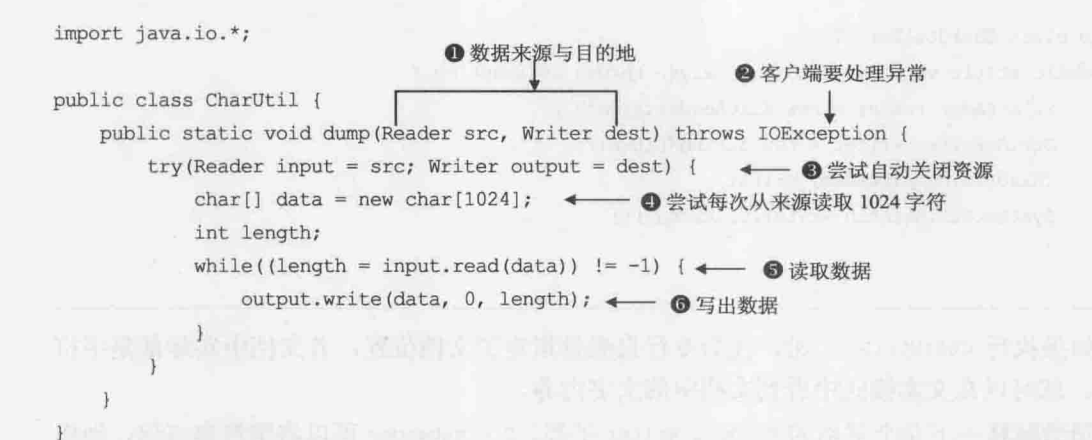

dump ()方法接受 Reader 与 Writer 实例, 分别代表读取数据的来源, 以及输出数据的目 的地 。在进行 Reader 与 Writer 的相关操作时若发生错误, 会抛出 IOException 异常, 在 这里不特别处理,而是在 dump()方法上声明 throws, 由调用 dump()方法的客户端处理 。

在不使用 Reader 与 Writer 时, 必须使用 close() 方法关闭串流。由于 Reader 与 Writer 操作了 Closeable 接口, 其父接口为 AutoCloseable 接口, 因此可使用 JDK7 尝试自动关闭 资源语法<sup>6</sup>。

每次从 Reader 读入的数据, 都会先置入 char 数组中 , Reader 的 read() 方法, 每次会 尝试读入 char 数组长度的数据,并返回实际读入的字符数,只要不是-1, 就表示读取到字 符●。可以使用 Writer 的 write()方法, 指定要写出的 byte 数组、初始索引与数据长度◎。

同样地,了解 Reader、Writer 继承架构会有利于 API 的灵活运用。首先看 Reader 继承 架构,如图 10.6 所示。

图 10.6 中列出了几个常用的 Reader 子类, 再来看看 Writer 常用类继承架构, 如图 10.7 所示。

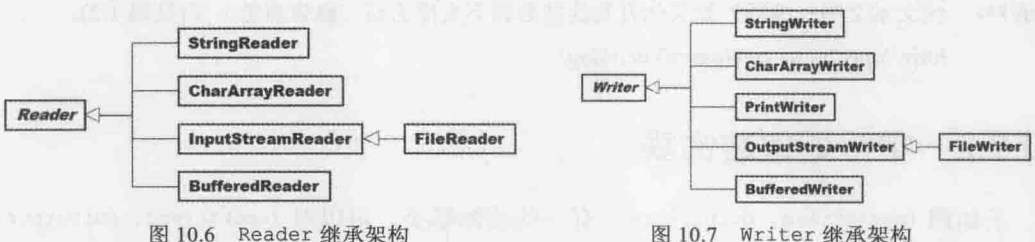

图 10.7 Writer 继承架构

从图 10.6 与图 10.7 得知, FileReader 是一种 Reader, 主要用于读取文档并将读到的数 据转换为字符: StringWriter 是一种 Writer, 可以将字符数据写至 StringWriter, 最后使用 toString()方法取得字符串,代表所有写入的字符数据。所以,若要使用 CharUtil.dump() 读入文档、转为字符串并显示在文本模式中,可以如下:

```
Stream CharUtilDemo.java
```

```
package cc.openhome;
import java.io.*;
```
chopter

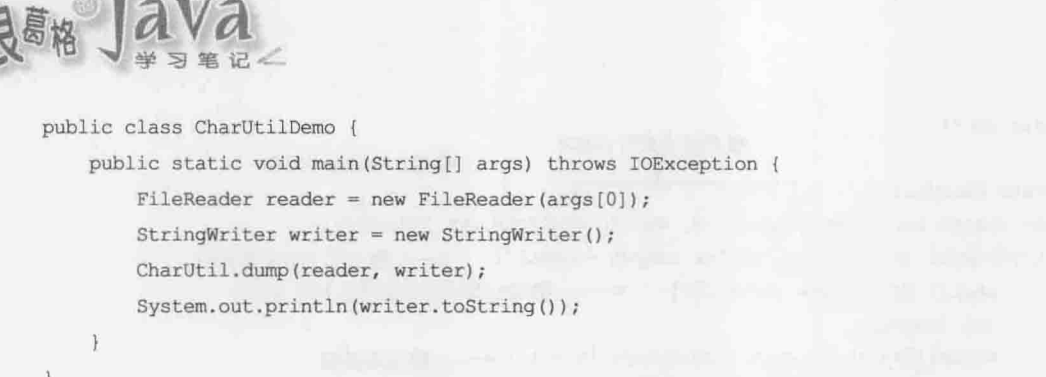

如果执行 CharUtilDemo 时,在命令行自变量指定了文档位置,若文档中实际都是字符 数据, 就可以在文本模式中看到文档中的文字内容。

稍微解释一下几个常用的 Reader、Writer 子类。StringReader 可以将字符串打包, 当作 读取来源, StringWriter 则可以作为写入目的地, 最后用 toString()取得所有写入的字符组 成的字符串。CharArrayReader、CharArrayWriter 则类似, 将 char 数组当作读取来源以及写 入目的地。

FileReader、FileWriter 可以对文档做读取与写入, 读取或写入时默认会使用操作系统 默认编码来做字符转换。也就是说, 如果你的操作系统默认编码是 GB2312, 则 FileReader、 FileWriter 会以 GB2312 对你的"纯文本文档"做读取、写入的动作, 如果操作系统默认 编码是 UTF-8, 则 FileReader、FileWriter 就使用 UTF-8。

在启动 JVM 时, 可以指定-Dfile.encoding 来指定 FileReader、FileWriter 所使用的编 码。例如, 指定使用 UTF-8:

> java -Dfile.encoding=UTF-8 cc.openhome.CharUtil sample.txt

FileReader、FileWriter 没有可以指定编码的方法。如果在程序执行过程中想要指定编 码,则必须使用 InputStreamReader、OutputStreamWriter, 这两个类实际上是作为装饰器。 在10.2.2 节中一并说明。

提示>>> 纯文本文档? 编码? 如果你看到这些名词不太懂的话, 建议参考一下(乱码 1/2): http://openhome.cc/Gossip/Encoding/

#### $10.2.2$ 字符处理装饰器

正如同 InputStream、OutputStream 有一些装饰器类, 可以对 InputStream、OutputStream 打包增加额外功能, Reader、Writer 也有一些装饰器类可供使用。下面介绍常用的字符处 理装饰器类。

## 1. InputStreamReader 与 OutputStreamWriter

如果串流处理的字节数据, 实际上代表某些字符的编码数据, 而你想要将这些字节数 据转换为对应的编码字符,可以使用 InputStreamReader、OutputStreamWriter 对串流数据打包。

在建立 InputStreamReader 与 OutputStreamWriter 时, 可以指定编码, 如果没有指定编码, 则以 JVM 启动时所获取的默认编码来做字符转换。下面将 CharUtil 的 dump () 改写, 提供可 指定编码的 dump ()方法:

## Stream CharUtil2.java

```
package cc.openhome;
   第2年前年的建设门店单点,指5年1期的6
```

```
import java.io.*;
```

```
public class CharUtil2 {
   public static void dump (Reader src, Writer dest) throws IOException (
       try(Reader input = src; Writer output = dest) {
          char[] data = new char[1024];
          int length;
          while ((length = input.read(data)) != -1) {
```
output.write(data, 0, length);

```
public static void dump (InputStream src, OutputStream dest,
                         String charset) throws IOException {
```
dump (

 $\mathcal{F}$ 

 $\mathcal{X} = \mathcal{Y}$  . The set of  $\mathcal{X}$ 

an and the product of the state of any

```
new InputStreamReader(src, charset),
new OutputStreamWriter(dest, charset)
```

```
// 采用默认编码
```

```
public static void dump (InputStream src, OutputStream dest)
                      throws IOException {
  dump(src, dest, System.getProperty("file.encoding"));
```
 $\frac{1}{2}$ 

如果想以UTF-8处理字符数据,例如读取UTF-8的Main.java文本文件,并另存为UTF-8 的 Main.txt 文本文件, 则可以如下:

CharUtil2.dump(

```
new FileInputStream("Main.java"),
    new FileOutputStream("Main.txt"),
      "UTF-8"
```
chapter

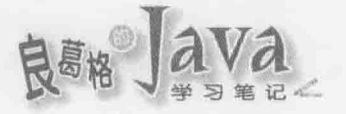

## 2. BufferedReader 与 BufferedWriter

正如 BufferedInputStream、BufferedOutputStream 为 InputStream、OutputStream 提供缓冲 区作用, 以改进输入/输出的效率, BufferedReader、BufferedWriter 可对 Reader、Writer 提 供缓冲区作用, 在处理字符输入/输出时, 对效率也会有所帮助。

举个使用 BufferedReader 的例子。在 JDK 1.4 之前, 标准 API 并没有 Scanner 类, 若要 在文本模式下取得用户输入的字符串,会这样撰写:

BufferedReader reader = new BufferedReader (

new InputStreamReader(System.in));

```
String name = reader. readLine();
System.out.printf("Hello, %s!", name);
```
创建 BufferedReader 时要指定被打包的 Reader, 可以指定或采用默认缓冲区大小。就 API 的使用而言, System.in 是 InputStream 实例, 可以指定给 InputStreamReader 创建之用, InputStreamReader 是一种 Reader, 所以可指定给 BufferedReader 创建之用。

就装饰器的作用而言, InputStreamReader 将 System.in 读入的字节数据做编码转换, 而 BufferedReader 将编码转换后的数据做缓冲处理, 以增加读取效率。BufferedReader 的 readLine()方法,可以读取一行数据(以换行字符为依据)并以字符串返回, 返回的字符串不 句括换行字符。

## 3. PrintWriter

PrintWriter 与 PrintStream 使用上极为类似, 不过除了可以对 OutputStream 打包之外, PrintWriter 还可以对 Writer 进行打包, 提供 print()、println()、format()等方法。

#### 重点复习 10.3

从应用程序角度来看, 如果要将数据从来源取出, 可以使用输入串流: 如果要将数据 写入目的地,可以使用输出串流。在 Java 中,输入串流代表对象为 java.io. InputStream 实 例, 输出串流代表对象为 java.io.OutputStream 实例。无论数据源或目的地为何, 只要设法 取得 InputStream 或 OutputStream 的实例, 接下来操作输入/输出的方式都是一致的, 无须理 会来源或目的地的真正形式。

在不使用 InputStream 与 OutputStream 时, 必须使用 close () 方法关闭串流。由于 InputStream 与 OutputStream 操作了 java.io.Closeable 接口, 其父接口为 java.lang.AutoCloseable 接口, 因 此可使用 JDK7 尝试自动关闭资源语法。

FileInputStream 是 InputStream 的子类, 可以指定文件名创建实例, 一旦创建文档就开 启, 接着就可用来读取数据。FileOutputStream 是 OutputStream 的子类, 可以指定文件名创 建实例, 一旦创建文档就开启, 接着就可以用来写出数据。无论 FileInputStream 还是 FileOutputStream, 不使用时都要使用 close()关闭文档。

ByteArrayInputStream 是 InputStream 的子类, 可以指定 byte 数组创建实例, 一旦创建 就可将 byte 数组当作数据源进行读取。ByteArrayOutputStream 是 OutputStream 的子类, 可 以指定 byte 数组创建实例,一旦创建将 byte 数组当作目的地写出数据。

InputStream、OutputStream 提供串流基本操作, 如果想要为输入/输出的数据做加工处理, 则可以使用打包器类。常用的打包器有具备缓冲区作用的 BufferedInputStream、 BufferedOutputStream, 具备数据转换处理作用的 DataInputStream、 DataOutputStream, 具备对象串 行化能力的 ObjectInputStream、 ObjectOutputStream等。

针对字符数据的读取, Java SE 提供了 java.io.Reader 类, 其抽象化了字符数据读入的 来源。针对字符数据的写入, 则提供了 java.io.Writer 类, 其抽象化了数据写出的目的地。

FileReader、FileWriter 则可以对文档做读取与写入, 读取或写入时默认会使用操作系 统默认编码来做字符转换。在启动 JVM 时, 可以指定-Dfile.encoding 来指定 FileReader、 FileWriter 所使用的编码。

Reader、Writer 也有一些装饰器类可供使用。如果串流处理的字节数据, 实际上代表某 些字符的编码数据,而你想要将这些字节数据转换为对应的编码字符,可以使用 InputStreamReader、OutputStreamWriter 对串流数据打包。BufferedReader、BufferedWriter 可对 Reader、Writer 提供缓冲区作用, 在处理字符输入/输出时, 对效率也会有所帮助。 PrintWriter 与 PrintStream 使用上极为类似, 不过除了可以对 OutputStream 打包之外, PrintWriter 还可以对 Writer 进行打包, 提供 print()、println()、format()等方法。

#### 课后练习  $10.4$

## 10.4.1 洗择题

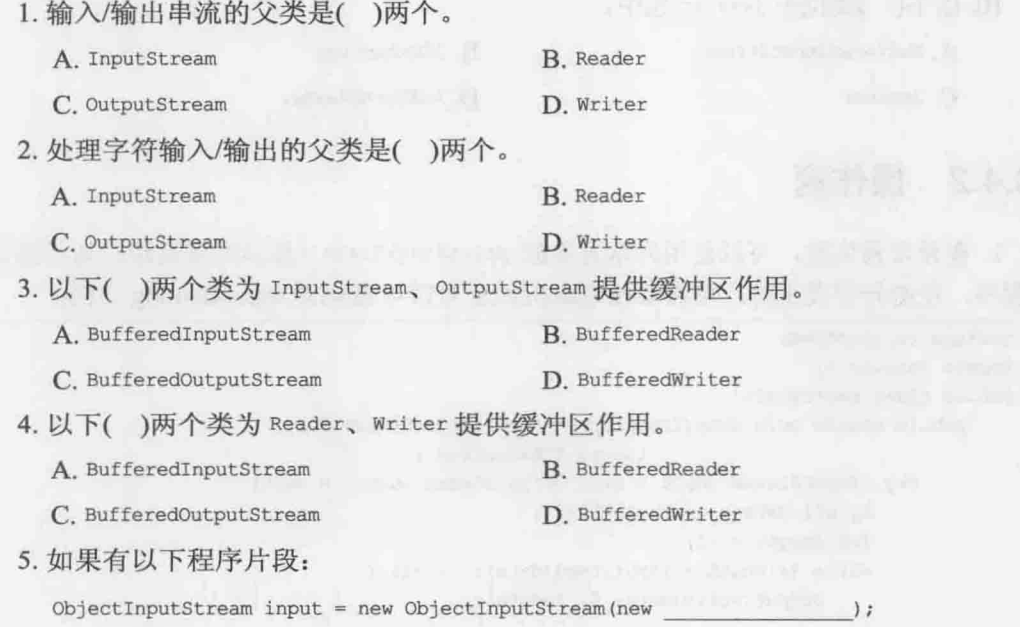

 $321 -$ 

chapter 输入/输出

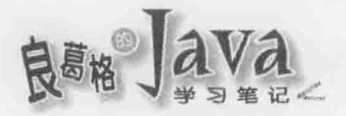

这百如公也点()米刑可以通过绝深

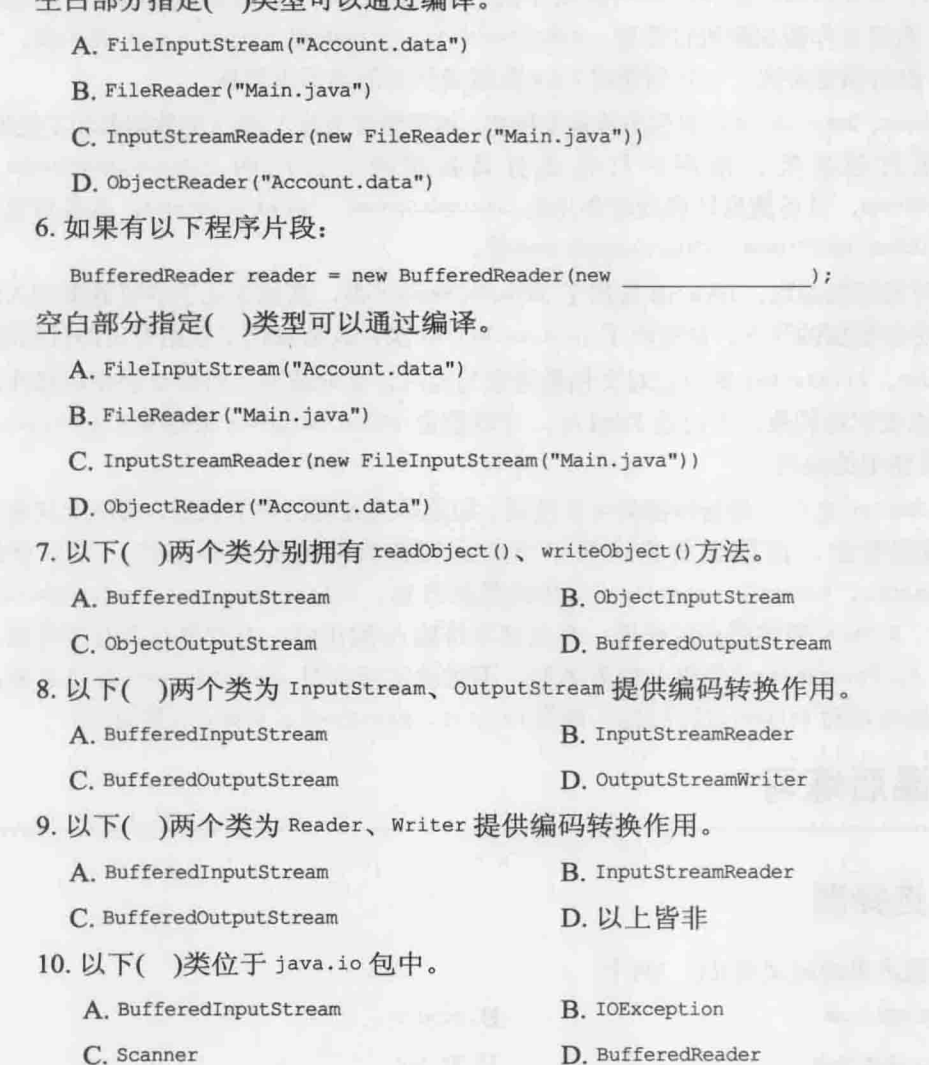

# 10.4.2 操作题

1. 在异常发生时, 可以使用异常对象的 printStackTrace()显示堆栈追踪, 如何改写以 下程序, 使得异常发生时, 可将堆栈追踪附加至 UTF-8 编码的 exception.log 文档:

```
package cc.openhome;
import java.io.*;
public class Exercisel {
   public static void dump (InputStream src, OutputStream dest)
                               throws IOException {
        try (InputStream input = src; OutputStream output = dest) {
            byte[] data = new byte[1024];
            int length = -1;
            while ((length = input.read(data)) != -1) {
                output.write(data, 0, length);
```

```
) catch (IOException ex) {
          throw ex;
    \rightarrow٦
```
 $\mathcal{F}$ 

 $\overline{ }$ 

2. 请撰写程序, 可将任何编码的文本文件读入, 指定文档名转存为 UTF-8 的文本文件。 3. 试着撰写一个 FileUtil 类, 其中包括 open () 方法, 包括了处理 FileInputStream 实例建立、 close()方法调用,以及将 IOException 打包为 java.io.UncheckedIOException 实例并重新抛出的程 序流程。FileUtil 的 open()方法应该要能如下使用:

package cc.openhome;

import java.util.Scanner; import static cc.openhome. FileUtil.open;

```
public class Exercise3 {
    public static void main (String[] args) {
        open (args[0], fileInputStream -> {
             Scanner file = new Scanner (fileInputStream);
             while(file.hasNextLine()) {
                 System.out.println(file.nextLine());
        \} ) \, ;
  \rightarrow
```
chapter

良 ava

# 线程与并行 API 1

# 学习目标

- 认识 Thread 与 Runnable
- 使用 synchronized
- 使用 wait()、notify()、notifyAll()
- 运用高级并行 API Ė

#### $11.1$ 线程

到目前为止介绍过的各种范例都是单线程程序, 也就是启动的程序从 main ()程序进入 点开始至结束只有一个流程。有时候需要设计程序可以拥有多个流程, 也就是所谓的多线 程(Multi-thread)程序。

#### 线程简介  $11.1.1$

如果要设计一个龟兔赛跑游戏, 赛程长度为10步, 每经过一秒, 乌龟会前进一步, 兔 子则可能前进两步或睡觉, 那该怎么设计呢? 如果用目前所学过的单线程程序来说, 你可 能会这样设计:

Thread TortoiseHareRace.java

```
package cc.openhome;
```

```
import static java.lang.System.out;
```

```
public class TortoiseHareRace {
```

```
public static void main (String[] args) {
```
boolean[]  $flags = {true, false};$ 

```
int totalStep = 10;
```

```
int tortoiseStep = 0;
```

```
int hareStep = 0;
```

```
out.println("龟兔赛跑开始...");
```

```
while(tortoiseStep < totalStep && hareStep < totalStep) {
```

```
tortoiseStep++; → 1乌龟走一步
```

```
out.printf("乌龟跑了 %d 步...%n", tortoiseStep);
```

```
boolean isHareSleep = flags[((int) (Math.random() * 10)) % 2]; <
                                                                 @ 随机睡觉
```
if(isHareSleep) {

```
out.println("兔子睡着了 zzzz");
```
} else {

 $\ddot{\mathbf{r}}$ 

```
out.printf("兔子跑了 %d 步...%n", hareStep);
```
目前程序只有一个流程, 就是从 main () 开始至结束的流程。tortoiseStep 递增 1 表示乌龟 走一步 0, 兔子则可能随机睡觉 0, 如果不是睡觉就将 hareStep 递增 2, 表示兔子走两步 0, 只要乌龟或兔子其中一个走完10步就离开循环,表示比赛结束。

chapte

线程与并行 AP

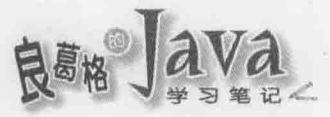

由于程序只有一个流程, 所以只能将乌龟与兔子的行为混杂在这个流程中撰写, 而且 为什么每次都先递增乌龟再递增兔子步数呢?这样对兔子很不公平啊!如果可以撰写程序 启动两个流程, 一个是乌龟流程, 一个兔子流程, 程序逻辑会比较清楚。

在 Java 中, 如果想在 main()以外独立设计流程, 可以撰写类操作 java.lang.Runnable 接口, 流程的进入点是操作在 run 0 方法中。例如, 可以这样设计乌龟的流程:

## Thread Tortoise.java

```
package cc.openhome;
```

```
public class Tortoise implements Runnable {
    private int totalStep;
    private int step;
    public Tortoise (int totalStep) {
        this.totalStep = totalStep;
    @Override
    public void run() {
        while (step < totalStep) {
```

```
step++;
System.out.printf("乌龟跑了 %d 步...%n", step);
```
在 Tortoise 类中,乌龟的流程会从 run()开始,乌龟只要专心负责每秒走一步就可以了, 不会混杂兔子的流程。同样地,可以这样设计兔子的流程:

## Thread Hare.java

 $\mathbf{1}$ 

 $\mathbf{r}$ 

 $\mathcal{F}$ 

package cc.openhome;

```
public class Hare implements Runnable {
    private boolean[] flags = {true, false};
   private int totalStep;
   private int step;
```

```
public Hare(int totalStep) {
    this.totalStep = totalStep;
```

```
@Override
public void run() {
    while (step < totalStep) {
```

```
boolean isHareSleep = flags[((int) (Math.random() * 10)) & 2];
        if (isHareSleep) {
             System.out.println("兔子睡着了 zzzz");
         \} else {
             step += 2;System.out.printf("兔子跑了 %d 步...%n", step);
        \mathbf{I}\mathbf{I}\mathbf{1}
```
在 Hare 类中, 兔子的流程会从 run ()开始, 兔子只要专心负责每秒睡觉或走两步就可 以了,不会混杂乌龟的流程。

在 Java 中, 从 main()开始的流程会由主线程(Main Thread)执行, 那么刚才设计的 Tortoise 与 Hare, run () 方法定义的流程该由谁执行呢?可以创建 Thread 实例来执行 Runnable 实例定义的 run () 方法。例如:

## Thread TortoiseHareRace2.java

package cc.openhome;

```
public class TortoiseHareRace2 {
```

```
public static void main (String[] args) {
    Tortoise tortoise = new Tortoise(10);
    Hare hare = new Hare (10);
    Thread tortoiseThread = new Thread (tortoise) ;
    Thread hareThread = new Thread(hare) ;
    tortoiseThread.start();
    hareThread.start();
\mathbf{1}
```
 $\mathcal{V}$ 

在这个程序中, 主线程执行 main() 定义的流程, main() 定义的流程中建立了 tortoiseThread 与 hareThread 两个线程, 这两个线程会分别执行 Tortoise 与 Hare 的 run () 定 义的流程, 要启动线程执行指定流程, 必须调用 Thread 实例的 start()方法。一个执行的 范例如下所示:

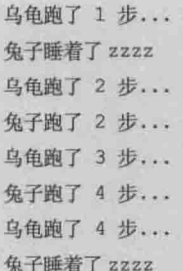

chapter

线程与并行 API

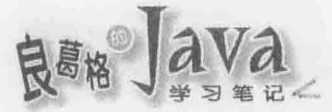

乌龟跑了 5 步... 兔子睡着了 zzzz 乌龟跑了 6 步... 兔子睡着了 zzzz 乌龟跑了 7步 … 兔子跑了 6 步... 乌龟跑了 8 步... 兔子跑了 8 步... 乌龟跑了 9 步... 兔子睡着了 zzzz 乌龟跑了 10 步... 兔子跑了 10 步...

#### Thread 与 Runnable  $11.1.2$

从抽象观点与开发者的角度来看, JVM 是台虚拟计算机, 只安装一颗称为主线程的 CPU, 可执行 main () 定义的执行流程。如果想要为 JVM 加装 CPU, 就是创建 Thread 实例, 要启动额外 CPU 就是调用 Thread 实例的 start () 方法。额外 CPU 执行流程的进入点, 可以 定义在 Runnable 接口的 run ()方法中。

提示>>> 实际上 JVM 启动后, 不只有一个主线程, 还会有垃圾收集、内存管理等线程, 不过这是 底层机制, 就撰写程序的角度来看 JVM, 确实只有一个主线程。

除了将流程定义在 Runnable 的 run()方法中之外, 另一个撰写多线程程序的方式, 就 是继承 Thread 类, 重新定义 run()方法。单就撰写程序的角度来看, 前面的龟兔赛跑也可 以改写为以下:

public class TortoiseThread extends Thread { ...与Tortoise 相同,故略

### **@Override**

public void run() { SAI man 이 서비 공부하기 나 62 님 모델 승진

的复数牛个一天大的 Goods 在不可见 Lass & 和助调查 美国的的行为基督教的解决系

 $\mathcal{F}$ 

public class HareThread extends Thread { ... 与 Hare 相同, 故略

```
@Override
public void run() {
     ... 与 Hare 相同, 故略
\mathbf{1}
```
这两个类分别继承 Thread 重新定义 run()方法, 可以在 main()主流程中, 这样撰写程 序启动线程执行额外流程:

```
new TortoiseThread(10).start();
```
new HareThread(10).start();

在 Java 中, 任何线程可执行的流程都要定义在 Runnable 的 run () 方法。事实上, Thread 类本身也操作了 Runnable 接口, 而 run () 方法的操作如下:

```
@Override
public void run() {
    if (target != null) {
         target.run();
     \mathbf{I}
```
 $\frac{1}{2}$ 

调用 Thread 实例的 start ()方法后, 会执行以上定义的 run()方法, 如果创建 Thread 时 指定 Runnable 实例, 就会由 target 参考。所以, 如果直接继承 Thread 并重新定义 run ()方 法,当然也可以执行其中流程。

那么是操作 Runnable 在 run()中定义额外流程好, 还是继承 Thread 在 run()中定义额外 流程好? 操作 Runnable 接口的好处就是较有弹性, 你的类还有机会继承其他类。若继承了 Thread, 那该类就是一种 Thread, 通常是为了直接利用 Thread 中定义的一些方法, 才会继 承 Thread 来操作。

在 JDK8 中, 由于可以使用 Lambda 表达式, 而建构 Thread 时可以接受 Runnable 实例, 在某些必须以匿名类语法建构 Thread 的场合, 可以考虑用 Lambda 表达式来操作 Runnable, 然后再用以建立 Thread。例如若本来有个 Thread 的建立如下:

```
Thread someThread = new Thread() {
    public void run() {
  // 方法操作内容...
\cdot可以改为以下较简洁的方式操作:
 Thread someThread = new Thread(() -> {
    // 方法操作内容…
 11.7
```
#### $11.1.3$ 线程生命周期

线程生命周期颇为复杂,下面将从最简单的开始介绍。

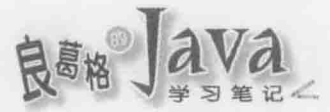

## 1. Daemon 线程

主线程会从 main()方法开始执行, 直到 main()方法结束后停止 JVM。如果主线程中启 动了额外线程,默认会等待被启动的所有线程都执行完 run ()方法才中止 JVM。如果一个 Thread 被标示为 Daemon 线程, 在所有的非 Daemon 线程都结束时, JVM 自动就会终止。

从 main()方法开始的就是一个非 Daemon 线程, 可以使用 setDaemon()方法来设定一个 线程是否为 Daemon 线程。以下是个简单示范,可以试着移除调用 setDaemon ()该行的批注, 看看执行前后的差异为何:

Thread DaemonDemo.java

package cc.openhome;

```
public class DaemonDemo {
   public static void main (String[] args) {
 Thread thread = new Thread() {
 public void run() {
            while(true) {
               System.out.println("Orz");
  \mathbb{H}thread.setDaemon(true);
      thread.start();
 \mathbf{1}
```
如果没有使用 setDaemon()设定为 true, 则程序会不断地输出 Orz 而不终止; 使用 isDaemon()方法可以判断线程是否为 Daemon 线程。

默认所有从 Daemon 线程产生的线程也是 Daemon 线程, 因为基本上由一个背景服务 线程衍生出来的线程, 也应该是为了在背景服务而产生的, 所以在产生它的线程停止时, 也应该一并跟着停止。

## 2. Thread 基本状态图

在调用 Thread 实例 start () 方法后, 基本状态为可执行(Runnable)、被阻断(Blocked)、 执行中(Running), 状态间的转移如图 11.1 所示。

实例化 Thread 并执行 start () 之后, 线程进入 Runnable 状态, 此时线程尚未真正开始 执行 run () 方法, 必须等待排班器(Scheduler)排入 CPU 执行, 线程才会执行 run () 方法, 进 入 Running 状态。线程看起来像是同时执行, 但事实上同一时间点上, 一个 CPU 还是只能 执行一个线程, 只是 CPU 会不断切换线程, 且切换动作很快, 所以看来像是同时执行。

线程有其优先权, 可使用 Thread 的 setPriority() 方法设定优先权, 可设定值为 1(Thread.MIN\_PRIORITY)到 10(Thread.MAX\_PRIORITY), 默认是 5(Thread.NORM\_PRIORITY), 超出 1 到

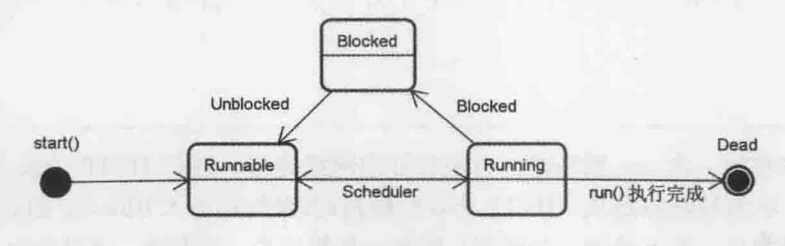

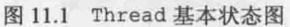

有几种状况会让线程进入 Blocked 状态, 例如前面调用 Thread.sleep()方法, 就会让线 程进入 Blocked(其他还有进入 synchronized 前竞争对象锁定的阻断、调用 wait () 的阻断等, 之后就会介绍); 等待输入/输出完成也会进入 Blocked, 之前章节范例文本模式下等待用户 输入时就是实际的例子。运用多线程, 当某线程进入 Blocked 时, 让另一线程排入 CPU 执 行(成为 Running 状态), 避免 CPU 空闲下来, 经常是改进效能的方式之一。

例如以下这个程序可以指定网址下载网页,来看看不使用线程时花费的时间:

```
Thread Download.java
package cc.openhome;
import java.net.URL;
import java.io.*;
public class Download {
    public static void main (String[] args) throws Exception {
        URL[] urls = {
            new URL ("http://openhome.cc/Gossip/Encoding/"),
            new URL("http://openhome.cc/Gossip/Scala/"),
            new URL("http://openhome.cc/Gossip/JavaScript/"),
            new URL("http://openhome.cc/Gossip/Python/")
        \mathbf{r}String[] fileNames = {
             "Encoding.html",
             "Scala.html",
             "JavaScript.html",
             "Python.html"
        \mathbf{E}for (int i = 0; i < urls. length; i+1) {
            dump(urls[i].openStream(), new FileOutputStream(fileNames[i]));
        \mathbf{1}static void dump (InputStream src, OutputStream dest) throws IOException {
        try (InputStream input = src; OutputStream output = dest) {
            byte[] data = new byte[1024];
```
chapter

线程与并行 API

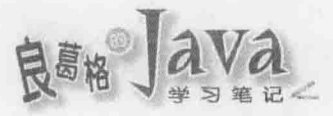

 $\mathbf{1}$  $\mathbf{r}$ 

```
The South Stringth; The Stringth;
           while ((length = input.read(data)) != -1) {
               output.write(data, 0, length);
       \mathcal{F}
```
这个程序在每一次 for 循环时, 会进行开启网络连接、进行 HTTP 请求, 然后再进行 文档写入等, 在等待网络连接、HTTP 协议时很耗时(也就是进入 Blocked 的时间较长), 第 一个网页下载完后,再下载第二个网页,接着才是第三个、第四个。可以先执行以上程序, 看看你的计算机在网络环境中会耗时多久。

如果可以在第一个网页等待网络链接、HTTP 协议时, 就进行第二个、第三个、第四 个网页的下载,那效率会改进很多。例如:

## Thread Download2.java

```
package cc.openhome;
```

```
import java.net.URL;
import java.io.*;
public class Download2 {
    public static void main (String[] args) throws Exception {
        URL[] urls = {
            new URL("http://openhome.cc/Gossip/Encoding/"),
            new URL("http://openhome.cc/Gossip/Scala/"),
            new URL("http://openhome.cc/Gossip/JavaScript/"),
            new URL("http://openhome.cc/Gossip/Python/")
        \cdotString[] fileNames = {
            "Encoding.html",
            "Scala.html",
            "JavaScript.html",
            "Python.html"
        \mathcal{F}for (int i = 0; i < urls. length; i++) {
            int index = i;new Thread(() -> {
                try {
                    dump(urls[index].openStream(),
```

```
} catch(IOException ex) {
```

```
throw new RuntimeException(ex);
```

```
\mathbf{r}\}).start();
```
 $\overline{\mathcal{X}}$ 

 $\mathcal{Y}$ 

static void dump (InputStream src, OutputStream dest) throws IOException {

... 同前一个范例, 故略

这次的范例在 for 循环时, 会建立新的 Thread 并启动, 以进行网页下载。可以执行看 看与上一个范例的差别有多少, 这个范例花费的时间明显会少很多。

线程因输入/输出进入 Blocked 状态, 在完成输入/输出后, 会回到 Runnable 状态, 等 待排班器排入执行(Running 状态)。一个进入 Blocked 状态的线程, 可以由另一个线程调用 该线程的 interrupt ()方法, 让它离开 Blocked 状态。

举个例子来说, 使用 Thread.sleep()会让线程进入 Blocked 状态, 若此时有其他线程调 用该线程的 interrupt()方法, 会抛出 InterruptedException 异常对象, 这是让线程"醒过 来"的方式。以下是个简单示范:

## Thread InterruptedDemo.java

```
package cc.openhome;
```

```
public class InterruptedDemo {
    public static void main (String[] args) {
        Thread thread = new Thread() {
            @Override
            public void run() {
                try fThread.sleep(99999);
                } catch (InterruptedException ex) {
                    System.out.println("我醒了 XD");
        \mathbf{r}thread.start();
        thread.interrupt(); // 主线程调用 thread 的 interrupt()
```
执行结果:

我醒了 XD

chapter

线程与并行 API

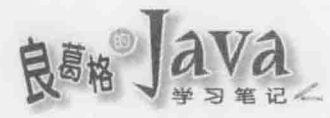

提示>>> InterruptedException 设计为可处理的受检异常, 捕捉后必须思考, 如果线程是因为某些条 件符合下被迫中断而离开 Blocked 状态, 你应该做哪些收尾动作, 例如清除线程目前使用的 资源之类的。各种情境下的处理方式,可以参考(Dealing with Interrupted Exception)中的作法:

http://www.ibm.com/developerworks/java/library/j-jtp05236/

## 3. 安插线程

如果 A 线程正在运行, 流程中允许 B 线程加入, 等到 B 线程执行完毕后再继续 A 线 程流程, 则可以使用 join()方法完成这个需求。这就好比你手上有份工作正在进行, 老板 安插另一工作要求先做好, 然后你再进行原本正在进行的工作。

当线程使用 join()加入至另一线程时,另一线程会等待被加入的线程工作完毕,然后 再继续它的动作, join () 的意思表示将线程加入成为另一线程的流程中。

## Thread JoinDemo.java

```
package cc.openhome;
```

```
import static java.lang.System.out;
```

```
public class JoinDemo {
```

```
public static void main (String[] args) throws InterruptedException {
    out.println("Main thread 开始...");
    Thread threadB = new Thread(() -> {
        out.println("Thread B 开始...");
        for (int i = 0; i < 5; i++) {
            out.println("Thread B 执行...");
        out.println("Thread B 将结束...");
    );
    threadB.start();
    threadB.join(); // Thread B 加入 Main thread 流程
    out.println("Main thread将结束...");
\mathbf{1}
```
程序启动后主线程就开始, 在主线程中新建 threadB, 并在启动 threadB 后, 将之加入 (join())主线程流程中, 所以 threadB 会先执行完毕, 主线程才会再继续原本的流程。执行 结果如下:

 $\overline{\mathbf{1}}$ 

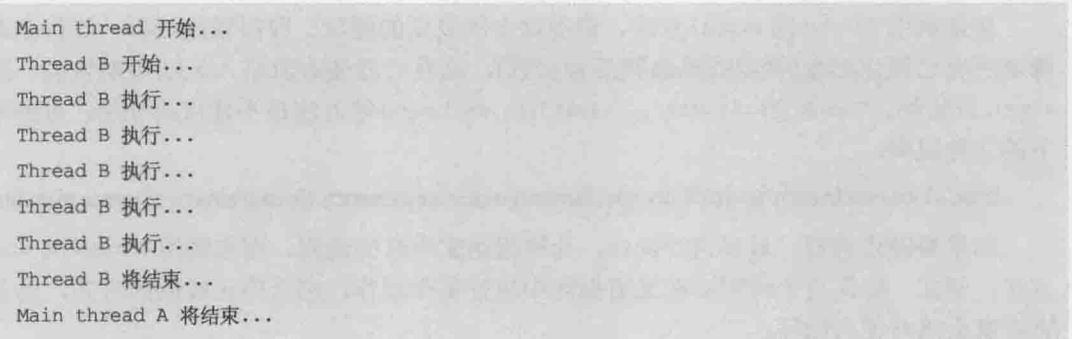

如果程序中 threadB 没有使用 join() 将之加入主线程流程中, 则最后一行显示 "Thread A 执行"的描述会先执行完毕(因为 threadB 使用了 sleep(), 这让主线程有机会取得时间 执行)。

有时候加入的线程可能处理太久, 你不想无止境等待这个线程工作完毕, 则可以在 join()时指定时间, 如 join(10000), 这表示加入成为流程的线程至多可处理 10000 毫秒, 也就是10秒, 如果加入的线程还没执行完毕就不理它了, 目前线程可继续执行原本工作 流程。

## 4. 停止线程

线程完成 run()方法后, 就会进入 Dead, 进入 Dead(或已经调用过 start()方法)的线程 不可以再次调用 start()方法, 否则会抛出 IllegalThreadStateException。

Thread类上定义有 stop()方法,不过被标示为 Deprecated。被标示为 Deprecated 的 API, 表示过去确实定义过,后来因为会引发某些问题,为了确保向前兼容性,这些 API 没有直 接剔除,但不建议新撰写的程序再使用它,如图 11.2 所示。

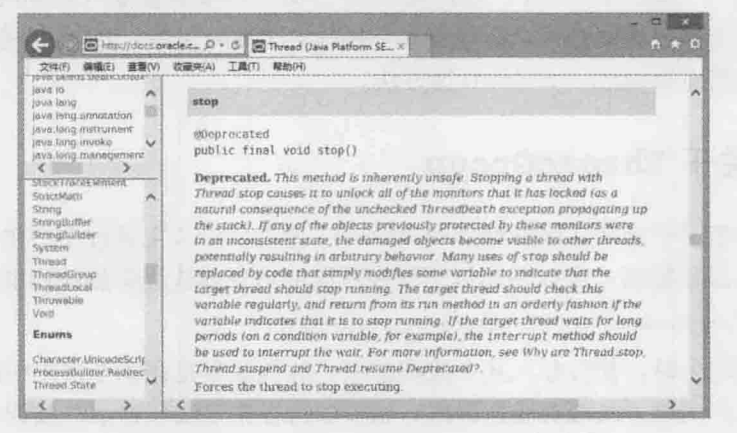

图 11.2 被标示为 Deprecated 的 API 不建议再使用

如果使用了被标示为 Deprecated 的 API, 编译程序会提出警告, 而在 IDE 中, 通常会 出现删除线表示不建议使用, 例如在 NetBeans 中的样式如图 11.3 所示。

## threadB. stop();

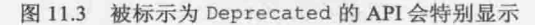

chapter 11

线程与并行 API

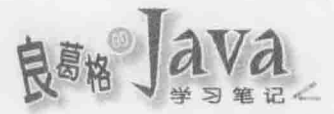

直接调用 Thread 的 stop() 方法, 将不理会所设定的释放、取得锁定流程, 线程会直接 释放所有已锁定对象(锁定的概念稍后会谈到),这有可能使对象陷入无法预期状态。除了 stop()方法外, Thread 的 resume()、suspend()、destroy()等方法也不建议再使用, 可参考以 下的文件说明:

http://docs.oracle.com/javase/8/docs/technotes/guides/concurrency/threadPrimitiveDeprecation.html

如果要停止线程,最好自行操作,让线程跑完应有的流程,而非调用 Thread 的 stop() 方法。例如,如果有个线程会在无穷循环中讲行某个动作,那么停止线程的方式,就是让 它有机会离开无穷循环:

```
public class Some implements Runnable { with the state of the state of the state of the state of the state of the state of the state of the state of the state of the state of the state of the state of the state of the stat
                private boolean isContinue = true;
                public void stop() {
                        isContinue = false;
```

```
public void run () {
    while(isContinue) {
```
 $\cdots$ 

在这个程序片段中,若线程执行了 run () 方法, 就会进入 while 循环, 想要停止线程, 就是调用 Some 的 stop(), 这会将 isContinue 设为 false, 在跑完此次 while 循环, 下次 while 条件测试为 false 就会离开循环,执行完 run() 方法,线程也就进入 Dead 状态而停止。

因此不仅有停止线程必须自行根据条件操作, 线程的暂停、重启, 也必须视需求操作, 而不是直接调用 suspend()、resume()等方法。

#### 关于 ThreadGroup  $11.1.4$

每个线程都属于某个线程群组(ThreadGroup)。若在 main () 主流程中产生一个线程, 该线 程会属于 main 线程群组。可以使用以下程序片段取得目前线程所属线程群组名:

Thread.currentThread().getThreadGroup().getName();

每个线程产生时,都会归入某个线程群组,这视线程是在哪个群组中产生。如果没有 指定, 则归入产生该子线程的线程群组。也可以自行指定线程群组, 线程一旦归入某个群 组, 就无法再更换。

java.lang. ThreadGroup 类正如其名, 可以管理群组中的线程。可以使用以下方式产生 群组,并在产生线程时指定所属群组:

ThreadGroup group1 = new ThreadGroup ("group1"); ThreadGroup group2 = new ThreadGroup ("group2");

```
Thread thread1 = new Thread(group1, "group1's member");
    Thread thread2 = new Thread(group2, "group2's member");
```
ThreadGroup 的某些方法, 可以对群组中所有线程产生作用。例如, interrupt()方法可 以中断群组中所有线程,setMaxPriority()方法可以设定群组中所有线程最大优先权(本来就 拥有更高优先权的线程不受影响)。

如果想要一次取得群组中所有线程,可以使用 enumerate () 方法。例如: Thread[] threads = new Thread[threadGroupl.activeCount()];

threadGroup1.enumerate(threads);

activeCount()方法取得群组的线程数量, enumerate()方法要传入 Thread 数组, 这会将 线程对象设定至每个数组索引。

ThreadGroup 中有个 uncaughtException()方法, 群组中某个线程发生异常而未捕捉时, JVM 会调用此方法进行处理。如果 ThreadGroup 有父 ThreadGroup, 就会调用父 ThreadGroup 的 uncaughtException() 方法, 否则看看异常是否为 ThreadDeath 实例。若是则什么都不做, 若不是则调用异常的 printStrackTrace()。如果必须定义 ThreadGroup 中线程的异常处理行 为,可以重新定义此方法。例如:

Thread ThreadGroupDemo.java

package cc.openhome;

```
public class ThreadGroupDemo {
   public static void main (String[] args) {
        ThreadGroup group = new ThreadGroup("group") {
            @Override
            public void uncaughtException(Thread thread, Throwable throwable) {
                System.out.printf("%s: %s%n", thread.getName(), throwable.getMessage());
            \mathbf{r}\} ;
        Thread thread = new Thread (group, () \rightarrow {
            throw new RuntimeException("测试异常");
        \});
        thread.start();
```
uncaughtException()方法第一个参数可取得发生异常的线程实例, 第二个参数可取得异 常对象,范例中显示了线程的名称及异常信息。结果如下所示:

Thread-0: 测试异常

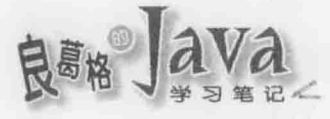

在 JDK5 之后, 如果 ThreadGroup 中的线程发生异常, uncaughtException()方法处理顺 序是:

- 如果 ThreadGroup 有父 ThreadGroup, 就会调用父 ThreadGroup 的 uncaughtException()  $\blacksquare$ 方法。
- 否则,看看 Thread是否使用 setUncaughtExceptionHandler() 方法设定 Thread.Uncaught-ExceptionHandler 实例, 有的话就会调用其 uncaughtException()方法。
- 否则,看看异常是否为 ThreadDeath 实例, 若"是"则什么都不做, 若"否"则调 用异常的 printStrackTrace()。

未捕捉异常会由线程实例 setUncaughtExceptionHandler()设定的 Thread.UncaughtException-Handler 实例处理, 之后是线程的 ThreadGroup, 然后是默认的 Thread.UncaughtExceptionHandler。

所以对于线程本身未捕捉的异常,可以自行指定处理方式。例如:

```
Thread ThreadGroupDemo2.java
```
package cc.openhome;

```
public class ThreadGroupDemo2 {
```

```
public static void main (String[] args) {
    ThreadGroup group = new ThreadGroup ("group");
    Thread thread1 = new Thread(group, () -> {
        throw new RuntimeException("thread1 测试例外");
    \left| \cdot \right|thread1.setUncaughtExceptionHandler((thread, throwable) -> {
        System.out.printf("%s: %s%n", thread.getName(), throwable.getMessage());
    );
    Thread thread2 = new Thread(group, () -> {
   throw new RuntimeException("thread2 测试异常");
    );
    threadl.start();
    thread2.start();
```
在这个范例中,t1、t2 都属于同一个 ThreadGroup,t1 设定了 Thread.UncaughtExceptionHandler 实例, 所以未捕捉的异常会以 Thread. UncaughtExceptionHandler 定义的方式处理, t2 没有设 定 Thread. UncaughtExceptionHandler 实例, 所以由 ThreadGroup 默认的第三个处理方式, 显 示堆栈追踪。执行结果如下:

```
Exception in thread "Thread-1" java.lang.RuntimeException: thread2 测试异常
      at cc.openhome.ThreadGroupDemo2.lambda$main$2(ThreadGroupDemo2.java:17)
      at cc.openhome.ThreadGroupDemo2$$Lambda$3/2055281021.run(Unknown Source)
       at java.lang.Thread.run(Thread.java:744)
Thread-0: thread1 测试异常
```
还记得 6.2.5 节曾经开发过一个 ArrayList 类吗? 在还没有接触多线程前, 也就是将那 个 ArrayList 用在只有主线程的环境中时, 它没有什么问题。如果有两个以上的线程同时使 用它会如何?例如:

```
Thread ArrayListDemo.java
```

```
package cc.openhome;
```

```
public class ArrayListDemo {
   public static void main (String[] args) {
       ArrayList list = new ArrayList();
       Thread threadl = new Thread(() -> {
   while (true) {
              list.add(1););
       Thread thread2 = new Thread(() -> {
           while (true) {
               list.add(2);\}) :
       threadl.start();
       thread2.start();
    \mathbf{1}
```
在这个范例中建立了两个线程,分别在 while循环中对同一个 ArrayList 实例进行 add ()。 如果尝试执行程序, "有可能"会发生 ArrayIndexOutOfBoundsException 异常:

Exception in thread "Thread-1" java.lang.ArrayIndexOutOfBoundsException: 64 at cc.openhome.ArrayList.add(ArrayList.java:21) at cc.openhome.ArrayListDemo.lambda\$main\$1(ArrayListDemo.java:15) at cc.openhome.ArrayListDemo\$\$Lambda\$2/1072591677.run(Unknown Source) at java.lang.Thread.run(Thread.java:744)

这是机率问题,有可能发生,也有可能没发生,就因数组长度过长,JVM 分配到的内 存不够,而发生 java.lang.OutOfMemoryError。我们不讨论 OutOfMemoryError 问题, 而将焦点放 在为何会发生 ArrayIndexOutOfBoundsException 异常。来看 ArrayList 的 add () 方法片段:

public void add (Object o) {  $if(new = list.length)$  { chapter

线程与并行 API

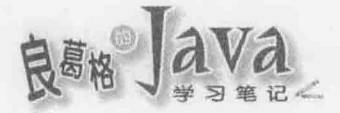

 $\lambda$ 

医下颌 地球 计同时开关 经资料

list = Arrays.copyOf(list, list.length \* 2); ga bentacaranya B.A.A?

```
list[next++] = o;
```
如果某线程调用了 add () 方法, 而此时 next 刚好等于内部数组长度, 应该建立新数组 并完成元素复制动作后,再在新数组中参考新 add ()的元素,接着递增 next。也就是说, add () 方法的流程应该一气呵成。

若有 t1、t2 两个线程同时调用 add()方法, 假设 t1 执行 add()已经到了 list[next++] = o 该行,此时 CPU 排班器将 t1 置回 Runnable 状态,将 t2 置入 Running 状态,而 t2 执行 add() 已完成 list[next++] = o 行的执行, 此时 next 刚好等于数组长度。若此时 CPU 排班器将 t2 置回 Runnable 状态, 将 t1 置入 Running 状态, 于是 t1 开始 list [next++] = o 行, 因为 next 刚好等于数组长度,结果就发生 ArrayIndexOutOfBoundsException。

这就是线程存取同一对象相同资源时所引发的竞速情况(Race Condition), 以此例而言, 是因为 t1、t2 会同时存取 next, 使得 next 在巧合情况下, 脱离原本应管控的条件, 我们 称 ArrayList 这样的类为不具备线程安全(Thread-safe)的类。

## 1. 使用 synchronized

该怎么解决呢?可以在 add ()方法上加上 synchronized 关键字。例如:

```
public synchronized void add (Object o) {
    if(new = list.length) {
        list = Arrays.copyOf(list, list.length * 2);
    list[next++] = o;\lambda
```
在加上 synchronized 关键字之后, 再次执行前面范例, 就不会看到 ArrayIndexOutOfBoundsException了, 原因为何?

每个对象都会有个内部锁定(Intrinsic Lock), 或称为监控锁定(Monitor Lock)。被标示 为 synchronized 的区块将会被监控, 任何线程要执行 synchronized 区块都必须先取得指定 的对象锁定。如果 A 线程已取得对象锁定开始执行 synchronized 区块, B 线程也想执行 synchronized 区块, 会因无法取得对象锁定而进入等待锁定状态, 直到 A 线程释放锁定(例 如执行完 synchronized 区块), B线程才有机会取得锁定而执行 synchronized 区块。

如果在方法上标示 synchronized, 则执行方法必须取得该实例的锁定。所以一旦 add() 方法加上了 synchronized, t1 调用 add()时, 就会取得对象锁定, 若此时 t2 也想调用 add() 方法, 会因无法取得锁定而进入等待锁定状态, 直到 t1 执行宗 add()离开了 synchronized 区块释放锁定, t2 在取得锁定后, 才可以调用 add()方法。简单来说, 可以确保某线程执 行 add()时, 将 add()中定义的流程完整执行, 从而避免了 ArrayIndexOutOfBoundsException 发生。

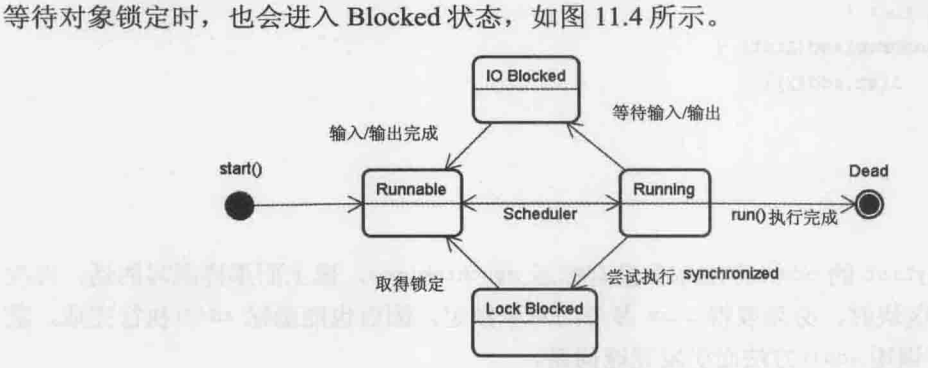

图 11.4 加上锁定条件的线程状态图

线程若因尝试执行 synchronized 区块而进入 Blocked, 在取得锁定之后, 会先回到 Runnable 状态, 等待 CPU 排班器排入 Running 状态。

synchronized 不只可声明在方法上, 也可以描述句方式使用。例如:

```
public void add (Object o) {
     synchronized(this) {
          if(new = elems.length) {
              elems = Arrays.copyOf(elems, elems.length * 2);
          elems[next++] = o;\mathbf{1}\overline{\phantom{a}}
```
这个程序片段的意思就是, 在线程要执行 synchronized 区块时, 必须取得括号中指定 的对象锁定。这个片段仅示范出语法,事实上此语法目的之一,可应用于不想锁定整个方 法,而只想锁定会发生竞速状况的区块,在执行完区块后线程即释放锁定,其他线程就有 机会再竞争对象锁定,相较于将整个方法声明为 synchronized 来说,会比较有效率。

由于这个语法可指定取得锁定的对象来源,对于本身设计时没有考虑竞速问题的 API 来说,也可以这样撰写:

```
ArrayList list = new ArrayList();
Thread thread1 = new Thread(() -> {
     while (true) {
          synchronized(list) {
               list.add(1);
          \mathbf{1}\mathcal{L}_{\mathcal{A}}
```
 $)$ ;

chapter

线程与并行 API

```
Thread thread 2 = new Thread (() \rightarrow {
      while(true) {
          synchronized(list) {
             list.add(2);
          \mathbf{r}
```
 $\mathcal{F}$  $)$ ;  $\cdots$ 

```
如果 ArrayList 的 add()方法本身没有标示 synchronized, 像上面那样撰写的话, 每次
要执行粗体字区块时, 必须取得 list 参考的对象锁定, 因而也能确保 add ()执行完成, 避
免 t1、t2 同时调用 add () 方法而引发竞速问题。
```
第 9 章介绍过的 Collection 与 Map, 都未考虑线程安全, 可以使用 Collections 的 synchronizedCollection()、synchronizedList()、synchronizedSet()、synchronizedMap()等方法, 这些方法会将传入的 Collection、List、Set、Map 操作对象打包, 返回具线程安全的对象。 例如,如果经常进行以下 List 操作:

```
List<String> list = new ArrayList <> ();
synchronized(list) {
     \cdotslist.add("...");
\mathcal{F}\simsynchronized(list) {
     a ana
    list. remove("...");
¥
```
则可以这样加以简化:

```
List<String> list = Collection.synchronizedList(new ArrayList<String>());
a a ca
```

```
list.add("...");
```

```
\cdots
```

```
list.remove("...");
```
使用 synchronized 描述句, 可以做到更细致控制。例如, 提供不同对象作为锁定来源: public class Material {

```
private int datal = 0;
private int data2 = 0;
private Object lock1 = new Object();
private Object lock2 = new Object();
```
public void doSome() {

.<br>Vite

 $\cdots$ 

synchronized(lock1) {

```
data1++\mathbf{1}\cdots\ddaggerpublic void doOther() {
      synchronized(lock2) {
             \cdotsdata2--;\cdots\mathbf{1}\cdots\mathcal{F}
```
在这里想避免 doSome()中同时被两个以上线程执行 synchronized 区块, 或是 doOther() 中被两个以上的线程同时执行 syn chronized 区块, 但 data1 与 data2 并不同时出现在两个 方法中, 所以有个线程执行 doSome () 而另一个线程执行 doOther () 时, 并不会引发共享存取 问题。此时分别提供不同对象作为锁定来源, 就不会导致 doSome () 中 synchronize 被线程存 取时, doOther ()中 synchronized 被另一个试图存取时所引发的阻断延迟。

Java 的 synchronized 提供的是可重入同步(Reentrant Synchronization), 也就是线程取得 某对象锁定后, 若执行过程中又要执行 synchronized, 尝试取得锁定的对象来源又是同一 个,则可以直接执行。

由于线程无法取得锁定时会造成阻断,不正确地使用 synchronized 有可能造成效能低 落,另一问题则是死结(Dead Lock)。例如,有些资源在多线程下彼此交叉取用,就有可能 造成死结。以下是个简单的例子:

## Thread DeadLockDemo.java

```
package cc.openhome;
```

```
class Resource {
```
 $\mathbf{1}$ 

```
private String name;
private int resource;
```

```
Resource (String name, int resource)
    this.name = name;this. resource = resource;
```

```
String getName() {
    return name;
```
noote

线程与并行

```
synchronized int doSome() {
        return ++resource:
    \mathbf{1}synchronized void cooperate (Resource resource) {
        resource.doSome();
        System.out.printf("%s 整合 %s 的资源%n",
                        this.name, resource.getName());
    \mathbf{I}public class DeadLockDemo {
    public static void main (String[] args) {
        Resource resource1 = new Resource("resource1", 10);
        Resource resource2 = new Resource("resource2", 20);
        Thread thread1 = new Thread(() ->
            for (int i = 0; i < 10; i++) {
                 resource1.cooperate(resource2);
        \left| \cdot \right|:
        Thread thread2 = new Thread(() -> {
            for (int i = 0; i < 10; i++) {
                 resource2.cooperate(resource1);
        1:
        threadl.start();
        thread2.start();
```
上面这个程序会不会发生死结,也是机率问题。可以尝试执行看看,有时程序可顺利 执行完成, 有时程序会整个停顿。

会发生死结的原因在于, t1 在调用 resource1.corportate(resource2) 时, 会取得 resource1 的锁定,若此时 t2 正好也调用 resource2.corportate(resource1), 会取得 resource2 的锁定,凑巧t1现在打算运用传入的 resource2 调用 doSome (), 理应取得 resource2 的锁定, 但锁定现在被t2拿走了,于是t1进入阻断,而t2也打算运用传入的 resource1调用 doSome(), 理应取得 resource1 的锁定, 但锁定现在是 t1 取走, 于是 t2 也进入等待。

要更简单解释这个范例为何有时会死结, 就是偶尔会发生两个线程都处于"你不放开 resource1 锁定, 我就不放开 resource2 锁定"的状态, Java 在死结发生时陷入停顿状态, 所以必须在程序设计时避免死结的发生。

## 2. 使用 volatile

synchronized 要求达到的所标示区块的互斥性(Mutual Exclusion)与可见性(Visibility), 互斥性是指 synchronized 区块同时间只能有一个线程, 可见性是指线程离开 synchronized 区块后,另一线程接触到的就是上一线程改变后的对象状态。

提示》》 volatile 的概念比较进阶, 初学者可以略过。

在 Java 中对于可见性的要求,可以使用 volatile 达到变量范围。在讨论变量可见性前, 先来看以下范例:

Thread Variable1Test.java

package cc.openhome;

```
class Variablel {
   static int i = 0, j = 0;
   static void one() {
       i++;
```

```
j++;
```

```
static void two() {
    System.out.printf("i = %d, j = %d%n", i, j);
\mathbf{1}
```

```
\mathcal{F}
```
 $\overline{\mathcal{L}}$ 

 $\lambda$ 

```
public class Variable1Test {
    public static void main (String [] args) {
        Thread thread1 = new Thread(() -> {
            while (true) {
                Variable1.one();
            T.
        1):
        Thread thread2 = new Thread(() -> {
            while (true) {
                Variable1.two();
            \mathcal{X}Hthreadl.start();
        thread2.start();
```
chapte

线程与并行 AP
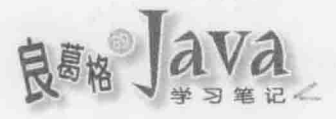

thread1 会调用 Variable1.one(), thread2 会调用 Variable1.two(), 有可能会发生 thread2 调用 Variable1.two()取得 i 值后, 切换至 thread1 不断执行 Variable1.one()多次, 再切回 thread2 取得 j 值, 因此有可能出现 j "远大于" i 的显示结果:

```
i = 256531535, j = 256531550i = 256539063, i = 256539076i = 256546975, j = 256546989i = 256554509, j = 256554524i = 256561967, j = 256561981i = 256561967, j = 256561981\cdots
```
可以如前面在 one()与 two()方法上标示 synchronized, 这样每次 thread1 调用 one()时, thread2 就必须等待 thread1 释放锁定, 才能调用 two(), thread2 调用 two()时, thread1 就 必须等待 thread2 释放锁定, 才可以调用 one ():

#### Thread Variable2Test.java

```
package cc.openhome;
class Variable2 {
    static int i = 0, j = 0;
    static synchronized void one() {
        i++;j++;\mathcal{F}static synchronized void two() {
         System.out.printf("i = 4d, j = 4d", i, j);
    \mathcal{F}public class Variable2Test {
    public static void main (String[] args) {
        Thread thread1 = new Thread(() \rightarrow {
             while (true) {
                 Variable2.one();
         );
         Thread thread2 = new Thread(() -> {
             while (true) {
                      Variable2.two();
         );
         threadl.start();
         thread2.start();
    \mathcal{F}
```
这保证了 one () 中 i 与 j 一定都会递增完成, 才释放锁定, 或是 two () 中一定取得 i 与 j 值显示后, 才释放锁定。所以执行结果中, 显示 i 与 j 值一定都是"相同":

 $i = 95147$ ,  $j = 95147$  $i = 95147$ ,  $j = 95147$  $i = 95147$ ,  $i = 95147$  $i = 95147$ ,  $j = 95147$  $i = 95147$ ,  $j = 95147$  $i = 95147$ ,  $i = 95147$  $i = 95147$ ,  $j = 95147$  $\sim$ 

由于 synchronized 会造成线程阻断, 使得调用 one ()时, 其他线程就不能调用 two(), 反之亦然, 所以执行时会看到速度明显变慢。

在不加上 synchronized 的时候, 为何会出现 j 值大于 i 值的情况? 为了效率, 线程可 以快取变量的值,在 thread2 调用 Variable1.two () 从共享内存中的 i 变量取得值后, 会快取 于自己的内存空间中, 如果此时切换至 thread1 不断执行 Variable1.one() 多次, 共享内存 中的i值已被变更多次,再切回 thread2 取得j值在自己的内存空间,然后将自己内存空间 中快取的值输出, 因此有可能出现 j 大于 i 的显示结果。

可以在变量上声明 volatile, 表示变量是不稳定、易变的, 也就是可能在多线程下存 取,这保证变量的可见性,也就是若有线程变动了变量值,另一线程一定可看到变更。被 标示为 volatile 的变量, 不允许线程快取, 变量值的存取一定是在共享内存中进行。举例 来说,若将前面范例的i与j声明为 volatile:

#### Thread Variable3Test.java

package cc.openhome;

```
class Variable3 {
  volatile static int i = 0, j = 0; \frac{1}{2} | \frac{1}{2} | \frac{1}{2} | \frac{1}{2} | \frac{1}{2} | \frac{1}{2} | \frac{1}{2} | \frac{1}{2} | \frac{1}{2} | \frac{1}{2} | \frac{1}{2} | \frac{1}{2} | \frac{1}{2} | \frac{1}{2} | \frac{1}{2} | \frac{1static void one() {
            i++;j++;static void two() {
           System.out.printf("i = %d, j = %d%n", i, j);
      \ddot{\phantom{1}}\mathbf{1}
```

```
public class Variable3Test {
```

```
public static void main (String[] args) {
```
chapter

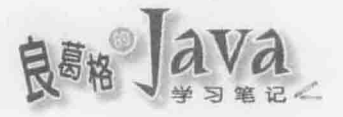

```
Thread thread1 = new Thread(() -> {
       while (true) {
            Variable3.one();
   );
   Thread thread2 = new Thread(() -> {
       while (true) {
           Variable3.two();
   \frac{1}{2}threadl.start();
   thread2.start();
```
这个范例在执行时, 大部分情况是 ; 值等于 j 值, 或是 ; 值大于 j 值, 对于 j 远大于 ; 值的情况则减少许多:

```
i = 13235787, j = 13235787i = 13236353, i = 13236353i = 13236905, j = 13236906i = 13237459, j = 13237459i = 13238014, j = 13238013i = 13471968, j = 13471968i = 13471968, i = 13471968i = 13471968, j = 13471968i = 13471968, i = 13471968i = 13471968, j = 13471968\sim \sim
```
例如,若 thread2 调用 two ()至取得 i 值, 由于 i 是 volatile, 所以不会快取, 接着切 换至 thread1 调用 one () 多次, 然后切回 thread2 继续前面 two () 的流程, 由于 volatile 要保 证 thread1 对 i 的变更对 thread2 一定可见, 所以 thread2 必须从共享内存中取得变更后的 i 值, 然后再取得 j 值, 此时看到的情况就是 i 等于 j 值。

若 thread1 调用 one ()至递增 i 值后, 切换至 thread2 调用 two ()取得 i 与 j 显示, 则显 示的就是 i 大于 j 的结果。至于 j 会大于 i 的情况, 则是发生在已将 i 值指定给 System.out.printf()的第二个参数,而此时切换至 t1 调用 one()完成,后来又切换至 thread2 继续 two()流程, 此时又将 j 指定给 System.out.printf()的第三个参数, 因此造成 j 大于 i 的结果。但这种情况发生的机会,比起没有标示 volatile 少了许多。

由这三个范例可见, volatile 保证的是单一变数的可见性, 线程对变量的存取一定是 在共享内存中,不会在自己的内存空间中快取变量,线程对共享内存中变量的存取,另一 线程一定看得到。

就 Variable3Test 来看, 如果 two()显示时, 想保证 i 值一定等于 j 值, 使用 volatile 并不是正确的用法,而应该如 Variable2Test 中使用 synchronized。这有几个原因: 首先递 增(递减)运算符实际上是取得变量值、运算、设定变量值等动作, volatile 只保证 threadl 对i或j变量值的设定, thread2 一定可见; one()中包括了 i++、j++两个描述, 要保证这两 个描述执行完, 本来就该用 synchronized, two()中包括了取得 i、j 变量值及执行 System.out.printf()等动作,要保证这些描述执行完毕,也是 synchronized 的职责。

以下是个正确使用 volatile 的例子:

```
public class Some implements Runnable {
    private volatile boolean isContinue = true;
     \mathcal{C}(\mathbf{x})
```

```
public void stop() {
    isContinue = false;
```

```
public void run() {
    while(isContinue)
```
如果有 thread1 线程正在执行 Some 实例 run ()中的 while 循环, 你不希望 thread1 因快 取了 isContinue, 使得 thread2 调用 stop()方法设定 isContinue 为 false, 而 thread1 无法实 时在下次 while 条件检查时看到 thread2 对 isContinue 的变更, 就可以将 isContinue 标示为 volatile,

提示》》 以下链接(Managing volatility)是关于 volatile 更高级的介绍, 也有几个正确使用 volatile 以及不正确使用 volatile 的例子:

http://www.ibm.com/developerworks/java/library/j-jtp06197/

#### $11.1.6$ 等待与通知

wait()、notify()与 notifyA11()是 Object 定义的方法, 可以通过这 3 个方法控制线程 释放对象的锁定, 或者通知线程参与锁定竞争。

前面谈过,线程要进入 synchronized 范围前,要先取得指定对象的锁定。执行 synchronized 范围的程序代码期间,若调用锁定对象的 wait () 方法, 线程会释放对象锁定, 并进入对象等待集合(Wait Set)而处于阻断状态, 其他线程可以竞争对象锁定, 取得锁定的 线程可以执行 synchronized 范围的程序代码。

放在等待集合的线程不会参与 CPU 排班, wait () 可以指定等待时间, 时间到之后线程 会再次加入排班, 如果指定时间 0 或不指定, 则线程会持续等待, 直到被中断(调用 interrupt())或是告知(notify())可以参与排班。

chapter

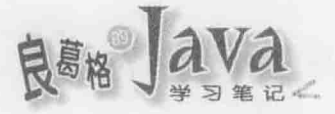

被竞争锁定的对象调用 notify()时, 会从对象等待集合中随机通知一个线程加入排班, 再次执行 synchronized 前, 被通知的线程会与其他线程共同竞争对象锁定; 如果调用 notifyAll(), 所有等待集合中的线程都会被通知参与排班, 这些线程会与其他线程共同竟 争对象锁定,如图 11.5 所示。

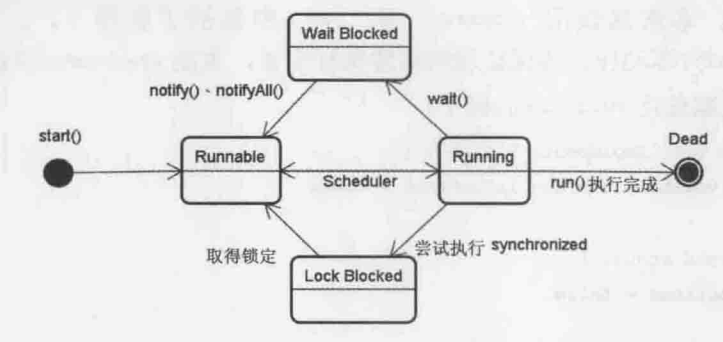

图 11.5 wait ()、notify()、notifyAll()与 synchronized 线程状态图

简单地说, 线程调用对象 wait () 方法时, 会先让出 synchronized 区块使用权并等待通 知, 或是等待指定时间, 直到被 notify()或时间到时, (取得对象锁定之后)再从调用 wait() 处开始执行, 这就好比你叫柜台做事, 做到一半时柜台人员叫你到等待区等候通知(或等候 1 分钟之类的), 当你被通知(或时间到时), 柜台人员才会继续为你服务。如果有多人同时 等待, 调用 notifyA11() 就相当于通知等待区所有人, 看谁先抢到柜台第一名, 就先处理谁 的工作。

说明 wait ()、notify()或 notifyAll()应用常见范例, 就是生产者与消费者。生产者会 将生产的产品交给店员,而消费者从店员处取走产品消费,但店员一次只能储存固定数量 产品。若生产者生产速度较快,店员可储存产品的量已满,店员会叫生产者等一下(wait), 如果有空位放产品了再通知(notify)生产者继续生产; 如果消费者速度较快, 将店中产品消 费完毕了,店员会告诉消费者等一下(wait),如果店中有产品了再通知(notify)消费者前来消费。

以下举个最简单的范例, 假设生产者每次生产一个 int 整数交给店员:

```
Thread Producer.java
```

```
package cc.openhome;
```

```
public class Producer implements Runnable {
   private Clerk clerk;
public Producer (Clerk clerk) {
       this.clerk = clerk;
   public void run() {
       System.out.println("生产者开始生产整数......");
       for (int product = 1; product <= 10; product++) { <- ● 产生 1到 10 的整数
           try {
               clerk.setProduct(product);
                                                   <sup>2</sup>将产品交给店员
```

```
} catch (InterruptedException ex) {
   throw new RuntimeException(ex);
\lambda
```
 $\mathcal{F}$ 

 $\lambda$ 

程序中使用 for 循环产生1到10的整数 , Clerk 代表店员, 可通过 setProduct () 方法, 将生产的整数交给店员2。

消费者从店员处取走 int 整数:

Thread Consumer.java

Throad Clark Inve

 $\cdot$ 

```
package cc.openhome;
public class Consumer implements Runnable {
   private Clerk clerk;
   public Consumer (Clerk clerk) {
       this. clerk = clerk;public void run() {
       System.out.println("消费者开始消耗整数......");
       for(int i = 1; i <= 10; i++) {
                                        ← 10 消费 10 次整数
           try {
              clerk.getProduct();
                                     ← 2从店员处取走产品
          } catch (InterruptedException ex) {
             throw new RuntimeException (ex);
```
程序中使用 for 循环来消费 10 次整数 , 可通过 Clerk 的 getProduct () 方法, 从店员处 取走整数2。

由于店员一次只能持有一个 int 整数, 所以必须尽到要求等待与通知的职责:

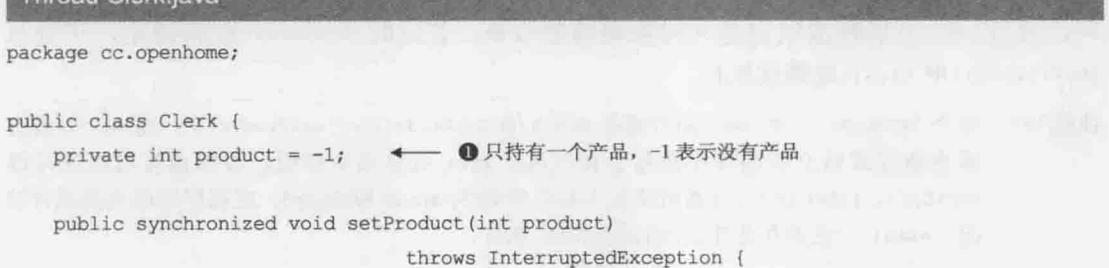

chapter

线程与并行 A

```
waitIfFull();
                   ← 2看看店员有没有空间收产品,没有的话就稍侯
     this.product = product; ← 图店员收货
     System.out.printf("生产者设定 (%d)%n", this.product);
     private synchronized void waitIfFull() throws InterruptedException {
     while (this.product != -1) {
        wait();
  public synchronized int getProduct() throws InterruptedException {
     waitIfEmpty(); → → ●看看目前店员有没有货,没有的话就稍侯
     int p = this. product; \leftarrow 0准备交货
     System.out.printf("消费者取走 (%d)%n", p);
     notify();
               return p;
               ← ◎交货了
  \mathcal{F}private synchronized void waitIfEmpty() throws InterruptedException
     while (this.product == -1) {
        wait();
3
```
Clerk 只能持有一个整数, -1 表示目前没有产品 , 假设现在 Producer 调用了 setProduct (), 此时不会进入 while 循环, 所以设定 Clerk 的 product 为指定的整数®, 由于 此时等待集合中没有线程, 所以调用 notify()没有作用 O。假设 Producer 再次调用 setProduct (), 由于 Clerk 的 product 不为-1, 表示店员无法收货了, 于是进入 while 循环, 执行了 wait () <sup>9</sup>, 于是 Producer 释放锁定, 进入对象等待集合。

假设 Consumer 调用了 getProduct (), 由于 Clerk 的 product 不为-1, 所以不会进入 while 循环,于是 Clerk 准备交货 6, 并将 product 设为-1 ,表示货品被取走, 接着调用 notify() 通知等待集合中的线程可以参与锁定竞争®, 最后将 p 返回并释放锁定®。如果 Consumer 又调用了 getProduct (), 由于 Clerk 的 product 为-1, 表示没有产品了, 于是进入 while 循 环, 执行 wait()后释放锁定进入对象等待集合●。若此时 Producer 取得锁定, 于是从 qetProduct()中 wait() 处继续执行。

注意>>> 多个 Producer、Consumer 同时调用 Clerk 的 getProduct()、setProduct(), 而 wait()没有 放在条件式成立的循环中执行会如何呢? Java 规格书中说明, 线程也有可能在未经 notify()、interrupt()或逾时情况下私自苏醒(Spurious Wakeup), 应用程序应考虑这种情 况, wait () 一定要在条件式成立的循环中执行。

可以使用以下程序来示范 Producer、Consumer 与 Clerk:

### Thread ProducerConsumerDemo.java

package cc.openhome;

```
public class ProducerConsumerDemo {
    public static void main (String[] args) {
        Clerk clerk = new Clerk();
        new Thread (new Producer (clerk)).start ();
        new Thread (new Consumer (clerk)).start ();
    \mathcal{L}
```
 $\mathbf{r}$ 

生产者会生产 10个整数,而消费者会消耗 10个整数,虽然生产与消费的速度不一, 由于店员处只能放置一个整数,所以只能每生产一个才消耗一个:

生产者开始生产整数 ...... 消费者开始消耗整数 ..... 生产者设定 (1) 消费者取走 (1) 生产者设定 (2) 消费者取走 (2) 生产者设定 (3) 消费者取走 (3) 生产者设定 (4) 消费者取走 (4) 生产者设定 (5) 消费者取走 (5) 生产者设定 (6) 消费者取走 (6) 生产者设定 (7) 消费者取走 (7) 生产者设定 (8) 消费者取走 (8) 生产者设定 (9) 消费者取走 (9) 生产者设定 (10) 消费者取走 (10)

#### 并行 API  $11.2$

使用 Thread 建立多线程程序, 必须亲自处理 synchronized、对象锁定、wait ()、notify()、 notifyA11() 等细节。如果需要的是线程池、读写锁等高级操作, 从 JDK5 之后提供了 java.util.concurrent 包, 可基于其中的 API 建立更稳固的并行应用程序。

chapter

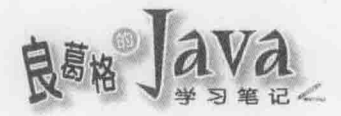

#### Lock、ReadWriteLock 与 Condition  $1121$

synchronized 要求线程必须取得对象锁定, 才可执行所标示的区块范围, 然而使用 synchronized 有许多限制, 未取得锁定的线程会直接被阻断。如果你希望的功能是线程可 尝试取得锁定, 无法取得锁定时就先做其他事, 直接使用 synchronized 必须通过一些设计 才可完成这个需求,若要搭配 wait ()、notify()、notifyAll()等方法, 在设计上将会更为复杂。

java.util.concurrent.locks 包中提供 Lock、ReadWriteLock、Condition 接口以及相关操 作类, 可以提供类似 synchronized、wait()、notify()、notifyAll()的作用, 以及更多高级 功能。

提示》》 java.util.concurrent.locks 包中的 API 架构很简单, 可以自行参考在线 API 文件。

1. 使用 Lock

Lock 接口主要操作类之一为 ReentrantLock, 可以达到 synchronized 的作用, 也提供额 外的功能。先来看看如何使用 ReentrantLock 改写 6.2.5 节中的 ArrayList 为具线程安全的类:

Concurrency ArrayList.java

package cc.openhome;

```
import java.util.Arrays;
import java.util.concurrent.locks.*;
```

```
public class ArrayList<E> {
```

```
private Lock lock = new ReentrantLock(); ← O使用 ReentrantLock
private Object[] elems;
private int next;
public ArrayList(int capacity) {
    elems = new Object(capacity);\mathcal{F}
```

```
public ArrayList() {
    this(16);
```

```
\ddot{\ }
```

```
public void add (E elem) {
```

```
lock.lock();
                \sim- 2 进行锁定
try {
    if (next == elems.length) {
        elems = Arrays.copyOf(elems, elems.length * 2);
    \mathbf{v}
```
 $elems[next++] = elem;$ 

```
} finally {
            lock.unlock();
                                     6 解除铺定
        ١
    \mathcal{F}public E get (int index) {
        lock.close();
        try {
            return (E) elems[index];
        } finally {
            lock.unlock();
        ٦
    public int size() {
        lock, lock();
        try {
            return next;
        } finally {
            lock.unlock();
    \mathcal{I}\, }
```
ReentrantLock 顾名思义, 如果已经有线程取得 Lock 对象锁定, 尝试再次锁定同一 Lock 的线程,才可以继续往后执行程序代码,要解除锁定,可以调用 Lock 对象的 unlock() ●。

注意>>> 为了避免调用 Lock 对象的 lock () 后, 在后续执行流程中抛出异常而无法解除锁定, 一定 要在 finally 中调用 Lock 对象的 unlock()方法。

Lock 接口还定义了 tryLock()方法, 如果线程调用 tryLock()可以取得锁定会返回 true, 若无法取得锁定并不会发生阻断,而是返回 false。来试着使用 tryLock () 解决 11.1.5 节中 DeadLockDemo 的死结问题:

Concurrency NoDeadLockDemo.java

package cc.openhome;

import java.util.concurrent.locks.\*;

class Resource {

private ReentrantLock lock = new ReentrantLock(); private String name;

Resource (String name) {

线程与并行

```
this.name = name;\mathbf{1}1取得目前与传入的 Resource 的 Lock 锁定
    void cooperate (Resource res) {
        while (true) {
                                                   ❷ 如果两个 Resource 的 Lock 都取得锁
            try {
                                                    定,才执行资源整合
               if (lockMethod(res)) { \leftarrowSystem.out.printf("%s 整合 %s 的资源%n", this.name, res.name);
                   break; ← 图资源整合成功, 离开循环
                \mathcal{F}} finally {
               unLockMeAnd(res); ← ●解除目前与传入的 Resource 的 Lock 锁定
        \mathcal{F}\mathcal{F}private boolean lockMeAnd (Resource res) {
        return this.lock.tryLock() && res.lock.tryLock();
    \mathcal{F}private void unLockMeAnd (Resource res) {
        if (this.lock.isHeldByCurrentThread()) {
            this.lock.unlock();
       if (res.lock.isHeldByCurrentThread()) {
       res.lock.unlock();
        \mathbf{1}public class NoDeadLockDemo { }
   public static void main (String[] args) {
       Resource res1 = new Resource("resource1");
       Resource res2 = new Resource("resource2");Thread threadl = new Thread(() -> {
           for (int i = 0; i < 10; i++) {
              res1.cooperate(res2);
           \frac{1}{2});
       Thread thread2 = new Thread(() -> {
           for (int i = 0; i < 10; i++) {
               res2.cooperate(res1);
```

```
);
threadl.start();
thread2.start();
```
 $\mathcal{F}$ 

前面 DeadLockDemo 之所以会发生死结,在于两个线程在执行 cooperate ()方法取得目前 Resource 锁定后, 尝试调用另一 Resource 的 doSome(), 因无法取得另一 Resource 的锁定而 阻断。也就是说, 线程因无法同时取得两个 Resource 的锁定而阻断。既然如此, 就在无法 同时取得两个 Resource 的锁定时, 干脆释放已取得的锁定, 就可以解决问题。

改写后的 cooperate() 会在 while 循环中, 执行 lockMeAnd(res) ❶, 在该方法中使用目前 Resource 的 Lock 的 tryLock()尝试取得锁定, 以及被传入 Resource 的 Lock 的 tryLock()尝试 取得锁定,只有在两次 tryLock()返回值都是 true, 也就是两个 Resource 都取得锁定后,才 进行资源整合❷并离开 while 循环❸, 无论哪个 tryLock()成功, 都要在 finally 中调用 unLockMeAnd(res) , 在该方法中测试并解除锁定。

### 2. 伸用 ReadWriteLock

前面设计了线程安全的 ArrayList, 如果有两个线程都想调用 get()与 size()方法, 由 干锁定的关系,其中,一个线程只能等待另一个线程解除锁定,无法两个线程同时调用 get () 与 size() 方法。然而, 这两个方法都只是读取对象状态, 并没有变更对象状态, 如果只是 读取操作,可允许线程同时并行的话,那对读取效率将会有所改善。

ReadWriteLock 接口定义了读取锁定与写入锁定行为, 可以使用 readLock()、writeLock() 方法返回 Lock 操作对象。ReentrantReadWriteLock 是 ReadWriteLock 接口的主要操作类, readLock()方法会返回 ReentrantReadWriteLock.ReadLock 实例, writeLock()方法会返回 ReentrantReadWriteLock.WriteLock 实例。

ReentrantReadWriteLock.ReadLock 操作了 Lock 接口, 调用其 lock()方法时, 若没有任何 ReentrantReadWriteLock.WriteLock调用过 lock() 方法, 也就是没有任何写入锁定时, 就可以 取得读取锁定。

ReentrantReadWriteLock.WriteLock 操作了 Lock 接口, 调用其 lock()方法时, 若没有任何 ReentrantReadWriteLock.ReadLock或 ReentrantReadWriteLock.WriteLock调用过 lock()方法,也就 是没有任何读取或写入锁定时,才可以取得写入锁定。

例如, 可使用 ReadWriteLock 改写前面的 ArrayList, 改讲读取效率:

### Concurrency ArrayList2.java

package cc.openhome;

import java.util.Arrays; import java.util.concurrent.locks.\*; chapter

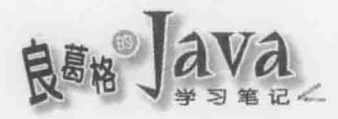

```
public class ArrayList2<E> {
    private ReadWriteLock lock = new ReentrantReadWriteLock(); < 10 使用 ReadWriteLock
    private Object[] elems;
    private int next;
    public ArrayList2(int capacity) {
        elems = new Object[capacity];
    public ArrayList2() {
        this (16);
    \mathbf{r}public void add (E elem) {
        lock.writeLock().lock(); <
                                         ●取得写入锁定
      try {
           if (newt == elems.length) {
                elems = Arrays.copyOf(elems, elems.length * 2);
            \mathbf{1}elems[next++] = elem;} finally {
                                                  6 解除写入锁定
         lock.writeLock().unlock();
    \mathbf{1}public E get(int index) {
        lock.readLock().lock();
      try {
            return (E) elems[index];
       } finally {
            lock.readLock().unlock();
         \mathbf{1}public int size() {
        lock.readLock().lock();
                                           4取得读取锁定
        try (return next;
         } finally {
            lock.readLock().unlock();
                                                 ● 解除读取锁定
        \mathbf{1}\mathbf{1}
```

```
>358
```
这次在 ArrayList 中使用 ReadWriteLock❶, 若有线程调用 add()方法打算进行写入操作 时, 先取得写入锁定 , 这样若有其他线程打算再次取得写入锁定或取得读取锁定, 都必 须等待此次写入锁定解除。同样地,记得要在 finally 中解除写入锁定<sup>6</sup>。

若有线程调用 get ()方法打算进行读取操作时,先取得读取锁定 3。这样若有其他线程 后续也可再取得读取锁定(例如有线程打算再调用 get ()或 size ()方法), 但若有线程打算取 得写入锁定, 必须等待所有读取锁定解除, 记得要在 finally 中解除读取锁定●。

这样设计之后, 若线程都只是在调用 get ()或 size ()方法, 都不会因等待锁定而进入阻 断状态,可以增加读取效率。

### 3. 使用 StampedLock

ReadWriteLock 在没有任何读取或写入锁定时, 才可以取得写入锁定, 这可用于实现悲 观读取(Pessimistic Reading),如果线程进行读取时,经常可能有另一线程有写入需求,为 了维持数据一致, ReadWriteLock 的读取锁定就可派上用场。

然而, 如果读取线程很多, 写入线程甚少的情况下, 使用 ReadWriteLock 可能会使得写 入线程遭受饥饿(Starvation)问题, 也就是写入线程可能迟迟无法竞争到锁定, 而一直处于 等待状态。

JDK8 新增了 StampedLock 类, 可支持乐观读取(Optimistic Reading)操作, 也就是若读取 线程很多,写入线程甚少的情况下,你可以乐观地认为,写入与读取同时发生的机会甚少, 因此不悲观地使用完全的读取锁定,程序可以查看数据读取之后,是否遭到写入线程的变 更,再采取后续的措施(重新读取变更后的数据,或者是抛出例外)。

假设之前的 ArrayList 范例会用于读取线程多而写入线程少的情况,而你想要操作乐观 读取, 如何使用 StampedLock 类来实现:

Concurrency ArrayList3.java

```
package cc.openhome;
```

```
import java.util.Arrays;
import java.util.concurrent.locks.*;
```

```
public class ArrayList3<E> {
```
private StampedLock lock = new StampedLock(); ← 1使用 StampedLock

```
private Object[] elems;
private int next;
```

```
public ArrayList3(int capacity) {
    elems = new Object[capacity];
```

```
public ArrayList3() {
    this(16);
```

```
3
```
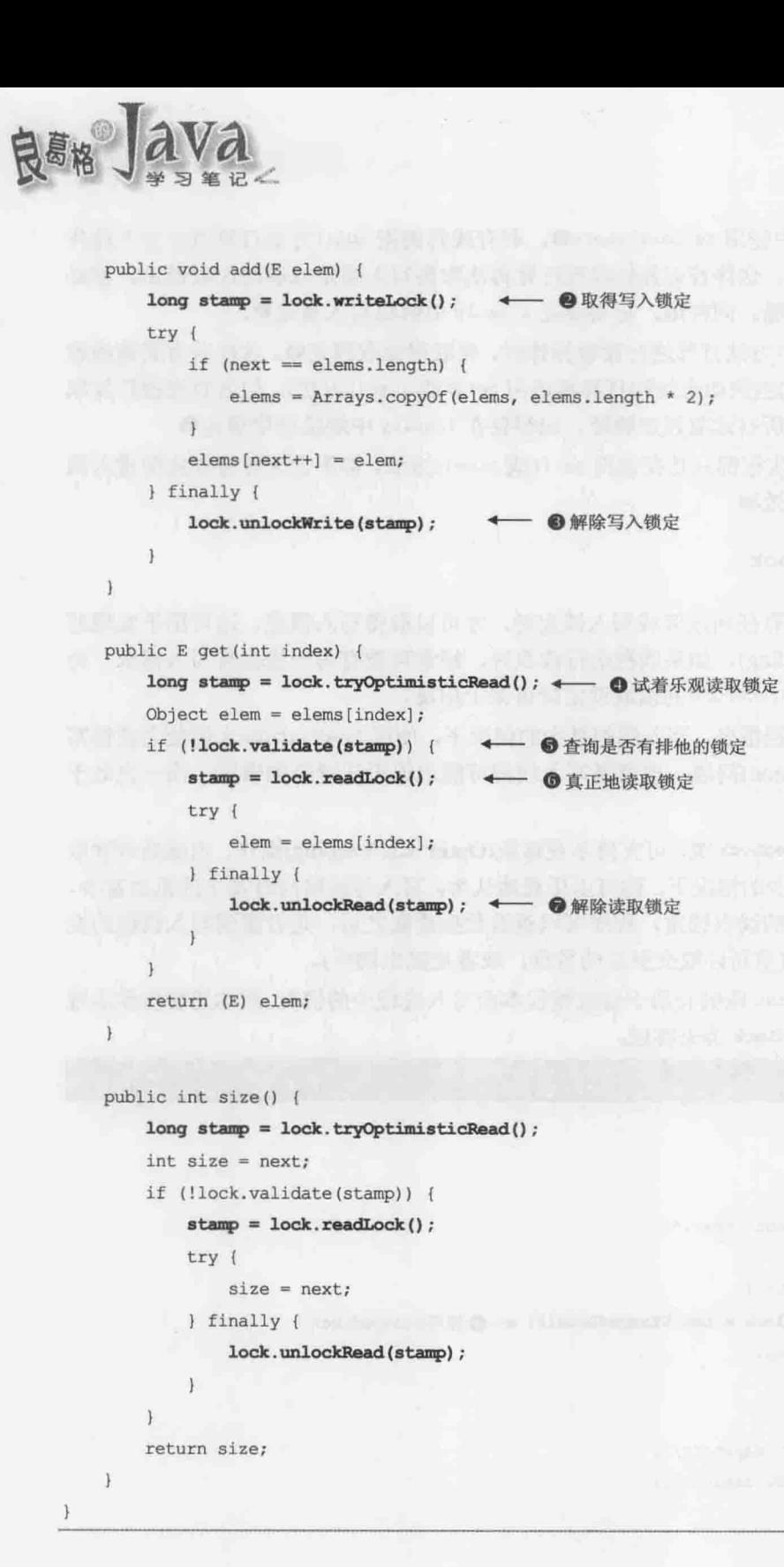

范例中使用了 StampedLock❶, 可以使用 writeLock()方法取得写入锁定, 这会返回一个 long 整数代表锁定戳记(Stamp) , 可用于使用解除锁定 或通过 tryConvertToXXX () 方法 转换为其他锁定。

在范例 get ()中示范了一种乐观读取的操作方式, tryOptimisticRead()不会真正执行读 取锁定,而是返回锁定戳记●,如果有其他排他性锁定的话,戳记会是 0,范例接着将数 据暂读出至局部变量, validate()方法用来验证戳记是不是被其他排他性锁定取得了●, 如 果是的话就返回 false, 如果戳记是 0 也会返回 false。如果 if 验证出戳记被其他排他性锁 定取得, 重新使用 readLock()做真正的读取锁定 , 并在锁定时更新局部变量, 而后解除 读取锁定 , 如 if 验证条件不成立, 只要直接返回局部变量的值。范例中的 size()方法也 是类似的操作方式。

注意>>> 在 validate()之后发生写入而返回结果不一致是有可能的, 如果你在意这样的不一致, 应 当采用完全的锁定。

提示>>> 以下文章(Stamped Lock Idioms)中比较了 synchronized, volatile, ReentrantLock, ReadWriteLock、StampedLock 等同步锁定机制:

http://javaspecialists.eu/archive/Issue215.html

#### 4. 使用 Condition

Condition 接口用来搭配 Lock, 最基本用法就是达到 Object 的 wait()、notify()、 notifyAll()方法的作用。先来看看如何使用 Lock 与 Condition 改写 11.1.6 节中生产者、消 费者范例中的 Clerk 类:

## Concurrency Clerk.java

package cc.openhome;

```
import java.util.concurrent.locks.Condition;
import java.util.concurrent.locks.Lock;
import java.util.concurrent.locks.ReentrantLock;
```

```
public class Clerk {
   private int product = -1;
   private Lock lock = new ReentrantLock();
   private Condition condition = lock.newCondition(); ← ●建立 Condition 对象
   public void setProduct(int product) throws InterruptedException (
       lock, lock();
       try {
           waitIfFull();
          this.product = product;
           System.out.printf("生产者设定 (%d)%n", this.product);
```
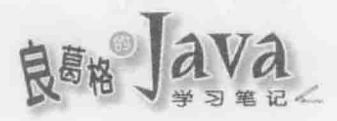

condition.signal(); **4 用 Condition 的 signal()取代 Object 的 notify()** } finally { lock.unlock();

```
private void waitIfFull() throws InterruptedException {
   while (this.product != -1) {
       condition.await(); <== 1 Condition 的 await() 取代 Object 的 wait()
```
public int getProduct() throws InterruptedException {

```
lock.lock();
```
 $try$  {

```
waitIfEmpty();
   int p = this.product;this.product = -1;
   System.out.printf("消费者取走 (%d)%n", p);
   condition.signal();
   return p;
} finally {
```

```
lock.unlock();
```
 $\mathcal{F}$ 

```
private void waitIfEmpty() throws InterruptedException {
    while (this.product == -1) {
        condition.await();
j,
```
可以调用 Lock 的 newCondition()取得 Condition 操作对象 , 调用 Condition 的 await() 将会使线程进入 Condition 的等待集合 3。要通知等待集合中的一个线程, 则可以调用 signal()方法 e: 如果要通知所有等待集合中的线程, 可以调用 signalAll() 方法。Condition 的 await()、signal()、signalAll()方法, 可视为 Object 的 wait()、notify()、notifyAll() 方法的对应。

事实上, 11.1.6 节中的 Clerk 对象调用 wait () 时, 无论生产者还是消费者线程, 都会至 Cleck 对象的等待集合, 在多个生产者、消费者线程的情况下, 等待集合中会有生产者与消 费者线程, 调用 notify()时, 有可能通知到生产者线程, 也有可能通知到消费者线程。如 果现在消费者线程取走产品后, Clerk 没有产品了, 而消费者最后 notify ()时, 实际又通知 到消费者线程,那么只是计消费者线程再次执行到 wait()而重复讲出等待集合。

事实上, 一个 condition 对象可代表有一个等待集合, 可以重复调用 Lock 的 newCondition(),取得多个 Condition 实例,这代表了可以有多个等待集合。上面改写的 Clerk 类, 因为使用了一个 Condition, 所以实际上也只有一个等待集合, 作用将类似 11.1.6 节中 的 Clerk 类。如果可以有两个等待集合: 一个是给生产者线程用, 一个是给消费者线程用, 生产者只通知消费者等待集合, 消费者只通知生产者等待集合, 那会比较有效率。例如:

#### Concurrency Clerk2.java

package cc.openhome;

```
import java.util.concurrent.locks.Condition;
import java.util.concurrent.locks.Lock;
import java.util.concurrent.locks.ReentrantLock;
public class Clerk2 {
    private int product = -1;
    private Lock lock = new ReentrantLock();
    private Condition producerCond = lock.newCondition(); \leftarrow- 1相有生产者等待集合
    private Condition consumerCond = lock.newCondition(); <
                                                              - 2 拥有消费者等待集合
    public void setProduct(int product) throws InterruptedException {
       lock, lock();
```
 $try f$ 

```
waitIfFull();
   this.product = product;
   System.out.printf("生产者设定 (%d)%n", this.product);
                              - 3 通知消费者等待集合中的消费者线程
   consumerCond.signal();
} finally {
```
lock.unlock();

```
private void waitIfFull() throws InterruptedException {
    while (this.product != -1) {
                                  - O至生产者等待集合等待
        productCond.await(); \leftarrow
```

```
public int getProduct() throws InterruptedException
   lock.lock();
   try fwaitIfEmpty();
        int p = this.product;
```

```
this.product = -1;
```

```
System.out.printf("消费者取走 (%d)%n", p);
         producerCond.signal();
                                 ■ 通知生产者等待集合中的生产线程
        return p;
      } finally {
         lock.unlock();
  private void waitIfEmpty() throws InterruptedException {
      while (this.product == -1) {
         consumerCond.await();
                                - 6至消费者等待集合等待
  \} .
```
在这个范例中,分别为生产者线程与消费者线程建立了 Condition 对象,这表示可拥有 两个等待集合,一个给生产者线程用 → 一个给消费者线程用 → 如果 Clerk 无法收东西了, 那就请生产者线程至生产者等待集合中等待,而生产者线程设定产品后,会通知消费者 等待集合中的线程,。反之, 消费者线程会至消费者等待集合中等待 , 若要通知, 则通 知生产者等待集合中的线程❺。

#### 使用 Executor  $11.2.2$

Runnable 用来定义可执行流程与可使用数据, Thread 用来执行 Runnable。两者结合的 基本做法正如前面介绍的, 将 Runnable 指定给 Thread 创建之用, 并调用 start () 开始执行。

Thread 的建立与系统资源有关, 如何建立 Thread、是否重用 Thread、何时销毁 Thread、 被指定的 Runnable 何时排定给 Thread 执行, 这些都是复杂的议题。为此, 从 JDK5 开始, 定义了 java.util.concurrent.Executor 接口, 目的是将 Runnable 的指定与实际如何执行分离。 Executor 接口只定义了一个 execute()方法:

```
package java.util.concurrent;
public interface Executor {
    void execute (Runnable command);
```
 $\mathcal{F}$ 

单看这个方法, 你不会知道被指定的 Runnable 是如何被执行的。例如, 可以将 11.1.3 节中的 Download 与 Download2 行为封装起来:

### Concurrency Pages.java

package cc.openhome;

```
import java.net.URL;
import java.util.concurrent.*;
import java.io.*;
```

```
public class Pages {
    private URL[] urls;
    private String[] fileNames;
    private Executor executor;
    public Pages (URL[] urls, String[] fileNames, Executor executor) {
        this.urls = urls;
        this.fileNames = fileNames;
        this.executor = executor:
    public void download() {
        for (int i = 0; i < urls.length; i++) {
             URL ur1 = urls[i];String fileName = fileNames[i];
             executor.execute(() \rightarrow {
                 try {
                     dump(url.openStream(), new FileOutputStream(fileName));
                 } catch (IOException ex) {
                     throw new RuntimeException(ex);
                 \mathbf{1}\});
        \lambda\lambdaprivate void dump (InputStream src, OutputStream dest)
                                                 throws IOException {
        try (InputStream input = src; OutputStream output = dest) {
             byte[] data = new byte[1024];
             int length;
             while ((length = input.read(data)) != -1) {
                output.write(data, 0, length);
             \mathbf{1}\lambda\frac{1}{2}
```
单看这个 Pages 类, 并不会知道实际上 Executor 如何执行给定的 Runnable 对象。如何 执行, 要看操作 Executor 的操作类如何定义, 也许你可以定义一个 DirectExecutor, 单纯 调用传入 execute ()方法的 Runnable 对象的 run ()方法:

Concurrency DirectExecutor.java

package cc.openhome;

import java.util.concurrent.Executor;

chapte

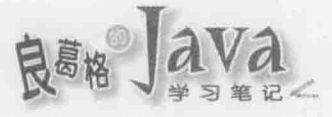

```
public class DirectExecutor implements Executor {
     public void execute (Runnable r) {
          r. run();
     \mathbf{1}
```
## 如果这样使用 Pages 与 DirectExecutor:

### Concurrency Download.java

```
package cc.openhome;
import java.net.URL;
import java.io.*;
public class Download {
    public static void main(String[] args) throws Exception {
        URL[] urls = {
            new URL("http://openhome.cc/Gossip/Encoding/"),
            new URL("http://openhome.cc/Gossip/Scala/"),
            new URL("http://openhome.cc/Gossip/JavaScript/"),
            new URL("http://openhome.cc/Gossip/Python/")
        \};
        String[] fileNames = {
            "Encoding.html",
            "Scala.html",
            "JavaScript.html",
            "Python.html"
        \mathbf{E}
```
new Pages (urls, fileNames, new DirectExecutor()).download();

3

 $\mathcal{F}$ 

那就是只有主线程逐一执行指定的每个页面下载。如果定义一个 ThreadPerTaskExecutor:

Concurrency ThreadPerTaskExecutor.java

package cc.openhome;

import java.util.concurrent.Executor;

```
public class ThreadPerTaskExecutor implements Executor {
     public void execute (Runnable r) {
         new Thread(r).start();
```
 $\ddot{\phantom{1}}$ 

对于每个传入的 Runnable 对象, 会建立一个 Thread 实例并 start () 执行。如果这样使用 Pages 与 ThreadPerTaskExecutor:

# Concurrency Download2.java

```
package cc.openhome;
import java.net.URL;
import java.io.*;
public class Download2 {
    public static void main(String[] args) throws Exception {
        ... 这部份与 Download 相同,故略...
        new Pages (urls, fileNames, new ThreadPerTaskExecutor()).download();
\mathcal{Y}
```
那针对每个网页,会启动一个线程来进行下载。或许你会想到,若要下载的页面非常 多, 每次建立一个线程下载页面完后就丢弃该线程, 过于浪费系统资源。也许你会想操作 一个具有线程池(Thread Pool)的 Executor, 建立可重复使用的线程, 这是可行的。不过不用 亲自操作,因为 Java SE API 中提供有接口与操作类,可达到此类需求。在这之前,先来 看看 Executor 的 API 架构, 如图 11.6 所示。

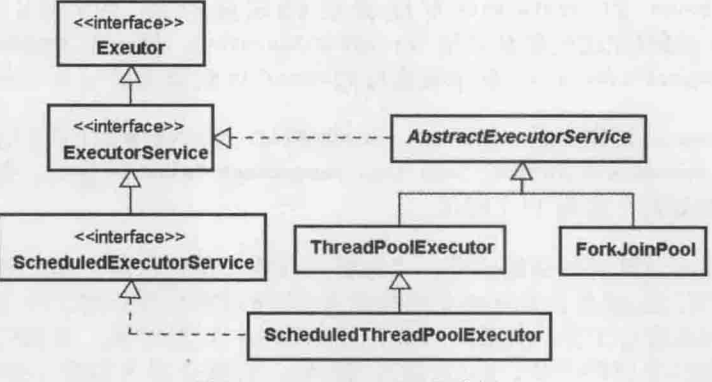

图 11.6 Executor API 架构图

#### 1. 使用 ThreadPoolExecutor

在 Java SE API 中, 像线程池这类服务的行为, 实际上是定义在 Executor 的子接口 java.util.concurrent.ExecutorService 中。通用的 ExecutorService 由抽象类 AbstractExecutorService 操作, 如果需要线程池的功能, 则可以使用其子类 java.util.concurrent.ThreadPoolExecutor。 根据不同的线程池需求, ThreadPoolExecutor 拥有数种不同构造函数可供使用。不过通常会 使用 java.util.concurrent.Executors 的 newCachedThreadPool()、newFixedThreadPool()静态方 法来创建 ThreadPoolExecutor 实例, 程序看来较为清楚且方便。

chapter

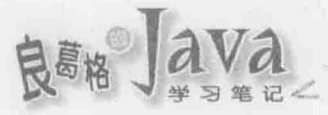

Executors.newCachedThreadPool()返回的 ThreadPoolExecutor 实例, 会在必要时建立线 程, Runnable 可能执行在新建的线程, 或重复利用的线程中, newFixedThreadPool()则可指 定在池中建立固定数量的线程,这两个方法也都有接受 java.util.concurrent.ThreadFactory 的版本。可以在 ThreadFactory 的 newThread() 方法中, 操作如何建立 Thread 实例。

例如, 可使用 ThreadPoolExecutor 搭配前面的 Pages 使用:

#### Concurrency Download3.java

package cc.openhome;

import java.net.URL;

public class Download3 {

public static void main (String[] args) throws Exception { ... 这部份与 Download 相同, 故略...

ExecutorService executorService = Executors.newCachedThreadPool(); new Pages (urls, fileNames, executorService).download(); executorService.shutdown();

ExecutorService 的 shutdown() 方法会在指定执行的 Runnable 都完成后, 将 ExecutorService 关闭(在这里就是关闭 ThreadPoolExecutor), 另一个 shutdownNow () 方法, 则 可以立即关闭 ExecutorService, 尚未被执行的 Runnable 对象会以 List<Runnable>返回。

ExecutorService 还定义了 submit()、invokeAll()、invokeAny()等方法, 这些方法中出 现了 java.util.concurrent.Future、java.util.concurrent.Callable 接口。先来看看这两个接 口与相关 API 的架构, 如图 11.7 所示。

相信你应该有过这类对话的经验: "老板, 我要一份蚵仔煎, 待会来拿!"这也描述 了 Future 定义的行为, 就是让你在将来取得结果。你可以将想执行的工作交给 Future, Future 会使用另一线程来进行工作, 你就可以先忙别的事去, 过些时候, 再调用 Future 的 get() 取得结果, 如果结果已经产生, get () 会直接返回, 否则会进入阻断直到结果返回。get () 的另一版本则可以指定等待结果的时间, 若指定的时间到结果还没产生, 就会抛出 java.util.concurrent.TimeoutException, 也可以使用 Future 的 isDone()方法, 看看结果是否 产生。

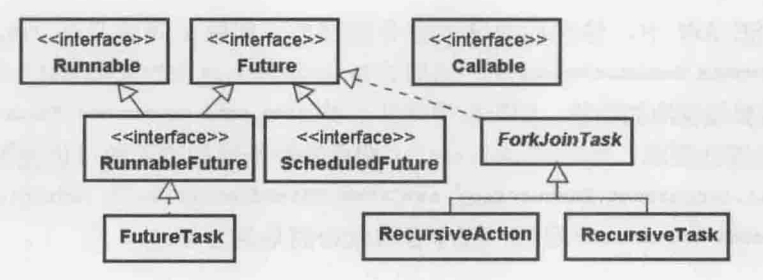

图 11.7 Future 与 Callable API 架构图

Future 经常与 Callable 搭配使用, Callable 的作用与 Runnable 类似, 可让你定义想要 执行的流程。不过 Runnable 的 run()方法无法返回值, 也无法抛出受检异常(Checked Exception), 然而 Callable 的 call () 方法可以返回值, 也可以抛出受检异常:

```
package java.util.concurrent;
public interface Callable<V> {
     V call() throws Exception;
```
java.util.concurrent.FutureTask 是 Future 的操作类, 创建时可传入 Callable 操作对象 指定的执行的内容。来举个 Future 与 Callable 运用的实例:

### Concurrency FutureCallableDemo.java

```
package cc.openhome;
```

```
import java.util.concurrent.*;
import static java.lang.System.*;
public class FutureCallableDemo {
    static long fibonacci (long n) {
        if (n \leq 1) {
           return n;
        return fibonacci (n - 1) + fibonacci (n - 2);
    J.
```

```
public static void main (String[] args) throws Exception {
    FutureTask<Long> the30thFibFuture =
```

```
new FutureTask<>(() -> fibonacci(30));
```
out.println("老板, 我要第 30 个费式数, 待会来拿...");

```
new Thread(the30thFibFuture).start();
while(!the30thFibFuture.isDone()) {
   out.println("忙别的事去...");
```
out.printf("第 30 个费式数: %d%n", the30thFibFuture.get());

 $\frac{1}{2}$ 

 $\mathcal{F}$ 

由于 Future 也操作了 Runnable 接口(RunnableFutured 的父接口), 所以可以指定给 Thread 创建之用。范例的执行结果如下:

老板, 我要第 30 个费式数, 待会来拿...... 忙别的事去 ...... 第 30 个费式数: 832040

chapter

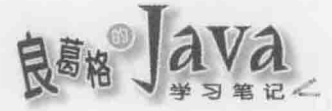

提示》》》 关于费式数, 可以参考以下网址:

http://openhome.cc/Gossip/AlgorithmGossip/FibonacciNumber.htm

如果你的流程已定义在某个 Runnable 对象中, FutureTask 创建时也有接受 Runnable 的 版本,并可指定一个对象在调用 get ()时返回(运算结束后)。

回头看看 ExecutorService 的 submit()方法, 它可以接受 Callable 对象, 调用后返回的 Future 对象, 就是让你在稍后可以取得运算结果。例如, 改写以上的范例为使用 ExecutorService 的版本:

Concurrency FutureCallableDemo.java

package cc.openhome;

```
import java.util.concurrent.*;
import static java.lang.System.*;
public class FutureCallableDemo2 {
    static long fibonacci (long n) {
        if (n \leq 1) {
             return n;
        return fibonacci (n - 1) + fibonacci (n - 2);
    \ddot{\gamma}public static void main (String[] args) throws Exception {
        ExecutorService service = Executors.newCachedThreadPool();
        out.println("老板, 我要第 30 个费式数, 待会来拿...");
        Future<Long> the30thFibFuture = service.submit(() -> fibonacci(30));
        while(!the30thFibFuture.isDone()) {
             out.println("忙别的事去...");
        out.printf("第 30 个费式数: %d%n", the30thFibFuture.get());
    \overline{\phantom{a}}\mathbf{1}
```
范例的执行结果与前一个范例相同。如果有多个 Callable, 可以先收集为 Collection 中, 然后调用 ExecutorService 的 invokeAll(), 这会以 List<Future<T>>返回与 Callable 相关 联的 Future 对象。如果有多个 Callable, 只要有一个执行完成就可以。那可以先收集在 Collection 中, 然后调用 ExecutorService 的 invokeAny(), 只要 Collection 其中一个 Callable 完成, invokeAny () 就会返回该 Callable 的执行结果。

ScheduledExecutorService 为 ExecutorService 的子接口, 顾名思义, 可以让你进行工作排 程; schedule()方法用来排定 Runnable 或 Callable 实例延迟多久后执行一次, 并返回 Future 子接口 ScheduledFuture 的实例: 对于重复性的执行, 可使用 scheduleWithFixedDelay()与 scheduleAtFixedRate()方法。

提示》》 在还没有 ScheduledExecutorService 与相关操作类前(JDK5 开始提供), 标准 API 是由 java.util.Timer 与 java.util.TimerTask 提供排程功能(JDK1.3 就存在), 不过限制比较 多。有兴趣的话, 从网络上可以找到不少 Timer 与 TimerTask 的范例。

在一个线程只排定一个 Runnable 实例的情况下, scheduleWithFixedDelay()方法可排定 延迟多久首次执行 Runnable,执行完 Runnable 会排定延迟多久后再次执行。由于是以上次 Runnable 完成执行后的时间为准, 所以运行时间就是排定时间。scheduleAtFixedRate()可指 定延迟多久首次执行 Runnable, 同时依据指定周期排定每次执行 Runnable 的时间, 如果上 一次 Runnable 运行时间未超过指定周期, 则运行时间就是排定时间; 如果上次 Runnable 运 行时间超过指定周期, 上次 Runnable 执行完后, 会立即执行下次 Runnable(运行时间就会晚 于排定时间)。不管 scheduleWithFixedDelay()还是 scheduleAtFixedRate(),上次排定的工作 抛出异常, 不会影响下次排程的进行。

ScheduledExecutorService 的操作类 ScheduledThreadPoolExecutor 为 ThreadPoolExecutor 的子类,具有线程池与排程功能。可以使用 Executors 的 newScheduledThreadPool()方法指定返 回内建多少个线程的 ScheduledThreadPoolExecutor: 使用 newSingleThreadScheduledExecutor() 则可使用单个线程执行排定的工作。

以下范例示范 newSingleThreadScheduledExecutor()返回的 ScheduledExecutorService, 在排定 一个 Runnable 的情况下, scheduleWithFixedDelay()执行的时间点:

# Concurrency ScheduledExecutorServiceDemo.java

```
package cc.openhome;
```

```
import java.util.concurrent.*;
```

```
public class ScheduledExecutorServiceDemo {
```

```
public static void main (String[] args) {
```
ScheduledExecutorService service

= Executors.newSingleThreadScheduledExecutor();

service.scheduleWithFixedDelay(

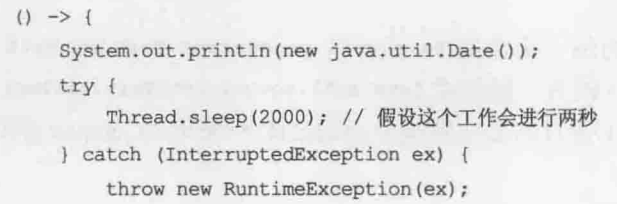

hapter

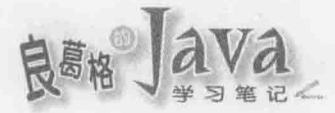

}, 2000, 1000, TimeUnit.MILLISECONDS);

java.util.Date创建时, 会取得当时系统时间。每次工作会执行2秒, 而后延迟1秒, 所以看到的时间显示总共是3秒为一个间隔:

Wed Apr 16 11:46:09 CST 2014 Wed Apr 16 11:46:12 CST 2014 Wed Apr 16 11:46:15 CST 2014 Wed Apr 16 11:46:18 CST 2014 Wed Apr 16 11:46:21 CST 2014 Wed Apr 16 11:46:24 CST 2014 Wed Apr 16 11:46:27 CST 2014

如果把以上范例的 scheduleWithFixedDelay()换为 scheduleAtFixedRate(),每次排定的执 行周期虽然为1秒,但由于每次工作执行实际上为2秒,会超过排定周期,所以上一次执 行完工作后, 会立即执行下一次工作, 结果就是时间显示为2秒一个间隔:

```
Wed Apr 16 11:47:51 CST 2014
Wed Apr 16 11:47:53 CST 2014
Wed Apr 16 11:47:55 CST 2014
Wed Apr 16 11:47:57 CST 2014
Wed Apr 16 11:47:59 CST 2014
Wed Apr 16 11:48:01 CST 2014
```
如果再把 Thread.sleep(2000)改为 Thread.sleep(500), 由于每次工作执行不会超过排定 周期, 所以时间显示会1秒一个间隔:

Wed Apr 16 11:48:34 CST 2014 Wed Apr 16 11:48:35 CST 2014 Wed Apr 16 11:48:36 CST 2014 Wed Apr 16 11:48:37 CST 2014 Wed Apr 16 11:48:38 CST 2014 Wed Apr 16 11:48:39 CST 2014

提示>>> 这三个范例如果排定的 Runnable 超过两个以上会如何呢? 如果再改用 Executors 的 newScheduledThreadPool()方法, 建立内建多个线程的线程池, 执行结果又会如何呢? 为 了不影响多个排定工作的运行时间,可建立内建足够数量的线程。

### 3. 使用 ForkJoinPool

图 11.7 中, Future 的另一操作类 java.util.concurrent.ForkJoinTask 及其子类, 与 图 11.6 中 ExecutorService 的另一操作类 java.util.concurrent.ForkJoinPool 有关, 它们都 是 JDK7 中新增的 API, 主要目的是在解决分而治之(Divide and Conquer)的问题。

所谓分而治之的问题, 是指这些问题的解决, 可以分解为性质相同的子问题, 子问题 还可以再分解为更小的子问题,将性质相同的子问题解决并收集运算结果(如果必要的话), 整体问题也就解决了,如图 11.8 所示。

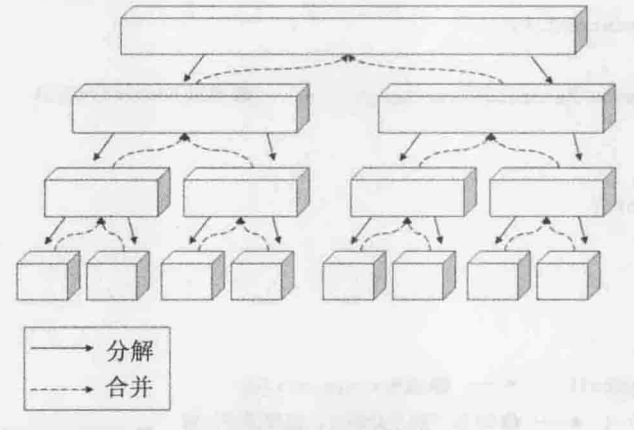

图 11.8 分而治之的概念

费式数列的解决就是一个例子。观察费式数演算伪码就可以了解:

Procedure FIB(N) [

IF  $(N < 0)$ PRINT ("输入错误");

```
IF (N = 0 \text{ OR } N = 1)RETURN (N);
ELSE
    RETURN (FIB(N-1) + FIB(N-2));
```
第 N个费式数的求解, 可以分解为第 N-1 个费式数与第 N-2 个费式数求解两个子任 务, 之后再将两数总和相加即可求得, 至于第 N-1 个费式数, 则可再分解为第 N-2 与 N-3 个费式数求解, 第 N-2 个费式数, 则可再分解为第 N-3 与 N-4 个费式数求解。

分而治之可以结合并行, 以费式数求解为例, 若以循序方式解决第 N 个费式数, 必须 先求得第 N-1 个费式数, 再求得第 N-2 个费式数, 如果环境中允许使用两个以上的处理流 程, 第 N-1 个费式数与第 N-2 个费式数以及各自子任务同时并行, 那么解决问题的速度将 会加快。

在分而治之需要结合并行的情况下,可以使用 ForkJoinTask, 其操作了 Future 接口, 可 让你在未来取得耗时工作的执行结果。如果有个 ForkJoinTask 在 ForkJoinPool 的管理时, 执行了 fork()方法, 则会以另一个线程来执行它; 如果想取得 ForkJoinTask 的执行结果, 可以调用 join () 方法; 如果执行结果尚未产生, 则会阻断至执行结果返回。

可以使用 ForkJoinTask 的子类 RecursiveTask, 这用于执行后会返回结果的时候, RecursiveTask 是个抽象类, 使用时必须继承它, 并操作 compute () 方法。如果分而治之的过 程中,子任务不需返回值,可以继承 RecursiveAction 并操作 compute ()方法。例如,下面是 伸用 RecursiveTask 与 ForkJoinPool 解决费式数的示范:

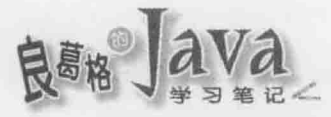

## Concurrency FibonacciForkJoin.java

```
package cc.openhome;
import java.util.concurrent.*;
                                                  - ❶继承 RecursiveTask
class Fibonacci extends RecursiveTask<Long> { <
    final long n;
    Fibonacci (long n) {
        this.n = n;
    @Override
    public Long compute() { ← ●操作 compute()方法
        if (n <= 20) { ← 320以下就不分解了, 直接循序运算
                                                             4分解出n-1子仟务、请ForkJoinPool
            return solveFibonacciSequentially(n);
                                                               分配线程来执行这个子任务
        \mathbf{r}ForkJoinTask<Long> subTask = new Fibonacci (n - 1).fork();
        return new Fibonacci (n - 2). compute () + subTask.join();
    \mathcal{F}6 取得此子任务执行结果
                        +分解出 n-2 子任务并直接运算
    static long solveFibonacciSequentially(long n) {
        if (n \leq 1) {
            return n;
        \mathbf{1}return solveFibonacciSequentially(n - 1)
                + solveFibonacciSequentially(n - 2);
The contract of the contract of the
public class FibonacciForkJoin {
    public static void main (String[] args) {
        Fibonacci fibonacci = new Fibonacci (45);
        ForkJoinPool pool = new ForkJoinPool();
        System.out.println(pool.invoke(fibonacci)); ← ●开始分而治之
  \rightarrow\mathbf{F}
```
在继承 RecursiveTask 之后❶, 主要是将子任务的分解与求解过程撰写于 compute () 方法 之中2, 为了避免分解出过多的子任务, 造成不必要的负担, n 小于 20 就不分解出子任务 3, 直接用循序求解, 在这里 n 设定为 20 只是纯粹作为示范, 你必须决定子任务的最佳数量。

chapter

其中讲行了 n-1 与 n-2 子仔务的分解, n-1 子仔务调用了 fork()方法●, ForkJoinPool 会分配线程来执行其 compute ()方法, 程序中直接调用 n-2 任务的 compute () , 在取得 n-2 费式数的值后,幸运的话, n-1 的值也许就运算好了, 此时直接调用 join () 来取得运算结果 (如果还没, 就会待到执行结果返回)©。ForkJoinPool 的 invoke()方法, 接受 ForkJoinTask 实例2, 如果是 RecursiveTask, 将会调用其 compute()开始执行运算, 所有 ForkJoinTask 实 例的 compute ()方法执行完毕, ForkJoinPool 就会关闭。

在多处理器的环境中,每个处理器若分配一个线程,每个线程分别执行一个子任务, 由于各个处理器指令周期、数据处理量等可能不同,会造成各线程子任务完成的时间不一, 如果某个线程完成了子任务, 该核心运算资源也就闲置了下来。

ForkJoinPool 与其他的 ExecutorService 操作不同的地方在于, 它实现了工作窃取 (Work-stealing)演算, 其建立的线程如果完成手边任务, 会尝试寻找并执行其他任务建立的 子任务, 让线程保持忙碌状态, 有效利用处理器的能力。默认 ForkJoinPool 会依处理器数 量来律立线程, 你可以通过 Runtime.getRuntime().availableProcessors()得知可用的处理器 数量,在使用 ForkJoin 框架时,建立超过处理器数量的线程,基本上对效率不会有更多的 帮助。为了让处理器保持忙碌状态, ForkJoin 框架适用于计算密集式的任务, 较不适合用 干容易造成线程阳断的场合, 例如 I/O 密集式的任务。

# 11.2.3 并行 Collection 简介

在 java.util.concurrent 句中, 提供了一些支持并行操作的 Collection 子接口与操作类。 下面简介一些常用的接口与类。

如果使用第9章介绍过的 List 操作,由于它们都是非线程安全类,为了要在使用迭代 器时,不受另一线程写入操作的影响,必须做类似以下的动作:

```
List list = new ArrayList ();
synchornized(list) {
    Iterator iterator = list.iterator();
    while(iterator.hasNext()) {
            e sis
```
使用 Collections.synchronizedList()并非就不用如下的操作,它返回的实例保证使 List 操作时的线程安全,而非保证返回的 Iterator 操作时的线程安全。所以使用迭代器操作时, 仍得类似以下操作:

```
List list = Collections.synchronizedList(new ArrayList());
```

```
synchornized(list) {
   Iterator iterator = list.iterator();
   while(iterator.hasNext()) {
```
化电子线 中国的复数电影 的复数医格兰氏征 的复数老头子 经 提示>>> 别忘了增强式 for 循环语法使用在 Collection 时, 底层也是使用迭代器, 所以在多线程 存取下,也得类似以下写法: List list = Collections.synchronizedList (new ArrayList ()); synchronized(list) {  $for (Object o : )$ 

CopyOnWriteArrayList 操作了 List 接口, 顾名思义, 这个类的实例在写入操作时(如 add()、set()等), 内部会建立新数组, 并复制原有数组索引的参考, 然后在新数组上进行 写入操作,写入完成后,再将内部原参考旧数组的变量参考至新数组。

对写入而言, 这是个很耗资源的设计, 然而在使用迭代器时, 写入不会影响迭代器已 参考的对象。对于一个很少进行写入操作,而使用迭代器频繁的情境下,可以使用 CopyOnWriteArrayList 提高迭代器操作的效率。

CopyOnWriteArraySet 操作了 Set 接口, 内部使用 CopyOnWriteArrayList 来完成 Set 的各 种操作, 因此一些特性与 CopyOnWriteArrayList 是相同的。例如, 写入操作时会建立新数组 复制所有索引参考而较耗成本, 但在使用迭代器操作时会有较好的效率, 适用于一个很少 进行写入操作,而使用迭代器频繁的情境。

BlockingQueue 是 Queue 的子接口, 新定义了 put()与 take()等方法, 线程若调用 put() 方法, 在队列已满的情况下会被阻断, 线程若调用 take()方法, 在队列为空的情况下会被 阻断。有了这个特性, 11.1.6 节中生产者与消费者的范例, 就不用自行设计 Clerk 类, 而可 以直接使用 BlockingQueue。例如, Producer 可以改为以下:

### Concurrency Producer3.java

package cc.openhome;

 $\lambda$ 

import java.util.concurrent.BlockingQueue;

public class Producer3 implements Runnable { private BlockingQueue<Integer> productQueue;

public Producer3 (BlockingQueue<Integer> productQueue) { this.productQueue =  $productQueue;$ 

```
public void run() {
   System.out.println("生产者开始生产整数......");
   for (int product = 1; product <= 10; product++) {
       try {
```

```
productQueue.put(product);
   System.out.printf("生产者提供整数 (%d)%n", product);
} catch (InterruptedException ex) {
   throw new RuntimeException (ex);
```

```
Consumer3 可以改为以下:
```
Concurrency Consumer3.java

package cc.openhome;

```
import java.util.concurrent.BlockingQueue;
```

```
public class Consumer3 implements Runnable {
   private BlockingQueue<Integer> productQueue;
```

```
public Consumer3 (BlockingQueue<Integer> productQueue) {
    this.productQueue = productQueue;
3
public void run() {
   System.out.println("消费者开始消耗整数......");
    for(int i = 1; i <= 10; i++) {
        try (int product = productQueue.data();
            System.out.printf("消费者消费整数 (%d)%n", product);
        } catch (InterruptedException ex) {
            throw new RuntimeException(ex);
        \ddot{\ }
```
 $\bar{1}$ 

可以使用 BlockingQueue 的操作 ArrayBlockingQueue 类, 这样就不用处理麻烦的 wait ()、 notify()等流程。例如:

Concurrency ProducerConsumerDemo3.java

package cc.openhome;

import java.util.concurrent.\*;

```
public class ProducerConsumerDemo3 {
    public static void main (String[] args) {
```
 $\overline{\phantom{a}}$ 

 $\mathcal{F}$ 

```
BlockingQueue queue = new ArrayBlockingQueue(1); // 容量为1
new Thread (new Producer3 (queue) ) . start () ;
new Thread (new Consumer3 (queue) ) . start () ;
```
BlockingQueue 还有其他操作, 以及 BlockingQueue 子接口及相关操作类, 可以查看 API 文件来得知操作原理与相关使用。

ConcurrentMap 是 Map 的子接口, 其定义了 putIfAbsent()、remove()与 replace()等方法, 这些方法都是原子(Atomic)操作。putIfAbsent ()在键对象不存在 ConcurrentMap 中时, 才可 置入键/值对象, 否则返回键对应的值对象, 也就是相当于你自行在 synchronized 中进行以 下动作:

```
if (!map.containsKey(key)) {
    return map.put(key, value);
} else {
```

```
return map.get (key) ;
```
remove()只有在键对象存在,且对应的值对象等于指定的值对象,才将键/值对象移除, 也就是相当于你自行在 synchronized 中进行以下动作:

```
if (map.containsKey(key) && map.get(key).equals(value)) {
```

```
map.remove(key);
```
return true;

```
} else return false;
```
replace()有两个版本, 其中一个版本是只有在键对象存在, 且对应的值对象等于指定 的值对象,才将值对象置换,也就是相当于你自行在 synchronized 中进行以下动作:

```
if (map.containsKey(key) && map.get(key).equals(oldValue)) {
```

```
map.put(key, newValue);
```
return true;

```
} else return false;
```
另外一个版本是在键对象存在时,将值对象置换,也就是相当于你自行在 synchronized 中进行以下动作:

```
if (map.containsKey(key)) {
```

```
return map.put(key, value);
```

```
} else return null;
```
ConcurrentHashMap 是 ConcurrentMap 的操作类, ConcurrentNavigableMap 是 ConcurrentMap 子接口,其操作类为 ConcurrentSkipListMap, 可视为支持并行操作的 TreeMap 版本。可以查 看 API 文件来得知相关使用方式与操作原理。

提示>>> ConcurrentHashMap 中 putIfAbsent ()、remove ()与 replace ()等方法,在 JDK8 时被定义在 Map 接口为默认方法, 可以参考(Map 便利的预设方法):

http://www.codedata.com.tw/java/jdk8-map-default-methods/

#### $11.3$ 重点复习

要让目前流程暂停指定时间,可以使用 java.lang.Thread 的静态 sleep() 方法, 指定的 单位是毫秒, 调用这个方法必须处理 java.lang.InterruptedException。

如果想在 main () 以外独立设计流程, 可以撰写类操作 java.lang. Runnable 接口, 流程的 进入点是操作在 run ()方法中。从 main ()开始的流程会由主线程执行, 可以创建 Thread 实 例来执行 Runnable 实例定义的 run () 方法, 要启动线程执行指定流程, 必须调用 Thread 实 例的 start()方法。

除了将流程定义在 Runnable 的 run()方法中之外, 另一个撰写多线程程序的方式, 就 是继承 Thread 类, 重新定义 run () 方法。操作 Runnable 接口的好处就是较有弹性, 你的类 还有机会继承其他类。若继承了 Thread, 那该类就是一种 Thread, 通常是为了直接利用 Thread 中定义的一些方法,才会继承 Thread 来操作。

如果主线程中启动了额外线程,默认会等待被启动的所有线程都执行完 run ()方法才中 止 JVM。如果一个 Thread 被标示为 Daemon 线程, 在所有的非 Daemon 线程都结束时, JVM 自动就会终止。

在调用 Thread 实例 start () 方法后, 基本状态为可执行(Runnable)、被阻断(Blocked)、 执行中(Running)。

线程有其优先权, 可使用 Thread 的 setPriority()方法设定优先权, 可设定值为 1(Thread.MIN PRIORITY)到 10(Thread.MAX PRIORITY), 默认是 5(Thread.NORM PRIORITY), 超出 1 到10外的设定值会抛出 IllegalArgumentException。数字越大优先权越高,排班器越优先排 入 CPU, 如果优先权相同, 则输流执行(Round-robin)。

当某线程进入 Blocked 时, 将另一线程排入 CPU 执行(成为 Running 状态), 避免 CPU 空闲下来, 经常是改进效能的方式之一。

线程因输入输出进入 Blocked 状态后, 在阻断情况结束后, 会回到 Runnable 状态, 等 待排班器排入执行(Running 状态)。一个进入 Blocked 状态的线程, 可以由另一个线程调用 该线程的 interrupt ()方法, 让它离开 Blocked 状态。

如果 A 线程正在运行, 流程中允许 B 线程加入, 等到 B 线程执行完毕后再继续 A 线 程流程, 则可以使用 join () 方法完成这个需求。

线程完成 run ()方法后, 就会进入 Dead, 进入 Dead(或已经调用过 start ()方法)的线程 不可以再次调用 start ()方法, 否则会抛出 IllegalThreadStateException。

Thread 类上定义有 stop()方法, 不过被标示为 Deprecated, 被标示为 Deprecated 的 API, 表示过去确实定义过, 后来因为会引发某些问题, 为了确保向前兼容性, 这些 API 没有直接剔除, 但不建议新撰写的程序再使用它。

如果要停止线程, 最好自行操作, 让线程跑完应有的流程, 而非调用 Thread 的 stop() 方法。不仅停止线程必须自行根据条件操作,线程的暂停、重启,也必须视需求操作,而 不是直接调用 suspend()、resume()等方法。

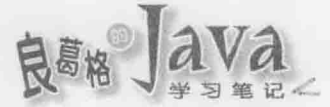

每个线程都属于某个线程群组。若在main()主流程中产生一个线程,该线程会属于main 线程群组。每个线程产生时,都会归入某个线程群组,这视线程是在哪个群组中产生,如 果没有指定, 则归入产生该子线程的线程群组。也可以自行指定线程群组, 线程一旦归入 某个群组, 就无法更换群组。

线程存取同一对象相同资源时可能引发竞速情况,这样的类为不具备线程安全的类。

每个对象都会有个内部锁定, 或称为监控锁定。被标示为 synchronized 的区块将会被 监控,任何线程要执行 synchronized 区块都必须先取得指定的对象锁定。

如果在方法上标示 synchronized, 则执行方法必须取得该实例的锁定。synchronized 不 只可声明在方法上, 也可以描述句方式使用, 在线程要执行 synchronized 区块时, 必须取 得括号中指定的对象锁定。

Java 的 synchronized 提供的是可重入同步, 也就是线程取得某对象锁定后, 若执行过 程中又要执行 synchronized, 尝试取得锁定的对象又是同一个, 则可以直接执行。

执行 synchronized 范围的程序代码期间, 若调用锁定对象的 wait () 方法, 线程会释放 对象锁定,并进入对象等待集合而处于阻断状态,其他线程可以竞争对象锁定,取得锁定 的线程可以执行 synchronized 范围的程序代码。

放在等待集合的线程不会参与 CPU 排班, wait () 可以指定等待时间, 时间到之后线程 会再次加入排班, 如果指定时间 0 或不指定, 则线程会持续等待, 直到被中断(调用 interrupt())或是告知(notify())可以参与排班。

被竞争锁定的对象调用 notify()时, 会从对象等待集合中随机通知一个线程加入排班, 再次执行 synchronized 前, 被通知的线程会与其他线程共同竞争对象锁定; 如果调用 notifyAll (), 所有等待集合中的线程都会被通知参与排班, 这些线程会与其他线程共同竞 争对象锁定。

#### 课后练习  $11.4$

# 11.4.1 洗择题

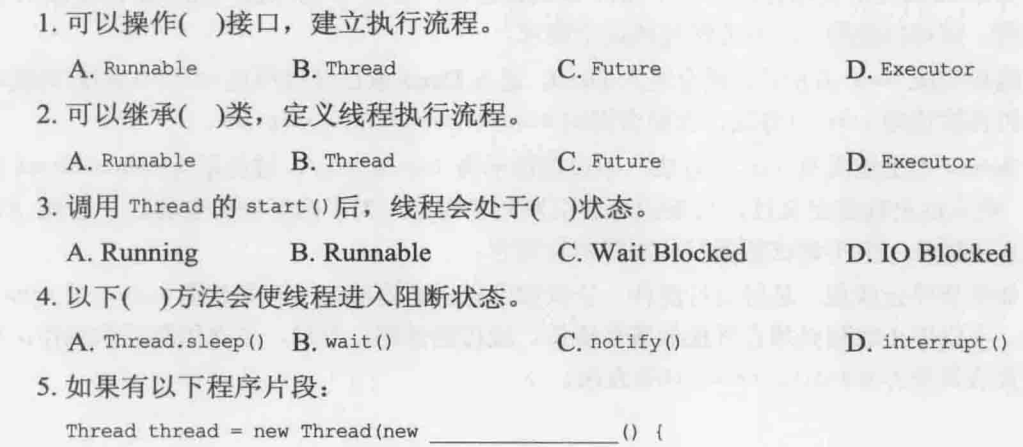

```
线程与并行 API
        public void run() {
     );
   空白部分指定()类型可以通过编译。
     A. Runnable B. Thread
                                      C. Future
                                                       D. Executor
   6. 调用线程的 interrupt ()方法, 会抛出()异常对象。
     A. IOException
                                      B. IllegalStateException
     C. RuntimeException
                                      D. InterruptedException
   7. 如果有以下程序片段:
        public void add (Object o) {
           if (next = list.length) {
              list = Arrays.copyOf(list, list.length * 2);
           list[next++] = 0;\mathcal{F}为了确保 add () 在多线程存取下的线程安全, 应该加上( )关键字。
     A. abstract
                  B. synchronized
                                     C. static D. volatile
   8. 在使用高级并行 API 时, ()接口的操作对象可实现 synchronized 的功能。
     A. Lock
                  B. Condition
                                      C. Future
                                                         D. Callable
   9. 在使用高级并行 API 时, ()接口的操作对象可实现 Object 的 wait ()、notify()、
notifyAll()功能。
     A. Lock
                  B. Condition
                                      C. Future
                                                         D. Callable
```
10. 在使用高级并行 API 时, ( )接口的操作对象可以让你在未来取得执行结果。 C. Future A. Lock **B**. Condition D. Callable

#### 操作题  $11.4.2$

如果有个线程池可以分配线程来执行 Request 操作对象的 execute () 方法, 执行完后该 线程类必须能重复使用,该线程类如何设计呢?假设 Request 接口定义如下:

```
public interface Request {
   void execute();
```
chapter
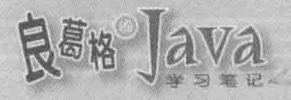

# Lambda

### 学习目标

- 认识 Lambda 语法
- 运用方法参考
- 了解接口默认方法 的复数人名英格兰人名英格兰人名英格兰人名英格兰人名
- 使用 Functional 与 Stream API
- Lambda 与平行化 North State Link of the March 2014

#### 认识 Lambda 语法  $12.1$

在第9章你曾经看到了 Lambda 语法的简介,并试着在那之后的章节范例,可以替换 匿名类的场合运用 Lambda 语法, 以取得语法的简洁, 增加程序代码的表达性, 不过, 那 并不是 JDK8 Lambda 项目的全部, 在这一章, 将会来完整认识 Lambda, 了解如何使用 Lambda.

#### Lambda 语法概览  $12.11$

在 9.1.6 节曾经简介过 Lambda 语法, 不过, 为了整体介绍的完整性, 在这边将重新予 以介绍,类似地,先来看个匿名类的应用场合,举例而言,如果你打算将用户名称依长度 进行排序, 在 JDK8 出现前, 你可以如下撰写程序:

```
String[] names = {"Justin", "caterpillar", "Bush"};
Arrays.sort(names, new Comparator<String>() {
   public int compare(String namel, String name2) {
        return namel.length() - name2.length();
```
 $\mathbb{D}$   $\mathbb{I}$ 

Arrays 的 sort () 方法可以用来排序, 只不过, 你得告诉它两个元素比较时顺序是什么, sort () 规定你得操作 java.uti1.Comparator 来说明这件事,然而那个匿名类的语法有些冗长, 也许你曾经看过 9.1.6 节的内容了, 不过先别急着使用 Lambda 语法, 如果想稍微改变 Arrays.sort () 该行的可读性, 在 JDK8 出现前, 还是可以如下:

```
Comparator<String> byLength = new Comparator<String>() {
    public int compare (String namel, String name2) {
        return namel.length() - name2.length();
```
 $\mathbf{H}$ 

String[] names = {"Justin", "caterpillar", "Bush"}; Arrays.sort(names, byLength);

通过变量 byLength, 确实是可以让排序的意图清楚许多, 只是操作 Comparator 时的匿 名类时依旧冗长, 有太多重复的信息, 如果使用 JDK8 的话, 你可以使用 Lambda 特性去 除重复的信息,我们一步一步来看。

例如, 声明 byLength 时已经写了一次 Comparator<String>, 为什么操作匿名类时又得写 一次 Comparator<String>? 使用 JDK8 的 Lambda 表达式的话, 可以写为:

Comparator<String> byLength =

(String name1, String name2)  $\rightarrow$  name1.length() - name2.length();

重复的 comparator<String>信息从等号右边去除了, 因为原本的匿名类只有一个方法要 操作,因此在使用 Lambda 表达式时, 实际上从等号左边的 Comparator<String>声明就可以 知道, Lambda 表达式实际上是要操作 Comparator<String>的 compare()方法。仔细看看, 还

chaoter l ambda

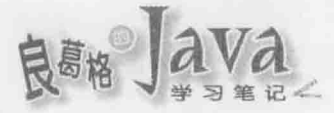

有重复的信息, 既然声明变量时使用了 Comparator<String>, 为什么 Lambda 表达式的参数 上又得声明一次 String? 实际上确实不用,因为编译程序可以从 byLength 变量的声明类型, 推断 name1 与 name2 的类型, 因此可以再简化为:

Comparator<String> byLength = (name1, name2) -> name1.length() - name2.length();

等号右边的表达式够简短了,不如将它直接放到 Arrays 的 sort () 方法中:

### Lambda LambdaDemo.java

package cc.openhome;

```
import java.util.Arrays;
```

```
public class LambdaDemo {
```
 $\,$  ł

```
public static void main (String[] args) {
```

```
String[] names = {"Justin", "caterpillar", "Bush"};
```

```
Arrays.sort(names, (name1, name2) -> name1.length() - name2.length());
```
System.out.println(Arrays.toString(names));

因为编译程序可以从 names 推断, sort() 方法的第二个参数类型实际上就是 Comparator<String>,因而 name1 与 name2 还是不用声明类型:跟一开始的匿名类写法相比较, 这边的程序代码确实是简洁许多, 那么, JDK8 的 Lambda 只是匿名类的语法蜜糖吗? 不! 还有许多细节会在后续介绍,现在还是先集中重复性的去除与可读性的改善。

提示》》 本书只从 Java 的角度来介绍 Lambda, 如果你对 Lambda 的前世今生有兴趣, 可以参考 Java Lambda Tutorial:

http://openhome.cc/Gossip/CodeData/index.html#JavaLambdaTutorial

如果你在许多地方都会有按字符串长度排序的需求,那你会怎么做? 如果是同一个方 法内, 那么就像之前用一个 byName 局部变量吧! 如果是类中多个方法间要共享, 那就用一 个 byName 的数据成员吧! 因为 byName 要参考的实例没有状态问题, 因而声明为 static 比较 适合, 如果要在多个类之间共享, 那么就设定为 public static 如何? 例如:

#### Lambda StringOrder.java

```
package cc.openhome;
```

```
public class StringOrder {
```

```
public static int byLength (String s1, String s2) {
    return sl.length() - s2.length();
```
public static int byLexicography (String s1, String s2) { return sl.compareTo(s2);

```
384
```
3

```
public static int byLexicographyIgnoreCase(String s1, String s2) {
    return sl.compareToIqnoreCase(s2);
```

```
\mathcal{F}
```
这次你聪明一些了,将一些字符串排序时可能的方式都定义出来了,原本的按名称长 度排序就可以改写为:

String[] names = {"Justin", "caterpillar", "Bush"};

Arrays.sort(names, (namel, name2) -> StringOrder.byLength(namel, name2));

也许你发现了, 除了方法名称之外, byLength 方法的签署与 Comparator 的 compare()方 法相同, 你只是在 Lambda 表达式中将参数 s1 与 s2 传给 byLength 方法, 这不是重复那什么 叫重复? 可以直接重用 byLength 方法的操作不是更好吗? JDK8 提供了方法参考(Method Reference)的特性, 可以达到这个目的:

Lambda StringOrderDemo.java

```
package cc.openhome;
```

```
import java.util.Arrays;
```

```
public class StringOrderDemo {
public static void main (String [] args) {
       String[] names = {"Justin", "caterpillar", "Bush"};
      Arrays.sort(names, StringOrder::byLength);
       System.out.println(Arrays.toString(names));
```
在 Java 中引入 Lambda 的同时, 与现有 API 维持兼容性是主要考虑之一。方法参考的 特性, 在重用现有 API 上扮演了重要角色。重用现有方法操作, 可避免到处写下 Lambda 表达式。上面的例子是运用了方法参考中的一种形式, 也就是参考了现有的 static 方法。

现在来看看另一个需求, 如果想按字典顺序排序名称呢? 因为你已经定义了 StringOrder, 也许你会这么撰写:

```
String[] names = {"Justin", "caterpillar", "Bush"};
Arrays.sort(names, StringOrder::byLexicography);
```
嗯! ? 仔细看看, StringOrder 的 byLexicography()方法操作中, 只不过是调用 String 的 compareTo() 方法, 也就是将第一个参数 s1 作为 compareTo() 的接受者, 第二个参数 s2 作 compareTo () 方法的参数, 在这种情况下, 其实我们可以直接参考 String 类的 compareTo 方 法,例如:

Lambda StringDemo.java

package cc.openhome;

```
import java.util.Arrays;
public class StringDemo {
    public static void main (String[] args) {
        String[] names = {"Justin", "caterpillar", "Bush"};
        Arrays.sort(names, String::compareTo);
        System.out.println(Arrays.toString(names));
```
类似地, 想对名称按照字典顺序排序, 但忽略大小写差异, 也不用再通过 StringOrder 的 static 方法了, 只需要直接参考 String 的 compareToIgnoreCase()方法:

String[] names = {"Justin", "caterpillar", "Bush"};

Arrays.sort(names, String::compareToIgnoreCase);

可轻易观察到,方法参考不仅避免了重复撰写 Lambda 表达式, 也可以让程序代码更 为清楚。这边只是初尝一下 Lambda 的甜头, 关于 Lambda 还有更多细节, 后续会再来逐一 探讨。

## 12.1.2 Lambda 表达式与函数接口

你已经看过 Lambda 的几个应用范例,接下来得了解一些细节了。首先,你得知道以 下的程序代码:

```
Comparator<String> byLength =
```
(String namel, String name2) -> namel.length() - name2.length();

可以拆开为两部份, 等号右边是 Lambda 表达式(Expression), 等号左边是作为 Lambda 表达式的目标类型(Target Type)。先来看看等号右边的 Lambda 表达式:

(String namel, String name2) -> namel.length() - name2.length()

这个 Lambda 表达式表示接受两个参数 name1、name2, 参数都是 String 类型, 目前->右 边定义了会返回结果的单一表达式,如果运算比较复杂,必须使用多行描述,可以加入() 定义描述区块, 如果有返回值, 必须加上 return, 例如:

```
(String namel, String name2) \rightarrow {
   String namel = name1.txtmin();String name2 = name2.time();
```

```
return namel.length() - name2.length();
```
区块可以由数个描述语句组成,不过基本上不建议如此使用。在运用 Lambda 表达式 时,尽量使用简单的表达式会是比较好的,如果你的操作比较复杂,可以考虑方法参考等 其他方式。

Lambda 表达式中,即使不接受任何参数,也必须写下括号。例如:

 $() \rightarrow "Justin"$ // 不接受参数, 返回字符串

() -> System.out.println() // 不接受参数, 没有返回值

在只有 Lambda 表达式的情况下, 参数的类型必须写出来, 如果有目标类型的话, 在 编译程序可推断出类型的情况下, 就可以不写出 Lambda 表达式的参数类型。例如以下范 例可以从 Comparator<String>中推断出 name1 与 name2 的类型, 实际上是 String, 因而就不用 写出参数类型:

Comparator<String> byLength = (name1, name2) -> name1.length() - name2.length();

Lambda 表达式本身是中性的, 不代表任何类型的实例, 同样的 Lambda 表达式, 可用 来表示不同目标类型的对象操作,举例而言, (name1, name2) -> name1.length() - name2.length() 在上面的范例中, 用来表示 Comparator<String>的操作, 如果你定义了一个接口:

```
public interface Func<P, R> {
    R apply (P p1, P p2);
```
那么同样是(name1, name2) -> name1.length() - name2.length()这个表达式, 在以下的程序 代码中.

Func<String, Integer> func = (name1, name2) -> name1.length() - name2.length();

就是用来表示目标类型为 Func<String, Integer>的操作, 这个例子也示范了如何定义 Lambda 表达式的目标类型, JDK8 的 Lambda 并没有导入新类型来作为 Lambda 表达式的 类型, 而是就现有的 interface 语法来定义函数接口(Functional Interface), 作为 Lambda 表 达式的目标类型。函数接口就是接口,但要求仅具单一抽象方法,许多现存的接口都是这 种接口, 像是标准 API 中的 Runnable、Callable、Comparator 等, 都只定义了一个方法。

```
public interface Runnable {
    void run () ;
\ddot{\phantom{1}}public interface Callable<V> {
    V call () throws Exception;
public interface Comparator<T> {
    int compare (T ol, T o2);
```
在 JDK8 出现前, 你可以使用匿名类来操作这类接口, 匿名类不是不好, 只不过有其 应用的场合, 然而在许多时候, 特别是接口只有一个方法要操作时, 你会只关心参数及操 作本身,不理会类与方法名称,例如12.1.1 节中以匿名类操作的例子:

```
Arrays.sort (names, new Comparator<String>() {
public int compare (String namel, String name2) {
          return namel.length() - name2.length();
```
chapter Lambda

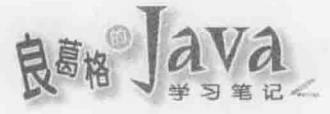

实际上, 就这个代码段而言, 你关心的只是怎么比较两个元素, 这类情况下, 使用 Lambda 表达式会让你能专注在程序代码的意图:

Arrays.sort(names, (name1, name2) -> name1.length() - name2.length());

所以, Lambda 表达式只关心方法签署上的参数与返回定义, 但忽略方法名称。如果 函数接口上定义的方法只接受一个参数, 例如:

```
public interface Func {
```

```
public void apply (String s);
```
 $\mathbf{1}$ 

你在撰写 Lambda 表达式时, 若编译程序可推断出类型, 本来可以写为:

```
Func func = (s) \rightarrow out.println(s);
```
这时括号就是多余的了,可以省略写为:

```
Func func = s \rightarrow out.println(s);
```
函数接口是仅具单一抽象方法的接口,不过在 JDK8 中有时会难以直接分辨接口是否 为函数接口,稍后就会看到,因为 JDK8 对 interface 语法做了演进, 允许有默认方法(Default Method), 而接口可能继承其他接口、重新定义了某些方法等, 这些都会使得确认接口是否 为函数接口更为困难。有个新标注@runctionalInterface 在 JDK8 中被引入, 它可以这么使用:

```
@FunctionalInterface
```

```
public interface Func<P, R> {
    R apply(P p);
```
如果接口使用了@FunctinalInterface 来标注, 而本身并非函数接口的话, 就会引发编译 错误。例如以下这个接口:

```
@FunctionalInterface
public interface Function<P, R> {
    R call (P p);
    R call (P pl, P p2);
```

```
编译程序会对此接口产生以下编译错误:
```

```
@FunctionalInterface
```
Function is not a functional interface

multiple non-overriding abstract methods found in interface Function 1 error

#### Lambda 遇上 this 与 final  $12.1.3$

Lambda 表达式并不是匿名类的语法蜜糖, 如果你将它当作语法蜜糖, 在处理 this 实 际参考对象时, 就会觉得困惑。先来看一下接下来的程序, 其中使用了匿名类, 先想想看 结果会如何显示?

```
Lambda ThisDemo.java
```

```
package cc.openhome;
```

```
import static java.lang.System.out;
```

```
class Hello {
   Runnable r1 = new Runnable() {
       public void run() {
           out.println(this);
```

```
\cdot
```

```
Runnable r2 = new Runnable() {
    public void run() {
        out.println(toString());
```

```
\}
```
ĵ

```
public String toString() {
  return "Hello, world!";
```

```
public class ThisDemo { }
  public static void main (String[] args) {
      Hello hello = new Hello();
      hello.rl.run();
      hello.r2.run();
```
你认为执行结果会显示"Hello, World!"吗?看来并不是:

```
cc.openhome.Hello$1@15db9742
cc.openhome.Hello$2@6d06d69c
```
这是因为在这个范例中, this 的参考对象以及 toString()(也就是 this.toString())的接受 者, 实际上都是匿名类建立的实例, 也就是 Runnable 实例, 由于你没有定义 Runnable 的 toString(), 因而显示结果是 Object 默认的 toString()返回字符串。再来看看接下来的程序, 它会显示什么?

### Lambda ThisDemo2.java

package cc.openhome;

chapter I ambda

```
class Hello2 {
     Runnable r1 = () \rightarrow out.println(this);Runnable r2 = () \rightarrow out.println(toString());
     public String toString() {
         return "Hello, world!";
     \overline{1}\mathbf{1}public class ThisDemo2 {
     public static void main (String[] args) {
          Hello2 hello = new Hello2();
         hello.r1.run();
         hello.r2.run();
     \mathbf{I}\mathbf{1}
```
如果 Lambda 表达式只是匿名类的语法蜜糖, 那么结果也该是显示 cc.openhome. Hello\$1@15db9742 与 cc.openhome.Hello\$2@6d06d69c 之类的信息, 事实上, 执行结果会 是显示两次的"Hello, World!", 也就是说, Lambda 表达式中 this 的参考对象以及 toString()(也就是 this.toString())的接受者, 是来自 Lambda 的周围环境(Context), 也就是 看 Lambda 表达式是在哪个名称范畴(Scope),就能参考该范畴内的名称,像是变量或方法。

在上面的范例中, 因为是 Hello 类包围了 Lambda 表达式, Lambda 表达式可以参考类 范畴中的名称,范例中定义了 Hello 类的 toString()返回 "Hello, world!"字符串, 因而执行 时才会显示两次的"Hello, world!"。

在 7.2.2 节中谈过, JDK8 出现前, 如果要在匿名内部类中存取局部变量, 则该局部变 量必须是 final, 否则会发生编译错误, 而在 JDK8 中, 如果变量本身等效于 final 局部变 量,也就是说,如果变量不会在匿名类中有重新指定的动作,就可以不用加上 final 关键 词。例如以下在 JDK8 中不会有错:

```
String[] names = {"Justin", "Monica", "Irene"}; // JDK8 前必须加上 final
Runnable runnable = new Runnable() {
   public void run() {
      for (String name : names) {
            out.println(name);
```

```
\};
```
因为 Runnable 符合函数接口定义, 因此上例可以改为 Lambda 表达式:

```
String[] names = {"Justin", "Monica", "Irene"};
```

```
Runnable runnable = () \rightarrow {
```

```
for (String name: names) {
```
out.println(name);

 $\mathbf{1}$ 

 $\lambda$ 

如果 Lambda 表达式中捕获的局部变量本身等效于 final 局部变量, 可以不用在局部变 量上加上 final。但是, 在 Lambda 表达式中可以改变被捕获的局部变量值吗? 答案是不行!

JDK8 特意禁止你在 Lambda 中修改局部变量的值, 因为 JDK8 想要采用 Lambda 的理 由之一, 是想进一步支持并行程序设计, Lambda 表达式中可变动的局部变量, 通常也表示 在并行程序中,可能必须处理同步锁定问题, JDK8 以禁止你在 Lambda 中修改局部变量值 来避免这类的问题。

#### 方法与构造函数参考  $12.1.4$

当你临时想要为函数接口定义操作时, Lambda 表达式确实是很方便, 然而有时候, 你会发现某些静态方法的本身操作流程,与你自行定义的 Lambda 表达式根本就是相同, JDK8 考虑到这种状况, Lambda 表达式只是定义函数接口操作的一种方式, 除此之外, 只 要静态方法的方法签署中,参数与返回值定义相同,也可以使用静态方法来定义函数接口 操作。

举例来说, 在12.1.1 节中曾定义过以下程序代码:

package cc.openhome;

```
public class StringOrder {
   public static int byLength (String s1, String s2)
      return sl.length() - s2.length();
```
如果想要定义 Comparator<String>的操作,必须操作其定义的 int compare(String s1, String s2) 方法, 你可以使用 Lambda 表达式定义:

Comparator<String> byLength =  $(s1, s2)$  ->  $sl.length() - s2.length()$ ;

然而仔细观察, 除了方法名称之外, StringOrder 的静态方法 byLength 的参数、返回值, 与 Comparator<String>的 int compare(String s1, String s2)的参数、返回值都相同, 你可以让 函数接口的操作参考 StringOrder 的静态方法 byLength:

Comparator<String> byLength = StringOrder::byLength;

这样的特性在 JDK8 中称为方法参考(Method Reference), 这可以避免你到处写下 Lambda 表达式, 尽量运用现有的 API 操作, 也可以改善可读性, 在 12.1.1 节中就探讨过, 与其写下如下代码:

```
String[] names = {"Justin", "caterpillar", "Bush"};
Arrays.sort(names, (name1, name2) \rightarrow name1.length() - name2.length());
```
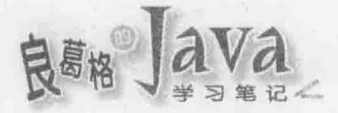

### 不如写下如下代码来得清楚:

String[] names = {"Justin", "caterpillar", "Bush"}; Arrays.sort(names, StringOrder::byLength);

除了参考静态方法作为函数接口操作之外, 还可以参考特定对象的实例方法。例如, 在 9.1.7 节中看过, JDK8 在 Iterable 上新增了 forEach () 方法, 可以让你迭代对象进行指定 外理:

```
List<String> names = Arrays.asList("Justin", "Monica", "Irene");
```
names.forEach(name -> out.println(name));

```
new HashSet(names).forEach(name -> out.println(name));
```
new ArrayDeque(names).forEach(name -> out.println(name));

发现了吗?写了3个重复的 Lambda 表达式, forEach()接受 java.util.function.Consumer 接口的实例, Consumer 接口必须操作 void accept (Tt)方法, out 是 PrintStream 实例, println() 其实是 out 的实例方法, 实际上 println()的方法签署与 accept()方法相同, 你可以直接参考 out 的 println()方法:

```
List<String> names = Arrays.asList("Justin", "Monica", "Irene");
names.forEach(out::println);
```

```
new HashSet (names). forEach (out: : println) ;
```
new ArrayDeque(names).forEach(out::println);

函数接口操作也可以参考类上定义的非静态方法, 函数接口会试图用第一个参数作为 方法接收者,而之后的参数依序作为被参考的非静态方法之参数。举例来说:

Comparator<String> naturalOrder = String::compareTo;

虽然 Comparator<String>的 int compare(String s1, String s2)方法必须有两个参数, 然而 在以上的方法参考中,会试图用第一个参数 s1 作为 compareTo () 的方法接收者, 而之后的参 数只剩下 s2, 刚好作为 s1.compareTo(s2), 实际的应用在 12.1.1 节中也看过:

```
String[] names = {"Justin", "caterpillar", "Bush"};
Arrays.sort(names, String::compareTo);
```
Arrays.sort(names, String::compareToIgnoreCase);

方法参考用来重用现有 API 的方法流程, JDK8 还提供了构造函数参考(Constructor Reference), 用来重用现有 API 的对象建构流程。你也许会发出疑问: "构造函数? 它们有 返回值类型吗?"语法上不需要,但事实上有!其实每个构造函数都会有返回值类型,也 就是定义他们的类本身。例如, 如果定义了一个 map () 方法如下:

```
static <T, R> List<R> map(List<T> list, Function<T, R> mapper) {
    List < R mapped = new ArrayList < ( );
   for(int i = 0; i < list.size(); i++) {
       mapped.add(mapper.apply(list.get(i)));
```
return mapped;

其中使用了 java.util.function.Function 接口, 这个接口定义了一个 R apply(T t)方法必 须操作, map ()方法可以让你 Function 实例, 指定如何将 T转换为 R, 例如, 你也许想将用户 名称转为 Person 实例:

List<String> names = Arrays.asList(args);

 $List<$ Person> persons = map(names, name -> new Person(name));

实际上, 你不过是将 name 用来调用 Person 的构造函数, 那么不如直接参考 Person 的构 诰函数:

Lambda MethodReferenceDemo.java

```
package cc.openhome;
```

```
import static java.lang.System.out;
import java.util.*;
import java.util.function.Function;
```

```
class Person {
```
 $\frac{1}{2}$ 

Ŧ

String name;

```
Person (String name) {
    this.name = name;
```

```
public String toString() {
      return "Person{" + "name=" + name + '}';
```

```
public class MethodReferenceDemo {
```

```
static <P, R> List<R> map(List<P> list, Function<P, R> mapper) {
    List<R> mapped = new ArrayList <> ();
      for (int i = 0; i < list.size(); i++) {
          mapped.add(mapper.apply(list.get(i)));
      return mapped;
  \lambdapublic static void main (String[] args) {
      List<String> names = Arrays.asList(args);
```

```
List<Person> persons = map (names, Person: : new) ;
persons.forEach(out::println);
```
chapter ambda

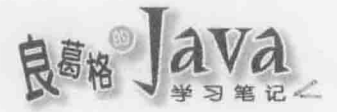

如果某类有多个构造函数, 就会使用函数接口的方法来比较, 找出对应的构造函数进 行调用。这个范例也示范了刚才介绍的方法参考, forEach ()接受 Consumer 实例, 而 Consumer 的操作直接参考了 System.out 的 println()方法。

#### $12.1.5$ 接口默认方法

到目前为止你可以看到, JDK8 的 Lambda 不仅只是引入了 Lambda 语法, 也考虑了如 何使用现有的 API,除此之外, JDK8 也试图在现有 API 增加功能, 让开发者在迁移至 JDK8 平台的同时,马上就有更多能搭配 Lambda 的强大 API 可使用。

这里的问题是,这些API要放在哪?例如,像迭代对象时的forEach()方法要放在哪呢? 我们是可以把这些方法定义为 Collections 类上的 static 方法, 过去不少为增强 Collection 功能的第三方程式库就采取类似作法, 然而, JDK8 希望这些 API 具备面向对象程序设计 风格, 在撰写程序代码时也能更为流畅, 因而将这些方法定义为 Collections 类的 static 方 法并不适合, 也就是说, JDK8 希望的风格会像是:

```
List<String> names = ...;
names.filter(s \rightarrow s.length() < 3)
     .forEach(out::println);
```
而不像是以下的风格:

forEach(filter(names,  $s \rightarrow s.length() \leq 3$ ), out::println);

前者的风格显然在阅读上较为流畅。只是, 却没有办法在 List 接口中增加像 filter 之 类的方法。如果用的是 JDK7 或之前的版本, 答案当然是否定的! 所有操作 List 接口的客 户端程序代码都会出错, 因为它们本来就没有操作新增的那些方法。建立一个新的 Collections2 API 是个选项, 不过现有的 Collection API 遍布在全世界许多的链接库中, 要 把这些既有的 Collection API 替换为新的 Collections2 会是个庞大任务, 在 JDK8 发布后, 开发者应该不会想马上用新的 Collections2 API 吧!

JDK8 最后采取的策略是, 直接演化 interface 的语法, 在 JDK8 中, interface 定义时可 以加入默认操作, 或者称为默认方法(Default Method)。默认方法的实例之一, 就是定义在 Iterable 接口的 forEach()方法:

```
package java.lang;
```
import java.util.Iterator; import java.util.Objects; import java.util.function.Consumer;

@FunctionalInterface

```
public interface Iterable<T> {
```

```
Iterator<T> iterator();
```
default void forEach(Consumer<? super T> action) { Objects.requireNonNull(action);

for  $(T t : this)$  {

action.accept(t);

 $\mathbf{1}$ 

Iterable 的操作类, 必须操作 iterator()方法, 这么一来, API 客户端就可以直接使用 forEach()方法。例如, 你可以如下撰写程序代码:

```
List<String> names = Arrays.asList("Justin", "caterpillar", "Monica");
names.forEach(out::println);
```
因为 forEach()方法本身已有操作, 所以不会破坏 Iterable 现有的其他操作。默认方法 令接口看来像是有抽象方法的抽象类,不过不同点在于,默认方法中不能使用数据成员, 因为接口本身不能定义数据成员, 也就是默认方法中不能有直接变更状态的流程。

JDK8 新增了默认方法, 这也给了共享相同操作的方便性。例如, 你可以如下定义自 己的 Comparable 接口:

```
public interface Comparable<T> {
    int compareTo(T that);
```

```
default boolean lessThan(T that) {
    return compareTo(that) < 0;
\mathbf{1}default boolean lessOrEquals (T that) {
    return compareTo(that) \leq 0;
\mathcal{F}default boolean greaterThan(T that) {
    return compareTo(that) > 0;
```
如果有个 Ball 类打算操作这个自定义的 Comparable 接口的话, 就只需要操作 compareTo() 方法:

```
public class Ball implements Comparable<Ball> {
    private int radius;
    \sim \sim \simpublic int compareTo(Ball that) {
         return this.radius - that.radius;
    \mathbf{F}
```
这么一来, 每个 Ball 实例就可拥有 Comparable 接口定义的那些默认方法。因为类可以 操作多个接口, 默认方法的新特性, 让你可以在某些接口中定义可共享的一些操作, 如果 有个类需要某些可共享的操作,就只需要操作相关接口,并操作接口中未操作的抽象方法, 那么就可以混入(Mix-in)这些共享的操作了。

ambda

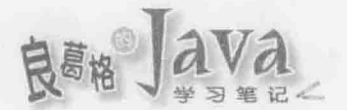

### 1. 辨别方法的实作版本

JDK8 出现前不让接口拥有默认方法是有原因的,因为操作接口是广义的多重继承, 接口没有操作时, 类与接口继承时的方法来源在判断上就会单纯许多, 接口在 JDK8 中允 许有默认操作,引入了强大的威力,也引入了更多的复杂度,你得留意到底采用的是哪个 方法版本。

就如同子类可继承父类操作,接口也可以被继承,而抽象方法或默认方法都会被继承 下来, 在子接口中再以抽象方法重新定义一次父接口已定义的抽象方法, 通常是为了文件 化,这是过去经常看到的实践(Practice),反正没有操作,没什么必须辨别操作版本的问题。

一旦接口中可以定义默认方法, 辨别操作版本时就有许多需要注意的地方。例如, 父 接口中的抽象方法,可以在子接口中以默认方法操作,父接口中的默认方法,可以在子接 口中被新的默认方法重新定义。

如果父接口中有个默认方法, 子接口中再度声明与父接口默认方法相同的方法命名, 但没有写出 default, 也就是没有方法操作, 那么子接口中该方法就直接重新定义了父类中 的默认方法操作为抽象方法。例如,也许你会自定义一个 BiIterable:

```
import java.util.Iterator;
import java.util.function.Consumer;
```

```
public interface BiIterable<T> extends Iterable<T> {
   Iterator<T> iterator();
   void forEach(Consumer<? super T> action);
   \cdots
```
在上面的例子中, BiIterable 的 forEach() 方法就没有操作了, 操作 BiIterable 的类, 就 必须操作 forEach () 方法。如果有两个父接口都定义了相同方法命名的默认方法, 那么会引 发冲突。例如,假设 Part 与 Canvas 两个接口若都有个 default 的 draw () 方法, 而 Lego 接口继 承 Part、Canvas 时, 没有重新定义 draw(), 就会发生编译错误。

解决的方式是明确重新定义 draw(), 无论是重新定义为抽象或默认方法, 如果重新定 义为默认方法时,想明调用某个父接口的 draw () 方法, 必须使用接口名称与 super 明确指定, 例如:

```
public interface Lego extends Part, Canvas {
    default void draw() {
         Part.super.draw();
     \overline{\mathbf{3}}
```
类在操作有默认方法的接口时, 可以重新定义默认方法, 无论是重新定义具体操作, 或是将该方法标示为 abstract, 如果操作时有两个接口都定义了相同方法签署的默认方法, 那么会引发冲突,解决的方式是明确重新定义 draw(),无论是重新定义为抽象或默认方法,

如果重新定义为具体方法时,想明调用某个接口的 draw () 方法, 也是得使用接口名称与 super 明确指定。

如果类操作的两个接口拥有相同的父接口, 其中一个接口重新定义了父接口的默认方 法,而另一个接口没有,那么操作类会采用重新定义了的版本。例如,若自定义一个 LinkedList  $\text{W}$  .

class LinkedList<E> implements List<E>, Queue<E>

Collection 定义了 removeAll()方法, List 继承自 Collection 重新以默认方法定义了 removeAll(), Queue 继承白 Collection, 没有重新定义 removeAll()方法, 那么 LinkedList 采用 的版本, 就是 List 中的 removeAll()默认方法, 而不是 Collection 中的 removeAll()默认方法。

如果子类继承了父类同时操作某接口,而父类中的方法与接口中的默认方法具有相同 方法命名,则采用父类的方法定义。

简单来说,类中的定义优先于接口中的定义,如果有重新定义,就以重新定义的为主, 必要时使用接口与 super 指定采用哪个默认方法。

JDK8 除了让接口可以定义默认方法之外, 也开始允许在接口中定义静态方法, 实际 上在 9.1.8 节中使用到的 nullsFirst ()、reverseOrder () 等方法, 就是定义在 Comparator 接口上 的静态方法。

#### 2. 回顾 Iterable, Iterator 和 Comparator

来看看 Java SE 标准 API 中的几个具有默认方法的接口, 其中一个在 9.1.7 节中看过, 也就是 Iterable 接口, 它新增了 forEach()默认方法:

```
public interface Iterable<T> {
    and a
    default void forEach(Consumer<? super T> action) {
        Objects.requireNonNull(action);
        for (T t : this) {
            action.accept(t);
```
之前一些范例中都看过 forEach()的应用了, 也就是将收集的对象逐一迭代, 不用再通 过 Iterator 实例来进行外部迭代。实际上, Iterator 也有个 forEachRemaining ()的默认操作, 可以用来迭代剩余元素:

```
public interface Iterator<E> {
   default void forEachRemaining(Consumer<? super E> action) {
       Objects.requireNonNull(action);
       while (hasNext())
```
amhda

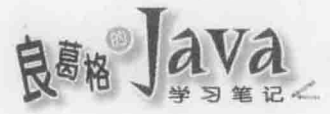

```
action.accept(next());
```
在 9.1.8 节曾经谈过 Comparator, 当时曾经使用过它上头定义的 nullsFirst()、 reverseOrder()等静态方法, 实际上, Comparator 也定义了一些默认方法, 例如 thenComparing() 方法, 这可以让你用更具弹性的方式, 从现有的 Comparator 实例组合出更复杂的 Comparator 实例。例如, 你可能想要排序时先按客户的姓来排, 如果姓相同再按名来排, 如果姓名都 相同, 再按他们居住地的邮政编码来排, 那么你可以如下建立 Comparator:

#### Lambda CustomerDemo.java

package cc.openhome;

 $)$ ;

```
import static java.lang.System.out;
import java.util.*;
import static java.util.Comparator.comparing;
```

```
public class CustomerDemo {
```
public static void main (String[] args) {

```
List<Customer> customers = Arrays.asList(
        new Customer ("Justin", "Lin", 804),
        new Customer ("Monica", "Huang", 804),
        new Customer ("Irene", "Lin", 804)
```
Comparator<Customer> byLastName = comparing(Customer::getLastName);

```
customers.sort(
                byLastName
                .thenComparing(Customer::getFirstName)
                .thenComparing(Customer::getZipCode)
        );
       customers.forEach(out::println);
class Customer {
    private String firstName;
   private String lastName;
    private Integer zipCode;
    public Customer (String firstName, String lastName, Integer zipCode) {
        this.firstName = firstName;
        this.lastName = lastName;
        this.zipCode = zipCode-1
    public String toString() {
    return String.format("Customer(%s %s, %d)", firstName, lastName, zipCode);
```

```
تتاركه الأرب
   public String getFirstName() {
       return firstName;
   public String getLastName() {
       return lastName;
   public Integer getZipCode() {
       return zipCode;
```
 $\mathcal{F}$ 

每次 Comparator 实例调用 thenComparing()方法, 都会返回新的 Comparator 实例, 你就可 以再调用 thenComparing () 方法, 组合出自己想要的排序方式。程序的执行结果如下: [Customer (Monica Huang, 804), Customer (Irene Lin, 804), Customer (Justin Lin, 804)]

#### $12.2$ **Functional 与 Stream API**

在之前的介绍中, 你看到了 JDK8 的 Lambda 不仅只有语法上的新功能, 也考虑了与 现有 API 的兼容性并增强现有 API 功能, 除此之外, Lambda 项目还包括了全新的 API, 这 些 API 主要位于 java.util.function 与 java.util.stream 套件之中, 了解并使用这些新 API, 才能真正发挥 Lambda 的威力。

#### 使用 Optional 取代 null  $12.2.1$

JDK8 新增了 java.util.Optional 类, 在谈到这个类如何使用之前, 必须先引用一下 Java Collection API 及 JSR166 参与者之一 Doug Lea 的话:

"Null sucks."

图灵奖得主、快速排序发明者 Tony Hoare, 在 QCon London 2009 主讲 Null References: The Billion Dollar Mistake 场次时也谈到 null:

"I call it my billion-dollar mistake."

在使用 Java 开发一段时间之后你就会(或已经)发现, 你经常会与 NullPointerException 奋战, 如果有个变量参考至 null, 就会引发这个异常。

null 的最根本问题在于语意含糊不清, 虽然就字面来说, null 可以是"不存在""没 有""无"或"空"的意思,因此在应用时,总是令人感到模棱两可,也就让开发者有了 各自解释的空间, 当开发者想到"嘿! 这边可以没有东西…"就直接放个 null, 或者是想 到"嗯!没什么东西可以返回…", 就不假思索地返回个 null, 然后用户就总是忘了检查 null, 引发各种可能的错误。

由于 null 的根本问题在于含糊而不明确, 要避免使用 null 的方式, 就是确认使用 null 的时机与目的,并使用明确的语义。在过去使用 null 的情况中,开发者在方法中返回 null,

chooter l amhda

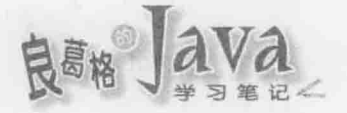

通常代表着客户端必须检查是否为 nu11, 并在 nu11 的情况下使用默认值, 以便后续程序继 续执行。举个例子来说:

```
public static void main (String[] args) {
    String nickName = getNickName("Duke");
    if (nickName = null) {
         nickName = "Openhome Reader";
    \mathbf{r}out.println(nickName);
\mathbf{1}
```
static String getNickName (String name) {

Map<String, String> nickNames = new HashMap<>(); // 假装的键值数据库

nickNames.put("Justin", "caterpillar");

nickNames.put("Monica", "momor");

nickNames.put("Irene", "hamimi");

return nickNames.get(name); // 键不存在时会返回 null

在上面的程序中,如果调用 getNickName()时忘了检查返回值是否为 null,那么执行结 果就会直接显示 nu11, 在这个简单的例子中并不会怎样, 只是显示结果令人困惑罢了, 但 如果后续的执行流程牵涉到至关重要的结果,程序快乐地继续执行下去,错误可能到最后 才会呈现出来。

可以将 getNickName()修改使一定会返回 Optional<String>实例, 而不是返回 null, 调用方 法时如果返回类型是 Optional, 应该立即想到它可能包含也可能不包含值。要建立 Optional 实例有几个静态方式, 使用 of()方法可以指定非 null 值建立 Optional 实例, 使用 empty()方 法可以建立不包含值的 Optional 实例。例如,可使用 Optional 来改写前面的 getNickName() 方法:

static Optional<String> getNickName(String name) {

```
Map<String, String> nickNames = new HashMap<>();
nickNames.put("Justin", "caterpillar");
nickNames.put("Monica", "momor");
nickNames.put("Irene", "hamimi");
String nickName = nickNames.get(name);
return nickName == null ? Optional.empty() : Optional.of(nickName);
```
因为调用 getNickName()时返回的是 Optional 类型实例,语义上表示它包含也可能不包含 值, 客户端就要意识到必须对是否包含值讲行检查, 如果不检查就直接调用 Optional 的 get () 方法:

```
String nickName = getNickName("Duke").get();
out.println(nickName);
```
在 Optional 没有包含值的情况下, 就会直接抛出 java.util.NoSuchElementException, 这实 现了速错(Fail Fast)的概念, 这让开发者可以立即发现错误, 并了解到必须使用程序代码作 些检查,可能的方式之一就如:

```
Optional<String> nickOptional = getNickName("Duke");
String nickName = "Openhome Reader";
if(nickOptional.isPresent()) {
```

```
nickName = nickOptional.get();
```

```
out.println(nickName);
```
不过这看来有点啰嗦, 一个比较好的方式可以使用 orElse()方法, 指定值不存在时的 替代值:

```
Optional<String> nickOptional = getNickName("Duke");
out.println(nickOptional.orElse("Openhome Reader"));
```
过夫许多链接库中使用了不少 null, 这些链接库无法说改就改, 可使用 Optional 的 ofNullable()来衔接链接库中会返回 null 的方法, 使用 ofNullable()方法时, 若指定了非 null 值就会调用 of ()方法, 指定了 null 值就会调用 empty()方法。例如, 前面的 getNickName()方 法可以更简洁地修改为:

```
static Optional<String> getNickName(String name) {
   Map<String, String> nickNames = new HashMap<>();
   nickNames.put("Justin", "caterpillar");
   nickNames.put("Monica", "momor");
   nickNames.put("Irene", "hamimi");
   return Optional.ofNullable(nickNames.get(name));
```
Optional 还有更高级的 map()与 flatMap()方法,这稍后就会解释,在这之前,得先认识 -下 java.util.function 套件中各个函数接口。

#### 标准 API 的函数接口  $12.2.2$

Lambda 表达式实际的类型要看函数接口而定, 虽然可以自行定义函数接口, 只不过 对于几种常用的函数接口行为, JDK8 已经定义了几个通用的函数接口, 你可以先基于这 些通用函数接口来撰写程序, 在必要时再考虑自定义函数接口, JDK8 定义的通用函数接 口, 基本上放置于 java.util.function 套件之中, 就行为来说, 基本上可以分为 Consumer、 Function、Predicate 与 Supplier 四个类型。

### 1. Consumer 函数接口

如果需要的行为是接受一个自变量, 然后处理后不返回值, 就可以使用 Consumer 接口, 它的定义是:

package java.util.function;

chapter Lambda

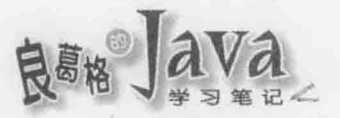

```
import java.util.Objects;
```

```
@FunctionalInterface
public interface Consumer<T> {
    void accept(T t);
```
J.

والمرابين

接受 Consumer 的方法实际例子就是 Iterable 上的 forEach ()方法:

```
default void forEach (Consumer<? super T> action) {
    Objects.requireNonNull(action);
    for (T t : this) {
        action.accept(t);
```
 $\mathbf{1}$ 

既然接受了自变量但没有返回值,这行为就像纯粹消耗了自变量,也就是命名为 Consumer 的原因, 如果真的有结果产生, 就是以副作用(Side Effect)形式呈现, 就像改变某 对象状态, 或者是进行了输入/输出, 例如, 使用 System.out 的 println()进行输出:

Arrays.asList("Justin", "Monica", "Irene").forEach(out::println);

Consumer 接口主要是接受单一对象实例作为自变量, 对于基本类型 int、long、double, 另外有 IntConsumer、LongConsumer、DoubleConsumer 三个函数接口: 对于接受两个对象实例作 为自变量的接口则为 BiConsumer, 另外还有 ObjIntConsumer、ObjLongConsumer、ObjDoubleConsumer, 这三个函数接口第一个参数接受对象实例, 第二个参数分别接受 int、long 与 double。

### 2. Function 函数接口

如果需要的是接受一个自变量,然后以该自变量进行计算后返回结果,就可以使用 Function 接口, 它的定义是:

package java.util.function;

import java.util.Objects;

```
@FunctionalInterface
public interface Function<T, R> {
```

```
R apply(T t);
```

```
\mathbf{r}
```
因为这行为就像是数学函数 y=f(x), 给予 x 值计算出 y 值的概念, 因此命名为 Function, 应用的例子之一曾经在 12.1.4 节的 MethodReferenceDemo 范例中看过, 该范例的 map () 方法 就接受 Function 实例, 可以指定如何将收到的值转换为另一个值。

Function 的子接口为 UnaryOperator, 特殊化为参数与返回值都是相同类型, 虽然 JDK8 仍不支持运算符重载,不过这个命名显然源自于某些语言中,运算符也是个函数的概念:

@FunctionalInterface

public interface UnaryOperator<T> extends Function<T,T>

对于基本类型的函数转换,则有着 IntFunction、LongFunction、DoubleFunction、 IntToDoubleFunction, IntToLongFunction, LongToDoubleFunction, LongToIntFunction, DoubleToIntFunction、DoubleToLongFunction 等函数接口,看看它们的名称或 API 文件, 作 用应该都一目了然。

如果需要接受两个自变量而后返回一个结果, 则可以使用 BiFunction:

package java.util.function;

```
import java.util.Objects;
```

```
@FunctionalInterface
public interface BiFunction<T, U, R> {
    R apply(T t, U u);
```
类似地, BinaryOperator 是 BiFunction 的子接口, 特殊化为两个参数与返回值都是相同 类型, 对于基本类型, 也有一些对应的函数接口, 只要是 BiFunction 或是 BinaryOperator 名 称结尾的,都是类似的东西,可以直接查询 API 来了解。

#### 3. Predicate 函数接口

如果接受一个自变量, 然后只返回 boolean 值, 也就是根据传入的自变量直接论断真假 的行为, 就可以使用 Predicate 函数接口, 其定义为:

package java.util.function;

import java.util.Objects;

```
@FunctionalInterface
public interface Predicate<T> {
   boolean test(T t);
```
 $\sim$ 

举例来说, 如果有个文件名的 String 数组 fileNames, 想要知道其中扩展名为.txt 的有 几个,可以如下:

```
long count = Stream.of(fileNames)
                   .filter(name -> name.endsWith("txt"))
                   .count();
```
后面还会详细介绍 Stream, 此实例的 filter()方法接受 Predicate 实例, 每个元素都会 由 Predicate 来判断是否被过滤出来保留。类似地, BiPredicate 是接受两个自变量, 返回 boolean 值, 基本类型对应的函数接口则有 IntPredicate、LongPredicate、DoublePredicate。

amhda

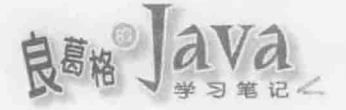

### 4. Supplier 函数接口

如果需要的行为是不接受任何自变量,然后返回值,那可以使用 Supplier 函数接口: package java.util.function;

```
@FunctionalInterface
public interface Supplier<T> {
    T get();
```
既然不接受自变量, 就能返回值, 返回值的来源就有几个可能性, 像是提供容器、固 定值、某个时间某个事物的状态值、某个外部输入值、某个要按需(On-demand)索取的(昂 贵)运算等。举个例子而言,稍后就会介绍的 Stream接口, 定义有 collect 0 方法, 其中有个 版本就接受 Suppiler 实例, 其作用是提供容器作为收集对象之用, 如图 12.1 所示。

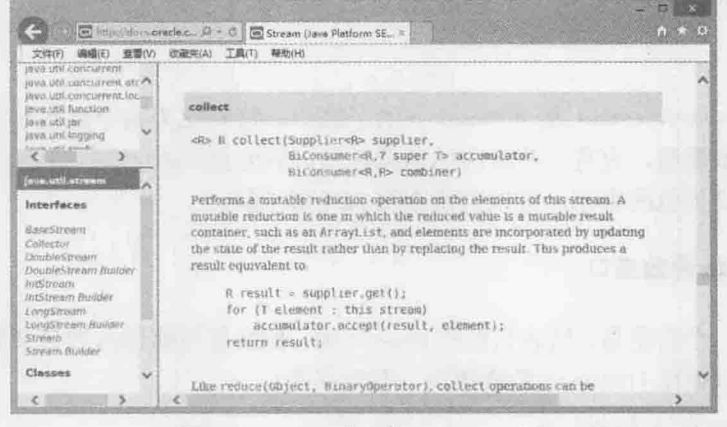

图 12.1 Stream 接口的 collect () 方法

至于那些 BooleanSupplier、DoubleSupplier、IntSupplier、LongSupplier,可以直接查询 下 API, 就能了解其作用。

#### 使用 Stream 进行管道操作  $12.2.3$

```
在正式了解 Stream 接口的作用之前, 先来看一个程序片段:
String fileName = args[0];
String prefix = args[1];
String firstMatchdLine = "no matched line";
for (String line : Files.readAllLines(Paths.get(fileName))) {
   if(line.startsWith(prefix)) {
       firstMatchdLine = line;
       break:
```
out.println(firstMatchdLine);

程序中使用到 java.nio.file 的 Files 与 Paths 类, 它们是第 14 章将介绍到的 NIO2 中的 标准类, get () 方法返回 Path 实例, 代表指定的路径, readAllLines () 方法读取档案全部内容, 并以换行为依据,将每行内容收集在 List<String>后返回,程序会找到第一个符合条件的行, 然后显示小写后离开循环。在 JDK8 中, 这类的需求, 建议改用以下的程序来完成:

### Lambda LineStartsWith.java

```
package cc.openhome;
```

```
import java.io.IOException;
import java.nio.file.Files;
import java.nio.file.Paths;
import java.util.Optional;
```

```
public class LineStartsWith {
```
 $\overline{Y}$  $\mathbf{F}$ 

```
public static void main (String[] args) throws IOException {
```

```
String fileName = args[0];
```

```
String prefix = args[1];
```

```
Optional<String> firstMatchdLine =
```

```
Files.lines(Paths.get(fileName))
```

```
.filter(line -> line.startsWith(prefix))
```
 $. findFirst()$ ;

System.out.println(firstMatchdLine.orElse("no matched line"));

可以看出最大的差别是没有用到 for 循环与 if 判断式, 以及使用了管道(Pipeline)操作 风格,而功能上也有所差异,如果读取的文件很大,第二个程序片段会比第一个程序片段 更加有效。

Files 的 lines()方法, 会返回 java.util.stream.Stream 实例, 就这个例子来说就是 Stream<String>, 使用 Stream 的 filter() 方法会过滤留下符合条件的元素, findFirst() 方法会 尝试看看留下的元素有没有首元素,因为也可能完全没有元素,因此返回 Optional<String> 实例。

功能上的差异性在于, 第一个程序片段的 Files.readAllLines() 方法返回的是 List<String>实例, 其中包括了文档中所有行, 如果第一行就符合指定的条件了, 那后续的 行读取就是多余的;第二个程序片段的 lines () 方法实际上没有进行任何一行的读取, filter () 也没有做任何一行的过滤, 直到调用 findFirst ()时, filter()指定的条件才会真正去执行, 而此时才会要求 lines ()返回的 Stream 进行第一行读取, 如果第一行就符合, 那后续的行就 不会再读取, 效率的差异性就在于此。

之所以能够达到这类惰性求值(Lazy Evaluation)的效果, 也就是需要时 findFirst () 要求 filter(), 而 filter()再要求读取文档下一行, 这种你需要我再给的行为就是 Stream 实例。 第一个程序片段要取得 List 返回的 Iterator, 以搭配 for 循环进行外部迭代(External

chaoter. Lambda

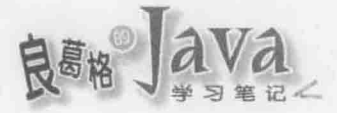

Iteration), 第二个程序片段则将迭代行为隐藏在 lines()、filter()与 findFirst()方法之中, 称为内部迭代(Internal Iteration), 因为内部迭代的行为是被隐藏的, 因此多了很多可以提高 效率的可能性。

Stream的顶层父接口是AutoClosable,而直接父接口 java.util.stream.BaseStream的 close() 操作了 close()方法, 然而基本上绝大多数的 Stream 并不需要调用 close()方法, 除了一些 I/O 操作之外, 例如 Files.lines()、Files.list()与 Files.walk()方法, 建议这类操作可以搭配尝 试关闭资源(try-with-resource)语法。

JDK8引入了 Stream API, 也引入了管道操作风格, 一个管道基本上包括了几个部份:

■ 来源(Source)。

零或多个中间操作(Intermediate Operation)。

■ 一个最终操作(Terminal Operation)。

来源可能是文档、数组、群集、产生器(Generator)等, 在这个例子就是指定的文档。 中间操作又称为集合操作(Aggregate Operation), 这些操作调用时, 并不会立即进行手边的 数据处理,它们很懒惰(Lazy),只会在后续中间操作要求数据时才会动手处理下一笔数据, 例如第二个程序片段中的 filter()方法, 最终操作是最后真正需要结果的操作, 这个操作 会要求之前懒惰的中间操作开始动手。

这就是 Stream API 之所以命名为 Stream 的原因, Stream 实例衔接了来源, 每个中间操 作方法都会返回 Stream 实例, 但不会实际进行数据处理, 每个中间操作后的 Stream 实例会 串联在一起, Stream 提供的最终操作方法, 不是返回 Stream, 而是返回真正需要的结果, 最 终操作方法会引发先前中间操作时, 串连在一起的 Stream 实例进行数据处理。

实际上从来源进行一些运算, 以求得最终结果, 正是程序设计时最常进行的动作, 因 此 JDK8 在不少具有来源概念的 API 上, 都增加了可返回 Stream 的方法, 除了这边看到的 Files 之外, 你还可以使用 Stream 上的静态方法来建立 Stream 实例, 例如 of ()方法, 对于数 组也可以使用 Arrays 的 stream()方法来建立 Stream 实例。

Collection 也是个例子, 其定义了 stream()方法会返回 Stream 实例, 只要是 Collection 都可以进行中间操作。例如, 原本有个程序片段:

```
List<Player> players = ...;
List <String> names = new ArrayList <> ();
for (Player player : players) {
    if(player.getAge() > 15) {
         names.add(player.getName().toUpperCase());
\longrightarrow
```

```
for (String name: names) {
   System.out.println(name);
```
 $\rightarrow$ 

 $\mathbf{1}$ 

### 在 JDK8 中可以改为以下的风格:

### Lambda PlayerDemo.java

```
package cc.openhome;
```

```
import static java.lang.System.out;
import java.util.Arrays;
import java.util.List;
import static java.util.stream.Collectors.toList;
```

```
public class PlayerDemo {
```

```
public static void main (String[] args) {
    List<Player> players = Arrays.asList (
            new Player ("Justin", 39),
            new Player ("Monica", 36),
            new Player ("Irene", 6)
```

```
\frac{1}{2}
```

```
players.stream()
```

```
.filter(player -> player.getAge() > 15)
.map(Player::getName)
.map(String::toUpperCase)
.collect(toList())
.forEach(out::println);
```

```
class Player {
```
 $\mathbf{1}$ 

private String name; private Integer age;

```
public Player (String name, Integer age) {
    this.name = name;
    this.age = age;
\mathbf{1}
```

```
public String getName() {
return name;
```

```
\mathbf{1}
```
 $\lambda$ 

```
public Integer getAge() {
       return age;
\begin{array}{c} \end{array}
```
chooter l ambda

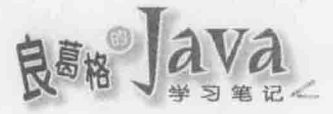

每个中间操作隐藏了细节, 除了增加更多效率改进的空间之外, 也鼓励开发者多利用 这类风格,来避免撰写一些重复流程,或思考目前的复杂演算中,实际上会是由哪些小任 务完成。

例如,如果你的程序在 for 循环中使用了 if:

```
for (Player : players) {
   if(player.getAge() > 15) {
       // 这是下一个小任务
```
 $\mathfrak{z}$ 

也许就有改用 filter()方法的可能性:

```
players.stream()
```
.filter(player -> player.getAge() > 15) ... // 接下来的中间操作或最终操作

如果你的程序在 for 循环中从一个类型对应至另一个类型:

for (Player player: players) {

```
String upperCase = player.getName().toUpperCase();
... 下一个小任务
```

```
\frac{1}{2}
```
也许就有改用 map () 方法的可能性:

```
players.stream()
       .map(Player::getName)
  .map(String::toUpperCase)
  ... 下一个小任务
```
许多时候, for 循环中就渗杂了许多小任务, 从而使 for 循环中的程序代码艰涩难懂, 辨识出这些小任务, 运用中间操作, 形成管道化操作风格, 就能增加程序代码阅读时的流 畅性。

Stream 的直接父接口为 BaseStream, 而 BaseStream 还有 DoubleStream、IntStream与 LongStream 这三个用于基本类型操作的子接口。

Stream 只能迭代一次, 重复对 Stream 进行迭代, 会引发 IllegalStateException。

#### 进行 Stream 的 reduce 与 collect  $1224$

从一组数据按条件求得一个数, 或将一组数据按条件收集至另一个容器, 程序设计中 不少地方都存在这类需求, 使用循环解决这类需求, 也是许多开发者最常采用的方法。举 例来说, 求得一组员工的男性平均年龄:

```
List<Employee> employees = ...;
int sum = 0;
for (Employee employee : employees) {
    if (employee.getGender() == Gender.MALE) {
        sum += employee.getAge();
```

```
int average = sum / employees.size();
```
实际上,循环中有进行过滤的动作,而若要求得一组员工的男性最大年龄,可能是这 样撰写:

```
int max = 0;
for (Employee employee : employees) {
    if(emblovee.getGender() == Gender.MALE) (
        if (employee.getAge() > max) {
            max = employee.getAge();\lambda3
```
实际上,循环中也有进行过滤的动作,你的程序中这类需求都存在着类似的流程结 构,而你也不断重复撰写着类似结构,而且从阅读程序代码角度来看,无法一眼察觉程序 意图, 在 JDK8 中, 可以改写为:

Lambda EmployeeDemo.java

```
package cc.openhome;
```

```
import static java.lang.System.out;
import java.util.Arrays;
import java.util.List;
```

```
public class EmployeeDemo {
```

```
public static void main (String[] args) {
```

```
List<Employee> employees = Arrays.asList(
```

```
new Employee ("Justin", 39, Gender. MALE),
new Employee ("Monica", 36, Gender.FEMALE),
new Employee ("Irene", 6, Gender.FEMALE)
```

```
);
```

```
int sum = employees.stream()
```
.filter(employee -> employee.getGender() = Gender.MALE) .mapToInt(Employee::getAge)  $sum()$ 

```
int average = (int) employees.stream()
```

```
.filter(employee -> employee.getGender() = Gender.MALE)
.mapToInt(Employee::getAge)
```

```
.average()
```

```
.getAsDouble();
```
 $ambds$ 

```
int max = employees.stream().filter(employee -> employee.getGender() = Gender.MALE)
                 .mapToInt(Employee::getAge)
                 max().getAsInt();
        Arrays.asList(sum, average, max).forEach(out::println);
    \mathbf{r}enum Gender ( FEMALE, MALE )
class Employee {
    private String name;
 private Integer age;
    private Gender gender;
    public Employee (String name, Integer age, Gender gender) {
        this.name = name;this.age = age;
        this.gender = gender;
    \lambdapublic String getName() {
        return name;
    \bigg)public Integer getAge() {
        return age;
    ٦
    public Gender getGender() {
```
 $\frac{1}{2}$ 

1

除此之外, JDK8 的 IntStream 也提供了 sum()、average()、max()、min()等方法, 那么如 果有其他的计算需求呢?

### 1. 使用 reduce()方法

return gender;

观察前面的循环结构, 实际上有个步骤都是将一组数据逐步取出削减, 然而通过指定 运算以取得结果的结构, JDK8 将这个流程结构通用化, 定义了 reduce () 方法来达到自定义 运算需求。例如, 以上三个流程, 也可以使用 reduce () 重新撰写如下:

```
Lambda EmployeeDemo2.java
```
package cc.openhome;

```
import static java.lang.System.out;
import java.util.Arrays;
import java.util.List;
```

```
public class EmployeeDemo2 {
```

```
public static void main (String[] args) {
  List<Employee2> employees = Arrays.asList(
            new Employee2("Justin", 39, Gender2.MALE),
            new Employee2("Monica", 36, Gender2.FEMALE),
            new Employee2("Irene", 6, Gender2. FEMALE)
```

```
\left| \cdot \right|
```

```
int sum = employees.stream().filter(employee -> employee.getGender() == Gender2.MALE)
        .mapToInt(Employee2::getAge)
        reduce((total, age) \rightarrow total + age).getAsInt();
```

```
long males = employees.stream().filter(employee -> employee.getGender() == Gender2.MALE)
       count();
```

```
long average = employees.stream()
        .filter(employee -> employee.getGender() == Gender2.MALE)
        .mapToInt(Employee2::getAge)
        .reduce((total, age) -> total + age)
        .getAsInt() / males;
```

```
int max = employees.stream().filter(employee -> employee.getGender() == Gender2.MALE)
        .mapToInt(Employee2::getAge)
        .reduce(0, (currMax, age) -> age > currMax ? age : currMax);
```
Arrays.asList(sum, average, max).forEach(out::println);

enum Gender2 { FEMALE, MALE }

```
class Employee2 {
    ...略
```
 $\rightarrow$ 

chapter l ambda

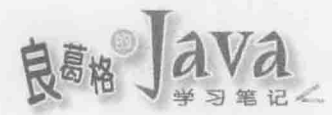

给 reduce () 的 Lambda 表达式必须接受两个自变量, 第一个自变量为访问该组数据上一 元素后的运算结果, 第二个自变量为目前访问元素, Lambda 表达式本身就是你原先在循环 中打算进行的运算: reduce ()若没有指定初值, 就会试着使用该组数据中第一个元素作为第 一次调用 Lambda 表达式时的第一个自变量值, 因为考虑到数据组可能为空, 因此 reduce () 不指定初值的版本, 会返回 OptionalInt(非基本类型数据组, 则会是 Optional)。

### 2. 使用 collect()方法

那么, 如何将一组员工的男性收集至另一个 List<Employee>呢? 在 employees.stream(). filter (employee -> employee.getGender () == Gender.MALE)之后, 返回的是 Stream<Employee>, 因 为 filter()是 Stream 的中间操作, 不是最终操作, 使用 reduce()的话, 在处理完新元素后, 每次都会返回新的计算结果, 作为下一次 Lambda 表达式接受的第一个自变量, 显然不适 合用来收集对象。

你可以使用 Stream 的 collect()方法, 以将一组员工的男性收集至另一个 List<Employee> 的需求来说,最简单的方式就是:

 $List<$ Employee> males = employees.stream()

.filter(employee -> employee.getGender() == Gender.MALE)

.collect(toList()); // toList()是 java.util.stream.Collectors 的静态方法

在 12.2.3 节中的 PlayDemo 范例也看过 toList()的使用, Collectors 的 toList()方法返回 的并不是 List, 而是 java.util.stream.Collector 实例, Collector 主要的四个方法是: suppiler() 返回 Suppiler, 定义收集结果的新容器如何建立: accumulator() 返回 BiConsumer, 定义如何使 用结果容器收集对象; combiner()返回 BinaryOperator, 定义若有两个结果容器时如何合并为 一个结果容器; finisher ()返回 Function, 选择性地定义如何将结果转换为最后的结果容器。

来看看 Stream 的 collect () 方法另一个版本, 有助于了解 Collector 这几个方法如何使用, 以下的程序片段与上面的 collect ()范例结果是相同的:

```
List<Employee> males = persons.stream()
                       .filter(employee -> employee.getGender() == Gender.MALE)
                       .collect(
                            () \rightarrow new ArrayList\diamond(),
                            (maleLt, employee) -> maleLt.add (employee),
                             (maleLt1, maleLt2) -> maleLt1.addAll(maleLt2)
                      \mathbf{1}:
```
当 collect()需要收集对象时, 会使用第一个 Lambda 来取得容器对象, 这相当于 Collector 的 suppiler()的作用, 第二个 Lambda 定义了如何收集对象, 也就是 Collector 的 accumulator () 的作用, 在使用具有并行处理能力的 Stream 时, 有可能会使用多个容器对原数 据组进行分而治之(Divide and Conquer), 当每个小任务完成时, 该如何合并, 就是第三个 Lambda 要定义的,喔!别忘了可以用方法参考,因此上面代码可以如下来写比较简洁:

 $List<$ Employee> males = employees.stream() .filter(employee -> employee.getGender() == Gender.MALE) .collect(ArrayList::new, ArrayList::add, ArrayList::addAll);

当然, 使用这个版本的 collect ()需要处理比较多的细节, 你可以先看看 Collectors 提 供了哪些 Collector 操作, 例如收集为 List 的需求, 可以如前面使用 toList()取得现成的 Collector 操作对象, 或者若想要按性别分组, 那可以使用 Collectors 的 groupingBy()方法, 告诉它要用哪个当作分组的键(Key), 最后返回的 Map 结果会以 List 作为值(Value):

Map<Gender, List<Employee>> males = employees.stream()

.collect (groupingBy (Employee: : getGender) ) ;

有的方法也兼具另一种流畅风格, 例如, 想在按性别分组之后, 取得分组下的姓名, 那可以如下撰写:

Map<Gender, List<String>> males = employees.stream()

.collect(

groupingBy(Employee::getGender,

mapping(Employee::getName, toList()))

chapter Lambda

例如, 想在按性别分组之后, 分别取得男女年龄之和, 那可以如下撰写:

Map<Gender, Integer> males = employees.stream()

.collect(

groupingBy (Employee::getGender,

reducing(0, Employee::getAge, Integer::sum))

 $)$ ;

 $)$ ;

要求得各性别下平均年龄的话, Collectors 也有个 averagingInt ()方法可以使用:

Map<Gender, Double> males = employees.stream()

.collect(

groupingBy(Employee::getGender,

averagingInt(Employee::getAge))

#### $12.2.5$ 关于 flatMap() 方法

 $\frac{1}{2}$ 

在程序设计中有时会出现巢状或瀑布式的流程, 就结构来看每一层运算极为类似, 只 是返回的类型不同, 很难抽取流程重用。举例来说, 如果你的方法可能返回 null, 你可能 会设计出某个流程如下:

```
Customer customer = order.getCustomer();
if(customer != null) {
    String address = customer.getAddress();
   if(address != null) {
        return address;
```
return "n.a.";

#### 巢状的层次可能还会更深,例如:

Customer customer = order.getCustomer();

```
if(customer != null) {
        Address address = \text{customer.getAddress}();
        if(address != null) {
            City city = address.getCity();
            if(city != null) {
                . . . .
```
return "n.a.";

连续的层次不深时, 也许程序代码看来还算直观, 然而层次一深之后, 显然地, 很容 易迷失在层次之中, 虽然每层都是判断值是否为 null, 不过因为类型不同, 看来不太好抽 取流程重用。

就 12.2.1 节中的介绍, 方法可能有或没有值时, 不建议使用 null 作为没有值的代表, 如果能修改 getCustomer()返回 Optional<Customer>, 也修改 getAddress()返回 Optional<String>, 那一开始的程序片段可以先改为:

```
String addr = "n.a.";
Optional<Customer> customer = order.getCustomer();
if(customer.isPresent()) {
    Optional<String> address = customer.get().getAddress();
    if(address.isPresent()) {
        addr = address.get();
```
return addr;

看来好像没有高明到哪去, 不过至少每一层都是 Optional 类型了, 而每一层都是 isPresent()的判断, 然后将 Optional<T>转换为 Optional<D>, 如果将 Optional<T>转换为 Optional<U>的方式可以由外部指定,那你就可以重用 isPresent ()的判断了, 实际上 Optional 有个 flatMap ()方法, 已经帮你写好这个逻辑了:

```
public<U> Optional<U> flatMap(Function<? super T, Optional<U>> mapper) {
   Objects.requireNonNull(mapper);
   if (!isPresent())
       return empty();
   else {
       return Objects.requireNonNull(mapper.apply(value));
所以, 你大可以如下直接使用 Optional 的 flatMap()方法:
```
return order.getCustomer()

```
.flatMap(Customer::getAddress)
.orElse("n.a.");
```
如果层次不深, 也许看不出使用这个的好处, 若层次深比较有益处时, 像是一开始第 二个程序片段, 如下改写就清楚多了:

return order.getCustomer()

.flatMap(Customer::getAddress)

.flatMap(Address::getCity)

.orElse $("n.a."$ );

Optional 的 flatMap()这个名称令人困惑, 可从 Optional<T>调用 flatMap()后得到 Optional<U>来想象一下, flatMap()就像是从盒子取出另一盒子(flat 就是平坦化的意思), Lambda 表达式指定了前一个盒子中的值与下一个盒子之间的转换关系, 因为判断是否有值 的运算情境被隐藏了,用户因此可明确指定感兴趣的特定运算,从而使程序代码意图显露 出来, 又可顺畅地连续运算, 以避免巢状或瀑布式的复杂检查流程。

那么如果你没办法修改 getCustomer()、getAddress()、getCity()等返回 Optional 类型怎么 办? Optional 还有个 map()方法, 例如, 若参数 order 是 Order 类型, 有 null 的可能性, getCustomer()、getAddress()、getCity()等的返回类型分别是 Customer、Address、City, 且有可 能返回 null, 那么就可以这么做:

return Optional.ofNullable(order)

.map(Order::getCustomer) .map(Customer::getAddress) .map(Address::getCity)  $.$ orElse $("n.a."$ );

与 flatMap()的差别在于, map()方法操作中, 对 mapper.apply(value)的结果使用了 Optional.ofNullable()方法(flatMap()中使用的是 Objects.requireNonNull()),因此有办法持续处 理 null 的情况:

public<U> Optional<U> map (Function<? super T, ? extends U> mapper) {

Objects.requireNonNull(mapper);

if (!isPresent())

return empty();

else {

return Optional.ofNullable(mapper.apply(value));

3

如果之前的 Order 有个 getLineItems() 方法, 可取得订单中的产品项目 List<LineItem>, 想要取得 LineItem 的名称, 可以通过 getName ()来取得, 若你有个 List<Order>, 想取得所有 的产品项目名称会怎么写?直观的写法应该是用循环:

```
List <String> itemNames = new ArrayList\langle);
for (Order order : orders) {
    for(LineItem lineItem : order.getLineItems()) {
      itemNames.add(lineItem.getName());
```
chapter l ambda

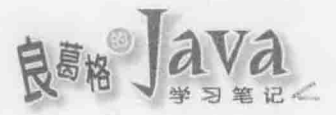

当然, 层次不深时这样写很直觉也算容易阅读, 不过如果层次深时, 例如, 想进一步 取得 LineItem 的赠品名称的话, 你又得多一层 for 循环, 如果还要继续取下去呢?

你可以用 List 的 stream()方法取得 Stream之后, 使用 flatMap()方法如下改写:

List<String> itemNames = orders.stream()

.map(Order::getLineItems)

.flatMap(lineItems -> lineItems.stream())

.map(LineItem::getName)

 $. collect(tolist())$ ;

就程序代码阅读来说, 第一个 stream()方法返回 Stream<Order>, 紧接着的 map()返回 Stream<List<LineItem>>, 如果将 Stream看作是一个盒子, List<LineItem>就是目前盒中的值, flatMap() 指定的 Lambda 运算, 指定了目前盒中的 List<LineItem>值与下一个盒子 Stream<LineItem>间的关系。

这类从盒子中取出盒子的操作(一个 Stream 接着一个 Stream)可以连续下去。例如, 想进 一步取得 LineItem 的赠品名称可以如下:

```
List<String> itemNames = orders.stream()
       .map(Order::getLineItems)
       .flatMap(lineItems -> lineItems.stream())
       .map(LineItem::getPremiums)
  .flatMap(premiums -> premiums.stream())
       .map(Premium::getName)
       .collect(toList());
```
基本上, 如果能了解 Optinal、Stream(或其他类型)的 flatMap()方法, 其实就是取得盒子 中的值,让你指定这个值与下个盒子间的关系,那在撰写与阅读程序代码时,忽略掉 flatMap 这个名称, 就能比较清楚程序代码的主要意图。

提示》》 flatMap()方法的概念, 其实来自于函数程序设计(Functional Programming)中的单子 (Monad)概念, 有兴趣进一步了解的话, 可以从以下文档〈Mondic Java〉开始: http://www.slideshare.net/mariofusco/monadic-java

#### Lambda 与并行处理  $12.3$

JDK8 引入 Lambda 的目的之一, 是为了让开发者在撰写平行程序时更为简便, 然而想 要获得便利性的前题是, 开发者在设计上必须先有分而治之的概念, 在这一节中, 会来简 介利用 Lambda 时必须有哪些考虑,才能在有平行设计需求时,轻松拥有并行处理的能力。

#### Stream 与平行化  $12.3.1$

在12.2.4 节中提到"Collector 的 accumulator () 的作用, 在使用具有并行处理能力的 Stream 时...",这表示 stream 有办法进行并行处理?是的, 只要设计适当, 想要获得并行处理能 力在 JDK8 中可以说很简单, 例如这段程序代码:

 $List<$ Person> males = persons.stream()

.filter(person -> person.getGender() == Person.Gender.MALE) .collect(ArrayList::new, ArrayList::add, ArrayList::addAll);

只要将 stream()改成 parallelStream(), 就可能拥有并行处理之能力:

List<Person> males = persons.parallelStream()

.filter(person -> person.getGender() == Person.Gender.MALE) .collect(ArrayList::new, ArrayList::add, ArrayList::addAll);

Collection 的 parallelStream() 方法, 返回的 Stream 实例在操作时, 会在可能的情况下进 行并行处理, JDK8 希望你想要进行并行处理时, 必须有明确的语义, 这也是为什么会有 stream()与 parallelStream()两个方法, 前者代表循序(Serial)处理, 后者代表并行处理, 想要 知道 Stream 是否为并行处理, 可以调用 isParallel()来得知。

只不过, 也并不是任何用到 stream()方法的程序代码, 只要改成了 parallelStream(), 就 可以无痛拥有并行处理能力, 毕竟天下没有白吃的午餐, 你还是得留意一些设计上的问题。

### 1. 留意并行处理时的顺序需求

使用了 parallelStream(), 不代表一定会并行处理而使得执行必然变快, 要调用哪个方 法,必须思考你的处理过程是否能够分而治之而后合并结果,在这个例子中, filter()与 collect()方法基本上都有可能。

类似地, Collectors 有 groupingBy()与 groupingByConcurrent()两个方法, 前者代表循序处 理, 后者代表并行处理, 是否调用后者, 同样你得思考处理过程是否能够分而治之而后合 并结果, 如果可能, 才能从中获益。例如原先有段程序:

Map<Person.Gender, List<Person>> males = persons.stream()

.collect(

groupingBy(Person::getGender));

想要在可能的情况下进行并行处理,可以改为:

Map<Person.Gender, List<Person>> males = persons.parallelStream()

.collect(

groupingByConcurrent(Person::getGender));

Stream 实例若具有并行处理能力, 处理过程会分而治之, 也就是将任务切割为小任务, 这表示每个小任务都是一个管道化操作,因此像以下的程序片段:

List<Integer> numbers = Arrays.asList(1, 2, 3, 4, 5, 6, 7, 8, 9);

numbers.parallelStream()

.forEach(out::println);

你得到的显示顺序不一定会是 1、2、3、4、5、6、7、8、9,而可能是任意的顺序, 就 forEach()这个终结操作来说, 如果于并行处理时, 希望最后顺序是照着原来 Stream 来源 的顺序, 那可以调用 forEachOrdered()。例如:

```
List<Integer> numbers = Arrays.asList(1, 2, 3, 4, 5, 6, 7, 8, 9);
numbers.parallelStream()
```
.forEachOrdered(out::println);

chapter Lambda
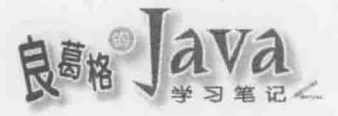

在管道操作时, 如果 forEachOrdered()中间有其他如 filter()的中间操作, 会试着平行 化处理, 然而最终 forEachOrdered()会以来源顺序处理, 因此, 使用 forEachOrdered()这类的 有序处理时,可能会(或完全失去)失去并行化的一些优势,实际上中间操作亦有可能如此, 例如 sorted()方法。

使用 Stream 的 reduce()与 collect()时, 并行处理时也得留意一下顺序, API 文件上基本 上会记载终结操作时是否按来源顺序, reduce()基本上是按照来源顺序, 而 collect()得视给 予的 Collector 而定, 在以下两个例子中 collect() 都是按照来源顺序处理:

```
List<Person> males = persons.parallelStream()
                    .filter(person -> person.getGender() == Gender.MALE)
```
.collect(ArrayList::new, ArrayList::add, ArrayList::addAll);

```
List<Person> males = persons.parallelStream()
                      . filter (person \Rightarrow person.getGender () = Gender.MALE)
                      .collect(toList());
```
在 collect () 操作时若想要有平行效果, 必须符合以下三个条件:

■ Stream 必须有并行处理能力。

- Collector 必须有 Collector. Characteristics. CONCURRENT 特性。
- Stream 是无序的(Unordered)或者是 Collector 具有 Collector.Characteristics.UNORDERED 特性。

想要知道 Collector 是否具备 Collector.Characteristics.UNORDERED 或 Collector. Characteristics.CONCURRENT 特性, 可以调用 Collector 的 characteristics()方法, 并行处理的 Stream 基本上是无序的, 如果不放心, 可以调用 Stream 的 unordered () 方法。

Colllector 具有 CONCURRENT 与 UNORDERED 特性的例子之一是 Collectors 的 groupingByConcurrent() 方法返回的实例,因此在最后顺序不重要时,使用 groupingByConcurrent ()来取代 groupingBy() 方法, 对效能上会有所帮助。

# 2. 不要干扰 Stream 来源

想要用好 JDK8 提供的并行处理功能, 你的数据处理过程必须能够分而治之, 而后将 每个小任务的结果加以合并, 这表示当 API 在处理小任务时, 你不应该进行干扰, 例如:

```
numbers.parallelStream()
        .filter(number \rightarrow {
              numbers.add(7);
              return number > 5:
        \left\{ \right\}.forEachOrdered(out::println);
```
无论是基于哪种理由, 像这类对源数据的干扰都令人困惑, 实际上无论是否进行并行 处理, 这样的程序都会引发 ConcurrentModifiedException。

# 3. 一次做一件事

JDK8 提供高级语义的管道化 API, 在可能的情况下实现惰性、并行处理能力, 目的之 一是希望你思考处理的过程中,实际上是由哪些小任务组成,在过去,你可能基于(自我想 象的)效率增进考虑, 在循环中做了很多件事, 因而让程序变得复杂。现在使用了高级 API, 就要避免走回头路。例如, 过去你在写 for 循环时, 可能会顺便做些动作, 像是过滤元素 做显示的同时, 将元素作个运算并收集在另一个清单中:

```
List<Integer> numbers = Arrays.asList(1, 2, 3, 4, 5, 6, 7, 8, 9);
List<Integer> alsoLt = new ArrayList<>();
```

```
for (Integer number : numbers) {
   if(number > 5) {
       alsoLt.add(number + 10);
```

```
out.println(number);
```

```
\mathbf{1}
```
 $\mathbf{I}$ 

在 JDK8 中使用高级 API 重构(Refactor)以上程序代码时,记得一次只做一件事: List<Integer> numbers = Arrays.asList(1, 2, 3, 4, 5, 6, 7, 8, 9);

List<Integer> biggerThan5 = numbers.stream() .filter(number  $\rightarrow$  number > 5). .collect(toList());

biggerThan5.forEach(out::println);

List<Integer> alsoLt = biggerThan5.stream() .map(number  $\rightarrow$  number + 10) .collect(toList());

# 避免写出以下的程序:

```
List<Integer> numbers = Arrays.asList(1, 2, 3, 4, 5, 6, 7, 8, 9);
List<Integer> alsoLt = new ArrayList<>();
```

```
numbers.stream()
         .filter(number \rightarrow {
             boolean is BiggerThan5 = number > 5;
              if(isBiggerThan5) {
                  alsoLt.add(number + 10);\mathbf{1}return isBiggerThan5;
          \left| \cdot \right\rangle.forEach(out::println);
```
chooter amhda

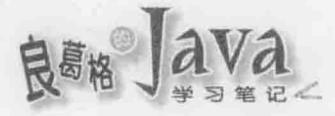

# 这样的程序不仅不易理解,如果你试图进行平行化处理时:

```
List<Integer> numbers = Arrays.asList(1, 2, 3, 4, 5, 6, 7, 8, 9);
List<Integer> alsoLt = new ArrayList<>();
```
## numbers.parallelStream()

```
.filter(number \rightarrow {
   boolean isBiggerThan5 = number > 5;
   if (isBiggerThen5) {
        alsoLt.add(number + 10);return isBiggerThan5;
```
 $\left\{ \right\}$ 

.forEachOrdered(out::println);

就会发现, alsoLt 的顺序并不按照 numbers 的顺序, 然而前面一次处理一个任务的版本, 可以简单地改为平行化版本,而又没有顺序问题:

List<Integer> numbers = Arrays.asList(1, 2, 3, 4, 5, 6, 7, 8, 9);

```
List<Integer> biggerThan5 = numbers.parallelStream()
                   .filter(number \rightarrow number > 5)
                   .collect(toList());
```
biggerThan5.forEach(out::println);

```
List<Integer> alsoLt = biggerThan5.parallelStream()
                  .map(number \rightarrow number + 10)
                  .collect(toList());
```
# 12.3.2 使用 CompletableFuture

```
如果你要异步(Asyncronous)读取文本文件, 在文档读取完后做某些事, 利用 11.2.2 节
的内容, 你可以使用 ExecutorService 来 submit ()一个 Runnable 对象, 像是类似以下的流程:
   public static Future readFileAsync(String file, Consumer<String> success,
                       Consumer<IOException> fail, ExecutorService service) {
       return service.submit(() -> {
          try fsuccess.accept(new String(Files.readAllBytes(Paths.get(file))));
          } catch (IOException ex) {
              fail.accept(ex);
       );
    \ddot{\psi}这么一来,你就可使用以下异步的风格来读取一个文本文件:
   readFileAsync(args[0],
       content -> out.println(content), // 成功处理
```

```
ex \rightarrow ex.printStackTrace(),
                                     // 失败处理
Executors.newFixedThreadPool(10)
```
out.println(content)与 ex.printStackTrace()会在与读取文档的同一个线程中进行, 如果 你想要在不同线程中进行,得再额外作些设计:另一方面,这种异步操作使用的回调 (Callback)风格, 在每次回调中若又再度进行异步操作及回调, 很容易写出回调地狱 (Callback hell), 造成可读性不佳。例如若有个类似 readFileAsync() 风格的异步 processContentAsync()方法,用来再继续处理 readFileAsync()读取的档案内容,那么可能撰写 出以下的程序代码:

```
readFileAsync(args[0],
```

```
content -> processContentAsync(content,
```

```
processedContent -> out.println(processedContent),
```

```
ex -> ex.printStackTrace(), service),
```
ex -> ex.printStackTrace(), service);

实际上异步处理的组合需求很多,为此, JDK8 新增了 java.util.concurrent. CompletableFuture, 你可以使用它来改写 readFileAsync(), 例如:

Lambda Async.java

 $)$  ;

package cc.openhome;

```
import java.io.*;
import static java.lang.System.out;
import java.nio.file.*;
import java.util.concurrent.*;
```

```
public class Async (
```
public static CompletableFuture<String> readFileAsync(

String file, ExecutorService service)

```
return CompletableFuture.supplyAsync(() -> {
```
 $try f$ 

return new String(Files.readAllBytes(Paths.get(file)));

} catch(IOException ex) {

throw new UncheckedException (ex) ;

```
\}, service);
```
 $\mathbf{1}$ 

```
public static void main(String[] args) throws Exception {
    ExecutorService poolService = Executors.newFixedThreadPool(10);
    readFileAsync(args[0], poolService).whenComplete((ok, ex) -> {
```

```
if(ex = null) {
```
Lambda

T kindis J

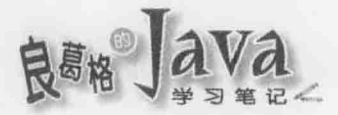

out.println(ok);  $)$  else  $($ ex.printStackTrace();

}).join(); // join()是为了避免 main 线程在任务完成前就关闭 ExecutorService

poolService.shutdown();

CompletableFuture 的静态方法 supplyAsync()接受 Suppiier 实例, 可指定异步执行任务, 它会返回 CompletableFuture 实例, 你可以调用 whenComplete() 以 BiConsumer 实例指定任务完成 如何处理, 第一个参数是 Suppiier 的返回值, 若有例外发生则会指定给第二个参数, 想要 在任务完成后继续异步地处理, 则可以使用 whenCompleteAsync()方法。

如果第一个 CompletableFuture 任务完成后, 想要继续以异步方式来处理结果, 可以使 用 thenApplyAsync()。例如:

```
readFileAsync(args[0], poolService)
     .thenApplyAsync(String::toUpperCase)
     .whenComplete((ok, ex) \rightarrow {
         if (ex == null) {
             out.println(ok);
         1 else 1ex.printStackTrace();
     1);
```
CompletableFuture 实例的方法, 基本上都会有同步与异步两个版本, 可以用 Async 后置 名称来区分, 例如, thenApplyAsync()的同步版本就是 thenApply()方法。

之前介绍过 Optional 与 Stream 中各定义有 map()方法, 可让你指定 Optional 或 Stream 中 的值 T 如何映射为值 U, 然后返回新的 Optional 或 Stream, CompletableFuture 的 thenApply()(以 及异步的 thenApply()版本)其实就类似 Optional 或 Stream 的 map(), 可让你指定前一个 CompletableFuture 处理后的结果 T 如何映射为值 U, 然后返回新的 CompletableFuture。

之前也谈过 Optional 与 Stream中也各定义有 flatMap()方法,可让你指定 Optional 或 Stream 中的值 T 与 Optional<U>、Stream<U>之间的关系, CompletableFuture 也有个 thenCompose()(以及 异步的 thenComposeAsnyc()版本), 作用就类似 flatMap(), 可以让你指定前一个 CompletableFuture 处理后的结果 T 如何映像为值 CompleteableFuture<U>, 举例来说, 你想在 readFileAsync()返回的 CompletableFuture<String>处理完后,继续组合 processContentAsync()方 法返回 CompletableFuture<String>, 就可以如下撰写:

```
readFileAsync(args[0], poolService)
```

```
.thenCompose(content -> processContentAsync(content, poolService))
```

```
.whenComplete((ok, ex) \rightarrow {
```

```
if (ex == null) {
```

```
out.println(ok);
    } else {
        ex.printStackTrace();
\frac{1}{2}
```
提示>>> CompletableFuture 上还有许多方法可以使用, 详情除了参考 API 文件之中, 还可以看看以 下文章 Java 8: Definitive guide to CompletableFuture 作为开始:

http://www.nurkiewicz.com/2013/05/java-8-definitive-guide-to.html

## 重点复习  $12.4$

在 Java 中引入 Lambda 的同时, 与现有 API 维持兼容性是主要考虑之一。方法参考的 特性, 在重用现有 API 上扮演了重要角色。重用现有方法操作, 可避免到处写下 Lambda 表达式。方法参考不仅避免了重复撰写 Lambda 表达式, 也可以让程序代码更为清楚。

在只有 Lambda 表达式的情况下, 参数的类型必须写出来, 如果有目标类型的话, 在 编译程序可推断出类型的情况下, 就可以不写出 Lambda 表达式的参数类型。Lambda 表达 式本身是中性的,不代表任何类型的实例,同样的 Lambda 表达式,可用来表示不同目标 类型的对象操作。

JDK8 的 Lambda 并没有导入新类型来作为 Lambda 表达式的类型, 而是就现有的 interface 语法来定义函数接口, 作为 Lambda 表达式的目标类型。函数接口就是接口, 但要 求仅具单一抽象方法,许多现存的接口都是这种接口,例如标准 API 中的 Runnable、Callable、 Comparator 等。

匿名类不是不好,只不过有其应用的场合,在许多时候,特别是接口只有一个方法要 操作时, 你会只想关心参数及操作本身, 不想理会类与方法名称, Lambda 表达式只关心方 法命名上的参数与返回定义, 但忽略方法名称。

JDK8 对 interface 语法做了演进, 允许有默认方法操作。

Lambda 表达式并不是匿名类的语法蜜糖。视 Lambda 表达式是在哪个名称范畴, 就能 参考该范畴内的名称,像是变量或方法。JDK8 之前, 如果要在匿名内部类中存取局部变 量,则该局部变量必须是 final, 否则会发生编译错误, 而在 JDK8 中, 如果变量本身等效 于 final 局部变量, 也就是说, 如果变量不会在匿名类中有重新指定的动作, 就可以不用 加上 final 关键词。如果 Lambda 表达式中捕获的局部变量本身等效于 final 局部变量, 可 以不用在局部变量上加上 final, JDK8 特意禁止你在 Lambda 中修改局部变量的值。

只要静态方法的方法命名中参数与返回值定义相同, 也可以使用静态方法来定义函数 接口操作。

除了参考静态方法作为函数接口操作之外,还可以参考特定对象的实例方法。函数接 口操作也可以参考类上定义的非静态方法, 函数接口会试图用第一个参数方法接收者, 而 之后的参数依次作为被参考的非静态方法的参数。JDK8 还提供了构造函数参考, 用来重 用现有 API 的对象建构流程。

ambda

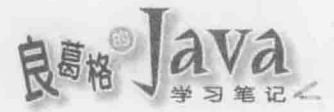

调用方法时如果返回类型是 Optional,应该立即想到它可能包含也可能不包含值。JDK8 定义的通用函数接口, 基本上放置于 java.util.function 套件之中, 就行为来说, 基本上可 以分为 Consumer、Function、Predicate 与 Supplier 四个类型。

JDK8 引入了 Stream API, 也引入了管道操作风格, 一个管道基本上包括了几个部份: 来源、零或多个中间操作、一个最终操作。

# 12.5 课后练习

请使用 9.1.5 节中定义的 ArrayList, 在其上增加 filter()、map()、reduce()与 forEach() 方法, 使得 ArrayList 实例可以进行如下操作:

光光点 医毛细球菌 计中心的计算机 人名法布朗德西班牙利 医二苯二甲基苯胺 化电子 医血清素

生了中央的复数医主力四方式 化自己乙烯 经可以承受单位 化有效的 化二乙酸 奇,活动多少女,但这个人能很好的人自我就是,2013.COM的女子又有人的女人的女子是

 $ArrayListenergy$  numbers = new  $ArrayList<)($ ; ... 使用 add () 新增 Integer 元素

numbers.filter(n -> n > 5).forEach(out::println);

numbers.map(n  $\rightarrow$  n  $*$  2).forEach(out::println);

out.println(numbers.reduce((total, n) -> total + n).orElse(0));

良高格

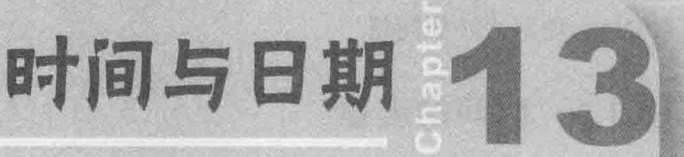

学习目标, 一个人的时间, 中国人民的人民政府的社会人民政府

- 建立时间与日期
- 认识 Date 与 Calendar
- 使用 JDK8 新的时间日期 API

高级 医白蛋白 计单位 化重度 医重复性 医卡尔氏试验检尿素 医白细胞 医白细胞 医白细胞 医白细胞

区分机器与人类时间概念

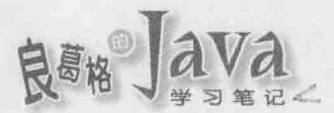

## 认识时间与日期  $13.1$

在正式认识 Java 提供了哪些时间处理 API 之前, 得先来了解一些时间、日期的历史问 题,这样你才会知道,时间日期确实是个很复杂的问题,而使用程序来处理时间日期,也 不仅仅是使用 API 的问题。

#### 时间的度量  $13.1.1$

想度量时间, 得先有个时间基准, 大多数人知道格林威治(Greenwich)时间, 那么就先 从这个时间基准开始认识。

# 1. 格林威治标准时间

格林威治标准时间(Greenwich Mean Time), 经常简称 GMT 时间, 一开始是参考自格 林威治皇家天文台的标准太阳时间,格林威治标准时间的正午是太阳抵达天空最高点之时, GMT 时间常被不严谨(且有争议性)地当成是 UTC 时间。

GMT 通过观察太阳而得, 然而地球公转轨道为椭圆形且速度不一, 本身自转亦缓慢减 速中,因而会造成越来越大的时间误差,现在 GMT 已不作为标准时间使用。

# 2. 世界时

世界时(Universal Time, UT)是借由观测远方星体跨过子午线(Meridian)而得, 这会比 观察太阳来得准确一些。公元 1935年, International Astronomical Union 建议使用更精确的 UT 来取代 GMT, 在 1972年引入 UTC 之前, GMT 与 UT 是相同的。

## 3. 国际原子时

虽然观察远方星体会比观察太阳来得精确,不过 UT 基本上仍受地球自转速度影响而 会有误差。1967 年定义的国际原子时(International Atomic Time, TAI), 将秒的国际单位 (International System of Units, SI)定义为铯(Caesium)原子辐射振动 9192631770 周耗费的时 间, 时间从 UT 的 1958年开始同步。

# 4. 世界协调时间

由于基于铯原子振动定义的秒长是固定的, 然而地球自转会越来越慢, 这会使得实际 上 TAI 时间会不断超前基于地球自转的 UT 系列时间, 为了保持 TAI 与 UT 时间不要差距 过大,因而提出了具有折衷修正版本的世界协调时间(Coordinated Universal Time), 常简称 为 UTC。

UTC 经过了几次的时间修正, 为了简化日后对时间的修正, 1972年 UTC 采用了闰秒 (Leap Second)修正(1 January 1972 00:00:00 UTC 实际上为 1 January 1972 00:00:10 TAI), 确 保 UTC 与 UT 相差不会超过 0.9 秒, 加入闰秒的时间通常会在 6 月底或 12 月底, 由巴黎的 International Earth Rotation and Reference Systems Service 负责决定何时加入闰秒。

最近一次的闰秒修正为 2012年6月 30日, 当时 TAI 实际上已超前 UTC 有 35 秒之长。

# 5. Unix 时间

Unix 系统的时间表示法, 定义为 UTC 时间 1970 年(Unix 元年)1 月 1 日 00:00:00 为起 点而经过的秒数,不考虑闰秒修正,用以表达时间轴上某一瞬间(Instant)。

# 6. epoch

某个特定时代的开始, 时间轴上某一瞬间。例如 Unix epoch 选为 UTC 时间 1970年1 月1日00:00:00, 不少来自于 Unix 的系统、平台、软件等, 也都选择这个时间作为时间表 示法的起算点, 例如稍后要介绍的 java.util.Date 封装的时间信息, 就是 January 1, 1970, 00:00:00 GMT(实际上是 UTC)经过的毫秒数,可以简称它为 epoch 毫秒数。

提示>>> 以上是关于时间日期的重要整理, 足以了解后续 API 该如何使用, 有机会的话, 你应该在 维基百科上详细认识时间与日期:

## http://zh.wikipedia.org/

就以上这些介绍来说有几个重点:

- 就目前来说, 即使标注为 GMT(无论是文件说明, 或者是 API 的日期时间字符串 描述), 实际上谈到时间指的是 UTC 时间。
- 秒的单位定义是基于 TAI, 也就是铯原子辐射振动次数。  $\blacksquare$
- UTC 考虑了地球自转越来越慢而有闰秒修正, 确保 UTC 与 UT 相差不会超过 0.9 秒。最近一次的闰秒修正为 2012年6月30日, 当时 TAI 实际上已超前 UTC 有35 秒之长。
- Unix 时间是 1970年1月1日 00:00:00 为起点而经过的秒数, 不考虑闰秒, 不少来 自于 Unix 的系统、平台、软件等, 也都选择这个时间作为时间表示法的起算点。

## 年历简介  $13.1.2$

度量时间是一回事, 表达日期又是另一回事, 前面谈到时间起点, 都是使用公历, 中 文世界又常称为阳历, 在谈到公历之前, 得稍微往前谈一下其他历法。

# 1. 儒略历

儒略历(Julian Calendar)是现今公历的前身, 用来取代罗马历(Roman Calendar), 于公元 前 46年被 Julius Caesar 采纳, 公元前 45年实现, 约于公元 4年至 1582年之间广为各地采 用。儒略历修正了罗马历隔三年设置一闰年的错误,改采四年一闰。

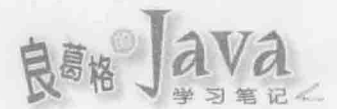

## 2. 格里高利历

格里高利历(Gregorian Calendar) 改革了儒略历, 由教宗 Pope Gregory XIII 于 1582 年颁 行, 将儒略历 1582年10月4日星期四的隔天, 订为格里高利历 1582年10月15日星期五。

不过各个国家改历的时间并不相同,像英国、大英帝国(包含现今美国东部)改历的时 间是在 1752年9月初, 因此在 Unix/Linux 中杳询 1752年月历, 会发现 9月平白少了 11 天,如图 13.1 所示。

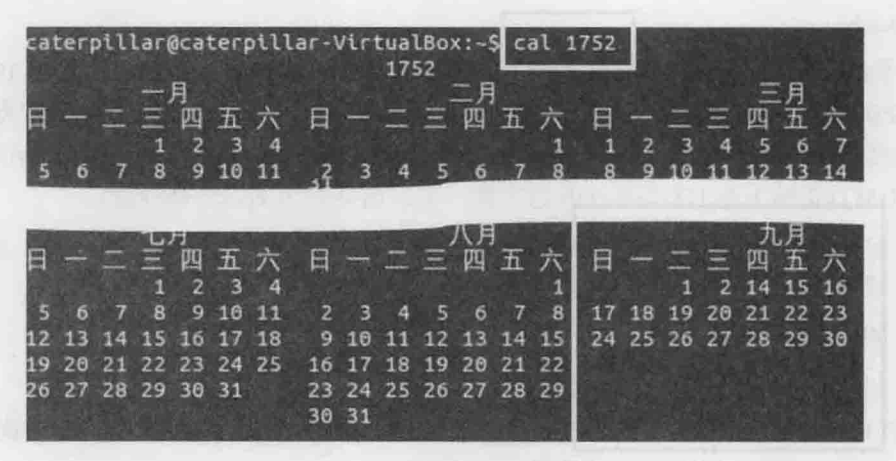

图 13.1 Linux 中查询 1752 年月历

## 3. ISO 8601 标准

在一些相对来说较新的时间日期 API 应用场合中, 你可能会看过 ISO 8601, 严格来说 ISO 8601 并非年历系统, 而是时间日期表示方法的标准, 用以统一时间日期的数据交换格 式, 例如 yyyy-mm-ddTHH:MM:SS.SSS、yyyy-dddTHH:MM:SS.SSS、yyyy-Www-dTHH:MM: SS.SSS 之类的标准格式。

ISO 8601 在数据定义上大部份与格里高利历相同, 因而有些处理时间日期数据的程序 或 API, 为了符合时间日期数据交换格式的标准, 会采用 ISO 8601。不过还是有些轻微差 别。像是在 ISO 8601 的定义中, 19 世纪是指 1900 年至 1999 年(包含该年), 而格里高利历 的 19世纪是指 1801年至 1900年(包含该年)。

#### $13.1.3$ 认识时区

在各种时间日期的议题中, 时区(Time Zones)也许是最复杂的, 每个地区的标准时间 各不相同,因为这涉及地理、法律、经济、社会甚至政治等问题。

从地理上来说, 由于地球是圆的, 基本上一边白天另一边就是夜晚, 为了让人们对时 间的认知符合作息,因而设置了 UTC 偏移(Offset), 大致上来说, 经度每 15 度是偏移一小时, 考虑了 UTC 偏移的时间表示上, 通常会标识 Z 符号。

不过有些国家的领土横跨的经度很大,一个国家有多个时间反而造成困扰,因而不采 取每15度偏移一小时的作法,像美国仅有四个时区,而中国、印度只采单一时区。

除了时区考虑之外, 有些高纬度国家, 夏季、冬季日照时间差异很大, 为了节省能源 会尽量利用夏季日照, 因而实施日光节约时间(Daylight Saving Time), 也称为夏季时间 (Summer Time), 基本上就是在实施的第一天, 让白天的时间增加一小时, 而最后一天结束 后再调整一小时回来。中国也曾实施过日光节约时间,后来因为没太大实质作用而取消, 现在许多开发者多半不知道日光节约时间,偶尔会因此而踩到误区。举例来说,如1975年 3月31日23时59分59秒的下一秒, 是从1975年4月1日1时0分0秒开始。

提示》》 既然时区会涉及地理、法律、经济、社会甚至政治等问题,这也就表示随着时间的推进, 不同时区的定义就得修正, 例如某个国家或地区后来决定取消日光节约时间之类的, 像 JDK 的时区信息, 会随着不同版本的 JDK 发布而更新, 你也可以通过 Timezone Updater Tool 来进行更新:

http://www.oracle.com/technetwork/java/javase/downloads/tzupdater-download-513681.html

如果你得认真面对时间日期处理,认识以上的基本信息是必要的,至少你应该知道, 一年的毫秒数绝对不是单纯的 365×24×60×60×1000, 更不应该基于这类错误的观念来 进行时间与日期运算。

## 13.2 认识 Date 与 Calendar

虽然 JDK8 中提出了新日期与时间处理 API, 然而现存系统中仍有不少程序代码, 使 用了 JDK8 出现前就已存在的 java.util.Date 与 java.util.Calendar 等 API, 因此, 认识它们 仍有其必要, 也才能了解如何使用 JDK8 新日期与时间处理 API。

## 时间轴上瞬间的 Date  $13.2.1$

如果想要取得系统时间,方法之一是使用 System.currentTimeMillis()方法,返回的是 long 类型整数,代表1970年1月1日0时0分0秒0毫秒至今经过的毫秒数,也就是时间起点 与前面谈到的 Unix 时间起点是相同的, 以此方法取得的是机器的时间观点, 代表着时间轴 上的某一瞬间, 然而这一长串 epoch 毫秒数不是人类的时间观点, 对人类来说没有阅读上 的意义。有人会使用 Date 实例来取得系统时间描述, 不过 Date 也是偏向机器的时间观点。 例如:

DateCalendar DateDemo.java

package cc.openhome;

```
import java.util.*;
import static java.lang.System.*;
```
public class DateDemo {

public static void main (String[] args) { Date datel = new Date (currentTimeMillis());

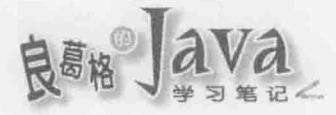

```
out.println(datel.getTime());
out.println(date2.getTime());
```
Date date2 = new Date();

Date 有两个构造函数可以使用, 一个可使用 epoch 毫秒数构建, 另一个为无自变量构 造函数, 内部亦是使用 System.currentTimeMillis()取得 epoch 毫秒数, 调用 getTime()可取得 内部保存的 epoch 毫秒数值。范例执行结果如下:

1398741380778 1398741380778

Date 类是从 JDK1.0 就已存在的 API, 除了范例中使用的两个构造函数外, 其他版本的 构造函数都已废除, 除此之外, getTime()之外的 getXXX()方法都废弃了, 而 setTime()(用 来设置 epoch 毫秒数)外的 set X X X () 方法也都废弃了, 也就是说, Date 实例基本上建议只 用来当作时间轴上的某一瞬间, 也就是1970年1月1日0时0分0秒至今经过的毫秒数, 其他对时间日期字段的设定与取得,建议通过稍后会介绍的 Calendar 来进行。

Date 的 toString() 虽然可以按内含的 epoch 毫秒数, 计算并返回人类可懂的字符串时 间格式 dow mon dd hh:mm:ss zzz yyyy, 分别是星期(dow)、月(mon)、日(dd)、时(hh)、分(mm)、 秒(ss)、时区(zzz)与公元年(yyyy), 不过你没有方法改变这个格式, 实际上因为 Date 实例的 时区无法变换, 也不建议使用 tostring()来得知年月日等字段信息, toLocaleString()、 toGMTString()这两个方法也被废弃了, 也就是说, 有关于字符串时间格式的处理, 不再是 Date 的职责。

## 格式化时间日期的 DateFormat 13.2.2

有关字符串时间格式的处理, 职责落到了 java.text.DateFormat 身上, DateFormat 是个 抽象类, 其操作类是 java.text.SimpleDateFormat, 你可以直接构建 SimpleDateFormat 实例, 或是使用 DateFormat 的 getDateInstance()、getTimeInstance()、getDateTimeInstance()等静 态方法,用较简便方式按不同需求取得 SimpleDateFormat 实例。先来看看如何通过 DateFormat 的各种静态方法进行格式化:

DateCalendar DateFormatDemo.java

```
package cc.openhome;
```

```
import java.util.*;
import static java.lang.System.out;
import static java.text.DateFormat.*;
```
public class DateFormatDemo { public static void main (String[] args) {

```
Date date = new Date();
    dateInstanceDemo(date);
    timeInstanceDemo(date);
    dateTimeInstanceDemo(date);
static void dateInstanceDemo(Date date) {
   out.println("getDateInstance() demo");
    out.printf("\tSHORT: %s%n", getDateInstance(LONG).format(date));
    out.printf("\tSHORT: %s%n", getDateInstance(SHORT).format(date));
static void timeInstanceDemo (Date date) {
    out.println("getTimeInstance() demo");
   out.printf("\tLONG: %s%n", getTimeInstance(LONG).format(date));
    out.printf("\tMEDIUM: %s%n", getTimeInstance(MEDIUM).format(date));
    out.printf("\tSHORT: %s%n", getTimeInstance(SHORT).format(date));
static void dateTimeInstanceDemo(Date date) {
    out.println("getDateTimeInstance() demo");
    out.printf("\tLONG: %s%n",
      getDateTimeInstance(LONG, LONG).format(date));
    out.printf("\tMEDIUM: %s%n",
       getDateTimeInstance(SHORT, MEDIUM).format(date));
    out.printf("\tSHORT: %s%n",
       getDateTimeInstance(SHORT, SHORT).format(date));
```
 $\mathbf{1}$ 

getDateInstance()、getTimeInstance()、getDateTimeInstance()等静态方法主要是取得不 同详细程度的日期时间, 它们都重载了多个版本, 范例中使用参数较多的版本, 取得 DateFormat 实例时, 也可以指定 Locale 实例, 这会将日期时间格式化为指定的语系显示方 式, Locale 的使用会在第15章介绍。来看范例显示结果:

```
getDateInstance() demo
      SHORT: 2014年4月29日
      SHORT: 2014/4/29
getTimeInstance() demo
      LONG: 下午03时36分41秒
      MEDIUM: 下午 03:36:41
      SHORT: 下午 3:36
qetDateTimeInstance() demo
      LONG: 2014年4月29日 下午03时36分41秒
      MEDIUM: 2014/4/29 下午 03:36:41
```
chapter 时间与日期

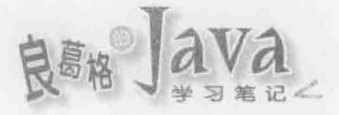

SHORT: 2014/4/29 下午 3:36 BUILD SUCCESSFUL (total time: 0 seconds)

直接构建 SimpleDateFormat 的好处是, 可使用模式字符串自定义格式。例如:

DateCalendar SimpleDateFormatDemo.java

package cc.openhome;

```
import java.text.*;
import java.util.*;
public class CurrentTime {
    public static void main (String [] args) {
        DateFormat dateFormat = new SimpleDateFormat (
                 args.length == 0 ? "EE-MM-dd-yyyy" : args[0]);System.out.println(dateFormat.format(new Date()));
\mathcal{F}
```
这个范例可以让用户指定格式, 或者使用预设格式"EE-MM-dd-vyyv", "EE"表示星期格式 设定, "MM"表示月份格式设定、"dd"表示日期格式设定, 而"yyyy"是公元格式设定, 每个字 符设定都有其意义, 可参考 SimpleDateFormat 的 API 说明, 了解每个字符的设定意义。

SimpleDateFormat 还有个 parse()方法, 可以按构建 SimpleDateFormat 时指定的格式, 将 指定的字符串剖析为 Date 实例。例如:

```
DateCalendar HowOld.java
package cc.openhome;
import java.util.*;
import java.text.*;
public class HowOld {
   public static void main(String[] args) throws Exception {
       System.out.print("输入出生年月日(yyyy-mm-dd): ");
       DateFormat dateFormat = new SimpleDateFormat ("yyyy-mm-dd");
       Date birthDate = dateFormat.parse(new Scanner(System.in).nextLine());
       Date currentDate = new Date();
       long life = currentDate.getTime() - birthDate.getTime();
       System.out.println("你今年的岁数为: " +
                 (life / (365 * 24 * 60 * 60 * 1000L)));
```
这个程序可以让用户以 "yyyy-mm-dd" 的格式输入出生年月日,使用 DateFormat 的 parse () 方法将输入的字符串剖析为代表生日的 Date 后, 再与代表现在时间的 Date 作运算, 方法

是调用 getTime () 后相减, 就是至今存活的毫秒数, 与一年的毫秒数相除, 看起来就像是算 出使用者的岁数了。执行结果如下:

输入出生年月日(yyyy-mm-dd): 1975-05-26 你今年的岁数为: 39

不过!如 3.1 节结束前说到的,一年的毫秒数并不是如这个范例中,可以单纯地使用 365×24×60×60×1000 计算出来, 这个范例只是简单示范, 不应当这样计算用户岁数, 实际上算出来的岁数也是错的,撰写这段的时间点是2014/4/30,因为还没过5/26,所以应 当是38岁而已。

提示>>> 相对于 DateFormat 可进行日期时间格式化, java.text.NumberFormat 可用来进行数字格式化, 它们都是 java.text.Format 的子类, 两者使用上类似, 可查看 API 文件了解 NumberFormat 的使用方式。

#### 处理时间日期的 Calendar  $1323$

Date 现在建议作为时间轴上的瞬时代表, 要格式化时间日期则通过 DateFormat, 如果 想要取得某个时间日期信息,或者是对时间日期进行操作,可以使用 Calendar 实例。

Calendar 是个抽象类, java.util.GregorianCalendar 是其子类, 操作了儒略历与格里高 利历的混合历, 通过 Calendar 的 getInstance() 取得的 Calendar 实例, 默认就是取得 GregorianCalendar 实例。例如:

```
Calendar calendar = Calendar.getInstance();
```
取得 Calendar 实例后, 可以使用 getTime()取得 Date 实例, 如果想要取得年月日等日 期时间字段, 可以使用 get()方法并指定 Calendar 上的字段枚举常数。例如, 想取得年、 月、日字段的话:

```
out.println(calendar.get(Calendar.YEAR));
                                           112014
```
out.println(calendar.get(Calendar.MONTH)); // 3

```
out.println(calendar.get(Calendar.DATE)); // 30
```
实际上我撰写这个范例的时间是 2014/4/30, 然而 calendar.get (Calendar.MONTH) 取得的 数字是 3, 事实上这个数字是对应至 Calendar 在月份上的列举值, 而列举值的一月是从 0 数字开始:

```
public final static int JANUARY = 0;
public final static int FEBRUARY = 1;
public final static int MARCH = 2;
public final static int APRIL = 3;
public final static int MAN = 4;
public final static int JUNE = 5;
public final static int JULY = 6;
public final static int AUGUST = 7;
public final static int SEPTEMBER = 8;
public final static int OCTOBER = 9;
```
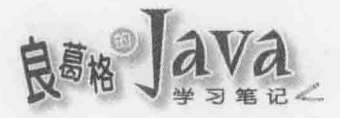

public final static int NOVEMBER = 10; The contract of the contract of the contract of the contract of the contract of the contract of the contract of the contract of the contract of the contract of the contract of the con public final static int DECEMBER =  $11$ ;

如果你要设定时间日期等字段,不要对 Date 设定,应该使用 Calendar, 同样地, 月份 的部份请使用枚举常数设定。例如:

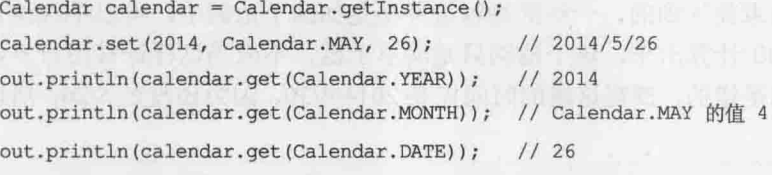

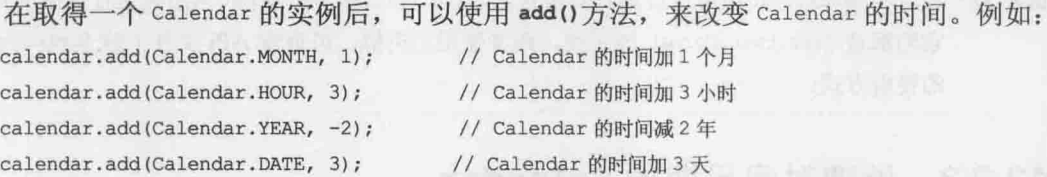

如果 calendar 设定的时间是 2014/2/28(非闰年), calendar.add(Calendar.DATE, 1) 的结果 会是 2014/3/1, 也就是相当于下一天应有的日期。如果打算只针对日期中某个字段加减, 则可以使用 ro11()方法, 例如:

calendar.roll(Calendar.DATE, 1); // 只对日字段加1

如果 calendar 设定的时间是 2014/2/28, calendar.roll (Calendar.DATE, 1) 的结果会是 2014/2/1, 也就是只处理日字段的部份, 因为当年 2月没有 29日, 因而实际上就是回到 1日。

刚才说过, Calendar 是个抽象类, GregorianCalendar 是其子类, 操作了儒略历与格里 高利历的混合历,因而可同时支持儒略历与格里高利历,默认的日历时间为格里高利历 1582年10月15日星期五,因此如果你运行以下的运算:

```
Calendar calendar = Calendar.getInstance();
  calendar.set(1582, Calendar.OCTOBER, 15);
  out.println(calendar.getTime()); // 显示格里高利历 1582年10月15日
calendar.add(Calendar.DAY OF MONTH, -1); // 往前一天
out.println(calendar.getTime());     // 显示儒略历 1582年10月4日
```
使用 GregorianCalendar 对格里高利历 1582 年 10 月 15 日作减去一天的运算, 实际上 会来到儒略历 1582 年 10 月 4 日。日历时间可以使用 GregorianCalendar 的 setGregorianChange() 方法来修改, 设为 Date(Long.MAX VALUE) 就是纯粹的儒略历, 设为 Date (Long.MIN\_VALUE)就是纯粹的格里高利历。

提示>>> 刚刚还是用了 Date 实例的 toString()方法来显示时间信息(out.println()会调用自变量的 toString()), 这只是为了简化范例, 观察到的结果也是正确的信息, 不过, 还是不建议用 Date 实例的 toString()方法。

想要比较两个 Calendar 的时间日期先后,可以使用 after()或 before()方法。这里先回 顾一下刚刚看到的 How01d 范例, 当时谈到, 单纯地使用 365×24×60×60×1000 当作一年 的毫秒数并用以计算用户的岁数是不对的, 你应该使用 Calendar 的相关操作。例如:

DateCalendar CalendarUtil.java

```
package cc.openhome;
import static java.lang.System.out;
import java.util.Calendar;
public class CalendarUtil {
   public static void main (String[] args) {
       Calendar birth = Calendar.getInstance();
       birth.set(1975, Calendar.MAY, 26);
       Calendar now = Calendar.getInstance();
       out.printf("岁数: %d%n", yearsBetween(birth, now));
       out.printf("天数: %d%n", daysBetween(birth, now));
   public static long yearsBetween (Calendar begin, Calendar end) {
       Calendar calendar = (Calendar) begin.clone();
        long years = 0;
       while (calendar.before(end)) {
            calendar.add(Calendar.YEAR, 1);
            years++;return years -1;
   public static long daysBetween (Calendar begin, Calendar end) {
        Calendar calendar = (Calendar) begin.clone();
       long days = 0;
        while (calendar.before(end)) {
            calendar.add(Calendar.DATE, 1);
            days++;return days - 1;
```
注意, 如果你要在 Calendar 实例上进行 add () 之类的操作, 记得这操作会修改 Calendar 实例本身,为了避免调用 yearsBetween()、daysBetween()之后传入的 Calendar 自变量被修改, 两个方法中都对第一个自变量进行了 clone ()复制对象的动作。执行结果如下:

岁数: 38 天数: 14220

chapter 时间与日期

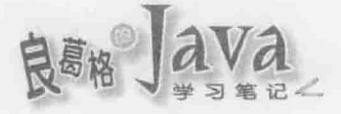

# 13.2.4 设定 TimeZone

前面在使用 Calendar 时, 并没有使用时区信息, 这会使用默认时区, 你可以使用 java.util.TimeZone 的 getDefault()来取得默认时区信息。例如:

DateCalendar TimeZoneDemo.java

package cc.openhome;

import static java.lang.System.out; import java.util.TimeZone;

```
public class TimeZoneDemo {
```

```
public static void main (String[] args) {
   TimeZone timeZone = TimeZone.getDefault();
    out.println(timeZone.getDisplayName());
   out.println("\t 时区 ID: " + timeZone.getID());
    out.println("\t日光节约时数: " + timeZone.getDSTSavings());
   out.println("\tUTC 偏移毫秒数: " + timeZone.getRawOffset());
```
执行结果如下:

台湾地区标准时间 时区 ID: Asia/Taipei 日光节约时数: 0 UTC 偏移毫秒数: 28800000

如果你想要取得指定时区的 TimeZone 实例, 可以使用 ID 字符串, 例如:

TimeZone taipeiTz = TimeZone.getTimeZone("Asia/Taipei");

TimeZone copenhagenTz = TimeZone.getTimeZone("Europe/Copenhagen");

可用的 ID 可以使用 TimeZone.getAvailableIDs()来取得, 它会返回 String[]。Calendar 在 调用 getInstance()时, 可以指定 TimeZone, 如果已经取得 Calendar 实例, 也可以通过 setTimeZone()方法设定 TimeZone, 例如, 想知道现在哥本哈根的时间, 可以如下:

DateCalendar TimeZoneDemo2.java

package cc.openhome;

import java.util.\*; import static java.lang.System.out;

```
public class TimeZoneDemo2 {
```

```
public static void main (String[] args) {
```
TimeZone taipeiTz = TimeZone.getTimeZone("Asia/Taipei");

Calendar calendar = Calendar.getInstance(taipeiTz); showTime(calendar);

TimeZone copenhagenTz = TimeZone.getTimeZone("Europe/Copenhagen"); calendar.setTimeZone(copenhagenTz); showTime(calendar);

```
static void showTime (Calendar calendar) {
   out.print(calendar.getTimeZone().getDisplayName());;
    out.printf(" %d:%d%n",
            calendar.get(Calendar.HOUR),
```
calendar.get(Calendar.MINUTE));

执行结果如下: 台湾地区标准时间 0:19 中欧时间 6:19

 $\mathcal{I}$ 

 $\mathcal{F}$ 

## JDK8 新时间日期 API 13.3

在 13.2 节中你应该已经了解到, Date 实例真正代表的并不是日期, 最接近的概念应该 是时间轴上特定的一瞬间, 时间精度是毫秒, 也就是 UTC 时间 1970年1月1日0时0分0 毫秒至某个特定瞬时的毫秒差, Date 的 setTime()方法没有被废弃, 也就是说, Date 状态仍 是可变的, 如果你在 API 之间传递它而不想改变它的状态, 就得祈祷 API 别去动它。

Calendar 提供了一些计算日期时间的方法, 不过, 使用 Calendar 太麻烦、太痛苦了, 你得用一堆枚举常数, 例如 YEAR、MONTH、DAY OF MONTH、HOUR 等, 不然就得小心那些从 0 开 始计算的日期时间, 如月份。另一方面, Calendar 状态可变, 有时也会造成问题。

JDK8 中有了新的时间日期处理 API, 规格书为 JSR310, 可以让你在处理上更加简便。

#### 机器时间观点的 API  $13.3.1$

Date 名称看来像是人类的时间概念, 实际却是机器的时间概念, 混淆机器与人类时间 观点会引发的问题之一像是日光节约时间。例如先前谈过,台湾时区早期实施过日光节约 时间, 就人类观点来看, 台湾时区时间 1975年3月31日 23 时 59 分 59 秒的下一秒, 是从 台湾时区时间 1975年4月1日1时0分0秒开始,如果你试着如下撰写程序:

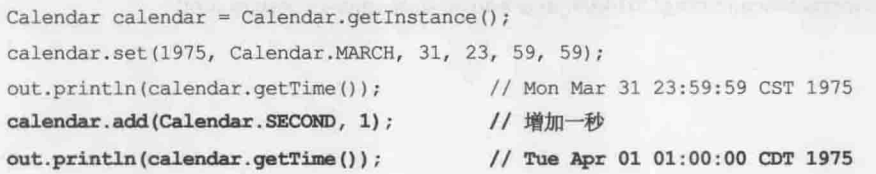

hooter 时间与日期

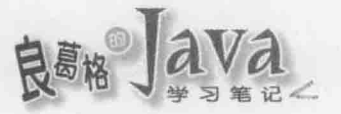

Calendar 的 getTime()返回 Date 实例, 如果你的系统设置为台湾时区, toString()返回的 字符串描述会是"Tue Apr 01 01:00:00 CDT 1975", 而不是"Tue Apr 01 00:00:00 CDT 1975"。

由于台湾时区已经不实施日光节约时间一段时间了,许多开发者并不知道过去有过日 光节约时间, 在取得 Date 实例后, 被名称 Date 误导它们代表日期, 却看到显示为"Tue Apr 01 01:00:00 CDT 1975"时, 就会感到困惑, 就如之前谈过的, 你不该使用 Date 实例的 toString() 来得知人类观点的时间信息,而且 Date 实例应该只代表机器观点的时间信息, 真正可靠的 信息只有内含的 epoch 毫秒数。如果你取得 Date 实例,下一步该获取时间信息应该是通过 Date 的 getTime()取得 epoch 毫秒数, 这样就不会混淆。例如以下范例很正确地可以看出, 165513599484 下一秒就是 165513600484:

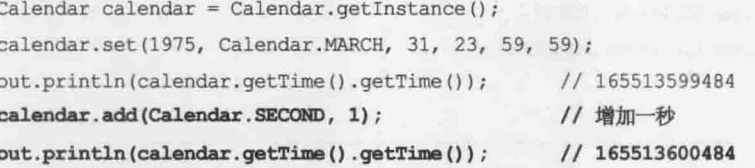

JDK8 新时间日期处理 API 中最重要的, 就是清楚地将机器对时间的概念与人类对时 间的概念区隔开来,让机器与人类对时间概念的界线变得分明。新时间日期处理 API 的主 要套件命名为 java.time。对于机器相关的时间概念, 设计了 Instant 类, 用以代表自定义的 Java epoch(1970年1月1日)之后的某个时间点历经的毫秒数, 精确度基本上是毫秒, 但可 添加奈秒(nanosecond)精度的修正数值。

提示>>> 为了避免时间定义上的模糊, JSR310 定义了自己的时间度量(Time-scale), 例如 Java epoch、年历上的一天是 86400 秒等, 可以在 Instant 的 API 文件查询得知其如何定义时 间的度量方式。

可以使用 Instant 的静态方法 now()取得代表 Java epoch 毫秒数的 Instant 实例, ofEpochMi11i()可以指定 Java epoch 毫秒数, ofEpochSecond()则可以指定秒数, 在取得 Instant 实例后, 可以使用 plusSeconds()、plusMillis()、plusNanos()、minusSeconds()、minusMillis()、 minusNanos()来做时间轴上的运算, Instant 实例本身不会变动, 这些操作都会返回新的 Instant 实例, 代表运算后的瞬时。

在新旧 API 兼容上, 如果你取得了 Date 实例, 而你想要改用 Instant, 则可以调用 Date 实例的 toInstant()方法来取得, 如果你有个 Instant 实例, 可以使用 Date 的静态方法 from() 转为 Date。

提示>>> 如果访客在你的留言版留下信息, 你该怎么记录信息建立的时间呢? 要用机器的时间观 点? 还是人类的时间观点? 可以参考一下〈Java 8 LocalDateTime vs Instant〉经验(稍后就 会介绍 LocalDateTime):

http://ingramchen.io/blog/2014/04/java-8-local-date-time-vs-instant.html

# 13.3.2 人类时间观点的 API

人类在时间的表达上有时只需要日期, 有时只需要时间, 有时会同时表达日期与时间, 而且通常不会特别声明时区,也很少在意日光节约时间,可能只会提及年、月、年月、月 日等, 简而言之, 人类在时间概念的表达大多是笼统、片段的信息。

## 1. LocalDateTime, LocalDate 和 LocalTime

对于片段的日期时间, JDK8 新时间与日期 API 有 LocalDateTime(包括日期与时间)、 LocalDate(只有日期)、LocalTime(只有时间)等类来定义, 这些类基于 ISO 8601 年历系统, 是 不具时区的时间与日期定义。

LocalDateTime、LocalDate、LocalTime 等类名称开头为 Local, 表示它们都只是对时间的描 述,并没有时区信息,然而,对于 LocalDate,如果设定了不存在的日期,例如 LocalDate.of (2014, 2, 29) 会抛出 DateTimeException, 因为 2014年并非闰年, 不过, 对于 LocalDateTime.of(1975, 4, 1, 0, 0, 0), 由于没有时区信息, 程序无从判断这个时间是否不存在, 就不会抛出 DateTimeException.

提示>>> 虽然就 API 本身来说, LocalDate、LocalTime、LocalDateTime 本身不带时区信息, 不过程序 运行的时区就暗示着是 LocalDate、LocalTime、LocalDateTime 的时区, 因为人们若不特别 提及时区, 其实就是指本地时区居多。

## 2. ZonedDateTime 和 OffsetDateTime

如果你的时间日期需要带有时区, 可以基于 LocalDateTime、LocalDate、LocalTime 等来补 齐缺少的信息:

DateCalendar ZonedDateTimeDemo.java

package cc.openhome;

```
import static java.lang.System.out;
import java.time.*;
```
public class ZonedDateTimeDemo {

public static void main (String[] args) {

LocalTime localTime = LocalTime.of(0, 0, 0);

```
LocalDate localDate = LocalDate.of (1975, 4, 1);
```
ZonedDateTime zonedDateTime = ZonedDateTime.of(

```
localDate, localTime, ZoneId.of("Asia/Taipei"));
```

```
out.println(zonedDateTime);
 out.println(zonedDateTime.toEpochSecond());
 out.println(zonedDateTime.toInstant().toEpochMilli());
```
 $\mathbf{1}$ 

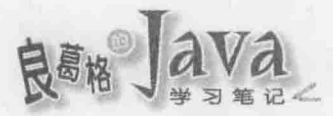

可以从执行结果看到,当补上时区信息后,如果组合起来的时间实际上不存在, ZonedDateTime 会自动更正,并不会抛出异常:

1975-04-01T01:00+09:00[Asia/Taipei] 165513600 165513600000

提示》》 用户自行设定的时间, 可以使用 LocalDate、LocalTime、LocalDateTime 来表示, 为了避免 用户设定了不存在的时间, 建议操作接口上, 可以使用日期时间选择器(Date Time Picker) 组件,只显示存在的时间让用户选取。

在新的时间与日期 API 中, UTC 偏移量与时区的概念是分开的。OffsetDateTime 单纯代 表 UTC 偏移量, 使用 ISO 8601, 如果有 LocalDateTime、LocalDate、LocalTime, 也可以在分 别补齐必要信息后, 取得 UTC 偏移量:

 $LocalDate$  nowDate =  $LocalDate$ .now();  $LocalTime$  nowTime =  $LocalTimebold()$ ; OffsetDateTime offsetDateTime =

OffsetDateTime.of(nowDate, nowTime, ZoneOffset.UTC);

ZonedDateTime 与 OffsetDateTime 间可以通过 toXXX()方法互转, Instant 通过 atZone()与 atOffset()转为 ZonedDateTime 与 OffsetDateTime, ZonedDateTime 与 OffsetDateTime 也都可以通过 toInstant()取得 Instant, ZonedDateTime 与 OffsetDateTime 都有 toLocalDate()、toLocalTime()、 toLocalDateTime()方法可以取得 LocalDate、LocalTime 与 LocalDateTime。

## 3. Year、YearMonth、Month 和 MonthDay

如果只想表示 2014年, 可以使用 Year, 如果想表示 2014/5, 可以使用 YearMonth, 如果 只想表示5月, 可以使用 Month, 如果想表示 5/4, 可以使用 MonthDay, 其中 Month 是 enum 类 型,要注意的是,如果你想要取得代表月份的数字,不要使用 oridinal ()方法,因为 oridinal () 是 enum 在定义时的顺序, 从 0 开始, 想要取得代表月份的数要通过 getValue()方法。

# DateCalendar MonthDemo.java

```
package cc.openhome;
```

```
import static java.lang.System.out;
import java.time.Month;
public class MonthDemo {
   public static void main (String[] args) {
        for (Month month : Month.values()) {
            out.printf("original: %d\tvalue: %d\t%s%n",
                    month.ordinal(), month.getValue(), month);
```
执行结果如下:

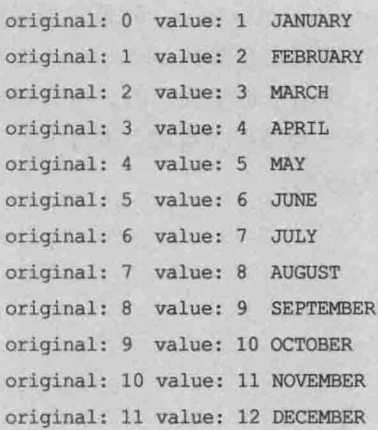

提示》》 在人类时间观点的 API 这节介绍到的类, 都有个 now () 方法, 如果不指定任何自变量, 其 实会使用默认的 Clock 对象, 它会使用默认时区的系统时钟来取得目前时间, 实际上你可 以在必要时,指定给 now ()方法一个自定义的 Clock 对象,这样 now ()就会根据你给的时钟 来产生目前的时间,详情可参考 Clock 的 API 文件。

## $13.3.3$ 对时间的运算

如果要知道某个日期起加上5天、6个月、3周后的日期时间会是什么,并使用指定的 格式输出。使用 Calendar 的话, 会需要如下的计算:

```
Calendar calendar = Calendar.getInstance();
calendar.set(1975, Calendar.MAY, 26, 0, 0, 0);
calendar.add(Calendar.DAY OF MONTH, 5);
calendar.add(Calendar.MONTH, 6);
calendar.add(Calendar.WEEK OF MONTH, 3);
SimpleDateFormat df = new SimpleDateFormat ("E MM/dd/yyyy");
out.println(df.format(calendar.getTime()));
```
## 1. TemporalAmount

JDK8 新日期时间处理实现了流畅 API(Fluent API)的概念,写来会轻松且流畅易读:

```
out.println(
```

```
LocalDate.of(1975, 5, 26)
         .plusDays(5)
```

```
.plusMonths(6)
```

```
.plusWeeks(3)
```

```
.format(ofPattern("E MM/dd/yyyy"))
```
 $\frac{1}{2}$ 

提示》》 有关流畅 API 的概念,可以参考〈写一手流畅的 API〉:

http://openhome.cc/Gossip/Programmer/FluentAPI.html

chapter 时间与日期

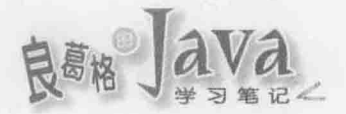

其中, ofPattern()其实是 java.time.format.DateTimeFormatter 的静态方法, 可以杳看 API 文件了解格式化的方式。LocalDate 的 plusDays ()、plusMonths ()、plusWeeks ()只是时间运算时 一些常用的指定方法, 当然, 时间运算的需求很多, 不可能列出全部的 plus×××0方法, 对于时间计量, 新时间与日期 API 以类 Duration 来定义, 可用于计量天、时、分、秒的时 间差, 精度调整可以达纳秒等级, 而秒的最大值可以是 long 类型可保存值。对于年、月、 星期、日的日期差, 则使用 Period 类定义。例如上例可以改为:

```
out.println(
   LocalDate.of(1975, 5, 26)
              .plus (of Days (5))
              .plus (ofMonths (6))
              .plus (ofWeeks(3))
              .format(ofPattern("E MM/dd/yyyy"))
```
 $\rightarrow$ 

其中 ofDays()、ofMonths()、ofWeeks()其实是 Period 的静态方法, 它们会返回 Period 实例, 实际上, plus()方法接受 java.time.temporal.TemporalAmount实例, 而 TemporalAmount 的操作类 也就是 Period 与 Duration, 因此, 实际上 plus ()方法也可以接受 Duration 实例来计算。

前面看过的 HowOld 范例, 也可以使用新时间与日期 API 改写如下:

DateCalendar HowOld2.java

package cc.openhome;

```
import java.time.*;
import java.util.Scanner;
import static java.lang.System.out;
public class HowOld2 {
    public static void main (String[] args) {
        out.print("输入出生年月日(yyyy-mm-dd): ");
        LocalDate birth = LocalDate.parse(new Scanner(System.in).nextLine());
        LocalDate now = LocalDate.now();Period period = Period.between(birth, now);
        out.printf("你活了 %d 年 %d 月 %d 日%n",
                period.getYears(), period.getMonths(), period.getDays());
    \mathcal{F}
```
这次不只计算岁数, 也计算了月数与日数, 即使如此, 整个程序仍非常简洁, 执行的 范例之一如下:

输入出生年月日(yyyy-mm-dd): 1975-05-26 你活了 38 年 11 月 4 日

提示>>> Period 与 Duration 乍看有些难区别, 简单来说, Period 是日期差, between()方法只接 受 LocalDate, 不表示比"日"更小的单位, 然而 Duration 是时间差, between()可以接 受 Temporal 操作对象(马上就会介绍), 也就是说可以用 LocalDate、LocalTime、 LocalDateTime 来计算 Duration, 不表示比"天"更大的单位。

## 2. TemporalUnit

plus () 方法另一重载版本, 接受 java.time.temporal.TemporalUnit 实例, java.time.temporal. ChronoUnit 是 TemporalUnit 实作类, 使用 enum 实作, 因此, 上例也可以使用以下方式实作, 就阅读上会更符合人类的习惯:

```
out.println(
    LocalDate.of(1975, 5, 26)
             .plus(5, DAYS)
              .plus (6, MONTHS)
              .plus(3, WEEKS)
              .format(ofPattern("E MM/dd/yyyy"))
```
 $\frac{1}{2}$ 

TemporalUnit 定义了 between()等方法, 例如, 使用操作类 ChronoUnit 的枚举实例来操作 之前的 CalendarUtil 范例, 就非常方便:

```
LocalDate birth = LocalDate.of(1975, 5, 26);
LocalDate now = LocalDate.now();
out.printf("岁数: %d%n", ChronoUnit.YEARS.between(birth, now));
out.printf("天数: %d%n", ChronoUnit.DAYS.between(birth, now));
```
## 3. Temporal

你应该可以察觉到, JDK8 新日期时间 API, 将时间的运算行为抽取出来独立定义, 放 置在 java.time.temporal 套件之中, 这是基于 API 实作弹性上的考虑, 与人类时间或机器时 间概念无关, 实际上, 方才你看过的 Instant、LocalDate、LocalDateTime、LocalTime、 OffsetDateTime、ZonedDateTime 等类, 都操作了 Temporal 接口, 如图 13.2 所示。

|                                                                                                    | □ impo//doctionade.c Q - C     全   aradeま用 石原市市<br>Temporal Uava Platform  X                                                                                                    |  |
|----------------------------------------------------------------------------------------------------|----------------------------------------------------------------------------------------------------|--|
| 文件(F)                                                                                                    | 收藏来(A)<br>斯動(H)                                                                                                    |  |
| prva bmu<br>tava time chrono<br>kaya Arrie tozquit<br>pays fidus herbourni<br>lava timé Jone                          | compact1, compact2, compact3<br>java time temporal<br><b>Interface Temporal</b>                                                                                                    |  |
| Rhi Aval<br>for a sight management of                                                                                 | All Superinterfaces:                                                                                                    |  |
| (ava.time.temporal                                                                                                    | TemporalAccessor                                                                                                    |  |
| Interfaces                                                                                                    | All Kruswn Subinterfaces:                                                                                                    |  |
| Temporal<br>TemporalAccessor<br>TemporalAujuster<br>Temporal/Amount<br>TemporalFuld<br>TeinporalOuery<br>TemporalUnit | ChronolocalDate, ChronolocalDateTime <d>, ChronoZonedDateTime<d><br/>All Known Implamenting Classes:<br/>HijrahDate, Instant, JapaneseDate, LocalDate, LocalDateTime, LocalTime,<br/>MingunDate, OffsetDateTime, OffsetTime, ThaiNundhistDate, Year,<br/>YearMonth, ZonedDateTime</d></d> |  |
| Classes<br><b>REGISTERED</b><br><b>bullumFields</b><br>TerristoralAdjusters                                           | public interface Temporal<br>extends TemporalAccessor                                                                                                    |  |

图 13.2 Temporal 接口与操作类

chooter 时间与日期

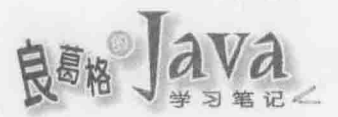

实际上,方才看到的 plus ()方法就是定义在 Temporal 接口上, 相对于 plus (), 也有两个 重载版本的 minus ()方法:

- plus (TemporalAmount amount)  $\blacksquare$
- plus (long amountToAdd, TemporalUnit unit) ш
- minus (TemporalAmount amount) 量
- ш minus (long amountToSubtract, TemporalUnit unit)
- 提示》》 如果你需要更复杂的调整, 可以使用 with(TemporalAdjuster adjuster), 细节可参考 emporalAdjuster 的 API 文件。

## 4. TemporalAccessor

TemporalAccessor 定义了只读的时间对象(像是日期、时间、偏移量等)读取操作, 实际 上 Temporal 是 TemporalAccessor 子接口, 增加了对时间的处理操作, 像是 plus()、minus()、 with()等方法, 有趣的是, 之前看过的 MonthDay 是只读的, 也就是仅操作了 TemporalAccessor 接口,为什么呢? 在 MonthDay 的 API 文件 有说明, 因为有闰年问题, 在缺少"年"的信息 下, 如果 MonthDay 可进行 plus ()操作, 那么2月28日加一天会是2月29日或是3月1日就 无法定义了。

#### 年历系统设计 13.3.4

JDK8 采单一年历系统设计, 也就是说, java.time 套件中的类在需要实行年历系统时 都是采用单一的 ISO8601 年历系统; 那么, 如果需要其他年历系统呢? 需要明确实行 java.time.chrono中等操作了 java.time.chrono.Chronology 接口的类, 如图 13.3 所示。

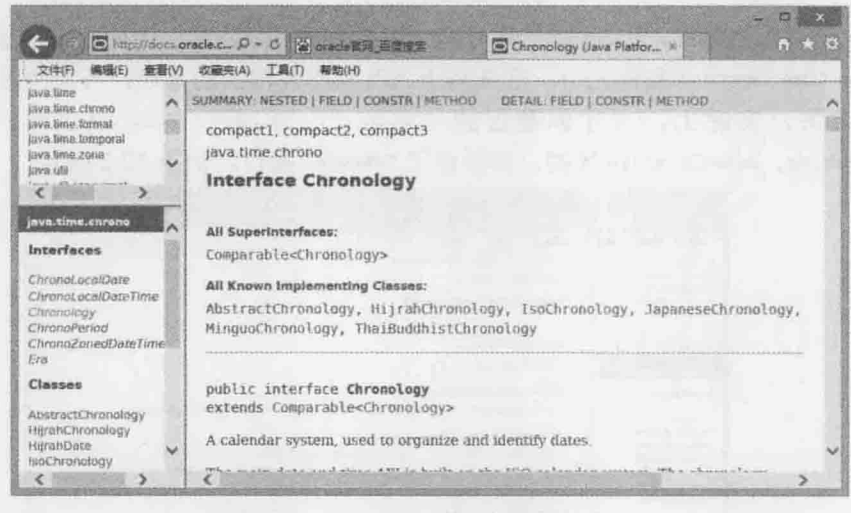

图 13.3 Chronology 接口与操作类

其中 MinguoChronology 就是中华民国年历, 也就是我国台湾通行的年历系统, 与之搭配 的主要类是 MinguoDate, 操作了 Temporal、TemporalAdjuster 与 java.time.chrono.ChronoLocalDate 接口, 前面介绍过的 LocalDate 类也操作了 ChronoLocalDate 接口。来看个简单的范例, 将公 元年月日转换为民国年月日:

```
LocalDate birth = LocalDate.of (1975, 5, 26);
```
MinguoDate mingoBirth = MinguoDate.from(birth);

out.println(mingoBirth); // Minguo ROC 64-05-26

如果想要同时表示民国日期与时间,可以如下取得 ChronoLocalDateTime<MinguoDate>: out.println(

MinguoDate.of(64, 5, 1)

.atTime(LocalTime.of(3, 30, 0))); // Minguo ROC 64-05-01T03:30

实际上, 先前介绍过的 LocalDateTime, 也操作了 ChronoLocalDateTime 接口, 想要了解如 何自定义年历系统, 从 MinguoChronology 的原始码中研究, 是个不错的起点。

提示>>> Java 官方教学文件 Java Tutorial 中的 Standard Calendar 也对 Java 时间与日期处理做了不 错的介绍,可以参考看看:

http://docs.oracle.com/javase/tutorial/datetime/iso/

## 重点复习  $13.4$

GMT 时间常不严谨(且有争议性)地当成是 UTC 时间。现在 GMT 已不作为标准时间使 用。在1972年导入UTC之前, GMT 与 UT 是相同的。1967年定义的国际原子时, 将秒的 国际单位定义为铯原子辐射振动 9192631770 周耗费的时间, 时间从 UT 的 1958 年开始同步。

由于基于铯原子振动定义的秒长是固定的,然而地球自转会越来越慢,这会使得实际 上 TAI 时间, 会不断超前基于地球自转的 UT 系列时间, 为了保持 TAI 与 UT 时间不要差 距过大,因而提出了具有折衷修正版本的世界协调时间,常简称为 UTC。UTC 经过了几次 的时间修正, 为了简化日后对时间的修正, 1972年 UTC 采用了闰秒修正。

Unix 系统的时间表示法, 定义为 UTC 时间 1970年(Unix 元年)1月1日 00:00:00 为起 点而经过的秒数,不考虑闰秒修正,用以表达时间轴上某一瞬间。

Epoch 为某个特定时代的开始, 时间轴上某一瞬间。

格里高利历改革了儒略历, 将儒略历 1582年10月4日星期四的隔天, 订为格里高利 历 1582年10月15日星期五。不过各个国家改历的时间并不相同,像英国、大英帝国(包 含现今美国东部)改历的时间是在 1752 年 9 月初, 因此在 Unix/Linux 中查询 1752 年月历, 会发现9月平白少了11天。

严格来说 ISO 8601 并非年历系统, 而是时间日期表示方法的标准, 用以统一时间日期 的数据交换格式, ISO 8601 在数据定义上大部份与格里高利历相同, 不过还是有些轻微差 别。像是在 ISO 8601 的定义中, 19世纪是指 1900 年至 1999 年(包含该年), 而格里高利历 的 19世纪是指 1801年至 1900年(包含该年)。

为了让人们对时间的认知符合作息, 因而设置了 UTC 偏移, 大致上来说, 经度每 15 度是偏移一小时。不过有些国家的领土横跨的经度很大, 一个国家有多个时间反而造成困 扰,因而不采取每15度偏移一小时的作法,像美国仅有四个时区,而中国、印度只采单一

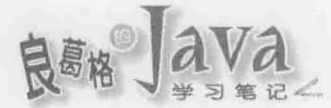

时区。

有些高纬度国家, 夏季、冬季日照时间差异很大, 为了节省能源会尽量利用夏季日照, 因而实施日光节约时间, 也称为夏季时间。

如果你得认真面对时间日期处理,认识以上的基本信息是必要的,至少你应该知道, 一年的毫秒数绝对不是单纯的365 \* 24 \* 60 \* 60 \* 1000, 更不应该基于这类错误的观念来 讲行时间与日期运算。

如果想要取得系统时间,方法之一是使用 System.currentTimeMillis()方法,返回的是 long 类型整数,代表1970年1月1日0时0分0秒0毫秒至今经过的毫秒数,也就是时间起点 与前面谈到的 Unix 时间起点是相同的, 以此方法取得的是机器的时间观点, 代表着时间轴 上的某一瞬间, 然而这一长串 epoch 毫秒数不是人类的时间观点, 对人类来说没有阅读上 的意义。有人会使用 Date 实例来取得系统时间描述, 不过 Date 也是偏向机器的时间观点, Date 实例基本上建议只用来当作时间轴上的某一瞬间。

JDK8 新时间日期处理 API 中最重要的, 就是清楚地将机器对时间的概念与人类对时 间的概念区隔开来, 让机器与人类对时间概念的界线变得分明。

(新潮の) 3 mm shi bi 27 mm f f a bi n demand h 35 de B Y 8

## 课后练习 13.5

1. 使用 Calendar 撰写程序, 如下显示本月日历:

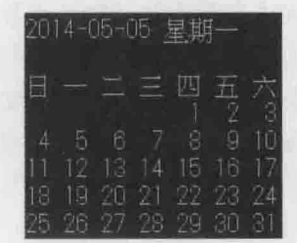

2. 使用 JDK8 新时间日期 API 撰写程序, 如下显示本月日历:

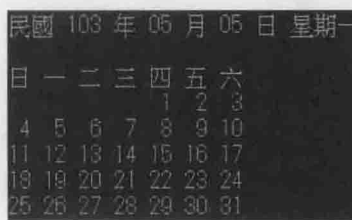

 $R$  $8$ <sub>18</sub>  $|$ ava

# NIO 与 NIO2

ed and the man Norg of the change of the STS.

# 学习目标

- 认识NIO
- 使用 Channel 与 Buffer
- 使用 NIO2 文件系统

SPO HILL 应该关系 、注册设备合计ments , user , userial finals in the time

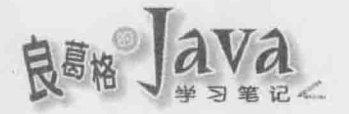

# 14.1 认识 NIO

第10章介绍了基于 InputStream、OutputStream、Reader、Writer 的输入/输出,对于高级 输入/输出处理, Java 从 JDK1.4 开始提供了 NIO(New IO), 而 Java SE 7 中又提供了 NIO2, 认识与善用这些高级输入输出处理 API, 对于输入/输出的处理效率会有很大的帮助。

# 14.1.1 NIO 概述

 $\lambda$ 

InputStream、OutputStream 的输入/输出, 基本上是以字节为单位进行低层次处理, 虽然 你得直接面对字节数组,但实际上多半是对字节数组中整个区块进行处理。例如,在10.1.1 节中看过的 dump () 方法, 实际上是整块数据读入后又整块数据写出, 然而你必须处理 byte[], 必须记录读取的字节数, 必须指定写出的 bytell起点与字节数:

```
public static void dump (InputStream src, OutputStream dest) throws IOException {
    try (InputStream input = src; OutputStream output = dest) {
        byte[] data = new byte[1024];
        int length;
        while ((length = input.read(data)) != -1) {
            output.write(data, 0, length);
```
虽然 java.io 套件中也有一些装饰(Decorator)类, 例如 DataInputStream、 DataOutputStream、BufferedReader与 BufferedWriter 等, 不过, 若只要对字节或字符串中感 兴趣的区块进行处理,这些类就不见得适合,必须自行撰写 API 或寻找相关的链接库来处 理索引、标记等细节。

相对于串流输入/输出使用 InputStream、OutputStream 来衔接数据源与目的地,NIO 使用 频道(Channel)来衔接数据节点, 在处理数据时, NIO 可以让你设定缓冲区(Buffer)容量, 在 缓冲区中对感兴趣的数据区块进行标记,像是标记读取位置、数据有效位置,对于这些区 块标记,提供了 clear()、rewind()、flip()、compact()等高级操作。举例来说,上面的 dump() 方法, 若使用 NIO 的话, 可以如下撰写:

```
public static void dump (ReadableByteChannel src, WritableByteChannel dest)
                     throws IOException {
    ByteBuffer buffer = ByteBuffer.allocate(1024);
    try (ReadableByteChannel srcCH = src; WritableByteChannel destCH = dest) {
        while(srcCH.read(buffer) != -1) {
            buffer.flip();
            destCH.write(buffer);
            buffer.clear();
```
 $\lambda$ 

稍后会介绍 API 的细节, 现阶段你可以先了解的是, 在这段程序示范中, 你只要确认 有将数据从 Channel 中读入 Buffer(read()方法不返回-1), 使用高级 filp()方法标记 Buffer 中读入数据的所在区块, 然后 Buffer 中的数据写到另一个 Channel, 最后使用 clear () 方法清 除 Buffer 中的标记, 这个过程中, 你不用接触 byte[]的相关细节。

提示>>> NIO 实际上包括更多的观念, 然而认识 Channel 与 Buffer 是使用 NIO 的起点, 也是这一 节的重点,完整的 NIO 功能说明, 例如 Selector 的使用, 可以参考 NIO 专书的介绍。

#### Channel 架构与操作 14.1.2

NIO 中 Channel 相关接口与类, 是位于 java.nio.channels 套件之中, Channel 接口是 AutoClosable 的子接口, 因此都可以使用 JDK7 之后的尝试关闭资源语法, Channel 接口上主 要新增了 isOpen()方法, 用来确认 Channel 是否开启, 对 NIO 初学者来说, 主要可以先认识 如图 14.1 所示的 Channel 继承架构。

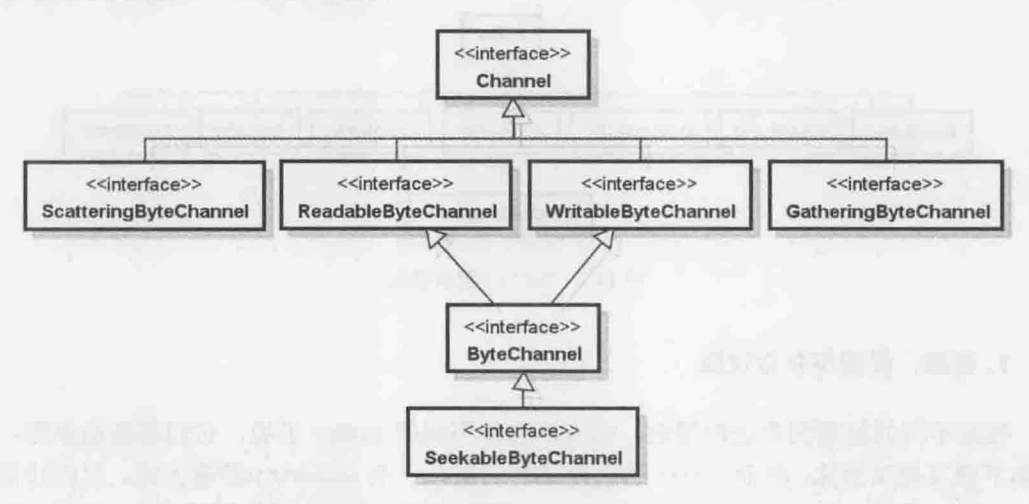

图 14.1 Channel 继承架构

ReadableByteChannel 定义了 read()方法, 负责将 ReadableByteChannel 中的数据读取至 ByteBuffer, WritableByteChannel 定义了 write() 方法, 负责将 ByteBuffer 的数据写到 WritableByteChannel中,ScatteringByteChannel定义的 read()方法,可以将 ScatteringByteChannel 分 配到 ByteBuffer 数组中,GatheringByteChannel 定义的 write()方法可以将 ByteBuffer 数组的数据 写到 GatheringByteChannel。

ByteChannel 没有定义任何方法, 单纯继承了 ReadableByteChannel 与 WritableByteChannel 的 行为, ByteChannel 的子接口 SeekableByteChannel 可以读取与改变下一个要存取数据的位置。

提示》》 JDK7在 java.nio.channels中增加了一些 Channel 子接口与相关操作类, 例如 AsynchronousChannel 接口、 AsynchronousFileChannel 类等, 可以查看 API 文件了解继承架构。

你在 API 文件上可以看到 Channel 的操作类,不过都是抽象类,不能直接实例化,想要 取得 Channel 的操作对象, 可以使用 Channels 类, 前面定义了静态方法 newChannel (), 可以让你

chapter NIO 与 NIO2

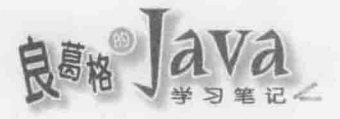

从 InputStream、OutputStream 分别建立 ReadableByteChannel、WritableByteChannel, 有些 InputStream、 OutputStream 实例本身也有方法可以取得 Channel 实例, 举例来说, FileInputSteam, FileOutputStream 都有个 getChannel() 方法可以分别取得 FileChannel 实例(操作了 SeekableByteChannel、 GatheringByteChannel、ScatteringByteChannel接口)。

如果你已经有相关的 Channel 实例, 也可以通过 Channels 上其他 newXXX()静态方法, 取得 InputStream、OutputStream、Reader、Writer 实例。

## Buffer 架构与操作  $14.1.3$

在 NIO 设计中, 数据都是在 java.nio.Buffer 中处理, Buffer 是个抽象类, 定义了 clear ()、 flip()、reset()、rewind()等对数据区块的高级操作, 这类操作返回类型都是 Buffer, 实际 上返回 this, 因此在需要连续高级操作时, 可以形成管线操作风格, Buffer 的类继承架构 如图 14.2 所示, 它们都是抽象类。

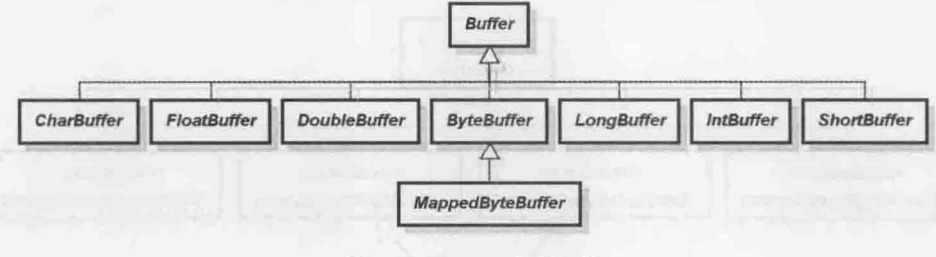

图 14.2 Buffer 继承架构

# 1. 容量、界限与存取位置

根据不同的数据类型处理需求, 你可以选择不同的 Buffer 子类, 它们都是抽象类, 因 此你不能直接实例化,然而 Buffer 的直接子类们都有一个 allocate ()静态方法, 可以让你指 定 Buffer 容量(Capacity), 如果是 ByteBuffer, 容量是指内部操作时使用的 byte[]长度, 如果 是 CharBuffer, 容量是指 char[]长度, 如果是 FloatBuffer, 容量是指 float[]长度, 依此类推, Buffer 的容量大小可以使用 capacity() 方法取得, 如果想取得 Buffer 内部的数组, 可以使用 array()方法,如果你有个数组想要转为某个 Buffer 子类实例,每个 Buffer 子类实例都有 wrap() 静态方法可以提供这项服务。

如果你使用 ByteBuffer, 它还有一个 allocateDirect()方法, 相对于 allocate()方法配置 的内存是由 JVM 管理, allocateDirect () 会利用操作系统的原生 I/O 操作, 试着避免 JVM 的 中介转接,理论上会比 allocate()配置的内存更有效,不过 allocateDirect()在配置内存时会 耗用较多系统资源, 因此建议只用在大型、存活长的 ByteBuffer 对象, 并能观察出明显功 能差异的场合,想要知道 Buffer 是否为直接配置,可以通过 isDirect ()得知。

Buffer 是个容器, 你填装的数据不会超过它的容量, 实际可读取或写入的数据界限(Limit) 索引值可以由 limit() 方法得知或设定, 举例来说, 容量为 1024 字节的 ByteBuffer, ReadableByteChannel 对其写入了512字节, 那么 limit ()应该设为512, 至于下一个可读取数据 的位置(Position)索引值, 可以使用 position() 方法得知或设定。

# 2.  $clear()$ ,  $flip()$   $\equiv$  rewind()

Buffer 的操作可以先从 clear()、flip()与 rewind()开始认识, 当一个缓冲区刚被配置或 调用 clear()方法后, limit()等于 capacity(), position()会是 0, 例如配置了容量为 32 字节 的 ByteBuffer 时, 内部的字节数组容量、数据界限与可擦写位置分别如图 14.3 所示。

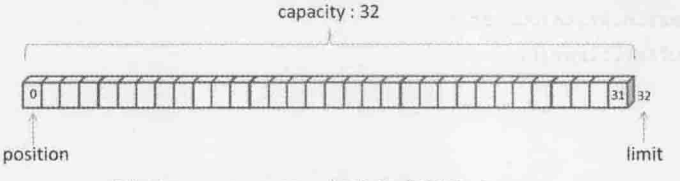

图 14.3 ByteBuffer 初建立或调用 clear ()

若 ReadableByteChannel 对 BufferBuffer 写入了 16字节, 那么 position() 就是 16, 如图 14.4 所示。

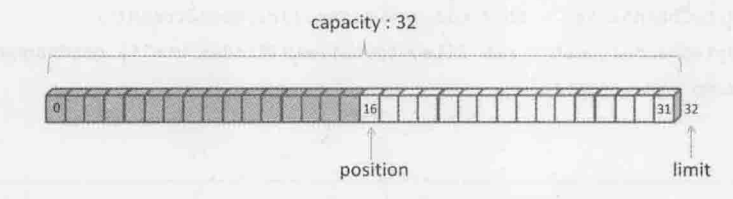

图 14.4 ByteBuffer 被写入了16字节

现在如果要对 ByteBuffer 中已写入的 16 字节进行读取, position 必须设为 0, 为了不读 取到索引 16, limit 必须设为 16, 虽然可以使用 buffer.position(0).limit(16)来完成这项任 务, 不过, 你可以直接调用 flip()方法, 它会将 limit 值设为 position 目前值, 而 position 设为 0, 如图 14.5 所示。

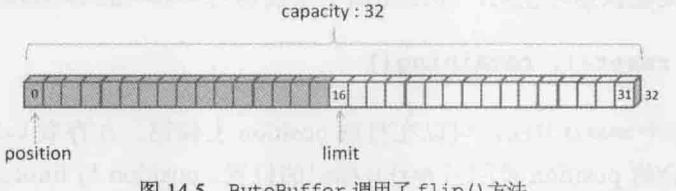

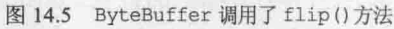

这也就是为什么 14.1.1 节一开始的 NIO 程序示范片段会使用 flip 0 方法的原因, 以下 是个完整的范例:

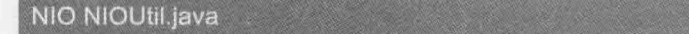

package cc.openhome;

import java.io.\*; import java.net.URL; import java.nio.ByteBuffer; import java.nio.channels.\*;

chapter NIO 与 NIO2

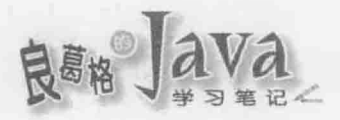

## public class NIOUtil {

```
public static void dump (ReadableByteChannel src, WritableByteChannel dest) throws IOException {
    ByteBuffer buffer = ByteBuffer.allocate(1024);
    try (ReadableByteChannel srcCH = src; WritableByteChannel destCH = dest) {
```
while(srcCH.read(buffer)  $!= -1$ ) {

 $bufferu$ : destCH.write(buffer);  $buffer.close()$ ;

// 测试用的 main

```
public static void main (String[] args) throws Exception {
    URL url = new URL ("http://openhome.cc");
    ReadableByteChannel src = Channels.newChannel(url.openStream());
    WritableByteChannel dest = new FileOutputStream("index.html").getChannel();
    NIOUtil.dump(src, dest);
```

```
\mathcal{F}
```
这个程序可以从我的网站首页下载, 并自动在工作目录下存为 index.html, 在 dump() 方法中, destCH.write(buffer)会将 buffer 中从 position 至 limit 前的数据写到 WritableByteChannel中,最后 position 会等于 limit,因此调用 clear ()将 position 设为 0, limit 设为等于容量的值,以便下个循环让 ReadableByteChannel 将数据写到 buffer 中。

调用 rewind() 方法的话, 会将 position 设为 0, 而 limit 不变, 这个方法通常用在想要重 复读取 Buffer 中某段数据时使用, 作用相当于单独调用 Buffer 的 position (0)方法。

 $3. mark()$ , reset $()$ , remaining $()$ 

Buffer 上还有个 mark () 方法, 可以在目前 position 上标记, 在存取 Buffer 之后, 若调用 了 reset()方法, 会将 position 设回被 mark()标记的位置。position 与 limit 之间为剩余可存取 的资料, 可以使用 remaining()方法得知还有多少长度, 使用 hasRemaining()可以测试是否还 有剩余可存取的数据。

## NIO2 文件系统 14.2

JDK7 提出了 NIO2 文件系统 API, 在 java.nio.file、 java.nio.file.attribute 与 java.nio.file.spi 包中, 提供了存取默认文件系统进行各种输入/输出的 API, 既可简化现有 文档输入/输出 API 的操作, 也增加了许多过去没有提供的文件系统存取功能。

#### NIO2 架构  $14.2.1$

现今世界上存在着各式各样文件系统,不同文件系统会提供不同的存取方式、文件属 性、权限控制等操作。在 JDK7 出现之前, 常要针对特定文件系统撰写特定程序, 不仅撰 写方式没有标准, 针对特定功能撰写程序也会增加应用程序开发者负担。

NIO2 文件系统 API 提供一组标准接口与类, 应用程序开发者只要基于这些标准接口与 类进行文件系统操作, 底层实际如何进行文件系统操作, 是由文件系统提供者负责(由厂商 操作), 如图 14.6 所示。

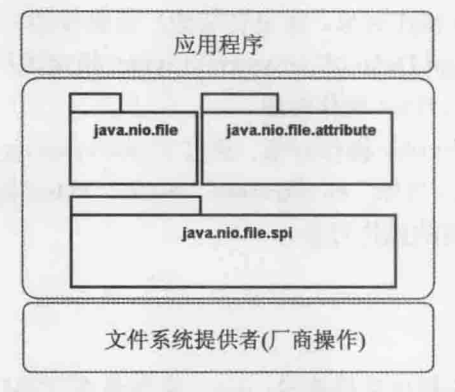

图 14.6 NIO2 文件系统 API 架构

应用程序开发者主要使用 java.nio.file 与 java.nio.file.attribute, 包中必须操作的 抽象类或接口, 由文件系统提供者操作, 应用程序开发者无须担心底层实际如何存取文件 系统; 通常只有文件系统提供者才需关心 java.nio.file.spi 包。

NIO2 文件系统的中心是 java.nio.file.spi.FileSystemProvider, 本身为抽象类, 是文 件系统提供者才要操作的类,作用是产生 java.nio.file 与 java.nio.file.attribute 中各种 抽象类或接口的操作对象,如图 14.7 所示。

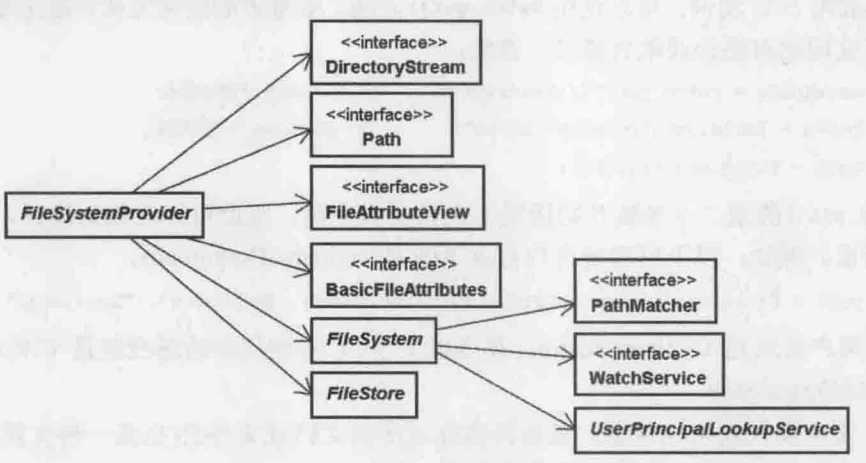

图 14.7 FileSystemProvider 产生各种操作对象
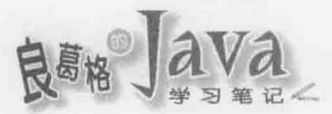

对应用程序开发者而言,只要知道有 FileSystemProvider 的存在即可。应用程序开发者 可以通过 java.nio.file 包中 FileSystems、Paths、Files 等类提供的静态方法, 取得相关操 作对象或进行各种文件系统操作,这些静态方法内部会运用 FileSystemProvider 来取得所需 的操作对象,完成应有的操作。

例如,想要取得 java.nio.file.FileSystem操作对象,可以通过 FileSystems.getDefault() 取得:

FileSystem fileSystem = FileSystems.getDefault();

FileSystems.getDefault()内部会伸用 FileSystemProvider 操作对象的 getFileSystem()方 法,取得默认的 FileSystem 操作对象。如果有其他厂商操作的 FileSystemProvider 类,可以 使用系统属性 java.nio.file.spi.DefaultFileSystemProvider 指定该厂商操作的类名称, 这样就 会使用指定的 FileSystemProvider 操作对象。

一日更换 FileSystemProvider 操作对象, 通过 FileSystems.getDefault(), 就会取得该厂 商的 FileSystem 操作对象。当然, FileSystems、Paths、Files 等类静态方法使用到的操作 对象也会一并更换为该厂商的操作对象。

#### $14.2.2$ 操作路径

想要操作文档, 就得先指出文档路径。Path 实例是在 JVM 中路径的代表对象, 也是 NIO2 文件系统 API 操作的起点, NIO2 文件系统 API 中有许多操作, 都必须使用 Path 指定 路径。

提示》》 在 JDK7 出现前, 路径指定是使用从 JDK1.0 开始就存在的 java.io.File, 这个类功能有 限,有着各平台上的行为不一致等问题,在 JDK7中有提供 File 转换为 Path 的 API,可 参考 〈Legacy File I/O Code〉:

http://docs.oracle.com/javase/tutorial/essential/io/legacy.html

想要取得 Path 实例, 可以使用 Paths.get()方法。最基本的使用方式, 就是使用字符串 路径,可使用相对路径或绝对路径。例如:

Path workspace = Paths.get("C:\\workspace"); \\ Windows 下绝对路径 Path books = Paths.get("Desktop\\books"); \\ Windows 下相对路径

Path path = Paths.get ( $args[0]$ );

Paths.get()的第二个参数开始接受不定长度自变量, 因此可指定起始路径, 之后的路 径分段指定。例如, 以下可指定用户目录下的 Documents\Downloads:

Path path = Paths.get(System.getProperty("user.home"),"Documents", "Downloads");

如果用户目录是 C:\Users\Justin, 那么以上 Path 实例代表的路径就是 C:\Users\Justin\ Documents\Downloads.

Path 实例仅代表路径信息, 该路径实际对应的文档或文件夹(也是一种文档)不一定存 在。Path 提供一些方法取得路径的各种信息。例如:

```
NIO2File PathDemo.java
```
package cc.openhome;

import java.nio.file.\*; import static java.lang.System.out;

```
public class PathDemo {
```
public static void main (String[] args) {

Path path = Paths.get(System.getProperty("user.home"), "Documents", "Downloads"); out.printf("toString: %s%n", path.toString()); out.printf("getFileName: %s%n", path.getFileName()); out.printf("getName(0): %s%n", path.getName(0)); out.printf("getNameCount: %d%n", path.getNameCount()); out.printf("subpath(0,2): %s%n", path.subpath(0, 2)); out.printf("getParent: %s%n", path.getParent()); out.printf("getRoot: %s%n", path.getRoot());

路径元素计数是以文件夹为单位, 最上层文件夹为索引 0。在 Windows 下的执行结果 如下所示:

```
toString: C:\Users\Justin\Documents\Downloads
getFileName: Downloads
getName(0): Users
getNameCount: 4
subpath(0,2): Users\Justin
getParent: C:\Users\Justin\Documents
getRoot: C:\
```
Path 操作了 Iterable 接口, 若要循序取得 Path 中分段的路径信息, 也可以使用增强式 for 循环语法或 JDK8 新增的 forEach()方法。例如:

Path path = Paths.get(System.getProperty("user.home"),"Documents", "Downloads"); path.forEach(out::println);

路径中若有冗余信息,可以使用 normalize()方法移除。

例如, 对于代表 C:\Users\Justin\...\Documents\Downloads 或 C:\Users\Monica\...\Justin\Documents\ Downloads 的 Path 实例, 以下片段都返回代表 C:\Users\Justin\Documents\Downloads 的 Path 实例:

```
Path path1 = Paths.get("C:\\Users\\Justin\\...\\Documents\\Downloads").normalize();
Path path2 = Paths.get("C:\\Users\\Monica\\...\\Justin\\Documents\\Downloads").normalize();
```
Path 的 toAbsolutePath()方法可以将相对路径 Path 转为绝对路径 Path: 如果路径是符 号链接(Symbolic Link), toRealPath()可以转换为真正的路径, 若是相对路径则转换为绝对 路径, 若路径中有冗余信息也会移除。

 $NIO$   $\equiv$   $NIO$ :

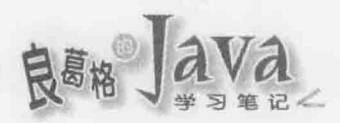

路径与路径可以使用 resolve()结合。例如, 以下最后得到代表 C:\Users\Justin 的 Path 实例:

```
Path pathl = Paths.get("C:\\Users");
Path path2 = Paths.get("Justin");
Path path3 = path1.resolve(path2);
```
如果有两个路径, 想知道如何从一个路径切换至另一个路径, 则可以使用 relativize() 方法。例如:

```
Path pl = Paths.get(System.getProperty("user.home"),"Documents", "Downloads");
Path p2 = Paths.get("C:\\workspace");Path p1ToP2 = p1.relativize(p2);System.out.println(p1ToP2);
                                 // 显示...\...\...\...\workspace
```
可以使用 equals () 方法比较两个 Path 实例的路径是否相同, 使用 startsWith () 比较路 径起始是否相同, 使用 endsWith()比较路径结尾是否相同。如果文件系统支持符号链接, 两个路径不同的 Path 实例, 有可能是指向同一文档, 可以使用 Files.isSameFile()测试看 看是否如此。

提示>>> 执行 Files.isSameFile()时, 如果两个 Path 的 equals()是 true 就直接返回 true, 不会 再去确认文档是否存在。

如果想确定 Path 代表的路径, 实际上是否存在文档, 可以使用 Files.exists()或 Files.notExists()。Files.exists()仅在文档存在时返回 true, 如果文档不存在或无法确认 存不存在(例如没有权限存取文档)则返回 false。Files.notExists()会在文档不存在时返回 true, 如果文档存在或无法确认存不存在则返回 false。

对于文档的一些基本属性,可以使用 Files 的 isExecutable()、isHidden()、isReadable()、 isRegularFile()、isSymbolicLink()、isWritable()等方法来得知。如果需要更多文件属性信 息, 则必须通过 BasicFileAttributes 或搭配 FileAttributeView 来取得。

#### 属性读取与设定  $14.2.3$

在过去并无标准方式取得不同文件系统支持的不同属性, 在 JDK7 中, 可以通过 BasicFileAttributes、DosFileAttributes、PosixFileAttributes,针对不同文件系统取得支 持的属性信息,如图 14.8 所示。

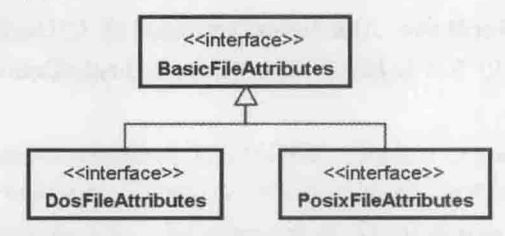

图 14.8 BasicFileAttributes 接口继承架构

BasicFileAttributes 顾名思义, 就是取得各文件系统中都支持的属性, 可以通过 Files.readAttributes()取得 BasicFileAttributes 实例。

```
NIO2File BasicFileAttributesDemo.java
```
### package cc.openhome;

import java.io.IOException; import static java.lang.System.out; import java.nio.file.\*; import java.nio.file.attribute.BasicFileAttributes;

## public class BasicFileAttributesDemo {

public static void main (String[] args) throws IOException {

Path file = Paths.get("C:\\Windows");

BasicFileAttributes attrs = Files.readAttributes(file, BasicFileAttributes.class); out.printf("creationTime: %s%n", attrs.creationTime()); out.printf("lastAccessTime: %s%n", attrs.lastAccessTime()); out.printf("lastModifiedTime: %s%n", attrs.lastModifiedTime()); out.printf("isDirectory: %b%n", attrs.isDirectory()); out.printf("isOther: %b%n", attrs.isOther()); out.printf("isRegularFile: %b%n", attrs.isRegularFile()); out.printf("isSymbolicLink: %b%n", attrs.isSymbolicLink()); out.printf("size: %d%n", attrs.size());

```
执行结果如下所示:
```
creationTime: 2013-08-22T13:36:15.978568Z lastAccessTime: 2014-04-27T13:57:21.943251Z lastModifiedTime: 2014-04-27T13:57:21.943251Z isDirectory: true isOther: false isRegularFile: false isSymbolicLink: false size: 28672

通过 Files.getLastModifiedTime()取得最后修改时间; 若想设定最后修改时间, 可以通过 Files.setLastModifiedTime()指定代表修改时间的 FileTime 实例:

 $long currentTime = System.currentTimeMillis()$ ; FileTime ft = FileTime.fromMillis(currentTime); Files.setLastModifiedTime(Paths.get("C:\\workspace\\Main.java"), ft);

实际上, Files.setLastModifiedTime()只是个简便方法, 属性设定主要可通过 Files.setAttribute()方法。例如, 配置文件为隐藏:

Files.setAttribute(Paths.get(args[0]), "dos:hidden", true);

 $NIO$   $\equiv$   $NIO$ 

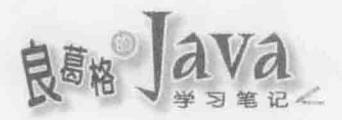

Files.setAttribute()第二个自变量必须指定 FileAttributeView 子接口规范的名称, 格 式为[view-name:]attribute-name。view-name 可以从 FileAttributeView 子接口操作对象的 name()方法取得(亦可查看 API 文件), 如果省略就默认为"basic", attribute-name 可在 FileAttributeView 各子接口的 API 文件中查询。例如, 同样设定最后修改时间, 改用 Files.setAttributes()可以这样撰写:

long currentTime = System.currentTimeMillis(); FileTime ft = FileTime.fromMillis(currentTime); Files.setAttribute(Paths.get("C:\\workspace\\Main.java"), "basic:lastModifiedTime", ft);

类似地, 可以通过 Files.getAttribute() 方法取得各种文件属性, 使用方式类似 setAttributes(),也可从通过Files.readAttributes()另一版本取得Map<String, Object>对象, 键部分指定属性名称, 就可以取得属性值。例如:

Map<String, Object> attrs = Files.readAttributes(

Paths.get(args[0]), " size,lastModifiedTime,lastAccessTime");

DosFileAttributes继承 BasicFileAttributes, 新增了 isArchive()、isHidden()、isReadOnly()、 isSystem()等方法, 可以这样取得 DosFileAttributes 实例:

Path file = Paths.get (args  $[0]$ );

DosFileAttributes attrs = Files.readAttributes(file, DosFileAttributes.class);

PosixFileAttributes 继承 BasicFileAttributes, 新增了 owner()、group()方法, 可取得 UserPrincipal(java.security.Principal子接口)、GroupPrincipal (UserPrincipal子接口)实例, 可分别取得文档的群组(Group)与拥有者(Owner)信息; permissions () 会以 Set 返回 Enum 类型 的 PosixFilePermission 实例, 代表文档拥有者、群组与其他用户的读写权限信息。

提示>>> 说明 Posix 属性与权限已超出本书范围, 可在网络上搜索到不少数据, 如果已了解何谓 Posix, 可进一步在以下链接〈POSIX File Permissions〉了解如何以 NIO2 文件系统 API 设 定 Posix 相关属性:

http://docs.oracle.com/javase/tutorial/essential/io/fileAttr.html#posix

如果想取得储存装置本身的信息,可以利用 Files.getFileStore() 方法取得指定路径的 FileStore 实例, 或通过 FileSystem 的 getFileStores()方法取得所有储存装置的 FileStore 实例。以下是利用 FileStore 计算磁盘使用率的范例:

# NIO2File Disk.java

```
package cc.openhome;
```

```
import java.io.IOException;
import static java.lang.System.out;
import java.nio.file.*;
import java.text.DecimalFormat;
```

```
public class Disk {
```
public static void main (String [] args) throws IOException {

if  $(args.length == 0)$  {

```
chaotei
NIO \equiv NIC
```

```
FileSystem fs = Filesystenas.getDefault();
for (FileStore store: fs.getFileStores())
    print(store);
```

```
else {
```

```
for (String file: args) {
    FileStore store = Files.getFileStore(Paths.get(file));
    print(store);
```

```
public static void print (FileStore store) throws IOException {
   long total = store.getTotalSpace();
   long used = store.getTotalSpace() - store.getUnallocatedSpace();
   long usable = store.getUsableSpace();
   DecimalFormat formatter = new DecimalFormat ("#, ###, ###");
   out.println(store.toString());
   out.printf("\t- 总容量\t%s\t字节%n", formatter.format(total));
   out.printf("\t- 可用空间\t%s\t字节%n", formatter.format(used));
   out.printf("\t- 已用空间\t%s\t 字节%n", formatter.format(usable));
\,
```
FileSystem 的 getFileStores()方法会以 Iterable<FileStore>返回所有储存装置的 FileStore 对象。一个参考的执行结果如下所示:

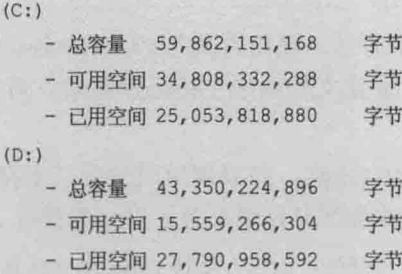

# 14.2.4 操作文档与目录

如果想要删除 Path 代表的文档或目录, 可以使用 Files.delete()方法, 如果不存在, 会抛出 NoSuchFileException, 如果因目录不为空而无法删除文档, 会抛出 DirectoryNotEmptyException。使用 Files.deleteIfExists()方法也可以删除文档, 这个方法 在文档不存在时调用,并不会抛出异常。

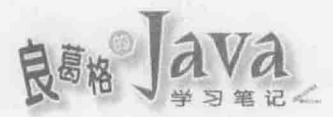

如果想要复制来源 Path 的文档或目录至目的地 Path, 可以使用 Files.copy()方法, 这 个方法的第三个选项可以指定 copyOption 接口的操作对象, CopyOption 操作类有以 Enum 类 型的 StandardCopyOption 与 LinkOption。例如, 指定 StandardCopyOption 的 REPLACE EXISTING 实例进行复制时, 若目标文档已存在就会予以覆盖, COPY\_ATTRIBUTES 会尝试复制相关属性, LinkOption 的 NOFOLLOW LINKS 则不会跟随符号链接。一个使用 Files.copy()的范例如下:

```
Path srcPath = ...;Path destPath = \ldots;
```
Files.copy(srcPath, destPath, StandardCopyOption.REPLACE EXISTING);

Files.copy()还有两个重载版本, 一个是接受 InputStream 作为来源, 可直接读取数据, 并将结果复制至指定的 Path 中, 另一个 Files.copy()版本是将来源 Path 复制至指定的 OutputStream。例如, 可改写 10.1.1 节中的 Download 为以下:

NIO2File Download.java

package cc.openhome;

```
import java.io.*;
import java.net.URL;
import java.nio.file.*;
import static java.nio.file.StandardCopyOption.*;
public class Download {
    public static void main (String[] args) throws IOException {
       URL url = new URL (\arg s[0]);
      Files.copy(url.openStream(), Paths.get(args[1]), REPLACE EXISTING);
    \mathcal{L}\mathbf{1}
```
若要进行文档或目录移动,可以使用 Files.move()方法, 使用方式与 Files.copy()方法 类似, 可指定来源 Path、目的地 Path 与 CopyOption。如果文件系统支持原子移动, 可在移 动时指定 StandardCopyOption.ATOMIC MOVE 选项。

如果要建立目录, 可以使用 Files.createDirectory() 方法, 如果调用时父目录不存在, 会抛出 NoSuchFileException, Files.createDirectories()会在父目录不存在时一并建立。

提示》》 可在建立目录时一并使用 FileAttribute 指定文件属性, 例如在支持 Posix 的文件系统上 建立目录:

Set<PosixFilePermission> perms =

PosixFilePermissions.fromString("rwxr-x---");

FileAttribute<Set<PosixFilePermission>> attr =

PosixFilePermissions.asFileAttribute(perms);

Files.createDirectory(file, attr);

如果要建立暂存目录, 可以使用 Files.createTempDirectory()方法, 这个方法有可指定 路径与使用默认路径建立暂存目录两个版本。

在第10章谈过基本输入/输出, 对于 java.io 中的基本输入/输出 API, NIO2 也做了封 装。例如, 如果 Path 实例是个文档, 可使用 Files.readAllBytes()读取整个文档, 然后以 byte[]返回文档内容:如果文档内容都是字符,则可使用 Files.readAllLines ()指定文档 Path 与编码, 读取整个文档, 将文档中每行收集在 List<String>中返回。

在第12章中谈过, JDK8 新增了 Stream API, 在 NIO2 的文档读取上, Files 新增了 lines () 静态方法, 它返回的是 Stream<String>, 适用于需要管线化、惰性操作的场合, lines ()内 部会打开文档, 不使用时需要调用 close()方法来释放资源, 返回的 Stream 可以搭配 JDK7 尝试关闭(Try-with-resources)资源语法来关闭。例如:

```
try (Stream<String> lines = Files.lines (Paths.get (args [0]))) {
   lines.forEach(out::println);
```
如果文档内容都是字符,则需要在读取或写入时使用缓冲区,也可以使用 Files.newBufferedReader()、Files.newBufferedWriter()指定文档 Path 与编码, 它们分别会 返回 BufferedReader、BufferedWriter 实例,可以使用它们来进行文档读取或写入。例如, 如果本来有个建立 BufferedReader 的片段如下:

```
BufferedReader reader =
```
new BufferedReader(

new InputStreamSReader(

```
new FileInputStream(args[0]), "UTF-8"));
```
可伸用 Files.newBufferedReader()改写如下:

BufferedReader reader =

```
Files.newBufferedReader(Path.get(args[0]), "UTF-8");
```
在伸用 Files.newBufferedWriter()时, 还可以指定 OpenOption 接口的操作对象, 其操作 类为 StandardOpenOption 与 LinkOption(操作了 CopyOption 与 OpenOption), 可以指定开启文 档时的行为, 可以杳看 StandardOpenOption 与 LinkOption 的 API, 了解有哪些选项可以使用。

如果想要以 InputStream、OutputStream 处理文档, 也有对应的 Files.newInputStream()、 Files.newOutputStream()可以使用。

#### 读取、访问目录 14.2.5

如果想要取得文件系统根目录路径信息, 可以使用 FileSystem 的 getRootDirectories()方法, 这会取回 Iterable<String>对象, 可用增强式 for 循环或 JDK8 新增的 forEach () 方法取得根 目录路径信息。例如:

```
NIO2File Roots.java
```
package cc.openhome;

import static java.lang.System.out; import java.nio.file.\*;

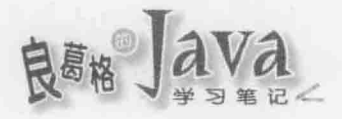

public class Roots {

```
public static void main (String[] args) {
```

```
Iterable<Path> dirs = FileSystems.getDefault().getRootDirectories();
dirs.forEach(out::println);
```
Windows 下的执行结果如下:

 $C:$ 

T.

 $D:$ 

也可以使用 Files.newDirectoryStream()方法取得 DirectoryStream 接口操作对象, 代表 指定路径下的所有文档。

在不使用 DirectoryStream 对象时必须使用 close() 方法关闭相关资源, DirectoryStream 继承了 Closeable 接口, 其父接口为 AutoClosable 接口, 所以可搭配尝试关闭资源语法来简 化程序撰写。Files.newDirectoryStream()实际返回的是 DirectoryStream<Path>, 由于 DirectoryStream 也继承了 Iterable 接口, 所以可使用增强式 for 循环语句或 JDK8 新增的 forEach()方法来逐一取得 Path。

下面这个范例可以从命今行自变量指定目录路径, 查询出该目录下的文档:

```
NIO2File Dir.java
```
package cc.openhome;

```
import java.io.IOException;
import static java.lang.System.out;
import java.nio.file.*;
import java.util.*;
```

```
public class Dir {
```
public static void main (String[] args) throws IOException {

```
try(DirectoryStream<Path> directoryStream =
```

```
Files.newDirectoryStream(Paths.get(args[0]))) (
```

```
List<String> files = new ArrayList<>();
for (Path path : directoryStream) {
    if(Files.isDirectory(path)) {
        out.printf("[%s]%n", path.getFileName());
    \mathbf{1}else {
        files.add(path.getFileName().toString());
```
files.forEach(out::println);

```
chapter
NIO \equiv NIO
```
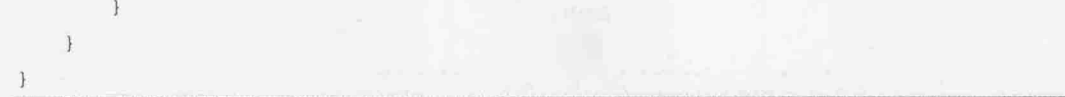

这个范例会先列出目录,再列出文档,如果命令行自变量指定的是 C:\, 则执行结果如下:

[\$Recycle.Bin] [Documents and Settings] [Greenware] [Intel] [MSOCache] [PerfLogs] [Program Files] [Program Files (x86)] [ProgramData] [Recovery] [System Volume Information] [Users] [Windows] [workspace] **BOOTNXT** 

如果想要访问目录中所有文档与子目录, 可以操作 FileVisitor 接口, 其中定义了4个 必须操作的方法:

```
package java.nio.file;
import java.nio.file.attribute.BasicFileAttributes;
import java.io.IOException;
public interface FileVisitor<T> {
    FileVisitResult preVisitDirectory(T dir, BasicFileAttributes attrs)
        throws IOException;
    FileVisitResult visitFile(T file, BasicFileAttributes attrs)
        throws IOException;
    FileVisitResult visitFileFailed(T file, IOException exc)
        throws IOException;
    FileVisitResult postVisitDirectory(T dir, IOException exc)
        throws IOException;
```
从指定的目录路径开始,每次要开始访问该目录内容前,会调用 preVisitDirectory(), 要访问文档时会调用 visitFile(), 访问文档失败会调用 visitFileFailed(), 访问整个目录 内容后会调用 postVisitDirectory()。如果有多层目录, 图 14.9 显示了访问时调用方法的 顺序。

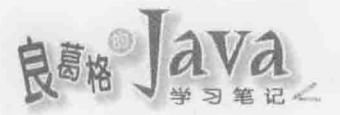

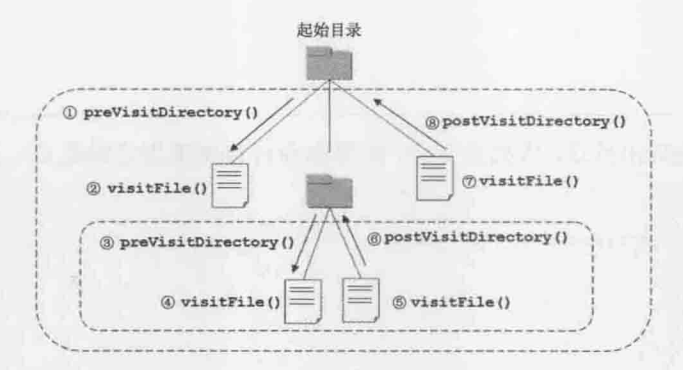

图 14.9 FileVisitor 方法调用顺序

如果只对 FileVisitor 其中一、两个方法有兴趣, 可以继承 SimpleFileVisitor 类, 这个 类操作了 FileVisitor 接口, 只要继承之后重新定义感兴趣的方法就可以了。例如:

NIO2File ConsoleFileVisitor.java

```
package cc.openhome;
import java.io.IOException;
import static java.lang.System.*;
import java.nio.file.*;
import static java.nio.file.FileVisitResult.*;
import java.nio.file.attribute.*;
public class ConsoleFileVisitor extends SimpleFileVisitor<Path> {
    @Override
    public FileVisitResult preVisitDirectory(Path path,BasicFileAttributes attrs)
                            throws IOException {
        printSpace(path);
        out.printf("[%s]%n", path.getFileName());
        return CONTINUE;
    \ddot{\ }@Override
    public FileVisitResult visitFile(Path path, BasicFileAttributes attr) {
        printSpace(path);
        out.printf("%s%n", path.getFileName());
        return CONTINUE;
    \mathbf{1}@Override
    public FileVisitResult visitFileFailed(Path file, IOException exc) {
        err.println(exc);
        return CONTINUE;
    \mathbf{I}
```
private void printSpace(Path path) {

```
out.printf("\%" + path.getNameCount() * 2 + "s", "");
\mathcal{F}
```
preVisitDirectory()、 visitFile()、 visitFileFailed() 等 方 法, 必 须 返 回 FileVisitorResult, 返回 FileVisitorResult.CONTINUE 表示继续访问目录。如果要使用 FileVisitor 访问目录, 可以使用 Files.walkFileTree()方法。例如:

```
NIO2File DirAll.java
```
package cc.openhome;

```
import java.io.IOException;
import java.nio.file.*;
```
public class DirAll (

```
public static void main (String[] args) throws IOException {
```
Files.walkFileTree(Paths.get(args[0]), new ConsoleFileVisitor());

一个执行的结果如下:

```
[workspace]
  Action.class
  Action.jad
  Action.java
  [Concurrency]
    [build]
      built-jar.properties
      [classes]
        .netbeans automatic build
        [cc][openhome]
            ArrayList.class
            ArrayList2.class
            ...略
```
在第12章中谈过, JDK8 新增了 Stream API, 在 NIO2 的目录访问上, Files 新增了 list() 与 walk()静态方法, 它返回的是 Stream<Path>, 适用于需要管线化、惰性操作的场合, list() 会列出当前目录下所有文档, walk()会列出当前目录及子目录下所有文档, 与前面介绍的 lines()一样, list()与 walk()返回的 Stream 不使用时需要调用 close()方法来释放资源, 可 以搭配 JDK7 尝试关闭(Try-with-resources)资源语法来关闭。例如:

```
try (Stream<Path> paths = Files.list(Paths.get(args[0]))) {
   paths.forEach(out::println);
```

```
\rightarrow
```
try (Stream<Path> paths = Files.walk(Paths.get(args[0])))

chapter

 $NIO$   $\equiv$   $NIO$ 

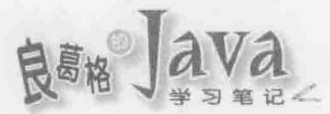

paths.forEach(out::println);

 $\mathbf{1}$ 

提示》》 如果对监控目录变化有兴趣, NIO2 提供了 WatchService 等低层次的 API, 可参考以下网 址〈Watching a Directory for Changes〉了解进一步信息:

http://docs.oracle.com/javase/tutorial/essential/io/notification.html

#### 过滤、搜索文档  $14.26$

如果想在列出目录内容时过滤想显示的文档, 例如只想显示.class 与.jar 文档, 可以在 使用 Files.newDirectoryStream()时的第二个参数指定过滤条件为\*.{class,jar}。例如:

```
try(DirectoryStream<Path> directoryStream = Files.newDirectoryStream(
```

```
Paths.get(args[0]), "*.(class,jar)")) {
```
directoryStream.forEach(path -> out.println(path.getFileName()));

像\*.{class,jar}这样的语法称为 Glob, 是一种模式比较语法, 比规则表示式简单, 常 用于目录与文件名的比较。Glob 语法使用符号与说明, 如表 14.1 所示。

| 符<br>- 묵       | 说<br>明                                                                                                    |
|----------------|----------------------------------------------------------------------------------------------------|
| $\star$        | 比较零个或多个字符                                                                                                    |
| $\star\star$   | 跨目录比较零个或多个字符                                                                                                    |
| $\overline{?}$ | 比较一个字符                                                                                                    |
| $\{$ $\}$      | 比较收集的任一子模式,例如{class,jar}比较 class 或 jar,<br>(tmp, temp*)比较 tmp 或 temp 开头                                                                            |
| $\mathbf{I}$   | 比较收集的任一字符, 例如[acx]比较 a、c、x 任一字符, 可使用-<br>比较范围, 例如[a-z]比较 a 到 z 任一字符, [A-Z, 0-9]比较 A 到<br>Z或 0-9任一字符, 在11中的*、?、\就是进行字符比较, 例如 [*?\]<br>就是比较*、?、\任一字符 |
|                | 忽略符号, 例如要比较*、?、\, 就要撰写为\*、\?、\\                                                                                                    |
| 其他字符           | 比较字符本身                                                                                                    |

表 14.1 Glob 语法使用符号与说明

以下是几个 Glob 比较范例:

- \*.java 比较.java 结尾的字符串。
- \*\*/\*Test.java 跨目录比较 Test.java 结尾的字符串, 例如 BookmarkTest.java、 CommandTest.java 都符合。
- ???符合三个字符, 例如 123、abc 会符合。
- a?\*.java 比较 a 之后至少一个字符, 并以.java 结尾的字符串。  $\blacksquare$
- \*.(class,jar)符合.class 或.jar 结尾的字符串。
- \*[0-9]\*比较的字符串中要有一个数字。

```
■ {*[0-9]*,*.java}比较字符串中要有一个数字, 或者是.java 结尾。
```
以下制作一个范例,可指定 Glob 搜索工作目录下符合的文档:

```
NIO2File Ls.java
package cc.openhome;
import java.io.IOException;
import static java.lang.System.out;
import java.nio.file.*;
public class LS {
    public static void main(String[] args) throws IOException {
        // 默认取得所有文档
        String glob = args.length == 0 ? "*" : args[0];
        // 取得目前工作路径
        Path userPath = Paths.get(System.getProperty("user.dir"));
        try (DirectoryStream<Path> directoryStream =
                 Files.newDirectoryStream(userPath, glob)) {
            directoryStream.forEach(
                 path -> out.println(path.getFileName()));
        \overline{\mathcal{E}}\hspace{0.02cm}\}
```
如果启动 JVM 时指定命令行自变量为 build\*, 表示使用 Glob 语法为 build\*, 那么工 作目录下所有 build 开头的文档或目录会显示出来。例如, 在 NetBeans 中执行时指定命令 行自变量为 build\*会显示:

build build.xml

 $\mathbf{1}$ 

Files.newDirectoryStream()的另一版本接受 DirectoryStream.Filter 接口操作对象, 如 果 Glob 语法无法满足条件过滤需求时, 可以自行操作 DirectoryStream.Filter 的 accept() 方法自定义过滤条件(例如采用更强大的规则表示式), accept ()方法返回 true 表示符合过滤 条件。例如只过滤出目录:

```
DirectoryStream.Filter<Path> filter = new DirectoryStream.Filter<Path>() {
    public boolean accept (Path path) throws IOException {
        return (Files.isDirectory(path));
\ddaggertry (DirectoryStream<Path> directoryStream =
 Files.newDirectoryStream(Paths.get(args[0]), filter)) {
directoryStream.forEach(path -> out.println(path.getFileName()));
```
chaater

NIO 트 NI

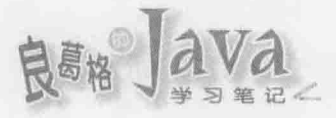

也可以使用 FileSystem 实例的 getPathMatcher()取得 PathMatcher 接口操作对象, 在取 得 PathMatcher 时可以指定使用哪种模式比较语法, "regex"表示使用规则表示式语法, "glob" 表示使用 Glob 语法(其他厂商操作也许还会提供其他语法)。例如:

PathMatcher matcher = FileSystems.getDefault()

.getPathMatcher("glob:\*.{class,jar}");

取得 PathMatcher 后, 可以使用 matches () 方法进行路径比较, 返回 true 表示符合模式。 例如改写上一个范例,可以指定使用规则表示式或 Glob:

NIO2File Ls2.java

```
package cc.openhome;
package cc.openhome;
import java.io.IOException;
import static java.lang.System.out;
import java.nio.file.*;
public class LS2 {
   public static void main (String[] args) throws IOException {
       // 默认使用 Glob 取得所有文档
        String syntax = args.length = 2 ? args[0] : "glob";
        String pattern = args.length == 2 ? args[1] : ***;
       out.println(syntax + ":" + pattern);
        // 取得目前工作路径
        Path userPath = Paths.get(System.getProperty("user.dir"));
        PathMatcher matcher = FileSystems.getDefault()
                                 .getPathMatcher(syntax + ":" + pattern);
        try (DirectoryStream<Path> directoryStream =
               Files.newDirectoryStream(userPath)) {
          directoryStream.forEach(path -> {
               Path file = Paths.get(path.getFileName().toString());
                if (matcher.matches(file)) {
                    out.println(file.getFileName());
```
注意》》

如果 path 参考至 Path 实例, 使用 Files.newDirectoryStream() 指定 Glob 比较时, 比较 的字符串对象是 path.getFileName().toString(), 使用 PathMatcher 的 matches()时, 比较的字符串对象是 path.toString()。

#### 重点复习  $14.3$

NIO 使用频道(Channel)来衔接数据节点, 在处理数据时, NIO 可以让你设定缓冲区

(Buffer)容量, 在缓冲区中对感兴趣的数据区块进行标记, 像是标记读取位置、数据有效位 置, 对于这些区块标记, 提供了 clear()、rewind()、flip()、compact()等高级操作。

想要取得 Channel 的操作对象, 可以使用 Channels 类, 它定义了静态方法 newChannel (), 可 以让你从 InputStream、OutputStream 分别建立 ReadableByteChannel、WritableByteChannel, 有些 InputStream、OutputStream 实例本身也有方法可以取得 Channel 实例, 举例来说, FileInputSteam、FileOutputStream都有个 getChannel()方法可以分别取得 FileChannel 实例。 如果你已经有相关的 Channel 实例, 也可以通过 Channels 上其他 new××× () 静态方法, 取得 InputStream、OutputStream、Reader、Writer 实例。

Buffer 的直接子类们都有一个 allocate()静态方法, 可以让你指定 Buffer 容量 (Capacity), Buffer 是个容器, 你填装的数据不会超过它的容量, Buffer 的容量大小可以使 用 capacity ()方法取得, 实际可读取或写入的数据界限(Limit)索引值可以由 limit ()方法得知 或设定,下一个可读取数据的位置(Position)索引值,可以使用 position()方法得知或设定。

NIO2 文件系统 API 提供一组标准接口与类, 应用程序开发者只要基于这些标准接口与 类进行文件系统操作, 底层实际如何进行文件系统操作, 是由文件系统提供者负责(由厂商 操作)。

应用程序开发者可以通过 java.nio.file 包中 FileSystems、Paths、Files 等类提供的静 态方法, 取得相关操作对象或进行各种文件系统操作, 这些静态方法内部会运用 FileSystemProvider 来取得所需的操作对象, 完成应有的操作。

#### 课后练习  $14.4$

撰写程序可如图 14.10 所示指定目录与 Glob 模式, 递归搜索指定目录与子目录中符合 模式的文件名, Glob模式必须包括在""中以避免被控制台解释为特定字符(例如,通配符'\*')。

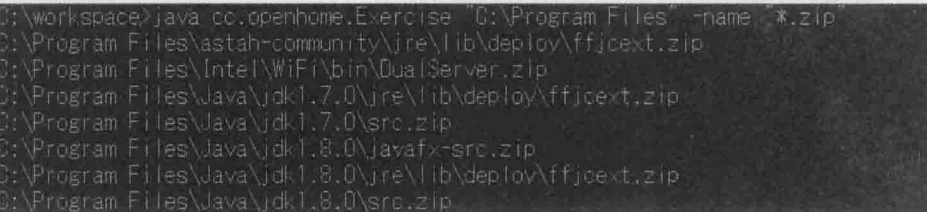

图 14.10 指定目录与 Glob 模式

chapter

 $NIO$   $\equiv$   $NIO$ 2

良部 Java

# 通用API15

# 学习目标

- $\blacksquare$ 使用日志 API
- 了解国际化基础 i.
- 运用规则表示式 u.
- 认识 JDK8 增强功能 iji.

# 15.1 日志

系统中有许多值得记录的信息, 例如捕捉异常之后, 有些异常值得显示给用户观看就 抛出,而对于开发人员或系统人员才有意义的异常,可以记录下来,那么该记录哪些信息(时 间、信息产生处等)?用何种方式记录(文档、数据库、远程主机等)?记录格式(控制台、纯 文本、XML 等)? 这些都是在记录时值得考虑的要素。Java SE 提供了日志(Logging)API, 可以让你基于标准调用使用。

#### 日志 API 简介  $15.1.1$

java.util.logging 包提供了日志功能相关类与接口, 它们是从 JDK1.4 之后加入标准 API,不必额外配置日志组件,就可在标准 Java平台使用是其好处。使用日志的起点是 Logger 类, Logger 实例的创建有许多要处理的要素(如前面简介提供的几个要素, 还有稍后会提到 的名称空间处理问题等), Logger 类的构造函数标示为 protected, 不是 java.util.logging 同包的类不能直接以new创建,要取得Logger实例,必须使用Logger的静态方法getLogger()。 例如:

Logger logger = Logger.getLogger("cc.openhome.Main");

调用 getLogger()时, 必须指定 Logger 实例所属名称空间(Name space), 名称空间以"," 作为层级区分, 名称空间层级相同的 Logger, 其父 Logger 组态相同。例如, 若有个 Logger 名称空间为 cc.openhome, 则名称空间 cc.openhome.Some 与 cc.openhome.Other 的 Logger, 其父 Logger 组态都是 cc.openhome 名称空间的 Logger 组态。

通常在哪个类中取得的 Logger, 名称空间就会命名为哪个类全名(像上例就是在 cc.openhome.Main中取得 Logger)。经常地, 也会通过以下方式取得 Logger:

Logger logger = Logger.getLogger(Main.class.getName());

之后谈反射(Reflection)时会介绍, 类之后接下.class, 可以取得该类的 java.lang.Class 实例, 调用其 getName () 就可以取得类全名。取得 Logger 实例之后, 可以使用 log () 方法输 出信息, 输出信息时可以使用 Level 的静态成员指定信息层级(Level)。例如:

# Logging LoggerDemo.java

package cc.openhome;

import java.util.logging.\*;

public class LoggerDemo {

```
public static void main (String[] args) {
```

```
Logger \ logger = Logger.getLogger(LoggerDemo.class.getName());
logger.log(Level.WARNING, "WARNING 信息");
logger.log(Level.INFO, "INFO 信息");
logger.log(Level.CONFIG, "CONFIG 信息");
```
chapter 诵 用 API

logger.log(Level.FINE, "FINE 信息");

执行结果如下: 五月 07, 2014 2:20:14 下午 cc.openhome.LoggerDemo main 警告: WARNING 讯息 五月 07, 2014 2:20:14 下午 cc.openhome.LoggerDemo main 信息: INFO 讯息

可以看到,除了指定的信息之外,默认的 Logger 还会记录时间、类、方法等信息。咦? 怎么只看到 Level. WARNING 与 Level. INFO 的信息? 为何会默认输出至控制台? 若要将信息输 出至文档怎么办? 想改变信息的输出格式呢? 除了日志层级指定之外, 如果要依额外条件 决定是否输出信息呢? 要了解这一切的答案, 必须先了解日志 API 各类与接口间的调用关 系,如图 15.1 所示。

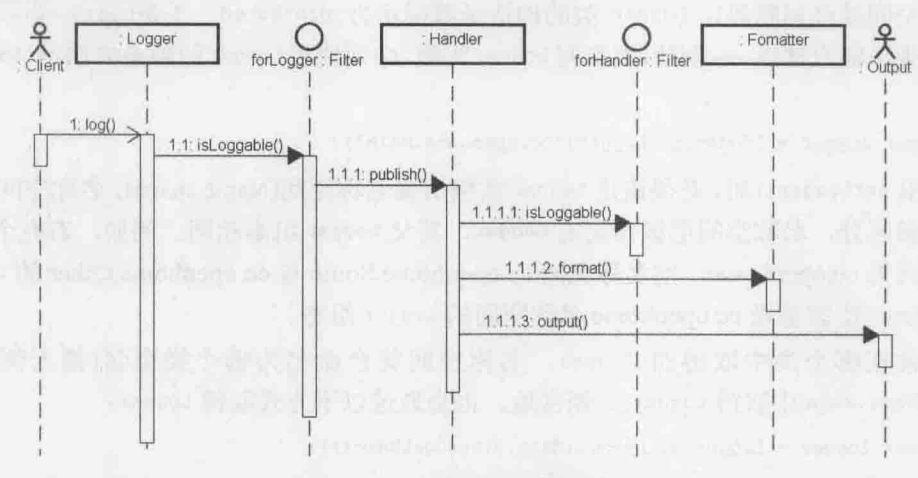

图 15.1 Logging API 调用关系

图 15.1 是简化后的 API 调用关系图, 如果客户端调用了 Logger 实例的 log () 方法, 首 先会依据 Level 过滤信息, 再看看 Logger 有无设定 Filter 接口的实例, 如果有且其 isLoggable()返回 true, 才会调用 Handler 实例的 publish()方法, Handler 也可设定自己的 Filter 实例, 如果有且其 isLoggable()返回 true, 就调用 Formatter 实例的 format()方法格 式化信息, 最后才调用输出对象将格式化后的信息输出。

简单来说, Logger 是记录信息的起点, 要输出的信息, 必须先通过 Logger 的 Level 与 Filter 过滤, 再通过 Handler 的 Level 与 Filter 过滤, 格式化信息的动作交给 Formatter, 输出信息的动作实际上是 Handler 负责。

还得知道的是, 正如前面谈过的, Logger 有层级关系, 名称空间层级相同的 Logger, 父 Logger 组态会相同, 每个 Logger 处理完自己的日志动作后, 会向父 Logger 传播, 让父 Logger 也可以处理日志。

Logger 与 Handler 默认都会先依据 Level 过滤信息, 如果没有做任何修改, 取得的 Logger 实例之父 Logger 组态, 就是 Logger.GLOBAL LOGGER NAME 名称空间 Logger 实例的组态, 这个 实例的 Level 设定为 INFO, 可通过 Logger 实例的 getParent()取得父 Logger 实例, 可通过 getLevel ()取得设定的 Level 实例。例如:

```
Logger logger = Logger.getLogger(Some.class.getName());
Logger global = Logger.getLogger(Logger.GLOBAL LOGGER NAME);
System.out.println(logger.getLevel()); // 显示 null
System.out.println(logger.getParent().getLevel()); // 显示 INFO
System.out.println(global.getParent().getLevel()); // 显示 INFO
```
记得 Logger 的信息处理会往父 Logger 传播, 也就是说, 在没有做任何组态设定的情况下, 默认取得的 Logger 实例, 层级必须大于或等于 Logger.GLOBAL LOGGER NAME 名称空间 Logger 实例 设定的 Level.INFO, 才有可能输出信息。可以通过 Logger 的 setLevel () 指定 Level 实例, 可使 用 Level 内建的几个静态成员来指定:

- Level. OFF (Integer. MAX VALUE)  $\blacksquare$
- Level.SEVERE(1000) ш
- Level.WARNING(900)
- Level. INFO(800)
- Level.CONFIG(700)
- Level.FINE(500)
- Level.FINER(400)
- Level.FINEST(300)
- Level.ALL (Integer.MIN VALUE)

这些静态成员都是 Level 的实例, 可以使用 intValue()取得内含 int 值, Logger 本身可 以通过 setLevel()设定 Level 实例, 若 log()时指定的 Level 实例内含的 int 值小于 Logger 设定的 Level 实例内含的 int 值, Logger 就不会记录信息, 也因此 Level.OFF 会用于关闭所 有信息输出, Level.ALL 会用于允许所有信息输出。

提示》》 必要时也可使用 new 方式创建 Level 实例, 在过滤信息时也是依据内含 int 值来判断要 不要输出信息。

在经过 Logger 过滤之后,还得再经过 Handler 的过滤,一个 Logger 可以拥有多个 Handler, 可通过 Logger 的 addHandler() 新增 Handler 实例。前面谈过, 每个 Logger 处理完自己的日志 动作后,会向父 Logger 传播, 让父 Logger 也可以处理日志, 所以实际上进行信息输出时, 目前 Logger 的 Handler 处理完, 还会传播给父 Logger 的所有 Handler 处理(在通过父 Logger 层级的情况下)。可通过 getHandlers() 方法来取得目前已有的 Handler 实例数组。例如:

Logger logger = Logger.getLogger(Some.class.getName());

chapter 通用 API

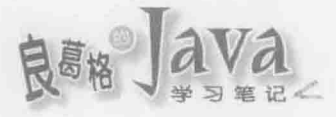

```
System.out.println(logger.getHandlers().length); // 显示 0, 表示没有 Handler
// 以下会显示两行, 一行包括 java.util.logging.ConsoleHandler 字样
// 一行包括 INFO 字样
for (Handler handler : logger.getParent ().getHandlers()) {
   System.out.println(handler);
   System.out.println(handler.getLevel());
```
也就是说, 在没有做任何组态设定的情况下, 取得的 Logger 实例, 只会使用 Logger.GLOBAL LOGGER NAME 名称空间 Logger 实例拥有的 Handler, 默认是使用 ConsoleHandler, 为 Handler 的子类, 作用是在控制台下输出日志信息, 默认的层级是 Level.INFO。

Handler 可通过 setLevel()设定信息, 一个信息要经过 Logger 与 Handler 的过滤后才可 输出, 所以 15.1.1 节的范例, 若要显示 INFO 以下的信息, 不仅要将 Logger 的层级设定为 Level.INFO, 也得将 Handler 的层级设定为 Level.INFO。例如:

Logging LoggerDemo2.java

```
package cc.openhome;
```
 $\mathbf{1}$ 

```
import java.util.logging.*;
```

```
public class LoggerDemo2 {
```

```
public static void main (String[] args) {
```

```
Logger logger = Logger.getLogger(LoggerDemo2.class.getName());
```
logger.setLevel(Level.FINE);

```
for (Handler handler : logger.getParent().getHandlers()) {
```
handler.setLevel(Level.FINE);

logger.log(Level.WARNING, "WARNING 信息"); logger.log(Level.INFO, "INFO 信息"); logger.log(Level.CONFIG, "CONFIG 信息"); logger.log(Level.FINE, "FINE 信息");

执行结果如下, 将输出程序中所有指定的信息:

五月 07, 2014 2:21:08 下午 cc.openhome.LoggerDemo2 main 警告: WARNING 信息 五月 07, 2014 2:21:08 下午 cc.openhome.LoggerDemo2 main 信息: INFO 信息 五月 07, 2014 2:21:08 下午 cc.openhome.LoggerDemo2 main 组态: CONFIG 信息 五月 07, 2014 2:21:08 下午 cc.openhome.LoggerDemo2 main 详细: FINE 信息

对于一些日志层级, Logger 实例有对应的简便方法,像是 severe()、warning()、info()、

chapter

config()、fine()、finer()、finest(), JDK8 引入了 Lambda之后, 这些方法也多了重载版 本, 可以接受 supplier 实例, 如果你的日志动作是比较消耗资源的话, 就可以如下撰写, 这样层级不到的时候, 就不会执行 expansiveLogging ():

logger.debug(() -> expansiveLogging());

#### 使用 Handler 与 Formatter  $15.1.3$

负责日志输出的是 Handler 实例, 标准 API 中提供了几个 Handler 操作类, 继承架构如 图 15.2 所示。

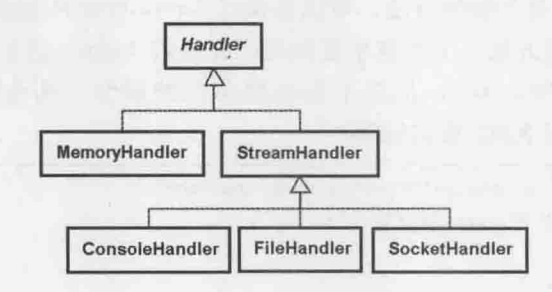

图 15.2 Handler 继承架构

MemoryHandler 不会格式化日志信息, 信息会暂存于内存缓冲区, 直到超过缓冲区大小, 才将信息输出至指定的目标 Handler。 StreamHandler 可自行指定信息输出时使用的 OutputStream 实例, 它与子类都会使用指定的 Formatter 格式化信息。ConsoleHandler 创建 时, 会自动指定 OutputStream 为 System.err, 所以日志信息会显示在控制台。FileHandler 创建时会建立日志输出时使用的 FileOutputStream, 文档位置与名称可以使用模式(Pattern) 字符串指定。SocketHandler创建时可以指定主机位置与端口,内部将自动建立网络联机, 将日志信息传送至指定的主机。

Logger 可以使用 addHandler()新增 Handler 实例, 使用 removeHandler()移除 Handler, 下 面范例将目前 Logger 与新建的 FileHandler 层级设定 Level.CONFIG, 并使用 addHandler()设 定至 Logger 实例:

# Logging HandlerDemo.java

package cc.openhome;

```
import java.io.IOException;
import java.util.logging.*;
```

```
public class HandlerDemo {
```

```
public static void main (String[] args) throws IOException {
```

```
Logger logger = Logger.getLogger(HandlerDemo.class.getName());
```
logger.setLevel(Level.CONFIG);

```
FileHandler handler = new FileHandler("%h/config.log");
```
handler.setLevel(Level.CONFIG);

logger.addHandler(handler); logger.config("Logger 组态完成");

 $\mathbf{1}$ 

在建立 FileHandler 指定模式字符串时, 可以使用"%h"来表示用户的根(home)目录 (Windows 用户根目录是在 C:\Documents and Settings\用户名称), 还可以使用"\*t"取得系统 暂存目录, 或者使用"%g"自动为文档编号, 例如设定为"%h/config%g.log", 表示将 configN.log 文件储存在用户根目录, N表示每个信息的文档编号, 会自动递增。

Logger 的 config()是个简便方法, 可以直接以 Level.CONFIG 层级输出信息, 另外也有 severe()、info()等简便方法。上面这个范例只会在目前 Logger 增加 FileHandler, 因为父 Logger 默认层级为 LEVEL.INFO, 信息不会再显示在控制台, 而会储存在用户根目录的 config.log 中, 默认会以 XML 格式储存:

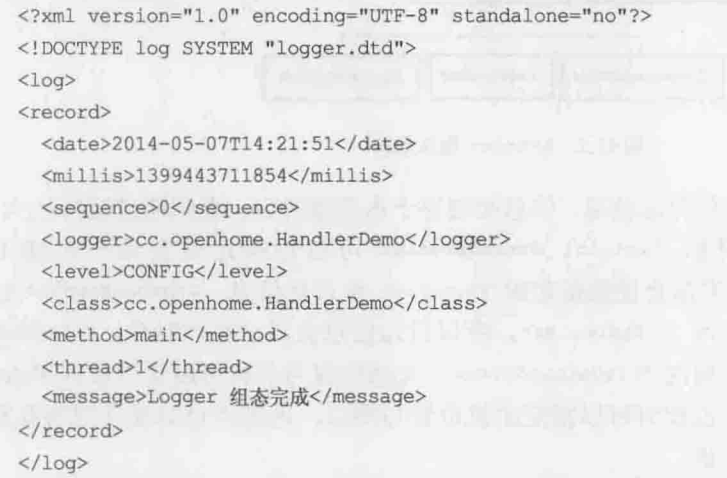

这是因为 FileHandler 默认的 Formatter 是 XMLFormatter, 前面看过的 ConsoleHandler 默 认则使用 SimpleFormatter,这两个类是 Formatter 的子类,可以通过 Handler 的 setFormatter () 方法设定 Formatter。

事实上, 如果不想让父 Logger 的 Handler 处理日志, 可以调用 Logger 实例的 setUseParentHandlers()设定为 false, 这样日志信息就不会传播给父 Logger。也可以使用 Logger 实例的 setParent()方法指定父 Logger。

提示》》 如果要以特定编码输出信息或储存文档, Handler 有个 setEncoding()方法, 可以指定文 字编码。

#### $15.1.4$ 自定义 Handler、Formatter 与 Filter

如果 java.util.logging 包中提供的 Handler 成果都不符合需求, 可以继承 Handler 类, 操作抽象方法 publish()、flush()与 close()方法来自定义 Handler, 建议操作时考虑信息过 滤与格式化。一个建议的操作流程是:

```
public class CustomHandler extends Handler {
        \sim \times \timespublic void publish (LogRecord logRecord) {
        if (!isLoggable(record)) {
           return;
        \mathbf{H}String logMsq = getFormatter().format(logRecord);
        out.write(logMsg); // out 是输出目的地对象
    public void flush() {
         …出清信息
    public void close() {
         ... 关闭输出对象
```
操作时要记得, 在职责分配上, Handler 是负责输出, 格式化是交由 Formatter, 而信息 过滤是交由 Filter。Handler 有默认的 isLoggable()操作, 会先依据 Level 过滤信息, 再使 用指定的 Filter 过滤信息:

```
public boolean isLoggable(LogRecord record) {
   int levelValue = getLevel().intValue();
    if (record.getLevel().intValue() < levelValue | |
         levelValue == offValue) {
        return false:
   Filter filter = getFilter();
    if (filter == null) {
       return true;
    return filter.isLoggable(record);
```
如果要自定义 Formatter, 可以继承 Formatter 后操作抽象方法 format(), 这个方法会传 入 LogRecord, 储存所有日志信息。例如, 将 ConsoleHandler 的 Formatter 设定为自定义的 Formatter.

Logging FormatterDemo.java

package cc.openhome;

chapter 诵 用 AP

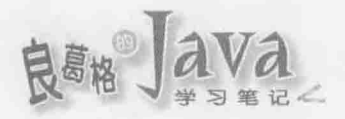

```
import java.util.Date;
import java.util.logging.*;
```
public class FormatterDemo {

```
public static void main (String[] args) {
```
Logger logger = Logger.getLogger(FormatterDemo.class.getName());

loqqer.setLevel(Level.CONFIG);

ConsoleHandler handler = new ConsoleHandler();

handler.setLevel(Level.CONFIG);

```
handler.setFormatter(new Formatter() {
```
## **@Override**

```
public String format (LogRecord record) {
```
return "日志来自 " + record.getSourceClassName()

+ record.getSourceMethodName() + "\n"

```
+ "\t层级\t: " + record.getLevel() + "\n"
```
+ "\t信息\t: " + record.getMessage() + "\n"

- + "\t 时间\t: " + new Date(record.getMillis())
	- $+$  "\n";

```
\});
logger.addHandler(handler);
logger.config("自定义 Formatter 信息");
```
# 执行结果如下所示:

```
日志来自 cc.openhome.FormatterDemo.main
     层级 : CONFIG
     信息 : 自定义 Formatter 信息
     时间: 2014-09-07T06:25:37.082Z
```
Logger 与 Handler 默认只会依据层级过滤信息, Logger 与 Handler 都有 setFilter() 方法, 可以指定 Filter 操作对象。如果想让 Logger 与 Handler 除了依据层级过滤之外, 还可以加 入额外过滤条件, 就可以操作 Filter 接口:

```
package java.util.logging;
public interface Filter {
   public boolean isLoggable(LogRecord record);
```
#### 使用 logging.properties 15.1.5

以上都是使用程序撰写方式,改变 Logger 对象的组态。实际上,可以通过

logging.properties 来设定 Logger 组态, 这很方便。例如程序开发阶段, 在.properties 中设定 所有 Level. WARNING 层级的信息输出, 在程序上线之后, 若想关闭不会影响程序运行的警讯 日志,以减少程序不必要的输出(不必要的日志输出会影响程序运行效率),也只要 在.properties 中做个修改即可。

在 JRE 目录的 lib 目录中, 有个 logging.properties 文档, 是设定 Logger 组态的参考范例:

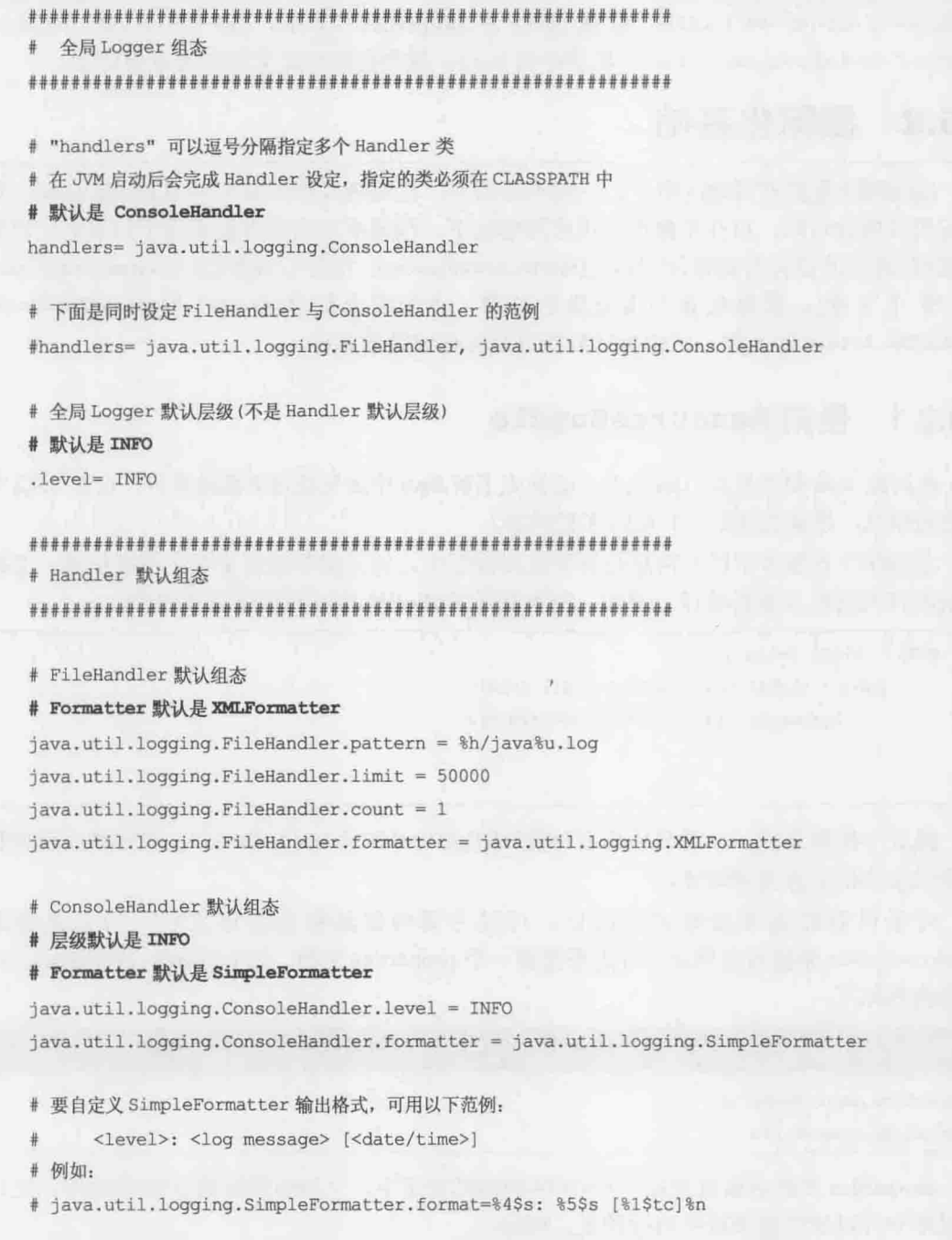

chapter 通用 API

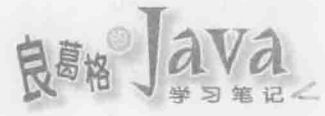

# 特定名称空间 Logger 组态

```
# 例如设定 com.xyz.foo 名称空间 Logger 的层级为 SEVERE
```
 $comxyz, foo, level = SEVERE$ 

可以修改这个.properties 后另存至程序 CLASSPATE 中, 然后启动 JVM 时, 指定 java.util.logging.config.file 系统属性为.properties 名称, 如-Djava.util.logging. config.file=logging.properties, 程序中的 Logger 就会套用指定文档中的组态设定。

#### 国际化基础 15.2

应用程序根据不同地区用户, 呈现不同语言、日期格式等称为本地化(Localization), 如 果应用程序设计时, 可在不修改应用程序情况下, 根据不同用户直接采用不同语言、日期 格式等,这样的设计考虑称为国际化(internationalization), 简称 i18n(因为 internationalization 有 18 个字母)。国际化是个很复杂的议题, 本节将介绍 java.util.ResourceBundle 与 java.util.Locale 的使用, 可作为日后探讨国际化议题的基础。

#### 使用 ResourceBundle  $15.2.1$

在讨论 Java 如何处理 i18n 之前, 必须先了解 Java 中如何处理非西欧字符, 这在 4.4.3 节 中已经谈过, 建议先回顾一下 4.3.3 节的内容。

在程序中有很多字符串信息会被写死在程序中, 如果想要改变某个字符串信息, 必须 修改程序代码然后重新编译。例如, 简单显示"Hello!World!"的程序就是这样:

```
public class Hello {
     public static void main (String[] args) {
          System.out.println("Hello!World!");
\mathcal{F}
```
就这个程序来说, 如果日后想要改变"Hello!World!"为"Hello!Java!", 就要修改程序代 码中的文字信息并重新编译。

对于日后可能变动的文字信息,可以考虑将信息移至程序之外,方法是使用 ResourceBundle 来做信息绑定。首先要准备一个.properties 文档, 如 messages.properties, 而 文档内容如下:

```
118N messages.properties
cc.openhome.welcome=Hello
```

```
cc.openhome.name=World
```
.properties 文档必须放置在 CLASSPATH 的路径设定下, 文档中撰写的是键/值配对, 之后 在程序中可以使用键来取得对应的值。例如:

```
118N Hello.java
```
package cc.openhome;

import static java.lang.System.out; import java.util.ResourceBundle;

```
public class Hello {
    public static void main (String[] args) {
        ResourceBundle res = ResourceBundle.getBundle("messages");
        out.print(res.getString("cc.openhome.welcome") + "!");
        out.println(res.getString("cc.openhome.name") + "!");
   \overline{\phantom{a}}
```
ResourceBundle 的静态 getBundle() 方法会取得一个 ResourceBundle 的实例, 所给定的自 变量名称是信息文档的主文件名, getBundle()会自动找到对应的.properties 文档, 取得 ResourceBundle 实例后, 可以使用 getString()指定键来取得文档中对应的值, 如果日后想 要改变显示的信息,只要改变.properties 文档的内容就可以了。范例执行结果如下:

Hello!World!

 $\left. \begin{array}{c} \end{array} \right.$ 

#### $15.22$ 使用 Locale

国际化的三个重要概念是地区(Locale)信息、资源包(Resource bundle)与基础名称 (Base name).

地区信息代表了特定的地理、政治或文化区,地区信息可由一个语言编码(Language code)与可选的地区编码(Country code)来指定。其中语言编码是 ISO-639(http://www.ics. uci.edu/pub/ietf/http/related/iso639.txt)定义, 由两个小写字母代表, 如 ca 表示加拿大文 (Catalan), zh 表示中文(Chinese)。地区编码则由两个大写字母表示, 定义在 ISO-3166(http://www.chemie.fu-berlin.de/diverse/doc/ISO 3166.html), 如 IT 表示意大利 (Italy), TW 表示我国台湾(Taiwan)。

地区(Locale)信息的对应类是 Locale, 在建立 Locale 实例时, 可以指定语言编码与地区 编码。例如, 建立代表台湾繁体中文的 Locale, 可以这样:

```
Locale locale = new Locale ("zh", "TW");
```
资源包中包括了特定地区的相关信息, 前面所介绍的 ResourceBundle 对象, 就是 JVM 中资源包的代表对象。代表同一组信息但不同地区的各个资源包会共享相同的基础名称, 使用 ResourceBundle 的 getBundle () 时指定的名称, 就是在指定基础名称。

例如, ResourceBundle 的 getBundle()若仅指定 messages, 会尝试用默认 Locale(由 Locale.getDefault()取得的对象)取得.properties 文档。例如, 若默认 Locale 代表 zh\_TW, 则 ResourceBundle 的 getBundle()若指定 messages, 则会尝试取得 messages\_zh\_TW.properties 文

chapter 通 用 API

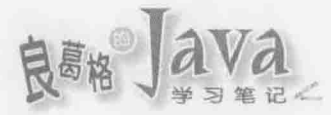

档中的信息, 若找不到, 再尝试找 messages.properties 文档中的信息。

提示>>> 在 13.2 节曾经谈过 DateFormat 与 Calendar, DateFormat 在使用静态方法 getDateInstance()、 getTimeInstance()、getDateTimeInstance()时, 或 Calendar在使用静态方法 getInstance()时, 若不指定 Locale, 也是会尝试用默认 Locale。

4.4.3 节谈过 Java 中字符串的处理, 如果希望建立一个 messages zh TW.properties, 并 在当中建立台湾繁体中文的信息,并不是直接在 messages zh TW.properties 中撰写中文, 而是必须使用 Unicode 编码表示, 则可以通过 JDK 工具程序 native2ascii 来协助转换。例如, 可以在 messages zh TW.txt 中撰写以下内容:

cc.openhome.welcome=哈啰 cc.openhome.name=世界

如果编辑器使用 Big5 编码, 那么可以这样执行 native2ascii 程序:

> native2ascii -encoding Big5 messages zh TW.txt messages zh TW.properties

这样就会产生 messages zh TW.properties 文档, 内容如下:

118N messages\_zh\_TW.properties

```
cc.openhome.welcome=\u54c8\u56c9
cc.openhome.name=\u4e16\u754c
```
也就是native2ascii程序会将非ASCII字符转换为Unicode编码表示,如果想将Unicode 编码表示的.properties 转回中文, 则可以使用-reverse 自变量。例如, 将上面的程序转回中 文,并使用 UTF-8 编码文档储存:

> native2ascii -reverse -encoding UTF-8 messages zh TW.properties messages zh TW.txt

如果执行前面的 Hello 类, 而系统默认 Locale 为 zh\_TW, 则会显示"哈啰!世界!"的结 果。如果提供 messages en US.properties:

118N messages en US.properties

cc.openhome.welcome=Hi

cc.openhome.name=Earth

ResourceBundle 的 getBundle()可以指定 Locale 对象, 如果这样撰写程序:

```
Locale locale = new Locale ("en", "US");
```
ResourceBundle res = ResourceBundle.getBundle("messages", locale);

System.out.print(res.getString("cc.openhome.welcome") + "!");

System.out.println(res.getString("cc.openhome.name") + "!");

- 则 ResourceBundle 会尝试取得 messages en US.properties 中的信息, 结果就是显示 "Hi!Earth!"
	- 总结一下使用 ResourceBundle 时, 如何根据基础名称取得对应的信息文档:
	- (1) 使用指定的 Locale 对象取得信息文档。
	- (2) 使用 Locale.getDefault () 取得的对象取得信息文档。

(3) 使用基础名称取得信息文档。

提示>>> 在 NetBeans 中, 在.properties 上右击, 在弹出的快捷菜单中选择"打开"命令, 会出现属 性编辑窗口,如果输入非西欧字符,会自动转为 Unicode 编码储存至对应的.properties 文 档,如图 15.3 所示。

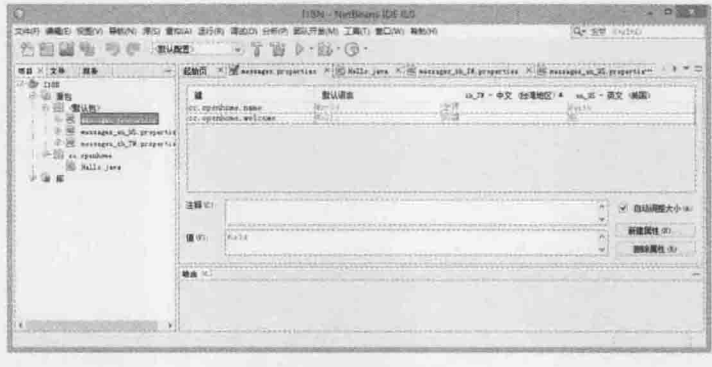

图 15.3 查看字符编码

# 15.3 规则表示式

规则表示式(Regular Expression)最早是由数学家 Stephen Kleene 于 1956年提出, 主要 用于字符、字符串格式比较,后来在信息领域广为应用。Java 提供一些支持规则表示式操 作的标准 API, 下面将从如何定义规则表示式开始介绍。

# 15.3.1 规则表示式简介

如果你有个字符串, 想根据某个字符或字符串切割, 可以使用 String 的 split ()方法, 它会返回切割后各子字符串组成的 String 数组。例如:

# RegularExpression SplitDemo.java

```
package cc.openhome;
public class SplitDemo {
   public static void main (String[] args) {
        // 根据逗号切割
        for (String token: "Justin, Monica, Irene".split(",")) {
            System.out.println(token);
        // 根据 Orz 切割
        for(String token: "JustinOrzMonicaOrzIrene".split("Orz")) {
            System.out.println(token);
        // 根据 Tab 字符切割
```
chapter 诵 用 API

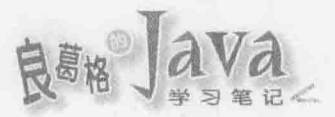

 $\}$ 

```
for(String token: "Justin\tMonica\tIrene".split("\\t")) {
      System.out.println(token);
\mathbf{1}
```
执行结果会分别针对逗号、"Orz"、Tab 字符对字符串进行切割: Justin Monica Irene Justin Monica Irene Justin Monica Irene

实际上 String 的 split()方法接受的是规则表示式,范例中指定的方式是最简单的规则 表示式: 按照字面意义比较。最后一个 split ()比较奇怪, 为何是指定"\\t"? 规则表示式 是规则表示式, 在 Java 中要将规则表示式撰写在""中是另一回事, 所以首先得了解规则表 示式如何定义。

规则表示式基本上包括两种字符: 字面意义字符(Literals)与元字符(Metacharacters)。字面 意义字符是指按照字面意义比较的字符,例如刚才在范例中指定的 orz, 指的是三个字面字符 o、r、z 的规则: 元字符是不按照字面比较, 在不同情境有不同意义的字符, 例如^是元字符, 规则表示式 ^0rz 是指行首立即出现 0rz 的情况, 也就是此时 ^ 表示一行的开头, 但规则表 示式[^0rz]是指不包括 o 或 r 或 z 的比较, 也就是在[1中时^表示非之后几个字符的情况。 元字符就像是程序语言中的控制结构之类的语法, 找出并理解元字符想要解释的概念, 对 于规则表示式的阅读非常重要。

# 1. 字面意义字符

字母和数字在规则表示式中,都是按照字面意义比较,有些字符之前加上了之后,会被当作 元字符。例如, \t 代表单击 Tab 键的字符。表 15.1 列出了规则表示式支持的字面意义字符。

| 符                                    | 说<br>明                            |
|--------------------------------------|-----------------------------------|
| 字母或数字                                | 比较字母或数字                           |
|                                      | 比较                                |
| The most in the color contact.<br>0n | an Mandu<br>八进制 0n 字符(0 ≤ n ≤ 7)  |
| 0nn                                  | 八进制 0nn 字符(0 ≤ n ≤ 7)             |
| Omnn                                 | 八进制 0mnn 字符(0 ≤ m ≤ 3, 0 ≤ n ≤ 7) |

表 15.1 字面意义字符

(续表)

chaoter 通 用 API

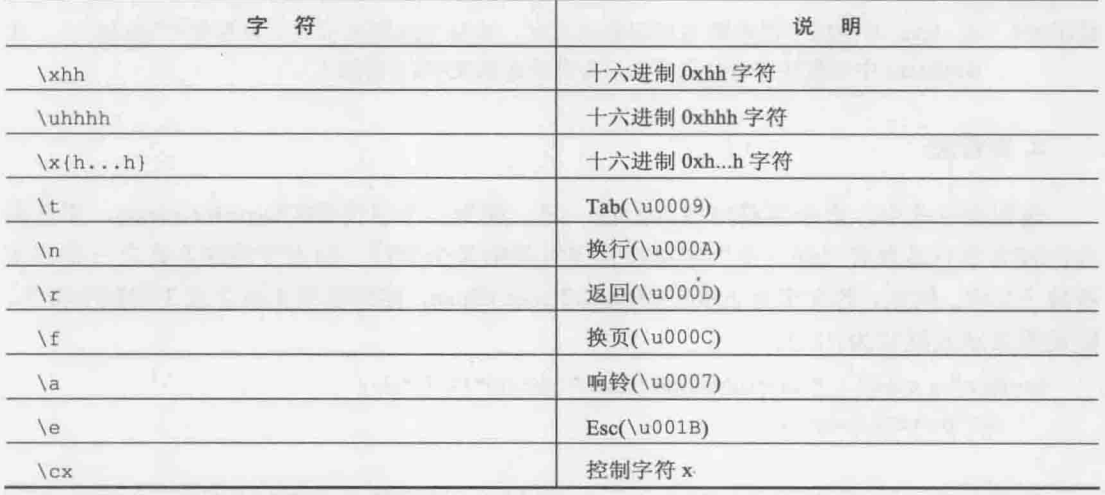

元字符在规则表示式中有特殊意义, 如! \$ ^ \* ( ) + = { } [ ] | \ : . ?等。若要比较这 些字符,则必须加上忽略符号,例如要比较!,则必须使用\!,要比较\$字符,则必须使用\\$。 如果不确定哪些标点符号字符要加上忽略符号,可以在每个标点符号前加上\,例如比较逗 号也可以写\,。

如果规则表示式为 xx, 那么表示比较 "X之后要跟随着 Y", 如果想表示 "X或 Y", 可以使用 x1x, 如果有多个字符要用"或"的方式表示, 例如"X或 Y或 Z", 则可以使 用稍后会介绍的字符类表示为[XYZ]。

老实说, 使用 Java 字符串撰写规则表示式比较麻烦。若有个 Java 字符串是 "Justin+Monica+Irene", 想使用 split()方法依+切割, 要使用的规则表示式是\+, 要将\+放 至""之间时, 按照 Java 字符串的规定, 必忽略\+的\, 所以必须撰写为"\\+"。类似地, 如 果有个 Java 字符串是"Justin||Monica||Irene", 你想使用 split()方法依||切割, 要使用的 规则表示式是\\\\, 要将\\\\放至""之间时, 按照 Java 字符串规定必须忽略\\的\, 就必须 撰写为"\\|\\|"。例如:

```
// 规则表示式\|\|撰写为 Java 字符串是"\\|\\|"
```

```
for(String token: "Justin||Monica||Irene".split("\\|\\|")) {
```
out.println(token);

如果有个字符串是"Justin\\Monica\\Irene", 也就是原始文字是 Justin\Monica\Irene 以 Java 字符串表示, 若想使用 split()方法依\切割, 要使用的规则表示式是\\, 那就得这样 撰写:

// 规则表示式\\撰写为 Java 字符串是"\\\\"

```
for(String token: "Justin\\Monica\\Irene".split("\\\\")) {
```

```
out.println(token);
```
记得, 规则表示式是规则表示式, 在 Java 中要将规则表示式撰写在""中是另一回事,

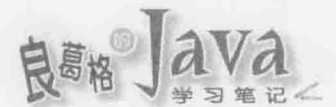

不要将两个混为一谈。

提示>>> 在 Java 中使用字符串撰写规则表示式时, 先写下规则表示式, 再在每个\前加上\。在 NetBeans 中如果在""中贴入文字, 会自动在原文字的\前加上\。

## 2. 字符类

规则表示式中, 多个字符可以分归在一起, 成为一个字符类(Character class), 字符类 会比较文字中是否有"任一个"字符符合字符类中某个字符。归类字符的方式之一是将字 符放于口中。例如, 若文字为 Justin1Monica2Irene3Bush, 你想要依 1 或 2 或 3 切割字符串, 则规则表示式撰写为[123]:

```
for(String token: "Justin1Monica2Irene3".split("[123]")) {
   out.println(token);
```
规则表示式 123 连续出现字符 1、2、3, 然而11中的字符是"或"的意思, 也就是[123] 表示"1或2或3", 在字符类中只是个字面意义字符, 不会被当作"或"来表示。字符 类中可以使用连字符-作为字符类元字符,表示一段文字范围,例如要比较文字中是否有1 到5任一数字出现, 规则表示式为[1-5], 要比较文字中是否有 a到 z任一字母出现, 规则 表示式为[a-z], 要比对文字中是否有1到5、a到z、M到W任一字符出现, 规则表示式 可以写为[1-5a-zM-W]。字符类中可以使用^作为字符类元字符, [^]则为反字符类(Negated character class), 例如[^abc]会比对 a、b、c 以外的字符。表 15.2 所示为字符类范例。

| 字符类                       | .<br>说<br>明                           |
|---------------------------|---------------------------------------|
| [abc]                     | a或b或c任一字符                             |
| [^abc]                    | a、b、c以外的任一字符                          |
| $[a-zA-Z]$                | a到z或A~Z任一字符                           |
| $[a-d[m-p]]$              | a 到 d 或 m~p 任一字符(并集), 等于 [a-dm-p]     |
| $[a-z&6[[def]]$           | a到 z 而且是 d、e、f 的任一字符(交集), 等于[def]     |
| $[a-z&(k[^{A}bc]]$        | a 到 z 而且不是 b 或 c 的任一字符(减集), 等于 [ad-z] |
| $[a-z\&\&[^{\wedge}m-p]]$ | a到z而且不是m到p的任一字符, 等于[a-lq-z]           |

表 15.2 字符类

可以看到, 字符类中可以再有字符类, 把规则表示式想成是语言的话, 字符类就像是 其中独立的子语言。

有些字符类很常用,例如经常会比较是否为0到9的数字,可以撰写为[0-9], 或是撰 写为\d, 这称为预定义字符类(Predefined character class), 它们不用被包括在11之中。表 15.3 列出了可用的预定义字符类。

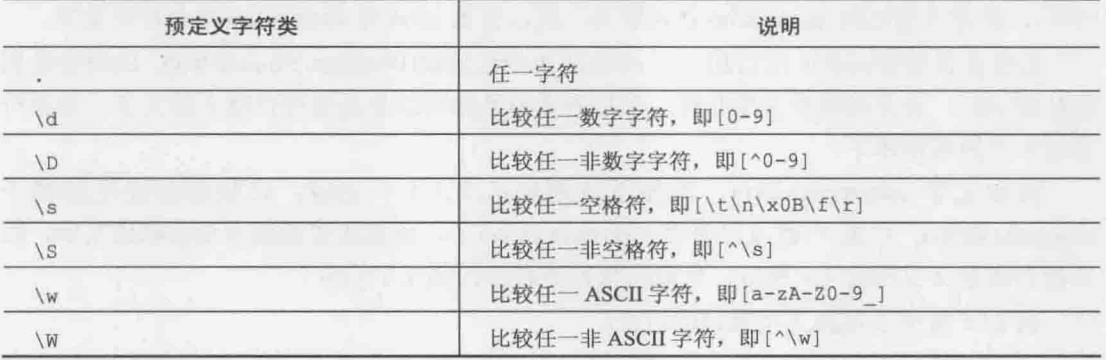

表 15.3 预定义字符类

java.util.regex.Pattern 文件说明中, 还列出了一些可用的字符类, 建议必要时自行参 考 API 文件。

## 3. 贪婪、逐步、独吐量词

如果想让用户输入的手机号码格式为 XXXX-XXXXXX, 其中 x 为数字, 虽然规则表示式可 以使用\d\d\d\d-\d\d\d\d\d\d, 不过更简单的写法是\d{4}-\d{6}。{n}是贪婪量词(Greedy quantifier)表示法的一种,表示前面的项目出现 n 次。表 15.4 列出了可用的贪婪量词。

| 贪婪量词   | 说明                               |
|--------|----------------------------------|
| X?     | X项目出现一次或没有                       |
| $X^*$  | X项目出现零次或多次                       |
| $X +$  | X项目出现一次或多次                       |
| X(n)   | X项目出现 n次<br><b>ALCOHOL: 1200</b> |
| X(n, ) | X项目至少出现 n 次                      |
| X(n,m) | X项目出现 n 次但不超过 m 次                |

表 15.4 贪婪量词

贪婪量词之所以贪婪, 是因为看到贪婪量词时, 比较器(Matcher)会把剩余文字整个吃 掉,再逐步吐出(Back-off)文字,看看是否符合贪婪量词后的规则表示式。如果吐出部分符 合,而吃下部分也符合贪婪量词就比较成功,结果就是贪婪量词会尽可能地找出长度最长 的符合文字。

例如文字 xfooxxxxxxfoo, 若使用规则表示式.\*foo 比较, 比较器会先吃掉整个 xfooxxxxxxfoo, 再吐出 foo 符合 foo 部分, 剩下的 xfooxxxxxx 也符合 \*部分, 所以得到的 符合字符串就是整个 xfooxxxxxxfoo。

如果在贪婪量词表示法后加上?, 将会成为逐步量词(Reluctant quantifier), 又常称为懒 惰量词, 或非贪婪(non-greedy)量词(相对于贪婪量词来说), 比较器看到逐步量词时, 会一 边吃掉剩余文字,一边看看吃下的文字是否符合规则表示式,结果就是逐步量词会尽可能 地找出长度最短的符合文字。

chapter 通 田 AP

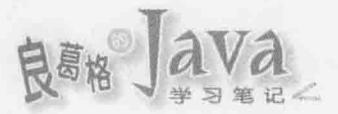

例如文字 xfooxxxxxxfoo, 若用规则表示式.\*?foo 比较, 比较器在吃掉 xfoo 后发现符合 \*?foo, 接着继续吃掉 xxxxxxfoo 发现符合, 所以得到 xfoo 与 xxxxxxfoo 两个符合文字。

如果在贪婪量词表示法后加上+,将会成为独吐量词(Possessive quantifier), 比较器看到 独吐量词时, 会先将剩余文字吃掉, 然后看看独吐量词部分是否符合吃下的文字, 如果符 合就不会再吐出来了。

例如文字 xfooxxxxxxfoo, 若使用规则表示式. \*+foo 比较, 比较器会先吃掉整个 xfooxxxxxxfoo, 结果. \*+就可以符合 xfooxxxxxxfoo 了, 所以比较器就不会再吐出文字, 因 为没有剩余文字符合 foo 部分, 所以结果就是没有任何文字符合。

表 15.5 整理了前面三个量词的讨论。

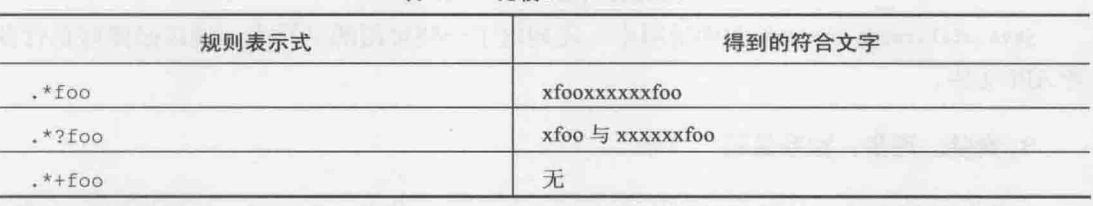

表 15.5 比较 xfooxxxxxxfoo

下面这个范例使用 String 的 replaceAll () 来示范 3 个量词的差别:

RegularExpression ReplaceDemo.java

package cc.openhome;

```
public class ReplaceDemo {
```

```
public static void main (String[] args) {
    String[] regexs = \{ ".*foo", ".*?foo", ".*+foo" \} ;for (String regex : regexs) {
        System.out.println("xfooxxxxxxfoo".replaceAll(reqex, "Orz"));
```
replaceA11()会将符合规则表示式的字符串取代后返回新字符串, 出现几次 Orz, 就可 以知道符合的字符串有几个:

Orz OrzOrz xfooxxxxxxfoo 提示>>> 可以参考以下网址〈Quantifiers〉,了解更多有关量词的使用:

http://docs.oracle.com/javase/tutorial/essential/regex/quant.html

## 4. 边界比较

如果有个文字 Justin dog Monica doggie Irene, 你想要依当中单字 dog 切出前后两个子 字符串, 也就是 Justin 与 Monica doggie Irene 两个部分, 那么下面程序会让你失望:

```
RegularExpression SplitDemo2.java
```

```
package cc.openhome;
```

```
public class SplitDemo2 {
```

```
public static void main (String[] args) {
    for (String str : "Justin dog Monica doggie Irene".split("dog")) {
        System.out.println(str.trim());
```
这个范例程序中, doggie 因为当中有 dog 子字符串, 也被当作切割的依据, 所以执行 结果会是:

Justin

Monica

gie Irene

可以使用\b标出单词边界, 如\bdog\b, 这就只会比较出 dog 单词。例如:

RegularExpression SplitDemo3.java

```
package cc.openhome;
```

```
public class SplitDemo3 {
```

```
public static void main (String[] args) {
```

```
for(String str : "Justin dog Monica doggie Irene".split("\\bdog\\b"))
```

```
System.out.println(str.trim());
```

```
执行结果如下:
```
Justin

 $\rightarrow$ 

 $\left\{ \right.$ 

Monica doggie Irene

边界比较用来表示文字必须符合指定的边界条件,也就是定位点,因此这类表示式也 常称为锚点(Anchor), 表 15.6 列出了规则表示式中可用的边界比较。

chapter 通 田 AP
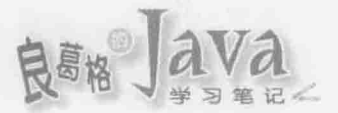

表 15.6 边界比较

| 边界比较         | 说<br>明                        |
|--------------|-------------------------------|
| $\mathbf{A}$ | 一行开头<br><b>CITY OF ANY</b>    |
| $\ddot{s}$   | 一行结尾                          |
| d/           | 单词边界                          |
| B)           | 非单词边界                         |
| \A           | 输入开头                          |
| $\sqrt{G}$   | 前一个符合项目结尾                     |
| $\sqrt{Z}$   | 非最后终端机(final terminator)的输入结尾 |
| z            | 输入结尾                          |

### 5. 分组与参考

可以使用 0来将规则表示式分组, 除了作为子规则表示式之外, 还可以搭配量词使用。 例如想要验证电子邮件格式,允许的用户名称开头要是大小写英文字符,之后可搭配数字, 规则表示式可以写为^[a-zA-z]+\d\*; 因为@后域名可以有数层, 必须是大小写英文字符或数 字, 规则表示式可以写为([a-zA-Z0-9]+\.)+, 其中使用 ()群组了规则表示式, 之后的+表示 这个群组的表示式符合一次或多次,最后要是 com 结尾, 整个结合起来的规则表示式就是  $^{\circ}$ [a-zA-Z]+\d\*@([a-zA-Z0-9]+\.)+com.

被分组的规则表示式, 还可以在稍后回头参考(Back reference)。在这之前, 必须知道分 组计数, 如果有个规则表示式((A)(B(C))), 其中有4个分组, 这是遇到的左括号来计数, 所以4个分组分别是:

- $(1)$  ((A) (B(C)))
- $(2)$  (A)
- $(3)$  (B(C))
- $(4)$  (C)

分组回头参考时,是在\后加上分组计数,表示参考第几个分组的比较结果。例如,\d\d 要求比较两个数字, (\d\d)\1 的话, 表示要输入 4 个数字, 输入的前两个数字与后两个数 字必须相同, 例如输入 1212 会符合, 因为 12 符合(\d\d), \1 要求接下来输入也要是 12: 若输入 1234 则不符合, 因为 12 符合 (\d\d), \1 要求接下来的输入也要是 12, 然而接下来 的数字是 34, 因而不符合。

再来看个实用的例子, ["'][^"']\* ["']比较单引号或双引号中。或多个字符, 但没有比 较两个都要是单引号或双引号, (["'])[^"']\*\1 则比较出前后引号必须一致。

提示》》 想要得到有关规则表示式更完整的说明, 除了可以参考 java.util.regex.Pattern 文件 说明, 也可参考以下网址〈Lesson: Regular Expressions〉:

http://docs.oracle.com/javase/tutorial/essential/regex/

# 15.3.2 Pattern 与 Matcher

在程序中使用规则表示式, 必须先针对规则表示式做剖析、验证等动作, 确定规则表 示式语法无误,对字符串进行比较。在频繁使用某规则表示式的场合,若可以将剖析、验 证过后的规则表示式重复使用, 对效率将会有所帮助。

java.util.regex.Pattern 实例是规则表示式在 JVM 中的代表对象, Pattern 的构造函数 被标示为 private, 所以你无法用 new 创建 Pattern 实例, 而必须通过 Pattern 的静态方法 compile()来取得。compile()方法在剖析、验证过规则表示式无误后, 将会返回 Pattern 实 例,之后就可以重复使用这个实例。例如:

Pattern pattern = Pattern.compile(".\*foo");

Pattern.compile()方法的另一版本,可以指定旗标(Flag)。例如,想不分大小写比较 dog 文字,可以这样:

Pattern pattern = Pattern.compile("dog", Pattern.CASE INSENSITIVE);

也可以在规则表示式中使用嵌入旗标表示法(Embedded Flag Expression)。例如, Pattern.CASE INSENSITIVE 等效的嵌入旗标表示法为(?i), 以下片段效果等同上例:

Pattern pattern = Pattern.compile("(?i)dog");

规则表示式本身可读性差、除错不易, 如果因规则表示式有误而导致 compile ()调用失 败, 会抛出 java.util.regex.PatternSyntaxException, 可以使用 getDescription()取得错误 说明,使用 getIndex()取得错误索引,使用 getPattern()取得错误的规则表示式, getMessage() 会以多行显示错误的索引、描述等综合信息。

在取得 Pattern 实例后, 可以使用 split()方法将指定字符串依规则表示式切割, 效果 等同于使用 String 的 split()方法: 可以使用 matcher()方法指定要比较的字符串, 这会返 回 java.util.regex.Matcher 实例, 表示对指定字符串的比较器, 可以使用 find()方法看看 是不是有下一个符合字符串, 或是使用 lookingAt()看看字符串开头是否符合规则表示式, 使用 group () 方法则可以返回符合的字符串。例如:

## RegularExpression PatternMatcherDemo.java

```
package cc.openhome;
```
import static java.lang.System.out; import java.util.regex.\*;

public class PatternMatcherDemo {

public static void main (String[] args) {

```
String[] regexs = {", *foo", ".*?foo", ".*+foo"};
```
for (String regex : regexs) {

Pattern pattern = Pattern.compile(reqex); Matcher matcher = pattern.matcher("xfooxxxxxfoo"); out.printf("%s find ", pattern.pattern());

chapter 诵 用 API

```
while (matcher.find()) {
   out.printf("\"%s\"", matcher.group());
out.println(" in \"xfooxxxxxxfoo\".");
```
这个范例示范了贪婪、逐步与独吐量词的比对结果, 执行结果如下:

.\*foo find "xfooxxxxxxfoo" in "xfooxxxxxxfoo".

.\*?foo find "xfoo" "xxxxxxfoo" in "xfooxxxxxxfoo".

.\*+foo find in "xfooxxxxxxfoo".

如果规则表示式中有分组, group()可以接受 int 整数指定分数计数, 举例来说, 规则 表示式如果是((A)(B(C))), 若指定文字为((A)(B(C))), matcher.find()后指定 group(1)就是 "ABC", group(2)就是"A", group(3)就是"BC", group(4)就是"C", 由于分组计数会从 1 开始, 因此 group (0) 就相当于直接调用没有参数的 group ()。

Matcher 还有 replaceA11()方法, 可以将符合规则表示式的部分以指定的字符串取代, 效果等同于 String 的 replaceAll() 方法, replaceFirst() 与 replaceEnd() 则可分别取代首个、 最后符合规则表示式的部分: start()方法可以取得符合字符串的起始索引, end()方法可取 得符合字符串最后一个字符后的索引。

如果规则表示中有分组设定, 在使用 replaceAll()时, 可以使用\$n 来捕捉被分组匹配 的文字。例如,以下的片段可以将用户邮件地址从.com 取代为.cc:

Pattern pattern = Pattern.compile("(^[a-zA-Z]+\\d\*)@([a-z]+?.)com");

Matcher matcher = pattern.matcher("caterpillar@openhome.com");

out.println(matcher.replaceAll("\$1@\$2cc")); // caterpillar@openhome.cc

整个规则表示式匹配了"caterpillar@openhome.com", 第一个分组捕捉到"caterpillar", 第二个分组捕捉到"openhome", \$1 与\$2 就分别代表这两个部份。

下面这个范例可以让你输入规则表示式与想比较的字符串, 执行结果将显示比较的 结果:

#### RegularExpression Regex.java

package cc.openhome;

```
import static java.lang.System.out;
import java.util.*;
import java.util.regex.*;
```
public class Regex {

```
public static void main (String[] args) {
    Scanner console = new Scanner (System.in);
```

```
try {
```

```
out.print("输入规则表示式: ");
String regex = console.nextLine();
out.print("输入要比较的文字: ");
String text = \text{console}.\text{nextLine}();
print(match(regex, text));
```

```
] catch (PatternSyntaxException ex) {
       out.println("规则表示式有误");
       out.println(ex.getMessage());
```
private static List<String> match(String regex, String text) {

```
Pattern pattern = Pattern.compile(regex);
```

```
Matcher matcher = pattern.matcher(text);
```

```
List<String> matched = new ArrayList <> ();
```

```
while (matcher.find()) {
```
matched.add(String.format(

```
"从索引 %d 开始到索引 %d 之间找到符合文字 \"%s\"%n",
```

```
matcher.start(), matcher.end(), matcher.group()));
```

```
return matched;
```

```
T.
```
 $\sim$  1.1

```
private static void print (List<String> matched) {
```

```
if(matched.isEmpty()){
```

```
out.println("找不到符合文字");
```

```
else (
```

```
matched.forEach(out::println);
```

```
\frac{1}{2}
```
一个执行结果如下所示:

输入规则表示式: .\*?foo 输入要比较的文字: xfooxxxxxxfoo 从索引 0 开始到索引 4 之间找到符合文字 "xfoo" 从索引 4 开始到索引 13 之间找到符合文字 "xxxxxxfoo"

在第 12 章中谈过, JDK8 新增了 Stream API, 在 Pattern 中也因 Stream API 而新增了 splitAsStream()静态方法, 它返回的是 Stream<String>, 适用于需要管线化、惰性操作的 场合。

chapter 涌 用 AP

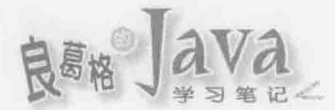

#### JDK8 API 增强功能  $15.4$

JDK8 除了一些显而易见的新功能, 如 Lambda、新时间日期 API 等之外, 在一些公用 程序 API 上也有了不少增强, 例如 java.util.StringJoiner、java.util.Random、java.util. stream. IntStream 等, 本小节将挑选几个 API 来介绍它们的功能特性。

# 15.4.1 StringJoiner、Arrays 新增 API

StringJoiner、Arrays 都座落于 java.util 套件之中, 以下分别来认识它们的功能特性。

## 1. String.join(), StringJoiner

如果你有一组字符串, 想要指定每个字符串间以逗号分隔进行连结, 以前都是手动操 作一个简单的方法来满足这种常见的基本需求, 现在的 JDK8 中, String 新增了 join ()静 态方法可以直接使用。例如:

String message = String.join("-", "Java", "is", "cool"); // 产生 "Java-is-cool"

实际上, join()接受 CharSequence 操作对象, String 是其中之一, 类似地, 如果你有一 组操作了 CharSequence 的对象, 想将它们返回的字符串描述, 以指定字符串连接在一起, 有另一个版本的 join ()可以达到这项需求。例如:

```
List<String> strs = new ArrayList<>();
strs.add("Java");
strs.add("is");
strs.add("cool");
String message = String.join("-", strs); // 产生 "Java-is-cool"
```
不仅 List, 这个版本的 join()实际上可接受 Iterable 操作对象, 因此 Set 等都可以使 用这个 join()方法。上面的范例实际上只收集字符串,对于这类需求,你可以直接使用 JDK8 新增的 StringJoiner 类别。例如:

```
StringJoiner joiner = new StringJoiner("-");
String message = joiner.add("Java")
                       .add("is").add("cool").toString(); // 产生 "Java-is-cool"
```
在 12.2.4 节曾经介绍过 Collectors 的使用, 实际上, Collectors 上也有个 joining ()静 态方法,如果你在管线化操作之后,想要进行字符串的连接,可以类似以下方式:

```
List<Customer> customers = ...;
```
String joinedFirstNames = customers.stream()

.map(Customer::getFirstName)

```
. \text{collect}(jointing(", "));
```
#### 2. Arrays

对于数组操作,以前在新版本 JDK 推出之时,都会在 Arrays 上新增一些好用的公用方 法, 在 JDK8 中, 针对大型数组的平行化操作, 在 Arrays 上新增了 parallelPrefix()、 parallelSetAll()与parallelSort()方法, 它们都有多个重载版本。

parallelPrefix()方法可以指定×××BinaryOperator 实例, 执行类似 Stream 的 reduce ()过 程, 也就是×××BinaryOperator 的 apply××× 0 方法第一个参数接受前前次运算结果, 第二 个参数接受数组目前代入的元素。例如:

```
int[] arrs = \{1, 2, 3, 4, 5\};
```

```
Arrays.parallelPrefix(arrs, (left, right) -> left + right);
```

```
out.println(Arrays.toString(arrs)); // [1, 3, 6, 10, 15]
```
parallelSetAll()用来对数组进行初始化或全面重设每个索引元素,可指定××× Function 或 IntUnaryOperator, 每次会代入索引值, 你指定目前索引位置该设定的元素。 例如:

```
int[] \text{arrs} = new int[10000000];Arrays.parallelSetAll(arrs, index \rightarrow -1);
```
parallelSort()方法, 可以将指定的数组分为子数组并以平行化方式分别排序, 然后再 进行合并排序, 你指定的数组之元素必须操作 Comparable, 或是你可以对 parallelSort ()指 定 Comparator。

# 15.4.2 Stream 相关 API

在 12.2 节介绍过 JDK8 中重要的新特性之一 Stream, 实际上, 在许多 API 上, 都可以 取得 Stream 实例。举例来说, 14.2 节介绍过 Files 上有几个静态方法, 例如 lines ()、list ()、 walk()等方法, 以及15.3.2 节才刚介绍过的 Pattern 上就新增了 splitAsStream()静态方法, 它返 回的是 Stream, 对于这类返回 Stream 实例的 API, 主要可适用于需要管线化、惰性操作的 场合。

如果想对数组进行管线化操作, 方法之一是使用 Arrays 的 asList () 方法返回 List, 而 后调用 stream() 方法取得 stream 实例, 另一个方式是使用 Arrays 的 stream() 方法, 它可以 指定数组后返回 Stream 实例。

实际上, Stream、IntStream、DoubleStream 等都有 of ()静态方法, 可以使用可变长度自 变量方式指定元素, 分别返回 Stream、IntStream、DoubleStream 实例, 它们也各有 generate () 与iterate()静态方法,可以分别建立 Stream、IntStream、DoubleStream 实例。

如果你想要产生一个整数范围, IntStream 上有 range()与 rangeClosed()方法, 它们返 回 IntStream 实例, range()与 rangeClosed()方法的差别在于, 后者返回的范围会包括第二 个参数指定的值。例如,如果你原先这么撰写:

```
for (int i = 0; i < 10000; i++) {
    out.println(i);
```
chapter 通用 API

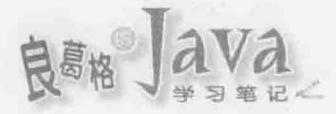

现在可以改使用 range ()如下撰写:

range(0, 10000).forEach(out::println);

JDK8 的 CharSequence 上新增了 chars () 与 codePoints () 两个方法, 都是返回 IntStream, 前者代表一串字符的整数值,后者代表一串字符的码点(Code point)。例如:

IntStream charStream =  $"Justin".class();$ IntStream codeStream =  $"Justin".\codePoints()$ ;

如果你需要产生随机数, 在 java.lang.Math 上有个 random()静态方法, 不过使用上并不 是那么方便, JDK8中新增了个实用的 java.uti1.Random 类, 来看一下实际的例子:

```
Random random = new Random();
DoubleStream doubleStream = random.doubles(); // 0到1间的随机浮点数
IntStream intStream = random.ints(0, 100); // 0到100 间的随机整数
```
提示>>> Math 在 JDK8 中也新增了不少数学运算相关 API, 例如 multiPlyExact()、floorMod()、 floorDiv()等, 详情可参考 API 文件。

#### 重点复习  $15.5$

java.util.logging 包提供了日志功能相关类与接口, 不必额外配置日志组件, 就可在 标准 Java 平台使用是其好处。使用日志的起点是 Logger 类, 要取得 Logger 实例, 必须使用 Logger 的静态方法 getLogger()。

调用 getLogger()时, 必须指定 Logger 实例所属名称空间, 名称空间以 "."作为层级区 分,名称空间层级相同的 Logger, 其父 Logger 组态相同。

如果客户端调用了 Logger 实例的 log () 方法, 首先会依 Level 过滤信息, 再看看 Logger 有无设定 Filter 接口的实例。如果有且其 isLoggable ()返回 true, 才会调用 Handler 实例的 publish()方法, Handler 也可设定自己的 Filter 实例, 如果有且其 isLoggable() 返回 true, 就调用 Formatter 实例的 format () 方法格式化信息, 最后才调用输出对象将格式化后的信息 输出。目前 Logger 的 Handler 处理完, 还会传播给父 Logger 的所有 Handler 处理(在通过父 Logger 层级的情况下)。

可以通过 logging.properties 来设定 Logger 组态, 启动 JVM 时, 指定 java.util.logging. config.file 系统属性为.properties 名称。

应用程序根据不同地区用户, 呈现不同语言、日期格式等称为本地化, 如果应用程序 设计时,可在不修改应用程序情况下,根据不同用户直接采用不同语言、日期格式等,这 样的设计考虑称为国际化(Internationalization), 简称 i18n(因为 Internationalization 有 18个 字母)。

国际化的三个重要概念是地区信息、资源包与基础名称(Base Name)。地区信息的对应 类是 Locale, ResourceBundle 对象是 JVM 中资源包的代表对象。代表同一组信息但不同地 区的各个资源包会共享相同的基础名称, 使用 ResourceBundle 的 getBundle () 时指定的名称, 就是在指定基础名称。

使用 ResourceBundle 时, 如何根据基础名称取得对应的信息文档:

(1) 使用指定的 Locale 对象取得信息文档。

(2) 使用 Locale.getDefault () 取得的对象取得信息文档。

(3) 使用基础名称取得信息文档。

可以使用 Date 来取得完整日期时间, 可单纯使用 toString()取得日期文字描述, 或使 用 DateFormat 格式化日期。若查看 Date 的 API 文件, 会发现许多方法都不再建议使用 (Deprecated), 而建议改用 Calendar 的相关方法取代。

规则表示式主要用于字符、字符串格式比较, java.util.regex.Pattern 实例是规则表示 式在 JVM 中的代表对象, 必须通过 Pattern 的静态方法 compile () 来取得, 可以使用 matcher () 方法指定要比较的字符串, 这会返回 java.util.regex.Matcher 实例, 表示对指定字符串的 比较器。

# 15.6 课后练习

# 15.6.1 洗择题

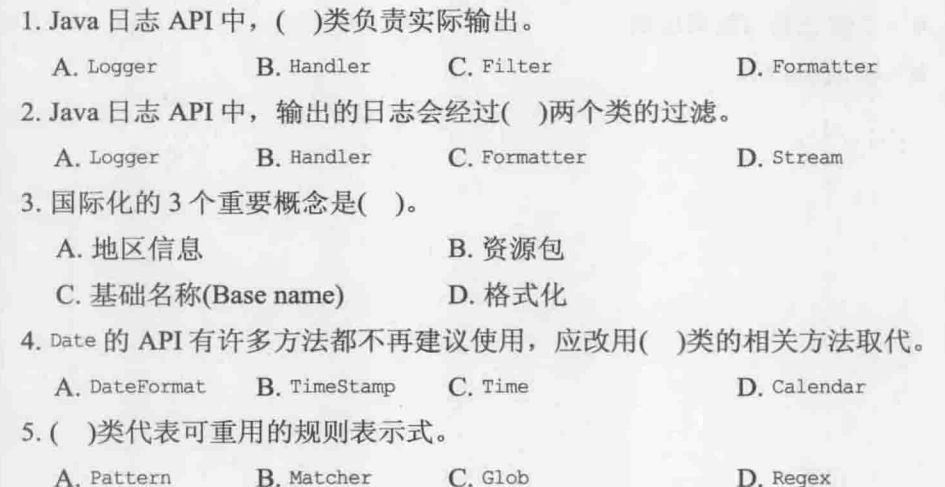

#### 15.6.2 操作题

如果有个 HTML 文档,其中有许多 img 标签,而每个 img 标签都被 a 标签给包裹住。 例如:

D. Regex

<a href="images/EssentialJavaScript-1-1.png" target=" blank"><img src= "images/EssentialJavaScript-1-1.png" alt="测试 node 指令" style="max-width:100%;"></a>

请撰写程序读取指定的 HTML 文件名, 将包含 img 标签的 a 标签去除之后再保存到原 文档, 也就是执行程序过后, 文档中如上的 HTML 要变为:

<img src="images/EssentialJavaScript-1-1.png" alt="测试 node 指令" style="max-width:100%;">

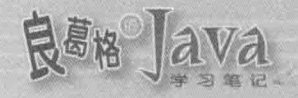

# 整合数据库 16

学习目标

- 了解 JDBC 架构
- 使用 JDBC API
- 了解交易与隔离层级

在我们的 医中央部分 经生存资源 计图片 不同性 电电子 化氯化锌 电

认识 RowSet

#### JDBC 入门  $16.1$

JDBC 是用于执行 SOL 的解决方案, 开发人员使用 JDBC 的标准接口, 数据库厂商则 对接口进行操作,开发人员无须接触底层数据库驱动程序的差异性。在本章中,会介绍一 些 JDBC 基本 API 的使用与概念, 让你对 Java 如何存取数据库有所认识。

#### JDBC 简介  $16.1.1$

在正式介绍 JDBC 前, 先来认识应用程序如何与数据库进行沟通。数据库本身是个独 立运行的应用程序, 你撰写的应用程序是利用通信协议对数据库进行指令交换, 以进行数 据的增删查找,如图 16.1 所示。

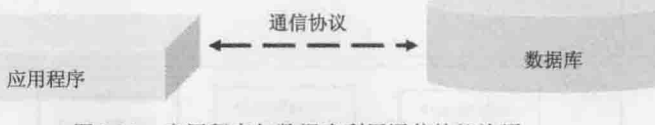

图 16.1 应用程序与数据库利用通信协议沟通

通常你的应用程序会利用一组专门与数据库进行通信协议的链接库,以简化与数据库 沟通时的程序撰写, 如图 16.2 所示。

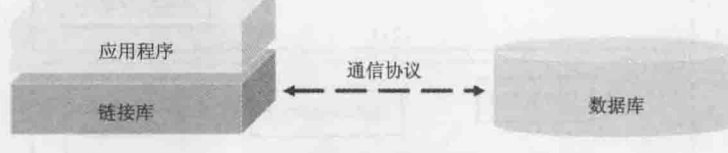

图 16.2 应用程序调用链接库以简化程序撰写

问题的重点在于, 应用程序如何调用这组链接库? 不同的数据库通常会有不同的通信 协议,用来联机不同数据库的链接库,在 API 上也会有所不同。如果你的应用程序直接使 用这些链接库, 例如:

```
XySqlConnection conn = new XySqlConnection("localhost", "root", "1234");
conn.selectDB("gossip");
XySqlQuery query = conn.query ("SELECT * FROM T USER");
```
假设这段程序代码中的 API 是某 Xy 数据库厂商链接库所提供, 你的应用程序中要使

用到数据库联机时,都会直接调用这些 API, 若哪天应用程序打算改用 Ab 厂商数据库及 其提供的数据库联机 API, 就得修改相关的程序代码。

另一个考虑是, 若 Xy 数据库厂商的链接库底层实际使用了与操作系统相依的功能, 若你只打算换个操作系统, 就还得先考虑一下, 是否有提供该平台的数据库链接库。

更换数据库的需求并不是没有, 应用程序跨平台也是经常的需求, JDBC 基本上就是 用来解决这些问题。JDBC 全名 Java DataBase Connectivity, 是 Java 联机数据库的标准规范。 具体而言, 它定义一组标准类与接口, 应用程序需要联机数据库时调用这组标准 API, 而 标准 API 中的接口会由数据库厂商操作,通常称为 JDBC 驱动程序(Driver), 如图 16.3 所示。

chapter 整合数据库

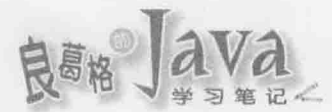

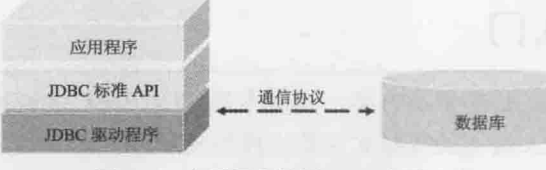

图 16.3 应用程序调用 JDBC 标准 API

JDBC 标准主要分为两个部分: JDBC 应用程序开发者接口(Application Developer Interface)以及 JDBC 驱动程序开发者接口(Driver Developer Interface)。如果你的应用程序需 要联机数据库,就是调用 JDBC 应用程序开发者接口,相关 API 主要在 java.sql 与 javax.sql 两个包中, 也是本章节说明的重点; JDBC 驱动程序开发者接口是数据库厂商操作驱动程 序时的规范,一般开发者并不用了解,本书不予说明,如图16.4 所示。

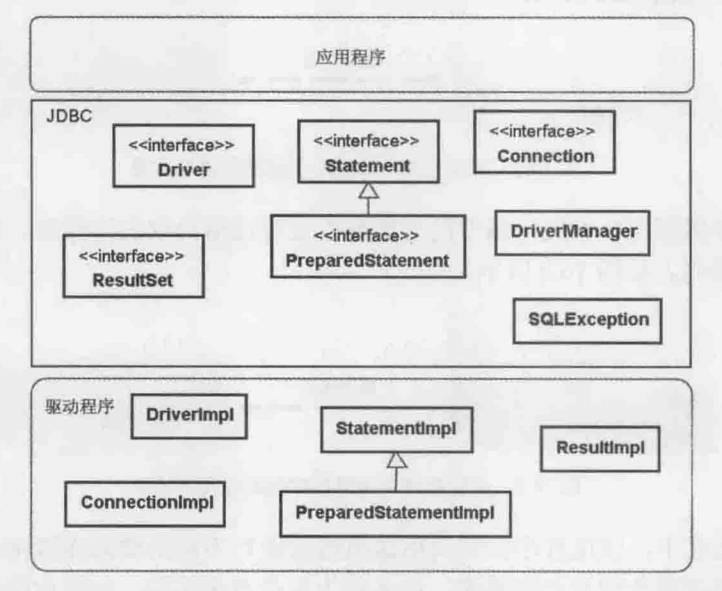

图 16.4 JDBC 应用程序开发者接口

举个例子来说, 你的应用程序会使用 JDBC 联机数据库:

```
Connection conn = DriverManager.getConnection(...) ;
Statement st = conn.createStatement();
ResultSet rs = st.executeQuery("SELECT * FROM T USER");
```
其中粗体字部分就是标准类(像是 DriverManager)与接口(像是 Connection、Statement、 ResultSet)等标准 API。假设这段程序代码是联机 MySQL 数据库, 则需要在 CLASSPATH 中 设定 JDBC 驱动程序, 具体来说, 就是在 CLASSPATH 中设定一个 JAR 文档, 此时应用程序、 JDBC 与数据库的关系如图 16.5 所示。

如果将来要换为 Oracle 数据库,只要置换 Oracle 驱动程序。具体来说,就是在 CLASSPATH 改设为 Oracle 驱动程序的 JAR 文档, 然而应用程序本身不用修改, 如图 16.6 所示。

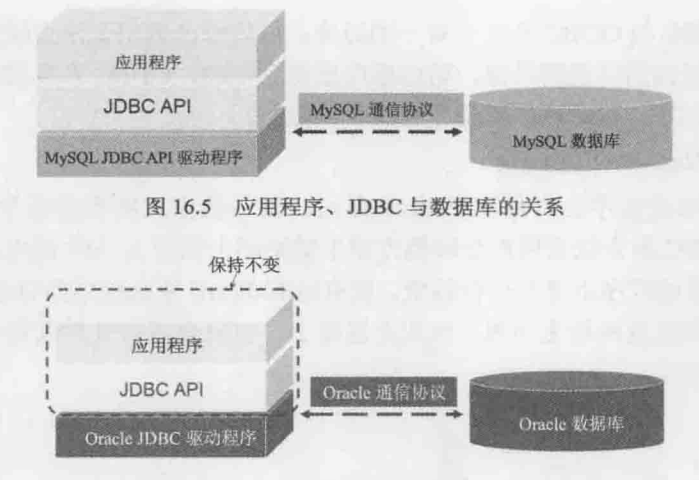

图 16.6 置换驱动程序不用修改应用程序

如果开发应用程序操作数据库时, 是通过 JDBC 提供的接口来设计程序, 理论上在必 须更换数据库时, 应用程序无须进行修改, 只需要更换数据库驱动程序成果, 即可对另一 个数据库进行操作。

JDBC 希望达到的目的, 是让 Java 程序设计人员在撰写数据库操作程序时, 可以有个 统一的接口,无须依赖特定数据库 API,希望达到"写一个 Java 程序,操作所有数据库" 的目的。

提示》》 实际上在撰写 Java 程序时, 会因为使用了数据库特定功能, 而在转移数据库时仍得对程 序进行修改。例如使用了某数据库的特定 SQL 语法、数据类型或内部函数调用等。

厂商在操作 JDBC 驱动程序时, 依操作方式可将驱动程序分为 4 种类型。

(1) Type 1: JDBC-ODBC Bridge Driver

ODBC(Open DataBase Connectivity)是由 Microsoft 主导的数据库连接标准, 基本上 JDBC 是参考 ODBC 制订而来, 所以 ODBC 在 Microsoft 系统上最为成熟, 例如 Microsoft Access 数据库存取就是使用 ODBC。

Type 1 驱动程序会将 JDBC 调用转换为对 ODBC 驱动程序的调用, 由 ODBC 驱动程序 操作数据库,如图 16.7 所示。

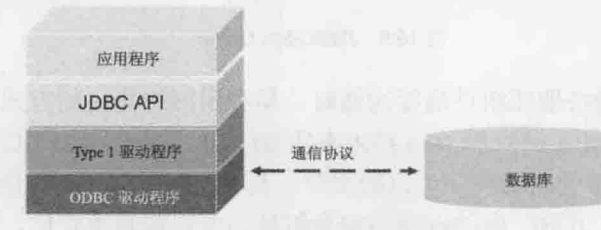

图 16.7 JDBC-ODBC Bridge Driver

由于利用现成的 ODBC 架构, 只需要将 JDBC 调用转换为 ODBC 调用, 所以要操作这 种驱动程序非常简单。在 Oracle/Sun JDK 中就附带有驱动程序, 包名称以 sun.jdbc.odbc 开头。

chaoter 整合数据库

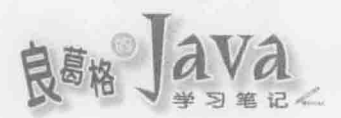

不过由于 JDBC 与 ODBC 并非一对一的对应, 所以部分调用无法直接转换, 因此有些 功能受限,而多层调用转换的结果,访问速度也受到限制,ODBC本身需在平台上先设定 好, 弹性不足, ODBC 驱动程序本身也有跨平台限制。

(2) Type 2: Native API Driver

这个类型的驱动程序会以原生(Native)方式, 调用数据库提供的原生链接库(通常由 C/C++操作), JDBC 的方法调用都会转换为原生链接库中的相关 API 调用。由于使用了原 生链接库,所以驱动程序本身与平台相依,没有达到 JDBC 驱动程序的目标之一: 跨平台。 不过由于直接调用数据库原生 API, 因此在速度上, 有机会成为 4 种类型中最快的驱动程 序,如图 16.8 所示。

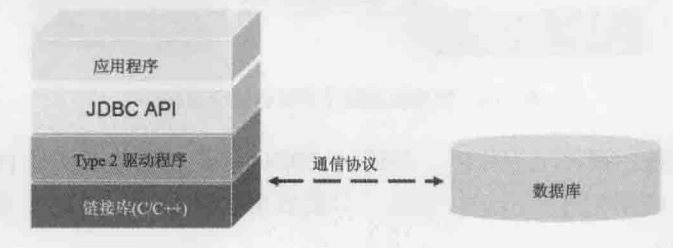

图 16.8 Native API Driver

Type 2 驱动程序有机会成为速度最快的驱动程序, 速度的优势是在于获得数据库响应 数据后, 创建相关 JDBC API 操作对象时, 然而驱动程序本身无法跨平台, 使用前必须先 在各平台进行驱动程序的安装设定(像是安装数据库专属的原生链接库)。

(3) Type 3: JDBC-Net Driver

这类型的 JDBC 驱动程序会将 JDBC 方法调用转换为特定的网络协议(Protocol)调用, 目的是远程与数据库特定的中介服务器或组件进行协议操作,而中介服务器或组件再真正 与数据库进行操作,如图 16.9 所示。

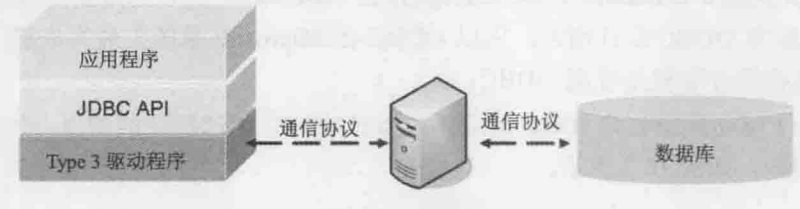

图 16.9 JDBC-Net Driver

由于实际与中介服务器或组件进行沟通时, 是利用网络协议的方式, 所以客户端这里 安装的驱动程序,可以使用纯粹的 Java 技术来实现(基本上就是将 JDBC 调用对应至网络协 议而已),因此这种类型的驱动程序可以跨平台。使用这种类型驱动程序的弹性高,例如可 以设计一个中介组件, JDBC 驱动程序与中介组件间的协议是固定的, 如果需要更换数据 库系统, 则只需要更换中介组件, 但客户端不受影响, 驱动程序也无须更换, 但由于通过 中介服务器转换, 速度较慢, 获得架构弹性是使用这种类型驱动程序的目的。

(4) Type 4: Native Protocol Driver

这种类型驱动程序操作通常由数据库厂商直接提供,驱动程序操作会将 JDBC 调用转

换为与数据库特定的网络协议, 以与数据库进行沟通操作, 如图 16.10 所示。

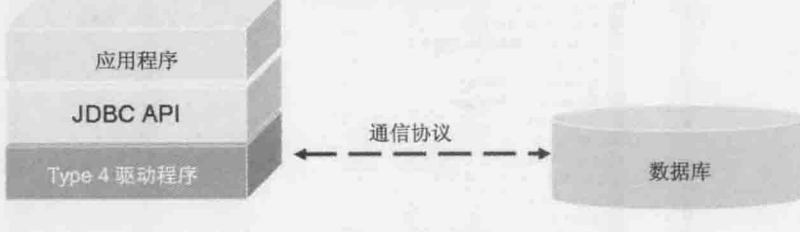

图 16.10 Native Protocol Driver

由于这种类型驱动程序主要的作用, 是将 JDBC 调用转换为特定网络协议, 所以驱动 程序可以使用纯粹 Java 技术实现, 因此这种类型驱动程序可以跨平台, 在效能上也能有不 错的表现。在不需要如 Type 3 获得架构上的弹性时, 通常会使用这种类型驱动程序, 算是 最常见的驱动程序类型。

在接下来的内容中,将使用 MySQL 数据库系统进行操作,并使用 Type 4 驱动程序。 可以在以下的网址取得 MySOL 的 JDBC 驱动程序:

http://www.mysql.com/products/connector/j/index.html

提示>>> 数据库系统的使用与操作是个很大的主题,本书中并不针对这方面详加探讨,请寻找相关 的数据库系统相关书籍自行学习。为了能顺利练习这个章节的范例,附录中包括了 MySQL 数据库系统的简介, 足够让你了解本章使用的一些数据库操作指令。

#### 连接数据库  $16.1.2$

为了要连接数据库系统, 必须要有厂商操作的 JDBC 驱动程序, 必须在 CLASSPATE 中 设定驱动程序 JAR 文档。如果使用 IDE, 程序项目会有管理 CLASSPATH 的方式, 通 常是"新增 JAR"之类的指令。例如 NetBeans 项目的话,可以这样新增链接库:

**CERECA** vídeo **COLLEGE**  (1) 在项目上的 Libraries 节点上右击, 从弹出的快捷菜单中选择 Add JAR/Folder 命令。 (2) 在出现的 Add JAR/Folder 对话框中, 选择驱动程序 JAR 文档后单击"打开"按钮。

(3) 确认项目的 Libraries 节点上出现 JAR 文档, 这表示 JAR 文档已在项目的 CLASSPATH 管理中。

基本数据库操作相关的 JDBC 接口或类是位于 java.sql 包中。要取得数据库联机, 必 须有几个动作:

- 注册 Driver 操作对象。
- 取得 Connection 操作对象。
- 关闭 Connection 操作对象。
- 提示》》 IDE 也可以管理常用的 JAR 文档(有的 JAR 文档会内建), 例如在 NetBeans 的"库"节点 上右击, 在弹出的快捷菜单中选择"添加库"命令, 打开"添加库"对话框, 此时会出现 NetBeans 已管理(或内建)的常用 JAR, 如图 16.11 所示。

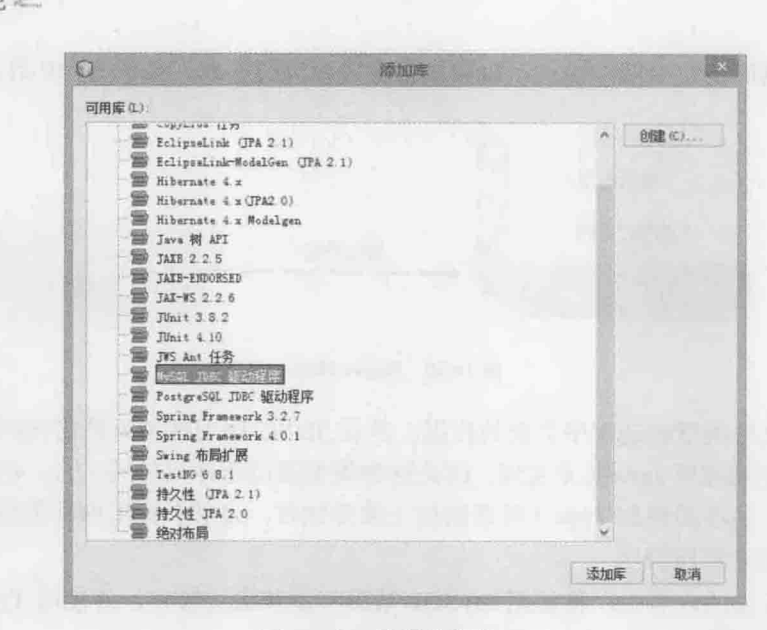

图 16.11 管理常用的 JAR

## 1. 注册 Driver 操作对象

操作 Driver 接口的对象是 JDBC 进行数据库存取的起点, 以 MySOL 操作的驱动程序 为例, com.mysql.jdbc.Driver 类操作了 java.sql.Driver 接口, 管理 Driver 操作对象的类是 java.sql.DriverManager。基本上, 必须调用其静态方法 registerDriver()进行注册:

DriverManager.registerDriver(new com.mysql.jdbc.Driver());

不过实际上很少自行撰写程序代码进行这个动作, 只要想办法加载 Driver 接口的操作 类.class 文档, 就会完成注册。例如, 可以通过 java.lang.Class 类的forName()(下一章会详 细说明这个方法),动态加载驱动程序类:

try { Class.forName("com.mysql.jdbc.Driver");

catch (ClassNotFoundException e) {

throw new RuntimeException("找不到指定的类");

如果查看 MySOL 的 Driver 类操作原始码:

package com.mysql.jdbc;

import java.sql.SOLException;

public class Driver extends NonRegisteringDriver implements java.sql.Driver {

static {

 $try$  {

java.sql.DriverManager.registerDriver(new Driver());

} catch (SQLException E) {

throw new RuntimeException("Can't register driver!");

public Driver() throws SQLException {}

可以发现,在static区块中进行了注册 Driver 实例的动作,而 static区块会在载入.class 文档时执行(下一章会详细说明)。使用 JDBC 时, 要求加载.class 文档的方式有 4 种:

 $(1)$  使用 Class.forName()。

 $\mathcal{F}$ 

 $\begin{array}{|c|c|c|c|}\hline \quad \ & \quad \ & \quad \ \end{array}$ 

(2) 自行建立 Driver 接口操作类的实例。

(3) 启动 JVM 时指定 jdbc.drivers 属性。

(4) 设定 JAR 中 /services/java.sql.Driver 文档。

第一种方式刚才已经说明。第二种方式就是直接撰写程序代码:

java.sql.Driver driver = new com.mysql.jdbc.Driver();

由于要建立对象, 基本上就要加载.class 文档, 自然也就会执行类的静态区块完成驱动 程序注册。第三种方式就是执行 java 指今时如下:

> java -Djdbc.drivers=com.mysql.jdbc.Driver; 000.XXXDriver YourProgram

应用程序可能同时联机多个厂商的数据库, 所以 DriverManager 也可以注册多个驱动程 序实例, 以上方式如果需要指定多个驱动程序类, 就用分号分隔。第四种方式则是 JDK6 之后 JDBC 4.0 新特性, 只要在驱动程序操作的 JAR 文档/services 文件夹中, 放置一个 java.sql.Driver 文档, 当中撰写 Driver 接口的操作类名称全名, DriverManager 会自动读取这 个文档并找到指定类进行注册。

## 2. 取得 Connection 操作对象

Connection 接口的操作对象是数据库联机代表对象, 要取得 Connection 操作对象, 可以 通过 DriverManager 的 getConnection():

Connection conn = DriverManager.getConnection( jdbcUrl, username, password);

除了基本的用户名称、密码之外, 还必须提供 JDBC URL, 其定义了连接数据库时的 协议、子协议、数据源识别:

协议:子协议:数据源识别

除了"协议"在 JDBC URL 中总是 jdbc 开始之外, JDBC URL 格式各家数据库都不相 同,必须查询数据库产品使用手册。以下以 MySOL 为例, "子协议"是桥接的驱动程序、 数据库产品名称或联机机制,例如使用 MySOL 的话, 子协议名称是 mysql。"数据源识别" 标出数据库的地址、端口号、名称、用户、密码等信息。举个例子来说, MySQL 的 JDBC URL 撰写方式如下:

jdbc:mysql://主机名:端口/数据库名称?参数=值&参数=值

主机名可以是本机(localhost)或其他联机主机名、地址, MySOL 端口默认为 3306。例 如要连接 demo 数据库, 并指明用户名称与密码, 可以这样指定:

整合数据库

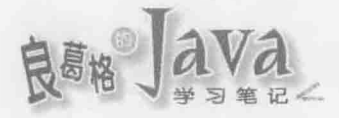

jdbc:mysql://localhost:3306/demo?user=root&password=123456

如果要使用中文存取, 还必须给定参数 useUnicode 及 characterEncoding, 表明是否 使用 Unicode, 并指定字符编码方式。例如(假设数据库表格编码使用 UTF8):

jdbc:mysql://localhost:3306/demo?user=root&password=123&useUnicode=true&characterEncoding=UTF8

有的时候会将 JDBC URL 撰写在 XML 配置文件中, 此时不能直接在 XML 中写&符号, 而必须改写为samp;替代字符。例如:

jdbc:mysql://localhost:3306/demo?user=root&password=123&useUnicode=true& characterEncoding=UTF8

如果要直接通过 DriverManager 的 getConnection () 连接数据库, 一个比较完整的代码段 如下:

String url = "jdbc:mysql://localhost:3306/demo";

```
String user = "root";
```

```
String password = "openhome";
```

```
Connection conn = null;
```

```
SQLException ex = null;
```

```
try {
```

```
conn = DriverManager.getConnection(url, user, password);
```

```
catch (SQLException e) {
```

```
ex = e;
```

```
finally {
```

```
if(conn != null) {
```

```
conn.close();
```

```
\}.
```
try {

```
catch (SQLException e) {
   if(ex == null) {
       ex = e;else {
       ex.addSuppressed(e);
```

```
if (ex != null) {
```

```
throw new RuntimeException(ex);
```
SQLException 是在处理 JDBC 时常遇到的异常对象, 为数据库操作过程发生错误时的代 表对象。SQLException 是受检异常(Checked Exception), 必须使用 try...catch...finally 明 确处理, 在异常发生时尝试关闭相关资源。

提示》》 SQLException 有个子类 SQLWarning, 如果数据库执行过程中发生了一些警示信息, 会 建立 SQLWarning 但不会抛出(throw), 而是以链接方式收集起来。可以使用 Connection、 Statement、ResultSet 的 getWarnings()来取得第一个 SQLWarning, 使用这个对象的 getNextWarning()可以取得下一个 SQLWarning, 由于它是 SQLException 的子类, 所以 必要时也可当作异常抛出。

## 3. 关闭 Connection 操作对象

取得 Connection 对象之后, 可以使用 isClosed() 方法测试与数据库的连接是否关闭。 在操作完数据库之后, 若确定不再需要连接, 则必须使用 close()来关闭与数据库的连接, 以释放连接时相关的必要资源,像是联机相关对象、授权资源等。

除了像前一个范例代码段,自行撰写 try...catch...finally 尝试关闭 Connection 之外, 从JDK7之后,JDBC的 Connection、Statement、ResultSet 等接口都是 java.lang.AutoClosable 子接口,因此可以使用尝试自动关闭资源语法来简化程序撰写。例如前一个程序片段,可 以简化为以下:

```
String url = "jdbc:mysql://localhost:3306/demo";
String user = "root";
String password = "openhome";
try (Connection conn = DriverManager.getConnection(url, user, password)) {
\mathbf{1}catch (SQLException e) {
    throw new RuntimeException(e);
```
以上是撰写程序上的一些简介,然而在底层, DriverManager 如何进行联机呢? DriverManager 会在循环中逐一取出注册的每个 Driver 实例, 使用指定的 JDBC URL 来调用 Driver 的 connect () 方法, 尝试取得 Connection 实例。以下是 DriverManager 中相关原始码的 重点节录:

```
SOLException reason = null;for (int i = 0; i < drivers.size(); i++) { // 逐一取得 Driver 实例
    \simDriverInfo di = (DriverInfo)drivers.elementAt(i);
    \sim 100try {
       Connection result = di.driver.connect(url, info); // 尝试联机
       if (result != null) {
           return (result) ; // 取得 Connection 就返回
   } catch (SQLException ex) {
       if (reason = null) { // 记录第一个发生的异常
```
 $\mathcal{F}$ 

```
if (\text{reason } != \text{null}) {
   println("getConnection failed: " + reason);
   throw reason; // 如果有异常对象就抛出
```
 $reason = ex;$ 

throw new SQLException( // 没有适用的 Driver 实例, 抛出异常 "No suitable driver found for "+ url, "08001");

Driver 的 connect() 方法在无法取得 Connection 时会返回 null, 所以简单来说, DriverManager 就是逐一使用 Driver 实例尝试联机。如果联机成功就返回 Connection 对象, 如果当中有异常发生, DriverManager 会记录第一个异常, 并继续尝试其他的 Driver, 在所 有 Driver 都试过了也无法取得联机, 若原先尝试过程中有记录异常就抛出, 没有的话, 也 是抛出异常告知没有适合的驱动程序。

提示>>> 偶尔为了除错或其他目的, 也可自行建立 Driver 实例并调用其 connect()方法以取得 Connection 对象。例如:

```
Properties props = new Properties();
    props.put("user", "root");
    props.put("password", "openhome");
    Driver driver = new com.mysql.jdbc.Driver();
    conn = driver.connect(url, props);
```
以下先来示范联机数据库的完整范例。假设使用了以下的指令在 MySQL 后建立了 demo 数据库:

CREATE schema demo;

提示>>> 安装 MySQL 5.6 之后, 会有个 MySQL 5.6 Command Line Client, 执行后输入 root 密码, 就 可以执行图 16.12 所示的相关 SQL 指令。

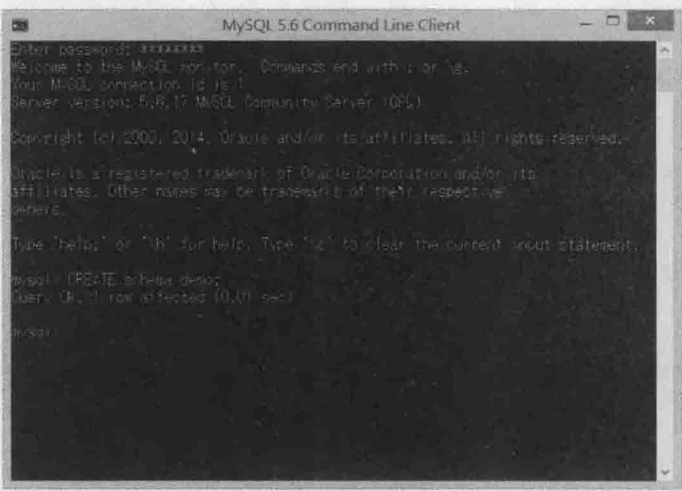

图 16.12 相关 SOL 指令

```
以下撰写一个简单范例, 测试一下可否联机数据库并取得 Connection 实例:
JDBCDemo ConnectionDemo.java
package cc.openhome;
import java.sql.*;
import static java.lang.System.out;
public class ConnectionDemo {
   public static void main (String[] args)
                            throws ClassNotFoundException, SQLException {
       Class.forName("com.mysql.jdbc.Driver"); <- 1 加载驱动程序
       String jdbcUrl = "jdbc:mysql://localhost:3306/demo";
       String user = "root";
       String passwd = "openhome";
                                    @取得 Connection 对象
       try (Connection conn =
               DriverManager.getConnection(jdbcUrl, user, passwd)) {
           out.printf("已%s 数据库联机%n", conn.isClosed() ? "关闭": "开启");
       \mathbf{1}
```
这个范例对 Connection 使用尝试自动关闭资源语法,所以执行完 try 区块后, Connection 的 close() 就会被调用。如果顺利取得联机, 程序执行结果如下:

已开启数据库联机

 $\mathcal{F}$ 

提示》》 实际上很少直接从 DriverManager 中取得 Connection。想想看, 如果你在设计 API, 用户 无法提供 JDBC URL、名称、密码时,你要怎么取得 Connection? 答案是通过稍后要介 绍的 javax.sql.DataSource。

# 16.1.3 使用 Statement、ResultSet

Connection 是数据库连接的代表对象,接下来要执行 SQL 的话,必须取得 java.sql.Statement 操作对象, 它是 SQL 描述的代表对象。可以使用 Connection 的 createStatement()建立 Statement 对象:

```
Statement stmt = conn.createStatement();
```
取得 Statement 对象之后,可以使用 executeUpdate()、executeQuery()等方法来执行 SOL。 executeUpdate()主要用来执行 CREATE TABLE、INSERT、DROP TABLE、ALTER TABLE 等会改变数 据库内容的 SQL。例如, 可以在 demo 数据库中建立一个 t message 表格:

```
Use demo;
```

```
CREATE TABLE t_message (
```
id INT NOT NULL AUTO INCREMENT PRIMARY KEY,

napter

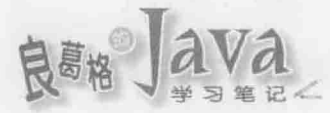

```
name CHAR(20) NOT NULL,
email CHAR(40),
msq TEXT NOT NULL
```
) CHARSET=UTF8;

如果要在这个表格中插入一笔数据,可以这样使用 Statement 的 executeUpdate()方法: stmt.executeUpdate("INSERT INTO t message VALUES(1, 'justin', " +

"'justin@mail.com', 'mesage...')");

Statement 的 executeQuery()方法用于 SELECT 等杳询数据库的 SOL, executeUpdate()会 返回 int 结果, 表示数据变动的笔数, executeQuery()会返回 java.sql.ResultSet 对象, 代 表查询结果, 查询结果会是一笔一笔的数据。可以使用 ResultSet 的 next()移动至下一笔数 据, 它会返回 true 或 false 表示是否有下一笔数据, 接着可以使用 get X X X () 取得数据, 如 getString()、getInt()、getFloat()、getDouble()等方法, 分别取得相对应的字段类型数 据。getxxx()方法都提供有依域名取得数据,或是依字段顺序取得数据的方法。一个例子 如下, 指定域名来取得数据:

```
ResultSet result = stmt.executeQuery("SELECT * FROM t message");
while(result.next()) {
   int id = result.getInt("id");
```

```
String name = result.getString("name");
String email = result.getString("email");
String msg = result.getString("msg");
11...
```
使用查询结果字段顺序来显示结果的方式如下(注意索引是从1开始):

```
ResultSet result = stmt.executeQuery("SELECT * FROM t message");
while (result.next()) {
   int id = result.getInt(1);String name = result.getString(2);String email = result.getString(3);String msg = result.getString(4);11...
```
Statement 的 execute()可以用来执行 SQL, 并可以测试 SQL 是执行查询或更新, 返回 true 表示 SOL 执行将返回 ResultSet 作为查询结果, 此时可以使用 getResultSet()取得 ResultSet 对象。如果 execute () 返回 false, 表示 SOL 执行会返回更新笔数或没有结果, 此 时可以使用 getUpdateCount()取得更新笔数。如果事先无法得知 SQL 是进行查询或更新, 就可以使用 execute()。例如:

```
if(stmt.execute(sql)) {
   ResultSet rs = stmt.getResultSet(); // 取得查询结果 ResultSet
```

```
else { // 这是个更新操作
```
int updated = stmt.getUpdateCount(); // 取得更新笔数

视需求而定, Statement 或 ResultSet 在不使用时, 可以使用 close () 将之关闭, 以释放 相关资源。Statement 关闭时, 所关联的 ResultSet 也会自动关闭。

接下来以一个简单的留言板作为示范, 首先制作一个 MessageDAO 来存取数据库:

```
JDBCDemo MessageDAO.java
```
package cc.openhome;

**Alberta** 

```
import java.sql.*;
import java.util.*;
```
public class MessageDAO { private String url; private String user; private String passwd;

```
public MessageDAO (String url, String user, String passwd) {
     this.url = url:this.user = user;
   this.passwd = passwd;
```
● 这个方法会在数据库中新增留言

public void add (Message message) {

**● 取得 Connection 对象** 

```
try (Connection conn = DriverManager.getConnection (url, user, passwd) ;
   Statement statement = conn.createStatement()) { < © 建立 Statement 对象
   String sql = String.format(
          "INSERT INTO t message (name, email, msg) VALUES ('%s', '%s', '%s')",
         message.getName(), message.getEmail(), message.getMsg());
```

```
statement.executeUpdate(sql); → ● 执行 SQL 描述句
```
} catch (SQLException ex) {

throw new RuntimeException (ex);

```
public List<Message> get() { ← + → + 这个方法会从数据库中查询所有留言
    List<Message> messages = new ArrayList <> < < /> () ;
    try (Connection conn = DriverManager.getConnection (url, user, passwd);
        Statement statement = conn.createStatement()) {
        ResultSet result =
```

```
statement.executeQuery("SELECT * FROM t message");
```

```
while (result.next()) {
```

```
Message message = toMessage (result) ;
                 messages.add(message);
        } catch (SQLException ex) {
            throw new RuntimeException (ex) ;
        return messages;
    private Message toMessage(ResultSet result) throws SQLException {
        Message message = new Message();
        message.setId(result.getLong(1));
        message.setName(result.getString(2));
        message.setEmail(result.getString(3));
        message.setMsg(result.getString(4));
        return message;
    \overline{1}\mathbf{I}
```
这个对象会从 DriverManager 取得 Connection 对象●。add()接受一个 Message 对象●, 操作中在数据库中利用 Statement 对象 , 执行 SOL 描述来新增一笔留言 。get () 会从数 据库中取回所有留言,并放在一个 List<Message>对象中返回●。

提示》》 JDBC 规范提到关闭 Connection 时, 会关闭相关资源, 但没有明确说明是哪些相关资源。 通常驱动程序操作时, 会在关闭 Connection 时, 一并关闭关联的 Statement, 但最好留意 是否真的关闭了资源, 自行关闭 Statement 是比较保险的做法。以上范例对 Connection 与 Statement 使用了尝试自动关闭资源语法。

范例中的 Message 只是用来封装留言信息的简单类:

JDBCDemo Message.java

package cc.openhome;

import java.io.Serializable;

```
public class Message implements Serializable {
    private Long id;
    private String name;
    private String email;
```
private String msg;

```
public Message() {}
public Message (String name, String email, String msg) {
    this. name = name;this.email = email;
    this.msq = msq;
```

```
public String getEmail() {
    return email;
public void setEmail(String email) {
    this.email = email;
\mathbf{Y}public Long getId() {
    return id;
\mathbf{1}public void setId(Long id) {
  this.id = id;
1
public String getMsg() {
    return msq;
```
 $\mathbf{1}$ 

```
public void setMsg(String msg) {
    this.msg = msg;
\mathbf{1}public String getName() {
    return name;
\mathcal{L}public void setName (String name) {
    this.name = name;
\mathbf{J}
```
可以撰写一个简单的 MessageDAODemo 类来使用 MessageDAO。例如:

## JDBCDemo MessageDAODemo.java

```
package cc.openhome;
```
import static java.lang.System.out; import java.util.Scanner;

```
public class MessageDAODemo {
```
public static void main (String[] args) throws Exception {

```
MessageDAO dao = new MessageDAO (
```

```
"jdbc:mysql://localhost:3306/demo?" +
```
"useUnicode=true&characterEncoding=UTF8",

```
"root", "openhome");
```
// 在 Windows 的 NetBeans 中, 其 Output 窗口的标准输入编码是 Big5

```
Scanner console = new Scanner (System.in, "Big5");
while(true) \{out.print("(1) 显示留言 (2) 新增留言: ");
    switch(Integer.parseInt(console.nextLine())) {
        case 1:
            dao.get().forEach(message -> {
                out.printf("%d\t%s\t%s\t%s%n",
                        message.getId(),
                        message.getName(),
                        message.getEmail(),
                        message.getMsg());
            );
            break;
        case 2:
            out.print("姓名: ");
            String name = console.nextLine();
            out.print("邮件:");
            String email = \text{console}.\text{nextLine}();
            out.print("留言:");
            String msg = console.nextLine();
            dao.add(new Message(name, email, msg));
```
## 以下是个执行的范例:

-1

-1

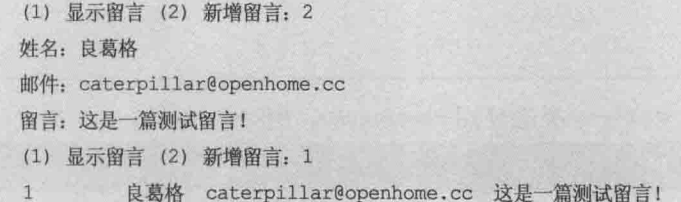

注意》》 范例中怎么没有用 Class.forName () 载入 Driver 操作类呢?别忘了, JDK6 之后支持 JDBC 4.0,只要驱动程序 JAR 中有/services/java.sql.Driver 文档, 就会自动读取当中设定的 Driver 操作类。

#### 使用 PreparedStatement、CallableStatement 16.1.4

Statement 在执行 executeQuery()、executeUpdate()等方法时, 如果有些部分是动态的数 据, 必须使用+运算符串接字符串以组成完整的 SQL 语句, 十分不方便。例如前面范例中 在新增留言时, 必须这样串接 SOL 语句:

```
Statement statement = conn.createStatement();
String sql = String.format(
```

```
"INSERT INTO t message (name, email, msg) VALUES ('%s', '%s', '%s')",
message.getName(), message.getEmail(), message.getMsg());
```
statement.executeUpdate(sql);

如果有些操作只是 SQL 语句当中某些参数会有所不同, 其余的 SQL 子句皆相同, 则 可以使用 java.sql.PreparedStatement。可以使用 Connection 的 preparedStatement() 方法建立 好预先编译(Precompile)的 SOL 语句, 当中参数会变动的部分, 先指定"?"这个占位字符。 例如:

```
PreparedStatement stmt = conn.prepareStatement(
```

```
"INSERT INTO t message VALUES(?, ?, ?, ?)");
```
等到需要真正指定参数执行时,再使用相对应的 setInt()、setString()等方法, 指定"?" 处真正应该有的参数。例如:

```
stmt.setInt(1, 2);stmt.setString(2, "momor");
stmt.setString(3, "momor@mail.com");
stmt.setString(4, "message2...");
stmt.executeUpdate();
stmt.clearParameters();
```
要让 SOL 执行生效, 要执行 executeUpdate()或 executeQuery()方法(如果是查询的话)。 在这次的 SOL 执行完毕后, 可以调用 clearParameters()清除设置的参数, 之后就能再次使 用这个 PreparedStatement 实例, 所以使用 PreparedStatement, 可以让你先准备好一段 SOL, 并重复使用这段 SOL 语句。

可以使用 PreparedStatement 改写前面 MessageDAO 中 add () 执行 SOL 语句的部分。例如:

## JDBCDemo MessageDAO2.java

```
package cc.openhome;
```
import java.sql.\*; import java.util.\*;

public class MessageDAO {

public void add (Message message) {

try (Connection conn = DriverManager.getConnection (url, user, passwd);

PreparedStatement statement = conn.prepareStatement(

```
"INSERT INTO t message(name, email, msg) VALUES (?, ?, ?)")) {
```

```
statement.setString(1, message.getName());
```

```
statement.setString(2, message.getEmail());
```

```
statement.setString(3, message.getMsg());
```

```
statement.executeUpdate();
```
} catch (SQLException ex) {

chapter

throw new RuntimeException (ex);

 $\mathbf{1}$ 

这样的写法显然比串接 SOL 的方式好得多。不过, 使用 PreparedStatement 的好处不仅 如此, 之前提过, 在这次的 SQL 执行完毕后, 可以调用 clearParameters () 清除设置的参数, 之后就可以再次使用这个 PreparedStatement 实例, 也就是说必要的话, 可以考虑制作描述 句池(Statement Pool)将一些频繁使用的 PreparedStatement 重复使用, 减少生成对象的负担。

在驱动程序支持的情况下, 使用 PreparedStatement, 可以将 SQL 描述预编译为数据库 的执行指令。由于已经是数据库的可执行指令,执行速度可以快许多[例如若使用 Java DB, 其驱动程序可以将 SQL 预编译为位码(byte code)格式, 在 JVM 中执行就快许多了], 而不 像 Statement 对象, 是在执行时将 SQL 直接送到数据库, 由数据库做剖析、直译再执行。

使用 PreparedStatement 在安全上也可以有点贡献。举个例子来说, 如果原先使用串接 字符串的方式来执行 SOL:

```
Statement statement = connection.createStatement();
String queryString = "SELECT * FROM user table WHERE username='" +
        username + "' AND password='" + password + "'";
```

```
ResultSet resultSet = statement.executeQuery(queryString);
```
其中 username 与 password 若是来自用户的输入字符串, 原本是希望用户安分地输入名 称密码,组合之后的 SOL 应该像是这样:

```
SELECT * FROM user table
```

```
WHERE username='caterpillar' AND password='openhome'
```
但如果用户在密码的部分, 输入了"' OR '1'='1"这样的字符串, 而你又没有针对用户 的输入进行字符检查过滤动作,这个奇怪的字符串最后组合出来的 SQL 会如下:

SELECT \* FROM user table

```
WHERE username='caterpillar' AND password=' OR '1'='1|'
```
方框是密码请求参数的部分,将方框拿掉会更清楚地看出这个 SOL 有什么问题!

SELECT \* FROM user table

WHERE username='caterpillar' AND password='' OR '1'='1'

AND 子句之后的判断式永远成立, 也就是说, 用户不用输入正确的密码, 也可以查询 出所有的数据, 这就是 SQL Injection 的简单例子。

以串接或 String.format()的方式组合 SQL 描述, 基本上就会有 SQL Injection 的隐忧, 如果这样改用 PreparedStatement 的话:

```
PreparedStatement stmt = conn.prepareStatement(
```
"SELECT \* FROM user table WHERE username=? AND password=?");

```
stmt.setString(1, username);
stmt.setString(2, password);
```
在这里 username 与 password 将被视作是 SOL 中纯粹的字符串, 而不会被当作 SOL 语 法来解释, 所以就可避免这个例子的 SQL Injection 问题。

其实问题不仅是在串接或格式化字符串本身麻烦, 以及 SQL Injection 发生的可能性。 由于串接或格式化字符串会产生新的 String 对象,如果串接字符串动作经常进行(例如在循 环中进行 SOL 串接的动作), 那会是效能负担上的隐忧。

如果撰写数据库的预存程序(Stored Procedure), 并想使用 JDBC 来调用, 则可使用 java.sql.CallableStatement。调用的基本语法如下:

(?= call <程序名称>[<自变量 1>,<自变量 2>, ... ] }

(call <程序名称>[<自变量 1>,<自变量 2>, ... ] }

CallableStatement 的 API 使用, 基本上与 PreparedStatement 差别不大, 除了必须调用 prepareCall()建立 CallableStatement 异常外, 一样是使用 setXXX()设定参数, 如果是查 询操作, 使用 executeQuery(), 如果是更新操作, 使用 executeUpdate()。另外, 可以使用 registerOutParameter()注册输出参数等。

提示>>> 使用 JDBC 的 CallableStatement 调用预存程序, 重点是在于了解各个数据库的预存程序 如何撰写及相关事宜,用 JDBC 调用预存程序, 也表示应用程序将与数据库产生直接的相 依性。

在使用 PreparedStatement 或 CallableStatement 时, 必须注意 SOL 类型与 Java 数据类 型的对应, 因为两者本身并不是一对一对应, java.sql.Types 定义了一些常数代表 SOL 类 型。表 16.1 所示为 JDBC 规范建议的 SQL 类型与 Java 类型的对应。

| Java 类型              | <b>SQL 类型</b>                              |
|----------------------|--------------------------------------------|
| boolean              | BIT                                        |
| byte                 | TINYINT                                    |
| short                | SMALLINT                                   |
| int                  | INTEGER                                    |
| long                 | <b>BIGINT</b>                              |
| float                | FLOAT                                      |
| double               | <b>DOUBLE</b><br>France Treas              |
| byte[]               | BINARY, VARBINARY, LONGBINARY              |
| java.lang.String     | CHAR, VARCHAR, LONGVARCHAR                 |
| java.math.BigDecimal | NUMERIC, DECIMAL                           |
| java.sql.Date        | DATE                                       |
| java.sql.Time        | TIME<br>Total Company of                   |
| java.sql.Timestamp   | the company of the company of<br>TIMESTAMP |

表 16.1 Java 类型与 SQL 类型的对应

其中要注意的是,日期时间在 JDBC中,并不是使用 java.util.Date, 这个对象可代表 的日期时间格式是"年、月、日、时、分、秒、毫秒"。在 JDBC 中要表示日期,是使用

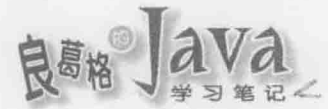

java.sql.Date, 其日期格式是"年、月、日", 要表示时间的话则是使用 java.sql.Time, 其时间格式为"时、分、秒",如果要表示"时、分、秒、微秒"的格式,则是使用 java.sql.Timestamp.

在 13.2 节介绍过 JDK8 新时间日期 API, 对于 TimeStamp 实例, 你可以使用 toInstant() 方法将之转为 Instant 实例, 如果有个 Instant 实例, 可以通过 TimeStamp 的 from()静态方法, 将之转为 TimeStamp 实例。例如:

 $Instant$  instant = timeStamp.toInstant(); Timestamp timestamp2 = Timestamp.from(instant);

#### JDBC 进阶 16.2

上一节介绍了 JDBC 入门概念与相关 API, 在这一节, 将说明更多进阶 API 的使用, 像是使用 DataSource 取得 Connection, 使用 PreparedStatement、使用 ResultSet 进行更新操 作等。

#### 16.2.1 使用 DataSource 取得联机

前面的 MessageDAO 范例必须告知 DriverManager 有关 JDBC URL、用户名称、密码等信 息, 以取得 Connection 对象, 然而实际应用程序开发时, JDBC URL、用户名称、密码等 信息是很敏感的信息, 有些开发人员根本无从得知, 如果 MessageDAO 的用户无法告知这些 信息, 你如何改写 MessageDAO?

答案是可以让 MessageDAO 依赖于 javax.sql.DataSource 接口, 可以通过其定义的 getConnection()方法取得 Connection。例如:

JDBCDemo MessageDAO3.java

```
package cc.openhome;
```

```
import java.sql.*;
import java.util.*;
import javax.sql.DataSource;
```
public class MessageDA03 {

...略

```
private DataSource dataSource;
```

```
public MessageDAO3 (DataSource dataSource) {
```

```
this dataSource = dataSource:
```

```
\mathbf{1}
```
public void add (Message message) {

try (Connection conn = dataSource.getConnection();

PreparedStatement statement = conn.prepareStatement(

```
"INSERT INTO t message (name, email, msg) VALUES (?, ?, ?)")) {
```
 $> 518$ 

```
) catch (SQLException ex) {
        throw new RuntimeException (ex):
\ddot{\ }public List<Message> get() {
    List<Message> messages = null;
    try (Connection conn = dataSource.getConnection();
        Statement statement = conn.createStatement()) {
        ...略
    } catch (SQLException ex) {
        throw new RuntimeException (ex) ;
    return messages;
\frac{1}{2}
```
单看这个 MessageDA03, 并不会知道 DataSource 操作对象是从哪个 URL、使用哪个名称、 密码、内部如何建立 Connection, 日后要修改数据库服务器主机位置, 或者是为了打算重 复利用 Connection 对象而想要加入联机池(Connection Pool)机制等情况, 这个 MessageDAO3 都不用修改。

```
提示》》 要取得数据库联机, 必须打开网络联机(中间经过实体网络), 连接至数据库服务器后, 进
     行协议交换(当然也就是数次的网络数据往来)以进行验证名称、密码等确认动作。也就是
     取得数据库联机事件耗时间及资源的动作。尽量利用已打开的联机, 也就是重复利用取得
     的 Connection 实例, 是改善数据库联机效能的一个方式。采用联机池是基本做法。
```
例如以下范例操作具有简单连接池的 DataSource, 示范如何重复使用已取得的 Connection.

JDBCDemo SimpleConnectionPoolDataSource.java

package cc.openhome;

 $\}$ 

import java.util.\*; import java.io.\*; import java.sql.\*; import java.util.concurrent.Executor; import java.util.logging.Logger; import javax.sql.DataSource;

```
1操作 DataSource
```

```
public class SimpleConnectionPoolDataSource implements DataSource {
   private Properties props;
   private String url;
   private String user;
   private String passwd;
   private int max; // 连接池中最大 Connection 数目
```
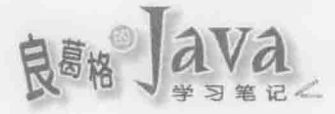

```
private List<Connection> conns; <- 图维护可重用的 Connection 对象
```

```
public SimpleConnectionPoolDataSource()
        throws IOException, ClassNotFoundException {
```

```
this("jdbc.properties");
```

```
4
```
**<sup>3</sup>可指定.properties** 文档

```
public SimpleConnectionPoolDataSource(String configFile)
```

```
throws IOException, ClassNotFoundException {
props = new Properties();
props.load(new FileInputStream(configFile));
```

```
url = props.getProperty("cc.openhome.url");
user = props.getProperty("cc.openhome.user");
passwd = props.getProperty("cc.openhome.password");
max = Integer.parseInt(props.getProperty("cc.openhome.poolmax"));
```

```
conns = Collections.synchronizedList(new ArrayList<Connection>());
```
public synchronized Connection getConnection() throws SQLException {

```
if(conns.isEmpty()) { ← ● 如果 List 为空就建立新的 ConnectionWrapper
   return new ConnectionWrapper(
            DriverManager.getConnection(url, user, passwd),
            conns.
            max
   \mathcal{L}
```

```
else { ← 6否则返回 List 中一个 Connection
   return conns.remove(conns.size() - 1);
```

```
O ConnectionWrapper 操作 Connection 界面
```
private class ConnectionWrapper implements Connection {

private Connection conn; private List<Connection> conns; private int max;

public ConnectionWrapper (Connection conn, List<Connection> conns, int max)

```
this.com = connthis.\text{cons} = \text{cons};this.max = max;
```

```
520
```

```
@Override
   public void close() throws SQLException {
       if(conns.size() == max) { ← ●如果超出最大可维护 Connection 数量
           conn.close();
                                         就关闭 Connection
       \mathcal{V}else {
          conns.add(this); <= 图否则放入 List 中以备重用
   @Override
   public Statement createStatement() throws SQLException {
       return conn.createStatement();
   ...略
   略
\sim
```
SimpleConnectionPoolDataSource 操作了 DataSource 接口1. 其中使用 List<Connection> 实例维护可重用的 Connection 2, 联机相关信息可以使用.properties 设定 3。如果客户端调 用 getConnection()方法尝试取得联机, 若 List<Connection>为空, 则建立新的 Connection 并 打包在 ConnectionWrapper 后返回●, 如果不为空就直接从 List<Connection>移出返回●。

ConnectionWrapper 操作了 Connection 接口®,大部分方法操作时都是直接委托给被打包 的 Connection 实例。ConnectionWrapper 操作 close()方法时, 会看看维护 Connection 的 List<Connection>容量是否到了最大值, 如果是就直接关闭被打包的 Connection , 否则就 将自己置入 List<Connection>以备重用3。

如果准备一个 jdbc.properties 如下:

## JDBCDemo jdbc.properties

cc.openhome.url=jdbc:mysql://localhost:3306/demo

cc.openhome.user=root

cc.openhome.password=openhome

```
cc.openhome.poolmax=10
```
那么就可以这样伸用 SimpleConnectionPoolDataSource 与 MessageDA03:

### JDBCDemo MessageDAODemo3.java

package cc.openhome;

import java.util.Scanner;

```
public class MessageDAODemo3 {
```
public static void main (String[] args) throws Exception {

chapter

MessageDAO3 dao = new MessageDAO3 (new SimpleConnectionPoolDataSource () ) ;

...略

提示》》 实际上应用程序经常通过 JNDI, 从服务器上取得设定好的 DataSource, 再从 DataSource 取得 Connection, 将来你接触到 Servlet/JSP 或其他 Java EE 应用领域, 就会看到相关设定 方式。

#### 使用 ResultSet 卷动、更新数据  $16.2.2$

在 ResultSet 时, 默认可以使用 next ()移动数据光标至下一笔数据, 而后使用 get××× () 方法 来取得数据。实际上,从JDBC 2.0 开始, ResultSet 不仅可以使用 previous ()、first()、last() 等方法前后移动数据光标, 还可以调用 updateXXX()、updateRow()等方法进行数据修改。

在使用 Connection 的 createStatement()或 prepareStatement()方法建立 Statement 或 PreparedStatement 实例时, 可以指定结果集类型与并行方式:

createStatement(int resultSetType, int resultSetConcurrency)

prepareStatement(String sql, int resultSetType, int resultSetConcurrency)

结果集类型可以指定3种设定:

ResultSet.TYPE FORWARD ONLY(默认)

ResultSet. TYPE SCROLL INSENSITIVE

ResultSet.TYPE SCROLL SENSITIVE

指定为 TYPE FORWARD ONLY, ResultSet 就只能前讲数据光标。指定 TYPE SCROLL INSENSITIVE 或 TYPE SCROLL SENSITIVE, 则 ResultSet 可以前后移动数据光标, 两者差别在于 TYPE SCROLL INSENSITIVE 设定下, 取得的 ResultSet 不会反映数据库中的数据修改, 而 TYPE SCROLL SENSITIVE 会反映数据库中的数据修改。

更新设定可以有两种指定:

ResultSet. CONCUR READ ONLY(默认)

ResultSet. CONCUR UPDATABLE  $\blacksquare$ 

指定为 CONCUR READ ONLY, 则只能用 ResultSet 进行数据读取, 无法进行更新。指定为 CONCUR\_UPDATABLE, 就可以使用 ResultSet 进行数据更新。

在使用 Connection 的 createStatement()或 prepareStatement()方法建立 Statement 或 PreparedStatement 实例时, 若没有指定结果集类型与并行方式, 默认就是 TYPE FORWARD ONLY 与 CONCUR\_READ\_ONLY。如果想前后移动数据光标并想使用 ResultSet 进行更新,则以下是个 Statement 指定的例子:

Statement stmt = conn.createStatement(

ResultSet. TYPE SCROLL INSENSITIVE, ResultSet. CONCUR UPDATEABLE) ;

以下是个 PreparedStatement 指定的例子:

PreparedStatement stmt = conn.prepareStatement( "SELECT \* FROM t message", ResultSet.TYPE SCROLL INSENSITIVE, ResultSet. CONCUR UPDATEABLE) ;

在数据光标移动的 API上,可以使用 absolute()、afterLast()、beforeFirst()、first()、last() 进行绝对位置移动, 使用 relative()、previous()、next()进行相对位置移动。这些方法如果 成功移动就会返回 true, 也可以使用 isAfterLast()、isBeforeFirst()、isFirst()、isLast()判断 目前位置。以下是个简单的程序范例片段:

Statement stmt = conn.createStatement("SELECT \* FROM t message",

ResultSet. TYPE SCROLL INSENSITIVE,

ResultSet. CONCUR READ ONLY) ;

ResultSet  $rs =$  stmt.executeQuery();

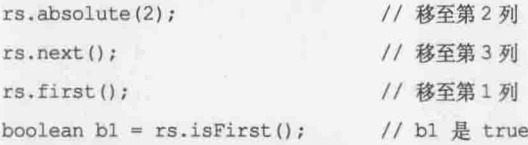

如果要使用 ResultSet 进行数据修改, 则有些条件限制:

- 必须选取单一表格。
- 必须选取主键。
- 必须选取所有 NOT NULL 的值。

在取得 ResultSet 之后要进行数据更新, 必须移动至要更新的列(Row), 调用 updateXXX () 方法 (×××是类型), 而后调用 updateRow() 方法完成更新。如果调用 cancelRowUpdates() 可取消更新, 但 必须在调用 updateRow () 前进行更新的取消。一个使用 ResultSet 更新数据的例子如下:

Statement stmt = conn.prepareStatement("SELECT \* FROM t message",

ResultSet. TYPE SCROLL INSENSITIVE,

```
ResultSet. CONCUR READ ONLY) ;
```

```
ResultSet rs = stmt.executeQuery();
```
 $rs.next()$ :

rs.updateString(3, "caterpillar@openhome.cc");

rs.updateRow();

如果取得 ResultSet 后想直接进行数据的新增, 则要先调用 moveToInsertRow(), 之后调 用 update×××()设定要新增的数据各个字段, 然后调用 insertRow()新增数据。一个使用 ResultSet 新增数据的例子如下:

Statement stmt = conn.prepareStatement ("SELECT \* FROM t message", ResultSet. TYPE SCROLL INSENSITIVE,

chapter

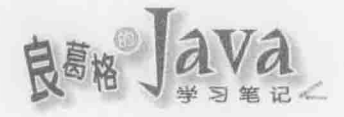

ResultSet. CONCUR READ ONLY) ;

```
ResultSet rs = stmt.executeOuery();
```
rs.moveToInsertRow();

```
rs.updateString(2, "momor");
```
rs.updateString(3, "momor@openhome.cc");

rs.updateString(4, "blah...blah");

rs.insertRow();

```
rs.moveToCurrentRow();
```
如果取得 ResultSet 后想直接进行数据的删除, 则要移动数据光标至想删除的列, 调用 deleteRow()删除数据列。一个使用 ResultSet 删除数据的例子如下:

Statement stmt = conn.prepareStatement("SELECT \* FROM t message",

ResultSet. TYPE SCROLL INSENSITIVE,

```
ResultSet. CONCUR READ ONLY) ;
```

```
ResultSet rs = stmt.executeQuery();
```

```
rs. absolute(3);
```
rs.deleteRow();

#### $16.2.3$ 批次更新

如果必须对数据库进行大量数据更新,单纯使用类似以下的程序片段并不适当:

```
Statement stmt = conn.createStatement():
```
while(someCondition) {

stmt.executeUpdate(

"INSERT INTO t message(name, email, msg) VALUES('...', '...', '...')");

每一次执行 executeUpdate(), 其实都会向数据库发送一次 SQL, 如果大量更新的 SQL 有一万笔, 就等于通过网络进行了一万次的信息传送, 网络传送信息实际上必须打开 I/O、 进行路由等动作。如此进行大量更新,效能上其实不好。

可以使用 addBatch()方法来收集 SQL, 并使用 executeBatch()方法将所收集的 SOL 传 送出去。例如:

```
Statement stmt = conn.createStatement();
```
while(someCondition) {

```
stmt.addBatch(
```

```
"INSERT INTO t message (name, email, msg) VALUES ('...', '...', '...')");
```

```
stmt.executeBatch();
```
以 MySQL 驱动程序的 Statement 操作为例, 其 addBatch () 使用了 ArrayList 来收集 SOL, 其原始码如下所示:

```
public synchronized void addBatch (String sql) throws SQLException {
    if (this.batchedArgs == null) {
```
 $\mathcal{F}$ 

```
this.batchedArgs = new ArrayList();
\ddot{\phantom{1}}if (sal := null) {
 this.batchedArgs.add(sql);
```
所有收集的 SQL, 最后会串为一句 SQL, 然后传送给数据库。也就是说, 假设大量更 新的 SQL 有一万笔, 这一万笔 SQL 会连接为一句 SQL, 再通过一次网络传送给数据库, 节省了 I/O、网络路由等动作所耗费的时间。

既然是使用批次更新, 顾名思义, 就是仅用在更新操作, 所以批次更新的限制是, SOL 不能是 SELECT, 否则会抛出异常。

使用 executeBatch()时, SOL 的执行顺序就是 addBatch()时的顺序。executeBatch()会返 回 int[], 代表每笔 SOL 造成的数据异动列数, 执行 executeBatch()时, 前面已打开的 ResultSet 会被关闭, 执行过后收集 SQL 用的 List 会被清空, 任何的 SQL 错误, 会抛出 BatchUpdateException, 可以使用这个对象的 getUpdateCounts ()取得 int [], 代表前面执行成 功的 SOL 所造成的异动笔数。

前面举的是 Statement 的例子, 如果是 PreparedStatement 要使用批次更新, 以下是个范例:

```
PreparedStatement stmt = conn.prepareStatement (
```

```
"INSERT INTO t message (name, email, msg) VALUES (?, ?, ?)");
```

```
while(someCondition) {
   stmt.setString(1, ", . , ");
   stmt.setString(2, "...");
   stmt.setString(3, "...");
   stmt.addBatch(); // 收集参数
```

```
stmt.executeBatch(); // 送出所有参数
```
PreparedStatement 的 addBatch() 会收集占位字符真正的数值。以 MySQL 的 PreparedStatement 操作类为例, 其 addBatch() 原始码如下:

public void addBatch() throws SQLException {

```
if (this.batchedArgs == null) {
```

```
this.batchedArgs = new ArrayList();
```
this.batchedArgs.add(new BatchParams(this.parameterValues,

this.parameterStreams, this.isStream, this.streamLengths,  $this.isNull))$ ;

可以看到, 内部是使用 ArrayList 来收集占位字符实际的数值。

除了在 API 上使用 addBatch()、executeBatch()等方法以进行批次更新之外, 通常也会 提示》》 搭配关闭自动提交(auto commit), 在效能上也会有所影响, 这在稍后说明交易时就会提到。 驱动程序本身是否支持批次更新也要注意一下。以 MySOL 为例, 要支持批次更新, 必须 在 JDBC URL 上附加 rewriteBatchedStatements=true 参数才有实际的作用。

chooter
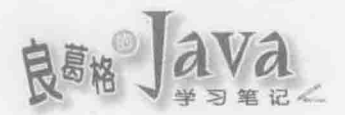

#### Blob 与 Clob  $16.24$

如果要将文档写入数据库,可以在数据库表格字段上使用 BLOB 或 CLOB 数据类型。 BLOB 全名 Binary Large Object, 用于存储大量的二进制数据, 像是图档、影音档等, CLOB 全名 Character Large Object, 用于存储大量的文字数据。

在 JDBC 中提供了 java.sql.Blob 与 java.sql.Clob 两个类分别代表 BLOB 与 CLOB 数 据。以 Blob 为例, 写入数据时, 可以通过 PreparedStatement 的 setBlob() 来设定 Blob 对象, 读取数据时, 可以通过 ResultSet 的 getBlob()取得 Blob 对象。

Blob 拥有 getBinaryStream()、getBytes()等方法, 可以取得代表字段来源的 InputStream 或字段的 byte[]数据。Blob 拥有 getCharacterStream()、getAsciiStream()等方法, 可以取得 Reader 或 InputStream 等数据。可以查看 API 文件来获得更详细的信息。

实际也可以把 BLOB 字段对应 byte[]或输入/输出串流。在写入数据时, 可以使用 PreparedStatement 的 setBytes()来设定要存入的 byte[]数据, 使用 setBinaryStream()来设定 代表输入来源的 InputStream。在读取数据时, 可以使用 ResultSet 的 getBytes ()以 byte [] 取得字段中存储的数据, 或以 getBinaryStream()取得代表字段来源的 InputStream。

以下是取得代表文档来源的 InputStream 后, 进行数据库存储的片段:

```
InputStream in = readFileAsInputStream("...");
```
PreparedStatement stmt = conn.prepareStatement(

```
"INSERT INTO IMAGES(src, img) VALUE(?, ?)");
```
stmt.setString(1, "..");

```
stmt.setBinaryStream(2, in);
```
stmt.executeUpdate();

以下是取得代表字段数据源的 InputStream 片段:

```
PreparedStatement stmt = conn.prepareStatement (
```

```
"SELECT img FROM IMAGES");
```
ResultSet  $rs =$  stmt.executeQuery();

while( $rs.next()$ ) {

InputStream in = rs.getBinaryStream(1); //使用 InputStream 做数据读取

```
\mathcal{L}
```
# 16.2.5 交易简介

交易的 4 个基本要求是原子性(Atomicity)、一致性(Consistency)、隔离行为(Isolation Behavior)与持续性(Durability), 依英文字母首字母简称为 ACID。

原子性: 一个交易是一个单元工作(Unit of Work), 当中可能包括数个步骤, 这些 步骤必须全部执行成功,若有一个失败,则整个交易声明失败。交易中其他步骤 必须撤销曾经执行过的动作,回到交易前的状态。

在数据库上执行单元工作为数据库交易(Database Transaction), 单元中每个步骤就 是每一句 SOL 的执行, 你要定义开始一个交易边界(通常是以一个 BEGIN 的指令 开始), 所有 SQL 语句下达之后, COMMIT 确认所有操作变更, 此时交易成功, 或者因为某个 SOL 错误, ROLLBACK 进行撤销动作, 此时交易失败。

- 一致性: 交易作用的数据集合在交易前后必须一致。若交易成功, 整个数据集合 都必须是交易操作后的状态: 若交易失败, 整个数据集合必须与开始交易前一样 没有变更,不能发生整个数据集合,部分有变更,部分没变更的状态。 例如转账行为, 数据集合涉及 A、B 两个账户, A 原有 20000, B 原有 10000, A 转 10000 给 B, 交易成功的话, 最后 A 必须变成 10000, B 变成 20000, 交易失败 的话, A 必须为 20000, B 为 10000, 而不能发生 A 为 20000(未扣款), B 也为 20000(己
- 隔离行为: 在多人使用的环境下, 每个用户可能进行自己的交易, 交易与交易之  $\blacksquare$ 间, 必须互不干扰, 用户不会意识到别的用户正在进行交易, 就好像只有自己在 进行操作一样。
- 持续性: 交易一旦成功, 所有变更必须保存下来, 即使系统挂了, 交易的结果也 不能遗失, 这通常需要系统软、硬件架构的支持。

在原子性的要求上, 在 JDBC 可以操作 Connection 的 setAutoCommit() 方法, 给它 false 自变量, 提示数据库开始交易, 在下达一连串的 SOL 语句后, 自行调用 connection 的 commit(), 提示数据库确认(Commit)操作。如果中间发生错误, 则调用 rollback(), 提示数 据库撤销(Rollback)所有的执行。一个示范的流程如下所示:

```
Connection conn = null;try {
   conn = dataSource.getConnection();
   conn.setAutoCommit(false); / / 取消自动提交
   Statement stmt = conn.createStatement();
   stmt.executeUpdate("INSERT INTO ...");
   stmt.executeUpdate("INSERT INTO ...");
   conn.commit(); / / 提交
catch (SQLException e) {
   e.printStackTrace();
   if(conn != null) {
       try {
           conn.rollback(); / / 撤回
       catch (SQLException ex) {
           ex.printStackTrace();
finally {
```
入款)的情况。

```
if (conn != null) {
   try {
       conn.setAutoCommit(true);
                                11回复自动提交
       conn.close();
   catch (SQLException ex) {
```
ex.printStackTrace();

如果在交易管理时, 仅想要撤回某个 SQL 执行点, 则可以设定存储点(Save point)。例如: Savepoint point =  $null;$ 

try {

```
conn.setAutoCommit(false);
    Statement stmt = conn.createStatement();
    stmt.executeUpdate("INSERT INTO ...");
    \dddot{\phantom{1}}point = conn.setSavepoint(); // 设定存储点
    stmt.executeUpdate("INSERT INTO ...");
    \sim .
    conn.commit();
catch (SQLException e) {
    e.printStackTrace();
    if(conn != null) {
       try {
             if (point = null) {
                 conn.rollback();
             \mathbf{r}else {
                  conn.rollback(point);
                                                      // 撤回存储点
                 conn.releaseSavepoint(point);
                                                      // 释放存储点
             \mathbf{r}\mathcal{I}catch (SQLException ex) {
             ex.printStackTrace();
3
finally {
    \ddot{\phantom{a}}if(conn != null) {
        try fconn.setAutoCommit(true);
             conn.close();
```
528

```
catch (SQLException ex) {
               ex.printStackTrace();
            \mathcal{F}\overline{\mathcal{F}}\mathbf{1}在批次更新时,不用每一笔都确认的话,也可以搭配交易管理。例如:
try {
        conn.setAutoCommit(false);
        stmt = conn.createStatement();
        while(someCondition) {
            stmt.addBatch("INSERT INTO ...");
        stmt.executeBatch();
        conn.commit();
    } catch (SQLException ex) {
      ex.printStackTrace();
if (conn != null) {
            try {
               conn.rollback();
            } catch(SQLException e) {
               e.printStackTrace();
            \mathbf{1}} finally {
        \simif(conn != null) {
            try {
                conn.setAutoCommit(true);
                conn.close();
            \mathcal{V}catch (SQLException ex) {
                ex.printStackTrace();
```
提示》》 数据表格必须支持交易,才可以执行以上所提到的功能。例如,在 MySQL 中可以建立 InnoDB 类型的表格:

CREATE TABLE t xxx (

 $Type = InnoDB;$ 

至于在隔离行为的支持上, JDBC 可以通过 Connection 的 getTransactionIsolation() 取得数据 库目前的隔离行为设定, 通过 setTransactionIsolation()可提示数据库设定指定的隔离行 为。可设定常数是定义在 Connection 上, 如下所示:

TRANSACTION NONE

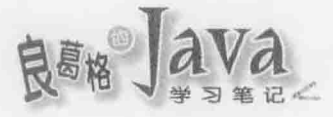

- TRANSACTION UNCOMMITTED
- TRANSACTION COMMITTED
- TRANSACTION REPEATABLE READ
- TRANSACTION SERIALIZABLE

其中 TRANSACTION NONE 表示对交易不设定隔离行为, 仅适用于没有交易功能、以只读功 能为主、不会发生同时修改字段的数据库。有交易功能的数据库,可能不理会 TRANSACTION NONE 的设定提示。

要了解其他隔离行为设定的影响, 首先要了解多个交易并行时, 可能引发的数据不一 致问题有哪些。以下逐一举例说明。

## 1. 更新遗失(Lost Update)

基本上就是指某个交易对字段进行更新的信息,因另一个交易的介入而遗失更新效力。 举例来说,若某个字段数据原为 ZZZ,用户 A、B 分别在不同的时间点对同一字段讲行更 新交易,如图 16.13 所示。

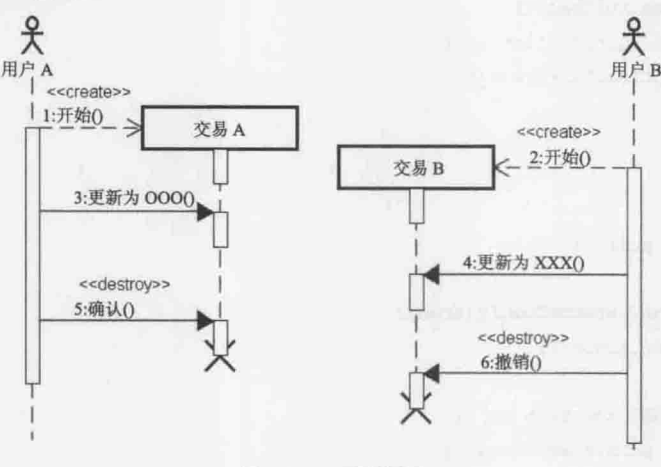

图 16.13 更新遗失

单就用户 A 的交易而言, 最后字段应该是 OOO, 单就用户 B 的交易而言, 最后字段 应该是 ZZZ。在完全没有隔离两者交易的情况下, 由于用户 B 撤销操作时间在用户 A 确认 之后, 最后字段结果会是 ZZZ, 用户 A 看不到他更新确认的 OOO 结果, 用户 A 发生更新 遗失问题。

提示>>> 可想象有两个用户, 若 A 用户打开文件之后, 后续又允许 B 用户打开文件, 一开始 A、B 用户看到的文件都有 ZZZ 文字, A 修改 ZZZ 为 OOO 后存储, B 修改 ZZZ 为 XXX 后又还 原为 ZZZ 并存储, 最后文件就为 ZZZ, A 用户的更新遗失。

如果要避免更新遗失问题,可以设定隔离层级为"可读取未确认"(Read Uncommited), 也就是 A 交易已更新但未确认的数据, B 交易仅可做读取动作, 但不可做 更新的动作。 JDBC 可通过 Connection 的 setTransactionIsolation() 设定为 TRANSACTION\_UNCOMMITTED 来提示数据库确定此隔离行为。

chapter<sub>16</sub>

数据库对此隔离行为的基本做法是, A 交易在更新但未确认, 延后 B 交易的更新需求 至 A 交易确认之后。以上例而言, 交易顺序结果会变成如图 16.14 所示。

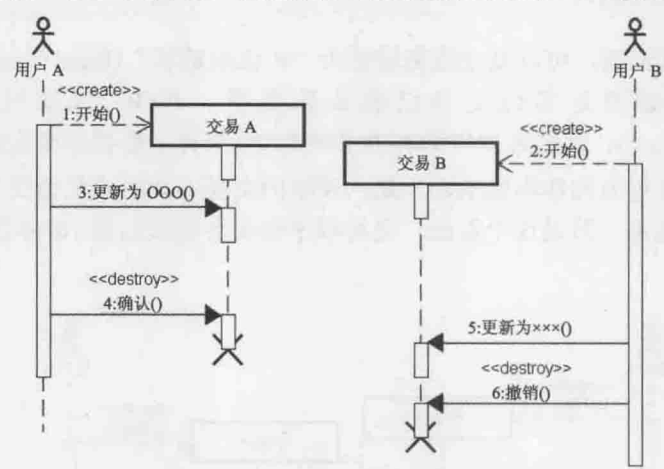

图 16.14 "可读取未确认"避免更新遗失

提示>>> 可想象有两个用户, 若 A 用户打开文件之后, 后续只允许 B 用户以只读方式打开文件, B 用户若要能够写入, 至少得等 A 用户修改完成关闭文档后。

提示数据库"可读取未确认"的隔离层次之后,数据库至少得保证交易要避免更新遗 失问题,通常这也是具备交易功能的数据库引擎会采取的最低隔离层级。不过这个隔离层 级读取错误数据的几率太高,一般不会采用这种隔离层级。

## 2. 脏读(Dirty Read)

两个交易同时进行, 其中一个交易更新数据但未确认, 另一个交易就读取数据, 就有 可能发生脏读问题, 也就是读到所谓脏数据(Dirty Data), 即不干净、不正确的数据, 如 图 16.15 所示。

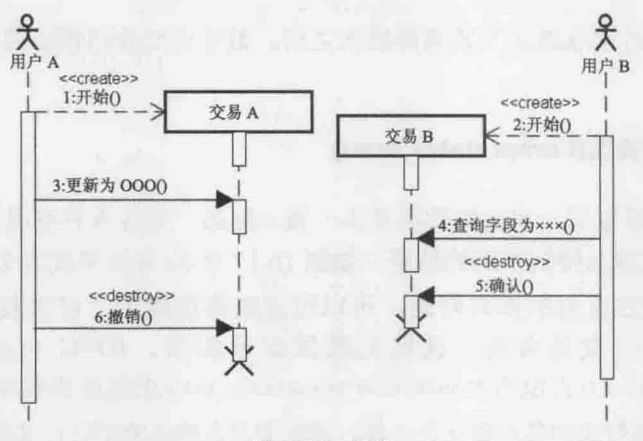

图 16.15 脏读

用户 B 在 A 交易撤销前读取了字段数据为 OOO, 如果 A 交易撤销了交易, 那用户 B 读取的数据就是不正确的。

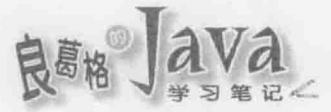

### 提示》》 可想象有两个用户, 若A用户打开文件并仍在修改期间, B用户打开文件所读到的数据, 就有可能是不正确的。

如果要避免脏读问题,可以设定隔离层级为"可读取确认"(Read Commited), 也就是 交易读取的数据必须是其他交易已确认的数据。JDBC 可通过 Connection 的 setTransactionIsolation()设定为TRANSACTION COMMITTED 来提示数据库确定此隔离行为。

数据库对此隔离行为的基本做法之一是, 读取的交易不会阻止其他交易, 未确认的更 新交易会阻止其他交易。若是这个做法, 交易顺序结果会变成如图 16.16 所示(若原字段为  $ZZZ$ ).

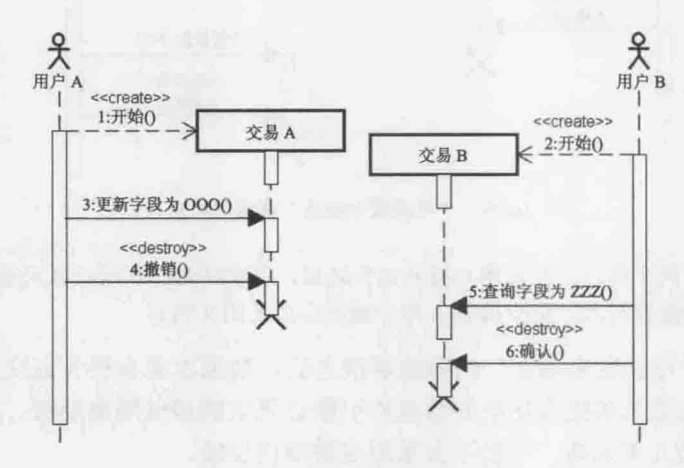

图 16.16 "可读取确认"避免脏读

提示》》 可想象有两个用户,若A用户打开文件并仍在修改期间,B用户就不能打开文件。但在数 据库上这个做法影响效能较大,另一个基本做法是交易正在更新但尚未确定前先操作暂存 表格,其他交易就不至于读取到不正确的数据。JDBC隔离层级的设定提示,实际在数据 库上如何操作, 主要得以各家数据库在效能的考虑而定。

提示数据库"可读取确认"的隔离层次之后,数据库至少得保证交易要避免脏读与更 新遗失问题。

## 3. 无法重复的读取(Unrepeatable Read)

某个交易两次读取同一字段的数据并不一致。例如, 交易 A 在交易 B 更新前后进行数 据的读取, 则 A 交易会得到不同的结果, 如图 16.17 所示(若原字段为 ZZZ)。

如果要避免无法重复的读取问题,可以设定隔离层级为"可重复读取"(Repeatable Read), 也就是同一交易内两次读取的数据必须相同。JDBC 可通过 Connection 的 setTransactionIsolation()设定为 TRANSACTION REPEATABLE READ 来提示数据库确定此隔离行为。

数据库对此隔离行为的基本做法之一是,读取交易在确认前不阻止其他读取交易,但会阻 止其他更新交易。若是这个做法, 交易顺序结果会变成如图 16.18 所示(若原字段为 ZZZ)。

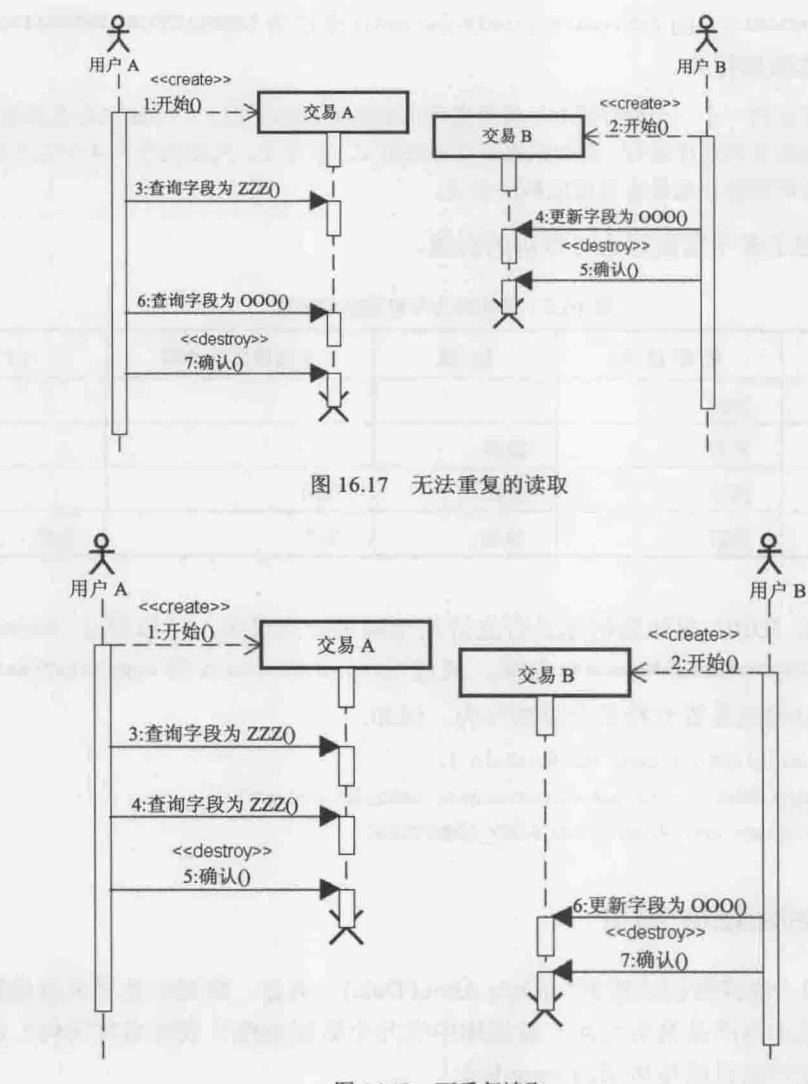

图 16.18 可重复读取

提示>>> 在数据库上这个做法影响效能较大,另一个基本做法是交易正在读取但尚未确认前,另-交易会在暂存表格上更新。

提示数据库"可重复读取"的隔离层次之后, 数据库至少得保证交易要避免无法重复 读取、脏读与更新遗失问题。

## 4. 幻读(Phantom Read)

同一交易期间, 读取到的数据笔数不一致。例如, 交易 A 第一次读取得到 5 笔数据, 此时交易 B 新增了 1 笔数据, 导致交易 B 再次读取得到 6 笔数据。

如果隔离行为设定为可重复读取,但发生幻读现象,可以设定隔离层级为"可循序" (Serializable), 也就是在有交易时若有数据不一致的疑虑, 交易必须可以照顺序逐一进行。

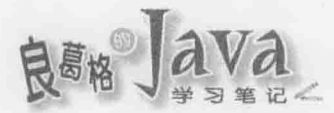

JDBC 可通过 Connection 的 setTransactionIsolation()设定为 TRANSACTION SERIALIZABLE 来提 示数据库确定此隔离行为。

提示》》 交易若真的一个一个循序进行, 对数据库的影响效能过于巨大, 实际也许未必直接阻止其 他交易或真的循序进行,例如采取暂存表格方式。事实上,只要能符合4个交易隔离要求, 各家数据库会寻求最有效能的解决方式。

表 16.2 整理了各个隔离行为可预防的问题。

| 隔离行为   | 更新遗失 | 脏读 | 无法重复的读取 | 读<br>幻 |
|--------|------|----|---------|--------|
| 可读取未确认 | 预防   |    |         |        |
| 可读取确认  | 预防   | 预防 |         |        |
| 可重复读取  | 预防   | 预防 | 预防      |        |
| 可循序    | 预防   | 预防 | 预防      | 预防     |

表 16.2 隔离行为与可预防的问题

如果想通过 JDBC 得知数据库是否支持某个隔离行为设定, 可以通过 Connection 的 getMetaData()取得 DatabaseMetadata 对象, 通过 DatabaseMetadata 的 supportsTransaction-IsolationLevel()得知是否支持某个隔离行为。例如:

```
DatabaseMetadata meta = conn.getMetaData();
boolean isSupported = meta.supportsTransactionIsolationLevel(
```
Connection. TRANSACTION READ COMMITTED) ;

#### 16.2.6 metadata 简介

Metadata 即"诠读数据的数据"(Data About Data)。例如, 数据库是用来存储数据的地 方, 然而数据库本身产品名称为何? 数据库中有几个数据表格? 表格名称为何? 表格中有 几个字段等? 这些信息就是所谓的 metadata。

在 JDBC 中, 可以通过 Connection 的 getMetaData () 方法取得 DatabaseMetaData 对象, 通 过这个对象提供的各个方法,可以取得数据库整体信息,而 ResultSet 表示查询到的数据, 而数据本身的字段、类型等信息,可以通过 ResultSet 的 getMetaData()方法, 取得 ResultSetMetaData 对象, 通过这个对象提供的相关方法, 就可以取得域名、字段类型等信息。

提示>>> DatabaseMetaData 或 ResultSetMetaData 本身 API 使用上不难, 问题点在于各家数据库 对某些名词的定义不同, 必须查阅数据库厂商手册搭配对应的 API, 才可以取得想要的 信息。

以下举个例子, 利用 JDBC 的 metadata 相关 API, 取得前面文档管理范例 t\_message 表 格相关信息:

JDBCDemo TMessageInfo.java

package cc.openhome;

```
import java.sql.*;
import java.util.*;
import javax.sql.DataSource;
public class TMessageInfo {
   private DataSource dataSource;
    public TMessageInfo(DataSource dataSource) {
       this.dataSource = dataSource;
    \mathbf{I}public List<ColumnInfo> qetAllColumnInfo() {
       List<ColumnInfo> infos = null;
        try (Connection conn = dataSource.getConnection()) {
                                                             ❶ 查询 t files 表格所有字段
            DatabaseMetaData meta = conn.getMetaData();
            ResultSet crs = meta.getColumns("demo", null, "t message", null);
            infos = new ArrayList<>(); ← ●用来收集字段信息
            while(crs.next()) {
               ColumnInfo info = toColumnInfo(crs) ;← ●封装域名、类型、大小、可否
                                                          为空、默认值等信息
                infos.add(info);
        catch (SQLException ex) {
          throw new RuntimeException (ex);
        return infos;
    private ColumnInfo toColumnInfo (ResultSet crs) throws SQLException {
        ColumnInfo info = new ColumnInfo();
        info.setName(crs.getString("COLUMN NAME"));
        info.setType(crs.getString("TYPE NAME"));
        info.setSize(crs.getInt("COLUMN SIZE"));
        info.setNullable(crs.getBoolean("IS NULLABLE"));
        info.setDef(crs.getString("COLUMN DEF"));
        return info;
```
在调用 getAllColumnInfo()时, 会先从 Connection 上取得 DatabaseMetaData, 以查询数据 库中指定表格的字段❶, 这会取得一个 ResultSet。接着从 ResultSet 上, 逐一取得各个想 要的信息,封装为 ColumnInfo 对象<sup>3</sup>,并收集在 List 中返回2。

chooter

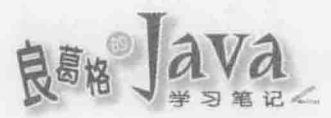

# ColumnInfo 只是自定义的简单类, 用来封装字段各个信息:

# JDBCDemo ColumnInfo.java

```
package cc.openhome;
```

```
import java.io.Serializable;
```

```
public class ColumnInfo implements Serializable {
    private String name;
    private String type;
    private int size;
    private boolean nullable;
    private String def;
    public String getName() {
        return name;
    \mathcal{F}public void setName (String name) {
        this.name = name;3
    public String getType() {
        return type;
    \mathcal{F}public void setType (String type) {
        this.type = type;
    1
    public int getSize() {
        return size;
    \rightarrowpublic void setSize(int size) {
        this.size = size;public boolean isNullable() {
        return nullable;
    Ĭ
    public void setNullable(boolean nullable) {
        this.nullable = nullable;
    1
    public String getDef() {
        return def;
    \ddot{\phantom{1}}public void setDef(String def) {
   this.def = def
```

```
可以使用以下范例来运用 TMessageInfo 取得字段信息:
JDBCDemo TMessageInfoDemo.java
package cc.openhome;
import java.io.IOException;
import static java.lang.System.out;
public class TMessageInfoDemo {
   public static void main (String[] args)
           throws IOException, ClassNotFoundException {
                                                      D 查询 t files 表格所有字段
       TMessageInfo tMessageInfo =
               new TMessageInfo (new SimpleConnectionPoolDataSource () ) ;
       out.println("名称\t型态\t为空\t默认");
       tMessageInfo.getAllColumnInfo().forEach(info -> {
           out.printf("%s\t%s\t%s\t%s%n",
                   info.getName(),
                   info.getType(),
                                                               ❷ 显示字段信息
                   info.isNullable(),
                   info.getDef());
       );
```
个执行参考结果如下所示:

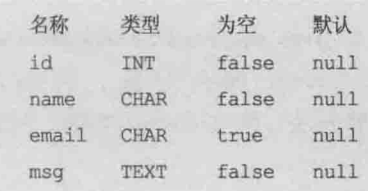

#### 16.2.7 RowSet 简介

JDBC 定义了 javax.sql.RowSet 接口, 用以代表数据的列集合。这里的数据并不一定是 数据库中的数据, 可以是电子表格数据、XML 数据或任何具有列集合概念的数据源。

RowSet 是 ResultSet 的子接口, 所以具有 ResultSet 的行为, 可以使用 RowSet 对列集合 进行增删查改。RowSet 也新增了一些行为, 像是通过 setCommand()设定查询指令、通过 execute () 执行查询指令以填充数据等。

提示》》 在 Sun 的 JDK 中附有 RowSet 的非标准操作,其包名称是 com.sun.rowset。

RowSet 定义了列集合基本行为, 其下有 JdbcRowSet、CachedRowSet、FilteredRowSet、 JoinRowSet 与 WebRowSet 五个标准列集合子接口, 定义在 javax.sql.rowset 包中。其继承关 系如图 16.19 所示。

chaater

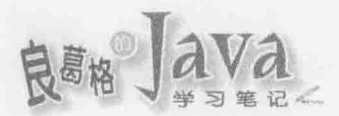

JdbcRowSet 是联机式(Connected)的 RowSet, 也就是操作 JdbcRowSet 期间, 会保持与数据 库的联机, 可视为取得、操作 ResultSet 的行为封装, 可简化 JDBC 程序的撰写, 或作为 JavaBean 使用。

CachedRowSet 则为脱机式(Disconnected)的 RowSet(其子接口当然也是), 在查询并填充完 数据后, 就会断开与数据源的联机, 而不用占据相关联机资源, 必要时也可以再与数据源 联机进行数据同步。

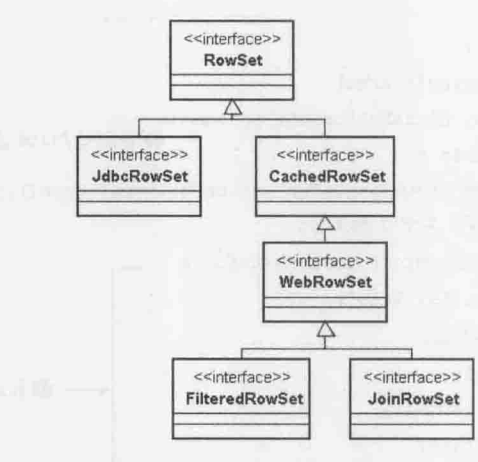

图 16.19 RowSet 接口继承架构

以下先以 JdbcRowSet 为例, 介绍 RowSet 的基本操作。在这里使用的成果是 Oracle/Sun JDK 附带的 JdbcRowSetImpl。在 JDK6之前, 可以这样建立 JdbcRowSet 实例:

JdbcRowSet rowset = new JdbcRowSetImpl();

在JDK7之后,新增了javax.sql.rowset.RowSetFactory接口与javax.sql.rowset.RowSetProvider 类, 可以使用 RowSetProvider.newFactory() 取得 RowSetFactory 操作对象, 再利用 RowSetFactory 的 createJdbcRowSet()、createCachedRowSet()等方法, 建立 RowSet 实例。例如 建立 JdbcRowSet 实例:

```
RowSetFactory rowSetFactory = RowSetProvider.newFactory();
JdbcRowSet rowset = rowSetFactory.createJdbcRowSet();
```
如果使用 Oracle/Sun JDK, 以上程序片段会取得 JdbcRowSetImp1 实例, 若有其他厂商成 果, 可以在启动 JVM 时, 利用系统属性 javax.sql.rowset.RowSetFactory 指定, 例如 -Djavax.sql.rowset.RowSetFactory=com.other.rowset.RowSetFactoryImpl.

```
要使用 RowSet 查询数据, 基本上可以这样:
```

```
rowset.setUrl("jdbc:mysql://localhost:3306/demo");
```

```
rowset.setUsername("root");
```

```
rowset.setPassword("123456");
```

```
rowset.setCommand("SELECT * FROM t messages WHERE id = ?");
```

```
rowset.setInt(1, 1);
```
可以使用 setUr1()设定 JDBC URL, 使用 setUsername()设定用户名称, 使用 setPassword() 设定密码, 使用 setCommand()设定查询 SOL。JdbcRowSet 也有 setAutocommit()与 commit()方 法,可以进行交易控制。

由于 RowSet 是 ResultSet 的子接口, 要取得各字段数据, 只要如 ResultSet 操作即可, 若要使用 RowSet 进行增删改的动作, 也是与 ResultSet 相同。例如, 下例使用 JdbcRowSet 改写 16.1.3 节中的 MessageDAO, 可以比较使用 JdbcRowSet 之后的差别:

```
JDBCDemo MessageDAO4.java
```

```
package cc.openhome;
import java.sql.*;
import java.util.*;
import javax.sql.rowset.*;
public class MessageDAO4 {
    private JdbcRowSet rowset;
    public MessageDAO4 (String url, String user, String passwd) throws SQLException
        rowset = RowSetProvider.newFactory().createJdbcRowSet();
        rowset.setUrl(url);
        rowset.setUsername(user);
        rowset.setPassword(passwd);
        rowset.setCommand("SELECT * FROM t message");
        rowset.execute();
    public void add (Message message) throws SQLException {
        rowset.moveToInsertRow();
        rowset.updateString(2, message.getName());
        rowset.updateString(3, message.getEmail());
        rowset.updateString(4, message.getMsg());
        rowset.insertRow();
    \lambdapublic List<Message> get() throws SQLException {
        List<Message> messages = new ArrayList <> () ;
        rowset.beforeFirst();
        while (rowset.next()) {
            Message message = toMessage();
            messages.add(message);
        return messages;
```
539

chapter **敕 合 粉 塀 岳** 

```
private Message toMessage() throws SQLException {
      Message message = new Message () ;
        message.setId(rowset.getLong(1));
        message.setName(rowset.getString(2));
        message.setEmail(rowset.getString(3));
        message.setMsg(rowset.getString(4));
        return message;
    public void close() throws SQLException {
        if (rowset != null) {
            rowset.close();
\mathbf{I}
```
在这个 MessageDA04 类中会重复使用已建立的 JdbcRowSet 操作对象, 如果不需要使用 JdbcRowSet 了, 可以调用 MessageDAO4 的 close()方法, 当中会使用 JdbcRowSet 的 close()方 法关闭 JdbcRowSet。

如果在查询之后,想要脱机进行操作,则可以使用 CachedRowSet 或其子接口操作对象, 杳询数据之后可以直接使用 close()关闭联机。若在相关更新操作之后, 想再与数据源进行 同步, 则可以调用 acceptChanges()方法。例如:

```
conn.setAutoCommit(false); // conn 是 Connection
rowSet.acceptChanges(conn); // rowSet 是 CachedRowSet
conn.setAutoCommit(true);
```
WebRowSet 是 CachedRowSet 的子接口, 其不仅具备脱机操作, 还能进行 XML 读写。例 如以下的 TMessageUtil.writeXml()方法, 可以读取数据库的表格数据, 然后对指定的 OutputStream 写出 XML:

JDBCDemo TMessageUtil.java

```
package cc.openhome;
import java.io.*;
import javax.sql.rowset.*;
public class TMessageUtil {
    public static void writeXml (OutputStream outputStream)
                                throws Exception {
        try(WebRowSet rowset = RowSetProvider.newFactory().createWebRowSet())
            rowset.setUrl("jdbc:mysql://localhost:3306/demo");
            rowset.setUsername("root");
            rowset.setPassword("openhome");
            rowset.setCommand("SELECT * FROM t message");
            rowset.execute();
            rowset.writeXml(outputStream);
```
public static void main (String[] args) throws Exception { TMessageUtil.writeXml(System.out);

从 JDK7之后, RowSet 都是 java.lang.AutoCloseable 的子接口, 可以使用尝试自动关闭资 源语法。范例中使用 WebRowSet 中的 writeXML(), 可以将 WebRowSet 的 metadata、属性与数据 以 XML 格式写出。一个执行结果如下所示:

 $<$ data>

клады — ФПО 10-5

<currentRow>

```
<columnValue>1</columnValue>
```
<columnValue>良葛格</columnValue>

<columnValue>caterpillar@openhome.cc</columnValue>

<columnValue>这是一篇测试留言!</columnValue>

</currentRow>

<currentRow>

<columnValue>2</columnValue>

```
<columnValue>毛美眉</columnValue>
```
<columnValue>momor@openhome.cc</columnValue>

<columnValue>我来留言啰!</columnValue>

</currentRow>

```
\langle/data>
```
</webRowSet>

只要 TMessageUtil.writeXml()指定的目的地, 有办法处理 XML, 就可以自行组织出想 要的信息或画面。

FilteredRowSet 可以对列集合进行过滤, 实现类似 SQL 中 WHERE 等条件式的功能。 可以通过 setFilter()方法, 指定操作 javax.sql.rowset.Predicate 的对象。其定义如下:

boolean evaluate (Object value, int column)

boolean evaluate (Object value, String columnName)

boolean evaluate (RowSet rs)

Predicate 的 evaluate()方法返回 true, 表示该列要包括在过滤后的列集合中。

JoinRowSet 则可以让你结合两个 RowSet 对象, 实现类似 SOL 中 JOIN 的功能。可以通 过 setMatchColumn()指定要结合的行, 然后使用 addRowSet()来加入 RowSet 进行结合。例如:

```
rsl.setMatchColumn(1);
```

```
rs2.setMatchColumn(2);
```

```
JoinRowSet jrs = JoinRowSet jrs = new JoinRowSetImpl();
```

```
jrs.addRowSet(rs1);
```
jrs.addRowSet(rs2);

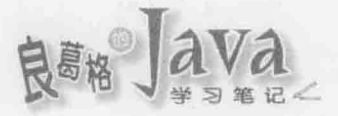

在这个范例片段执行过后, JoinRowSet 中就会是原本两个 RowSet 结合的结果。也可以 通过 setJoinType()指定结合的方式, 可指定的常数定义在 JoinRowSet 中, 包括 CROSS\_JOIN、 FULL JOIN, INNER JOIN, LEFT OUTER JOIN 5 RIGHT OUTER JOIN.

提示>>> API 文件对 RowSet 的文件说明蛮清楚的, 更多有关 RowSet 或 JDBC 的说明, 也可以参考 **〈JDBC Basics〉:** 

http://docs.oracle.com/javase/tutorial/jdbc/basics/gettingstarted.html

#### 重点复习 16.3

JDBC(Java DataBase Connectivity)是用于执行 SQL 的解决方案, 开发人员使用 JDBC 的标准接口,数据库厂商则对接口进行操作,开发人员无须接触底层数据库驱动程序的差 异性。

厂商在操作 JDBC 驱动程序时, 依方式可将驱动程序分为 4 种类型:

- Type 1: JDBC-ODBC Bridge Driver
- Type 2: Native API Driver
- Type 3: JDBC-Net Driver
- $\blacksquare$ Type 4: Native Protocol Driver

数据库操作相关的 JDBC 接口或类都位于 java.sql 包中。要连接数据库, 可以向 DriverManager 取得 Connection 对象。Connection 是数据库联机的代表对象, 一个 Connection 对象就代表一个数据库联机。SQLException 是在处理 IDBC 时经常遇到的一个异常对象, 为 数据库操作过程发生错误时的代表对象。

取得联机等与数据库来源相关的行为规范在 javax.sql.DataSource 接口, 实际如何取得 Connection 则由操作接口的对象来负责。

Connection 是数据库连接的代表对象, 接下来要执行 SQL 的话, 必须取得 java.sql.Statement 对象, 它是 SQL 描述的代表对象。可以使用 Connection 的 createStatement () 来建立 Statement 对象。

Statement 的 executeQuery() 方法则是用于 SELECT 等查询数据库的 SQL, executeUpdate()会返回 int 结果, 表示数据变动的笔数, executeQuery()会返回 java.sql.ResultSet 对象, 代表查询的结果, 查询的结果会是一笔一笔的数据。可以使用 ResultSet 的 next () 来移动至下一笔数据, 它会返回 true 或 false 表示是否有下一笔数据, 接着可以使用 get X X X () 来取得数据。

在使用 Connection、Statement 或 ResultSet 时, 要将之关闭以释放相关资源。

如果有些操作只是 SOL 语句当中某些参数会有所不同, 其余的 SOL 子句皆相同, 则 可以使用 java.sql.PreparedStatement。可以使用 Connection 的 preparedStatement () 方法建立 好一个预先编译(Precompile)的 SQL 语句, 当中参数会变动的部分, 先指定"?"这个占位字 符。等到需要真正指定参数执行时,再使用相对应的 setInt()、setString()等方法, 指定 "?"处真正应该有的参数。

# 16.4 课后练习

# 16.4.1 选择题

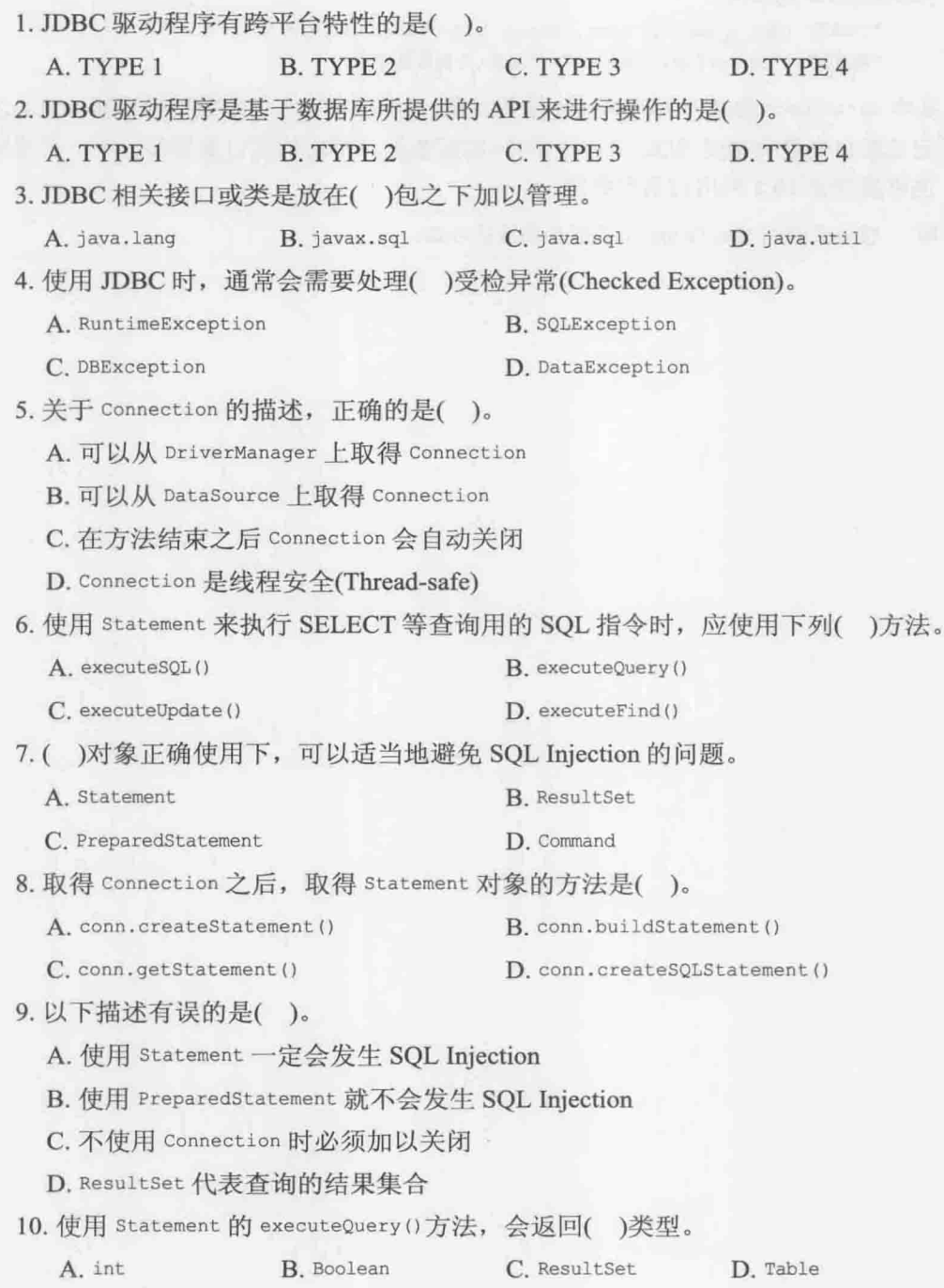

chopter 16<br>整合数据库

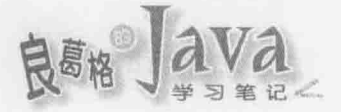

#### 16.4.2 操作题

请尝试撰写一个 JdbcTemplate 类封装 JDBC 更新操作, 可以这样使用其 update () 方法: JdbcTemplate jdbcTemplate = new JdbcTemplate(dataSource); jdbcTemplate.update(

"INSERT INTO t message (name, email, msg) VALUES (?, ?, ?)", "测试员", "tester@openhome.cc", "这是一个测试留言");

其中 dataSource 参考至 DataSource 操作对象, update () 第一个参数接受更新 SOL, 之后 的不定长度自变量可接受 SOL 中占位字符?实际数据, 不定长度自变量部分不一定是字符 串, 也可接受表 16.1 列出的数据类型。

無料は reur - u. 102 を作曲台 R.R. で - F. A.C. W-P. S. S.

提示》》 搜寻关键词 JdbcTemplate 了解相关设计方式。

BETHe Java

# 反射与类加载器

# 学习目标

- 取得.class 文档信息 u.
- 动态生成对象与操作方法 n.
- 了解 JDK 类加载器层级 ü
- 使用 ClassLoader 实例 in,

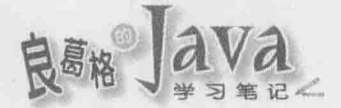

# 17.1 运用反射

虽然拿到一个.class 文档对它一无所知, 但文档本身就记录了许多信息。Java 在需要使 用到某个类时才会将.class 文档载入, 在 JVM产生 java.lang. Class 实例代表该文档, 从 Class 实例开始, 就可以获得类的许多类型。.class 文档反映了类基本信息, 因而从 Class 等 API 取得类信息的方式就称为反射(Reflection)。

# 17.1.1 Class 与.class 文档

Java 真正需要某个类时才会加载对应的.class 文档, 而非在程序启动时就加载所有类。 因为大多数用户只会使用应用程序部分资源, 在需要某些功能时才加载对应资源, 可以让系 统资源运用更有效率(Java 本来就是为资源有限的小型设备而设计, 这是必然的考虑)。

java.lang.Class 的实例代表 Java 应用程序运行时加载的.class 文档, 类、接口、Enum 等编译过后,都会生成.class 文档, 所以 Class 可用来包含类、接口、Enum 等信息。Class 类没有公开(public)构造函数, 实例是由 JVM 自动产生, 每个.class 文档加载时, JVM 会自 动生成对应的 Class 对象。

可以通过 Object 的 getClass () 方法, 或者是通过 class 常量(Class literal)取得每个对象 对应的 Class 对象。如果是基本类型, 也可以使用对应的打包类加上. TYPE 取得 Class 对象, 例如 Integer. TYPE 可取得代表 int 的 Class 对象。

注意》》。 使用 Integer. TYPE 可取得代表 int 基本类型的 Class, 如果要取得代表 Integer.class 文档 的 Class, 则必须使用 Integer.class。

在取得 Class 对象后, 就可以操作 Class 对象的公开方法取得类基本信息。例如, 以下 可取得 String 类的 Class 实例,并从中获得 String 的基本信息:

Reflection ClassInfo.java

package cc.openhome;

import static java.lang.System.out;

```
public class ClassInfo {
```

```
public static void main (String[] args) {
   Class clz = String.class;out.println("类名称: " + clz.getName());
   out.println("是否为接口: " + clz.isInterface());
   out.println("是否为基本类型: " + clz.isPrimitive());
   out.println("是否为数组对象: " + clz.isArray());
   out.println("父类名称: " + clz.getSuperclass().getName());
```
 $\mathcal{F}$ 

# 执行结果如下:

类名称: java.lang.String 是否为接口: false 是否为基本类型: false 是否为数组对象: false 父类名称: java.lang.Object

Java 真正需要类时才会加载.class 文档, 也就是要使用指定类生成对象时(或使用 Class.forName()、使用 java.lang.ClassLoader 实例的 loadClass()加载类时, 稍后说明)。使 用类声明参考名称并不会加载.class 文档(编译程序仅会检查对应的.class 文档是否存在)。例 如,可设计测试类来印证:

Reflection Some.java

package cc.openhome;

```
public class Some {
   static {
       System.out.println("载入 Some.class 文档");
```
Some 类定义了 static 区块, 默认首次加载.class 文档时会执行静态区块(说默认的原因, 是因为可以设定加载.class 文档时不执行 static 区块, 稍后介绍)。通过在文本模式下显示 类型, 可以了解何时加载.class 文档。例如:

Reflection SomeDemo.java

```
package cc.openhome;
```
import static java.lang.System.out;

```
public class SomeDemo {
    public static void main (String[] args) {
        Some s;
        out.println("声明 Some 参考名称");
        s = new Some()out.println("牛成 Some 实例");
    \rightarrow\mathcal{F}
```
声明 Some 参考名称不会载入 Some.class 文档, 使用 new 生成对象时才会加载类(因为必 须从.class 文档得知构造函数定义为何), 所以执行 new Some()时, 才会发现 static 区块执 行类型。执行结果如下:

chapter

反射与类加载器

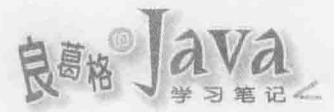

声明 Some 参考名称 载入 Some.class 文档 生成 Some 实例

类信息是在编译时期存储在.class 文档, 这是 Java 支持执行运行时类型识别(RTTI, Run-Time Type Information 或 Run-Time Type Identification)的方式。编译时期若使用到相关 类, 编译程序会检查对应的.class 文档中记载的信息, 以确定是否可完成编译。执行时期使 用某类时, 会先检查是否有对应的 Class 对象, 如果没有, 会加载对应的.class 文档并生成 对应的 Class 实例。

默认 JVM 只会用一个 Class 实例来代表一个.class 文档(确切说法是, 通过同一类加载 器载入的.class 文档, 只会有一个对应的 Class 实例), 每个类的实例都会知道自己由哪个 Class 实例生成。默认使用 getClass ()或.class 取得的 Class 实例会是同一个对象。例如以 下片段将显示 true:

System.out.println("".getClass() == String.class);

# 17.1.2 使用 Class.forName()

在某些应用中,无法事先知道开发人员要使用哪个类。例如,事先不知道开发人员会 使用哪个厂商的 JDBC 驱动程序,也就不知道厂商操作 java.sql.Driver 接口的类名称为何, 因而必须让开发人员可以事后指定类名称来动态加载类。

可以使用 Class.forName()方法实现动态加载类, 可用字符串指定类名称来获得类相关 信息。例如:

## Reflection InfoAbout.java

```
package cc.openhome;
import static java.lang.System.out;
public class InfoAbout {
    public static void main (String[] args) {
        try {
```

```
Class clz = Class.forkame(args[0]);out.println("类名称: " + clz.getName());
   out.println("是否为接口: " + clz.isInterface());
   out.println("是否为基本类型: " + clz.isPrimitive());
   out.println("是否为数组: " + clz.isArray());
   out.println("父类: " + clz.getSuperclass().getName());
} catch (ArrayIndexOutOfBoundsException e) {
   out.println("没有指定类名称");
```

```
) catch (ClassNotFoundException e) {
   out.println("找不到指定的类 " + args[0]);
```
Class.forName()方法在找不到指定类时会抛出 ClassNotFoundException 异常。如果启动 JVM 时下的指令是 java cc.openhome.InfoAbout java.lang.String, 则显示结果与上一个 范例执行结果相同。

Class.forName()另一版本可以让指定类名称、加载类时是否执行静态区块与类加载器:

static Class forName (String name, boolean initialize, ClassLoader loader)

之前曾经说过,默认加载.class 文档时会执行类中定义的 static 区块。可以使用 forName() 第二个版本, 将 initialize 设定为 false, 这样加载.class 文档时并不会立即执行 static 区 块,而会在建立类实例时才执行 static 区块。例如:

Reflection SomeDemo2.java

package cc.openhome;

 $\mathcal{F}$ 

```
import static java.lang.System.out;
```

```
class Some2 {
   static {
       out.println("[执行静态区块]");
```

```
public class SomeDemo2 {
```

```
public static void main(String[] args) throws ClassNotFoundException {
```
Class clz = Class.forName("cc.openhome.Some2", false,

```
SomeDemo2.class.getClassLoader());
out.println("已载入 Some2.class ");
Some2 s;
```

```
out.println("声明 Some 参考名称");
```

```
s = new Some2()out.println("生成 Some 实例");
```
 $\mathcal{F}$ 

由于使用 Class.forName()方法时, 设定 initialize 为 false, 所以加载.class 文档时并 不会执行静态区块,而会在使用类建立对象时才执行静态区块。第二个版本的 Class.forName()方法会需要一个类加载器,可取得代表 SomeDemo2.class 文档的 Class 实例 后, 通过 getClassLoader()方法, 取得加载 SomeDemo2.class 文档的类加载器, 再传递给 Class.forName()使用。执行结果如下:

```
已载入 Some2.class
声明 Some 参考名称
[执行静态区块]
```
chaater

反射与类加载器

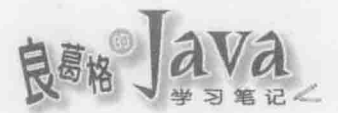

## 生成 Some 实例

事实上,如果使用第一个版本的 Class.forName () 方法, 等同于:

Class.forName(className, true, currentLoader);

其中 currentLoader 是目前类的类加载器, 也就是如果在 A 类中使用 Class.forName()第 个版本, 默认就是用 A 类的类加载器来载入类。

#### 从 Class 获得信息  $17.1.3$

Class 对象代表加载的.class 文档, 取得 Class 对象后, 就可以取得.class 文档中记载的 信息,像是包、构造函数、方法成员、数据成员等类型。每个类型会有对应的类型,例如包对 应类型是 java.lang.Package, 构造函数对应类型是 java.lang.reflect.Constructor, 方法成员对应 类型是 java.lang.reflect.Method, 数据成员对应类型是 java.lang.reflect.Field 等。例如要取 得指定 String 类的包名称, 可以这样:

Package  $p = String.class.getPackage()$ ; System.out.println(p.getName()); // 显示 java.lang

可以分别取回 Field、Constructor、Method 等对象, 分别代表数据成员、构造函数与方 法成员。以下范例是可取得类基本信息的程序:

Reflection ClassViewer.java

package cc.openhome;

```
import static java.lang.System.out;
import java.lang.reflect.*;
```

```
public class ClassViewer {
```

```
public static void main (String[] args) {
```
try {

```
ClassViewer.view(args[0]);
```
- } catch (ArrayIndexOutOfBoundsException e) { out.println("没有指定类");
- } catch (ClassNotFoundException e) { out.println("找不到指定类");

```
public static void view (String clzName) throws ClassNotFoundException {
   Class clz = Class.forName(clzName);
```

```
showPackageInfo(clz);
showClassInfo(clz);
```

```
out.println("{");
```

```
showFiledsInfo(clz);
showConstructorsInfo(clz);
showMethodsInfo(clz);
```

```
out.println("]");
```

```
private static void showPackageInfo(Class clz) {
   Package p = clz.getPackage(); // 取得包代表对象
   out.printf("package %s;%n", p.getName());
```

```
\mathbf{1}
```
 $\mathbf{1}$ 

```
private static void showClassInfo(Class clz) {
```
int modifier = clz.getModifiers(); // 取得类型修饰常数 out.printf("%s %s %s",

> Modifier.toString(modifier), // 将常数转为字符串表示 Modifier.isInterface(modifier) ? "interface" : "class", clz.getName() // 取得类名称

```
ï
```
 $)$ ;

private static void showFiledsInfo(Class clz) throws SecurityException { // 取得声明的数据成员代表对象  $Field[] fields = clz.getDeclaredFields()$ ; for (Field field : fields) {

// 显示权限修饰, 例如 public、protected、private

```
out.printf("\t%s %s %s;%n",
```
Modifier.toString(field.getModifiers()), field.getType().getName(), // 显示类型名称 field.getName() // 显示数据成员名称

 $\rangle$  ;

private static void showConstructorsInfo(Class clz) throws SecurityException { // 取得声明的创建方法代表对象

 $Constructor[] constructors = clz.getDeclaredConstructors()$ ;

```
for (Constructor constructor : constructors) {
```
// 显示权限修饰, 例如 public、protected、private

out.printf("\t%s %s();%n",

Modifier.toString(constructor.getModifiers()), constructor.getName() // 显示构造函数名称

 $\ddot{\phantom{1}}$ 

haater

反射与类加载器

```
private static void showMethodsInfo(Class clz) throws SecurityException {
   // 取得声明的方法成员代表对象
   Method[] methods = clz.getDeclaredMethods();
   for (Method method : methods) {
       // 显示权限修饰, 例如 public、protected、private
       out.printf("\t%s %s %s();%n",
               Modifier.toString(method.getModifiers()),
               method.getReturnType().getName(), // 显示返回值类型名称
               method.getName() // 显示方法名称
       \frac{1}{2}
```
## 如果命令行自变量指定了 java.lang.String, 则执行结果如下:

```
package java.lang;
public final class java.lang.String {
       private final [C value;
       private final int offset;
       private final int count;
       private int hash;
       private static final long serialVersionUID;
       public java.lang.String();
     ...略
       public int hashCode();
       public boolean equals();
       public java.lang.String toString();
       public char charAt();
       private static void checkBounds();
       public int codePointAt();
       public int codePointBefore();
       public int codePointCount();
       public volatile int compareTo();
       public int compareTo();
       public int compareToIqnoreCase();
       public java.lang.String concat();
       public boolean contains ();
       public boolean contentEquals();
     ...略
```
 $\lambda$ 

# 17.1.4 从 Class 建立对象

如果知道类名称, 可以使用 new 关键字建立实例, 如果事先不知道类名称呢? 可以利 用 Class.forName()动态加载.class 文档, 取得 Class 对象之后, 利用其 newInstance() 方法建 立类实例。例如:

```
Class clz = Class.forName(args[0]);
```

```
Object obj = clz.newInstance();
```
如果实际加载类定义了无参数构造函数, 就可以使用这种方式创建对象, 为何会有事 先不知道类名称,又要建立类实例的需求?例如,你想采用影片链接库来播放动画,然而 负责操作影片链接库的部门迟迟还没动工, 怎么办呢? 可以利用接口定义出影片链接库该 有的功能。例如:

## Reflection Player.java

```
package cc.openhome;
```

```
public interface Player {
```
void play(String video);

 $\ddot{\phantom{1}}$ 

可以要求操作影片链接库的部门, 必须操作 Player 完成你想要的功能, 而你可以先完 成你的动画播放:

Reflection MediaMaster.java

```
package cc.openhome;
```

```
import java.util.Scanner;
```

```
public class MediaMaster {
```

```
public static void main (String[] args) throws ClassNotFoundException,
                       InstantiationException, IllegalAccessException {
   String playerImpl = System.getProperty("cc.openhome.PlayerImpl");
    Player player = (Player) Class.forName(playerImpl).newInstance();
   System.out.print("输入想播放的影片: ");
```
player.play(new Scanner(System.in).nextLine());

-1

在这个程序中, 没有写死操作 Player 的类名称, 这可以在启动程序时, 通过系统属性 cc.openhome.PlayerImpl指定。例如,若操作 Player 的类名称为 cc.openhome. ConsolePlayer, 而其操作如下:

Reflection ConsolePlayer.java

package cc.openhome;

hopter

反射与类加载

```
public class ConsolePlayer implements Player {
   @Override
   public void play(String video) {
       System.out.println("正在播放 " + video);
```
执行 MediaPlayer 指定-Dcc.openhome.PlayerImpl=cc.openhome.ConsolePlayer, 则执行 结果如下:

输入想播放的影片: Hello! Duke! 正在播放 Hello! Duke!

若类定义有多个构造函数, 也可以指定使用哪个构造函数生成对象, 这必须在调用 Class 的 getConstructor () 方法时指定参数类型, 取得代表构造函数的 Constructor 对象, 再 利用 Constructor 的 newInstance() 指定创建时的参数值来建立对象。例如, 假设因为某个原 因, 必须动态加载 java.util.List 操作类, 只知道操作类会有个接受 int 的构造函数, 可 以指定 List 初始容量(capacity), 则可以这样创建实例:

```
Class clz = Class.forName(args[0]); // 动态加载.class
Constructor constructor = clz.getConstructor(Integer.TYPE); // 取得构造函数
List list = (List) constructor.newInstance(100): // 利用构造函数建立实例
```
提示》》 反射 API 有许多方法都接受不定长度自变量, 善用的话可以让程序代码简洁不少。

如果要生成数组,该怎么做?数组的 Class 实例是由 JVM 生成, 也可以通过.class 或 getClass () 取得 Class 实例。不过你并不知道数组的构造函数为何, 所以若要动态生成数组, 必须使用 java.lang.reflect.Array 的 newInstance() 方法。例如,以下动态生成长度为 10 的 java.util.ArrayList 数组:

```
Class clz = java.util.ArrayList.class;
Object obj = Array.newInstance(clz, 10);
```
取得数组对象之后,可以使用 Array.set()方法指定索引设值, 或是使用 Array.get()方 法指定索引取值, 或者是比较偷懒的方式, 直接当作 Object [](或已知的数组类型)使用:

```
Class clz = java.util.ArrayList.class;
Object[] objs = (Object[]) Array.newInstance(clz, 10);
objs[0] = new ArrayList();
ArrayList list = objs[0];
```
为何要使用 Array.newInstance()建立数组实例?因为以上程序片段, obj 参考的数组实 例, 每个索引处都是 ArrayList 类型, 而不是 Object 类型, 这有什么差别?

稍微回顾一下 9.1.7 节中操作过的 ArrayList, 如果现在为其设计一个 toArray()方法: public class ArrayList<E> {

```
private Object[] elems;
```
...略

```
public ArrayList(int capacity) {
    elems = new Object[capacity];
\overline{\ }...略
public E[] toArray() {
     return (E[]) elems;
 \, }
```
看来很完美不是吗?如果现在有个用户这么使用 ArrayList, 悲剧就发生了:

```
ArrayList<String> list = new ArrayList<>();
list.add("One");
list.add("Two");
String[] strs = list.toArray();
```
这个程序片段会抛出 java.lang.ClassCastException, 告诉你不可以将 Object[]当作 String[]来使用, 为何?回顾一下程序片段中粗体字部分, 你建立的对象确实是 Object[], 而不是 String[], 可以这样解决:

Reflection Student.java

```
package cc.openhome;
```

```
import java.lang.reflect.Array;
import java.util.Arrays;
```

```
public class ArrayList<E> {
    private Object[] elems;
    private int next;
```

```
public ArrayList(int capacity) {
    elems = new Object(capacity);
```

```
public ArrayList() {
    this(16):\lambda
```

```
...略
```

```
public E[] toArray() {
    E[] elements = null;
```

```
if(size() > 0) {
```
elements =  $(E[])$  Array.newInstance(elems[0].getClass(), size());

```
for(int i = 0; i < elements.length; i++) {
```

```
elements[i] = (E) elems[i];
```
chooter

反射与类加载

 $\rightarrow$ 

 $\mathbf{1}$ 

return elements;

在调用 toArray()时, 如果 ArrayList 收集对象长度不为 0, 可以从第一个索引取得被收 集对象实际的 Class 实例, 此时就可以用它配合 Array.newInstance()建立数组实例。例如, 实际上收集 String 对象的话,则建立的数组就会是 String[], 调用 toArray () 的客户端, 就 不会收到 java.lang.ClassCastException 了。

#### 操作对象方法与成员 17.1.5

17.1.3 节谈过, java.lang.reflect.Method 实例是方法的代表对象, 可以使用 invoke() 方法来动态调用指定的方法。例如,若有个 Student 类:

Reflection Student.java

```
package cc.openhome;
public class Student {
    private String name;
    private Integer score;
    public Student() {}
    public Student (String name, Integer score) {
        this.name = name;
        this.score = score;
    public void setName (String name) {
        this. name = name;
    3
    public String getName() {
        return name;
    public void setScore(Integer score) {
        this.score = score;public Integer getScore() {
      return score;
```
以下程序片段可以动态生成 Student 实例, 并通过 setName () 设定名称, 用 getName () 取 得名称:

```
Class clz = Class.forName("cc.openhome.Student");
Constructor constructor = clz.getConstructor(String.class, Integer.class);
Object obj = constructor.newInstance("caterpillar", 90);
// 指定方法名称与参数类型, 调用 getMethod () 取得对应的公开 Method 实例
```
 $\mathcal{F}$ 

```
Method setter = clz.getMethod("setName", String.class);
// 指定参数值调用对象 obj 的方法
setter.invoke(obj, "caterpillar");
Method getter = clz.getMethod("getName");
out.println(getter.invoke(obj));
```
这只是示范动态调用方法的基本流程。来看个实际应用。下面会设计一个 BeanUtil 类, 可以指定 Map 对象与类名称调用 getBean () 方法, 这个方法会抽取 Map 内容并封装为指定类 的实例, Map 的键为要调用的 set X X X () 方法名称(不包括 set 开头的名称, 例如要调用 setName()方法, 只要给定键为 name 即可), 而值为调用 setXXX () 时的自变量。

提示>>> Java 中称 set X X X () 这类的方法为设值方法(Setter), 而 get X X X () 这类的方法为取值方 法(Getter)。

例如, 若 Map 中收集了学生数据, 则以下返回的就是 Student 实例, 当中包括了 Map 的 信息:

```
Map<String, Object> data = new HashMap<>();
data.put("name", "Justin");
data.put("score", 90);
Student student = (Student) BeanUtil.getBean(data, "cc.openhome.Student");
// 下面显示(Justin, 90)
out.printf("(%s, %d)%n", student.getName(), student.getScore());
```
下面为 BeanUtil 成果, 相关说明直接以批注方式撰写:

Reflection BeanUtil.java

package cc.openhome;

```
import java.lang.reflect.*;
import java.util.*;
```

```
public class BeanUtil {
```
public static <T> T getBean (Map<String, Object> data, String clzName)

throws Exception {

```
Class clz = Class.forName(clzName);
```
Object bean =  $clz$ .newInstance();

```
data.entrySet().forEach(entry -> {
```

```
String setter = String.format("set%s%s",
```
entry.getKey().substring(0, 1).toUpperCase(),

```
entry.getKey().substring(1));
```

```
try {
```
// 根据方法名称与参数类型取得 Method 实例

```
Method method = clz.getMethod(
```
setter, entry.getValue().getClass());

// 必须是公开方法

```
if(Modifier.isPublic(method.getModifiers())) {
       // 指定实例与参数值调用方法
       method.invoke(bean, entry.getValue());
} catch(IllegalAccessException | IllegalArgumentException
       NoSuchMethodException | SecurityException |
       InvocationTargetException ex) {
```
throw new RuntimeException (ex);

```
\}) ;
```
return (T) bean;

在某些情况下, 也许想调用受保护的(protected)或私有(private)方法, 可以使用 Class 的 getDeclaredMethod()取得方法,并在调用 Method 的 setAccessible()时指定为 true。例如:

```
Method priMth = clz.getDeclaredMethod("priMth", ...);
```

```
priMth.setAccessible(true);
```

```
priMth.invoke(target, args);
```
也可以使用反射机制存取类数据成员(Field), Class 的 getField() 可取得公开的 Field, 如果想取得私有的 Field, 可以使用 getDeclaredField()方法。例如, 动态建立 Student 实例 并存取 private 的 name 与 score 成员:

```
Class clz = Student.class;
Object o = clz.newInstance();
Field name = clz.getDeclaredField("name");
Field score = clz.getDeclaredField("score");
name.setAccessible(true);
                          // 如果是 private 的 Field, 要修改得调用此方法
score.setAccessible(true);
name.set(o, "Justin");
score.set (o, 90);
Student student = (Student) o;
// 下面显示(Justin 90)
out.printf("(%s, %d)%n", student.getName(), student.getScore());
```
#### 17.1.6 动态代理

在反射 API 中有个 Proxy 类, 可动态建立接口的操作对象。在了解这个方法如何使用 之前,先来看个简单的例子。如果需要在执行某些方法时进行日志记录,你可能会这样撰写:

```
public class HelloSpeaker {
```

```
public void hello (String name) {
```
// 方法执行开始时留下日志

```
Logger.getLogger(HelloSpeaker.class.getName())
```

```
.log(Level.INFO, "hello() 方法开始....");
// 程序主要功能
out.printf("哈啰, %s%n", name);
// 方法执行完毕前留下日志
Logger.getLogger(HelloSpeaker.class.getName())
      .log(Level.INFO, "hello() 方法结束....");
```
你希望 hello()方法执行前后都能留下日志, 最简单的做法就是以上的程序片段, 在方 法执行前后进行日志,然而日志程序代码写死在 HelloSpeaker 类中, 对于 hello()方法来说, 日志的动作并不属于它本身的职责(显示"Hello"等文字), 如果程序中到处都有这种日志需 求,以上写法必须到处撰写这些日志程序代码,维护日志程序代码的麻烦会加大。若有天 不再需要日志程序代码, 就必须找出进行日志的程序代码加以删除, 无法简单地将日志服 务从既有的程序中移去。

可以使用代理(Proxy)机制来解决这个问题。在这里讨论两种代理方式: 静态代理(Static proxy)和动态代理(Dynamic proxy)。

## 1. 静态代理

在静态代理实现中,代理对象与被代理对象必须实现同一接口,在代理对象中可以实 现日志服务, 必要时调用被代理对象, 这样被代理对象中就可以仅撰写本身应尽的职责。 举例来说,可定义一个 Hello 接口:

Reflection Hello.java

package cc.openhome;

```
public interface Hello {
    void hello (String name);
```
如果有个 HelloSpeaker 类操作了 Hello 接口:

Reflection HelloSpeaker.java

package cc.openhome;

```
public class HelloSpeaker implements Hello {
   public void hello (String name) {
        System.out.printf("哈啰, %s%n", name);
```

```
\mathcal{F}
```
在 HelloSpeaker 类中没有任何日志程序代码, 日志程序代码会放至代理对象中, 代理 对象同样也要实现 Hello 接口。例如:

反射与类加载器

import java.util.logging.\*; public class HelloProxy implements Hello { private Hello helloObj; public HelloProxy(Hello helloObj) { this.helloObj =  $helloObj$ ; public void hello (String name) { // 日志服务 log("hello()方法开始..."); helloObj.hello(name); // 执行商业规则 log("hello()方法结束..."); // 日志服务 private void log(String msg) { Logger logger = Logger.getLogger(HelloProxy.class.getName()) .log(Level.INFO, msg);

在 HelloProxy 类的 hello()方法中, 真正调用 Hello 的 hello()方法前后可以安排日志程 序代码。可以这样使用代理对象:

Hello proxy = new HelloProxy (new HelloSpeaker ()); proxy.hello("Justin");

创建代理对象 HelloProxy 时必须指定被代理对象 HelloSpeaker, 代理对象代理 HelloSpeaker 执行 hello()方法, 在实际调用 HelloSpeaker 的 hello()方法前后加上日志, HelloSpeaker 在撰写时就不必介入日志, 可以专心于本身职责。

显然地,静态代理必须为个别接口操作出个别代理类,在应用程序行为复杂时,多个 接口就必须定义多个代理对象, 操作与维护代理对象会有不少的负担。

2. 动态代理

反射 API 中提供动态代理相关类,可让你不必为特定接口操作特定代理对象。使用动 态代理机制, 可使用一个处理者(Handler)代理多个接口的操作对象。

处理者类必须操作 java.lang.reflect.InvocationHandler 接口, 下面以实例进行说明。 例如, 设计一个 LoggingHandler 类:

Reflection LoggingHandler.java

package cc.openhome;

```
import java.lang.reflect.*;
import java.util.logging.*;
```
public class LoggingHandler implements InvocationHandler {

```
private Object target;
```

```
public Object bind (Object target) {
```

```
this.target = target;
```
return Proxy.newProxyInstance(← O动态建立代理对象

target.getClass().getClassLoader(), target.getClass().getInterfaces(),

this);

❷代理对象的方法被调用时 public Object invoke (Object proxy, Method method, < 会调用此方法 Object[] args) throws Throwable {

```
Object result = null;
```

```
try {
```
log(String.format("%s() 呼叫开始...", method.getName()));← ●实现日志 result = method.invoke(target, args); ← ● 实现被代理对象职责 log(String.format("%s() 呼叫结束...", method.getName()));← 5实现日志 } catch (IllegalAccessException | IllegalArgumentException |

```
InvocationTargetException e) {
```

```
log(e.toString());
```

```
return result;
```

```
private void log(String message) {
    Logger.getLogger(LoggingHandler.class.getName())
           .log(Level.INFO, message);
```
主要概念是使用 Proxy.newProxyInstance()方法建立代理对象, 调用时必须指定类加载 器,告知要代理的接口,以及接口上定义方法被调用时的处理者(InvocationHandler 实例) 0。 Proxy.newProxyInstance()方法底层会使用原生(Native)方式生成代理对象的 Class 实例, 并 利用它来生成代理对象,代理对象会操作指定要代理的接口。

如果操作 Proxy.newProxyInstance() 返回的代理对象, 在每次操作时会调用处理器 (InvocationHandler 实例)的 invoke()方法,并传入代理对象、被调用方法的 Method 实例与参 数值2。可以在 invoke()方法中实现日志20, 利用被代理对象、被调用的方法 Method 实 例与参数值实现被代理对象的职责 :

接下来可使用 LoggingHandler 的 bind() 方法来绑定被代理对象:

Reflection ProxyDemo.java

package cc.openhome; public class ProxyDemo {

public static void main (String[] args) {

hnoter

反射与类加载器
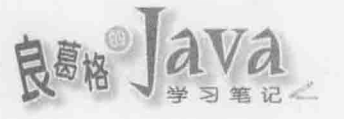

```
LoggingHandler loggingHandler = new LoggingHandler();
Hello helloProxy = (Hello) loggingHandler.bind(new HelloSpeaker());
helloProxy.hello("Justin");
```
 $\mathcal{F}$ 

一个执行结果如下所示:

九月 13, 2014 16:16:58 下午 cc.openhome.LoggingHandler log 信息: hello() 调用开始... 哈啰, Justin 九月13, 2014 16:16:58 下午 cc.openhome.LoggingHandler log 信息: hello() 调用结束...

提示》》 更多有关反射 API 的介绍, 可以参考以下网址〈Trail: The Reflection API〉:

http://docs.oracle.com/javase/tutorial/reflect/

#### 17.2 了解类加载器

上一节介绍反射 API 时, 曾不断看到类加载器这个名称。类加载器实际的职责就是载 入.class 文档, JDK 本身有默认的类加载器。也可以建立自己的类加载器加入现有的加载器 层级,了解类加载器层级架构,遇到 ClassNotFoundException 或 NoClassDefFoundError 就不 会惊慌失措。

#### 类加载器层级架构  $17.2.1$

在文本模式下执行 java ×××指令后, java 执行程序会尝试寻找 JRE 安装目录, 然后寻 找 JVM(默认在 JRE 目录下 bin\client 或 bin\server 目录中, 如果是 Windows, 就是寻找 jvm.dll), 接着启动 JVM 并进行初始化动作, 然后产生 Bootstrap Loader, Bootstrap Loader 会产生 Extended Loader, 并将 Extended Loader 的父加载器设为 Bootstrap Loader, 接着 Bootstrap Loader 会产生 System Loader, 并将 System Loader 的父加载器设为 Extended Loader, 如图 17.1 所示。

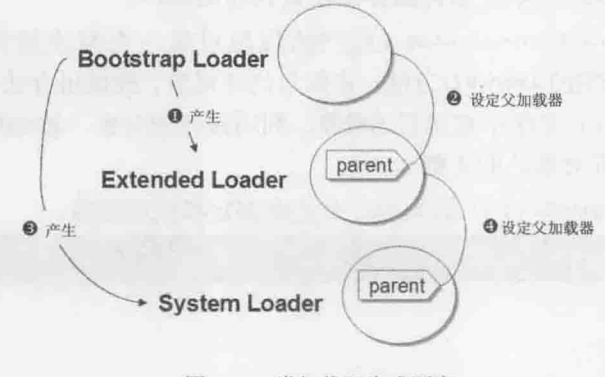

图 17.1 类加载器生成顺序

Bootstrap Loader 通常由 C 撰写而成; Extended Loader 是由 Java 撰写而成, 如果是 Oracle/Sun JDK,实际是对应于 sun.misc.Launcher\$ExtClassLoader(\$表示为 sun.misc.Launcher 中的内 部类); System Loader 是由 Java 撰写而成, 实际对应于 sun.misc.Launcher\$AppClassLoader。

如果是 Oracle 的 JDK, Bootstrap Loader 会搜索系统参数 sun.boot.class.path 中指定 位置的类, 默认是 JRE 目录的 classes 中的.class 文档, 或 lib 目录中.jar 文档里(如 rt.jar)的 类。可以使用 System.getProperty("sun.boot.class.path")来取得 sun.boot.class.path 中指 定的路径。例如, Oracle 的 JDK 默认会显示以下路径:

C:\Program Files\Java\jdk1.8.0\jre\lib\resources.jar;

C:\Program Files\Java\jdk1.8.0\jre\lib\rt.jar;

C:\Program Files\Java\jdk1.8.0\jre\lib\sunrsasign.jar;

C:\Program Files\Java\jdk1.8.0\jre\lib\jsse.jar;

C:\Program Files\Java\jdk1.8.0\jre\lib\jce.jar;

C:\Program Files\Java\jdk1.8.0\jre\lib\charsets.jar;

C:\Program Files\Java\jdk1.8.0\jre\lib\jfr.jar;

C:\Program Files\Java\jdk1.8.0\jre\classes

在 2.3.3 节谈过编译时可指定-bootclasspath, 其实就是在编译时指定 Bootstrap Loader 加载类的路径。

Extended Loader 由 Java 撰写而成, 会搜索系统参数 java.ext.dirs 中指定位置的类, 默 认是 JRE 目录 lib\ext\classes 中的.class 文档, 或 lib\ext 目录中.jar 文档里的类, 或其他 JDK 操作厂商指定的位置。可以使用 System.getProperty("java.ext.dirs")来取得 java.ext.dirs 中指定的路径。例如, Oracle/Sun 的 JDK 默认会显示以下路径:

C:\Program Files\Java\jdk1.8.0\jre\lib\ext;

C:\WINDOWS\Sun\Java\lib\ext

System Loader 由 Java 撰写而成, 会搜索系统参数 java.class.path 指定位置的类, 也 就是 CLASSPATH 路径, 默认是当前工作路径下的.class 文档。可以使用 System. getProperty("java.class.path")来取得 java.class.path 指定的路径, 在使用 java 执行程序 时, 也可以加上-cp 来覆盖原有的 CLASSPATH 设定。

前面谈过, Bootstrap Loader 会在 JVM 启动后产生, 接着 Bootstrap Loader 产生 Extended Loader, 并设定 Bootstrap Loader 为父加载器, 然后 Bootstrap Loader 再产生 System Loader 并将 ExtClassLoader 设为父加载器, 接着 System Loader 开始加载你指定的类。

在加载类时, 每个类加载器会先将加载类的任务交给父加载器, 如果父加载器找不到, 才由自己加载,所以加载指定类时,会以 Bootstrap Loader→Extended Loader→System Loader 顺序 寻找类。如果所有类加载器都找不到指定类, 就会抛出 java.lang.NoClassDefFoundError。

类加载器都继承自抽象类 java.lang.ClassLoader, 每个.class 文档加载后, 都会有个 Class 实例来代表, 可以由 Class 的 getClassLoader ()取得加载对应.class 文档的 ClassLoader 实例, 而 ClassLoader 的 getParent() 方法可以取得父 ClassLoader 实例。

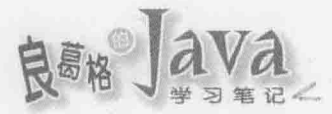

假设有个 Some.class 文档被加载 JVM, 生成了 Some 实例, 则实例、Class、类加载器 之间的关系,如图 17.2 所示。

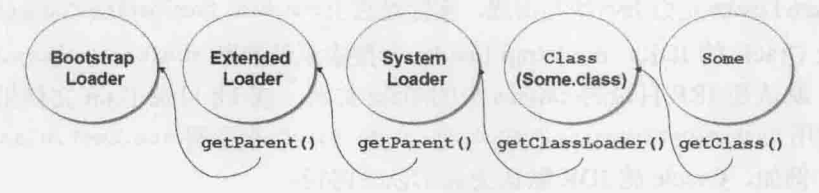

图 17.2 实例、Class、类加载器之间的关系

## 如果写个程序来显示这个关系:

## Reflection ClassLoaderHierarchy.java

```
package cc.openhome;
```
import static java.lang.System.out;

```
public class ClassLoaderHierarchy {
   public static void main (String[] args) {
       Some some = new Some();
                                              // 生成 Some 实例
       Class clz = some.getClass();
                                              // 取得 Some.class 的 Class 实例
ClassLoader loader = clz.getClassLoader();
                                                   // 取得 ClassLoader
       out.println(loader);
       out.println(loader.getParent());
                                                    // 取得父 ClassLoader
       out.println(loader.getParent().getParent()); // 再取得父 ClassLoader
```
## 如果是 Oracle 的 JDK, 默认会显示以下结果:

sun.misc.Launcher\$AppClassLoader@177b3cd sun.misc.Launcher\$ExtClassLoader@1bd7848 null

cc.openhome.Some 是个自定义类, 执行程序时, 首先 System Loader(AppClassLoader)会委托 Extended Loader(ExtClassLoader)载入类, 而 Extended Loader 会委托 Bootstrap Loader 载入 类。由于 Bootstrap Loader 在它的路径设定(sun.boot.class.path)下找不到类, 所以由 Extended Loader 试着在它的路径设定(java.ext.dirs)下寻找, 在找不到类的情况下, 再由 System Loader 试着寻找, System Loader 最后在 CLASSPATH(java.class.path)设定下找到指 定类并加载。

如果是 Oracle 的 JDK, 加载 Some.class 的 ClassLoader 是 AppClassLoader, 而 AppClassLoader 的父加载器是 ExtClassLoader, 而 ExtClassLoader 的父加载器是 null, null 并不是表示 ExtClassLoader 没有父加载器, 而是因为 Bootstrap Loader 通常由 C 撰写而成, 在 Java 中没 有实际类实例来表示它, 所以才会显示为 null。

如果把 Some.class 文档(包括包文件夹)移至 JRE 目录的 lib\ext\classes 下, 并重新(在任 何目录下)执行程序,会看到以下类型:

```
sun.misc.Launcher$ExtClassLoader@4e0e2f2a
n<sub>11</sub>11Exception in thread "main" java.lang.NullPointerException
```
at cc.openhome.ClassLoaderHierarchy.main(ClassLoaderHierarchy.java:12)

由于 Some.class 这次可在 Extended Loader 的设定路径下找到, 所以由 Extended Loader 加载 Some.class, 而 Extended Loader 的父加载器显示为 null, 这是因为父加载器为 C 撰写 而成的 Bootstrap Loader, 因为没有实际类实例来表示而取得 null, 尝试对 null 调用 getParent()方法就会抛出 NullPointerException 异常。

ClassLoader 可以使用 loadClass()方法加载类, 使用 loadClass()方法加载类时, 默认不会 执行静态区块, 真正使用类建立实例时才会执行静态区块。

#### 建立 ClassLoader 实例  $17.2.2$

Bootstrap Loader、Extended Loader 与 System Loader 在程序启动后, 就无法再改变它们 的搜索路径。如果在程序运行过程中, 打算动态决定从其他路径加载类, 就要产生新的类 加载器。

可以使用 URLClassLoader 来产生新的类加载器, 它需要 java.net.URL 作为其参数来指定 类加载的搜索路径, 例如:

```
URL url = new URL("file:/d:/workspace/");
ClassLoader loader = new URLClassLoader(new URL[] {url});
Class clz = loader.loadClass("cc.openhome.Some");
```
由于 URLClassLoader 是 Java SE 标准 API, 可以在 rt.jar 中找到, 因而会由 Bootstrap Loader 来载入 ClassLoader.class, 在建立 URLClassLoader 实例后, 会设定父加载器为 System Loader。

使用 URLClassLoader 的 loadClass () 方法加载指定类时, 会先委托父加载器代为搜索。 所以上例搜索 Some.class 时, 会一路往上委托至 Bootstrap Loader, 然后依 Extended Loader、 System Loader 的路径设定顺序搜索, 如果都找不到, 才使用新建的 URLClassLoader 实例, 在指定路径中搜索。

因为每次寻找类时都是先委托父加载器寻找,所以除非有人可以侵入计算机,置换掉 标准 API 与相关延伸包, 否则不可能通过撰写自己的类加载器来载入恶意类, 以置换掉标 准API与相关延伸包。

由同一类加载器载入的.class 文档, 只会有一个 Class 实例。如果同一.class 文档由两个 不同的类加载器载入,则会有两份不同的 Class 实例。

如果有两个自行建立的 ClassLoader 实例尝试搜索相同类, 而在父加载器 System Loader 注意》》 以上层级中就可找到指定类,就只会有一个 Class 实例。因为两个自行建立的 ClassLoader 实例都是在委托父加载器时找到类, 如果父加载器找不到, 而是由各自 ClassLoader 实例 搜索到,则会有两份 Class 实例。

apter

反射与类加载器

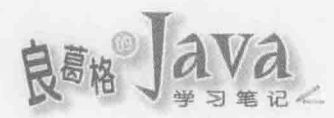

以下是个简单示范,可以指定加载路径,测试 Class 实例是否为同一对象:

## Reflection ClassLoaderDemo.java

```
package cc.openhome;
```
import static java.lang.System.out; import java.net.MalformedURLException; import java.net.URL; import java.net.URLClassLoader;

```
public class ClassLoaderDemo {
```
public static void main (String [] args)

try {

```
String path = args[0];
                        // 测试路径
String clzName = args[1]; // 测试类
```

```
Class clz1 = loadClassFrom(path, clzName);
    out.println(clz1);
      Class clz2 = loadClassFrom(path, clzName);
      out.println(clz2);
```

```
out.printf("clz1 与 clz2 为%s 实例",clz1 == clz2 ? "相同": "不同");
```

```
} catch (ArrayIndexOutOfBoundsException e) {
   out.println("没有指定类加载路径与名称");
```

```
} catch (MalformedURLException e) {
   out.println("加载路径错误");
```

```
catch (ClassNotFoundException e) {
```
out.println("找不到指定的类");

```
private static Class loadClassFrom(String path, String clzName)
           throws ClassNotFoundException, MalformedURLException {
       ClassLoader loader = new URLClassLoader(new URL[] {new URL(path) }) ;
return loader. loadClass(clzName);
```
可以任意设计一个类, 其中 path 可以输入不在 System Loader 以上层级类加载器搜索 路径的其他路径, 如 file:/d:/workspace/, 这样同一类会分别由 loader1、loader2 参考的实 例加载, 结果会有两份 Class 实例, 执行就会显示 "clz1 与 clz2 为相同实例"。

如果执行程序时,以-cp 将 file:/d:/workspace/加入为 CLASSPATH 的一部分, 由于 loader1、 loader2 参考的实例, 父类加载器是同一个 System Loader, System Loader 会在 CLASSPATH 中找到指定类, 所以最后只有一个指定类的 Class 实例, 则执行就会显示 "clz1 与 clz2 为 不同实例"。

 $\rightarrow$  $\mathcal{F}$ 

在不同环境中,应用程序可能会设定自己的类加载器。例如,在执行 Servlet/JSP 时使用的 提示》》 Tomcat 容器, 其类加载器会寻找 Tomcat 目录中 lib 的 jar 文档, 而 Web 应用程序也会在 WEB-INF\lib 中寻找 jar 文档, 以及 WEB-INF/classes 中寻找.class 文档。搞清楚类加载器 加载文档的位置与顺序, 遇到 ClassNotFoundException 或 NoClassDefFoundError 时, 才 能知道要在哪些位置确认类文档是否存在。

#### 重点复习 17.3

Java 真正需要某个类时才会加载对应的.class 文档, 而非在程序启动就加载所有类。 java.lang.Class 的实例代表 Java 应用程序运行时加载的.class 文档。可以通过 Object 的 getClass() 方法, 或者通过.class 常量(Class literal)取得每个对象对应的 Class 对象, 如果 是基本类型, 也可以使用对应的打包类加上. TYPE 取得 Class 对象。例如, Integer. TYPE 可 取得代表 int 的 Class 对象。

使用 Integer. TYPE 取得代表 int 基本类型的 Class, 如果要取得代表 Integer.class 文档的 Class, 则必须使用 Integer.class。

编译时期若使用到相关类, 编译程序会检查对应的.class 文档中记载的信息, 以确定是 否可完成编译。执行时期使用某类时, 会先检查是否有对应的 Class 对象, 如果没有, 会 加载对应的.class 文档并生成对应的 Class 实例。每个类的实例都会知道自己由哪个 Class 实例生成。默认使用 getClass ()或.class 取得的 Class 实例会是同一个对象。

可以使用 Class.forName()方法实现动态加载类, Class.forName()方法在找不到指定类 时会抛出 ClassNotFoundException 异常。

Class 对象代表加载的.class 文档, 取得 Class 对象后, 就可以取得与.class 文档中记载 的信息,像是包、构造函数、方法成员、数据成员等类型。每个类型会有对应的类型,例 如包对应类型是 java.lang.Package, 构造函数对应类型是 java.lang.reflect. Constructor, 方法成 员对应类型是 java.lang.reflect.Method, 数据成员对应类型是 java.lang.reflect.Field 等。

如果事先不知道类名称, 可以利用 Class.forName () 动态加载.class 文档, 取得 Class 对 象之后, 利用其 newInstance() 方法建立类实例。

若要动态生成数组,必须使用 java.lang.reflect.Array 的 newInstance() 方法。

java.lang.reflect.Method 实例是方法的代表对象, 可以使用 invoke()方法来动态调用 指定的方法。

启动 JVM 并进行初始化动作后会产生 Bootstrap Loader, Bootstrap Loader 会产生 Extended Loader, 并将 Extended Loader 的父加载器设为 Bootstrap Loader, 接着 Bootstrap Loader 会产生 System Loader, 并将 System Loader 的父加载器设为 Extended Loader。

在加载类时, 每个类加载器会先将加载类的任务交给父加载器, 如果父加载器找不到, 才由自己加载。所以加载指定类时, 会以 Bootstrap Loader→Extended Loader→System Loader 顺序寻找类,如果所有类加载器都找不到指定类,就会抛出 java.lang. NoClassDefFoundError。

类加载器都继承自抽象类 java.lang.ClassLoader, 每个.class 文档加载后, 都会有个 Class 实例来代表。可以由 Class 的 getClassLoader ()取得加载对应.class 文档的 ClassLoader 实例,而 ClassLoader 的 getParent () 方法可以取得父 ClassLoader 实例。

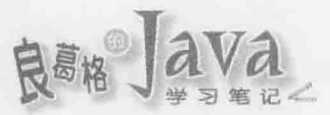

Bootstrap Loader、Extended Loader 与 System Loader 在程序启动后, 就无法再改变它们 的搜索路径。如果在程序运行过程中,打算动态决定从其他路径加载类,就要产生新的类 加载器, 新的类加载器建立后, 父加载器会设为 System Loader。

由同一类加载器载入的.class 文档, 只会有一个 Class 实例。如果同一.class 文档由两个 不同的类加载器载入,则会有两份不同的 Class 实例。

#### 课后练习  $17.4$

#### $17.4.1$ 洗择题

1. 以下()类是.class 文档载入 JVM 后的代表。 A. java.lang.Class B. java.lang.ClassLoader C. java.lang.Object D. java.lang.Definition 2. 以下()类是类中方法的代表。 A. java.lang.Class B. java.lang.reflect.Constructor C. java.lang.reflect.Method D. java.lang.reflect.Field 3. 类加载器都继承自()类。 A. java.lang.Class B. java.lang.ClassLoader C. java.lang.Object D. java.lang.Definition 4. 以下代码段建立 ClassLoader 实例, 其父类加载器是()。 URL url = new URL("file:/d:/workspace/"); ClassLoader loader = new URLClassLoader(new URL[] {url}); A. Bootstrap Loader **B.** Extended Loader C. System Loader D. null 5. 如果 file:/d:/workspace/文件夹为空,关于以下代码段,描述正确的是( String  $clz1 = String.class;$ URL url = new URL("file:/d:/workspace/"); ClassLoader loader = new URLClassLoader(new URL[] (url)); Class clz2 = loader.loadClass("java.lang.String"); A. clz1 与 clz2 参考同一实例 B. clz1 与 clz2 参考不同实例 C. 抛出 ClassNotFoundException D. 抛出 NoClassDefException

#### $17.4.2$ 操作题

你有个对象, 它是什么类的实例你一无所知, 它操作了哪些接口你也不知道, 你只知 道对象上会有 quack()方法, 该怎么写程序来调用执行这个方法?

良**部**】ava

:18

# 自定义泛型、枚举与

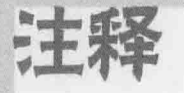

## 学习目标

- 进阶自定义泛型
- 进阶自定义枚举
- 使用标准注释 п
- 自定义与读取注释 ×

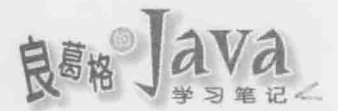

## 18.1 自定义泛型

在 9.1.5 节中曾经简介过基本的泛型语法, 请你在继续之前, 先复习一下该节内容。实 际上泛型定义可以相当复杂, 包括仅定义在方法上的泛型语法, 用来限制泛型可用类型的 extends 与 super 关键字, ?类型通配字符(Wildcard)的使用, 以及如何结合这三者来模拟共 变性与逆变性。

#### 使用 extends 与? 18 1 1

```
在定义泛型时,可以定义类型的边界。例如:
class Animal ()
class Human extends Animal ()
class Toy ()
class Duck<T extends Animal> {}
public class BoundDemo {
   public static void main (String[] args) {
       Duck<Animal> ad = new Duck<Animal>();
       Duck<Human> hd = new Duck<Human>();
       Duck<Toy> hd = new Duck<Toy>(); // 编译错误
```
在上例中,使用 extends 限制指定 T 实际类型时,必须是 Animal 的子类。可以使用 Animal 与 Human 来指定 T 实际类型, 但不可以使用 Toy, 因为 Toy 不是 Animal 的子类。

一个实际应用是可以用快速排序法的例子来说明:

Generics Sort.java

```
package cc.openhome;
import java.util.Arrays;
public class Sort {
    public static <T extends Comparable<T>> T[] sorted(T[] array) {
        T[] arr = Arrays.copyOf(array, array.length);
        sort (arr, 0, arr. length - 1);
        return arr:
    private static void sort (Object [] array, int left, int right) {
        if(left < right) {
            int q = partition (array, left, right);
            sort (array, left, q-1);
            sort (array, q+1, right);
```

```
private static int partition (Object[] array, int left, int right) {
    int i = left - 1;for(int j = left; j < right; j++) {
        if(((Comparable) array[j]).compareTo(array[right]) \le 0) {
             i++;swap(array, i, j);
         \mathcal{V}\mathbf{F}swap(array, i+1, right);
    return i + 1;
\mathbf{1}private static void swap(Object[] array, int i, int j) {
    Object t = array[i];array[i] = array[j];array[j] = t;
```
提示》》关于快速排序法,可参考:

http://openhome.cc/Gossip/AlgorithmGossip/QuickSort1.htm http://openhome.cc/Gossip/AlgorithmGossip/QuickSort2.htm http://openhome.cc/Gossip/AlgorithmGossip/QuickSort3.htm

对象要能排序,基本上对象本身必须能比较大小,因此这个类实例要求 quick()方法传 入的数组, 当中每个元素必须是 T 类型, <T extends Comparable<T>>语法限制了 T 必须操作 java.lang.Comparable<T>接口。可以这样使用 quick()方法:

Generics SortDemo.java

```
package cc.openhome;
```

```
public class SortDemo {
    public static void main (String[] args) {
        String[] strs = {\binom{m}{3}}, "2", "5", "1"};
        for (String s : Sort.sorted(strs)) {
            System.out.println(s);
        1
    \mathcal{F}
```
 $\mathcal{F}$ 

由于 String 操作了 Comparable 接口, 因此可以用粗体字方式建立 Sort 实例, 并使用其 quick()方法进行排序。

若 extends 之后指定了类或接口, 想再指定其他接口, 可以使用&连接。例如: public class Some<T extends Iterable<T> & Comparable<T>> {

```
\mathcal{F}
```
المحمد

honter

自定义泛型、枚举与

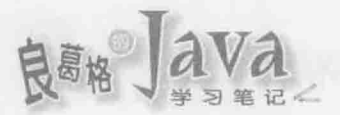

接着要来看看在泛型中的类型通配字符?。如果定义了以下类:

```
Generics Node.java
```

```
package cc.openhome;
public class Node<T> {
    public T value;
    public Node<T> next;
    public Node(T value, Node<T> next) {
         this.value = value;
         this.next = next;
    \overline{\mathbf{1}}1
```
如果有个 Fruit 类继承体系如下:

Generics Fruit.java

```
package cc.openhome;
class Fruit (
   int price;
   int weight;
 Fruit() \{Fruit(int price, int weight) {
        this.price = price;
      this.weight = weight;
   \mathbf{I}ï
class Apple extends Fruit {
    Apple() {}
    Apple(int price, int weight) {
         super(price, weight);
    \bar{1}@Override
    public String toString() {
       return "Apple";
    3
class Banana extends Fruit {
    Banana()()Banana (int price, int weight) {
         super(price, weight);
```
 $\mathbf{I}$ 

**@Override** 

```
public String toString() {
    return "Banana":
```
 $\ddot{ }$ 

如果有以下程序片段, 则会发生编译错误:

Node<Apple> apple = new Node<>(new Apple(), null); Node<Fruit> fruit = apple; // 编译错误, incompatible types

在这个片段中, apple 类型声明为 Node<Apple>, 而 fruit 类型声明为 Node<Fruit>, 那么 Node<Apple>是一种 Node<Fruit>吗? 显然地, 编译程序认为不是, 所以不允许通过编译。

自定义泛型、枚举与注意

如果 B 是 A 的子类, 而 Node<B>可视为一种 Node<A>, 则称 Node 具有共变性(Covariance) 或有弹性的(Flexible)。从以上编译结果可看出,Java 的泛型并不具有共变性,不过可以使 用类型通配字符?与 extends 来声明变量, 使其达到类似共变性。例如, 以下可以通过编译:

Node<Apple> apple = new Node<>(new Apple(), null); Node<? extends Fruit> fruit = apple; // 类似共变性效果

在上面片段中使用了<? extends Fruit>语法, ?代表 fruit 参考的 Node 对象, 不知道 T 实际声明为何种类型, 加上 extends Fruit 表示虽然不知道 T 声明为何种类型, 但一定会声 明为 Fruit 的子类类型。由于 apple 被声明为 Node<Apple>, Apple 是一种 Fruit, 所以可以通 过编译。

一个实际应用的例子是:

```
Generics CovarianceDemo.java
```
package cc.openhome;

```
public class CovarianceDemo {
```

```
public static void main (String[] args) {
    Node < Apple>2</math> applied = new Node <math>></math> (new Apple(), null);Node<Apple> apple2 = new Node<>(new Apple(), apple1);
    Node<Apple> apple3 = new Node<>(new Apple(), apple2);
```
Node<Banana> bananal = new Node<>(new Banana(), null); Node<Banana> banana2 = new Node<>(new Banana(), banana1);

```
show(apple3);
show (banana2);
```

```
public static void show (Node<? extends Fruit> n)
   Node<? extends Fruit> node = n;
 dofSystem.out.println(node.value);
       node = node.next;
```
 $573 -$ 

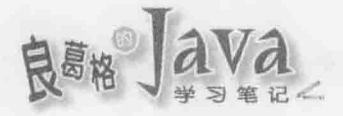

 $}$  while(node  $!=$  null);

3

show ()方法目的是可以显示所有的水果节点, 如果参数 n 仅声明为 Node<Fruit>类型, 将只能接受 Node<Fruit>实例。由于 show()方法使用类型通配字符?与 extends 声明参数, 使 得 n 具备类似共变性的效果, 因此 show()方法就可以接受 Node<Apple>实例, 也可以接受 Node<Banana>实例。执行结果如下:

Apple Apple Apple Banana Banana

若声明?不搭配 extends, 则默认为? extends Object。例如: Node<?> node = null; // 相当于Node<? extends Object>

以上的 node 可接受 Node<Object>、Node<Fruit>、Node<Apple>等对象, 也就是只要角括

号中的对象是一种 Object, 都可以通过编译。

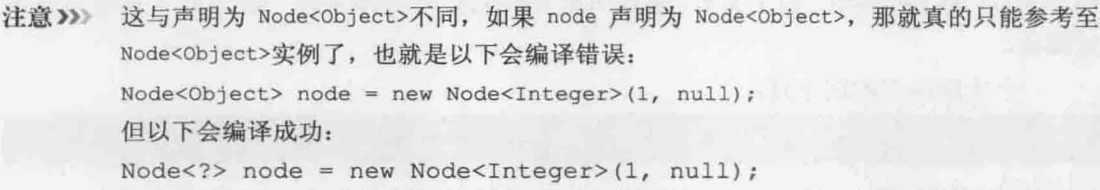

一旦使用通配字符?与 extends 限制 T 的类型, 就只能通过 T 声明的名称取得对象指定 给 Object, 或将 T 声明的名称指定为 null。除此之外, 不能进行其他指定动作。例如:

```
Node<? extends Fruit> node = new Node<> (new Apple(), null);
Object o = node.value;node.value = null;Apple apple = node.value;
                           // 编译错误
node.value = new Apple();
                           // 编译错误
```
以上程序片段,只知道 value 参考的对象类型会是继承 Fruit, 但实际上会是 Apple 还 是 Banana 呢? 如果实际上 node.value 是 Banana 实例, 那指定给 Apple 类型的 apple 当然不对, 所以编译错误。如果一开始建立 Node 时指定的 T 类型是 Banana, 那将 Apple 实例指定给 node.value 就不符合原先要求, 所以编译也是错误的。

因为 Java 的泛型语法只用在编译时期检查, 执行时期的类型信息都是未知, 也就是执 行时期实际上只会知道是 Object 类型(又称为类型抹除)。由于无法在执行时期获得类型信 息, 编译程序只能就编译时期看到的类型来做检查, 因而造成以上谈及的限制。

提示>>> Java 泛型在执行时期类型抹除,有时会让人感到困惑。例如,以下执行结果会是 true 或 false 呢?

```
List<Integer> list1 = new ArrayList <> ();
   List<String> list2 = new ArrayList <> ();
    System.out.println(list1.equals(list2));
```
许多人第一眼会认为是 false, 但执行结果会显示 true, 想知道为什么, 可以参考以下 文件〈长角的东西怎么比〉:

http://openhome.cc/Gossip/JavaEssence/GenericEquals.html

## 18.1.2 使用 super 与?

继续前一节的内容, 如果 B 是 A 的子类, 而 Node<A>视为一种 Node<B>, 则称 Node 具有 逆变性(Contravariance)。也就是说, 如果以下代码段没有发生错误, 则 Node 具有逆变性:

```
Node<Fruit> fruit = new Node<>(new Fruit(), null);
Node<Banana> node = fruit; // 实际上会编译错误
```
Java 泛型并不支持逆变性, 所以实际上第二行会发生编译错误。可以使用类型通配字 符?与 super 来声明, 以达到类似逆变性的效果。例如:

```
Node<Fruit> fruit = new Node<>(new Fruit(), null);
Node<? super Banana> node = fruit;
Node<? super Apple> node = fruit;
```
这样的语法支持看似奇怪, 可以从实际范例来了解如何支持逆变性。假设想设计一个 篮子,可以指定篮中放置的物品,放置的物品会是同一种类(例如都是一种 Fruit),并有一 个排序方法, 可指定 java.util.Comparator 针对篮中物品进行排序, 那么请问以下泛型未填 写部分该如何声明?

```
public class Basket<T> {
    public T[] things;
    public Basket (T... things) {
        this.things = things;
    public void sort (Comparator<
                                          > comparator) {
        // 做一些排序
    1
```
声明为<? extends T>吗? 如果是这样的话, 篮中装 Apple 时, 在调用 sort()方法时, 就 必须传入操作 Comparator<Apple>的对象。例如针对 price 比较时:

```
Basket<Apple> apples = new Basket<>(new Apple(20, 100), new Apple(25, 150));
apples.sort(new Comparator<Apple>() {
   @Override
   public int compare(Apple apple1, Apple apple2) {
        return apple1.price - apple2.price;
```

```
H:
```
chapter

白定义泛型、枚举与注释

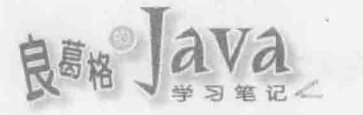

因为声明为 Basket<Apple>, sort()方法就只接受 Comparator<? extends Apple>的对象。同样地, 篮中装 Banana时, 在调用 sort()方法时, 就必须传入操作 Comparator<Banana>的对象。例如:

Basket<Banana> bananas = new Basket<>>><>>(new Banana(30, 200), new Banana(50, 300));

```
bananas.sort (new Comparator<Banana>() {
```
@Override public int compare(Banana bananal, Banana banana2) { return bananal.price - banana2.price;

 $\}$ );

提示>>> 上面的两个 Comparator 操作, 也可以使用 Lambda 语法, 不过, 为了强调类型以便进行说 明, 这边还是使用匿名类语法。

然而就以上两段程序范例来看, Apple 或 Banana 都是针对 price 比较, 也就都是针对水 果价格比较, 也就都是针对 Fruit 继承而来的 price 比较, 并不需要个别指定 Comparator<Apple>与 Comparator<Banana>两个比较器, 你希望可以有以下操作:

Comparator<Fruit> priceComparator = (fruit1, fruit2) -> fruit1.price - fruit2.price; Basket<Apple> apples = new Basket<>(new Apple(20, 100), new Apple(25, 150)); apples.sort(priceComparator);

Basket<Banana> bananas = new Basket<>>><>>(new Banana(30, 200), new Banana(50, 300)); bananas.sort (priceComparator);

如果是这样, 那么 sort ()方法的 Comparator 泛型应该声明为<? super T>。例如:

Generics CovarianceDemo.java

```
package cc.openhome;
```

```
import java.util.Arrays;
import java.util.Comparator;
public class Basket<T> {
    public T[] things;
    public Basket(T... things) {
        this.things = things;
    public void sort (Comparator<? super T> comparator) {
        Arrays.sort(things, comparator);
    \overline{\phantom{a}}
```
范例中使用了java.util.Arrays 的 sort () 方法进行排序。查看 API 文件, 可以发现 sort () 方法的第二个参数正是 Comparator<? super T>, 如图 18.1 所示。

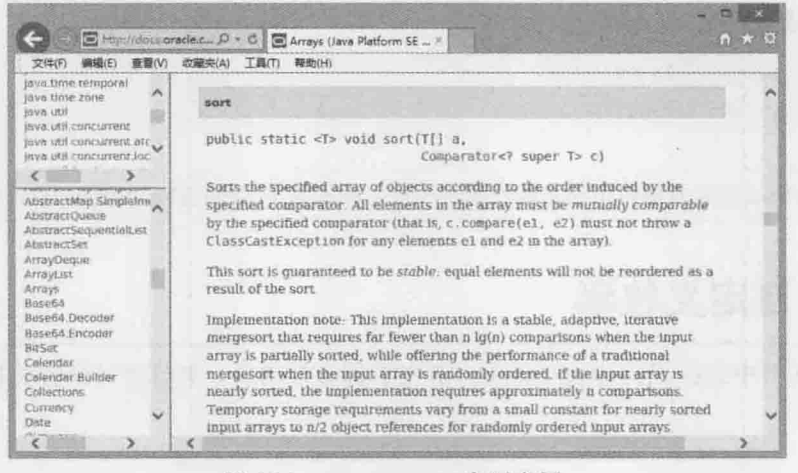

图 18.1 <? super T>实际应用

## 可以用以下范例看看是否能正确排序:

## Generics ContravarianceDemo.java

package cc.openhome;

```
import static java.lang.System.out;
import java.util.Comparator;
```

```
public class ContravarianceDemo {
```

```
public static void main (String[] args) {
    Comparator<Fruit> priceComparator =
            (fruitl, fruit2) -> fruitl.price - fruit2.price;
```

```
Basket<Apple> apples = new Basket<>(
        new Apple(25, 150), new Apple(20, 100));
apples.sort(priceComparator);
for (Apple apple: apples.things) {
    out.printf("Apple(%d, %d)",
```

```
apple.price, apple.weight);
```

```
out.println();
```

```
Basket<Banana> bananas = new Basket<>(
        new Banana (50, 300), new Banana (30, 200));
bananas.sort(priceComparator);
for (Banana banana : bananas.things) {
    out.printf("Banana(%d, %d)",
```

```
banana.price, banana.weight);
```

```
out.println();
```
 $\mathbf{I}$ 

chapter

自定义泛型、枚举与注释

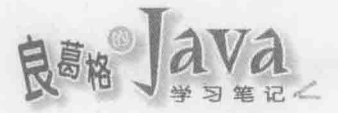

执行结果如下:

Apple(20, 100) Apple(25, 150) Banana (30, 200) Banana (50, 300)

提示》》 如果泛型类或接口不具共变性或逆变性, 则称为不可变的(Nonvariant)或严谨的(Rigid)。

#### 自定义枚举 18.2

在 7.2.3 节中曾经简介过枚举类型, 请先了解该节内容。本节将讨论有关枚举类型的定 义与运用。

## 18.2.1 了解 java. lang. Enum 类

在 7.2.3 节中使用 enum 定义过以下的 Action 枚举类型:

```
public enum Action {
```
STOP, RIGHT, LEFT, UP, DOWN

在当时谈过, enum 定义了特殊的类, 继承自 java.lang.Enum, 不过这是由编译程序处理, 直接撰写程序继承 Enum 类会被编译程序拒绝。即便如此,想要了解枚举类型如何定义与运 用, 先了解 Enum 类是必要的。首先看到 Enum 的 class 定义:

```
public abstract class Enum<E extends Enum<E>>
        implements Comparable<E>, Serializable {
```

```
public final int compareTo(E o) {
    Enum other = (Enum) o;Enum self = this;
    if (self.getClass() != other.getClass() && // optimization
        self.getDeclaringClass() != other.getDeclaringClass())
        throw new ClassCastException();
    return self.ordinal - other.ordinal;
```

```
\mathbf{1}
```
Enum 是个抽象类, 无法直接实例化, 它操作了 Comparable 接口, 在 compareTo () 方法中, 主要是针对 ordinal 成员比较, 也就是在需要排序 Enum 实例的场合, 是依据 ordinal 成员进 行排序。ordinal 成员值是在 Enum 构造函数中设定:

```
private final String name;
private final int ordinal;
```
protected Enum(String name, int ordinal) {

```
this.name = name:this.ordinal = \text{ordinal}:
```
public final String name() { return name;  $\rightarrow$ public String toString() {

return name;

```
\left| \cdot \right|public final int ordinal() {
     return ordinal;
```
 $\mathcal{X}$  $\cdots$ 

 $\mathbf{r}$ 

还记得 7.2.3 节中曾列出 Action.class 反编译后的内容吗? 以下再更详细列出反编译后 的结果:

```
public final class Action extends Enum {
    public static Action[] values() {
        return (Action[]) $VALUES.clone();
    T.
    public static Action valueOf (String s) {
        return (Action) Enum. valueOf (Action, s);
    \ddot{\ }private Action (String s, int i) {
        super(s, i);\mathbf{1}public static final Action STOP;
    public static final Action RIGHT;
    public static final Action LEFT;
    public static final Action UP;
    public static final Action DOWN;
    . . .
    static {
        STOP = new Action("STOP", 0);RIGHT = new Action("RIGHT", 1);LEFT = new Action ("LEFT", 2);
        UP = new Action("UP", 3);DOWN = new Action("DOWN", 4);\sim \sim \sim\mathcal{F}
```

```
\mathbf{1}
```
chaoter

自定义泛型、枚举与;

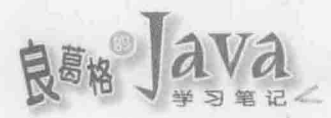

Action 的构造函数被声明为 private, 因此只能在 Action 类中调用, 调用构造函数时, 会传入代表 Action 枚举成员的名称字符串与 int 值, 而在 Action 构造函数中调用了 super (), 因此枚举成员的名称字符串与 int 值会分别设定给 Enum 的 name 与 ordinal 成员,因此 ordinal 的值, 会是使用 enum 枚举的成员顺序, 数值由 0 开始。

可以通过 Enum 定义的 name () 方法取得枚举成员名称字符串, 这适用于需要使用字符串 代表枚举值的场合,相当于 tostring 0 的作用。事实上, tostring 0 也只是返回 name 成员的 值: 可通过 ordinal ()取得枚举 int 值, 这适用于需要使用 int 代表枚举值的场合。例如, 在 JDK 1.4 之前撰写的 API, 仍是使用 interface 定义常数作为枚举值, 在使用 enum 定义枚 举之后, 若仍想与这些旧 API 合作, 就可以调用 Enum 实例的 ordinal ()方法。例如 7.2.1 节 中的 Game 类, 可以这样操作:

#### Enum GameDemo.java

```
package cc.openhome;
```

```
public class GameDemo {
```

```
public static void main (String[] args) {
    Game.play(Action2.DOWN.ordinal());
    Game.play(Action2.RIGHT.ordinal());
```
 $\mathcal{F}$ 

 $\lambda$ 

如果 Action2 定义如下:

Enum Action2.java

```
package cc.openhome;
```

```
public enum Action2 {
   STOP, RIGHT, LEFT, UP, DOWN
```

```
则会有以下执行结果:
```
播放向下动画 播放向右动画

提示>>> switch 比较时可以使用 Enum 类型, 实际上也是利用了 Enum 的 ordinal () 取得 int 值。

Enum 的 valueOf () 方法, 可以传入字符串与 Enum 实例, 它会返回对应的枚举实例。例如 以下会显示 true:

```
Action2 action = Enum.valueOf(Action2.class, "UP");
System.out.println(Action2.UP == action);
```
不过通常会通过 Enum 子类的 valueOf () 方法, 其内部就使用了 Enum.valueOf () (可观察前 面反编译 Action 枚举的程序代码)。例如以下会显示 true:

```
Action2 action = Action2, valueOf("UP");System.out.println(Action2.UP == action);
```
Enum 的 equals () 与 hashCode () 基本上继承了 Object 的行为, 但被标示为 final:

自定义泛型、

```
public final boolean equals (Object other) {
    return this==other;
```

```
public final int hashCode() {
   return super.hashCode();
```
由于标示为 final, 所以定义枚举时, 不能重新操作 equals () 与 hashCode (), 这是因为 枚举成员, 在 JVM 中只会存在单一实例, Object 定义的 equals () 与 hashCode () 作为对象相 等性比较是适当的定义。

#### enum 高级运用 18.2.2

 $\mathcal{X}$ 

观察前面反编译 Action 枚举的程序代码,可以看到还有个 values ()方法, 这个方法会 将内部维护 Action 枚举实例的数组复制后返回。如果想要知道有哪些枚举成员, 就可以使 用这个方法。由于是复制品,因此改变返回的数组,并不会影响 Action 内部所维护的数组。

枚举类型既然继承自 Enum 的类, 除了由编译程序自动产生的 private 构造函数之外, 也可以自行定义构造函数, 条件是不得为公开(public)构造函数, 也不可以在构造函数中调  $\vert \vert$  super().

来看个实际应用。前面谈过 ordinal 的值, 会是使用 enum 枚举的成员顺序, 数值由 0 开始, 如果这不是你想要的顺序呢? 例如, 原本有个 interface 定义的枚举常数:

```
public interface Priority {
    int MAX = 10;
    int NORM = 5;
    int MIN = 1;
\mathbf{1}
```
若现在想要使用 enum 重新定义枚举, 但又必须与既存 API 搭配, 也就是定义好的枚举 实例,必须有个 int 值符合既存 API 的 Priority 值, 这时怎么办?可以这样定义:

```
Enum Priority.java
```
package cc.openhome;

```
public enum Priority {
   MAX(10), NORM(5), MIN(1);
                                  - + 调用 enum 构造函数
```
private int value:

```
private Priority(int value) {
                                 ← 图不为 public 的构造函数
    this.value = value;
\ddot{\phantom{1}}public int value() { ← © 自定义方法
    return value;
\mathcal{F}public static void main (String[] args) {
    for(Priority priority: Priority.values()) {
        System.out.printf("Priority(%s, %d)%n", priority, priority.value());
\mathcal{L}
```
在这里构造函数定义为 private , 在 enum 中调用构造函数比较特别, 直接在枚举成员 后加上括号, 就可以指定构造函数需要的自变量 . 由于 Enum 的 ordinal () 被声明为 final, 不能重新定义, 所以自定义了 value()方法来返回 int 值。执行结果如下所示:

```
Priority (MAX, 10)
Priority (NORM, 5)
Priority (MIN, 1)
可以看看 Priority.class 反编译后的结果:
public final class Priority extends Enum {
    private Priority (String s, int i, int value) {
        super(s, i);this. value = value;\mathbf{r}public int value() {
        return value;
    -1000public static final Priority MAX;
    public static final Priority NORM;
    public static final Priority MIN;
    private int value;
    private static final Priority $VALUES[];
    static
    \overline{E}MAX = new Priority("MAX", 0, 10);NORM = new Priority ("NORM", 1, 5);
```

```
MIN = new Priority("MIN", 2, 1);$VALUES = (new Priority[]MAX, NORM, MIN
\}:
```
实际上你定义的构造函数只是编译程序用来产生真正构造函数时参考之用, 你定义的 value 参数, 编译程序会放在真正构造函数的 name 与 ordinal 之后, 真正的构造函数会调用 super () 时传入 name 与 ordinal(所以不可以在自定义构造函数中调用 super ()), 接着才是自定 义构造函数中的程序代码。在 static 区块中, 编译程序仍自行维护 name 与 ordinal 的值, 接着才是调用自定义构造函数时传入的 value 值。

提示>>> 在 13.3.2 节介绍过 Month, 它是 enum 类型, 想要取得代表月份的数要通过 getValue ()方法, 而不是 oridinal (), getValue () 就是自定义的方法。

定义枚举时还可以操作接口。例如,有个接口定义如下:

Enum Command.java

package cc.openhome;

 $\cdots$ 

```
public interface Command {
    void execute();
```
 $\mathbf{1}$ 

```
若要在定义枚举时操作 Command 接口, 基本方式可以这样:
```

```
public enum Action3 implements Command {
```
STOP, RIGHT, LEFT, UP, DOWN;

```
public void execute() {
```

```
switch(this) {
```

```
case STOP:
```

```
out.println("播放停止动画");
```

```
break;
```

```
case RIGHT:
```
out.println("播放向右动画");

```
break;
```
case LEFT:

```
out.println("播放向左动画");
```
break;

case UP:

```
out.println("播放向上动画");
```

```
break;
```

```
case DOWN:
```

```
out.println("播放向下动画");
```
chaoter

自定义泛型、枚举与注释

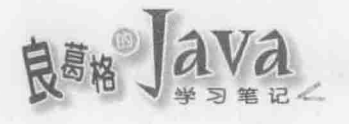

 $\ddot{\mathrm{1}}$ 

 $\mathbf{1}$ 

h

break:

基本上就是使用 enum 定义枚举时, 使用 implements 操作接口, 并将接口定义的方法操 作, 就如同定义 class 时使用 implements 操作接口。

不过如果在操作接口, 希望各枚举成员可以有不同操作, 例如上面程序片段中, 其实 你想让枚举成员不仅有各自枚举实例,还可以带有各自的可执行指令,也就是希望可以这 样执行程序:

Enum Game3.java

package cc.openhome;

```
public class Game3 {
   public static void play (Action3 action) {
        action.execute();
```

```
\mathcal{V}
```
 $\mathbf{F}$ 

public static void main (String[] args) { Game3.play(Action3.RIGHT); Game3.play(Action3.DOWN);

```
\rightarrow
```
## 你希望可以有以下的执行结果:

播放右转动画 播放向下动画

为了这个目的, 前面操作 Command 时的 execute () 方法时, 是使用 switch 比较枚举实例, 但其实可以有更好的做法, 就是定义 enum 时有个特定值类本体(Value-Specific Class Bodies) 语法。直接来看如何运用此语法:

## Enum Action3.java

```
package cc.openhome;
```

```
import static java.lang.System.out;
```

```
public enum Action3 implements Command {
    STOP {
```

```
public void execute() {
   out.println("播放停止动画");
```

```
\mathbf{I}
```
 $\mathbf{1}$ , RIGHT {

```
public void execute() {
          out.println("播放右转动画");
\mathbf{1},
LEFT {
     public void execute() {
          out.println("播放左转动画");
 },
UP {
     public void execute() {
          out.println("播放向上动画");
     \mathbf{1}\mathbf{1},
 DOWN {
     public void execute() {
          out.println("播放向下动画");
    \overline{\phantom{a}}\mathbf{E}
```

```
\overline{\phantom{a}}
```
可以看到在枚举成员后, 直接加上1}操作 Command 的 execute ()方法, 这代表着每个枚 举实例都会有不同的 execute () 操作, 在职责分配上, 比 switch 的方式清楚许多。

自定义泛型、枚举与

实际上, 编译程序会将 Action3 标示为抽象类:

public abstract class Action3 extends Enum implements Command {

 $x \neq 0$ 

 $\cdots$ 

并为每个枚举成员后的O语法产生匿名内部类。这个匿名内部类继承了 Action3, 操作了 execute ()方法:

```
static
    STOP = new Action3("STOP", 0) (
       public void execute() {
             System.out.println("\u64AD\u653E\u505C\u6B62\u52D5\u756B");
        \mathbf{I}\mathcal{F}RIGHT = new Action3 ("STOP", 0) {
        public void execute() {
             System.out.println("\u64AD\u653E\u505C\u6B62\u52D5\u756B");
    \cdot
```
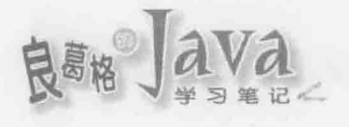

 $\mathcal{F}$ 

所以每个枚举成员, 实际上都参考至 Action3 的匿名子类。了解这个原理后, 也就可以 知道, 特定值类本体语法不仅在操作接口时可以使用, 也可以运用在重新定义父类方法。 例如重新定义 toString(), 以前面 Priority 为例, 可改写为以下:

```
Enum Priority2.java
```

```
package cc.openhome;
import static java.lang.String.format;
public enum Priority2 {
    MAX (10) {
         public String toString() {
             return format("(%2d) - 最大权限", value);
         \overline{1}\mathbf{1},
    NORM(5) {
         public String toString() {
             return format("(%2d) - 普通权限", value);
 \mathcal{L} = \mathcal{L}\},
 MIN(1) {
         public String toString() {
             return format("(%2d) - 最小权限", value);
         \mathbf{I}\exists :
    protected int value;
    private Priority2(int value) {
         this.value = value;
    \ddot{\phantom{1}}public int value() {
```

```
return value;
```

```
public static void main (String[] args) {
    for (Priority2 priority : Priority2.values()) {
        System.out.println(priority);
    \lambda
```
586

执行结果如下: (10) - 最大权限 (5) - 普通权限 (1) - 最小权限

#### 18.3 关于注释

从 JDK5 之后开始支持注释(Annotation), 可以在原始码中使用注释, 对编译程序提供 额外编译提示, 或提供应用程序执行时期可读取的组态信息。注释可以仅用于原始码, 编 译后留在.class 文档仅供编译程序读取或开放执行时期读取。

自定义泛型、枚举与注

#### 常用标准注释 18.3.1

Java 提供了一些标准注释, 前面经常看到的@verride 就是标准注释, 它在原始码中提 供编译程序的信息是, 被注释的方法必须是父类或接口中已定义的方法, 请编译程序协助 是否真的为重新定义方法。例如, 在重新定义 Thread 的 run () 方法时:

```
public class WorkerThread extends Thread {
   public void Run() {
        11...
```
这个程序范例中, 本来重新定义 run()方法, 结果打成了 Run()方法, 则变成在 WorkerThread中定义新方法。为了避免这类错误,可以加上@Override,编译程序看到@Override 这个注释,了解必须检查父类中是否存在 Run ()方法, 但父类实际上并没有这个方法, 所以 会回报错误,如图 18.2 所示。

public class WorkerThread extends Thread (

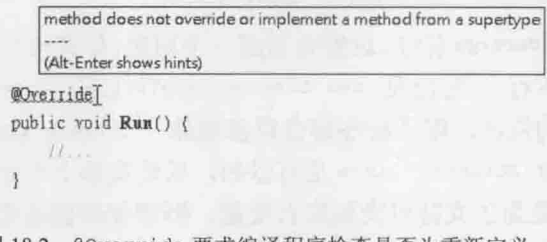

图 18.2 @Override 要求编译程序检查是否为重新定义

如果某个方法原先存在于 API 中, 后来不建议再使用, 可以在该方法上注释 @Deprecated 例如:

```
public class Some {
    @Deprecated
```

```
public void doSome() {
```
 $\overline{3}$ 

 $\ddot{\text{F}}$ 

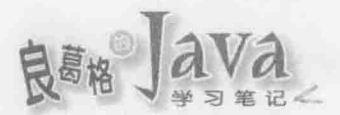

编译后的.class 会存储这个信息, 若有用户后续又想调用或重新定义这个方法, 编译程 序会提出警告(IDE 通常会在方法上加删除线, 可参考图 11.3):

Note: XXX.java uses or overrides a deprecated API.

Note: Recompile with -Xlint: deprecation for details.

在 JDK5 之后加入泛型支持,对于支持泛型的 API,建议明确指定泛型真正类型,如 果没有指定的话, 编译程序会提出警告。例如程序代码若含有以下片段:

```
public void doSome() {
    List list = new ArrayList();
    list.add("Some");
```
由于 List 与 ArrayList 支持泛型, 但这里没有指定泛型真正类型, 编译时会出现以下 信息:

```
Note: xxx.java uses unchecked or unsafe operations.
Note: Recompile with -Xlint: unchecked for details.
```
如果不想看到这个警告,可以使用esuppressWarnings 指定抑制 unchecked 的警告产生:

```
(SuppressWarnings(value={"unchecked"})
```

```
public void doSome() {
```
List list = new ArrayList();

list.add("Some");

@SuppressWarnings 的 value 可以指定要抑制的警告种类。例如, 你真的想调用@Deprecated 标示过的方法, 又不想看到警告, 可以这样:

```
@SuppressWarnings(value={"deprecation"})
```
也可以一次指定抑制多项警告:

@SuppressWarnings(value={"unchecked", "deprecation"})

JDK7 新增了esafevarargs 标注, 这得先谈谈一个问题, 你有没有可能建立 List<String>[] 数组实例? 答案是不行, 无论是 new List<String>[10]或 List<String>[] lists = {new ArrayList<String>())的语法, 编译程序都会直接给你一个 error: generic array creation 的错 误信息, 然而声明 List<String>[] lists 是可以的, 只是实际上不会有人这么做, 可以声明 List<String>[] lists 是为了支持可变长度自变量, 例如你可能这么声明:

```
public class Util {
   public static <T> void doSome(List<String>... varargs) {
        一般
```
程序代码中使用了泛型声明不定长度自变量, 在 JDK6 中这个程序代码可以顺利编译, 也不会有任何警告。如果这么使用:

```
Util.<String>doSome("One", "Two");
```
这个程序代码可以顺利编译,也不会有任何警告,但如果这么使用:

自定义泛型、枚举与

List<String> list1 = new ArrayList<String>(); List<String> list2 = new ArrayList<String>(); Util.<List<String>>doSome(list1, list2);

编译程序会在调用 doSome () 时发出警示信息:

>javac -Xlint:unchecked Main.java

Main.java:7: warning: [unchecked] unchecked generic array creation for varargs parameter of type List<String>[]

Util.doSome(list1, list2);

1 warning

18.1.1 节谈过, Java 泛型语法是提供编译程序信息, 使其可在编译时期检查类型错误, 编译程序只能就 List<String>的类型信息, 在编译时期帮你检查调用 doSome()时, 传入的 list1 与 list2 是否为 List<String>类型, 然而设计 doSome()的人在操作流程时, 是有可能 发生编译程序无法检查出来的执行时期类型错误。例如 SafeVarargs 的 API 文件中就有个 范例:

```
public static <T> void doSome(List<String>... varargs) {
    Object[] array = stringLists;
    List<Integer> tmpList = Arrays.asList(42);
    array[0] = tpList;// 语意不对, 不过编译程序不会有警告
    String s = stringLists[0].get(0); // 执行时期发生 ClassCastException
```
这类问题称为 heap pollution, 也就是编译程序无法检查执行时期的类型错误, 问题是 即使编译程序提醒身为 dosome()的客户端可能会有这类问题发生又如何? 问开发 dosome() 的人会不会发生问题? 自己看 doSome ()的源代码? 最好的方式, 就是对开发 doSome ()的人 加以提醒,而不是让使用 dosome ()的人提心吊胆,因此在 JDK7 中,同样的 Util 类编译时, 会发生以下警告:

```
Util.java:3: warning: [unchecked] Possible heap pollution from parameterized vararg type
List<String>
```
public static <T> void doSome(List<String>... varargs) {

1 warning

在使用泛型定义不定长度自变量时, 编译程序会提示开发人员, 有没有注意到 heap pollution 问题, 这个问题是指执行时期无法具体确认(Reified)自变量类型(参数实际参考的 对象类型)。如果开发人员确定避免了这个问题,则可以使用esafevarargs 加以注释。例如:

```
public class Util {
```

```
@SafeVarargs
```
……略

public static <T> void doSome(List<String>... varargs) {

 $\mathcal{F}$ 

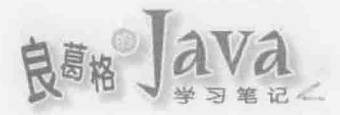

加上esafeVarargs后,编译 Util 类就不会发生警告。由于开发人员要在确定避免了 heap pollution 的情况下,才会加上@SafeVarargs,调用 Util.doSome()的用户就不用提心吊胆,也 就是这样调用 Util.doSome () 就不会再发生警告。

```
List<String> list1 = new ArrayList<String>();
List<String> list2 = new ArrayList<String>();
Util.<List<String>>doSome(listl, list2);
```
提示》》 虽然在 JDK7中, 也可以这样抑制警告:

public class Util {

@SuppressWarnings(value={"unchecked"}) public static <T> void doSome(T... varargs) {

不过这不仅抑制了使用泛型声明不定长度自变量的警告, 连同其他 unchecked 警告也会-并抑制,所以并不建议用这个方式解决使用泛型声明不定长度自变量的警告问题。

JDK8 为了支持 Lambda, 也提出了一个@FunctionalInterface 标注, 让编译程序可协助 检查 interface 是否可做为 Lambda 的目标类型, 这在 12.1.2 节时已经介绍过了。

#### 自定义注释类型 18.3.2

每个注释都会有个注释类型(Annotation Type), 所有注释类型其实都是 java.lang. annotation.Annotation子接口, @Override 的注释类型为 java.lang.Override, @Deprecated 的 注释类型为 java.lang.Deprecated 等。之前介绍的标准注释类型, 都位于 java.lang 包中。

可以自定义注释。先来看看如何定义标示注释(Marker Annotation), 也就是注释名称本 身就是信息, 对编译程序或应用程序来说, 主要是检查是否有注释出现, 并做出对应的动 作。例如, @Override 的作用就是标示注释。要定义一个注释可以使用@interface。例如:

```
Annotation Test.java
```

```
package cc.openhome;
public @interface Debug {}
```
编译完成后, 就可以在程序代码中使用@rest 注释了。 例如:

```
public class SomeTestCase {
```

```
@Test
public void testDoSome() {
```
如果注释名称本身无法提供足够信息,可进一步设定单值注释(Single-value Annotation)。例如:

```
Annotation Test2.java
```

```
package cc.openhome;
public @interface Test2 {
    int timeout();
```
 $\,$  }

这表示注释将会有个 timeout 属性可以设定 int 值。例如:

```
@Test2(timeout = 10)
public void testDoSome2() {
```
 $\cdots$ ł

注释属性也可以用数组形式指定。例如这样定义注释的话:

```
Annotation Test3.java
```

```
package cc.openhome;
public @interface Test3 {
    String[] args();
```

```
就可以用数组形式指定属性:
```

```
{Pest3(args = {"arg1", "arg2"})}
```
public void testDoSome3() {

 $\mathcal{L}^{\mathcal{L}}$ 

 $\ddotsc$ 

在定义注释属性时, 如果属性名称为 value, 则可以省略属性名称, 直接指定值。 例如:

Annotation Ignore.java

```
package cc.openhome;
public @interface Ignore {
    String value();
```
 $\mathbbm{1}$ 

这个注释可以使用@Ignore(value = "message")指定, 也可以使用@Ignore ("message")指 定,而以下这个注释:

Annotation TestClass.java

package cc.openhome;

```
public @interface TestClass {
Class[] value();
```

```
\mathcal{F}
```
chapter

自定义泛型、枚举与注释

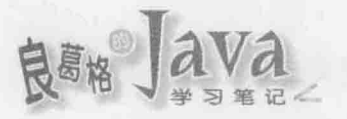

可以使用@TestClass(value = {Some.class, Other.class})指定, 也可以使用@TestClass({Some. class, Other.class))指定。

也可以对成员设定默认值, 使用 default 关键字即可。例如:

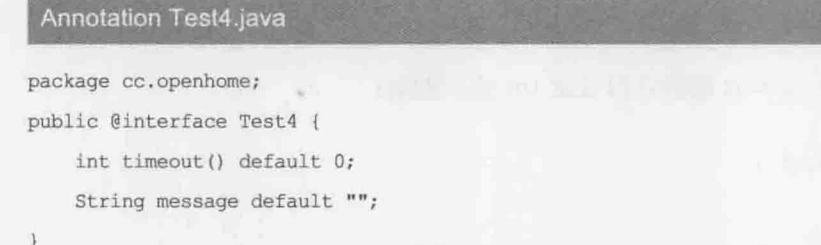

这样一来, 如果设定为@Test4, 则 timeout 属性默认值就是 0, message 默认就是空字符 串。如果设定@Test4(timeout=10, message="逾时10秒"), 则 timeout 属性的值就是 10, message 就是"逾时10秒"。如果是 Class 设定的属性比较特别, default 之后不能接上 null, 会发生 编译错误, 必须自定义一个类作为默认值。例如:

```
Annotation Test5.java
```

```
package cc.openhome;
public @interface Test5 {
    Class expected() default Default.class;
```
class Default {}

如果要设定数组默认值,可以在 default 之后加上()。例如:

Annotation Test6.java

```
package cc.openhome;
public @interface Test6 {
    String[] args() default {};
```
 $\ddot{\ }$ 

必要时()中可放置元素值。例如:

```
Annotation Test7.java
```

```
package cc.openhome;
public @interface Test7 {
    String[] args() default {"arg1", "arg2"};
\mathbf{1}
```
在定义注释时, 可使用 java.lang.annotation.Target 限定注释使用位置, 限定时可指定 java.lang.annotation.ElementType 的枚举值:

```
package java.lang.annotation;
public enum ElementType {
```
TYPE, // 可标注于类别、接口、列举等 FIELD, // 可标注于数据成员 // 可标注于方法 METHOD, PARAMETER, // 可标注于方法上的参数 CONSTRUCTOR, // 可标注于构造函数 LOCAL VARIABLE, // 可标注于局部变量 ANNOTATION TYPE, // 可标注于标注类型 PACKAGE // 可标注于包 TYPE PARAMETER, // 可标注于类型参数, JDK8 新增 TYPE USE // 可标注于各式类型, JDK8 新增

例如想将@Test8 限定只能用于方法:

Annotation Test8.java

package cc.openhome;

import java.lang.annotation.Target; import java.lang.annotation.ElementType;

#### @Target({ElementType.METHOD})

public @interface Test8 {}

尝试在方法以外的地方加上@Test8 就会发生编译错误, 如图 18.3 所示。

annotation type not applicable to this kind of declaration

(Alt-Enter shows hints)

@Test8

public class SomeTestCase (

图 18.3 限定注释使用位置

在制作 JavaDoc 文件时, 默认并不会将注释数据加入文件中, 如果想要将注释数据加 入文件, 可以使用 java.lang.annotation.Documented。例如:

Annotation Test9.java

package cc.openhome;

import java.lang.annotation.Documented;

#### **@Documented**

public @interface Test9 {}

如果在文件中使用到@Test9, 则产生 JavaDoc 后, 文件中就会包括@Test9 的信息, 如 图 18.4 所示。

chapter

自定义泛型、枚举与注

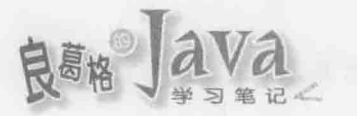

## testDoSome9

@Test9 public void testDoSome9()

## 图 18.4 在文件中记录注释信息

在定义注释类型并使用于程序代码时, 默认父类设定的注释, 不会被继承至子类。在 定义注释时设定 java.lang.annotation.Inherited注释, 就可以让注释被子类继承。例如:

Annotation Test10.java

package cc.openhome;

import java.lang.annotation.Inherited;

#### **@Inherited**

public @interface Test10 {}

#### JDK8 标注增强功能 18.3.3

在 JDK8 出现之前, ElementType 的枚举成员 TYPE、FIELD、METHOD、PARAMETER、CONSTRUCTOR、 LOCAL VARIABLE、ANNOTATION TYPE、PACKAGE 等, 是用来限定哪个声明位置可以进行标注。

JDK8 的 ElementType 多了两个枚举成员 TYPE\_PARAMETER、TYPE\_USE, 它们是用来限定哪 个类型可以进行标注。举例来说,如果想要对泛型的类型参数(Type parameter)进行标注:

public class MailBox<@Email T> {

那么,你在定义@Email时,必须在@Target 设定 ElementType.TYPE\_PARAMETER, 表示这个 标注可用来标注型态参数。例如:

### Annotation Email.java

package cc.openhome;

import java.lang.annotation.Target; import java.lang.annotation.ElementType;

## @Target (ElementType.TYPE PARAMETER)

public @interface Email {}

ElementType.TYPE USE 可用于标注在各式类型, 因此上面的范例也可以将 ElementType. TYPE\_PARAMETER 改为 ElementType.TYPE\_USE, 一个标注如果被设定为 ElementType.TYPE\_USE, 只要是类型名称, 都可以进行标注。例如若有个标注定义如下:

**Annotation Test11.java** 

package cc.openhome;

import java.lang.annotation.Target; import java.lang.annotation.ElementType;

```
@Target(ElementType.TYPE USE)
public @interface Test11 {}
```
那以下几个标注范例都是可以的:

List<@Test11 Comparable> list1 = new ArrayList<>(); List<? extends Comparable> list2 = new ArrayList<@Test11 Comparable>(); @Test11 String text;  $text = (@Test11 String) new Object();$ java.util. @Test11 Scanner console; console = new java. util. @Test11 Scanner (System.in) ;

注意, 这几个范例都仅对erest11 右边的类型名称进行标注, 你得与 JDK8 出现前就存 在的枚举成员 TYPE、FIELD、METHOD、PARAMETER、CONSTRUCTOR、LOCAL VARIABLE、ANNOTATION TYPE、 PACKAGE 等区别。举例来说,以下的标注就不合法:

@Test11 java.lang.String text;

上面这个例子中, java.lang.String text 显然是在进行 text 变量的声明, 如果是在声 明一个局部变量, 想要让以上合法, @Test11 得在@Target 加注 ElementType.LOCAL VARIABLE。

JDK8除了ElementType 多了两个枚举成员 TYPE PARAMETER、TYPE USE 之外,还新增了一 个 @Repeatable, 可以让你在同一个位置重复相同标注。举例来说, 你也许本来定义了以下 的OFilter 标注:

```
public @interface Filter {
   String[] value();
这可以让你如下进行标注:
@Filter({"/admin", "/manager"})
```

```
public interface SecurityFilter {
```
如果你想要另一种如下的标注风格:

Annotation SecurityFilter.java

package cc.openhome;

```
@Filter("/admin")
@Filter("/manager")
public interface SecurityFilter {}
```
chapter

自定义泛型、枚举与注

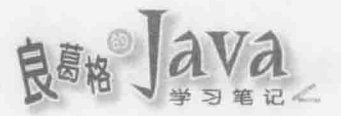

在 JDK8 还没出现之前,没有办法达到这点需求,如果使用 JDK8,可以如下定义 @Filter 来解决这类问题:

Annotation Filter.java

package cc.openhome;

```
import java.lang.annotation.*;
```

```
@Retention(RetentionPolicy.RUNTIME)
@Repeatable(Filters.class)
public @interface Filter {
    String value();
3
```

```
@Retention(RetentionPolicy.RUNTIME)
@interface Filters {
    Filter[] value();
```
实际上这是编译程序的把戏,在这里你使用 @Repeatable 时告诉编译程序, 使用 @Filters 来作为收集重复标注信息的容器,而每个《Filter储存各自指定的字符串值。

#### 1834 执行时期读取注释信息

程序代码中若使用了自定义注释, 默认会将注释信息存储于.class 文档, 可被编译程序 或位码分析工具读取,但执行时期无法读取注释信息。如果希望在执行时期读取注释信息,可 以在自定义注释时使用 java.lang.annotation.Retention 搭配 java.lang.annotation.RetentionPolicy 枚举指定:

```
package java.lang.annotation;
public enum RetentionPolicy {
   SOURCE, // 注释信息留在原始码(不会存储至.class 文档)
          // 注释信息会存储至.class 文档, 但执行时期无法读取
   CLASS,
   RUNTIME // 注释信息会存储至.class 文档, 但执行时期可以读取
```
RetentionPolicy 为 SOURCE 的例子为@SuppressWarnings, 其作用仅在告知编译程序抑制 警告信息,所以不必将这个信息存储在.class 文档。@0verride 也是,其作用仅在告知编译 程序检查是否真为重新定义方法。

RetentionPolicy 为 RUNTIME 的时机, 在于让注释在执行时期提供应用程序信息, 可使 用 java.lang.reflect.AnnotatedElement 接口操作对象取得注释信息, 这个接口定义了几个 方法, 如图 18.5 所示。

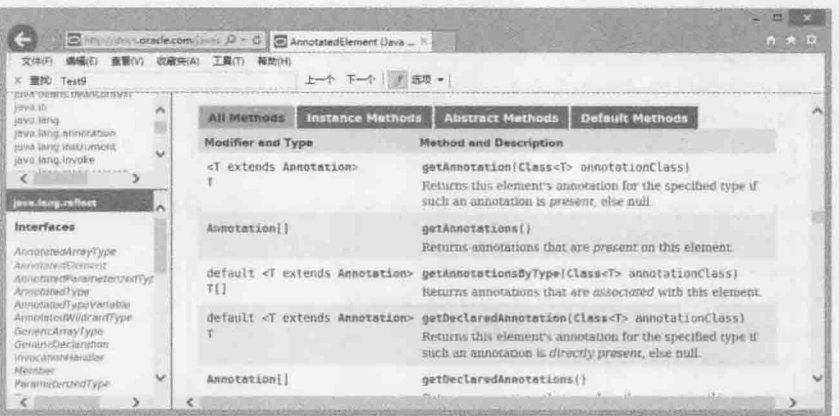

图 18.5 AnnotatedElement 接口定义的方法

Class、Constructor、Field、Method、Package 等类都操作了 AnnotatedElement 接口, 如果注 释在定义时的 RetentionPolicy 指定为 RUNTIME, 就可以 Class、Constructor、Field、Method、Package 等类的实例, 取得设定的注释信息。

举个例子来说,假设设计了以下注释:

```
Annotation Debug.java
```
package cc.openhome;

```
import java.lang.annotation.Retention;
import java.lang.annotation.RetentionPolicy;
```
#### (Retention (RetentionPolicy.RUNTIME)

```
public @interface Debug {
   String name();
    String value();
```
 $\frac{1}{2}$ 

由于 RetentionPolicy 为 RUNTIME, 可以在执行时期读取注释信息。例如, 可将@Debug 用 于程序中:

## Annotation Debug.java

```
package cc.openhome;
```

```
public class Other {
  @Debug(name = "caterpillar", value = "2011/10/10")
   public void doOther() {
```
## 以下范例可用来读取@Debug 设定的信息:

Annotation DebugTool.java

```
package cc.openhome;
```
chapter

自定义泛型、枚举与注释
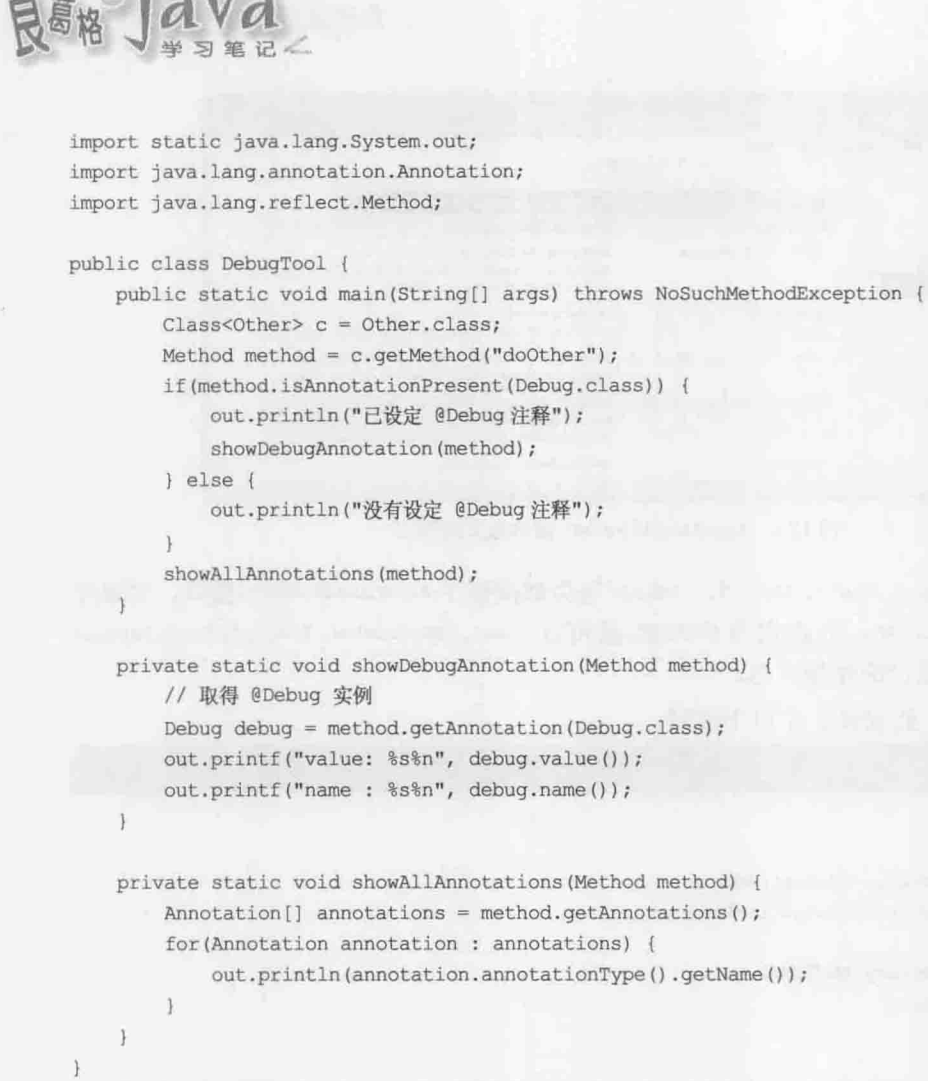

## 执行结果如下:

已设定 @Debug 注释 value: 2011/10/10 name : caterpillar cc.openhome.Debug

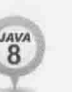

图 18.5 中可以看到 JDK8 新增了 getDeclaredAnnotation()、getDeclaredAnnotationsByType()、 getAnnotationsByType()三个方法, getDeclaredAnnotation()可以让你取回指定的标注, 至于 getDeclaredAnnotationsByType()与 getAnnotationsByType(), 在指定@Repeatable 的标注时, 会找寻收集重复标注的容器,相对来说, getDeclaredAnnotation()与 getAnnotation()就不会 处理@Repeatable 的标记。举例来说,可以使用以下范例,来读取之前看过的 SecurityFilter 上的重复的@Filter标记信息:

**Annotation SecurityTool.java** 

package cc.openhome;

import static java.lang.System.out;

```
public class SecurityTool {
    public static void main (String[] args) {
        Filter[] filters = SecurityFilter.class.getAnnotationsByType(Filter.class);
        for(Filter filter : filters) {
             out.println(filter.value());
        out.println(SecurityFilter.class.getAnnotation(Filter.class));
    \mathcal{F}\ddot{\ }
```
执行结果如下, 可以观察到, 对于被标注为 @Repeatable 的 @Filter, getAnnotation() 返回值会是 null:

/admin /manager null

### 18.4 重点复习

泛型也可以仅定义在方法上,可在方法返回类型前使用<<>定义泛型,之后就可以使用 T 来定义返回类型、参数类型, 或在方法内声明变量、转换类型等。

在定义泛型时, 使用 extends 限制指定 T 实际类型时, 必须是某类的子类。

如果 B 是 A 的子类, 而 Node<B>可视为一种 Node<A>, 则称 Node 具有共变性(Covariance) 或有弹性的(Flexible)。Java 的泛型并不具有共变性, 不过可以使用类型通配字符?与 extends 来声明变量, 使其达到类似共变性。

一旦使用通配字符?与 extends 限制 T 的类型, 就只能通过 T 声明的名称取得对象指定 给 Object, 或将 T 声明的名称指定为 null。除此之外, 不能进行其他指定动作。

如果 B 是 A 的子类, 而 Node<A>视为一种 Node<B>, 则称 Node 具有逆变性(Contravariance)。 Java 泛型并不支持逆变性, 可以使用类型通配字符?与 super 来声明, 以达到类似逆变性的 效果。

Enum 是个抽象类, 无法直接实例化, 它操作了 Comparable 接口, 在 compareTo () 方法中, 主要是针对 ordinal 成员比较。ordinal 的值会是使用 enum 枚举的成员顺序, 数值由 0 开始。 Enum 的 equals ()与 hashCode () 基本上继承了 Object 的行为, 但被标示为 final。

定义 enum 时可以自行定义构造函数, 条件是不得为公开(public)构造函数, 也不可以在 构造函数中调用 super()。

定义 enum 时有个特定值类本体(Value-Specific Class Bodies)语法, 可用于操作接口或重 新定义父类方法。

Coverride 在原始码中提供编译程序的信息是, 被注释的方法必须是父类或接口中已定 义的方法, 请编译程序协助是否真的为重新定义方法。如果某个方法原先存在于 API 中, 后来不建议再使用,可以在该方法上注释@Deprecated。可以使用@SuppressWarnings 抑制警告 产生, value 属性可以指定要抑制的警告种类。

hapter

自定义泛型、枚举与注释

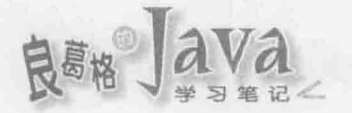

## 课后练习 18.5

```
在 7.2.2 节中曾操作一个 ClientQueue, 对 ClientQueue 中 Client 新增或移除有兴趣的对
象, 可以操作 ClientListener, 并向 ClientQueue 注册。例如:
    public class ClientLogger implements ClientListener {
        public void clientAdded(ClientEvent event) {
           System.out.println(event.getIp() + "added...");
        public void clientRemoved(ClientEvent event) {
           System.out.println(event.getIp() + " removed...");
    \mathcal{F}请设计@ClientAdded 与@ClientRemoved 注释, 可以注释在方法上:
    public class ClientLogger {
        @ClientAdded
        public void clientAdded(ClientEvent event) {
           System.out.println(event.getIp() + " added...");
        @ClientRemoved
        public void clientRemoved(ClientEvent event) {
           System.out.println(event.getIp() + " removed...");
```
希望的功能是, 如果有 Client 加入 ClientQueue, 会调用@ClientAdded 注释的方法: 如果有 Client 从 ClientQueue 移除, 会调用@ClientRemoved 注释的方法。

提示》》 也许必须搭配 17.1.6 节介绍的动态代理技术。

**BEE** Java

preate

**2002年7月4日 医甲基二酸酶对称 医眼体炎** 

# 如何使用本书项目

## 学习目标

- 
- 范例项目导入 人工人工人工人工工业工业工业人工工业工业

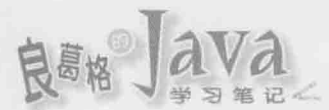

# A.1 项目环境配置

为了方便读者查看范例程序、运行范例以观摩成果,本书每个章节范例在书附范例文 件都有提供。由于每个读者的计算机环境配置不尽相同, 在这里对本书范例制作时的环境 加以介绍,以便读者能够配置出与作者制作范例时最为接近的环境。

本书撰写过程安装的软件:

- Oracle JDK 1.8  $\blacksquare$
- NetBeans IDE 8.0 ×
- 價 MySQL Community Server 5.6.17

以上几个软件, 在范例文件 tools 文件夹都有提供。

跟安装及路径有关的信息包括:

- JDK 安装在 C:\Program Files\Java\jdk1.8.0 文件夹, PATH 环境变量中包括 C:\Program Files\Java\jdk1.8.0\bin 文件夹。
- 项目用到的 JAR 文档放在 C:\workspace\library 文件夹中。  $\blacksquare$
- NetBeans IDE 案例都是建在 C:\workspace 文件夹中。  $\blacksquare$
- 本书联机 MySQL 都是使用 root, 密码为 openhome。

项目所需的链接库, 基本上在书附范例文件 tools 文件夹都有提供。

#### 打开案例  $A.2$

如果要使用范例文件的范例项目, 首先将想使用的范例项目复制至 C:\workspace 中, 接着在 NetBeans 中执行打开项目的操作:

(1) 选择"文件"| "打开项目"命令, 打开"打开项目"对话框, 选择项目文件夹(会 有个 图标)。

(2) 单击"打开项目"按钮, 即可打开项目。

如果打开项目后, 发现如图 A.1 所示对话框, 可能是链接库相对路径不符, 必须调整相关链接库。

(1) 单击图 A.1 中 Resolve Problems 按钮。

(2) 确定 Reference Problems 中了解有相关问题 的链接库为何, 单击 Resolve 按钮进行链接库的调 整(寻找 JAR 文档或放置.class 的文件夹)。

其他特定范例的设定,请参考各章节中的操作 步骤说明或录像片段。

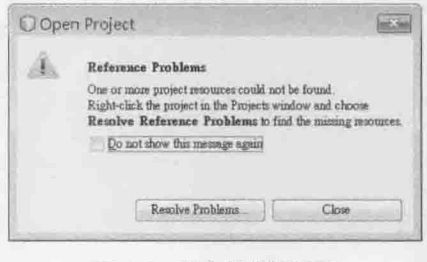

## 图 A.1 发生相依性问题

 $\alpha x x$ 

video **COUNTED** 

 $\alpha$ video

**COUNTED** 

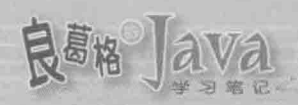

# 窗口程序设计

# 学习目标

- 了解 Swing 继承架构 n
- 使用版面管理员  $\blacksquare$
- 操作事件侦听器 ×
- 完成文本编辑器综合练习 ×

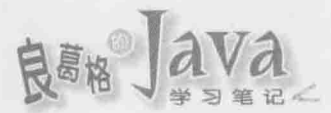

### Swing 入门  $B.1$

在学过基本语法、API 使用之后, 若要验收学习成果, 试着撰写文本编辑器是个不错 的验收方式。本附录将逐步告诉你,如何创建出具有读取、存储功能的窗口文本编辑器, 你会学到基本的 Swing 框架, 了解窗口程序中容器(Container)、组件(Component)、版面管理 员(Layout Manager)、事件(Event)与侦听器(Listener)的概念。

#### 简易需求分析 **B.1.1**

在正式开始撰写程序前, 先略为分析即将开发的应用程序需求, 厘清应用程序想要解 决的问题。本章希望这个文本编辑器具有以下功能。

(1) 窗口接口

可以在纸上或用绘图软件先设计操作接口草稿, 在设计接口的同时, 也会大致勾勒出 应用程序的部分功能,即将开发的文本编辑器将具备图 B.1 所示窗口界面。

应用程序界面包括菜单列, 在菜单列中单击各菜单项目后, 会出现图 B.2 和图 B.3 所 示菜单。

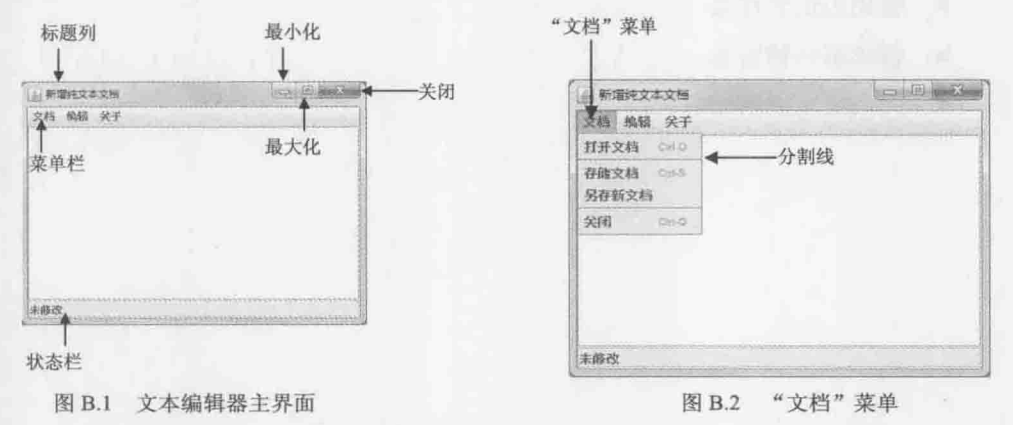

在文档菜单与编辑菜单中设计有快捷键提示, 例如可按 Ctrl+O 键执行打开文档, 最后 个菜单是"关于"菜单,单击后将出现程序版权声明及程序相关说明,如图 B.4 所示。

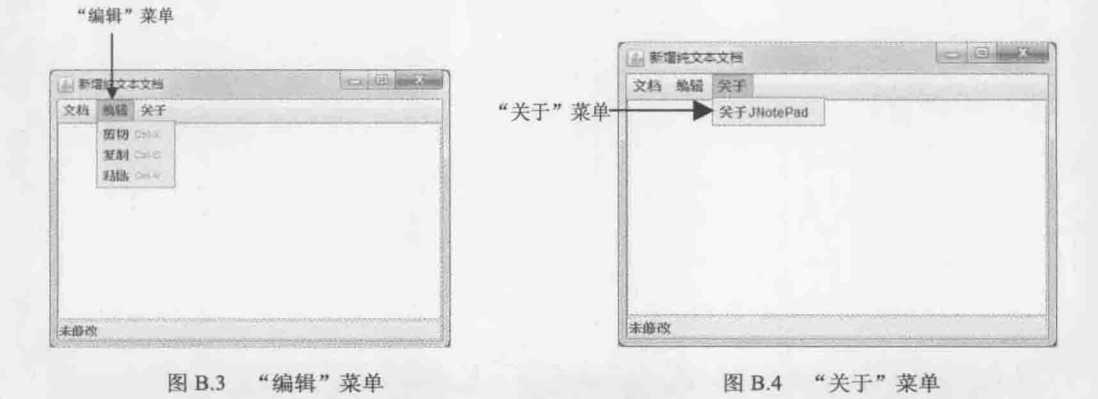

 $-604$ 

B

(2) 文档的打开与存储

在单击菜单"打开文档"后,会出现对话框要求选取文档,选定文档后会读取文档并 显示在文本编辑器中显示文档内容,并在标题栏中显示文件名,如果文档内容有更动,又 在此时执行"打开文档", 则提示用户文档已变动, 请用户确认是否存储变更。

在单击"存储文档"时,将文字编辑区的文字存储至标题栏指定的文件,如果以新文 档编辑文字, 则出现提示存储的对话框, 让用户指定文件名并存储。

在单击"另存新文档"时显示存储对话框,让用户指定文件名并存储。

存储完文字之后, 一律在"状态栏"显示"未修改"字样。

(3) 离开应用程序

在单击"关闭"时,若文档已更动,则提示用户文档已变动,请用户确认是否存储变 更,之后退出应用程序,若文档无变动,直接退出应用程序。

(4) 编辑文字

在选定文字后选择菜单上的"剪切"命令,可以复制选定的文字并消除编辑区上的文字。 选择"复制"命令,可以复制选定的文字。

选择"粘贴"命令,可以将剪切或复制的文字粘贴至文字编辑区。

在文本编辑器有任何文字编辑动作, 会在"状态栏"上显示"已修改"字样。

#### $B.1.2$ Swing 组件简介

若要使用 Java SE 开发窗口应用程序有两种选择: 使用 AWT(Abstract Window Toolkit)

或 JFC(Java Foundation Classes)/Swing。本章将使用 Swing, Swing 的使用很复杂, 可用专书介绍, 本章想 说明的是 Swing 设计基本要素, 如容器、组件、版面 管理员、事件与侦听器等基本概念。

要了解 Swing, 必须先了解 Swing 继承架构。Swing 是基于 AWT 而创建, 因此要了解 Swing 继承架构, 必 须先了解 AWT 继承架构。

**1. AWT 继承架构** 

窗口设计中的各种组件,都是 java.awt.Component 或 java.awt.MenuComponent 的子类别。Component 是 Button(按钮)、Label(卷标)、TextComponent(文字编辑组 件)等类别的父类别, 而 MenuComponent 则是 MenuBar(菜 单列)、MenuItem(菜单项目)等的父类别, 如图 B.5 所示。

Component 重要的子类别之一是 java.awt.Container 类别。Container 顾名思义就是容器, 其实例可容纳其 他 Component, 当然也可以容纳其他 Container(也是一种

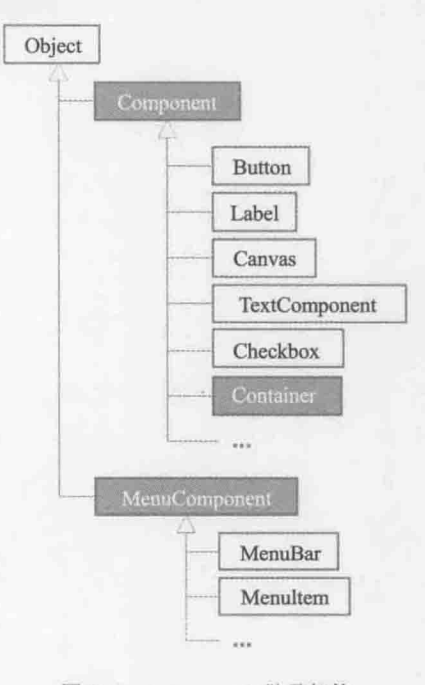

图 B.5 Component 继承架构

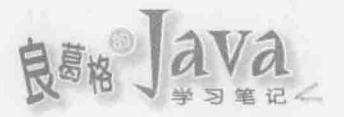

Component), 因而可递归组合为复杂的窗口画面。Button 不是一种 Container, Label 也不是 一种 Container, 所以 Button 与 Label 中无法置放组件(如图片、复选框等)。在 Java SE 中,

Container 有两个主要子类别: java.awt.Window 与 java.awt.Panel.

Window 实例可独立显示, 不用加入其他容器的窗口组 件, 包括了两个重要子类别: java.awt.Dialog 与 java.awt.Frame, Dialog 可显示简单的对话框, 没有工具栏, 也不能改变大小。Frame 是个有标题栏、工具栏且可改变大 小的窗口组件。Panel 实例可容纳于 Container, 或内嵌于 浏览器中, 可以在 Panel 中放入组件或其他 Container。在 AWT 中, 主要就是使用 Window、Dialog、Panel 来进行窗 口组件组合, 如图 B.6 所示。

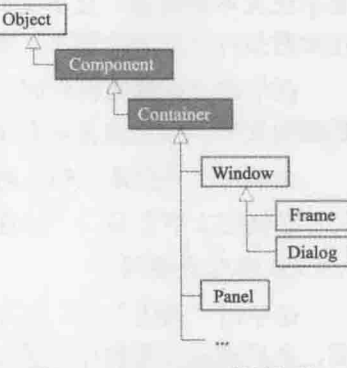

图 B.6 Container 继承架构

提示>>> AWT 功能有限且有不同平台外观不一致的问题, 现在应该没有人会直接使用 AWT。由于 Swing 是以 AWT 为基础, 所以略为了解 AWT 继承架构仍有必要。

## 2. Swing 继承架构

Swing 以 AWT 为基础而创建, 功能繁多, 且开发出来的窗口组件在不同平台会有一致 的观感。Swing 架构中最重要概念之一就是, 所有组件都是 java.awt.Container 的子类别实 例, 如图 B.7 所示。

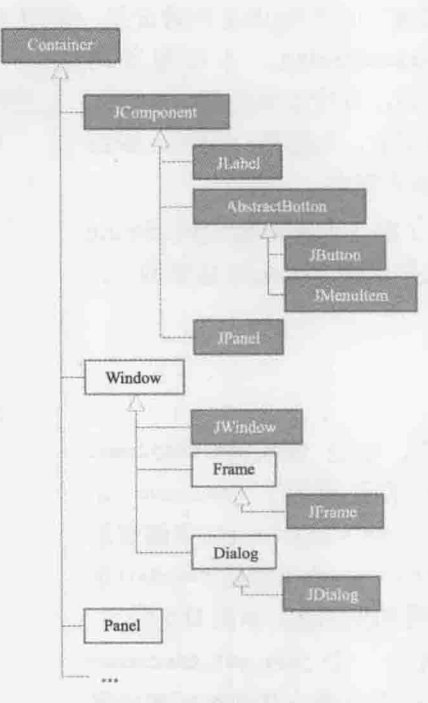

Swing组件继承架构 图 B.7

因此在 Swing 中, 所有的组件都是一种 Container, 也就是所有组件都可以当容器, 这 解释了为何 Swing 中 JButton、JLabel 等组件中都可以置放组件(像是图片)。

# B.1.3 设计主窗口与菜单列

Swing 组件相当丰富, 可以专书讨论, 本章目的不在详细介绍所有 Swing 组件, 而是 通过文本编辑器开发过程,了解 Swing 主要元素。掌握这些基本要素,将来想进一步详细 了解 Swing 就容易上手。

1. 使用 JFrame

JFrame 是一种 Frame, 是 Swing 中可独立显示, 不用加入其他容器的窗口组件。虽然并 非必要,不过通常会继承 JFrame 定义窗口类别, 然后在创建实例的过程中, 组合窗口中各 个组件。例如:

JNotePad JNotePad.java

```
package cc.openhome;
```

```
import javax.swing.JFrame;
```

```
public class JNotePad extends JFrame { <
                                        - 1 继承 JFrame
   public JNotePad() {
       initComponents(); ← 图初始组件外观
       initEventListeners(); ← 图初始组件事件倾听器
   \mathcal{F}private void initComponents () {
       setTitle("新增纯文本文档");
                                    □ ❶ 设定窗口标题
       setSize(400, 300); ← 6设定窗口大小
   \mathcal{F}private void initEventListeners() {
       setDefaultCloseOperation(JFrame.EXIT ON CLOSE);
                                                          O 按下右上 X 按钮的
                                                            默认行为
   public static void main (String[] args) {
       javax.swing.SwingUtilities.invokeLater(() -> {
          new JNotePad().setVisible(true);
                                                           外接立 JNotePad 实例与
                                                            setVisible()的动作排入
       );
                                                            事件队列
```
JNotPad 继承自 JFrame , 在创建实例的过程中, 调用了自定义的 initComponents () 2与 initEventListeners() 3, 这两个方法分别负责窗口组件设置与事件处理。

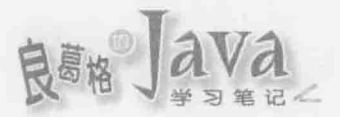

继承 JFrame 进行组件设置的好处是, 可以直接调用 JFrame 继承下来的方法。例如, setTitle() 方法设定窗口标题 : setSize() 方法设定窗口大小, 单位是像素(Pixel) 3: setDefaultCloseOperation()用来设定窗口右上角 X 按钮单击时该采取的动作 0. 默认是 WindowConstants.HIDE\_ONE\_CLOSE, 也就是单击后隐藏窗口, 但不会结束程序, 在这里希望单 击 X 按钮可以直接结束程序, 因而设定为 JFrame.EXIT ON CLOSE。

窗口上发生任何事情(键盘操作、鼠标点选、大小改变等),都会产生事件(Event), 若 对某些事件有兴趣, 可以对组件注册侦听器(Listener), 之后会谈到窗口组件事件处理。目 前你要先知道的是, 每个窗口程序都会有个事件队列(Event queue), 若有事件发生都会被排 入这个队列, 窗口程序会使用一条线程来处理队列中的事件、调用已注册侦听器中的方法。

Swing 组件并非线程安全, 为了避免在事件队列处理线程外有更新 Swing 组件的其他 线程,建议更新 Swing组件的动作应排入事件队列中,让事件队列处理线程循序处理,避 免多个线程同时存取 Swing 组件而造成竞速问题。javax.swing.SwingUtilities 的 invokeLater() 方法, 可将指定的 Runnable 操作对象排入事件队列 。因此事件队列处理线 程将会调用排定的 JNotePad 实例建立与 setVisible ()调用动作, setVisible ()设定为 true 可 显示窗口, 设为 false 则隐藏窗口。

目前范例的执行结果如图 B.8 所示。

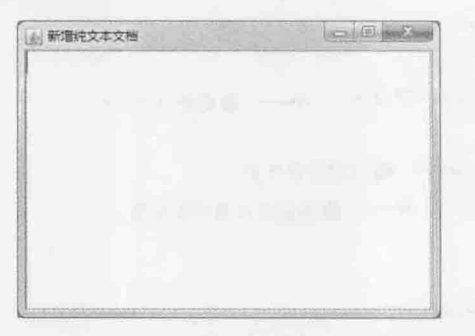

图 B.8 设定好的 JFrame 外观

## 2. 使用 JMenuBar, JMenu, JMenuItem

在 Swing 中, 可使用 JMenuBar 建立菜单列, 而菜单组件被抽象化为一种按钮, 为 AbstractButton 的子类别; JMenuItem 用来建立菜单项目; JMenu 用来建立菜单。它们的继承 架构如下:

java.awt.Component java.awt.Container

javax.swing.JComponent

javax.swing.JMenuBar

javax.swing.AbstractButton

javax.swing.JMenuItem

javax.swing.JMenu

JMenu 要加入 JMenuBar 中, 每个菜单项目可再展开子菜单, 因而 JMenu 是 JMenuItem 的 子类别, JMenu 中可再包括 JMenuItem。以下程序片段示范如何建立菜单列、菜单与菜单项目:

```
JMenuBar menuBar = new JMenuBar(); // 菜单列
JMenu fileMenu = new JMenu("文档");
                                 // 菜单
JMenuItem menuOpen = new JMenuItem("打开文档");
                                             // 菜单项目
fileMenu.add(menuOpen)
                       // 在 JMenu 中加入 JMenuItem
menuBar.add(fileMenu);
                       // 将 JMenu 加入 JMenuBar
setMenuBar(menuBar);
                        // 使用 JFrame 的 setMenuBar () 设置菜单列
```
前面讨论文本编辑器的需求时, 要求菜单上必须设置快捷键, 这可通过 JMenuItem 的 setAccelerator()方法来设置。例如, 要求按 Ctrl 键与 O 键时执行菜单项目, 可以这样撰写:

menuOpen.setAccelerator(

KeyStroke.getKeyStroke(KeyEvent.VK O, InputEvent.CTRL MASK));

常数 KeyEvent.VK 0代表快捷键之一为 O 键, 而按 Ctrl 键是由 InputEvent.CTRL MASK 常 数设置,可以在 KeyEvent 与 InputEvent 类别的 API 文件中, 找到所有常数代表的意义。

若要在菜单项目间加入分隔线,可以使用 JMenu 的 addSeparator() 方法。 例如:

fileMenu.addSeparator();

结合以上的说明,可以为前面范例加入菜单列、菜单与菜单项目。如下所示: JNotePad2 JNotePad.java

package cc.openhome;

```
import java.awt.event.*;
import javax.swing.*;
```
public class JNotePad extends JFrame { private JMenuBar menuBar; private JMenu fileMenu; private JMenuItem menuOpen; private JMenuItem menuSave; private JMenuItem menuSaveAs; private JMenuItem menuClose;

> private JMenu editMenu; private JMenuItem menuCut; private JMenuItem menuCopy; private JMenuItem menuPaste;

> private JMenu aboutMenu; private JMenuItem menuAbout;

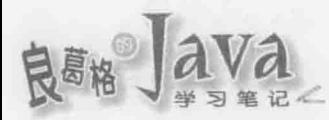

```
private void initComponents() {
    setTitle("新增纯文本文档");
    setSize(400, 300);
    initFileMenu();
    initEditMenu();
    initAboutMenu();
    initMenuBar();
```
 $\mathbf{1}$ 

```
private void initMenuBar() { 4 and 1 and 1 and 1 and 1 and 1 and 1 and 1 and 1 and 1 and 1 and 1 and 1 and 1 and 1 and 1 and 1 and 1 and 1 and 1 and 1 and 1 and 1 and 1 and 1 and 1 and 1 and 1 and 1 and 1 and 1 and 1 and 1
         // 菜单列
         menuBar = new JMenuBar();
         menuBar.add(fileMenu);
         menuBar.add(editMenu);
         // 设置菜单列
         setJMenuBar (menuBar) ;
```

```
private void initAboutMenu() {
   // 设置"关于"菜单
   aboutMenu = new JMenu("关于");
    menuAbout = new JMenuItem("关于JNotePad");
   aboutMenu.add(menuAbout);
```

```
\mathcal{F}
```

```
private void initEditMenu() {
   // 设置"编辑"菜单
   editMenu = new JMenu("编辑");
   menuCut = new JMenuItem("剪切");
   menuCopy = new JMenuItem("复制");
   menuPaste = new JMenuItem("粘贴");
```

```
editMenu.add(menuCut);
editMenu.add(menuCopy);
editMenu.add(menuPaste);
```

```
3
```

```
private void initFileMenu() {
   // 设置"文档"菜单
   fileMenu = new JMenu("文档");
   menuOpen = new JMenuItem("开启文档");
   menuSave = new JMenuItem("储存文档");
   menuSaveAs = new JMenuItem("另存新文档");
```

```
窗口程序设计
```
**APPendix** 

```
menuClose = new JMenuItem("关闭");
```

```
fileMenu.add(menuOpen);
fileMenu.addSeparator(); // 分隔线
fileMenu.add(menuSave);
fileMenu.add(menuSaveAs);
fileMenu.addSeparator(); // 分隔线
fileMenu.add(menuClose);
```

```
private void initEventListeners() {
    setDefaultCloseOperation(JFrame.EXIT ON CLOSE);
    initAccelerator();
```

```
3
```
... 略

```
private void initAccelerator() {
    // 快捷键设置
   menuOpen.setAccelerator(
            KeyStroke.getKeyStroke(
                    KeyEvent.VK O,
                    InputEvent.CTRL MASK));
   menuSave.setAccelerator(
            KeyStroke.getKeyStroke(
                    KeyEvent.VK S,
                    InputEvent.CTRL MASK)
   menuClose.setAccelerator(
            KeyStroke.getKeyStroke(
                    KeyEvent.VK Q,
                    InputEvent.CTRL MASK) ) ;
   menuCut.setAccelerator(
            KeyStroke.getKeyStroke(KeyEvent.VK X,
                    InputEvent.CTRL MASK));
   menuCopy.setAccelerator(
```
KeyStroke.getKeyStroke(KeyEvent.VK C,

```
InputEvent.CTRL MASK));
```

```
menuPaste.setAccelerator(
```
KeyStroke.getKeyStroke(KeyEvent.VK V,

InputEvent. CTRL MASK) ) ;

目前范例的执行结果如图 B.9 所示, 目前还没有为每个菜单设置事件处理, 所以单击 每个选项并不会有任何反应。

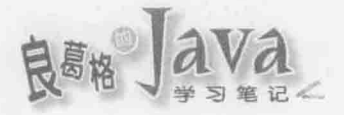

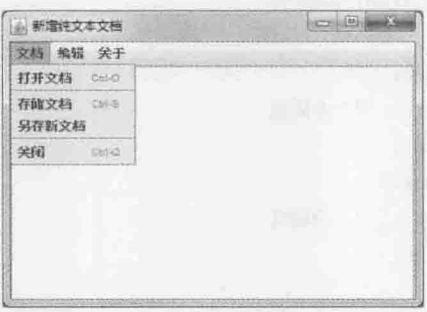

图 B.9 设定好菜单后的外观

## B.1.4 关于版面管理

窗口中的组件通常繁多,若每个组件都得为其设定大小与位置,那会是个冗长无味的 过程。基本上, Container 中的组件位置与大小会由版面管理员(Layout manager)决定, 有些 Container 会有默认的版面管理员, 你也可以指定使用其他版面管理员, 或是不使用版面管 理员。

## 1. JTextArea 与 JScrollPane 版面管理

文本编辑器当然要有个文字编辑区, 可以使用 javax.swing.JTextArea 类别建立文字编 辑区, 然而 JTextArea 不具备滚动条, 文字内容多时没有滚动条对编辑或浏览并不方便。可 以在 JTextArea 上加上 javax.swing.JScrollPane, JScrollPane 会检验 JTextArea 文字内容, 在必要时显示滚动条,也可以操作滚动条卷动 JTextArea 中的文字。以下是结合 JTextArea、 JScrollPane 建立文字编辑区域的程序片段:

```
JTextArea textArea = new JTextArea();
textArea.setFont(new Font("细明体", Font.PLAIN, 16));
textArea.setLineWrap(true);
JScrollPane panel = new JScrollPane(textArea,
         ScrollPaneConstants.VERTICAL SCROLLBAR AS NEEDED,
         ScrollPaneConstants.HORIZONTAL SCROLLBAR NEVER) ;
```
可以使用 JTextArea 的 setFont() 方法指定 java.awt.Font 的实例, 以设定文字的字形。 上面程序代码指定使用细明体、一般、16点数字型。setLineWrap()方法设定为 true 时, 会 在段落文字超出文字区域宽度时自动换行显示。

JScrollPane 建立时指定了3个自变量, 一个是将容纳的 JTextArea 实例, 另两个是显示 垂直滚动条及水平滚动条的时机。在这里垂直滚动条设定为 AS\_NEEDED, 表示必要时自动显 示滚动条, 水平滚动条设定为 NEVER, 表示永不显示滚动条(因为已设定自动换行, 所以不 需要水平滚动条)。

R

JScrollPane 采取的版面管理员是 ScrollPaneLayout, 默认的配置行为是将 JTextArea 填 满整个 JScrollPane, 即使没有指定 JTextArea 的大小及位置, 在稍后的执行画面中, 也会 看到文字区域占满窗口的中央。

## 2. ContentPane 版面管理

设置好 JScrollPane 后, 接下来要将它加入 JFrame 中。在这之前要了解到, Swing 窗口 包括了几个层次: RootPane、LayoutPane、ContentPane、MenuBar 与 GlassPane。由前至后每 个层次都包括且管理下一层次,在最深层的是 RootPane, 最上层的是 GlassPane。

对于初学 Swing 来说, 最常接触的是 ContentPane 与 MenuBar, 它们位于同一个层次, 在这个层次中如果具有 MenuBar, 也就是包括菜单列的话, 则 ContentPane 大小为 LayoutPane 大小减去 MenuBar 大小, 否则由 ContentPane 占有全部大小。基本上, 窗口组件会加入 ContentPane 中, 在 JFrame 中要取得 ContentPane, 可以使用 getContentPane() 方法, 例如:

Container contentPane = getContentPane();

contentPane.add(panel, BorderLayout.CENTER);

在取得 ContentPane 之后, 可以使用 add()方法将组件加入其中, ContentPane 默认使用 BorderLayout, 会将可容纳组件的区域分为东、西、南、北、中央5个区域, 如图 B.10 所示。

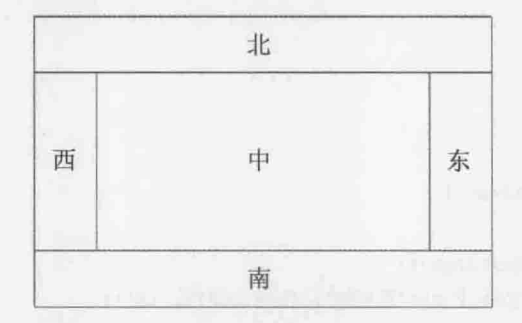

图 B.10 BorderLayout 版面配置

在绘制组件位置时, BorderLayout 会先由北至南绘制, 接着由西至东绘制, 在不干扰其 他位置的情况尽可能填满位置。在上面的代码段中,由于只有一个 panel 对象被加入至 ContentPane, 所以 panel 将占满中央位置。

接着制作状态栏。状态栏只是简单地显示"未修改""已修改"文字,以表示目前编 辑的文档是否已变化。显示文字可以使用 javax.swing.JLabel, 可使用以下代码段建立 JLabel 实例并加入至 ContentPane 中:

```
JLabel stateBar = new JLabel("未修改");
stateBar.setHorizontalAlignment(SwingConstants.LEFT);
stateBar.setBorder(BorderFactory.createEtchedBorder());
contentPane.add(stateBar, BorderLayout.SOUTH);
```
在 JLabel 中文字可以置左、置中或置右, 可以由 setHorizontalAlignment () 方法来决定, 使用 SwingContants.LEFT 表示文字靠左显示。可以使用 setBorder()来设置 JLabel 的边界外

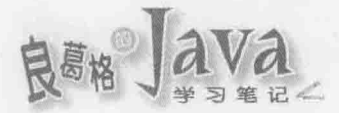

Lab

观, 在这里使用 BorderFactory 建立有蚀刻外观的边界。最后, 程序将 JLabel 的实例加入至 ContentPane, 并设置在 BorderLayout 的南方。

以下范例加入了文字编辑区域、滚动条及状态栏。为了节省篇幅, 仅列出部分程序代 码(主要是新增的程序代码部分):

JNotePad3 JNotePad.java

package cc.openhome;

```
import java.awt.*;
import java.awt.event.*;
import javax.swing.*;
public class JNotePad extends JFrame {
   ...略
   private JTextArea textArea;
   private JLabel stateBar;
   ....略
```
private void initComponents () {

```
...略
initTextArea();
initStateBar();
```

```
\mathcal{F}
```

```
private void initTextArea() {
    // 文字编辑区域
    textArea = new JTextArea();
    textArea.setFont(new Font("细明体", Font.PLAIN, 16));
    textArea.setLineWrap(true);
    JScrollPane panel = new JScrollPane(textArea,
           ScrollPaneConstants.VERTICAL SCROLLBAR AS NEEDED,
```
ScrollPaneConstants.HORIZONTAL SCROLLBAR NEVER) ;

getContentPane().add(panel, BorderLayout.CENTER);

## ...略

```
private void initMenuBar() {
    // 菜单列
    menuBar = new JMenuBar();
    menuBar.add(fileMenu);
   menuBar.add(editMenu);
   menuBar.add(aboutMenu):
    // 设置菜单列
```
setJMenuBar(menuBar);

```
\mathcal{F}private void initStateBar() {
    // 状态栏
    stateBar = new JLabel("未修改");
    stateBar.setHorizontalAlignment(SwingConstants.LEFT);
    stateBar.setBorder(
            BorderFactory.createEtchedBorder());
    getContentPane().add(stateBar, BorderLayout.SOUTH);
```
图 B.11 为范例中编辑区贴入文字后显示的结果。

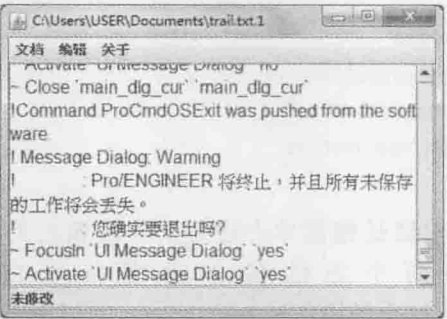

图 B.11 加入文字编辑区与滚动条的画面

到目前为止,已经完成接口设计大部分需求。接下来要完成打开文档、存储文档等操 作的实际功能,这涉及窗口程序另一重要概念:事件处理。

#### 事件处理 **B15**

...略

窗口上发生任何事情(键盘操作、鼠标点选、大小改变等),都会产生事件(Event), 若 对某些事件有兴趣, 可以对组件注册侦听器(Listener), 每个窗口程序都会有个事件队列 (Event queue), 若有事件发生都会被排入这个队列, 窗口程序会使用一条线程来处理队列中 的事件、调用已注册侦听器中的方法。可以回顾一下 7.2.2 节中的内容, 其中对 ClientQueue 操作的事件处理机制, 就是事件注册、调用的基本原理。

事件侦听器都操作了 java.util.EventListener 接口, 不过这个接口只是个标示接口 (Marker interface), 当中并没有定义任何方法, 不同事件的侦听器接口会继承 EventListener 定义不同的行为。

以菜单项目单击时的事件处理为例,必须操作 java.awt.event.ActionListener 接口。例如: // "打开文档"菜单项目的事件处理

```
menuOpen.addActionListener(
```

```
new ActionListener() {
```
APPendix 窗口程序设计

```
public void actionPerformed(ActionEvent e) {
    openFile();
```
 $\mathcal{E}$ 

这里采取匿名类方式操作 ActionListener 接口, 这个接口定义了 actionPerformed()方法, 程序片段中操作菜单项目被单击时要进行的处理。菜单项目单击时, 会建立 ActionEvent 对象封装相关操作信息、调用已注册的 ActionListener 实例 actionPerformed()方法、传入 ActionEvent 实例, 向菜单项目注册事件侦听器是调用 addActionListener () 方法。

至于 JTextArea 事件方面, 由于需求主要是处理编辑文字时的事件, 编辑文字主要是键 盘操作,因而会发生 KeyEvent 事件,可以操作 java.awt.event.KeyListener 接口进行事件处 理。这个接口定义了3个方法:

```
package java.awt.event;
public interface KeyListener {
     public void keyPressed (KeyEvent e)
     public void keyReleased (KeyEvent e)
     public void keyTyped (KeyEvent e)
```

```
对文本编辑器而言, 主要是键盘单击进行文字编辑时的事件处理, 所以可只操作
keyTyped()方法。另外两个方法操作时保持空白即可。也可以继承
java.awt.event.KeyAdapter, 这个类操作了 KeyListener 接口, 通过继承 KeyAdapter, 可以只
重新定义感兴趣的方法,撰写时比较方便。可以使用 JTextArea 的 addKeyListener()方法加
入事件侦听器。例如:
```

```
// 编辑区键盘事件
textArea.addKeyListener(
```

```
new KeyAdapter() {
```

```
public void keyTyped(KeyEvent e) {
```
processTextArea();

 $\rightarrow$ 

 $\mathbb{R}$   $\rightarrow$   $\mathbb{R}$   $\rightarrow$ 

文字编辑区也会有鼠标事件, 也就是使用鼠标右键显示快捷菜单, 以执行剪切、复制、 粘贴来进行文字编辑。鼠标事件侦听器是操作 java.awt.event.MouseListener 接口, 当中有 5 个方法必须操作。如果觉得麻烦, 可以继承 java.awt.event.MouseAdapter, 它操作了 MouseListener 接口, 可以在继承 MouseAdapter 后, 对感兴趣的方法重新定义。例如:

// 编辑区鼠标事件

```
textArea.addMouseListener(
```

```
new MouseAdapter() {
```

```
public void mouseReleased (MouseEvent e) {
```

```
if (e.getButton() == MouseEvent.BUTTON3)
```

```
popUpMenu.show(editMenu, e.getX(), e.getY());
```
public void mouseClicked(MouseEvent e) {  $if(e.getButton() == MouseEvent.BUTTON1)$ popUpMenu.setVisible(false);

mouseReleased()等方法接受 MouseEvent 实例, 可以使用 getButton()方法取得代表被单 击的鼠标键常数, MouseEvent.Button1 指单击鼠标左键, MouseEvent.Button3 表示鼠标右键。 可使用 JTextArea 的 addMouseListener()方法加入侦听器, 程序片段中的 popUpMenu 参考至 javax.swing.JPopupMenu 实例, 可从 JMenu 取得。例如:

JPopupMenu popUpMenu = editMenu.getPopupMenu();

还有个事件必须处理, 就是单击窗口右上角 X 按钮时, 希望动作与单击菜单中"关闭" 按钮具有相同行为(如果文档有变动要提示另存新文件),所以删去原来程序中的这行:

setDefaultCloseOperation(JFrame.EXIT ON CLOSE);

改为自行操作 java.awt.event.WindowListener, 这个接口定义了 7 个方法。也可以继承 java.awt.event.WindowAdapter,它操作了 WindowListener, 可以在继承 WindowAdapter 类之后, 重新定义感兴趣的方法。例如:

// 单击窗口关闭按钮事件处理

1

addWindowListener(

new WindowAdapter() {

```
public void windowClosing (WindowEvent e) {
```
closeFile();

 $)$ ;

 $)$ ;

windowClosing()方法会在单击 X 按钮后, 窗口真正关闭前执行。要向 JFrame 注册 WindowListener, 可以使用 addWindowListener()方法。

接下来将以上说明套用至文本编辑器操作中。为了节省篇幅,省略重复的程序代码, 完整程序可以杳看范例文件中范例文档:

JNotePad4 JNotePad.java

package cc.openhome;

```
import java.awt.*;
import java.awt.event.*;
import javax.swing.*;
```
public class JNotePad extends JFrame {

APPendi

窗口程序设计

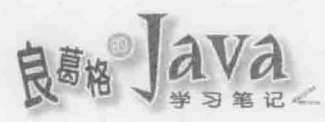

```
...略
private JPopupMenu popUpMenu;
...略
private void initComponents() {
    ...略
    // 显示菜单
    popUpMenu = editMenu.getPopupMenu();
\overline{1}
```

```
private void initEventListeners() {
```
setDefaultCloseOperation(JFrame.EXIT ON CLOSE); initAccelerator();

## // 按下窗口关闭钮事件处理

addWindowListener(

```
new WindowAdapter() {
```
public void windowClosing (WindowEvent event) { closeWindow(event);

 $)$ ;

initMenuListener();

```
// 编辑区键盘事件
```

```
textArea.addKeyListener(
   new KeyAdapter() {
        public void keyTyped (KeyEvent event) {
            jtextAreaActionPerformed(event);
```
 $)$ ;

```
// 编辑区鼠标事件
```
1

```
textArea.addMouseListener(
```

```
new MouseAdapter() {
```
public void mouseReleased (MouseEvent event) {

if (event.getButton() == MouseEvent.BUTTON3) {

popUpMenu.show(editMenu,

```
event.getX(), event.getY());
```

```
public void mouseClicked (MouseEvent e) {
    if(e.getButton() == MouseEvent.BUTTON1) {
```
APPendi 窗口程序设计

 $)$ ;

private void initMenuListener() {

 $\mathbf{1}$ 

 $\mathbf{1}$ 

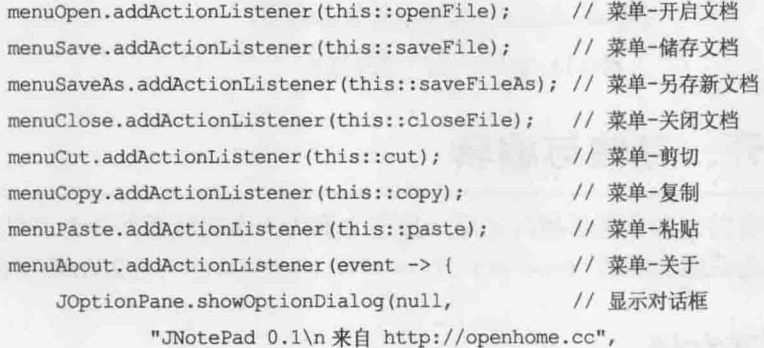

"关于 JNotePad",

```
JOptionPane.DEFAULT OPTION,
JOptionPane. INFORMATION MESSAGE,
```
null, null, null);

 $)$ ;

```
private void closeWindow(WindowEvent event) {}
private void openFile(ActionEvent event) {}
private void saveFile(ActionEvent event) {}
private void saveFileAs (ActionEvent event) {}
private void closeFile(ActionEvent event) {}
private void cut (ActionEvent event) {}
private void copy (ActionEvent event) {}
private void paste (ActionEvent event) {}
private void jtextAreaActionPerformed(KeyEvent event) {}
...略
```
目前事件发生后调用的方法都是空的,稍后就会完成这些方法中的程序代码。在 menuAbout 事件处理时, 主要是显示一个对话框。程序执行时单击"关于"菜单项目时如 图 B.12 所示。

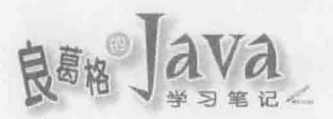

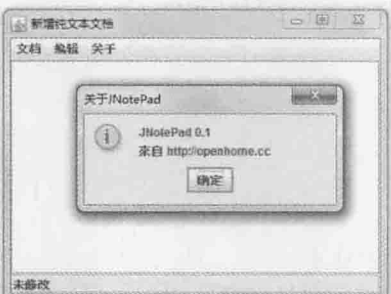

图 B.12 执行"关于"菜单项目

### 文档打开、存储与编辑  $B.2$

在完成文本编辑器的大部分图形接口之后, 接下来要为文本编辑器的每个事件完成对 应的事件处理, 也就是完成前面的 openFile()、saveFile()、saveFileAs()等方法的本体内容。

#### 操作打开文档 B.2.1

在实际项目操作时, 图形接口设计会与实际商业规则撰写分开。以这里操作的文本编 辑器为例,具体而言,就是希望实际文档读取、写入,能与图形接口设计、事件处理的程 序代码分离(也许你负责设计编辑器外观,但文档输入/输出是由另一位同学撰写)。

可以利用接口来隔离图形接口设计与实际商业规则。例如, 为文本编辑器设计一个 TextDAO 接口:

JNotePad5 TextDAO.java

package cc.openhome;

```
public interface TextDAO {
   void create(String file);
   String read(String file);
   void save(String file, String text);
```
Lab-

TextDAO 定义建立、读取与存储文档的行为,建立 JNotePad 实例时,必须指定 TextDAO 操作对象。因此修改 JNotePad 构造函数如下:

JNotePad5 JNotePad.java

package cc.openhome;

```
import java.awt.*;
import java.awt.event.*;
import javax.swing.*;
```

```
public class JNotePad extends JFrame {
```

```
private TextDAO textDAO;
public JNotePad(TextDAO textDAO) {
    this()this.textDAO = textDAO;
\bar{a}protected JNotePad() {
    initComponents();
    initEventListeners();
```
接着定义用户选取菜单"打开文档"时的处理流程:检查目前编辑中文件是否已存储, 若是则出现对话框选取、打开文档并显示在文字编辑区;若"否"则出现对话框显示"文 档已修改,是否存储?",若选择"是"则存储文档,选择"否"则放弃目前文档直接打 开旧文档。

检查文档是否存储、打开文件、存储文档等流程可以先定义为方法, 待会再来操作。 因此可以先操作出以下程序内容:

JNotePad5 JNotePad.java

Lab

 $\mathbf{1}$ 

```
All Anti-
private void openFile() {
   if (stateBar.getText().equals("未修改")) {
                                                 // 文件是否为存储状态
       showFileDialog();
                           // 打开旧文档
    } else {
       int option = JOptionPane.showConfirmDialog( // 显示对话框
               null, "文档已修改, 是否存储? ",
               "存储文档? ", JOptionPane.YES NO OPTION,
               JOptionPane.WARNING MESSAGE, null);
       switch (option) {
           case JOptionPane.YES OPTION: // 确认文档存储
               saveFile(); // 存储文档
               break;
         case JOptionPane.NO OPTION: // 放弃文档存储
               showFileDialog();
               break;
        \lambda\rightarrow
```
APPendix 窗口程序设计

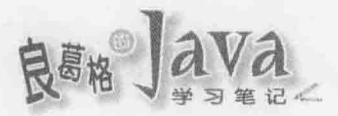

JOptionPane.showConfirmDialog()可以显示信息对话框, 设定 JOptionPane.YES NO OPTION 会出现"是""否"按钮, 设定 JOptionPane. WARNING\_MESSAGE 会出现警告, 如图 B.13 所示。 在确认"是""否"之后, 会返回 int 常数, 与 JOptionPane.YES\_OPTION 或 JOptionPane.YES\_OPTION 比较, 就可得知用户单击哪个按钮。

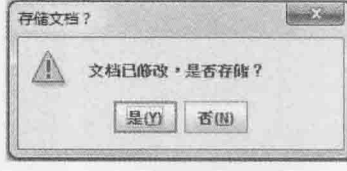

图 B.13 显示是否存储文档的对话框

打开文档时则使用 javax.swing.JFileChooser 来显示文档选取对话框, 这部分流程说明 在以下代码段中直接以批注表示:

```
JNotePad5 JNotePad.java
```

```
package cc.openhome;
import java.awt.*;
import java.awt.event.*;
import javax.swing.*;
public class JNotePad extends JFrame {
    ...略
   private JFileChooser fileChooser;
    ...略
   private void initComponents() {
       ...略
       // 开启文档对话框
       fileChooser = new JFileChoose();\mathcal{F}private void showFileDialog() {
       int option = fileChooser.showDialog(null, null); // 文档选取对话框
       // 用户按下确认键
       if (option == JFileChooser.APPROVE OPTION) {
           try fsetTitle(
                                       // 设定文件标题
                       fileChooser.getSelectedFile().toString());
               textArea.setText("");
                                           // 清除前一次文件
               stateBar.setText("未修改");
                                           // 设定状态栏
               String text = textDAO.read(// 读取文档
```
fileChooser.getSelectedFile().toString());

```
textArea.setText(text); // 附加至文字编辑区
    } catch (Throwable e) {
        JOptionPane.showMessageDialog(null, e.toString(),
                 "打开文档失败", JOptionPane.ERROR MESSAGE);
    \overline{\phantom{a}}\overline{1}
```

```
图 B.14 所示是执行时的文档选取对话框。
```
Ä ...略

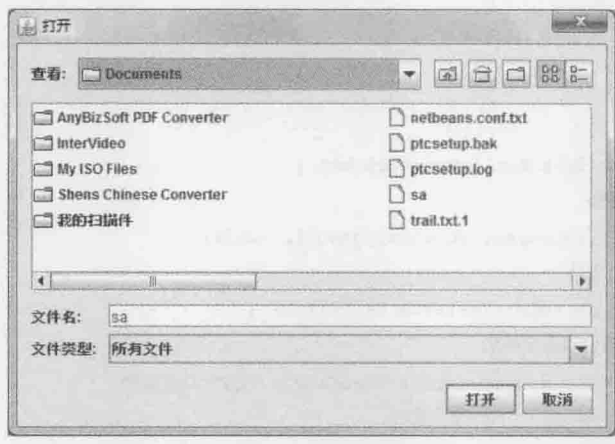

图 B.14 显示文档选取对话框

#### 制作存储、关闭文档 B.2.2

在菜单上有"存储文档"及"另存新文档"两个选项。事实上,另存新文档只是多了 显示文档选择对话框的动作, 在设定好文档后, 仍是存储文档的流程。在执行另存新文档 时, 显示文档选择对话框, 让用户输入文件名, 确认后将文字编辑区内容存储至指定文档 中。在单击"存储文档"时,若标题栏有文档路径,直接依该路径存储文档,否则执行另 存新文档流程。程序制作的片段如下所示:

JNotePad6 JNotePad.java

```
package cc.openhome;
...略
import java.nio.file.*;
public class JNotePad extends JFrame {
   ...略
   private void saveFile(ActionEvent event) {
      // 从标题栏取得文件名
      Path path = Paths.get(getTitle());
```

```
if (Files.notExists(path)) { // 若指定的文档不存在
        saveFileAs(event);
                                     // 执行另存新文档
    le lse {
        try f// 储存文档
            textDAO.save(path.toString(), textArea.getText());
            // 设定状态栏为未修改
            stateBar.setText("未修改");
        ) catch (Throwable e) {
            JOptionPane.showMessageDialog(null, e.toString(),
                    "写入文档失败", JOptionPane.ERROR MESSAGE);
        -1
\begin{array}{c} \end{array}private void saveFileAs (ActionEvent event) {
    // 显示文档对话框
    int option = fileChooser.showDialog(null, null);
    // 如果确认选取文档
    if (option == JFileChooser.APPROVE OPTION) {
        // 在标题栏上设定文件名
        setTitle(fileChooser.getSelectedFile().toString());
        textDAO.create( // 建立文档
                fileChooser.getSelectedFile().toString());
        saveFile(event); // 进行文档储存
    \overline{\mathcal{X}}\mathbf{1}...略
```
关闭文档前, 必须检查文字编辑区内容变动是否存储, 如果没有存储, 则出现对话框 提示是否存储,若是则进行存储文档或另存新文档,否则直接关闭文档。程序的制作如下 所示:

```
JNotePad6 JNotePad.java
```
...略

```
private void closeWindow(WindowEvent event) {
    closeFile(new ActionEvent(
            event.getSource(), event.getID(), "windowClosing"));
۱
```

```
private void closeFile(ActionEvent event) {
   if (stateBar.getText().equals("未修改")) { // 是否已储存文件
      dispose(); // 释放窗口资源, 而后关闭程序
```

```
\} else \{int option = JOptionPane.showConfirmDialog(
           null, "文档已修改, 是否储存?",
           "储存文档? ", JOptionPane. YES NO OPTION,
           JOptionPane.WARNING MESSAGE, null);
   switch (option) {
       case JOptionPane. YES OPTION:
           saveFile(event);
          break;
       case JOptionPane.NO OPTION:
           dispose();
```
...略

Lab-

 $\lambda$ 

接着要制作 TextDAO, 实际进行文档建立、读取、存储的动作。以下的 FileTextDAO 使 用上一章介绍的 NIO2 文件系统 API 进行制作:

JNotePad6 FileTextDAO.java

package cc.openhome;

```
import java.io.BufferedWriter;
import java.io.IOException;
import java.nio.charset.Charset;
import java.nio.file.*;
import java.util.logging.*;
```

```
public class FileTextDAO implements TextDAO {
   @Override
   public String read(String file)
       byte[] data = null;try {
            datas = Files.readAllBytes(Paths.get(file));
        } catch (IOException ex) {
            Logger.getLogger(
               FileTextDAO.class.getName()).log(Level.SEVERE, null, ex);
       return new String(datas);
   @Override
   public void save(String file, String text) {
```
try (BufferedWriter writer = Files.newBufferedWriter ( Paths.get(file),

APPendix

窗口程序设计

```
Charset.forName(System.getProperty("file.encoding")))) {
        writer.write(text);
    } catch (IOException ex) {
        Logger.getLogger(
           FileTextDAO.class.getName()).log(Level.SEVERE, null, ex);
    \overline{1}\mathbf{1}@Override
public void create (String file) {
    try {
        Files.createFile(Paths.get(file));
    } catch (IOException ex) {
        Logger.getLogger(
           FileTextDAO.class.getName()).log(Level.SEVERE, null, ex);
```
别忘了在创建 JNotePad 时指定 FileTextDAO 实例, 代码如下:

JNotePad6 JNotePad.java

```
public static void main (String[] args) {
    javax.swing.SwingUtilities.invokeLater(() -> {
        new JNotePad(new FileTextDAO()).setVisible(true);
    \});
```
#### **B.2.3** 文字区编辑、剪切、复制、粘贴

在文字编辑区进行剪切、复制、粘贴的动作,可以直接调用 JTextArea 的 cut()、copy() 与paste()方法,另外还处理了快捷菜单以及状态栏的问题:

JNotePad7 JNotePad.java

...略

```
private void cut (ActionEvent event) {
    textArea.cut();
    stateBar.setText("已修改");
    popUpMenu.setVisible(false);
\mathcal{F}
```
private void copy (ActionEvent event) {

```
textArea.copy();
    popUpMenu.setVisible(false);
private void paste (ActionEvent event) {
    textArea.paste();
    stateBar.setText("已修改");
    popUpMenu.setVisible(false);
private void jtextAreaActionPerformed(KeyEvent event) {
    stateBar.setText("已修改");
3
```

```
...略
```
到这里为止,文本编辑器大致上已经完成,执行时如图 B.15 所示。

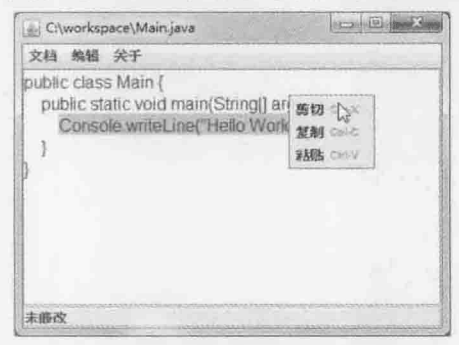

图 B.15 完成的程序参考画面

提示>>> 如需了解更多 Swing 的数据, 可参考以下网址:

http://docs.oracle.com/javase/tutorial/uiswing/

**APPendix** 

窗口程序设计

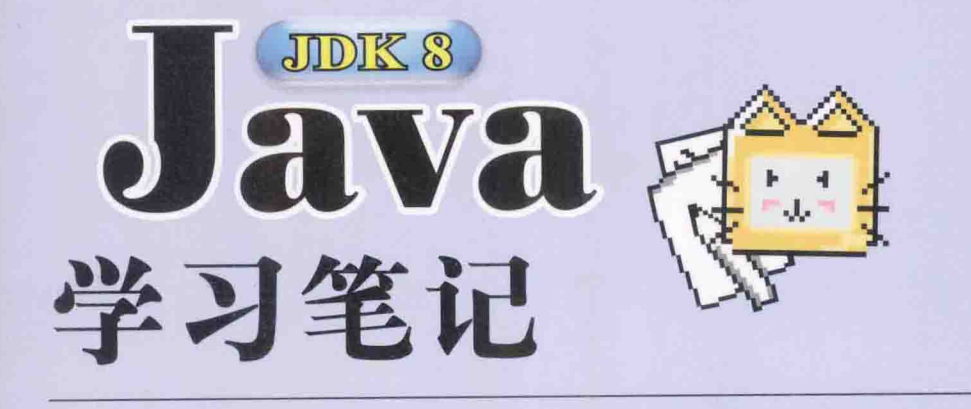

- 本书是作者多年来教学实践经验的总结,汇集了学员在学习课程 或认证考试中遇到的概念、操作、应用等问题及解决方案
- 针对Java SE 8新功能全面改版,无论是章节架构或范例程序代 码、都做了重新编写与全面翻新
- 详细介绍了JVM、JRE、Java SE API、JDK与IDE之间的对照 关系
- 从Java SE API的源代码分析, 了解各种语法在Java SE API中的 具体应用
- 提供练习的Lab操作文档, 方便读者掌握练习重点
- 将IDE操作纳入教学内容使读者能与实践结合, 提供视频教学能 更清楚地帮助读者掌握操作步骤

# 可从www.tup.com.cn网站下载:

- 各章NetBeans范例项目 各章Lab的NetBeans项目
	- 操作教学视频

清华大学出版社数字出版网站 BOA

www.wqbook.com

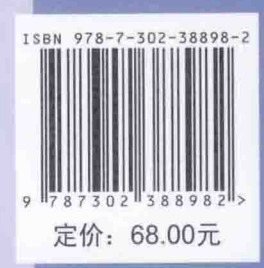